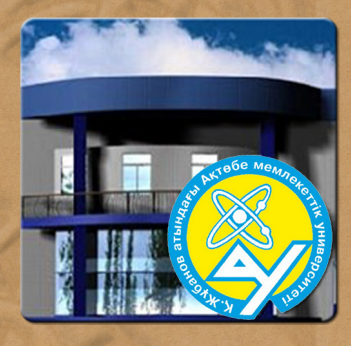

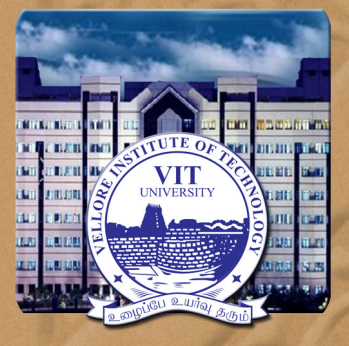

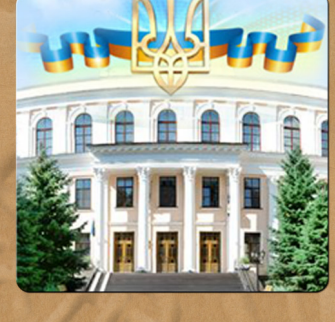

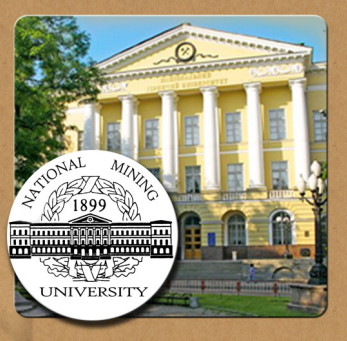

## CONFERENCE PROCEEDINGS **INTERNATIONAL SCIENTIFIC CONFERENCE**

**CONTEMPORARY INNOVATION TECHNIQUE OF THE ENGINEERING PERSONNEL TRAINING FOR THE MINING AND TRANSPORT INDUSTRY** 

# GITEPTMTI'2018

СБОРНИК НАУЧНЫХ ТРУДОВ МЕЖДУНАРОДНОЙ КОНФЕРЕНЦИИ

«СОВРЕМЕННЫЕ ИННОВАЦИОННЫЕ ТЕХНОЛОГИИ ПОДГОТОВКИ ИНЖЕНЕРНЫХ КАДРОВ ДЛЯ ГОРНОЙ ПРОМЫШЛЕННОСТИ И ТРАНСПОРТА 2018»

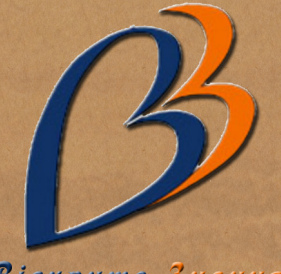

Відкрите Знання

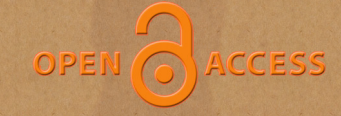

27 - 28 April 2018 **National Mining University** Dnipro, Ukraine

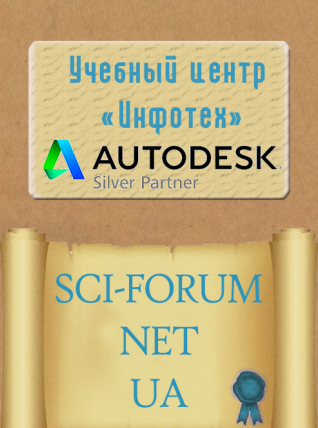

Ministry of Education and Science of Ukraine

National Mining University (Ukraine)

Vellore Institute of Technology (India)

Aktobe Regional State University named after K. Zhubanov (Kazakhstan)

Training Center "Infotech"

Public Organization Education Center "Open Knowledge" Министерство образования и науки Украины

Государственное ВУЗ «Национальный горный университет»

Веллорский технологический институт (Индия)

Актюбинский региональный государственный Университет им. К. Жубанова (Казахстан)

Учебный центр «Инфотех»

Общественная организация Образовательный центр «Открытое зна‐ ние»

Contemporary Innovation Technique of the Engineering Personnel Training for the Mining and Transport Industry 2018

#### **(CITEPTMTI'2018)**

*Conference Proceedings* 

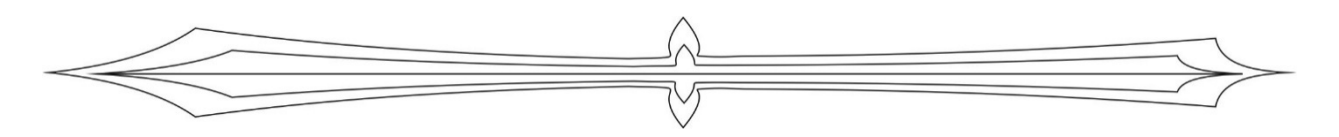

Сборник научных трудов международной конференции

«Современные инновационные технологии подготовки инженерных кадров для горной промышленности и транспорта 2018»

**27‐28 April 2018**

**27‐28 апреля 2018 года** 

Ukraine, Dnipro

Украина, Днепр

#### УДК [[622:378.6]: [005.96:004]] (082) ББК 65.304.1-6р11я431 C 232

 $C<sub>232</sub>$ Сборник научных трудов международной конференции «Современные инновационные технологии подготовки инженерных кадров для горной промышленности и транспорта 2018». - Д.: НГУ, 2018. - 418 с.

Сборник содержит научно-методические труды студентов, аспирантов, молодых ученых, сотрудников ВУЗов, учебных заведений, представителей предприятий и практикующих специалистов, рассматривающие проблемы и современные инновационные решения в области высшего образования, науки и техники. Всю полноту ответственности за содержание предоставленных материалов и сам факт их публикации несут авторы. Редакция сборника трудов не всегда разделяет мнения авторов и не несет ответственности за недостоверность публикуемых данных. Редакция не несете никакой ответственности перед авторами и/или третьими лицами и организациями за возможный ущерб, вызванный публикацией материалов.

> Contemporary Innovation Technique of the Engineering Personnel Training for the Mining and Transport Industry 2018 (CITEPTMTI'2018). Conference Proceedings. (2018) Ukraine, Dnipro: NMU, 418 p.

CITEPTMTI'2018 is a comprehensive conference covering all the various topics of High Education, Engineering Personnel Training for the Mining and Transport Industry, Innovation Research in Technical Sciences.

Authors are notified, that it is the responsibility of the authors, not the publisher, to determine whether disclosure of their material requires the prior consent of other parties and, if so, to obtain it. Authors are also advised that it shall be acknowledged that statements and opinions given in work published by CITEPTMTI are the expression of the authors. Responsibility for the content of published papers rests upon the authors, not the publisher.

ISSN 2311-147X (CD-ROM) **ISSN 2312-198X (Online)** 

Design and layouting: Ilya Verner www.sci-forum.net.ua Technical support: Laboratory of Informational Technology Design Department of Machinery Design Fundamentals © 2018 The Authors. Published by National Mining University. This is an open access article under the CC BY-NC-ND license http://creativecommons.org/licenses/by-nc-nd/4.0/

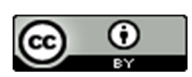

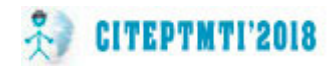

#### **ORGANIZING COMMITTEE**

Chairman – **Peter Pilov,** PhD, Professor, National Mining University, Honored Scientist of Ukraine;

Co‐chairman – **Zhanabergen Kuzbakov**, PhD, Associate Professor, Aktobe Re‐ gional State University named after K. Zhubanov (Kazakhstan);

Secretary – **Vladimir Prociv,** PhD, Professor, Head of Mining Engineering De‐ partment, Head of Sector for Rating Educational‐Methodical Council National Min‐ ing University;

#### **SCIENTIFIC COMMITTEE**

Dr. **Vladimir Samusya** ‐ PhD, Professor, Head of Mining Mechanics Depart‐ ment, National Mining University;

Dr. **Igor Taran** ‐ PhD, Professor, Head of Transportation Management Depart‐ ment, National Mining University;

Prof. **S. Kalainathan** ‐ Deputy Director, Center for Crystal Growth, SAS, Vellore Institute of Technology (India);

Dr. **Girish M. Joshi** ‐ Associate Professor in Physics, Polymer Nanocomposite Lab, Center for Crystal Growth, Vellore Institute of Technology (India);

Mr. **Konstantin Bas** ‐ PhD, Associate Professor, Head of Automobiles and Au‐ tomobile Economy Department, National Mining University;

Dr. **Dmitry Kolosov** ‐ PhD, Associate Professor, Head of Structural, Theoretical and Applied Mechanics Department, National Mining University;

Mr. **Kirill Ziborov** ‐ PhD, Associate Professor, Head of Machinery Design Fun‐ damentals Department, National Mining University;

Ms. **Tatniana Pismenkova** – PhD, Associate Professor, Machinery Design Fun‐ damentals Department, National Mining University;

Ms. **Lubov Chernova** – Ph.D., Head of PO EC "Open Knowledge";

Technical editor – **Ilya Verner**, Head of Informational Technology Design La‐ boratory, Department of Machinery Design Fundamentals, National Mining University.

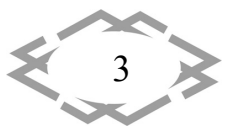

#### **ОРГАНИЗАЦИОННЫЙ КОМИТЕТ**

Председатель Оргкомитета конференции – **Пилов П.И.**, доктор техниче‐ ских наук, Государственное ВУЗ «Национальный горный университет», заслу‐ женный деятель науки и техники Украины;

сопредседатель Оргкомитета конференции – **Кузбаков Ж.И.** кандидат технических наук, доцент Актюбинского государственного университета им. К. Жубанова;

ученый секретарь – **Процив В.В.**, доктор технических наук, заведующий кафедры технологии горного машиностроения, руководитель сектора рейтин‐ гования учебно‐методического совета Государственного ВУЗ «Национальный горный университет»;

#### **Члены оргкомитета конференции:**

**Самуся В.И.** ‐ доктор технических наук, заведующий кафедры горной механики Госу‐ дарственного ВУЗ «Национальный горный университет»;

**Таран И.А.** ‐ доктор технических наук, заведующий кафедры управления на транс‐ порте Государственного ВУЗ «Национальный горный университет»;

**S. Kalainathan** ‐ профессор, Центр исследования кристаллов, SAS, Веллорский техноло‐ гический институт (Индия);

**Girish M. Joshi** – кандидат физических наук, Лаборатория нанополимерных компози‐ тов, Центр исследования кристаллов, Веллорский технологический институт (Индия);

**Басс К.М.** ‐ кандидат технических наук, заведующий кафедры автомобилей и автомо‐ бильного хозяйства Государственного ВУЗ «Национальный горный университет»;

**Колосов Д.Л.** ‐ доктор технических наук, заведующий кафедры строительной теорети‐ ческой и прикладной механики Государственного ВУЗ «Национальный горный универси‐ тет»;

**Зиборов К.А.** ‐ кандидат технических наук, заведующий кафедры основ конструирова‐ ния механизмов и машин Государственного ВУЗ «Национальный горный университет»;

**Письменкова Т.А.** – кандидат педагогических наук, доцент кафедры основ конструи‐ рования механизмов и машин Государственного ВУЗ «Национальный горный университет»;

**Чернова Л.Е.** – кандидат философских наук, председатель ОО ОЦ «Открытое знание»; технический редактор – **Вернер И.В.**, ведущий инженер лаборатории информацион‐ ных технологий проектирования кафедры основ конструирования механизмов и машин Государственного ВУЗ «Национальный горный университет».

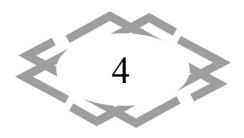

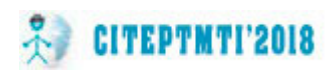

### **Table of Contents Содержание**

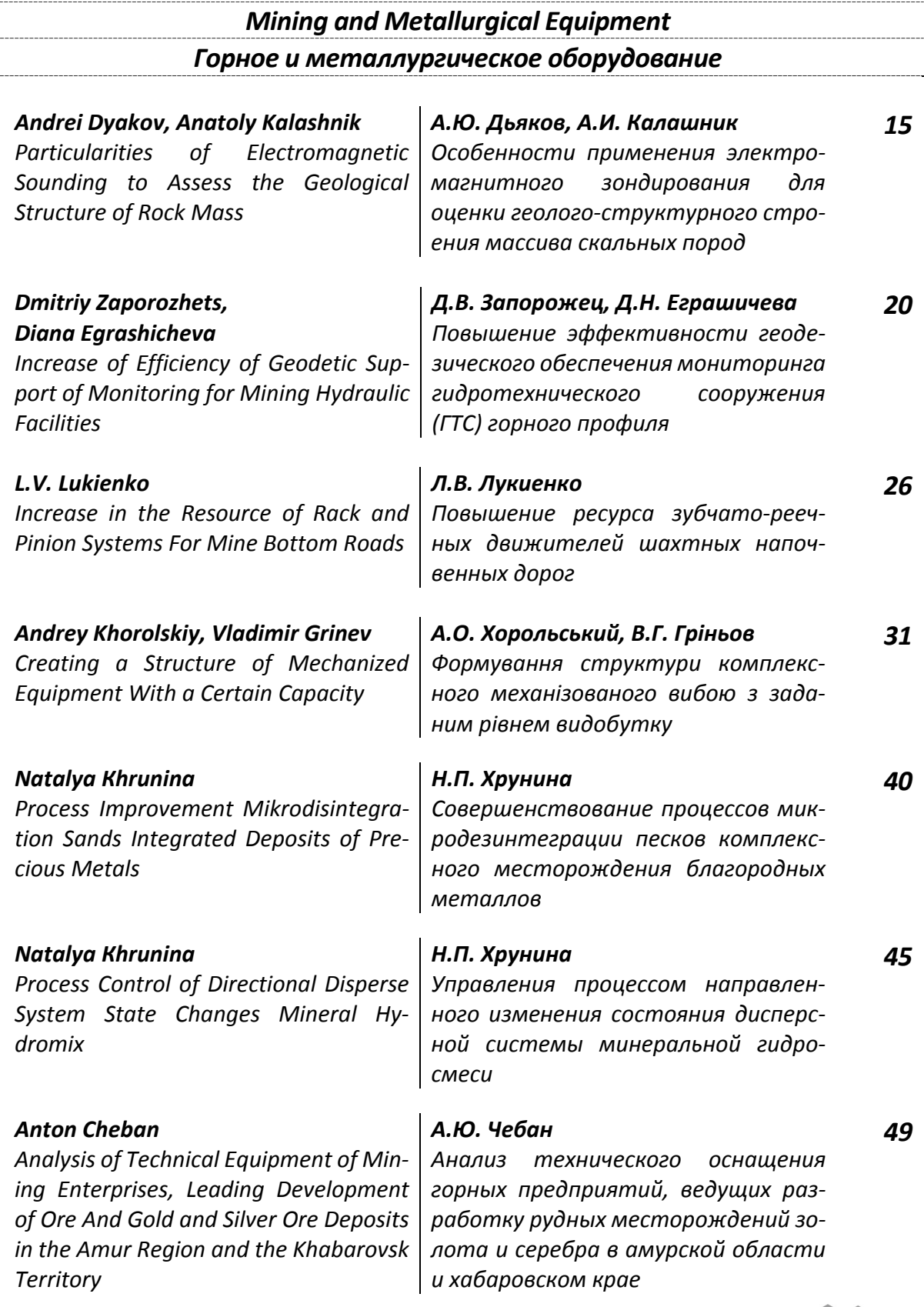

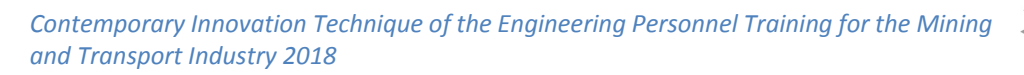

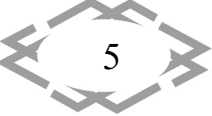

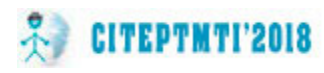

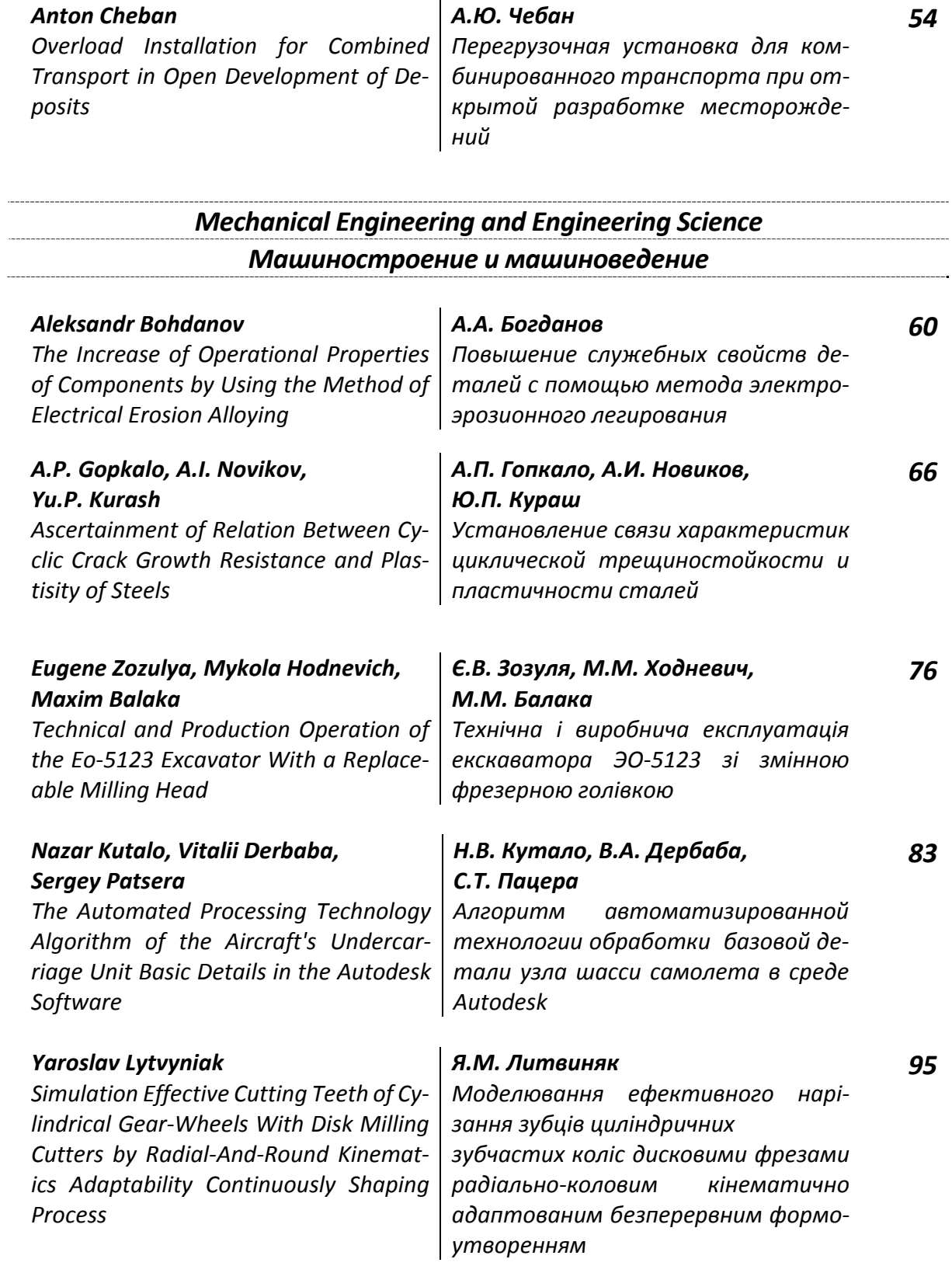

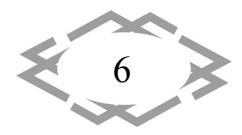

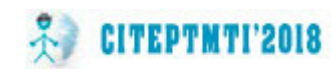

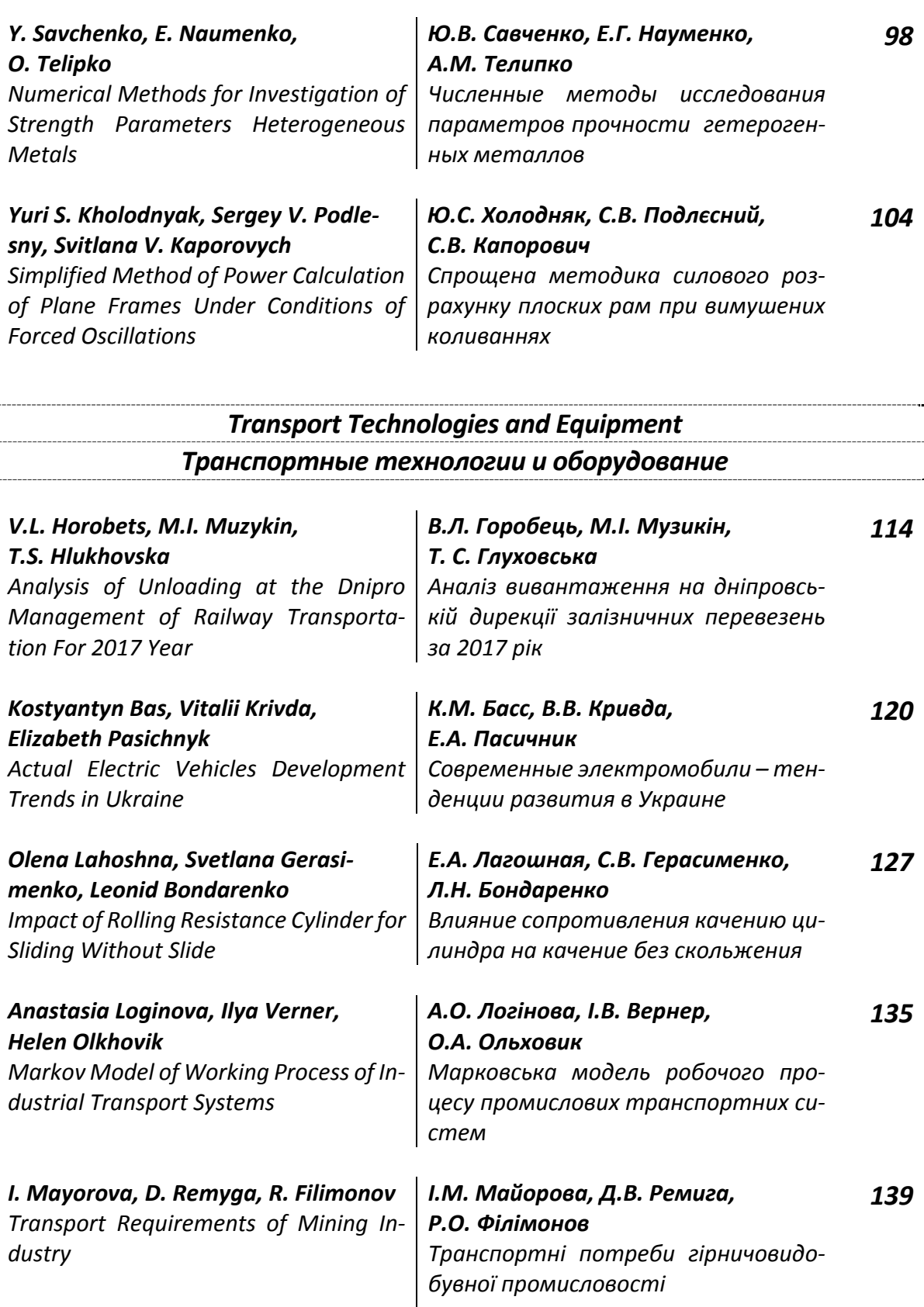

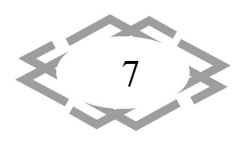

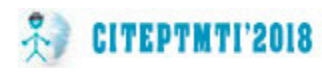

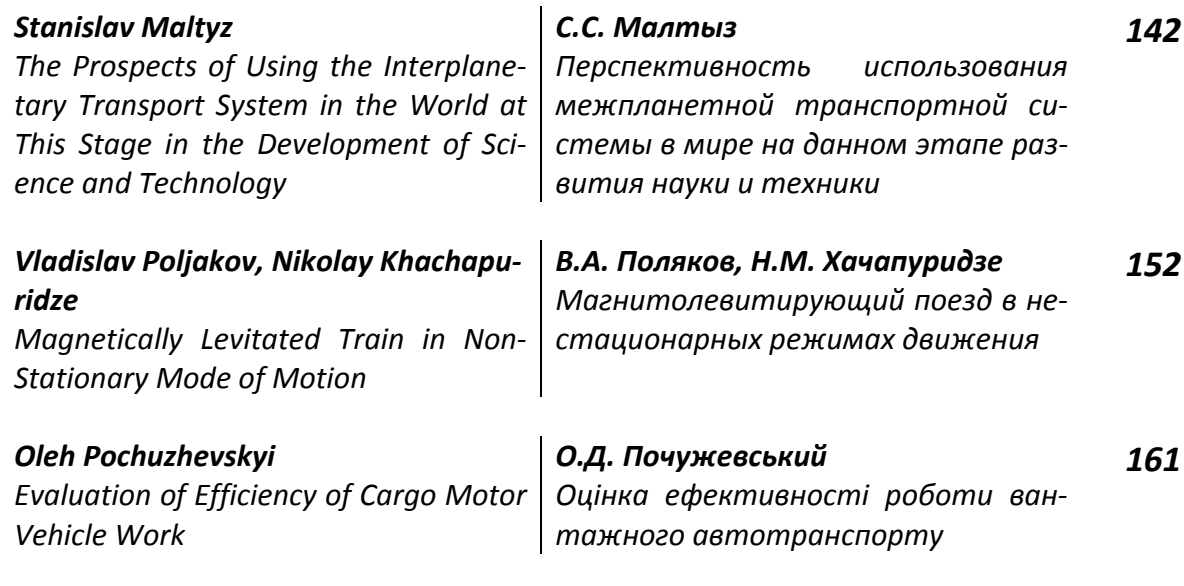

**Resource and Energy Saving Technologies and Materials** Ресурсо - и энергосберегающие технологии и материалы

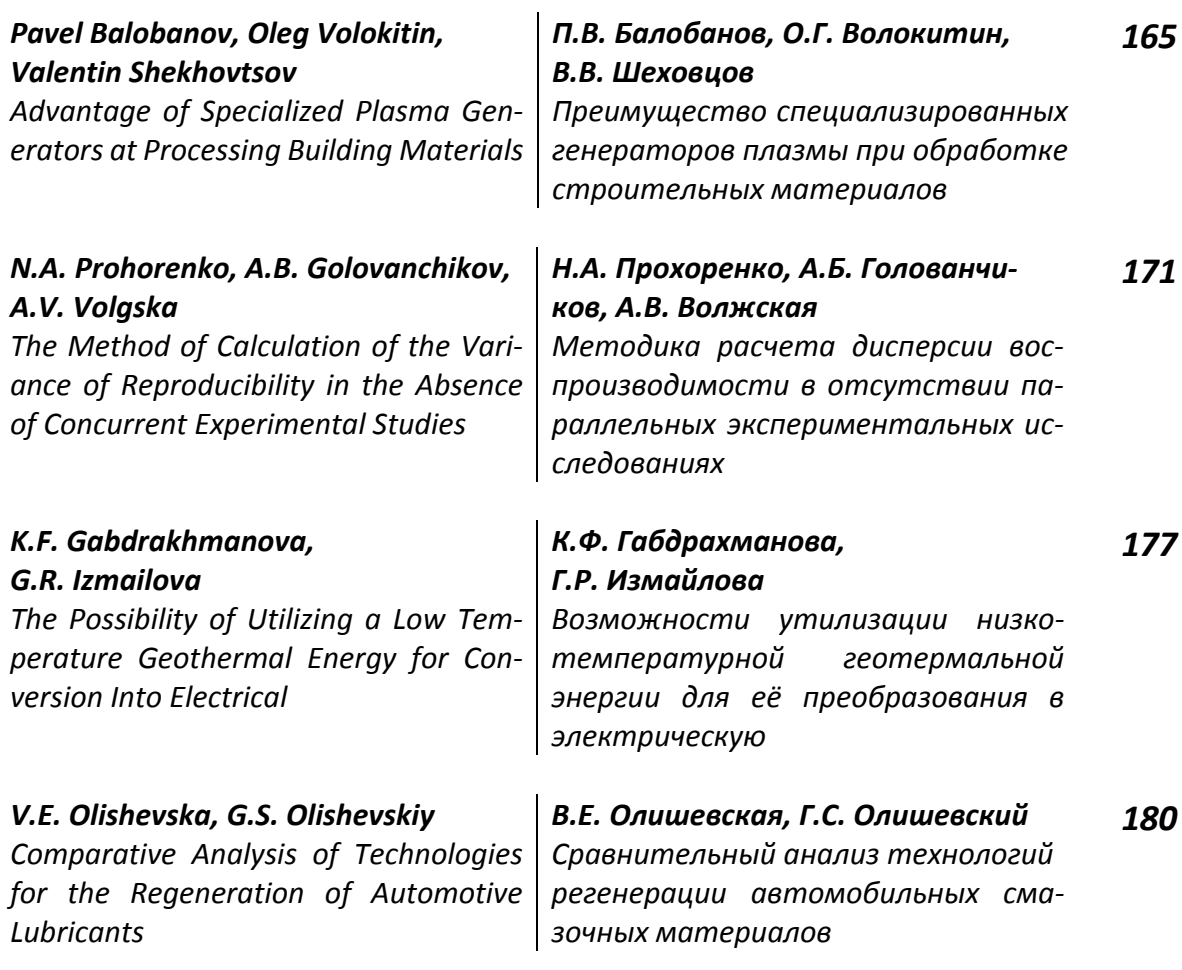

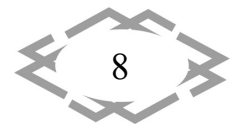

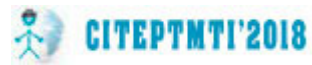

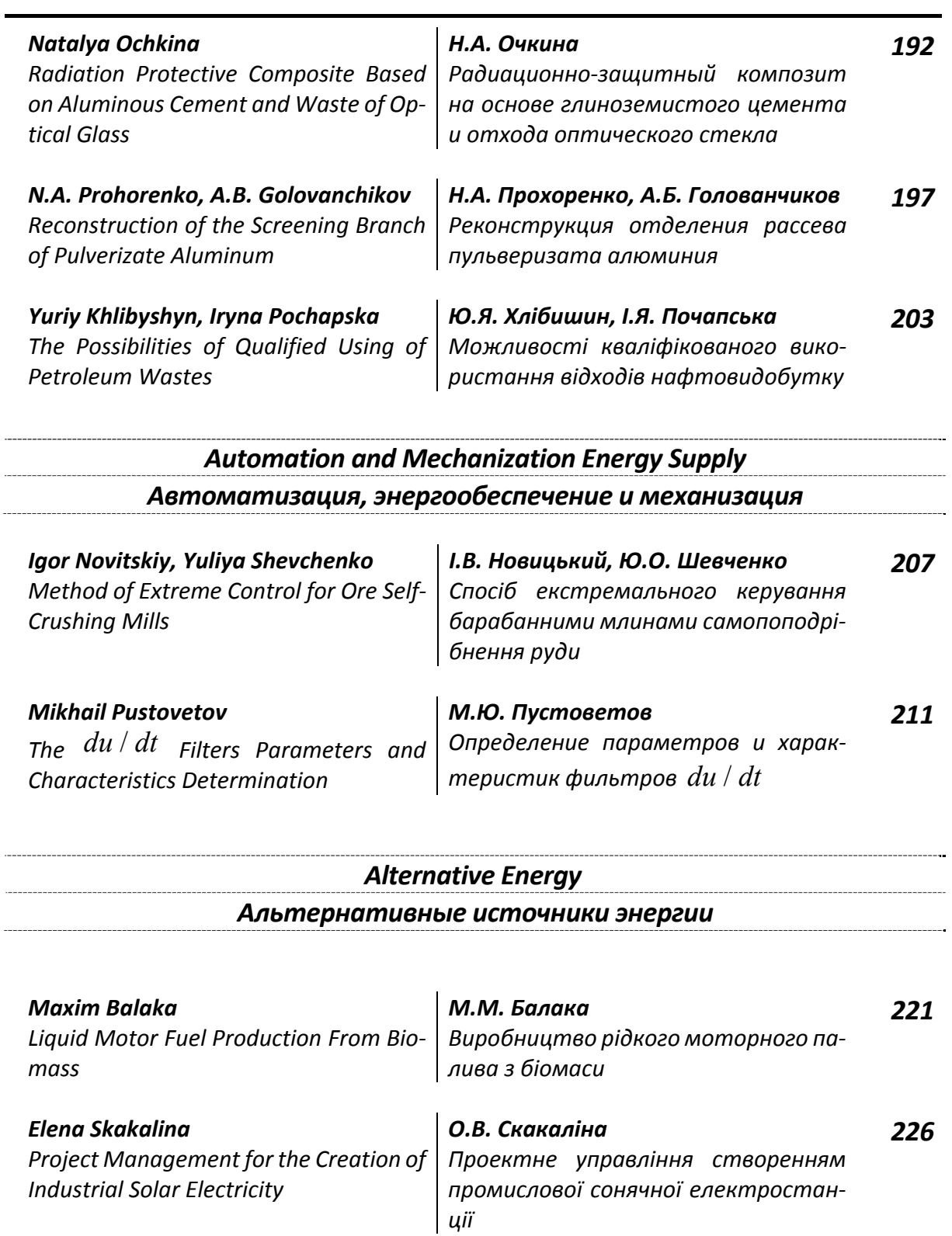

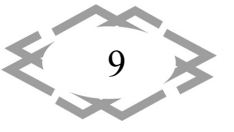

j.

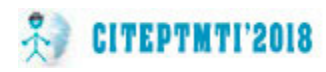

#### Informational Technologies of Design, Modeling, Design, **Modern WEB-technologies**

Информационные технологии проектирования, моделирования, дизайна, современные WEB-технологии

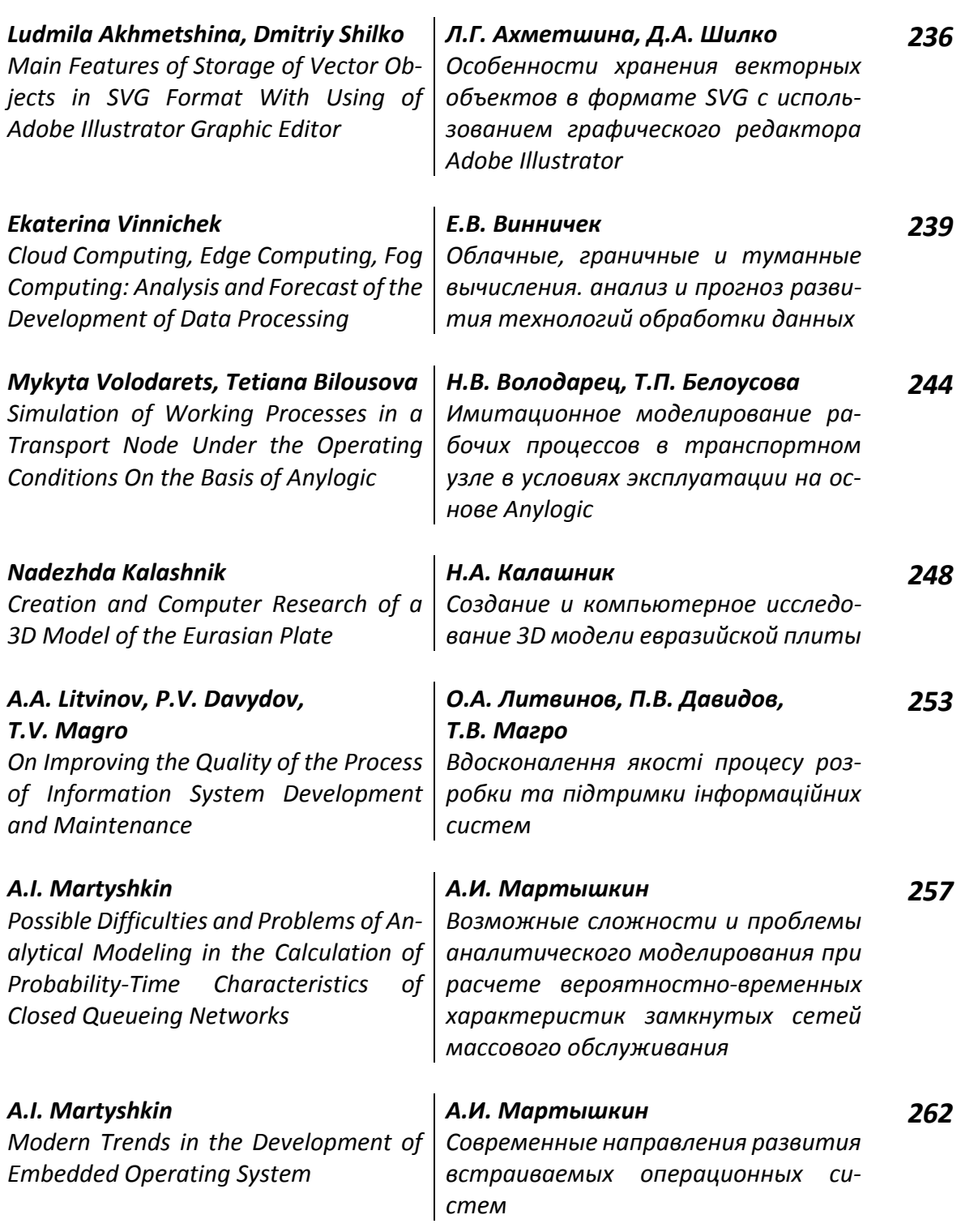

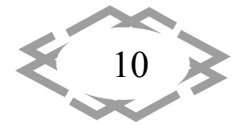

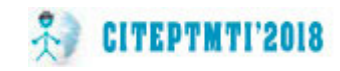

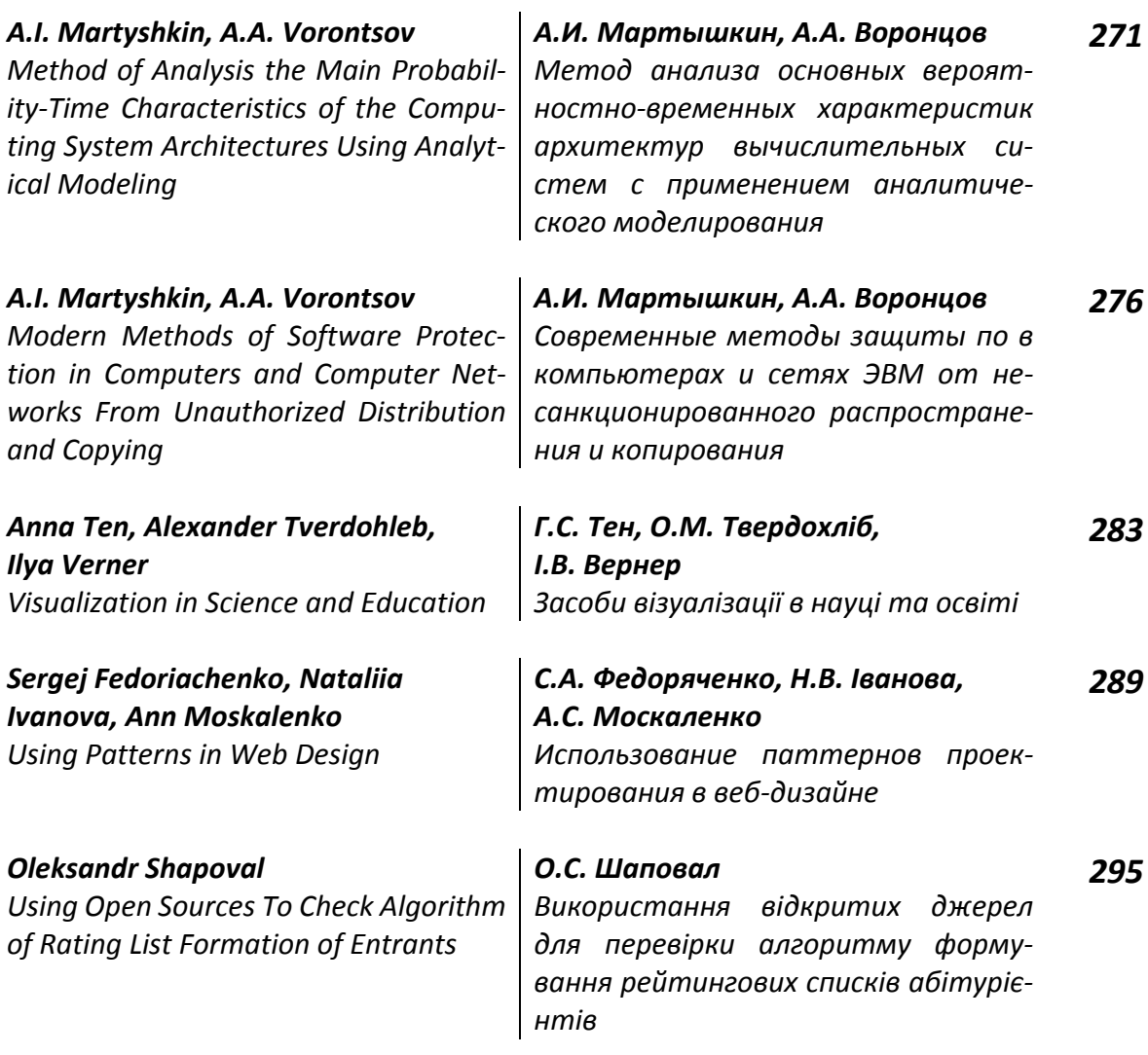

Applied Geometry, Engineering Graphics, Ergonomics, Life Safety Прикладная геометрия, инженерная графика, эргономика и безопасность жизнедеятельности

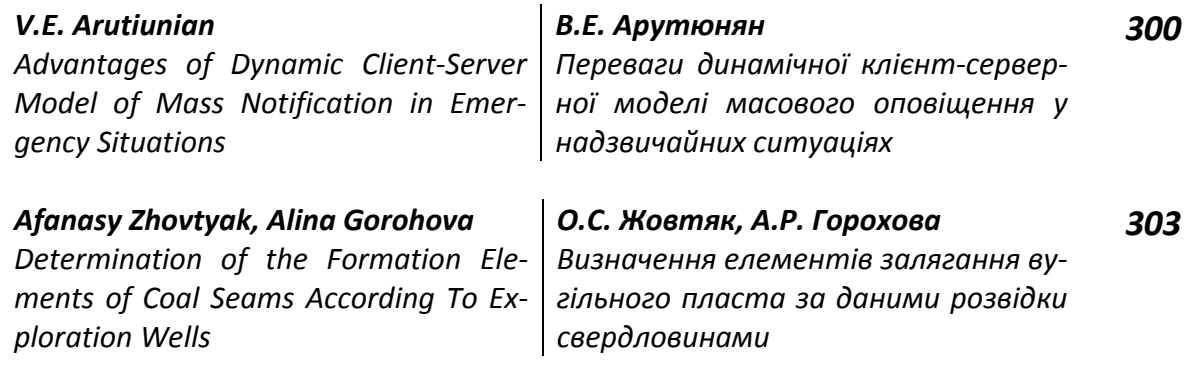

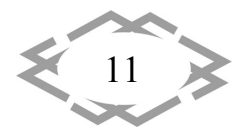

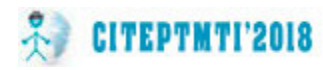

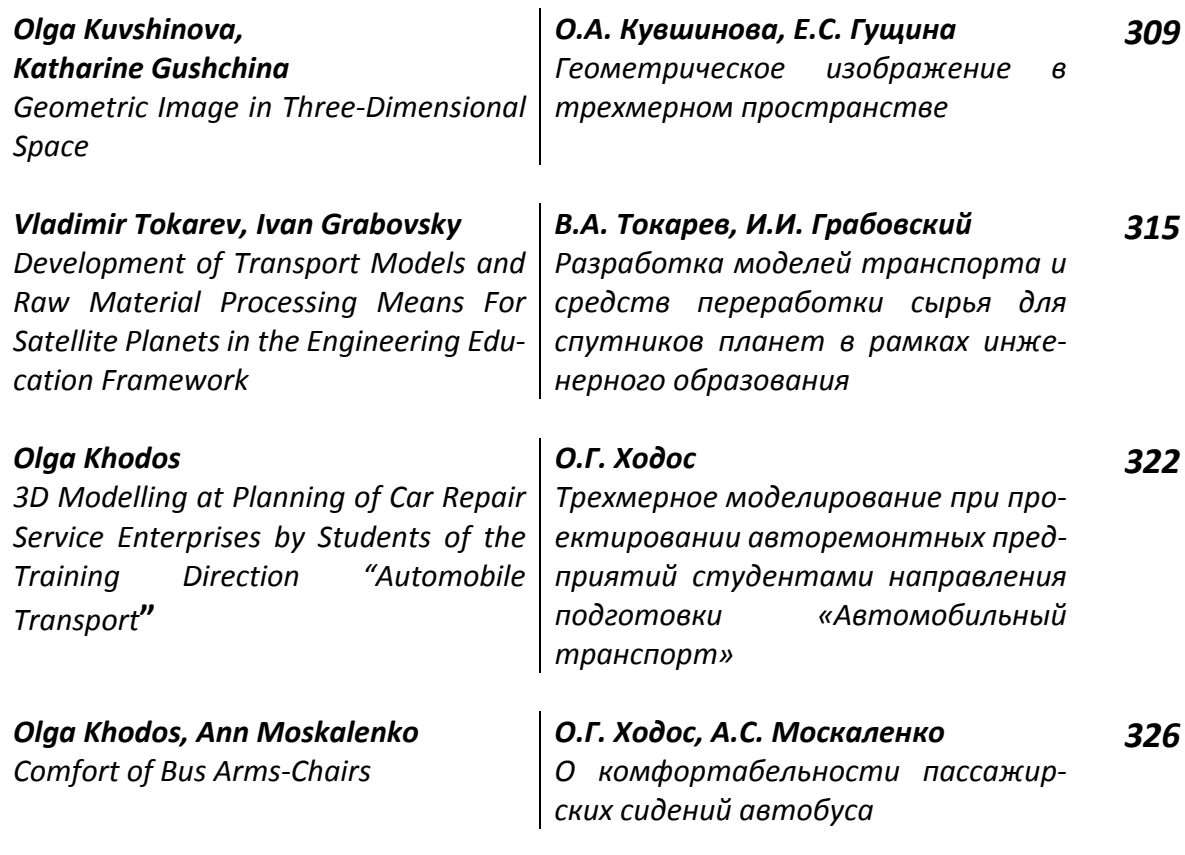

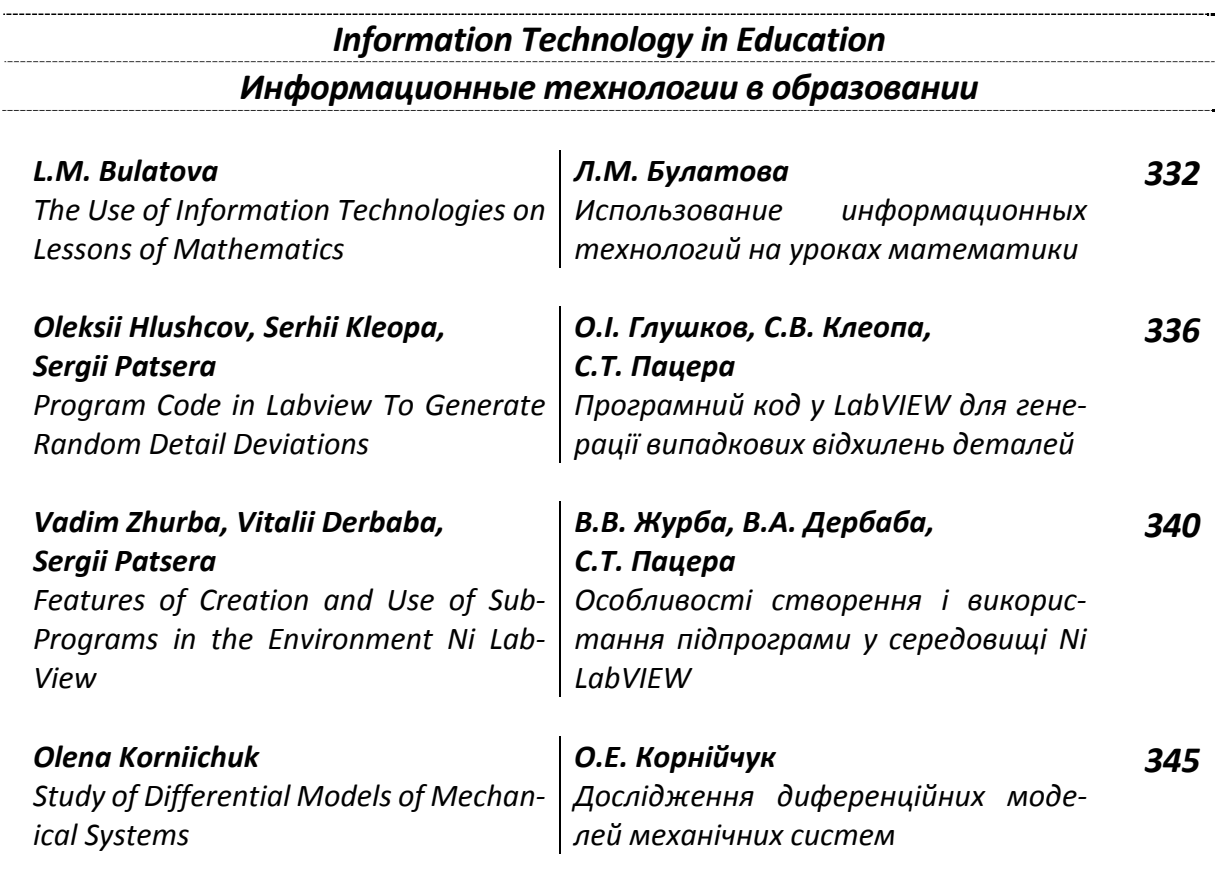

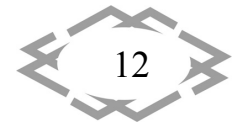

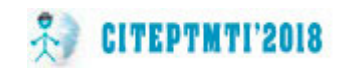

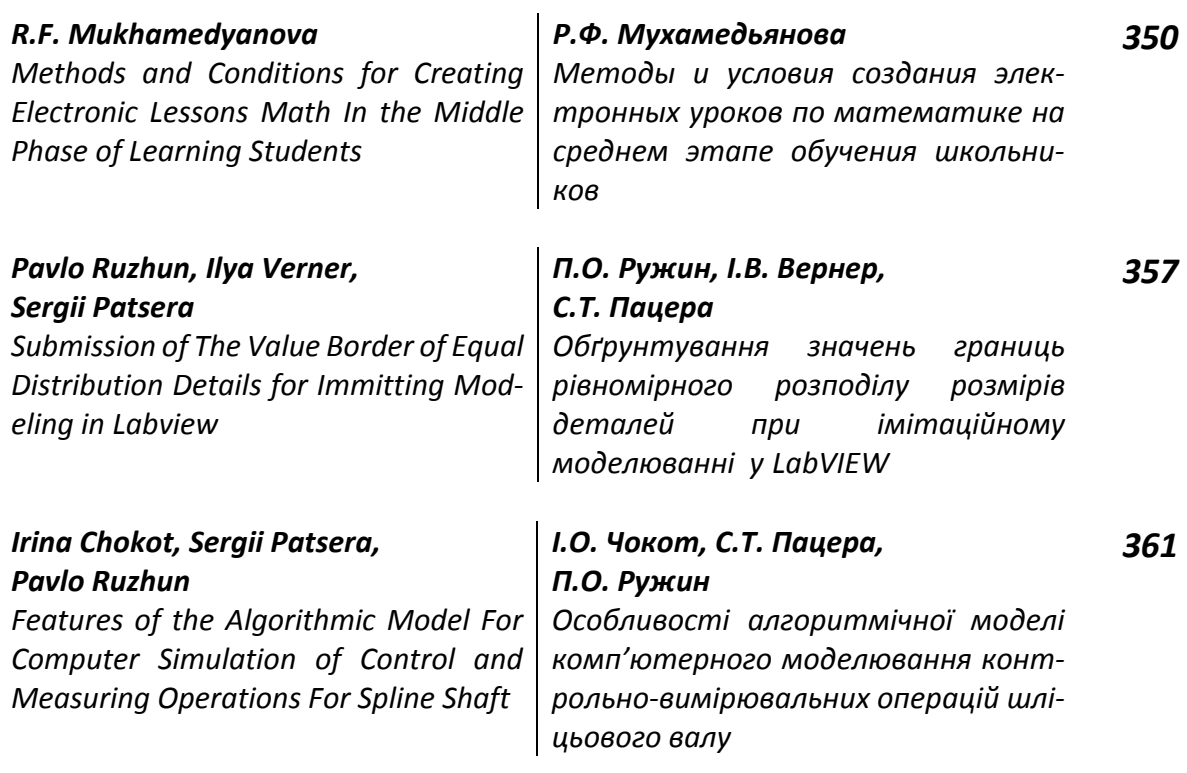

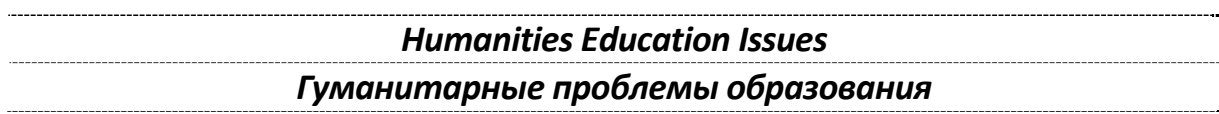

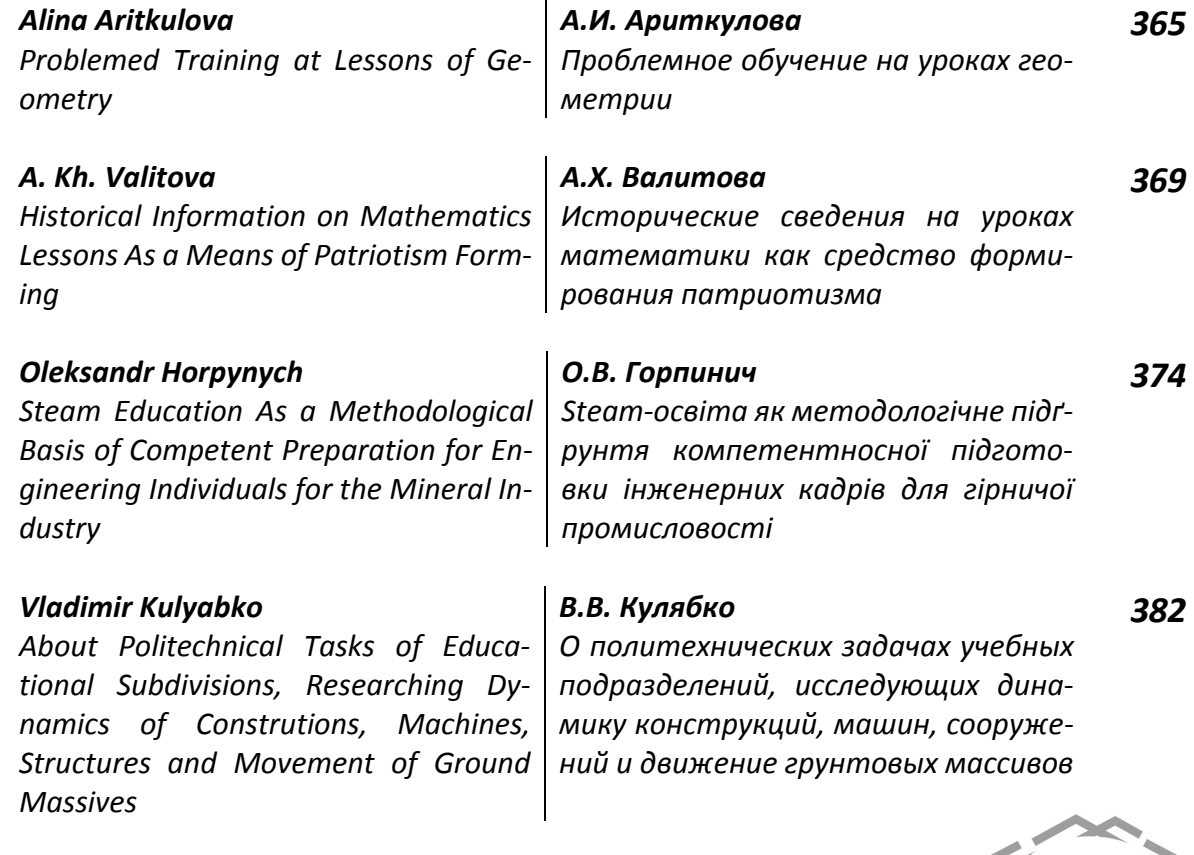

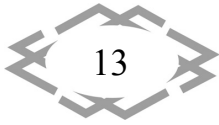

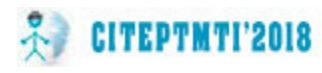

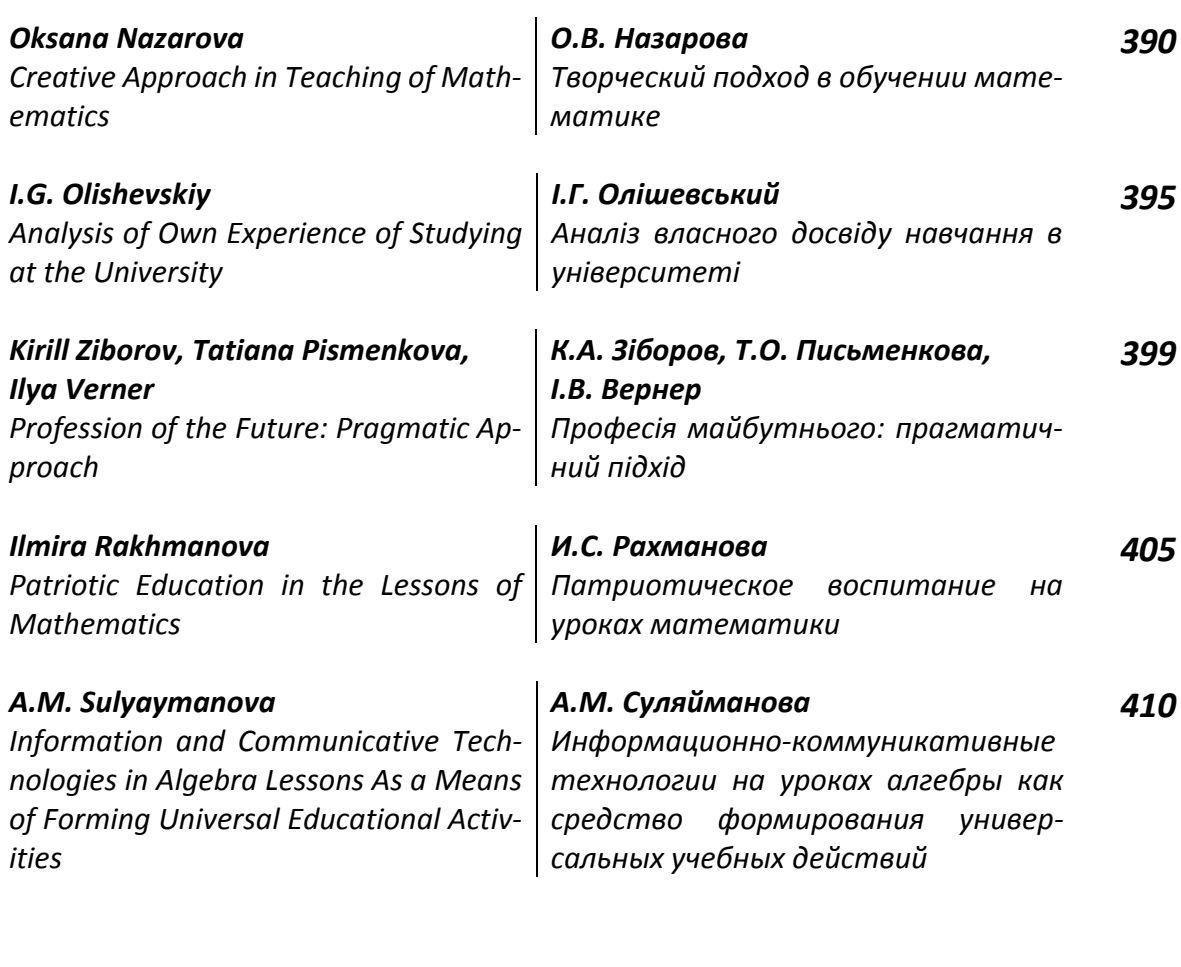

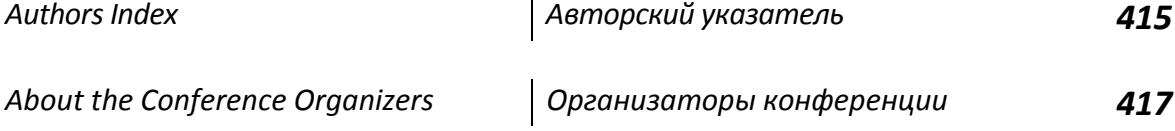

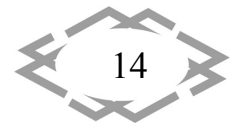

УДК 622.271.332:550.835(470.21)

#### **ОСОБЕННОСТИ ПРИМЕНЕНИЯ ЭЛЕКТРОМАГНИТНОГО ЗОНДИРОВАНИЯ ДЛЯ ОЦЕНКИ ГЕОЛОГО‐СТРУКТУРНОГО СТРОЕНИЯ МАССИВА СКАЛЬНЫХ ПОРОД**

#### **А.Ю.Дьяков<sup>1</sup> , А.И. Калашник<sup>2</sup>**

<sup>1</sup>научный сотрудник, e-mail: <u>dyakov@goi.kolasc.net.ru</u> <sup>2</sup>кандидат технических наук, заведующий лабораторией геофлюидомеханики, e-mail: kalashnik@goi.kolasc.net.ru

<sup>1, 2</sup>Горный институт КНЦ РАН, г. Апатиты, Россия

**Аннотация.** Статья посвящена исследованию законтурного состояния скальных пород участков рабочих уступов карьера «Железный» АО «Ковдорский ГОК». Приведе‐ ны результаты электромагнитного зондирования слагающего уступ массива скальных пород совместно с визуальным и телеметрическим обследованием стенок буровых скважин. Предложены подходы по оценке структурной нарушенности пород рабочих уступов карьера электромагнитным зондированием.

*Ключевые слова: электромагнитное зондирование, карьер, уступ, структурная нарушенность.*

#### **PARTICULARITIES OF ELECTROMAGNETIC SOUNDING TO ASSESS THE GEOLOGICAL STRUCTURE OF ROCK MASS**

#### **Andrei Dyakov1, Anatoly Kalashnik2**

1Scientific Researcher, e-mail: dyakov@goi.kolasc.net.ru <sup>2</sup>Dr (Eng.), head of laboratory, e-mail: **kalashnik@goi.kolasc.net.ru** <sup>1,2</sup>Mining Institute KSC RAS, Apatity, Russia

Abstract. The article is devoted to the study of the beyond-contour state of hard rocks in the working benches of the Zhelezny open pit, JSC Kovdorsky GOK. The results are pre‐ sented of electromagnetic sounding of the rock mass composing a bench, together with visual and telemetric survey of borehole walls. Approaches are proposed for assessing the structural disturbance of the rocks in the working benches by electromagnetic sounding.

*Keywords: electromagnetic sounding, open pit, bench, structural disturbance.*

**Введение.** Одним из оперативных методов изучения геолого‐ структурного строения массива скальных пород является электромагнит‐ ное зондирование, позволяющее исследовать изменение физических свойств скальных пород. Вследствие многообразия геолого‐геофизических условий, стандартной методики для оценки геолого‐структурного строения массива скальных пород и интерпретации данных электромагнитного зон‐ дирования, подходящей для большинства случаев, не существует. Вопросы

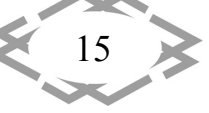

оценки геолого-структурного строения массивов горных пород электромагнитным зондированием, не смотря на все более активное его применение различными исследователями, все еще остаются не решенными [1,2]. Существенным недостатком электромагнитного зондирования, как и у большинства волновых методов, является сложность камеральной обработки полученных данных, неоднозначность интерпретации, на качество которой влияет опыт интерпретатора, а так же острая нехватка данных прямых измерений.

Наиболее важным параметром, характеризующим возможности применения электромагнитного зондирования в различных средах, является ее диэлектрическая проницаемость, влияющая на скорость прохождения электромагнитных волн. Вычисление этого параметра и установления его взаимосвязи с параметрами среды (геолого-структурным строением), является ключевым моментом при применении электромагнитного зондирования массивов скальных пород.

Из-за сложности получения этих данных по профилю электромагнитного зондирования, интерпретация в подавляющем большинстве случаев производится на основе детального анализа амплитудных, частотных и фазовых характеристик электромагнитного сигнала, сопоставления осей синфазности сигнала внутри выделенных на профиле участков или областей, которые отличаются друг от друга характером картины, поверхностями угловых несогласий, интенсивностью отражающих горизонтов. Для количественной интерпретации данных электромагнитного зондирования необходимо вычислить диэлектрическую проницаемость пород и произвести пересчет временной задержки отраженного импульса в глубину [3].

Цель работы. Целью данной работы являлось выявление особенностей изменения электромагнитного сигнала в скальных породах с определением значений диэлектрической проницаемости, и оценки их геологоструктурного строения с дифференцированием по степени структурной нарушенности.

Результаты исследований. В работе приведены результаты электромагнитного зондирования, выполненного с применением комплекса Ramac/GPR X3M, оснащенного экранированными антеннами. Полученые данные электромагнитного зондирования геолого-структурного строения уступа вначале обрабатывались с использованием специализированных компьютерных программ (ГЕОРАДАР-ЭКСПЕРТ, RadExplorer) и интерпретировались в радарограммы [4-6], представляющие собой скоростные (электромагнитные) вертикальные (рис.1) и горизонтальные (рис.2) разрезы уступа.

На профиле (радарограмме) рис. 1, проходящем по центру участка

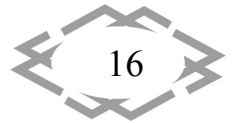

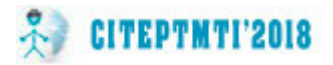

рабочего уступа, в непосредственной близости к скважине №60, выявлена зона повышенной трещиноватости. Значения диэлектрической проницае‐ мости нарушенных пород этой зоны отмечены на профиле голубым цве‐ том, и составляют 9‐9,3 ед. в интервале профиля 14‐21 м со значением аб‐ солютной отметки 102‐110 м (на глубине 9‐17 м от поверхности уступа), что подтверждается данными телеметрического обследования скважины №60 (гистограмма рис. 1). Как видно из гистограммы в центральной части рис.1, число трещин по глубине скважины изменяется от 2‐4 на 1 п.м. (припо‐ верхностная уплотненная зона) до 6 и более на интервале абсолютной от‐ метки 98,5‐112 м., что соответствует сильно нарушенному массиву пород.

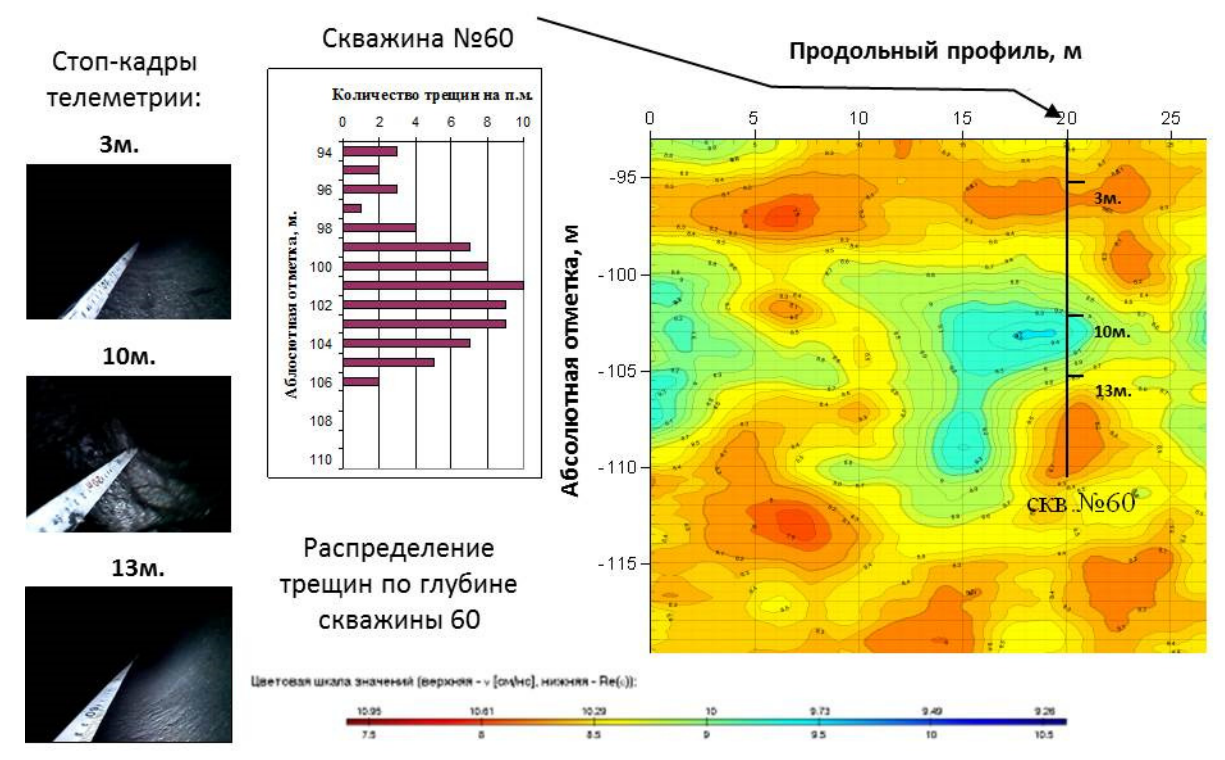

Рис. 1. – Данные комплексных исследований взрывного блока рабочего уступа в пространственно‐глубинной увязке

В целом, радарограмма характеризуется общим неравномерным волновым распределением. Приповерхностная зона глубиной до ‐97м аб‐ солютной отметки, представляет собой уплотненные породы, значения диэлектрической проницаемости составляют менее 8,2‐8,5 ед. Ниже глу‐ бины ‐112м массив пород практически однороден и здесь значения ди‐ электрической проницаемости практически повсеместно равны 8,2 ед.

Анализ данных электромагнитного зондирования и телеметрического обследования, позволил выявить тенденцию изменения диэлектрической проницаемости в зависимости от количества трещин в массиве горных по‐ род. С увеличением количества трещин в массиве горных пород значения

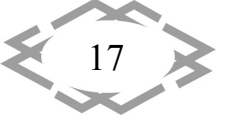

#### **CITEPTMTI'2018** *Горное и металлургическое оборудование*

диэлектрической проницаемости увеличиваются, а значения скорости электромагнитной волны уменьшается. Анализ значений диэлектрической проницаемости и скорости электромагнитной волны на эксперименталь‐ ном участке позволил определить зоны повышенной трещиноватости скальных пород, которые соответствую интервалу значений диэлектриче‐ ской проницаемости от 9 ед. и выше. Полученные данные позволили с вы‐ сокой степенью достоверности, интерпретировать данные горизонтально‐ го электромагнитного зондирования (рис.2) и дифференцировать участок уступа: нарушенный‐ненарушенный массив.

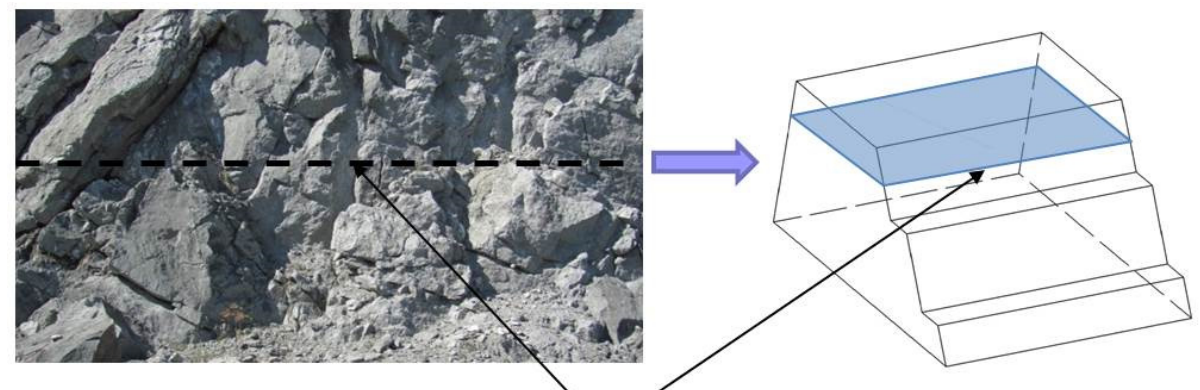

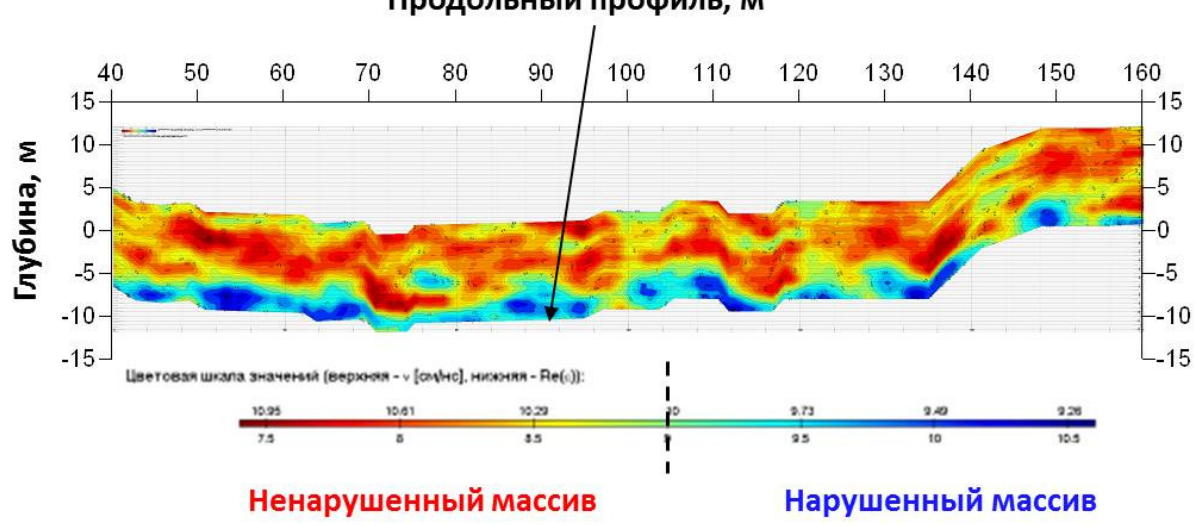

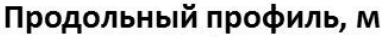

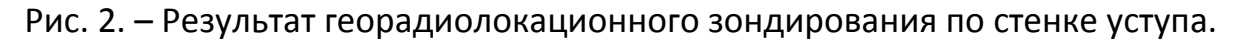

Анализ радарограммы рис.2 позволил выявить заметное различие значений диэлектрической проницаемости в приповерхностной зоне усту‐ па на глубину от 0,5 до 2м, что обусловлено его нарушенностью под дей‐ ствием техногенных (взрывных работ при постановке уступа) и природных факторов (влияние воды и отрицательных температур). Значения диэлек‐ трической проницаемости здесь повсеместно колеблются от 9 до 10,5. По мере углубления в массив значения диэлектрической проницаемости па‐ дают до 7,5, красная палитра, что соответствует однородному массиву

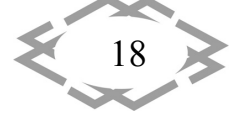

скальных пород. Полученные данные хорошо коррелируются с данными сейсмотомографического профилирования выполненного ранее [7], под‐ тверждая его, а также визуально прослеживаются на протяжении всего профиля.

**Обсуждение результатов.** Изменчивость свойств и неоднородность массива скальных пород обуславливает изменение параметров результи‐ рующего электромагнитного сигнала. Большим числом инструментальных измерений выявлено, что в пределах зон неоднородностей массива (раз‐ ломная тектоника, участки повышенной трещиноватости) наведенное электромагнитное поле искажается в степени различия физических свойств пород зоны и основного массива. Установлено, что интенсивность искажения волнового поля определяется контрастностью (соотношением) физических свойств пород и глубиной расположения зоны.

Проведенное электромагнитное зондирование на рабочем участке уступа, в комплексе с телеметрическим обследованием (с помощью теле‐ визионной камеры) стенок скважин, созданием стоп‐кадров и протоколи‐ рованием визуально определяемых трещин и зон повышенной трещино‐ ватости пород, позволило выявить интервалы значений диэлектрической проницаемости соответствующие этим зонам.

**Выводы.** На основании проведенных исследований можно сделать следующие основные выводы:

1. Зарегистрировано, что повышение трещиноватости пород обуслав‐ ливает повышенные значения их диэлектрической проницаемости.

2. Установлены интервалы значений диэлектрической проницаемо‐ сти, отражающие структурную неоднородность массива скальных пород, заверенную телеметрическим обследованием скважин.

3. Применение электромагнитного зондирования на рабочих уступах рудных карьеров позволяет оперативно выявлять геолого‐структурное строение скального массива и определять подповерхностные (скрытые) зоны повышенной трещиноватости пород.

#### **ЛИТЕРАТУРА**

1. Мельников Н.Н. Опыт применения георадарных подповерхностных исследова‐ ний в западной части Российского сектора Арктики / Н.Н. Мельников, А.И. Калашник, Д.В. Запорожец, А.Ю. Дьяков, Д.А. Максимов // Проблемы Арктики и Антарктики. -2016. – № 1 (107). – С. 39‐49.

2. Калашник А.И. Исследования георадарами структуры и текущего состояния горных пород, слагающих уступы основного карьера Ковдорского ГОКа / А.И. Калашник, Д.В. Запорожец, А.Ю. Дьяков, С.В. Казачков, В.А. Сохарев // Горный журнал. – 2014. – № 4. – С.60‐64.

3. Калашник А.И. Георадарное исследование геолого‐структурного строения ра‐

19

бочего уступа карьера / А.И. Калашник, А.Ю. Дьяков // Изв. вузов. Горный журнал. – 2015. – № 6. – С.73‐78.

4. Калашник А.И. Оценка нарушенности скальных пород уступа карьера электро‐ магнитным зондированием / А.И. Калашник, А.Ю. Дьяков // Горный информационно‐ аналитический бюллетень. – 2015. – Глубокие карьеры. Специальный выпуск № 56. – С.230‐238.

5. Дьяков А.Ю. Моделирование электромагнитного поля, индуцированного гео‐ радарным зондированием в окрестности структурной неоднородности скального мас‐ сива / А.Ю. Дьяков, А.И. Калашник // Труды Ферсмановской научной сессии ГИ КНЦ РАН. – 2017. – № 14. – С. 275‐278.

6. Дьяков А.Ю. Георадиолокационное исследование массивов скальных пород / А.Ю. Дьяков, А.И. Калашник // Современные инновационные технологии подготовки инженерных кадров для горной промышленности и транспорта. – 2017. – № 4. – С. 25‐ 30.

7. Панин В.И. Контроль динамики геомеханической ситуации в борту карьера сейсмо‐ томографическим методом / В.И. Панин, Ю.А. Старцев // Глубокие карьеры – 2012. – С. 429‐433.

УДК 622.012:626:550.34.016

#### **ПОВЫШЕНИЕ ЭФФЕКТИВНОСТИ ГЕОДЕЗИЧЕСКОГО ОБЕСПЕЧЕНИЯ МОНИТОРИНГА ГИДРОТЕХНИЧЕСКОГО СООРУЖЕНИЯ (ГТС) ГОРНОГО ПРОФИЛЯ**

#### **Д.В. Запорожец1, Д.Н. Еграшичева<sup>2</sup>**

<sup>1</sup>научный сотрудник, e‐mail: zaporojec@goi.kolasc.net.ru 2 инженер, e‐mail: diana‐shhukina@yandex.ru

 $1,2$  Горный институт - обособленное подразделение Федерального государственного бюджетного учреждения науки Федерального исследовательского центра "Кольский научный центр Российской академии наук"

**Аннотация:** В статье приводится пример совместного применения результатов натурных геодезических измерений и данных дистанционного зондирования земли. Натурные геодезические наблюдения за состоянием ГТС являются достаточно точными и позволяют надежно оценить фактическое состояние сооружения, выявить нежела‐ тельные процессы, происходящие в сооружении, и в комплексе с результатами других измерений принять решения по своевременному предотвращению аварийных ситуа‐ ций. Опыт работы с космическими снимками показал их эффективность в качестве средства для оперативного картографирования и мониторинга изменений. С помощью компенсированных методов геодезического мониторинга удалось собрать всю необ‐ ходимую информацию о состоянии дамб хвостохранилища.

*Ключевые слова: гидротехнические сооружения, мониторинг, геодезические из‐ мерения, космоснимки.*

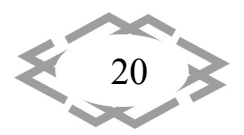

#### **INCREASE OF EFFICIENCY OF GEODETIC SUPPORT OF MONITORING FOR MINING HYDRAULIC FACILITIES**

#### **Dmitriy Zaporozhets1 , Diana Egrashicheva2**

1 researcher, e‐mail: zaporojec@goi.kolasc.net.ru

<sup>2</sup>engineer, e-mail: diana-shhukina@yandex.ru

 $1,2$  Mining Institute – Subdivision of the Federal Research Centre "Kola Science Centre of the Russian Academy of Sciences", Russia, Murmansk region, Apatity

**Abstract:** The article gives an example of joint application of the results from in‐situ geodetic measurements and remote sensing data of the earth. In‐situ geodetic observations of a hydraulic facility's conditions are accurate enough to reliably estimate the actual state of the structure, identify undesirable processes occurring there, and, in conjunction with the results of other measurements, take decisions on timely prevention of emergencies. The experience with space images has shown their effectiveness as a tool for rapid mapping and monitoring of changes. The combined geodetic monitoring methods have made it possible to collect all the necessary information on the state of the tailings dams.

*Keywords: hydraulic structures, monitoring, geodetic measurements, satellite images.*

**Введение.** Эксплуатация гидротехнических сооружений с I по III класс опасности, требует непрерывного и систематического контроля устойчиво‐ сти сооружений, основания и береговых примыканий. В данной статье речь пойдет об основных геодезических методах и средствах контроля со‐ стояния гидротехнических сооружений, которые применяются в настоящее время на наблюдательном полигоне, заложенном на хвостохранилище одного из горно‐добывающих предприятий Кольского полуострова.

Проведение геодезического контроля за деформацией ответственных сооружений является актуальным, поскольку его успешная организация и последующее развитие вносят важный вклад в обеспечение надежности, долговечности и безопасности эксплуатации сооружений.

**Цель.** Для оптимальной организации геодезических наблюдений за деформациями дамб хвостохранилища необходимо вначале изучить про‐ ектные решения строительства и эксплуатации дамбы; инженерно‐ геологические и гидрогеологические условия основания и тела дамбы, геометрические параметры сооружения. На основании результатов изуче‐ ния выше перечисленных факторов произвести оценку устойчивости дам‐ бы, определить наиболее вероятную область возможного проявления де‐ формаций дамбы. Это позволит правильно создать наблюдательную сеть, обосновать точность, периодичность и наметить методику производства наблюдений.

**Материал и результаты исследований.** Геодезическим мониторингом называется система геодезического сбора, регистрации, хранения и анали‐

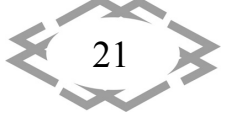

за геометрических параметров исследуемого объекта для определения положения этого объекта в пространстве и во времени. Мониторинг должен вестись постоянно по определенному регламенту на протяжении все‐ го периода эксплуатации объекта. Основной целью наблюдений является определение величин деформации для оценки устойчивости сооружения и принятия своевременных профилактических мер, обеспечивающих его нормальную работу.

В состав геодезического мониторинга входит: высокоточное нивели‐ рование, тахеометрическая и топографическая съемка. А так же примене‐ ние космических снимков для обновления устаревших картографических материалов.

Для безопасной эксплуатации ГТС, необходимо уделять особое вни‐ мание комплексу контрольно‐измерительных систем. Под контрольно‐ измерительной системой подразумевается комплекс контрольно‐ измерительной аппаратуры (пьезометры, водомерные рейки, контроль‐ ные марки, опорные репера и т.д.), установленной на ГТС и предназначен‐ ной для контроля над состоянием ГТС на протяжении всего периода эксплуатации. При этом сбор информации от контрольно-измерительной аппаратуры и устройств может проводиться полностью вручную, в полуавто‐ матизированном и автоматизированном режиме наблюдений.

Хвостохранилище обогатительной фабрики представляет из себя накопитель жидких отходов овражного типа, по способу заполнения намывной, предназначен для непрерывной гидроукладки хвостов обога‐ щения медно‐никелевых руд в ёмкость хвостохранилища и обеспечения фабрики чистой оборотной водой по замкнутому циклу оборотного водо‐ снабжения для технологических нужд. Ограждающие сооружения хвосто‐ хранилища относятся к I классу капитальности. Общая длина сооружений составляет 4,3 км.

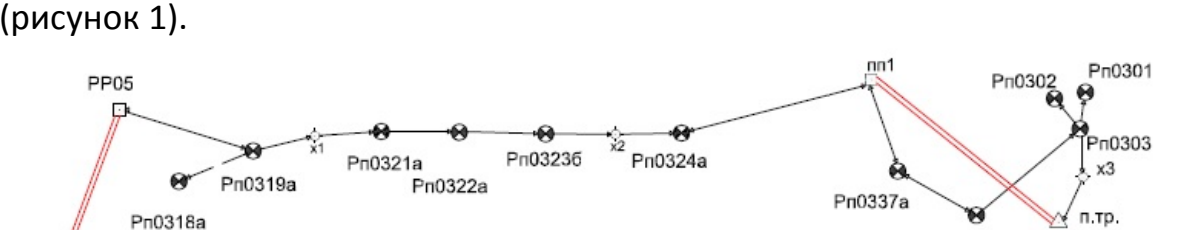

Натурные наблюдения на объекте ведутся с 2004 года по реперам (рисунок 1).

Рису. 1. – Схема ходов натурных наблюдений по реперам

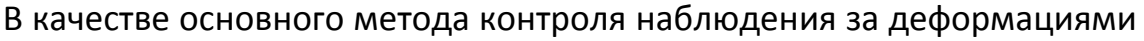

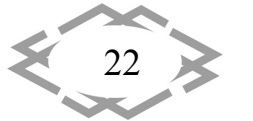

Ж  $n$ . $\tau$ p

> *Contemporary Innovation Technique of the Engineering Personnel Training for the Min‐ ing and Transport Industry 2018*

Pn0338a

сооружения является: выполнение планово‐высотных наблюдений по ре‐ перам, определение длин пляжей (расстояния от уреза воды прудка до нижней бровки верхового откоса дамб обвалования), визуальные обсле‐ дования.

Наблюдения были выполнены электронным тахеометром Topcon QS3M (точность измерения угла одним приемом – 3"; точность измерения расстояния по одной призме составляет ±(2мм+2ppm) и оптическим ниве‐ лиром Sokkia B1 (СКП 0,5 мм на 1 км двойного хода).

Плановые наблюдения выполнялись линейно‐угловой засечкой, вы‐ сотные наблюдения выполнялись нивелированием III класса. Определе‐ ние длин пляжей было измерено в процессе дешифрирования геопривя‐ занного космического снимка.

Основным положением анализа результатов геодезических наблюде‐ ний следует считать установление закономерностей процессов осадки дамбы во времени. О характере этих закономерностей можно судить по ходу кривых на графиках осадок по каждому реперу на дамбе (рисунок 2). Последующая кривая повторяет предыдущий цикл, плавно увеличивая скорость осадки, но с временными отклонениями от нормального хода. Нарушения плавности хода в отдельные временные отрезки обусловлены обвалованием дамб, перемещенным грунтом.

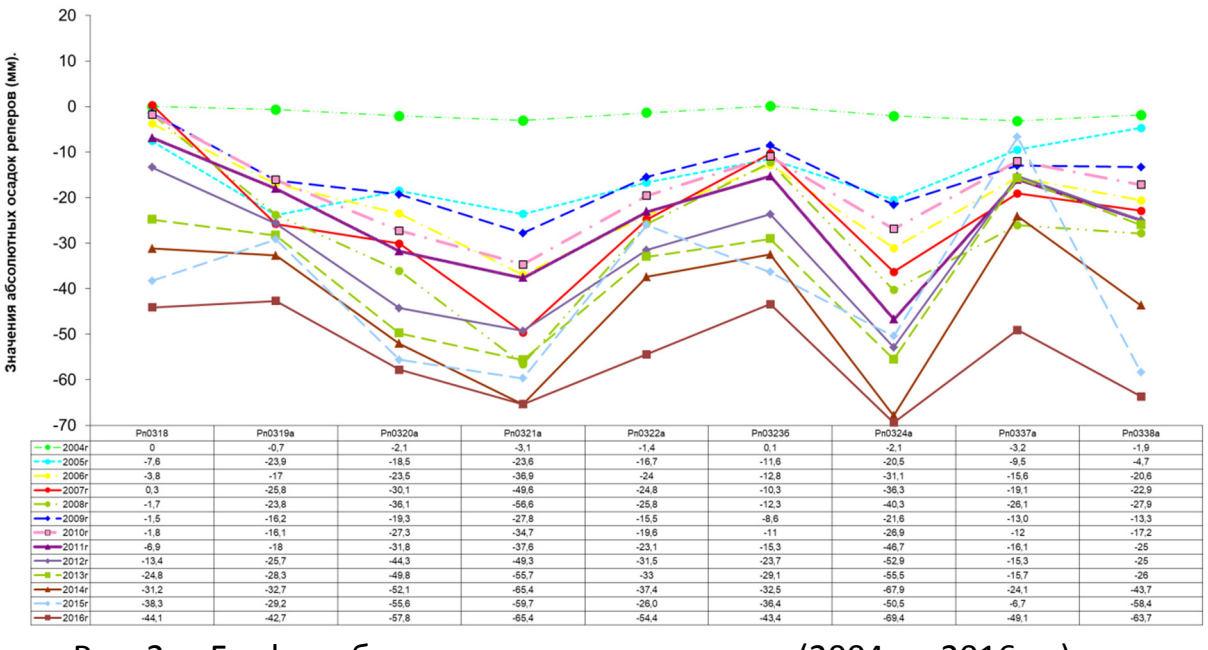

Рис. 2. – График абсолютных осадок реперов (2004 по 2016 гг.)

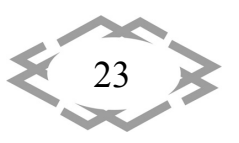

**CITEPTMTI'2018** 

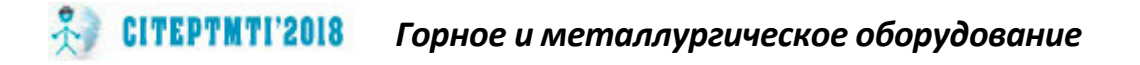

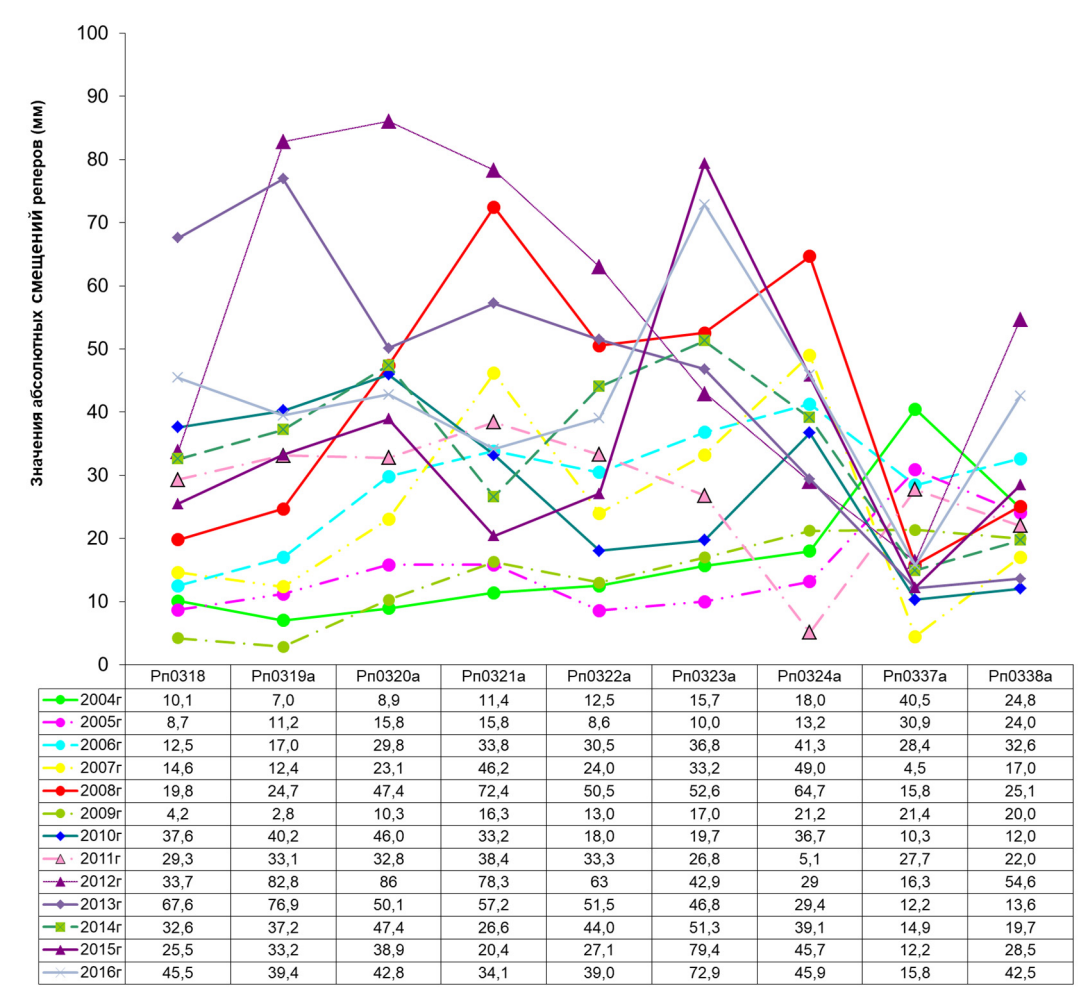

Рисунок 3 ‐ График абсолютных смещений реперов (2004 по 2016 гг.)

В целом состояние дамб с точки зрения их осадок можно охарактери‐ зовать как удовлетворительное.

Примером обновления картографического материала является об‐ новление инженерно‐топографического плана прудка и пляжей хвосто‐ хранилища.

В нашем распоряжении находится обширная база космических сним‐ ков покрывающих территории промышленных объектов Мурманской об‐ ласти. Снимки предоставлены ведущим российским интегратором в обла‐ сти геоинформационных технологий и аэрокосмического мониторинга, компанией «Совзонд» с таких спутников, как "МЕТЕОР‐М" "РЕСУРС ‐ П". Данные космической съемки соответствуют состоянию местности на 2013– 2017 гг.

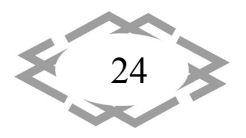

#### **Mining and Metallurgical Equipment**

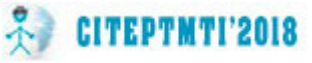

Процесс обработки обновления устаревших картографических материалов состоит из двух этапов (рисунок 4). На первом этапе проводиться совмещение космических снимков. покрывающих территорию хвостового хозяйства, с цифровой топографической основой масштаба 1:5000. На втором этапе проводится камеральное, т. е. визуальное дешифрирование космических снимков. В результате создаются цифровые слои карты, в которых оцифровываются новые, еще не вынесенные на карту вновь отсыпанные горизонты дамб обвалования, уреза воды в прудке, современного положения пульпопроводных трасс, появившиеся с момента последнего обновления цифровой топографической карты, а так же ситуации рельефа. Помимо этого, проводится корректировка контура уже существующих дорог и коммуникаций.

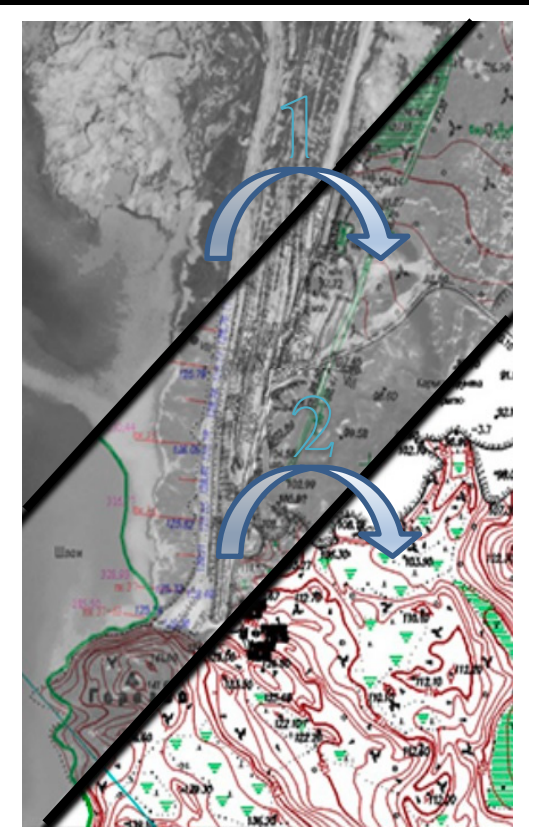

Рис. 4. - Этапы обновления топографического плана

Вывод. В общем комплексе натурных наблюдений геодезические методы наблюдений за состоянием ГТС являются достаточно точными и позволяют надежно оценить фактическое состояние сооружения, выявить нежелательные процессы, происходящие в сооружении, и в комплексе с результатами других измерений принять решения по своевременному предотвращению аварийных ситуаций.

С помощью комплексирования методов геодезического мониторинга удалось собрать всю необходимую информацию о состоянии дамб хвостохранилища. Опыт работы с космическими снимками показал их эффективность в качестве средства для оперативного картографирования и мониторинга изменений.

#### **ЛИТЕРАТУРА**

1. СП 39.13330.2012. Плотины из грунтовых материалов. Актуализированная редакция: СНиП 2.06.05-84: утв. Министерством регионального развития РФ 29.12.11. -М.: Минрегион России, 2012. - 85 с.

2. СП 58.13330.2012 Гидротехнические сооружения. Основные положения. Актуализированная редакция СНиП 33-01-2003 (с Изменением N 1)

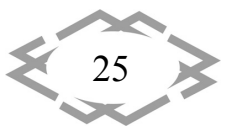

3. РД 03‐259‐98 «Инструкция о порядке ведения мониторинга безопасности гид‐ ротехнических сооружений предприятий, организаций, подконтрольных органам Гос‐ гортехнадзора России»

4. П 87‐2001 Рекомендации по проведению натурных наблюдений за осадками грунтовых плотин // ОАО "ВНИИГ им. Б.Е. Веденеева" № 2001

5. ПБ 03‐438‐02. Правила безопасности гидротехнических сооружений накопите‐ лей жидких промышленных отходов.

6. Мельников Н.Н. Применение современных методов для комплексных исследо‐ ваний состояния гидротехнических сооружений региона Баренцева моря / Н.Н. Мельников, А.И. Калашник, Н.А. Калашник, Д.В. Запорожец // Вестник МГТУ. 2017. Т. 20. № 1. C. 13‐20.

УДК 622.62

26

#### **ПОВЫШЕНИЕ РЕСУРСА ЗУБЧАТО‐РЕЕЧНЫХ ДВИЖИТЕЛЕЙ ШАХТНЫХ НАПОЧВЕННЫХ ДОРОГ**

#### **Л.В. Лукиенко**

доктор технических наук, заведующий кафедрой Агроинженерии и техносферной без‐ опасности, ФГБОУ ВО Тульский государственный педагогический университет им. Л.Н. Толстого, г. Тула, Россия, e-mail: lukienko\_lv@mail.ru

**Аннотация.** В работе представлены результаты анализа конструкций шахтных напочвенных дорог и требований к ним, а также проведён анализ особенностей их эксплуатации и представлены направления совершенствования технологичности изготовления зубчатых тяговых органов.

*Ключевые слова: шахтная напочвенная дорога, зубчатые тяговые органы, по‐ вышение технологичности изготовления, снижение изнашивания.*

#### **INCREASE IN THE RESOURCE OF RACK AND PINION SYSTEMS FOR MINE BOTTOM ROADS**

#### **L.V. Lukienko**

Ph.D., Head of the department of Agroengineering and technosphere safety, Tula State Lev Tolstoy Pedagogical University, Tula, Russia, e-mail: lukienko lv@mail.ru

**Abstract.** In work results of the analysis of designs mine are presented the floor roads is dear also requirements to them and also the analysis of features of their operation is car‐ ried out and the directions of improvement of technological effectiveness of production of rack and pinion systems are presented.

*Keywords: mine floor road, rack and pinion systems, increase in technological effec‐ tiveness of production, decrease in wear.*

**Введение**. Усложнение горно‐геологических условий и значительное

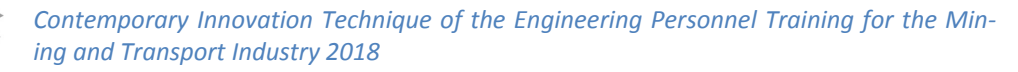

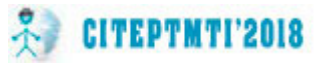

увеличение протяжённости горных выработок ставит новые задачи по транспортированию грузов и людей по протяжённым трассам, которые имеют весьма сложный профиль. Решение этой важной научнотехнической задачи может быть достигнуто за счёт эффективного применения напочвенных и монорельсовых дорог. Применяемые в настоящее время напочвенные дороги имеют, в большинстве своём, канатный тяговый орган, который обладает недостаточной надёжностью и ограничивает величину допустимого тягового усилия.

Цель работы. На основе анализа конструкций зубчато-реечных движителей предложить рекомендации по снижению изнашивания механизма и повышению ресурса шахтных напочвенных дорог.

Материал и результаты исследований. Разработанные монорельсовые дороги [3] оснащены зубчатым тяговым органом, который имеет повышенную надёжность, прост в обслуживании и позволяет транспортировать тяжёлые грузы (например, секции крепи массой до 30 т) при уклоне выработки до 35 градусов. Известна монорельсовая транспортная система [5], в которой в качестве основных элементов передачи использованы две червячные пары. Авторы предполагают использовать свойство самоторможения этих червячных пар при работе предлагаемого устройства. Необходимо, однако, отметить, что при эксплуатации червячные передачи изнашиваются, и свойство самоторможения при этом теряется.

Известно приводное колесо тележки рельсового транспортного средства [6], отличающееся тем, что слой упругого материала выполнен в виде полой торообразной камеры из эластичного материала, заполненной текучей средой под избыточным давлением и имеющей запорный клапан. включающее ступицу, охватывающий ее бандаж для опирания на рельс и зубчатый венец для взаимодействия с размещенной вдоль пути зубчатой рейкой, причем зубчатый венец охватывает торцовый выступ ступицы, предназначенный для присоединения приводного вала, и связан со ступицей посредством стяжных элементов, а также, с целью повышения надежности и долговечности, бандаж выполнен составным из наружного и внутреннего колец, между которыми замоноличен слой упругого материала, и посажен на ступицу с возможностью свободного вращения относительно последней, связь каждого стяжного элемента с зубчатым венцом осуществляется через амортизатор, а между зубчатым венцом и торцовым выступом ступицы образован радиальный зазор.

Необходимо отметить, что предлагаемая конструкция сложна и содержит много элементов, что в значительной степени снижает её надёжность. Авторы отмечают, что в конструкции применяется текучая среда под избыточным давлением, которая заключена в полую торообразную каме-

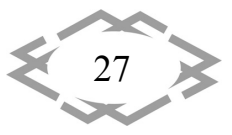

ру, оснащённую запорным клапаном. Но в условиях подземного транспорта, который производится в запылённой атмосфере, когда трасса имеет значительные подъёмы, спуски и повороты, надёжная работа запорного клапана вызывает большие сомнения.

В настоящее время перед отечественным тяжёлым машиностроением поставлена задача импортозамещения. Поэтому решение задачи по разработке систем перемещения для отечественных конструкций напочвенных или подвесных монорельсовых дорог является актуальной научнопрактической задачей. По условиям обеспечения необходимого тягового усилия для перемещения тяжело нагруженных ответственных технологических машин находят применение крупномодульные (от 31,85 мм до 47,746 мм) зубчатые колёса.

При их изготовлении возникают немалые проблемы, связанные с недостатком оборудования для производства крупномодульных колёс. На практике используют технологичный радиусный профиль зацепления (движители зубчато-реечных систем перемещения очистных комбайнов) и применение станков с числовым программным управлением. Для работы механизмов перемещения тяжело нагруженных технологических машин, кроме колеса необходим тяговый орган, например, рейка, жёстко закреплённая на неподвижных направляющих. Обкатываясь по рейке, колесо перемещает рабочую машину в необходимом направлении.

При проектировании реечных тяговых органов проектировщикам приходится решать сложную многофакторную задачу, при решении которой вопрос технологичности изготовления зачастую уходит на второй план. Между тем, именно этот вопрос играет первостепенную роль при организации производства разработанной конструкции.

Как известно, показатели качества, характеризующие точность машины, обеспечиваются соответствующими показателями точности отдельных деталей, входящих в сборочные единицы. Надёжность и долговечность машин обеспечиваются такими показателями прочности отдельных деталей, как твердость рабочих поверхностей, их износостойкость, изгибная прочность, а также конструктивная форма и их размеры. Прочность детали, в первую очередь, зависит от материала, из которого она изготовлена. Все точностные и прочностные показатели качества продукции должны быть обеспечены соответствующей технологией.

Главными источниками погрешностей при изготовлении зубчатого колеса и рейки являются: неодинаковые линейные размеры и объемы различных частей деталей, что особенно важно при использовании тепловых технологических процессов; недостаточная надёжность колеса и рейки, приводящая к прогибам под действием внешних сил и термической

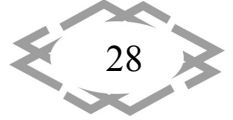

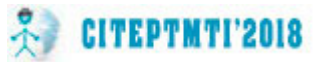

обработки; фазовые превращения структуры при термическом воздей‐ ствии – изменение удельного объёма сердечнике детали; изменение удельного объёма поверхностного слоя при образовании закалочных структур; погрешности размеров и формы деталей после механической обработки; напряжённое состояние материала детали: глубина и степень механического наклёпа; полная или частичная релаксация остаточных напряжений, возникающих в ходе заготовительных операций (прокатка, ковка, штамповка).

Известна шахтная напочвенная дорога с зубчатым приводом (RU 2323842, МПК B61B13/02, B61C11/04, E21F13/00 дата публикации 10.05.2008) с зубчатым приводом с бесцепным тяговым органом. Состав напочвенной дороги с зубчатым приводом перемещается по рельсам, между которыми рассредоточен зубчатый став, по которому катится паль‐ цевое колесо тягового органа, приводимого от любого вида двигателей. Кабина и приводная станция соединены с тяговым органом с помощью прижимных шарнирных муфт с вертикальными поверхностями вращения на соединениях. Основным недостатком применения шарнирных при‐ жимных муфт является неравномерность вращения ведомого вала при равномерном вращении ведущего.

Известна напочвенная дорога с зубчатым приводом, по патентам PL 179457 (Е21F 13/02, дата публикации 29.09.2000)и РL352234, с тяговым ор‐ ганом, установленным на рельсах, а между отдельными рельсами распо‐ ложен зубчатый став, по которому вращается пальцевое колесо тягового органа, привод которого осуществляется от электродвигателя или от дви‐ гателя другого типа. Тяговый орган включает в себя равно как систему по‐ дачи, в качестве пальцевого колеса, так и привод в качестве двигателя, пи‐ таемого энергией из внешнего источника, габаритные размеры которого могут создавать препятствие для перемещения в штреках с ограниченным сечением, а более того в горных выработках всегда имеются проблемы с перемещением кабелей или линий питания по ходу перемещения напоч‐ венной дороги.

Известна зубчатая дорога системы Абта [3], где отсутствует опорно‐ направляющее устройство, а постоянство зацепления обеспечивается за счёт массы локомотива. Между тем, весьма вероятна ситуация при кото‐ рой вследствие, например, изнашивания выталкивающие силы в зацепле‐ нии могут достигать значительных величин. При этом качество зацепления снизится и может возникнуть прерывистый характер движения локомоти‐ ва и, таким образом, повышается вероятность возникновения аварийной ситуации.

Для снижения колебаний межосевого расстояния обусловленных,

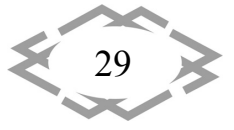

например, изнашиванием, в зубчато‐реесных движителях шахтных напоч‐ венных дорог предлагается применять опорно‐направляющее устройство, которое содержит корпус, подшипники, угловую направляющую, при этом по направляющим пазам рейки обкатываются опоры качения, конструк‐ тивно увязанные через подпружиненный поршень с рамой электровоза.

**Вывод**. На основе анализа конструкций зубчато‐реечных движителей шахтных напочвенных дорог в работе предложена конструкция опорно‐ направляющего устройства, которое позволит уменьшить колебания ме‐ жосевого расстояния, снизить изнашивание всего механизма и, таким об‐ разом, повысить его ресурс.

#### **ЛИТЕРАТУРА**

1. Гутаревич В. О. Развитие научных основ создания шахтных подвесных моно‐ рельсовых дорог c оптимальными динамическими параметрами. Дисс. д.т.н. Донецк 2017, 328 с.

2. Стратегия развития тяжелого машиностроения на период до 2020 года. Мин‐ промторг России, М., 88 с.

3. Б. Баус‐Нойфанг, Д.В. Великанов, Ю. Русинек. Подвесные и напочвенные дизель‐ гидравлические локомотивы для перемонтажей механизированных комплексов «тя‐ желого» класса. Уголь, №2, 2011, с. 18‐21

4. Д.Ф. Сухоруков. Железнодорожное транспортное устройство, преимущественно для горных участков. А.С. СССР. 31.07.1937

5. В. Г. Саблин, Ю. Н. Стариков, Л. С. Бамшин, Н; А. Ковалев, А. П. Пермяков. Моно‐ рельсовая транспортная система. А.с. СССР 1298118. 23.03.87. Бюл. № 11

6. В. К. Христич, М. Я. Геншафт, А. А. Синеокий, Г. Е. Иванов. Приводное колесо те‐ лежки рельсового транспортного средства. А.с. СССР № 611803. М., 1976

7. Б. Гмур, Г. Бучалик, Я. Слива. Шахтная напочвенная дорога с зубчатым приводом. Патент РФ RU 2323842. Опубликован 10.05.2008

8. Коковцов К.К. Горные железные дороги Швейцарии особых систем. II. Зубчатые дороги. Санкт‐Петербург, 1909, 269с.

9. Шахтная напочвенная дорога с зубчатым приводом (RU 2323842)[Электронный ресурс].‐ Режим доступа: http://www.findpatent.ru/patent/232/2323842.html [22.11.2015]

10. Кундель Х. Выемка угля: Пер. с нем. Под ред. В. И. Парамонова. – М.: Недра, 1986. – Пер. изд.: ФРГ, 1988‐287 с.

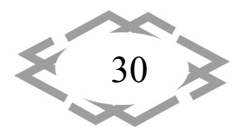

УДК 622.2+658.5:519.1.51‐3

#### **ФОРМУВАННЯ СТРУКТУРИ КОМПЛЕКСНОГО МЕХАНІЗОВАНОГО ВИБОЮ З ЗАДАНИМ РІВНЕМ ВИДОБУТКУ**

#### **А.О. Хорольський<sup>1</sup>** , **В.Г. Гріньов<sup>2</sup>**

1 аспірант, Інститут фізики гірничих процесів Національної академії наук України, м. Дніпро, Україна, e‐mail: khorolskiyaa@ukr.net

<sup>2</sup>доктор технічних наук, професор, Інститут фізики гірничих процесів Національної академії наук України, м. Дніпро, Україна, e-mail: grinevv@ukr.net

**Анотація.** В роботі дається обґрунтування параметрів, які формують заданий рі‐ вень продуктивності очисного вибою. Встановлено, що відтворення заданого рівня продуктивності досягається за рахунок підвищення надійності технологічної схеми роз‐ робки родовища, визначення раціональної області експлуатації, оцінки рівня взає‐ мозв'язку обладнання в системі «кріплення‐комбайн‐конвеєр». Представлення сукуп‐ ності вхідних потоків ресурсів, засобів механізації та вихідних потоків, які виражаються видобутком та собівартістю, у вигляді мережевих моделей дозволяє оптимізувати па‐ раметри експлуатації родовища, тобто сформувати склад механізованого вибою з за‐ даним рівнем продуктивності при найменшій собівартості видобутку. Особливу увагу приділено програмній реалізації запропонованих підходів.

*Ключові слова: комплексний механізований вибій, довжина вибою, потужність пласта, собівартість видобутку, оптимізація, програмне забезпечення.*

#### **CREATING A STRUCTURE OF MECHANIZED EQUIPMENT WITH A CERTAIN CAPACITY**

#### **Andrey Khorolskiy1**, **Vladimir Grinev2**

<sup>1</sup>postgraduate student of Institute for Physics of Mining Processes the National Academy of Sciences of Ukraine (IPMP the NAS of Ukraine), Dnipro, Ukraine, e-mail: khorolskiyaa@ukr.net

<sup>2</sup>Ph.D., Professor, Director of Institute for Physics of Mining Processes the National Academy of Sciences of Ukraine, Dnipro, Ukraine, e-mail: grinevv@ukr.net

Abstract. If each parameter is assumed as a separate component in the alternative selection output graph, then, having applied the discrete math methods, the most acceptable composition of the extraction mechanized complex can be determined. In this case, the reli‐ ability improvement task reduces to the determination of the types of the high- interaction equipment operated within the determined rational operation zone; the mining unit cost shall be minimum one therein. Systematization of data on the reliable process chains of stoping equipment and determination of the operation rational area made it possible to de‐ velop new methodology for selection, optimization, and sequencing of the composition of the extraction complex with the pre‐set productivity level.

*Keywords: the area for the management; longwall faces; treatment mechanized complex,*

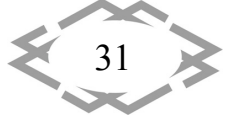

*optimization, network model.*

**Вступ.** В умовах обмеженого фінансування паливно‐енергетичного комплексу, падіння темпів підготовчих робіт, старіння шахтного фонду на перший план виходять задачі, які безпосередньо пов'язані зі збереженням життєдіяльності вугільних підприємств. Порядок денний формується пи‐ таннями забезпечення енергетичної незалежності України, стабілізації з поступовим збільшенням видобутку вугілля. Для вирішення, вказаних за‐ дач, необхідно особливу увагу приділити науковим основам створення ви‐ соконавантажених комплексних механізованих вибоїв, а це неможливо здійснити без підвищення конкурентоспроможності існуючих засобів ме‐ ханізації. Існує практика заміни гірничо‐шахтного обладнання на закор‐ донні аналоги. Однак, в кошторисі держави на переоснащення очисних вибоїв закладається не більше 2 млрд грн [1, 2] – цих коштів вистачить на комплектацію 2‐3 вибоїв, при застосуванні іноземних аналогів, або 5‐6 при використанні техніки вітчизняного виробництва. У власності країни 33 вугі‐ льні шахти, тому запровадження сучасних засобів механізації на 2‐3 підп‐ риємствах не дозволить вирішити проблеми галузі.

Незважаючи, на критичний стан речей, вітчизняні науковці досягли певних успіхів, а також змогли адаптувати, збагатити власними досліджен‐ нями та впровадити у виробництво сучасні підходи до раціоналізації про‐ цесів гірничого виробництва.

А.Р. Мамайкіним [3] та В.І. Бондаренко [4] було обґрунтовано техноло‐ гічні параметри вугільних шахт. Дослідження Кіяшко Ю.І. спільно з Сургай М.С. та Виноградовим В.В. [5] дозволили розробити методику оцінки техніко‐економічного стану вугільних шахт; подальші дослідження, проведені Назимко В.В. [6], встановили залежності між типовими технологічними операціями та рівнем видобутку, а Литвинським Г.Г. [7] запропоновано ме‐ тодику оцінки існуючого рівня виймальної техніки. Як видно, із аналізу праць [3–7] задача раціоналізації технологічних схем експлуатації включає ряд етапів, серед них: встановлення рівня взаємозв'язку, визначення обла‐ сті експлуатації, оптимізація параметрів. Тобто, задача багатопланова, та не може бути вирішена за рахунок удосконалення окремого процесу. За‐ порукою збільшення рівня видобутку та мінімізації собівартості готової продукції є обґрунтування структури комплексного механізованого вибою (з заданими параметрами продуктивності) в межах визначених раціональ‐ них технологічних параметрів виймальної дільниці. Відтворення необхід‐ ного рівня видобутку, в межах заданих технологічних параметрів це не, що інше як надійність [8].

Співробітниками Інституту фізики гірничих процесів НАН України три‐ валий час ведуться дослідження, які присвячені стабілізації стану галузі,

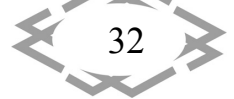

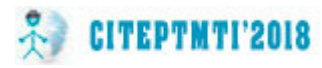

раціональному використанню ресурсної бази. Наукові основи даного на‐ прямку були сформовані В.Г. Гріньовим [9]. Їх достовірність, наукова та практична цінність підтвердились при вирішенні задач освоєння рудних родовищ [10]. Для вирішення проблем вугледобувного комплексу України було проведено оцінку фактичних показників роботи очисних вибоїв Дон‐ басу, проведено дослідження впливу технологічних параметрів на рівень видобутку та розроблено методичні основи. Все це знайшло відображення в працях П.П. Ніколаєва [11, 12].

З активізацією бойових дій на сході країни та втратою найбільш перс‐ пективних вугільних підприємств у структурі Міненерговугілля, попередні дослідження [9–12] стали своєчасними та актуальними. Однак, залишився ряд питань, які не були достатньо висвітлені. Проте, в період з 2015 по 2018 рр. під керівництвом В.Г. Гріньова, ця прогалина була заповнена і на‐ стала потреба в систематизації даних та їх впровадженні у виробництво. По‐перше, необхідно було зробити акцент на відтворенні мінімально при‐ йнятного рівня продуктивності (1000 т/доб.) для умов функціонування шахт Донбасу, а це неможливо без аналізу прикладів ефективної та неефектив‐ ної експлуатації комплексних механізованих вибоїв [13] з послідуючою фо‐ рмалізацією даних [14]. По‐друге, слід було розробити базу для програм‐ ної реалізації [15, 16], яка полягає в розробці способів представлення да‐ них про надійні комплектації обладнання та розробити забезпечення. По‐ третє, необхідно систематизувати дані, проаналізувати фактори які визна‐ чають рівень продуктивності [17, 18]. Таким чином, забезпечення високого рівня зв'язків між засобами механізації та відтворення заданого рівня про‐ дуктивності на основі підвищення надійності технологічної схеми шляхом оптимізації мережевих моделей, котрі демонструють неоднорідність та ймовірнісний характер формування рівня продуктивності є актуальною на‐ уковою задачею.

**Мета роботи** полягає в підвищенні надійності технологічних схем вугі‐ льних родовищ за рахунок вибору очисного обладнання та оптимізації па‐ раметрів експлуатації. Представлення сукупності вхідних потоків ресурсів, засобів механізації та вихідних потоків, які виражаються видобутком та со‐ бівартістю, у вигляді мережевих моделей дозволяє оптимізувати парамет‐ ри експлуатації родовища, тобто сформувати склад механізованого вибою з заданим рівнем продуктивності при найменшій собівартості видобутку.

**Матеріал та результати дослідження**. Як зазначалось раніше відтво‐ рення заданого рівня продуктивності (понад 1000 т/доб.) досягається при високому рівні надійності технологічної схеми. Здатність комплексу забез‐ печити вказане навантаження на вибій в межах технологічних параметрів дільниці називають *надійністю*. Система «кріплення‐комбайн‐конвеєр»,

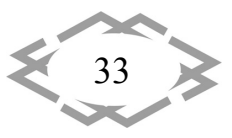

яка формує рівень продуктивності, в залежності від рівня взаємозв'язку між виробничими операціями, прийнято називати «*технологічний лан‐ цюжок*», а сукупність вхідних ресурсних параметрів та вихідного рівня ви‐ добутку при питомій собівартості називають «*технологічною схемою*». То‐ ді, рівень надійності *P* формується групою параметрів:  $P_T$  - технологічні параметри,  $P_E$  - засоби механізації,  $P_C$  - питома собівартість видобутку. Умову надійності зручно представити вектором рішень *P* :

$$
p(P_T, P_E, P_C) = \min(P_T, P_E, P_C)
$$
\n(1)

В таблиці 1 наведено характеристики надійної технологічної схеми.

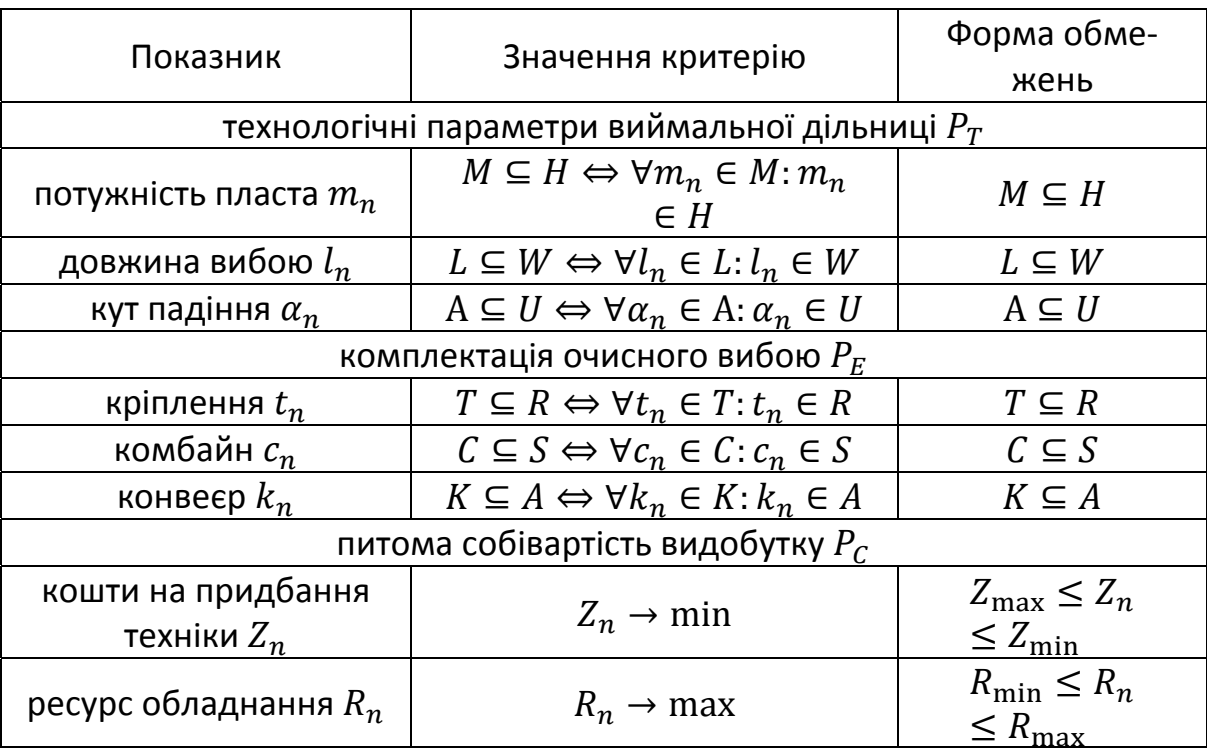

#### Таблиця 1 – Умова надійності технологічної схеми

де  $M$ ,  $L$ ,  $A$  – сукупність раціональних параметрів експлуатації; а  $H$ ,  $W$ ,  $U$ – технологічні параметри розробки;  $T, C, K$  – раціональні типи очисного обладнання,  $R$ ,  $S$ ,  $A$  – множина існуючих варіантів комплектацій.

Тоді, продуктивність на рівні 1000 т/доб. можлива лише в тому випад‐ ку коли довжина вибою  $l_n$  є раціональною  $l_n \in L$ , тобто знаходиться в множині раціональних довжин вибою  $L$ ; теж саме і для потужності пласта  $m_n \in M$ , кута падіння  $\alpha_n \in A$ , де  $M$ ,  $A$  – множини раціональних довжин вибою та кута падіння відповідно. При цьому засоби механізації  $t_n, c_n, k_n$ мають високий рівень взаємозв'язку, тобто виконується умова:  $t_n \in T$ ;  $c_n \in$ 

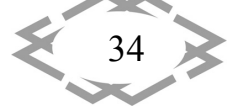

 $C; k_n \in K;$  де  $T, C, K$  – множини раціональних типів очисного обладнання.

Не менш важливою умовою є те, що питома собівартість видобутку  $P_{NC}$  повинна бути мінімальною, а це можливе лише тоді, коли ресурс обладнання максимальний  $R_n \to \max$ , а витрати на придбання обладнання мінімальні  $Z_n \to \text{min}$ .

Тоді, любу альтернативу очисного обладнання можна представити у вигляді маршруту (2), який проходить, через вершини, які відповідають значенням параметру:

$$
m_n \to l_n \to t_n \to c_n \to k_n \to v_n \to s_{nn} \to g_n \tag{2}
$$

Для умов родовищ Донбасу було визначено альтернативи обладнан‐ ня, які здатні забезпечити видобуток на рівні 1000 – 3300 т/доб. в межах потужності пласта 0,90 – 2,60 м, з кроком 0,20 м. Ці альтернативи можна представити універсальним графом.

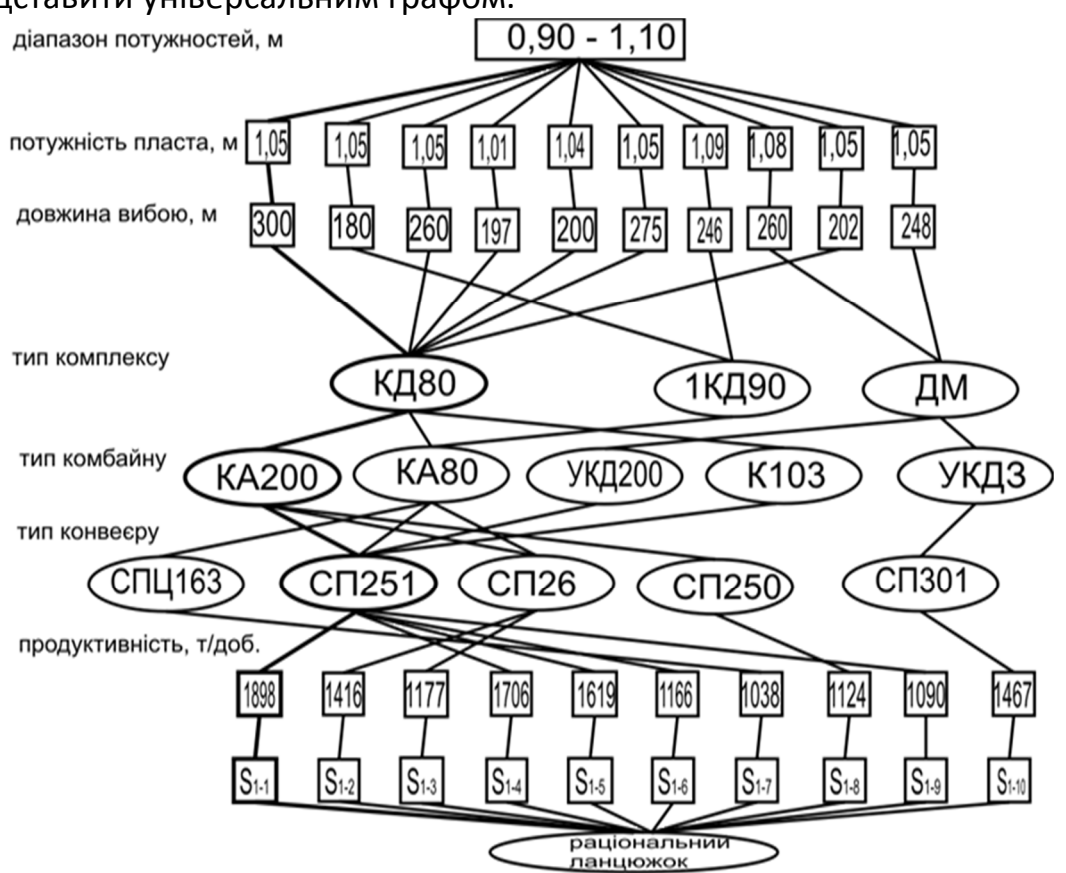

Рис. 1. – Універсальний граф вибору альтернатив очисного обладнан‐ ня

При цьому рівень видобутку прямо пропорційно залежить від кількос‐ ті врахованих взаємозв'язків між засобами механізації, які враховуються в процесі оптимізації. Під *оптимізацією* технологічного ланцюжку розуміють

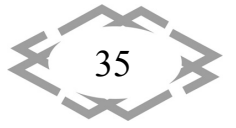
знаходження структури видобувного комплексу з найменшим значенням параметру (наприклад: питома собівартість видобутку) з поміж представ‐ лених альтернативних варіантів, а під *впорядкуванням* – з поміж можливих (табл. 2).

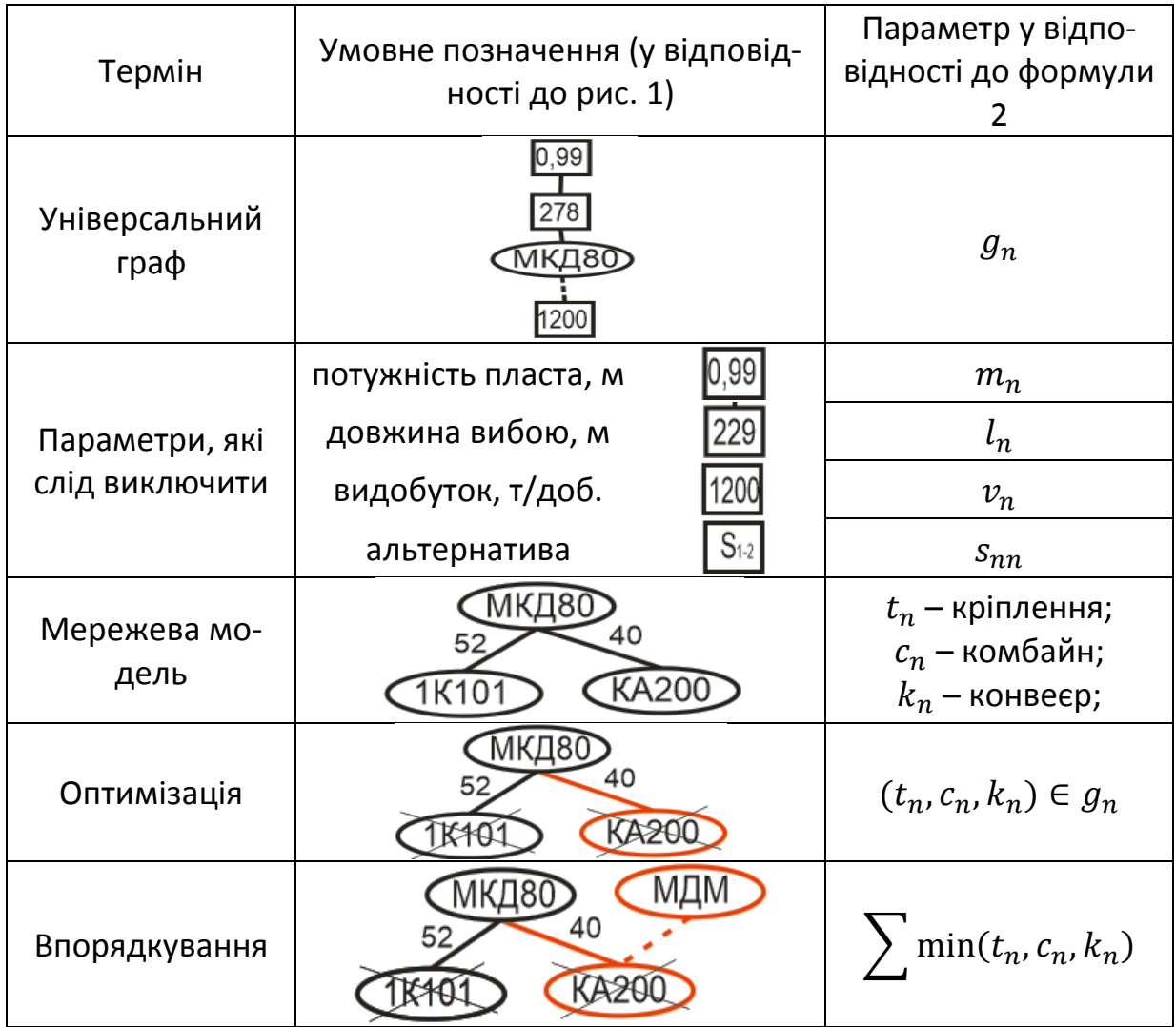

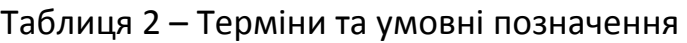

Оптимізація та впорядкування може здійснюватись на основі застосу‐ вання алгоритмів оптимізації, ручного перебору, засобів офісного програ‐ мування. Кожному альтернативному графу, в межах потужності пласта 0,90 – 2,60 м, відповідає окрема мережева модель. Тоді, дані про надійні струк‐ тури видобувного комплексу зручно представити у вигляді матриць суміж‐ ності з послідуючою програмною реалізацією [19, 20]. Для запровадження вказаних підходів співробітниками ІФГП НАН України розроблено відпо‐ відне програмне забезпечення, яке дозволяє проводити оптимізацію [21], впорядкування [22] та рекомендувати надійні засоби механізації у відпо‐

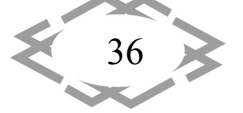

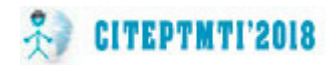

відності до умов експлуатації [23]. На рис. 2 показано інтерфейс модулю оптимізації та впорядкування, а на рис. 3 автоматизований «Довідник з ви‐ бору очисного обладнання».

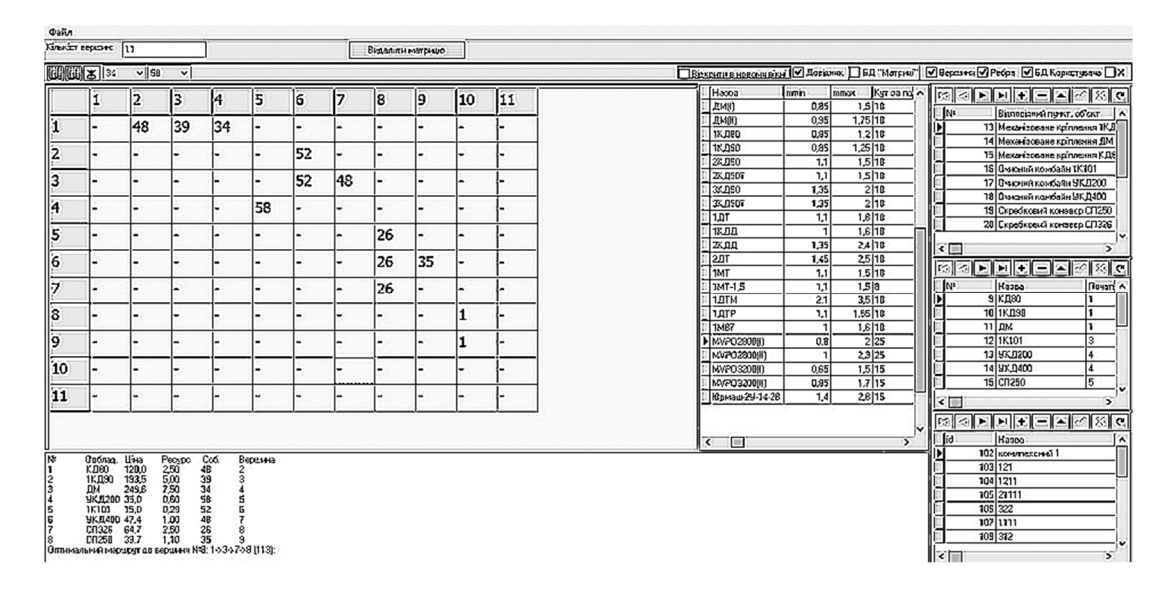

Рис. 2. – Інтерфейс модулю впорядкування та оптимізації

| y                    |                                 |                                                                                                    |                  |                                   |                  |                                |                                                                                                    | Довідник з очисного обладнання |                                   |                   |                             |                          |                                                                                                    |           |                                   |           | - 6<br>$\mathbf{x}$ |
|----------------------|---------------------------------|----------------------------------------------------------------------------------------------------|------------------|-----------------------------------|------------------|--------------------------------|----------------------------------------------------------------------------------------------------|--------------------------------|-----------------------------------|-------------------|-----------------------------|--------------------------|----------------------------------------------------------------------------------------------------|-----------|-----------------------------------|-----------|---------------------|
| Файл Вікно Справка   |                                 |                                                                                                    |                  |                                   |                  |                                |                                                                                                    |                                |                                   |                   |                             |                          |                                                                                                    |           |                                   |           |                     |
|                      | • Реконендовані типи обладнання |                                                                                                    |                  | ○ Довідник з очисного обладнання  |                  |                                |                                                                                                    |                                |                                   |                   |                             |                          |                                                                                                    |           |                                   |           |                     |
|                      |                                 |                                                                                                    |                  |                                   |                  | Введіть технологічні параметрю |                                                                                                    |                                |                                   |                   |                             |                          | Реконендовані типи очисного обладнання:                                                                                                    |           |                                   |           |                     |
| Потужність пласта, н |                                 | $0.90 - 1.10$<br>v                                                                                                    |                  | Довжина очнокого вибою, м 201-240 |                  |                                | Кут залягання, град.                                                                                                    | 66                             |                                   | v                 | кріплення: КД80             |                          | конбайно укдазов                                                                                                    |           | v конееф: 071163                  | v.        | √ Показати          |
|                      |                                 |                                                                                                    | Очисний конбайн: |                                   |                  |                                |                                                                                                    |                                | Неханізоване кріплення:           |                   | <b>K.030</b><br>IKA90<br>ДM |                          |                                                                                                    |           |                                   |           |                     |
|                      |                                 |                                                                                                    |                  |                                   |                  |                                |                                                                                                    |                                |                                   |                   |                             |                          |                                                                                                    |           |                                   |           |                     |
|                      |                                 |                                                                                                    |                  |                                   |                  |                                |                                                                                                    |                                |                                   |                   |                             |                          |                                                                                                    |           |                                   |           |                     |
|                      |                                 |                                                                                                    |                  |                                   |                  |                                |                                                                                                    |                                |                                   |                   |                             |                          |                                                                                                    |           |                                   |           |                     |
|                      |                                 |                                                                                                    |                  |                                   |                  |                                |                                                                                                    |                                |                                   |                   |                             |                          |                                                                                                    |           |                                   |           |                     |
|                      |                                 |                                                                                                    |                  |                                   |                  |                                |                                                                                                    |                                |                                   |                   |                             |                          |                                                                                                    |           |                                   |           |                     |
|                      |                                 |                                                                                                    |                  |                                   |                  |                                |                                                                                                    |                                |                                   |                   |                             |                          |                                                                                                    |           |                                   |           |                     |
|                      |                                 |                                                                                                    |                  |                                   |                  |                                |                                                                                                    |                                |                                   |                   |                             |                          |                                                                                                    |           |                                   |           |                     |
|                      |                                 |                                                                                                    |                  |                                   |                  |                                |                                                                                                    |                                |                                   |                   |                             |                          |                                                                                                    |           |                                   |           |                     |
|                      |                                 |                                                                                                    |                  |                                   |                  |                                |                                                                                                    |                                |                                   |                   |                             |                          |                                                                                                    |           |                                   |           |                     |
|                      |                                 | Технічні характеристики:                                                                                                    |                  |                                   |                  |                                |                                                                                                    | Технічні характеристикж        |                                   |                   |                             |                          |                                                                                                    |           | Технічні характеристики:          |           |                     |
|                      | потужнсть, м 0.85-1.30          | кут за пад., град. 10                                                                                                    |                  | кут пр., град. 35                 |                  | потужнсть, м 0,85-1,20         |                                                                                                    | KYT 38 RML., FDML. 10          |                                   | кут пр., град. 35 |                             |                          | накоекальна довхина, н   200                                                                                                    |           | пікова продуктивність, т/год. 360 |           |                     |
|                      | шкина зах., н 0,63; 0,80        | ше, подачі, н/хв. с п                                                                                                    |                  | гр енсть, т/хв. 4.4               |                  | крок перес., м 1.35            |                                                                                                    | крок установки, м. 0,63; 0,80  |                                   | onio, xH/H        | soo                         |                          | шендкість ланцюгу, н/сек. 1.00                                                                                                    |           | потуховсть приводу, кВт           |           | 320                 |
| сум. пот., кВт род   |                                 | робоча напруга, В кдо                                                                                                    |                  | Hàca, T                           | 14.5             | <b>BACOTA, M</b>               | $0.56 - 1.20$                                                                                                    | Maca, T                        | 5.2                               |                   |                             |                          | кут за падінням, град.                                                                                                    |           | кут за простиранням, град.        |           | 35                  |
|                      |                                 |                                                                                                    |                  |                                   |                  |                                |                                                                                                    |                                |                                   |                   |                             |                          |                                                                                                    |           |                                   |           |                     |
|                      |                                 | Призначений для видобутку вугілля в очисних вибоях з потухонстю пластів<br>потуховстю 0,85-1,30 и з кутон падіння до 35° за простиранням, а також за             |                  |                                   |                  |                                | Кріплення неханізоване КД80 - призначене для неханізації процесів підтринки та<br>угравління покрівлею в привибійному просторі лави при відпрацюванні пластів |                                |                                   |                   |                             |                          | Скребковни конвекр СПЦ 163 - потужний пересувний шахтний конвекр.<br>Призначений для роботи в осладі принюдобувних конплексів для доставки                  |           |                                   |           |                     |
|                      |                                 | nagi evan go 10° novi onooi syriana pisa evo go 360 kH/n.<br>Конбайн УКД 200 являє собою нашину ріжучої дії, оснащену шнековини                                  |                  |                                   |                  |                                | потужністю 0,85 - 1,2 м.                                                                                                    |                                |                                   |                   |                             |                          | вугілля, горочого сланцю, каліннях руд з очирнях вибоів, які відпрацьовуються по                                                                            |           |                                   |           |                     |
|                      |                                 | висимаечни соганами руйнування і навантаження вугілля на конвесо. Шнекові                                                                                        |                  |                                   |                  |                                | Кріплення складається з однотипних чотиристійковий секцій підтринуючо-<br>огороджувального типу, основні несучі елененти яких (сонова, перекриття,            |                                |                                   |                   |                             |                          | простяганню при потухності пластів не ненце 0,75 м і кутах падіння до 35 ° при<br>доставці вниз, а також відпрацьовуються за востанням або падінням з кутом |           |                                   |           |                     |
|                      |                                 | виконавчі органи розташовані по кінцях корпусу нашини, обладнаного редукторами<br>рокучої частини і електродвигумом, які розташовані нок шнеками в устугі вибою. |                  |                                   |                  |                                | траверой пов'язані окловичи еленентами.                                                                                                    |                                |                                   |                   |                             |                          | залягання пластів до 10 ° в шахтах будь-якої категорі небезпеки за газом та                                                                                 |           |                                   |           |                     |
|                      |                                 | сервищення конбайна по скребковому конвексі здійсносться за допомогою                                                                                            |                  |                                   |                  |                                | Кохона секція кріплення нає шарнірний зв'язок з забиним конвером. Конструкція<br>секца передбачає ножливість пересування секца при активному контакті з       |                                |                                   |                   |                             |                          | DATON.<br>Конвеер СПЦ163М ноже застосовуватися з усіна типани кріплення і конбайнів,                                                                        |           |                                   |           |                     |
| Timopogwo            |                                 | IK101                                                                                                    | K103             | <b>yK0200</b>                     | <b>VK.0200-A</b> | percoosing                     |                                                                                                    | <b>КД80</b>                    | IK.090                            | дм                | зкдд<br>$\hat{\phantom{a}}$ |                          | Типорозно                                                                                                    | CTL163    | 071230                            | 071271    | CTLI273 $\land$     |
|                      |                                 | $0.85 - 1.30$                                                                                                    | $0.70 - 1.40$    | $0.85 - 1.30$                     | $0.85 - 1.3$     | ы<br>Потуховсть, м             |                                                                                                    | $0.85 - 1.20$                  | $0.85 - 1.25$                     | $0.85 - 1.50$     | $1.00 - 1.60$               |                          | Максинальна довхова, н                                                                                                    | 200       | 350                               | 300       | 200                 |
| Потуховсть, м        | Кут за падінням, град.          | 10                                                                                                    | 10               | 10                                | 10               |                                | Кут за падінням, град.                                                                                                    | 10                             | 10                                | 10                | 10                          | ы                        | Писеа продуктивність, т/год. 360                                                                                                    |           | 1080                              | 900       | 720                 |
| ь                    |                                 | 35                                                                                                    | 35               | 35                                | 35               | д                              | Кут а простиранням, град.                                                                                                    | 35                             | 35                                | 35                | 35                          | A                        | Швидкість ланцюгу, н/сек.                                                                                                    | 1.00      | 1.00                              | 1.00      | 1.00                |
|                      | Кут а простиранням, град.       |                                                                                                    |                  |                                   |                  |                                |                                                                                                    |                                |                                   |                   |                             | $\overline{\phantom{a}}$ |                                                                                                    |           |                                   |           |                     |
|                      | Ширина захвату, н               | 0,63;0,80                                                                                                    | 0,80             | 0,63;0,80                         | 0,63;0.8         |                                |                                                                                                    |                                |                                   |                   |                             |                          |                                                                                                    |           |                                   |           |                     |
|                      | Шендкість подачі, н/хв.         | 4.4                                                                                                    | 5,0              | 5,0                               | 5,0              |                                | Крок пересування, н<br>Крок установки, н                                                                                                    | 1,35                           | 1,35<br>$0,63; 0,80$ $0,63; 0,80$ | 1.35<br>0,63;0,70 | 1,50<br>0.70<br>$\check{}$  |                          | Потужність приводу, кВт<br>Кут за падінням, град.                                                                                                    | 320<br>10 | 320<br>10                         | 400<br>10 | 320<br>10           |

Рис. 3. – Інтерфейс модулю «Довідник очисного обладнання»

Застосування наведеного програмного забезпечення дозволяє авто‐ матизувати процес вибору засобів механізації у відповідності до умов екс‐ плуатації вугільного родовища, знизити собівартість видобутку та забезпе‐ чити показники продуктивності на рівні 1000 – 3300 т/доб., тобто вирішити задачі збереження життєдіяльності та поступового нарощування видобут‐ ку.

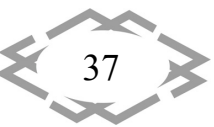

**Висновок.** В процесі виконання дослідження було встановлено, що забезпечення заданого рівня продуктивності досягається за рахунок під‐ вищення надійності технологічних схем експлуатації вугільного родовища, котру можна представити у вигляді мережевої моделі, яка демонструє співвідношення вхідних потоків ресурсів, засобів механізації та вихідних потоків представлених рівнем видобутку при заданій собівартості. Всі ці заходи дозволяють забезпечити стабільні показники видобутку в межах визначених технологічних параметрів виймальної дільниці.

### **ЛІТЕРАТУРА**

1. Закон України «Про державний бюджет України на 2016 рік» // «Законодав‐ ство України». URL: http://zakon3.rada.gov.ua/laws/show/928‐19 (дата звернення 02.04.18).

2. Закон України «Про державний бюджет України на 2017 рік» // «Законодав‐ ство України». URL: http://zakon2.rada.gov.ua/laws/show/1801‐19 (дата звернення 02.04.18).

3. Мамайкін О.Р. Обґрунтування параметрів технологічних схем антрацитових шахт для їх адаптації до інновацій: автореф. дис. на здобуття наук. ст. канд. техн. наук: спец. 05.15.02 «Підземна розробка родовищ корисних копалин»/ А.Р. Мамайкін – Дніпропетровськ. – 21с.

4. Пивняк Г. Г., Бондаренко В. И., Пилов П. И. Научные проблемы освоения угольных месторождений Украины // Горный информационно‐аналитический бюлле‐ тень (научно‐технический журнал). 2005. № 4. С. 107–114.

5. Сургай Н.С., Виноградов В.В., Кияшко Ю.И. О готовности шахт к применению оборудования нового технического уровня // Уголь Украины. 2001. № 7. С. 3‐8.

6. Назимко В.В., Мерзликин А.В., Селезнева Ю. Совершенствование математи‐ ческой модели надежности работы очистного забоя с учетом влияния горного давле‐ ния // Проблемы горного давления. 2012. №20. С. 20 – 28.

7. Литвинский Г. Г. О методике и критериях оценки технического уровня горной техники // Вестник академии строительства Украины. Донецк : Норд‐Пресс, 2003. С. 62– 67.

8. Armstrong, C. G. «Modeling Requirements for Finite-element Analysis», Computer‐Aided Design, Vol. 26, No. 7, pp. 573‐578, 1994.

9. Гринев В. Г. Графы и сети для выбора горно‐шахтного оборудования. Днипро : Пороги, 2016. 247 с.

10. Гринев В.Г., Зубков В.П. Изаксон В.Ю. Шкулев С.П. Решение горных задач на ЭВМ при освоении рудных месторождений: Монография /Новосибирск, Наука,1999. ‐ 215 с.

11. Гринев В. Г., Николаев П. П. Приложение теории графов для эффективного выбора очистного оборудования на шахтах Донбасса // Фізико‐технічні проблеми гір‐ ничого виробництва. 2011. № 14. С. 166–172.

12. Технологические аспекты физики горных процессов / В. Г. Гринев, П. П. Нико‐ лаев, А. И. Деуленко, П. В. Череповский // Наукові праці УкрНДМІ НАН України. 2013. № 13. С. 197–208.

13. Хорольский А.А. Рациональный выбор состава механизированных комплек‐

38

сов в условиях эксплуатации забоев Донбасса / А.А. Хорольский, В.Г. Гринев, В.Г. Сын‐ ков // Матеріали міжнародної конференції «Форум гірників – 2015» (30 вересня – 3 жовтня 2015 р.). Дніпропетровськ : Національний гірничий університет, 2015. — Т. 1. – С. 58–68.

14. Хорольский А.А. Обоснование возможности применения классической теории графов для выбора комплексов горного оборудования /А.А. Хорольский, В.Г. Гри‐ нев, В.Г. Сынков // Матеріали міжнародної конференції «Сучасні інноваційні технології підготовки інженерних кадрів для гірничої промисловості і транспорту 2016» (26–27 травня 2016 р). Дніпропетровськ : Національний гірничий університет, 2016. С. 57–64.

15. Хорольский А.А. Совершенствование технологии механизированной добычи угля на основе рационального выбора комплектаций очистного оборудования / А.А. Хорольский, В.Г. Гринев, В.Г. Сынков // Матеріали міжнародної конференції «Форум гірників – 2016» (5 – 8 жовтня 2016 р.). Дніпропетровськ : Національний гірничий університет, 2016. — Т. 2. – С. 158–167.

16. Хорольский А.А. Выбор комплексов горно‐шахтного оборудования на основе теории графов / А.А. Хорольский, В.Г. Гринев, В.Г. Сынков // Науковий вісник НТУУ «КПІ». Серія: «Гірництво». — 2016. — № 31. — С.57–64.

17. Хорольський А. О. Вдосконалення структури технологічних ланцюжків очисно‐ го обладнання на основі оптимізації мережевих моделей / А.О. Хорольський, В.Г. Грі‐ ньов, О.П. Каліущенко // Матеріали міжнародної конференції «Форум гірників – 2017» (4 – 7 жовтня 2017 р.). Дніпро : Національний гірничий університет, 2017. — С. 55–62.

18. Хорольский А.А. Исследование структуры горно‐шахтного оборудования с применением графов и сетевых моделей / А.А. Хорольский, В.Г. Гринев // Матеріали міжнародної конференції «Сучасні інноваційні технології підготовки інженерних кадрів для гірничої промисловості і транспорту 2017» (17–18 квітня 2017 р.). Дніпро : Національний гірничий університет, 2017. — С. 72–82.

19. Томас Х. Кормен, Чарльз И. Лейзерсон, Рональд Л. Ривест, Клиффорд Штайн. Алгоритмы: построение и анализ (Introduction to Algorithms). — 2‐е изд. — М.: «Виль‐ ямс», 2006. — 1296 с.

20. Бакнелл Джулиан М. Фундаментальные алгоритмы и структура данных в Delphi : Пер. с англ. / Джулиан М. Бакнелл. — СПб.: ООО «ДипСофтЮП», 2003. — 560 с.

21. Гринев В.Г. Система поддержки принятия решений при разработке месторо‐ ждений полезных ископаемых / В.Г. Гринев, А.А. Хорольский // Горно‐геологический журнал. — 2017. — № 3(51)‐№4(52). — С.18–24.

22. Хорольський А.О. Системні принципи та оціночний критерій надійності при оптимізації технологічних схем вугільних родовищ / А.О. Хорольський, В.Г. Гріньов // Ві‐ сник Житомирського державного технологічного університету. Серія: «Технічні науки». — 2017. — № 2(80). — С. 199–207.

23. Хорольский А. А. Сетевые модели как инструмент повышения организацион‐ но технологической надежности производства / А.А. Хорольский, В.Г. Гринев // Мате‐ риалы V Международной научно-практической интернет-конференции «Инновационные технологии в образовании, науке и производстве» (18‐19 ноября 2017 г). Минск : Белорусский национальный технический университет. Режим доступа: https://rep.bntu.by/handle/data/36360.

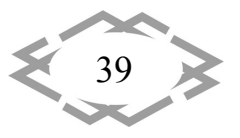

УДК 622.271.1:236.73

# **СОВЕРШЕНСТВОВАНИЕ ПРОЦЕССОВ МИКРОДЕЗИНТЕГРАЦИИ ПЕСКОВ КОМПЛЕКСНОГО МЕСТОРОЖДЕНИЯ БЛАГОРОДНЫХ МЕТАЛЛОВ**

### **Н.П. Хрунина**

кандидат технических наук, старший научный сотрудник лаборатории разработки рос‐ сыпных месторождений, Федеральное государственное бюджетное учреждение науки Институт горного дела Дальневосточного отделения Российской академии наук, г. Ха‐ баровск, Россия, e‐mail: npetx@mail.ru

**Аннотация.** Рассмотрены результаты исследования песков высокоглинистого россыпного сложного комплексного месторождения Приморского края. Для решения вопроса микродезинтеграции, с целью извлечения мелкого и тонкого золота более экологически и технологически эффективными средствами, предложено использовать системы, в основе которых лежат процессы кавитационно‐акустического воздействия на минеральную составляющую гидросмеси.

*Ключевые слова: гидродинамическая микродезинтеграция, гидроимпульсные эф‐ фекты, кавитация.*

# **PROCESS IMPROVEMENT MIKRODISINTEGRATION SANDS INTEGRATED DEPOSITS OF PRECIOUS METALS**

### **Nаtalya Кhrunina**

Ph.D., researcher at the laboratory of placer deposits Federal State budgetary institution of Science Mining Institute of Far Eastern branch of the Russian Academy of Sciences, Khaba‐ rovsk, Russia, e‐mail: npetx@mail.ru

**Abstract**. Results of the study are considered sands highly clay complex placer deposits of Primorsky Krai. To address the issue micro disintegration, with the purpose of extraction of small and fine gold more environmentally and technologically effective means, invited to use the system, based on processes of cavitation acoustic impact on the mineral content of hydraulic fluid.

*Keywords: hydrodynamic microdisintegration, gidroimpulse effects, cavitation.*

**Введение.** В последние годы на территории Приморского края выяв‐ лено несколько десятков золотых, золотосеребряных и серебряных место‐ рождений и проявлений. Известно более 80 россыпей золота [1]. Транс‐ формация продуктивной породной массы методом объемного разруше‐ ния в массиве ‐ достаточно трудоемкая операция, недостатки которой свя‐ занны с низкой скоростью протекания процессов диффузии в глинистых песках и слабым эффектом разрушения при механическом и гидродина‐ мическом воздействии [2].

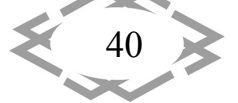

Анализ используемых в производственных условиях технологических операций - оттаивания, выемки, рыхления, разрушения и дезинтеграции песков в безнапорных и напорных потоках воды - и исследование функциональных особенностей всего спектра оборудования на практике [2-6] позволяют констатировать тот факт, что в используемых технологических процессах добычи полезных ископаемых глинистые пески не подвергаются эффективной дезинтеграции в размерном диапазоне до 0.5 мм и менее.

Цель работы. Изучение состава песков и физико-механических, в том числе акустических, и структурно-механических свойств вмещающих пород для обоснования рекомендаций по дезинтеграции песков комплексного месторождения Приморского края.

Результаты исследований. Для оценки и прогнозирования процессов микродезинтеграции высокоглинистых песков с преимущественно мелким и тонким золотом с помощью сканирующего электронного микроскопа JEOL JCM-6000 PLUS NEOSCOPE осуществлен энергодисперсионный микроанализ образцов пород, отобранных на участках месторождения Приморского края. В пробах установлены микроэлементы золота Au, серебра Аg, платины Pt, редкоземельных и других элементов: Се, La, Os, Eu, Gd, Nd, Sm, Tb, In, Dy, Th, Fe, Ca, K, P, Si, Al, Mg, Hg, O, C. Фазовый анализ проб исследуемого месторождения изучался с помощью дифрактометра ДРОН-7, напряжение трубки - 40кВ, ток накала - 20 µА, шаг сканирования по углу 2Theta - 0.05 град. В пробах установлены минералы: кварц, нонтронит, герасимовскит, киляншанит, альбит, мусковит, якобсит, тажеранит, альмандин. Нонтронит (nontronite) - минерал из группы монтмориллонита - вермикулита. Монтмориллониты относятся к трудноразрушаемым глинистым минералам.

Гранулометрический анализ песков выполнен ситовым способом. Масса фракций + 2; - 2 + 1; -1 + 0,5; - 0,5 мм определялась на лабораторных электронных весах OHAUS Scout Pro SPU202 с систематической погрешностью ±0.001 г. Исходный вес одной из выборки образцов составлял 306: 309 и 308 г. Содержание фракций менее 0,5 мм составило от 79 до 84 % от общей массы образцов, рис. 1.

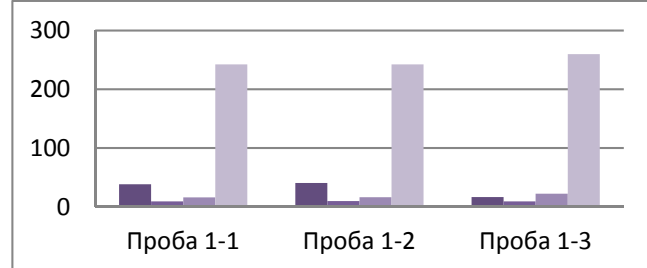

Рис. 1. - Гистограмма распределения массы материала в граммах по фракциям слева на право: +2; -2 +1; -1 +0,5; -0,5 мм

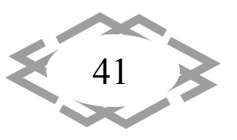

Полученные результаты исследований гранулометрического состава песков показали во всех пробах повышенное содержание фракций размером менее 0,5 мм. Для данного участка со средней естественной влажностью 4.4 % требуется значительное увеличение интенсивности колебаний упругих ДЛЯ водонасыщения последующей И микродезинтеграции песков безопасных при экологически гравитационных способах переработки.

Минимальное значение модуля сдвига исследуемых песков составляет величину 0,515ГПа, а максимальное - превышает его более чем в три раза и составляет - 1,783ГПа. Из всей выборки образцов доля максимальных значений модуля сдвига превышает минимальные и составляет 60 %. В таком же соотношении изменяется величина волнового сопротивления акустические характеристики песков. Учитывая песков. становится очевидным, **4TO** полное разрушение жестких структурных связей известными методами будет происходить с низкой эффектвностью.

К интенсифицирующим гидродинамические процессы факторам можно отнести высокие сдвиговые напряжения в потоке гидросмеси, интенсивную кавитацию, развитую турбулентность, гидравлические удары и другие. Для решения вопроса микродезинтеграции, с целью извлечения мелкого и тонкого золота более экологически и технологически эффективными средствами, автором разработаны и предлагаются системы, моделирующие процессы многоступенчатой струйно-акустической дезинтеграции минеральной составляющей гидросмеси [6-8]. Схема дезинтеграции глинистых песков с высоким содержанием мелкого и тонкого золота с кавитационными реакторами, обеспечивающими резонансные акустические явления в гидропотоке, представлена на рис. 2.

Кавитационные реакторы [9-10] позволяют осуществить глубокую дезинтеграцию песчано-глинистых частиц до микроуровня посредством преобразования кинетической энергии потока минеральной гидросмеси в энергию акустических колебаний в гидродинамическом генераторе, на входе которого создают высокоскоростную струю, формирующую посредством отражательной поверхности скачок уплотнения и тороидальную кавитационную зону с усилением осцилляций скачка и возникновением полей первичной гидродинамической и вторичной акустической кавитации в гидросмеси.

Системы кавитационных реакторов обеспечивают тонкоструйное разделение с усилением кавитационно-акустического воздействия на минеральную составляющую гидросмеси. Исследуемый процесс вихревого и импульсного гидродинамического воздействия на твердую составляющую

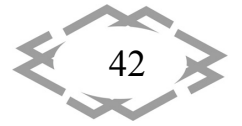

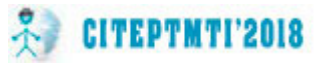

включает упругопластическую деформацию и разрушение с образованием новых поверхностей мелких частиц.

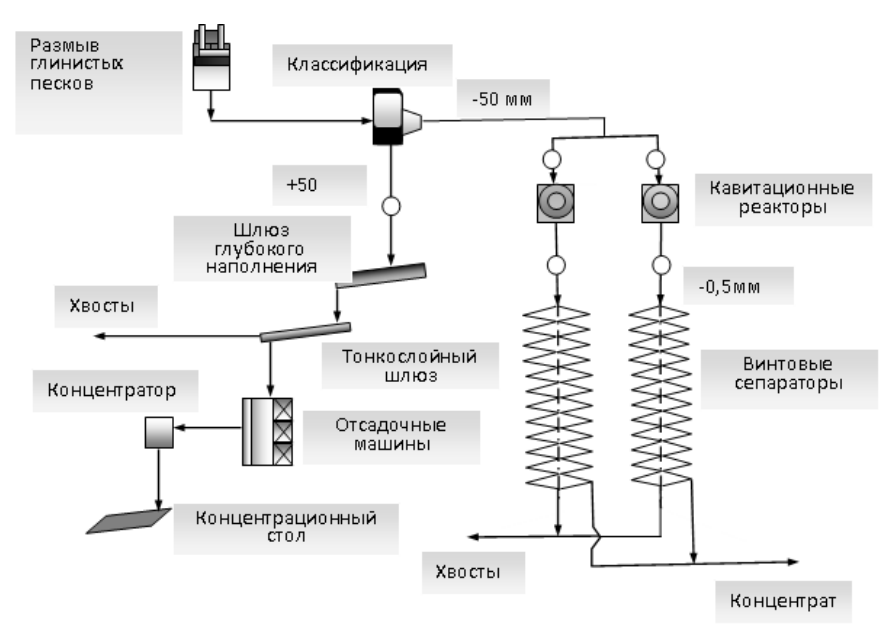

Рис. 2. - Схема дезинтеграции глинистых песков с высоким содержанием мелкого и тонкого золота

Струйно-акустическая дезинтеграция минеральной составляющей гидросмеси включает расчет гидродинамических эффектов ряда зон, давление гидросмеси в которых изменяется в процессе перемещения в рабочей среде установки. Выделяются зоны давления струи минеральной гидросмеси, зоны сужения-конфузоры и расширения. Обеспечение протекания процесса при расчетном давлении через стационарные конфузорнодиффузорные системы и кавитационные элементы, не требующие смещения или вращения с помощью приводов, обеспечивает низкое энергопотребление, необходимое только на подачу гидросмеси в установку.

Вывод. В результате экспериментальных исследований элементного состава, фазового анализа высокоглинистых песков россыпного сложного комплексного месторождения установлено наличие глинистых минералов монтмориллонитовой группы. Это позволяет отнести исследуемый объект к достаточно сложному для дезинтеграции и извлечения мелких и тонких частиц ценных компонентов при переработке песков. Учитывая также акустические характеристики песков, становится очевидным, что полное разрушение жестких структурных связей известными методами будет происходить с низкой эффектвностью.

Для решения вопроса микродезинтеграции, с целью извлечения мелкого и тонкого золота более технологически эффективными средствами, могут быть использованы системы, в основе которых лежат процессы

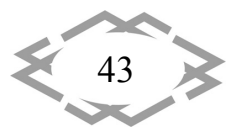

кавитационно‐акустического воздействия на минеральную составляющую гидросмеси с низкой степенью энергозатратности.

### **ЛИТЕРАТУРА**

1.Архипов Г.И. Минеральные ресурсы Приморского края: состояние и перспек‐ тивы // ГИАБ. 2010. ОВ №4. С. 464‐475.

2.Хрунина Н.П., Чебан А.Ю. Совершенствование процессов микродезинтеграции песков комплексного месторождения благородных металлов с высокими прочностны‐ ми характеристиками // Изв. вузов. Цвет. металлургия. 2017. No. 3. С. 4‐10. DOI: dx.doi.org/10.17073/0021‐3438‐2017‐3‐4‐10.

3. Хрунина Н. П., Мамаев Ю.А., Пуляевский А.М., Стратечук О.В. Новые аспекты научных основ ультразвуковой дезинтеграции высокоглинистых золотосодержащих песков россыпей Приамурья / под ред. А. М. Пуляевского. Хабаровск: Изд‐во Тихооке‐ ан. гос. ун‐та, 2011. 167 с. ISBN 978‐5‐7389‐1030‐2.

4. Кисляков В.Е., Никитин А.В. Подготовка глинистых песков россыпных место‐ рождений к дезинтеграции управляемым водонасыщением // Горный журнал. 2010. № 2. С. 28‐30.

5. Лушпей В.П., Петраков А.Е. Пути решения проблем извлечения тонкодисперс‐ ного золота // Горный информационно‐аналитический бюллетень (научно‐технический журнал). 2013. № S4‐10. С. 87‐91.

6. Хрунина Н.П., Чебан А.Ю. Концептуальный подход к теоретическому обосно‐ ванию гидродинамической дезинтеграции минеральной составляющей гидросмеси на примере предлагаемой установки // Современные инновационные технологии подго‐ товки инженерных кадров для горной промышленности и транспорта. Украина, Дне‐ пропетровск. 2015. № 1 (2). С. 49‐56.

7.Пат. 2325531 РФ, МПК Е21С41/30, В03В5/02. Геотехнологический комплекс для разработки золотосодержащих россыпей / Хрунина Н.П., Мамаев Ю.А., Литвинцев В.С., Секисов Г.В.; заявитель и патентообладатель ИГД ДВО РАН. ‐ № 2006146387/03; заявл. 25.12.2006; опубл. 27.05.2008. – Бюл. № 15.

8.Пат. 2634148 РФ, МПК В03В 5/00. Способ кавитационно‐гидродинамической дезинтеграции минеральной составляющей гидросмеси / Хрунина Н.П.; заявитель и патентообладатель ИГД ДВО РАН. ‐ № 2016139082; заявл. 04.10.2016; опубл. 24.10.2017. – Бюл. № 30.

9.Пат. 2506128 РФ, МПК В03В5/00. Способ дезинтеграции минеральной состав‐ ляющей гидросмеси в условиях резонансных акустических явлений в гидропотоке и геотехнологический комплекс для его осуществления / Н.П. Хрунина; заявитель и па‐ тентообладатель ИГД ДВО РАН. № 2012140887/03; заявл. 24.09.2012; опубл. 10.02.2014.

10.Пат. 2506127 РФ, МПК В03В5/00. Способ струйно‐акустической дезинтеграции минеральной составляющей гидросмеси и гидродинамический генератор акустических колебаний / Н.П. Хрунина; заявитель и патентообладатель ИГД ДВО РАН. № 2012140610/03; заявл. 21.09.2012; опубл. 10.02.2014.

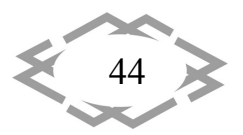

УДК 622.271.1:236.73

# **УПРАВЛЕНИЯ ПРОЦЕССОМ НАПРАВЛЕННОГО ИЗМЕНЕНИЯ СОСТОЯНИЯ ДИСПЕРСНОЙ СИСТЕМЫ МИНЕРАЛЬНОЙ ГИДРОСМЕСИ**

### **Н.П. Хрунина**

кандидат технических наук, старший научный сотрудник лаборатории разработки рос‐ сыпных месторождений, Федеральное государственное бюджетное учреждение науки Институт горного дела Дальневосточного отделения Российской академии наук, г. Ха‐ баровск, Россия, e‐mail: npetx@mail.ru

**Аннотация.** Рассмотрены результаты исследования структурно‐механических особенностей минеральной гидросмеси с учетом термодинамического потенциала. Созданы предпосылки не только теоретического обоснования процесса, но и развития прикладных исследований в области создания технологий и средств переработки и обогащения полезных ископаемых экологически безопасными способами.

*Ключевые слова: ультразвуковое воздействие, электростатическое взаимодей‐ ствие, микродезинтеграция.*

## **PROCESS CONTROL OF DIRECTIONAL DISPERSE SYSTEM STATE CHANGES MINERAL HYDROMIX**

#### **Nаtalya Кhrunina**

Ph.D., researcher at the laboratory of placer deposits Federal State budgetary institution of Science Mining Institute of Far Eastern branch of the Russian Academy of Sciences, Khaba‐ rovsk, Russia, e‐mail: npetx@mail.ru

Abstract. Reviewed the results of a study of structural-mechanical characteristics of mineral slurries with view of thermodynamic potential. Set the stage not only theoretical justification process, but also the development of applied research in the field of creation of technologies and means of processing and dressing mineral resources in environmentally friendly ways.

*Keywords: ultrasonic impact, electrostatic interaction, microdisintegration.*

**Введение.** В основе управления процессом направленного изменения свойств песчано‐глинистых пород золотоносных россыпей лежит задача формирования более устойчивого состояния грубодисперсных суспензий и высокодисперсных детерминированных систем, содержащих минераль‐ ные частицы. Механизм регулирования структурно – механических и фи‐ зико – химических параметров перерабатываемых песков обусловливает эффективность процесса извлечения ценных компонентов [1‐4].

**Цель работы.** Анализ структурно‐механических особенностей мине‐ ральной гидросмеси с учетом термодинамического потенциала для теоре‐

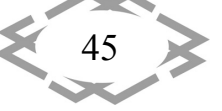

тического обоснования процесса микродезинтеграции.

Результаты исследований. Известно, что при сближении частиц в водной среде под влиянием гидродинамического воздействия их непосредственному слипанию препятствуют силы отталкивания. Один из наиболее мошных факторов, определяющих устойчивость дисперсных систем, - электростатическое взаимодействие диффузных слоев ионов частиц. Поскольку за пределами двойного электрического слоя (ДЭС) напряженность электростатического поля частиц равна нулю, силы отталкивания появляются при перекрытии диффузных слоев частиц [1]. Изменение концентрации катионов и потенциала частицы в пределах этого слоя влияет на условия устойчивости дисперсных частиц. Основные положения этой теории базируются на работах Г.Гуи, Д. Чепмена, О. Штерна, А.Н. Фрумкина, Д. Грема и др. Исходя из уравнения Больцмана, осуществлен расчет изменения концентрации ионов в пределах ДЭС, получена зависимость  $\lceil 1 \rceil$ 

$$
n_{i} = n_{i_0} \exp \left(-\frac{Ze \varphi}{kT}\right),
$$

где  $n_i$  – концентрация ионов;  $n_{i_0}$  - концентрация ионов за пределами диффузионного слоя; Z - валентность иона; е - единичный электростатический заряд (16 $\cdot$ 10 $^{-20}$  Кл);  $\varphi$  - электрический потенциал в точке;  $k$  - постоянная Больцмана (1,38  $\cdot 10^{-23}$  Дж/<sup>0</sup>К); *Т* – температура, <sup>0</sup>К.

Из уравнения следует, что, по мере удаления от поверхности, концентрация ионов, заряд которых противоположен заряду поверхности, уменьшается, а концентрация ионов, заряженных одноименно с поверхностью (знаки Z и ф одинаковы), понижена и возрастает. Изменение потенциала у плоской поверхности описывается уравнением Пуассона -Больцмана [1]

$$
\frac{d^2\varphi}{dx^2} = -\frac{4\pi}{\varepsilon} \sum \, Z \, e n_{i_0} \, \exp\bigg[ -\frac{Ze\varphi}{kT} \bigg],
$$

где  $x$ - расстояние от поверхности частицы;  $\varepsilon$ - диэлектрическая проницаемость среды.

После упрощения уравнение приводится к виду

$$
\frac{d^2\varphi}{dx^2} = -\frac{2Zen_{i_0}}{\varepsilon}sh\left[-\frac{Ze\varphi}{kT}(x)\right].
$$

Возможность применения данного уравнения для глинистых систем рассматривалась Г. Болтом и Х. Ван Олфеном. Поскольку теория основыва-

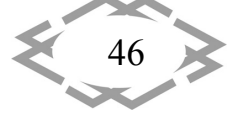

лась на концепции постоянного поверхностного потенциала, она может быть применима к глинистым системам для частиц с боковым сколом [1].

Для плоских глинистых частиц, размер которых превышает толщину диффузионного слоя, устойчивость определяется функцией

$$
\varphi(x) \approx \frac{4 kT}{Z e} th \left( \frac{Z e \varphi_0}{4 kT} \right) e^{-\chi x}.
$$

где  $\chi$ -параметр диффузного слоя, связанный с другими характеристиками соотношением

$$
\frac{1}{\chi} = \sqrt{\frac{\varepsilon kT}{8 \pi Z^2 e^2 n_0}}
$$

Здесь  $\varepsilon$  - диэлектрическая постоянная среды;  $T$  - температура;  $Z$ - валентность иона;  $n_0$  - концентрация электролита в растворе;  $\varphi_o$  - электрический потенциал в зазоре между частицами.

Для теоретического обоснования процесса образования мелких частиц минеральной составляющей при ультразвуковом воздействии в качестве базового уравнения было принято уравнение Гиббса. В соответствии с этим уравнением, изменение термодинамического потенциала  $dE$  системы представляется в виде [2]

$$
dE = -Q \cdot dT + Vdp + \sigma dS + \sum \mu dN + F \sum z \varphi dN,
$$

где  $\Omega$  – энтропия частиц;  $T$  – температура частиц;  $V$  – объем частиц;  $p$  – давление внутри частиц;  $\sigma$  - удельная поверхностная энергия частиц;  $S$  площадь межфазной поверхности частиц;  $\mu$  - химический потенциал поверхностных компонентов системы при взаимодействии частиц между собой в присутствии воды; N - число молей всех поверхностных компонентов частиц;  $F$  – постоянная Фарадея,  $F=9.648456 \cdot 10^4$  Кл/моль;  $Z$  – заряд частиц поверхностей определенного сорта;  $\varphi$  - электрический потенциал поверхностной части системы, содержащей частицы определенного типа, или внутренний потенциал различных по химическому составу фаз.

В рассматриваемой среде происходит изменение агрегатного состояния веществ, находящихся преимущественно в конденсированном состоянии (твердом и жидком), и небольшое количество - в газообразном, поэтому различия между изменениями внутренней энергии частиц и изменениями энтропии  $\Omega$  системы этих частиц незначительны. Учитывая принятые допущения, уравнению можно придать вид

$$
dE - \sum \mu dN - F \sum z \varphi dN = \sigma dS.
$$

Физико-механические и структурные изменения нарастают по мере увеличения длительности измельчения t и определяются величиной подводимой энергии

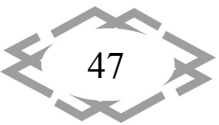

$$
dE = W \cdot \eta \ dt,
$$

где W - мощность излучаемой энергии; n - коэффициент полезного действия установки; t - время воздействия подводимой энергии.

Дальнейшие упрощения связаны с исключением учета электрохимического взаимодействия минералов с окружающей средой и между собой. Путем подстановки, упрощения, интегрирования и считая n, l, o, B и k постоянными, получен зависимость

$$
S_n = S_0 \exp \{ k \cdot B \cdot I \left[ 1 - A \exp \left( -2 \beta \cdot x \right) \right] \eta \cdot t / \sigma \},
$$

где  $S_0$  – площадь межфазной поверхности частиц в начале процесса (при  $t=0$ ).

Поскольку 
$$
S = S_{y\partial} V
$$
, то  $S_{y\partial, \theta} = S_{\theta} / V$ ,

где  $S_{\nu\partial}$  – удельная межфазная поверхность частиц;  $V$  – объем частиц;  $S_{\nu\partial,\theta}$  – удельная межфазная поверхность частиц при t=0, то зависимость преобразуется к виду [1]:

$$
S_{y\partial} = S_{y\partial.\theta} \exp\left\{ k \cdot B \cdot \sigma^{-1} \cdot I \left[ I - A \exp\left( -2\beta \cdot x \right) \right] \eta \cdot t \right\}
$$

Разработанная математическая модель процесса образования мелких частиц минеральной составляющей гидросмеси в ультразвуком поле показывает, что удельная межфазная поверхность частиц выражается зависимостью от интенсивности излучаемой энергии, удельной поверхностной энергии частиц, волнового сопротивления гидросмеси, диссипационных потерь - расстояния от источника излучения, поглощения энергии средой, круговой частоты звуковой волны, теплоемкости и теплопроводности, сдвиговой вязкости, объемной вязкости, а также конструктивных особенностей установки, связанных с эффективностью ее работы.

Выделенные основные параметры зависимости позволили, при проведении экспериментальных исследований процесса дезинтеграции минеральных частиц, с помощью электронной микроскопии осуществить контроль над процессом и оценить его эффективность. На основе проведенных экспериментальных исследований разработаны способы и установки по дезинтеграции [5-9], в том числе создан обогатительный комплекс [10], содержащий камеру отсадки, вибрационное устройство. Комплекс снабжен отделениями предварительной ультразвуковой обработки, электромагнитной сепарации и размагничивания, а также датчиками определения степени дисперсности и регулятором амплитуды пульсаций.

Вывод. Разработанные представления о структурно-механических особенностях минеральной гидросмеси с учетом термодинамического потенциала создают предпосылки не только теоретического обоснования процесса, но и развития прикладных исследований в области создания технологий и средств переработки и обогащения полезных ископаемых

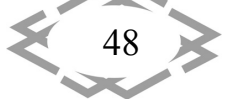

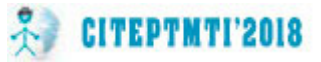

экологически безопасными способами.

### **ЛИТЕРАТУРА**

1.Хрунина Н.П., Стратечук О.В. Новые аспекты научных и технологических основ направленного изменения состояния и физико‐механических свойств песчано‐ глинистых пород золотосодержащих россыпей – Хабаровск: Изд‐во Тихоокеан. гос. ун‐ та, 2007. – 138 с.

2.Новые аспекты научных основ ультразвуковой дезинтеграции высокоглинистых золотосодержащих песков россыпей Приамурья / Н. П. Хрунина, Ю. А. Мамаев, А. М. Пуляевский, О. В. Стратечук.; под ред. А. М. Пуляевского. – Хабаровск : Изд‐во Тихооке‐ ан. гос. ун‐та, 2011. – 155 с. ISBN 978‐5‐7389‐1030‐2.

3.Хрунина Н.П., Чебан А.Ю. Оценка влияния водонасыщения на дезинтеграцию высокоглинистых песков при разработке россыпей благородных металлов // Вестник Магнитогорского государственного технического университета им. Г.И. Носова. 2015. №4. С. 50–55.

4. Мамаев Ю.А., Хрунина Н.П. Определение оптимальных параметров ультразву‐ кового излучения при воздействии на краевые зоны золотосодержащих песков россы‐ пей /Известия высших учебных заведений. Горный журнал. 2008. № 6. С. 71‐74.

5. Патент 2209678 РФ. Геотехнологический комплекс с многоступенчатой дезинте‐ грацией / Н.П. Хрунина, Ю.А.Мамаев, О.В. Стратечук, Е.К. Молоднякова //опубл. 10.08.2003, Бюл. № 22.

6. Патент 2206403 РФ от 08.02.2002. Геотехнологический комплекс с многоступен‐ чатой дезинтеграцией / Н.П. Хрунина.

7. Патент 2204441 РФ от 18.10.2001. Перерабатывающий геотехнологический комплекс / Хрунина Н.П., Мамаев Ю.А.

8. Патент 2187373 РФ от 30.01.2001. Многоуровневая установка для извлечения ценных минералов /Хрунина Н.П., Мамаев Ю.А., Стратечук О.В., Хрунин Т.О.

9. Патент 2209974 РФ от 08.02.2002. Геотехнологический комплекс с многоступен‐ чатой дезинтеграцией/ Хрунина Н.П., Мамаев Ю.А.

10. Патент РФ №2231392 РФ. Обогатительный комплекс / Хрунина Н.П., Стратечук О.В. и др.// опубл. 27.06.2004, Бюл. № 18.

УДК 622.271

## **АНАЛИЗ ТЕХНИЧЕСКОГО ОСНАЩЕНИЯ ГОРНЫХ ПРЕДПРИЯТИЙ, ВЕДУЩИХ РАЗРАБОТКУ РУДНЫХ МЕСТОРОЖДЕНИЙ ЗОЛОТА И СЕРЕБРА В АМУРСКОЙ ОБЛАСТИ И ХАБАРОВСКОМ КРАЕ**

#### **А.Ю. Чебан**

кандидат технических наук, старший научный сотрудник лаборатории геотехнологии и горной теплофизики, Федеральное государственное бюджетное учреждение науки Ин‐ ститут горного дела Дальневосточного отделения Российской академии наук, г. Хаба‐ ровск, Россия, e‐mail: chebanay@mail.ru

**Аннотация.** В статье проведено исследование структуры парков горных и транс‐

49

портных машин предприятий ведущих разработку рудных месторождений золота и серебра двух Дальневосточных регионов. Выполнен анализ технической оснащенности предприятий по типоразмерам одноковшовых экскаваторов, бульдозеров и автосамосвалов отечественного и зарубежного производства.

Ключевые слова: добыча, горная масса, одноковшовые экскаваторы, бульдозеры, автосамосвалы, эффективность.

## ANALYSIS OF TECHNICAL EQUIPMENT OF MINING ENTERPRISES, LEADING DEVELOPMENT OF ORE AND GOLD AND SILVER ORE DEPOSITS IN THE AMUR **REGION AND THE KHARAROVSK TERRITORY**

### **Anton Cheban**

Ph.D., researcher at the laboratory of geotechnology and mountain thermophysics Federal State budgetary institution of Science Mining Institute of Far Eastern branch of the Russian Academy of Sciences, Khabarovsk, Russia, e-mail: chebanay@mail.ru

Abstract. In the article the structure of the parks of mining and transport machines of the enterprises conducting the development of ore deposits of gold and silver of two Far Eastern regions is investigated. The analysis of the technical equipment of enterprises on the standard sizes of single-bucket excavators, bulldozers and dump trucks of domestic and foreign production is performed.

Keywords: mining, rock mass, single-bucket excavators, bulldozers, dump trucks, efficiency.

Введение. В Амурской области и Хабаровском крае ведется добыча руд черных и цветных металлов, неметаллических полезных ископаемых, каменного и бурого угля, строительных горных пород [1-3], но наиболее значимыми в настоящее время для горной промышленности регионов являются месторождения благородных металлов. В Хабаровском крае осуществляется добыча золота, платины и серебра, в Амурской области добывается золото и серебро. Наибольшие объемы в стоимостном выражении приходятся на добычу золота, так в 2016 году в Амурской области было добыто около 22,9 тонн золота, а в Хабаровском крае более 19,8 тонн [4]. Хабаровский край - ведущий регион России по объему добычи платины. Рудные месторождения благородных металлов разрабатываются в Амурской области и Хабаровском крае. Крупнейшими предприятиями, ведущими добычу благородных металлов в данных регионах, являются ОАО «Покровский рудник», ЗАО «Многовершинное», ОАО «Охотская ГГК», ООО «Березитовый рудник» и др. Приведенный ниже анализ состава парка горных машин охватывает 6 предприятий, ведущих добычу на 9 рудных месторождениях золота и серебра.

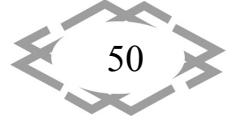

**Цель работы.** Проведение анализа технической оснащенности пред‐ приятий, занимающихся разработкой рудных месторождений благород‐ ных металлов в Амурской области и Хабаровском крае.

**Материал и результаты исследований.** При открытой разработке рудных месторождений основу парка машин горных предприятий состав‐ ляют одноковшовые экскаваторы, бульдозеры, буровые установки и авто‐ самосвалы, также используются погрузчики, бутобои, автогрейдеры, за‐ рядные машины и другое оборудование [5]. Основными выемочными ма‐ шинами на рассматриваемых месторождениях являются одноковшовые экскаваторы, в зависимости от объемов перерабатываемой горной массы размеры экскаваторов существенно различаются. В таблице 1 представле‐ на номенклатура (с учетом фирмы производителя и вместимости ковша) одноковшовых экскаваторов, применяемых при разработке месторожде‐ ний. Автором принято условное деление экскаваторов по вместимости ковша  $V_{k}$  на четыре условных типоразмерных группы: 1- вместимость ковша экскаватора до 2,5м<sup>3</sup> включительно (V<sub>к</sub> $\leq$ 2,5м<sup>3</sup>), 2- вместимость ковша свыше 2,5 до 5,0м<sup>3</sup> (2,5<V<sub>к</sub> $\leq$ 5,0м<sup>3</sup>); 3- вместимость ковша свыше 5,0 до 10,0м<sup>3</sup> (5,0<V<sub>к</sub> $\leq$ 10,0м<sup>3</sup>); 4- вместимость ковша свыше 10,0м<sup>3</sup> (V<sub>к</sub>>10,0м<sup>3</sup>).

Таблица 1 ‐ Одноковшовые экскаваторы, применяемые на разработке рудных месторождений золота и серебра

| Фирмы-                      | Общее        | Число экскаваторов в зависимости                   |                        |                        |                |  |  |  |  |  |
|-----------------------------|--------------|----------------------------------------------------|------------------------|------------------------|----------------|--|--|--|--|--|
| производители               | количество   | от вместимости ковша $V_{\kappa}$ , м <sup>3</sup> |                        |                        |                |  |  |  |  |  |
| экскаваторов                | экскаваторов | $V_{\kappa} \leq 2.5$                              | $2,5 < V_{K} \leq 5,0$ | $5.0 < V_{K} \le 10.0$ | $V_{K} > 10,0$ |  |  |  |  |  |
| Отечественные производители |              |                                                    |                        |                        |                |  |  |  |  |  |
| Уралмашзавод                | 21           |                                                    |                        | 21                     |                |  |  |  |  |  |
| Прочие                      | 2            | 2                                                  |                        |                        |                |  |  |  |  |  |
| Всего                       | 23           | 2                                                  |                        | 21                     |                |  |  |  |  |  |
| Зарубежные производители    |              |                                                    |                        |                        |                |  |  |  |  |  |
| Caterpillar                 | 24           | 19                                                 |                        | 4                      |                |  |  |  |  |  |
| Hitachi                     | 15           |                                                    | 7                      | 8                      |                |  |  |  |  |  |
| Liebherr                    | 9            |                                                    |                        | 4                      | 5              |  |  |  |  |  |
| Komatsu                     | 8            | C                                                  |                        | 4                      | 2              |  |  |  |  |  |
| Прочие                      | 5            |                                                    | 2                      | 2                      |                |  |  |  |  |  |
| Всего                       | 61           | 22                                                 | 10                     | 22                     | 7              |  |  |  |  |  |
| Итого экскаваторов          | 84           | 24                                                 | 10                     | 43                     |                |  |  |  |  |  |

Общий парк экскаваторов рассмотренных предприятий составляет 84 единицы, из которых всего 27% являются машинами отечественного про‐ изводства, в основном это устаревшие экскаваторы ЭКГ‐5А с вместимостью ковша 5,2м<sup>3</sup>. Парк экскаваторов зарубежного производства включает 61 единицу, в своем большинстве это современные гидравлические машины. Из зарубежных марок наибольшее распространение получили экскавато‐ ры фирм Caterpillar, Hitachi, Liebherr и Komatsu. Самыми распространен‐

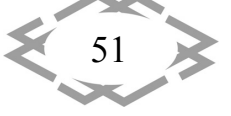

**CITEPTMTI'2018** 

ными являются экскаваторы САТ‐330 (19 машин), Hitachi ЕХ 1200‐5 (9 ма‐ шин). Поставщиком наиболее крупных машин является фирма Liebherr, так экскаваторы Liebherr ER 9250 (4 машины) имеют вместимость ковша 15м<sup>3</sup>, а экскаватор Liebherr ER 9350 (1 машина) вместимость 18м<sup>3</sup>.

Значительно меньшее распространение получили фронтальные одно‐ ковшовые погрузчики, которые используются лишь в количестве 12 еди‐ ниц. Используются погрузчики фирм МоАЗ – 5 машин и Caterpillar – 4 ма‐ шины, также имеются машины фирм Komatsu и БелАЗ. Все погрузчики от‐ носятся к тяжелому и сверхтяжелому классам, имеют вместимость ковша от 3,5 до 9м<sup>3</sup> и грузоподъемность от 7 до16 тонн.

Бульдозеры в основном применяются при производстве горно‐ подготовительных, вскрышных, зачистных и некоторых других вспомога‐ тельных работ. Бульдозеры классифицируются по тяговому усилию (тяго‐ вому классу) и по мощности двигателя N базовой машины: легкие  $N <$ 80кВт, средние 80<N150кВт, тяжелые 150<N300кВт и сверхтяжелые N>300кВт [6]. Общий парк бульдозеров составляет 92 единицы (таблица 2).

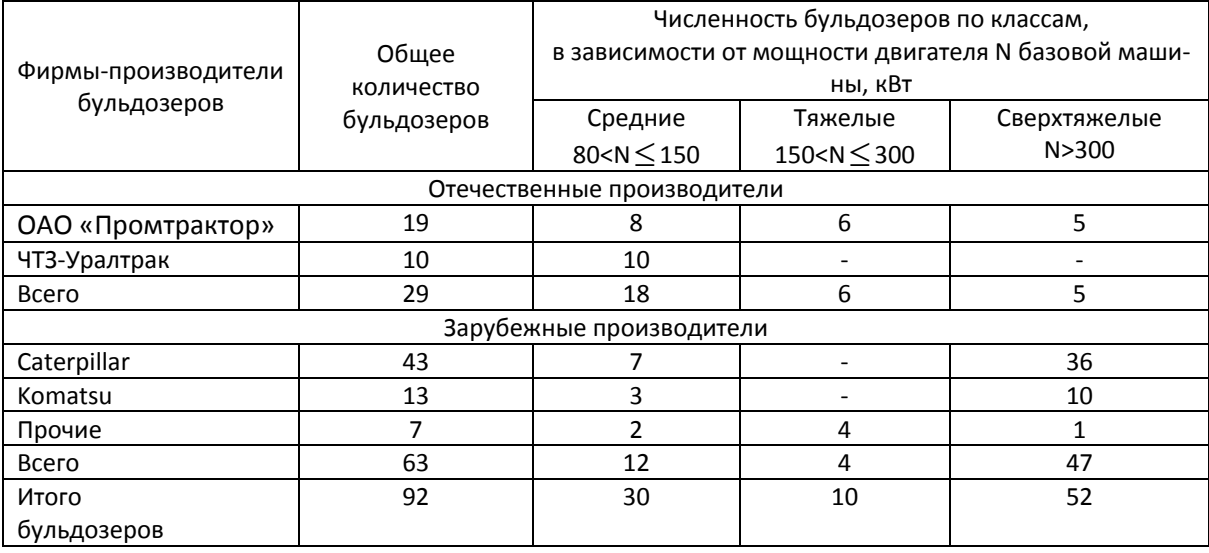

Таблица 2 ‐ Бульдозеры, применяемые на разработке рудных месторож‐ дений золота и серебра

В эксплуатации находится 29 машин отечественного производства, в частности ОАО «Промтрактор» представлено бульдозерами на базе трак‐ торов Т‐11, Т‐15, Т‐25 и Т‐35, в небольшом количестве используются сред‐ ние бульдозеры на базе тракторов Т‐130 и Т‐170 ЧТЗ‐Уралтрак. Крупней‐ шим зарубежным поставщиком бульдозеров является фирма Caterpillar – 43 машины (47% всего парка бульдозеров), примерно 14% парка состав‐ ляют машины фирмы Komatsu. Из общего числа бульдозеров ‐ 52 единицы или 57% всего парка относятся к наиболее востребованным машинам

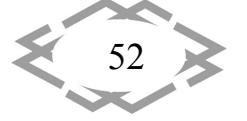

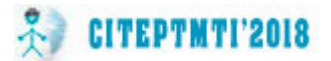

сверхтяжелого класса. Наиболее распространенным является сверхтяже‐ лый бульдозер марки САТ D9R (36 машин).

Вынутая экскаваторами горная масса транспортируется автосамосва‐ лами, парк карьерных автосамосвалов состоит из 339 машин (таблица 3). Крупнейшими поставщиками автомобильной техники являются фирмы Бе‐ лАЗ, Volvo и Caterpillar. Наиболее распространенными автосамосвалами являются БелАЗ‐7547 грузоподъемностью 45 тонн (146 машин), Volvo А40Е грузоподъемностью 39 тонн (46 машин) и САТ 777 грузоподъемностью 90 тонн (36 машин). В небольшом количестве используются автомобили дру‐ гих производителей.

Таблица 3 ‐ Автосамосвалы, применяемые на разработке рудных место‐ рождений золота и серебра

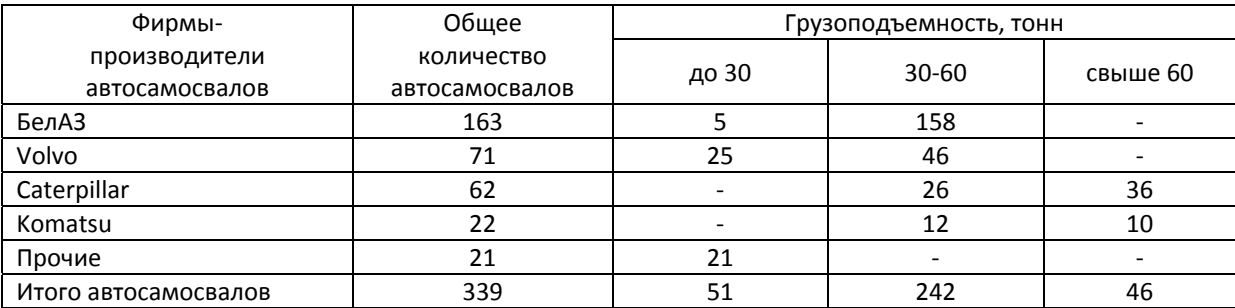

Подготовка горной массы к выемке ведется с применением буро‐ взрывных работ. На предприятиях задействовано 53 буровых установки, в том числе 31 легкая буровая установка с массой 15‐23 тонны и диаметрами получаемых скважин 85‐152мм и 22 крупных буровых установки массой от 39 до 100 тонн и диаметрами получаемых скважин 127‐311мм, при этом 45 буровых установок произведены фирмой Atlas Copco. Среди легких бу‐ ровых установок наибольшее распространение получила модель ROC L8 – 14 единиц, а среди крупных модель DM 45 – 12 единиц.

**Выводы.** Дальневосточные рудные месторождения в основном раз‐ рабатываются с применением техники и технологий циклического дей‐ ствия, в тоже время важным направлением повышения эффективности горных работ на некоторых месторождениях могло бы стать внедрение поточных технологий с использованием горных машин непрерывного дей‐ ствия, в частности конвейерного транспорта [7]. Эффективность работы горных предприятий также зависит от качества используемой техники. В последние годы в связи со сравнительно высокими ценами на благород‐ ные металлы, добывающие предприятия смогли в значительной мере об‐ новить парки машин современной техникой зарубежного производства. Доля горного оборудования произведенного в России и странах СНГ неве‐ лика (за исключением карьерного автотранспорта) и продолжает снижать‐

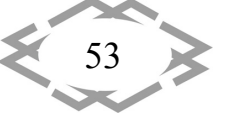

ся.

### **ЛИТЕРАТУРА**

1. Чебан А.Ю. Выемочная техника, задействованная на угольных разрезах в юж‐ ной части Дальневосточного региона / А.Ю. Чебан // Вестник Тихоокеанского государственного университета. – 2013. – № 3 (30). – С. 081 – 084.

2. Чебан А.Ю. Гидромеханизированная добыча строительных горных пород в бас‐ сейне реки Амур // Вестник государственного университета морского и речного флота им. С.О. Макарова. – 2016. – № 2 (36). – С. 73 – 78.

3. Чебан А.Ю. Техническое оснащение предприятий по добыче нерудных строи‐ тельных материалов в Хабаровском крае // Механизация строительства. – 2017. – № 2. – С. 23 – 26.

4. Кашуба С.Г. Обзор работы золотодобывающей отрасли в РФ по итогам 2016 го‐ да / С.Г Кашуба, В.Н. Иванов, Н.В. Дудкин // Золото и технологии. - 2017. - № 1. - С. 6-11.

5. Чебан А.Ю. Анализ парка горных машин горнодобывающих предприятий Амур‐ ской области / А.Ю. Чебан, И.Ю. Рассказов, В.С. Литвинцев // Маркшейдерия и недро‐ пользование. – 2012. – № 2. – С. 41 – 50.

6. Гальперин М.И. Строительные машины: Учебник для вузов / Гальперин М.И., Домбровский Н.Г..‐ 3‐е изд., переаб и доп. – М.: Высшая школа, 1980.

7. Чебан А.Ю. Добычной комплекс для открытой разработки месторождений твердых полезных ископаемых // Горное оборудование и электромеханика. – 2017. –  $N<sup>o</sup>$  3. – C. 8 – 11.

УДК 622.271

# **ПЕРЕГРУЗОЧНАЯ УСТАНОВКА ДЛЯ КОМБИНИРОВАННОГО ТРАНСПОРТА ПРИ ОТКРЫТОЙ РАЗРАБОТКЕ МЕСТОРОЖДЕНИЙ**

#### **А.Ю. Чебан**

кандидат технических наук, старший научный сотрудник лаборатории геотехнологии и горной теплофизики, Федеральное государственное бюджетное учреждение науки Ин‐ ститут горного дела Дальневосточного отделения Российской академии наук, г. Хаба‐ ровск, Россия, e‐mail: chebanay@mail.ru

**Аннотация.** При разработке массива горных пород компактными роторными экс‐ каваторами, карьерными комбайнами и фрезерными машинами практически отсут‐ ствуют крупные куски горной массы, в результате чего крупное дробление может быть исключено из производственного процесса. В статье предлагается конструкция пере‐ грузочной установки, обеспечивающей перевалку горной массы из автосамосвалов на ленточный конвейер, отделение из горной массы отдельных крупнокусковых включе‐ ний с отвалообразованием этих включений без остановки перегрузочного пункта.

*Ключевые слова: горная масса, некондиционные включения, карьерный комбайн, автосамосвалы, ленточный конвейер, бункеры, классификация.*

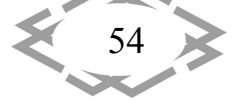

## **OVERLOAD INSTALLATION FOR COMBINED TRANSPORT IN OPEN DEVELOPMENT OF DEPOSITS**

### **Anton Cheban**

Ph.D., researcher at the laboratory of geotechnology and mountain thermophysics Federal State budgetary institution of Science Mining Institute of Far Еastern branch of the Russian Academy of Sciences, Khabarovsk, Russia, e-mail: chebanay@mail.ru

**Abstract.** When developing an array of rocks with compact rotary excavators, mining combines and milling machines, there are practically no large pieces of rock mass, as a result of which a large crushing can be excluded from the production process. The article proposes the design of a reloading facility that provides for the transfer of rock mass from dump trucks to a belt conveyor, separating the mountain mass of individual large‐scale inclusions with the dumping of these inclusions without stopping the reloading station.

*Keywords: rock mass, substandard inclusions, mining machine, dump trucks, belt con‐ veyor, bunkers, classification.*

**Введение.** В связи с появлением новых и усовершенствованных гор‐ ных машин, транспортного, бурового и погрузочного оборудования, опти‐ мизацией транспортных систем, глубина ведения открытых работ суще‐ ственно возрастает [1]. С увеличением глубины карьеров расходы на транспортировку горной массы непрерывно увеличиваются и в отдельных случаях могут достигать 65‐75% всех затрат на добычу полезного ископае‐ мого [2]. В связи с этим вопросы оптимизации карьерного транспорта при ведении открытых горных работ и перемещении сырья к месту его пере‐ работки имеют первостепенное значение для обеспечения эффективной работы добывающих предприятий [3]. На глубоких карьерах в основном используется автомобильный или комбинированный автомобильно‐ конвейерный транспорт. Наиболее перспективным и активно совершен‐ ствуемым является конвейерный транспорт. Конвейерный транспорт обеспечивает высокую производительность, небольшие эксплуатацион‐ ные затраты, упрощение общей организации работ, улучшение условий и повышение безопасности труда, уменьшение объемов горно‐капитальных работ и сокращение общей протяженности транспортных коммуникаций, недостатками конвейерного транспорта являются строгое ограничение по величине куска перемещаемой горной массы и значительные капитальные затраты на строительство конвейера.

Для обеспечения необходимого фракционного состава транспортиру‐ емой конвейерами горной массы в карьерах размещаются дробильно‐ перегрузочные пункты (ДПП), обеспечивающие прием взорванной горной массы, погруженной одноковшовыми экскаваторами в автосамосвалы и

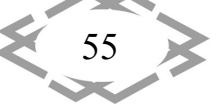

перемещенной к ДПП, крупное дробление горной массы и погрузку ее на ленту конвейера [4‐6]. Подобные ДПП являются громоздкими дорогостоя‐ щими конструкциями, требующими значительных затрат времени и средств на их строительство и периодическое перемещение по мере углубления горных работ.

В настоящее время ряд горнодобывающих предприятий по технико‐ экономическим и социально‐экологическим причинам переходят на отра‐ ботку месторождений по безвзрывной технологии с использованием ком‐ пактных роторных экскаваторов, карьерных комбайнов и землеройно‐ фрезерных машин [7‐11]. При разработке массива горных пород данными машинами практически отсутствуют крупные куски горной массы, в ре‐ зультате чего крупное дробление может быть исключено из производ‐ ственного процесса.

Известны установки для обеспечения перегрузки горной массы из ав‐ тосамосвалов в железнодорожный или водный транспорт посредством подвижных бункеров [3, 12]. Также известно устройство, выполняющее функцию перегрузки из автосамосвалов на конвейер, включающая прием‐ ные емкости, питатель, гидроцилиндры управления, разгрузка автосамо‐ свалов обеспечивается на уровне стояния погрузочного устройства, что ис‐ ключает перепробег автосамосвалов [13‐14]. Приемные емкости устрой‐ ства в виде ковшей поочередно принимают груз от автосамосвалов и за‐ тем при подъеме гидроцилиндрами разгружают горную массу через ко‐ лосники на питатель. На колосниках остаются имеющиеся в горной массе отдельные крупнокаменистые включения, которые сбрасываются с колос‐ ников назад в приемную емкость при ее опускании вниз специальной пе‐ ремычкой. Недостатком данной конструкции является то, что крупные кус‐ ки горной массы вновь возвращаются в приемную емкость, где постепенно скапливаются и требуют удаления или разрушения. Это приводит к перио‐ дическим остановкам погрузочного устройства, привлечению дополни‐ тельной техники и персонала, а главное ‐ остановке непрерывного процес‐ са подачи горной массы на конвейер, что снижает эффективность всего транспортного комплекса.

**Цель работы.** Снижение капитальных и эксплуатационных издержек на транспортно‐перегрузочное оборудование карьера, уменьшение его простоев, снижения затрат на перемещение горной массы при ведении открытых горных работ.

**Материал и результаты исследований.** Автором разработана кон‐ струкция перегрузочной установки, обеспечивающей перевалку горной массы из автосамосвалов на ленточный конвейер, отделение из горной массы отдельных крупнокусковых включений с отвалообразованием этих

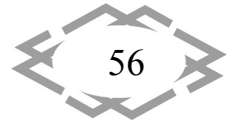

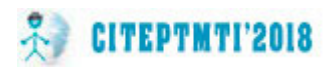

включений без остановки перегрузочного комплекса. Перегрузочная уста‐ новка снабжена ходовым оборудованием 1, рамой 2, приемными бунке‐ рами 3 и 4, расположенными с двух сторон от рамы 3 и шарнирно соеди‐ ненными с ней, просеивающей поверхностью 5, питателем 6. Управление рабочим оборудованием осуществляется с помощью гидроцилиндров подъема 7 приемных бункеров 3, 4 и гидроцилиндров поворота просеи‐ вающей поверхности 5 (рисунок 1).

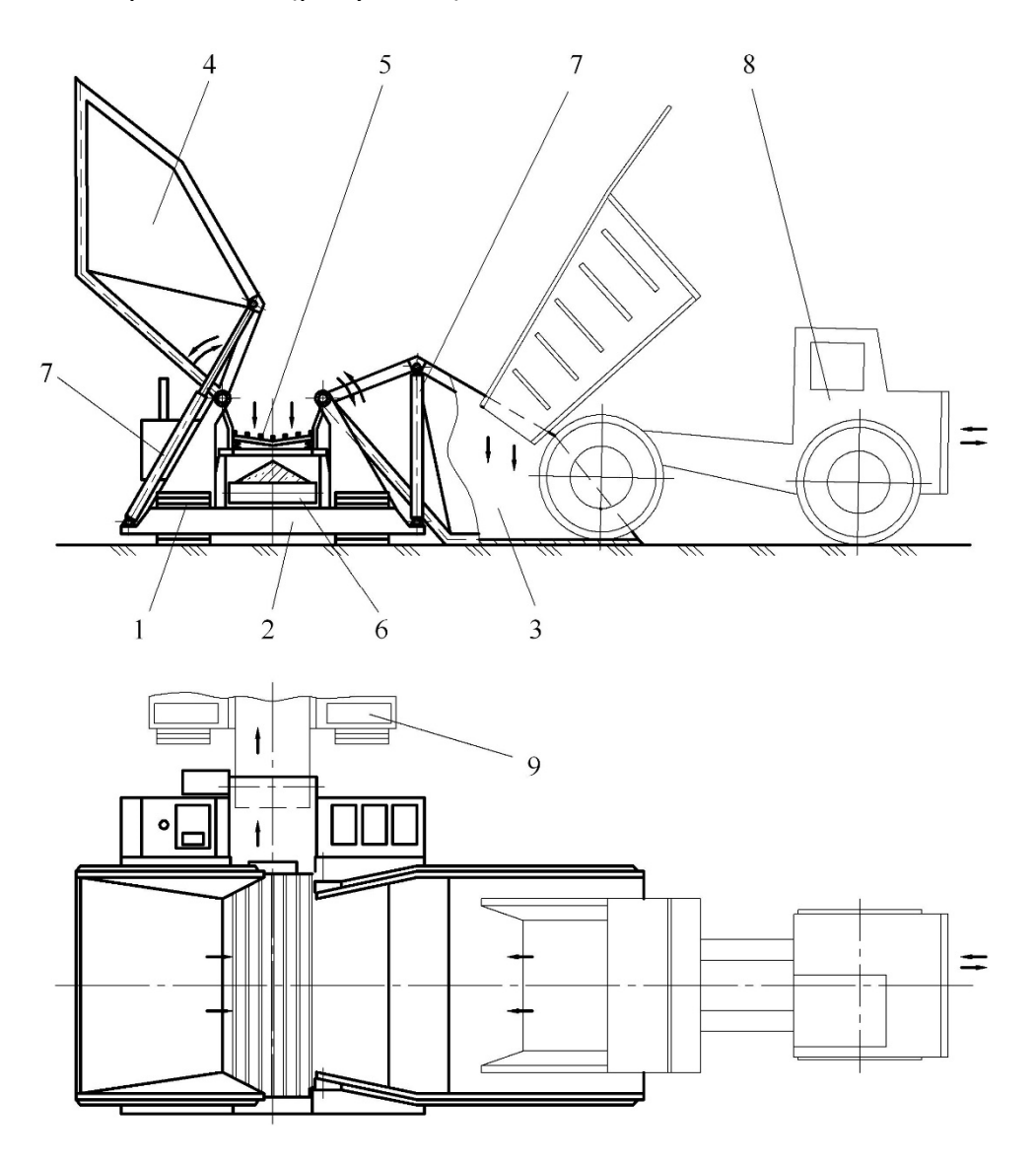

Рисунок 1 – Схема перегрузочной установки

Процесс перегрузки осуществляется в следующей последовательно‐ сти. Автосамосвал 8 с горной массой задним ходом частично заезжает внутрь приемного бункера 3 и разгружается в нем, после чего выезжает из бункера. В это время приемный бункер 4 при помощи гидроцилиндров 7 поднимается и равномерно выгружает горную массу на просеивающую поверхность 5. Горная масса проходит через просеивающую поверхность 5

$$
\left\langle \frac{57}{57} \right\rangle
$$

и попадает на питатель 6, который транспортирует ее на ленту конвейера 9. После разгрузки приемный бункер 4 опускается в исходное положение и загружается очередным автосамосвалом. Одновременно начинается подъем бункера 3 для выгрузки горной массы на просеивающую поверх‐ ность 5.

Встречающиеся в горной массе одиночные крупнокаменистые вклю‐ чения остаются на просеивающей поверхности 5 и по мере накопления периодически удаляются с нее в отвал. Удаление осуществляется путем поворота просеивающей поверхности с помощью гидроцилиндров пово‐ рота. Данная операция производится во время опускания приемного бун‐ кера, таким образом, что специальной остановки перегрузочной установки для удаления негабаритных включений не требуется. При углублении ка‐ рьера перегрузочная установка легко может быть перемещена на новое место. Предлагаемая перегрузочная установка при оснащении ее разгру‐ зочной консолью может быть также использована при перегрузке горной массы из автосамосвалов в железнодорожный транспорт.

**Вывод.** Развитие схем комбинированного карьерного транспорта ве‐ дет к улучшению технико‐экономических показателей ведения горного производства. Предлагаемая конструкция перегрузочной установки позво‐ лит значительно снизить капитальные и эксплуатационные издержки, уменьшит простои горнотранспортного оборудования, а также снизит за‐ траты на перемещение горной массы из карьера.

### **ЛИТЕРАТУРА**

1. Яковлев В.Л. Состояние, проблемы и пути совершенствования открытых горных разработок // Горный журнал. 2009. – № 11. – С. 11 – 14.

2. Ржевский В.В. Открытые горные работы. Часть I. Производственные процессы: Учебник для вузов. – 4‐е изд., перераб. и доп. – М.: Недра, 1985. – 509 с.

3. Чебан А.Ю. Устройство для перегрузки насыпных строительных материалов из автосамосвалов в железнодорожный транспорт // Механизация строительства. 2016. – Т. 77. – № 2. – С. 33 – 36.

4. Special equipment for quarry operations. Zement‐Kalk‐Gips Int. 2014. – vol. 67, – no.  $10, -pp.$  12  $-13.$ 

5. Чебан А.Ю. Совершенствование выемочно‐погрузочного процесса при ведении открытых горных работ // Известия УГГУ. 2017. – № 3. С. 57 – 59.

6. Mobil Anlagen von Sandvik in Kasachstan. AT Miner. Process. Eur. 2015. – vol. 56, no.  $1 - 2$ ,  $-$  pp.  $40 - 41$ .

7. Чебан А.Ю. К вопросу об определении производительности карьерных ком‐ байнов в различных условиях эксплуатации // Системы. Методы. Технологии. 2014. – № 3. – С. 145 – 148.

8. Чебан А.Ю. Классификация технологических схем применения карьерных ком‐ байнов // Системы. Методы. Технологии. 2015. – № 2. – С. 159 – 163.

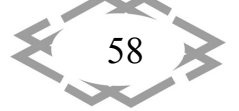

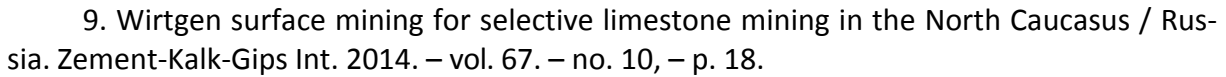

10. Чебан А.Ю. Способ доработки глубокого карьера с применением фрезерных машин // Маркшейдерия и недропользование. 2017. – № 4. – С. 23 – 29.

11. Чебан А.Ю. Селективная разработка Эльгинского угольного месторождения с применением выемочно‐сортировочного комплекса // Известия Тульского государ‐ ственного университета. Науки о Земле. 2017. – № 4. – С. 247 – 254.

12. Чебан А.Ю. Комплекс для перегрузки насыпных строительных материалов в средства водного транспорта // Вестник государственного университета морского и речного флота им. адмирала С.О. Макарова. 2015. – № 5 (33). – С. 43 – 47.

13. Санакулов К.С., Шелепов В.И. Глубокие вводы поточного звена ЦПТ в каптере «Мурунтау» // Рациональное освоение недр. 2011. – № 4. – С. 52 – 57.

14. Патент № 2084628, Е21С41/00. Погрузочное устройство.

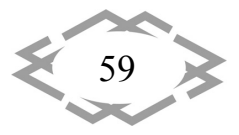

**CITEPTMTI'2018** 

УДК 621.785

# **ПОВЫШЕНИЕ СЛУЖЕБНЫХ СВОЙСТВ ДЕТАЛЕЙ С ПОМОЩЬЮ МЕТОДА ЭЛЕКТРОЭРОЗИОННОГО ЛЕГИРОВАНИЯ**

### **А.А. Богданов<sup>1</sup>**

 $^{\text{1}}$ кандидат технических наук, доцент кафедры технологии горного машиностроения, Государственное высшее учебное заведение «Национальный горный университет», г. Днепр, Украина, e‐mail: bogdanov.aleksandr17@gmail.com

**Аннотация.** В работе рассмотрен метод электроэрозионного легирования специ‐ альным электродом, материал которого повысит износо‐ и жаростойкость деталей. Для поиска такого материала электрода разработан алгоритм, основанный на методе после‐ довательного приближения.

*Ключевые слова: электроэрозионное легирование, электрод, восстановление де‐ талей.*

# **THE INCREASE OF OPERATIONAL PROPERTIES OF COMPONENTS BY USING THE METHOD OF ELECTRICAL EROSION ALLOYING**

### **Aleksandr Bohdanov1**

<sup>1</sup>Ph.D., Associate Professor the Department of technology mining engineering, National Mining University, Dnepr, Ukraine, e‐mail: bogdanov.aleksandr17@gmail.com

**Abstract.** The article examines the method of electrical erosion alloying using a specific electrode, the material of which increases wear and heat resisting properties of components. An algorithm based on the method of consistent approach has been elaborated for searching this kind of material.

*Keywords: electrical erosion alloying, electrode, component reconditioning.*

**Введение.** Одним из путей улучшения качества поверхностного слоя и снижения стоимости ремонта машин являются многократное восстановле‐ ние формы деталей металлопокрытиями. Восстановление изношенных по‐ верхностей деталей осуществляется следующими способами: детонаци‐ онно‐газовая и вакуумно‐плазменная обработка, наплавка, гальванопокры‐ тия, металлизация напылением, электроэрозионное легирование.

Среди рассматриваемых методов все более широкое применение находит метод электроэрозионного легирования (ЭЭЛ) [1, 2, 3]. По своим достоинствам он не только не уступает рассматриваемым методам, а во многих случаях превосходит их.

Физические процессы, протекающие при электроэрозионном леги‐ ровании, предотвращают проявление таких агрессивных видов износа,

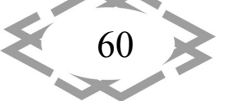

как абразивный и схватывание. При этом живучесть легированного слоя определяется развитием усталостных процессов.

Цель работы состоит в повышении износо- и жаростойкости деталей ЭЭЛ электродом, материал которого обеспечит формирование в поверхностном слое метастабильных структур, которые под воздействием давления и температуры способны к многократным фазовым превращениям. Для поиска таких материалов электродов разработан алгоритм, основанный на методе последовательного приближения.

Материал и результаты исследований. Несмотря на широкие возможности метода электроэрозионного легирования, эффективность его применения в машиностроении незначительна. Это объясняется низкой производительностью процесса, отсутствием технологических приемов управления, сплошностью легированного слоя, высоким уровнем его шероховатости и отсутствием рекомендаций по целенаправленному выбору материала электрода, обеспечивающего максимальное повышение эксплуатационных свойств деталей, работающих в конкретных условиях.

В последние годы разработаны технологические приемы, позволяющие осуществлять ЭЭЛ с любой заданной сплошностью поверхностного слоя, а также создано оборудование, резко повысившее производительность процесса [3, 4, 5].

В зависимости от силовых, скоростных и тепловых параметров очага трения на деталях проявляются следующие виды износа [6]: окислительный, схватывание первого и второго рода, абразивный, усталостный и термоусталостный. Каждый из них характеризуется своей удельной работой разрушения поверхностного слоя. Поэтому задача повышения износостойкости решается путем создания необходимых условий для перехода от менее энергоемкого вида разрушения к более энергоемкому. Наименьшей энергоемкостью из перечисленных видов обладает абразивный износ. Для его ликвидации достаточно повысить твердость поверхностного слоя детали до уровня, определяемого соотношением  $H_0 > 1.2 \cdot H_1$ , где  $H_1$  - твердость абразива;  $H_0$  — твердость изнашиваемого материала.

Из теории прочности [7] известно, что основу приемов повышения твердости металлов составляет искусственное создание сопротивления перемещению дислокаций. Сопротивление перемещению дислокаций могут оказывать: атмосферы Коттрела и Судзуки, состоящие из примесных атомов, двух- или трехмерные стопоры в виде сетки субграниц и выделения другой фазы.

Известно, что в процессе ЭЭЛ образуется упорядоченная трехмерная ячеистая структура. Кроме того, происходит насышение легированного слоя компонентами газовой фазы и элементами, входящими в состав материала

$$
\left\langle \left\langle \frac{61}{61} \right\rangle \right\rangle
$$

электрода. В результате легированный слой приобретает твердость от 12000 до 40000 МПа [13].

При обработке металлов давлением обычно абразивом являются окислы железа. Наибольшей твердостью из них (10000 МПА) обладает у -Fe<sub>2</sub>O<sub>3</sub> [7]. Поэтому после ЭЭЛ металлокерамическими электродами на поверхности деталей отсутствуют следы абразивного воздействия.

Предотвратить схватывание первого рода позволяют следующие мероприятия [8]: использование в качестве пары трения материалов, кристаллические решетки которых существенно отличаются своими параметрами и формированием между их поверхностями твердых или жидких разделительных пленок.

Интенсивность схватывания второго рода уменьшается при повышении температур плавления и ползучести поверхностного слоя материалов  $[8]$ .

При ЭЭЛ электродом, содержащими тугоплавкие элементы и их соединения, выполняются оба условия, поскольку легирование этими элементами повышает температуру плавления исходного материала, а образование трехмерной ячеистой субструктуры способствует повышению температуры ползучести.

Таким образом, в результате ЭЭЛ наиболее распространенными электродами типа ВК и ТК автоматически выполняются условия, предотвращающие проявление абразивного износа и схватывания. После такого вида обработки детали начинают работать в условиях окислительного износа. Поэтому применение ЭЭЛ для обработки деталей, работающих в различных условиях, практически всегда дает положительные результаты [9], хотя при этом редко удается добиться повышения износостойкости более чем в 1,5-2 раза. Поэтому дальнейшее повышение служебных свойств деталей невозможно без целенаправленного поиска материалов электродов, учитывающего конкретные условия ее работы и базирующегося на современных достижениях науки.

Под воздействием трения исходный поверхностный слой материала претерпевает ряд последовательных переходов из одного состояния в другое, об этом свидетельствует присутствие продуктов фазовых превращений, вызываемых закалкой, отпуском и вторичной закалкой [8]. Этому способствует нагрев материала в очаге трения до температур выше критических с последующим быстрым охлаждением до комнатных температур, причем критические точки могут существенно снижаться под действием деформации. Эта особенность процесса позволяет использовать фазовые превращения для поглощения энергии, поступающей из очага трения без разрушения поверхностного слоя материала.

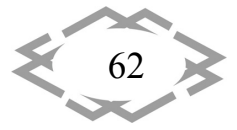

Существует принципиальная возможность искусственного создания материала поверхностного слоя на деталях, структура которого под воздействием энергии очага трения способна к многократным фазовым превращениям, а процесс нарушения ее обратимости может протекать по пути последовательных карбидных превращений.

В качестве управляющих факторов при создании такого слоя могут быть использованы: электрический режим обработки, химические элементы, вводимые в состав легированного слоя, и их процентное содержание, а также технологическая схема обработки (одноразовая или многоразовая).

Для целенаправленного поиска материала электродов, обеспечивающих создание поверхностного слоя с заданными свойствами, предлагается использовать алгоритм, в основу которого положен метод последовательного приближения. В качестве функции отклика он позволяет использовать: сравнительную износо-, жаро- и коррозионную стойкость; твердость; учитывать наличие и процентное содержание карбидной фазы, ее видовой состав и процентное соотношение различного типа карбидов; наличие и состав интерметаллидов. С его помощью осуществляется выбор материалов электродов в зависимости от конкретных требований к служебным свойствам деталей (Рисунок 1).

Согласно алгоритма, вначале из известных сплавов выбирают базовый материал электрода, обеспечивающий метастабильный фазовый состав, например сплав с повышенным содержанием Cr или Ni. Осуществляют им ЭЭЛ образцов и определяют полученный химический и фазовый состав легированного слоя. Далее проводят испытания образцов на стойкость в условиях, моделирующих условия работы реальных деталей. После каждого цикла испытаний проводят сравнения соотношения Mrt, Frt, Aust и исходного состояния. В зависимости от полученных результатов корректируют первоначальный материал электрода путем дополнительного введения или повышения процентного содержания элементов, способствующих выклиниванию α- или γ-фазы.

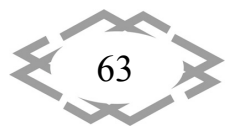

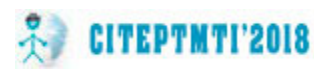

64

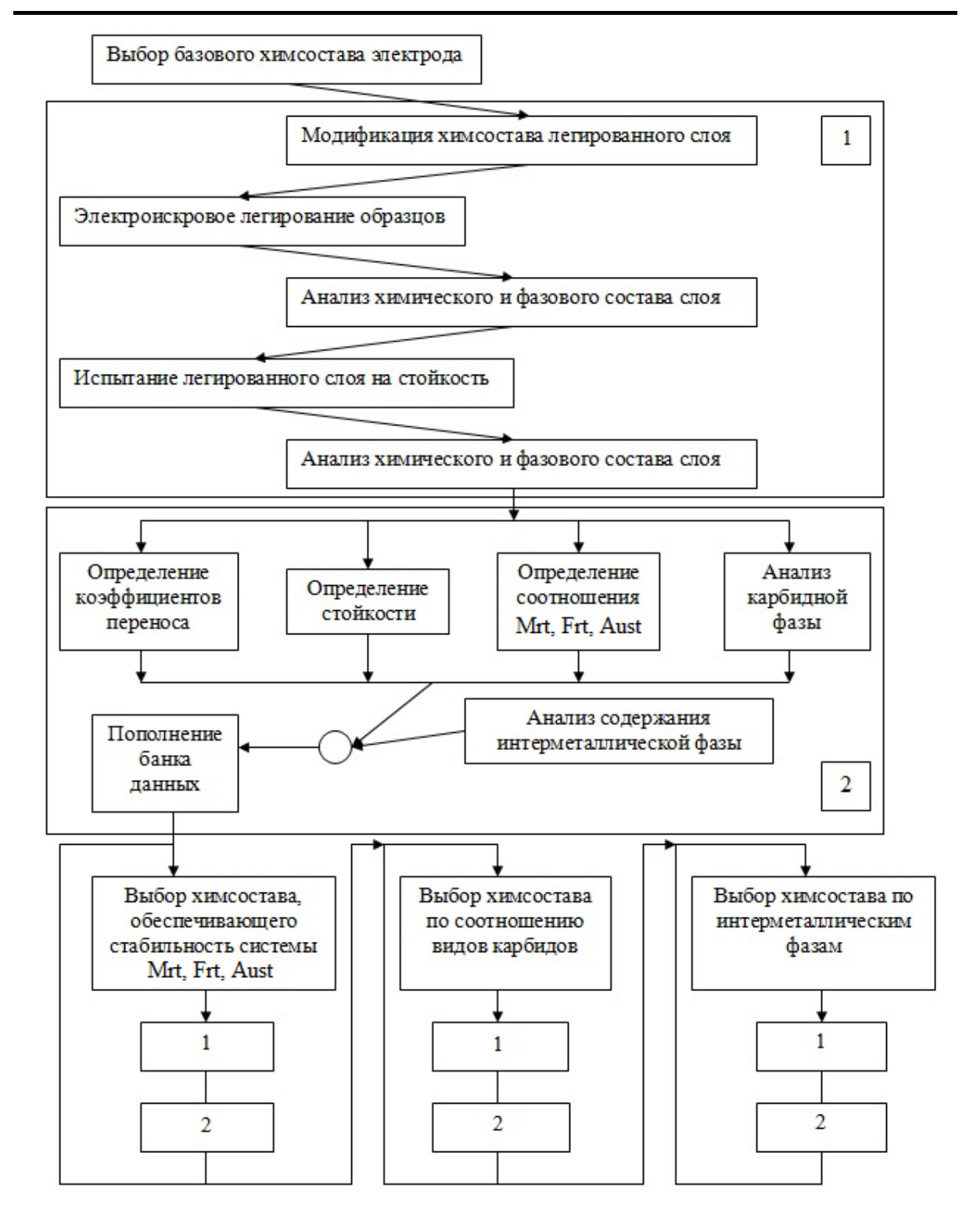

Рис. 1. – Алгоритм поиска материала электрода

Таким образом, после ряда последовательных приближений дости‐ гают стабилизации данной системы. Аналогичным образом осуществляют уточнение химического состава электрода с требуемым соотношением вида карбидов и интерметаллидов.

**Вывод.** Физические процессы, протекающие при ЭЭЛ, обеспечивают

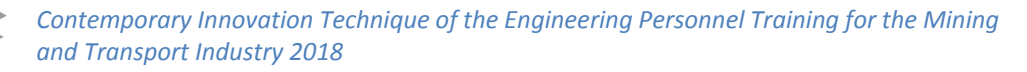

создание условий, предотвращающих такие агрессивные видов износа, как абразивный и схватывание. При этом живучесть легированного слоя опре‐ деляется развитием усталостных процессов. Это ограничивает повышение его износостойкости более чем в 2 раза по сравнению с исходным матери‐ алом. Для повышения служебных свойств деталей необходимо осуществ‐ лять обработку таким материалом электрода, который обеспечит формиро‐ вание в поверхностном слое метастабильных структур, способных под воз‐ действием давления и температурного очага трения к многократным фазо‐ вым прекращениям. Для поиска таких материалов электродов разработан алгоритм, основанный на методе последовательного приближения.

## **ЛИТЕРАТУРА**

1. Восстановление деталей машин : Справочник / Пантелеенко Ф.И., Лялякин В.П., Иванов В.П., Константинов В.М. – М. : Машиностроение, 2003. – 672 с.

2. Лебедева А.П. Восстановление деталей машин : Справочник / Лебедева А.П., По‐ горелова Т.Н. – М. : Наука, 2003. – 672 с.

3. Метелін Є.П. Технологія та матеріали для ремонтно‐відновлювальних робіт : навч. посіб. / Метелін Є.П. – Дніпропетровськ : Національна гірнича академія України, 2003. – 129 с.

4. Кіяновський М.В. Електрофізичні та електромеханічні методи обробки поверхонь у машинобудуванні : навч. посіб. / Кіяновський М.В., Цивінда Н.І. – Кривий Ріг : Видавни‐ чий центр КТУ, 2011. – 412 с.

5. Тарельник В.Б. Комбинированные технологии электроэрозионного легирования. – К.: Техника, 1997. – 127 с.

6. Шилов П.М.Технология производства и ремонт горных машин / Шилов П.М. – 2‐ е изд., перераб. и доп. – К.: Вища школа, 1986. – 400 с.

7. Дідик Р.П. Фізичні основи міцності: Підручник / Дідик Р.П., Кузнєцов Є.В., Забара В.М. – Д. : Наука та освіта, 2005. – 608 с.

8. Основы трибологии (трение, износ, смазка) / Чичинадзе А.В., Браун Э.Д., Буше Н.А., и др. – 2‐е изд. перераб. и доп. – М.: Машиностроение, 2001. – 664 с.

9. Верхотуров А.Д. Классификация, разработка и создание электродных материа‐ лов для электроискрового легирования / А.Д. Верхотуров, С.В. Николенко // Упрочняю‐ щие технологии и покрытия – М.: Изд‐во "Инновационное машиностроение", 2010. – № 2. – С. 13‐22.

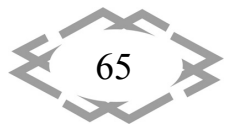

УДК 539.4

## **УСТАНОВЛЕНИЕ СВЯЗИ ХАРАКТЕРИСТИК ЦИКЛИЧЕСКОЙ ТРЕЩИНОСТОЙКОСТИ И ПЛАСТИЧНОСТИ СТАЛЕЙ**

**А.П. Гопкало1, А.И. Новиков<sup>2</sup> , Ю.П. Кураш<sup>3</sup>**

<sup>1</sup>кандидат технических наук, e-mail:  $\frac{\partial p}{\partial x}$  apg @ipp.kiev.ua <sup>2</sup>кандидат технических наук, e-mail: <u>nova1983@ukr.net</u> <sup>3</sup>младший научный сотрудник, e-mail: kurash@ipp.kiev.ua <sup>1,2,3</sup>Институт проблем прочности имени Г.С. Писаренко НАН Украины, г. Киев, Украина

**Аннотация.** Представлены и проанализированы результаты испытаний стали 10GN2MFA на малоцикловую усталость и циклическую трещиностойкость при комнат‐ ной и повышенной температурах. Установлена корреляция между параметрами диа‐ граммы циклического деформирования и кинетической диаграммы усталостного разру‐ шения, температура для сталей с ферритно‐перлитной структурой.

*Ключевые слова: малоцикловое деформирование, циклическая трещиностой‐ кость, циклическое упрочнение‐разупрочнение, кинетическая диаграмма усталост‐ ного разрушения, температура, сталь 10ГН2МФА.*

# **ASCERTAINMENT OF RELATION BETWEEN CYCLIC CRACK GROWTH RESISTANCE AND PLASTISITY OF STEELS**

**A.P. Gopkalo1 , A.I. Novikov2, Yu.P. Kurash3**

<sup>1</sup>Ph.D., e-mail: **apg@ipp.kiev.ua** 2Ph.D., e‐mail: nova1983@ukr.net <sup>3</sup>Junior researcher, e-mail: **kurash@ipp.kiev.ua** <sup>1,2,3</sup>G.S. Pisarenko Institute for Problems of Strength of NAS of Ukraine, Kyiv, Ukraine

**Abstract.** The test results of 10GN2MFA steel at room and elevated temperatures under low cyclic loading and fatigue crack growth resistance are represented and analysed. The cor‐ relation between cyclic deformation and fatigue fracture diagrams parameters for steels with ferritic‐pearlite structure have been ascertained.

*Keywords: low‐cycle straining, cyclic crack growth resistance, cyclic hardening‐softening, fatigue crack growth curve, temperature, steel 10GN2МFА.*

**Введение**. При проведении расчетов на живучесть и долговечность конструкций, работающих в условиях переменных нагрузок, могут быть ис‐ пользованы различные аналитические зависимости для аппроксимации ки‐ нетической диаграммы усталостного разрушения (КДУР). Чаще всего для описания линейной части зависимости успешно используют известное сте‐ пенное уравнение Пэриса‐Эрдогана [1]. Вершина усталостной трещины в

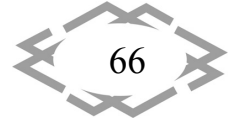

материале представляет собой геометрический концентратор с весьма малым радиусом закругления, в связи с чем при нагружении в нем возникают значительные напряжения и деформации по фронту трещины, которые снижаются при удалении от вершины с интенсивностью, зависящей от уровня приложенной нагрузки и длины трешины. Это приводит к образованию пластической зоны, в которой при циклическом нагружении происходят процессы упрочнения - разупрочнения материала, характерные для его деградации в процессе усталости. Ввиду значительной концентрации напряжений в вершине трещины, можно предположить наличие в ней больших переменных пластических деформаций материала, соответствующих области малоцикловой усталости, хотя такое деформирование происходит в достаточно локальном объеме материала.

В литературных источниках имеются результаты исследований по связи характеристик КДУР с циклическими пластическими деформациями в ее вершине. Эти связи установлены с использованием различных допущений о механизме и критериях разрушения материала, что свидетельствует о необходимости дальнейших исследований этого вопроса для установления более прямых связей отмеченных характеристик. С этой целью выполнены испытания на циклическую трещиностойкость и малоцикловую усталость при жестком режиме нагружения корпусной стали для атомных реакторов 10ГН2МФА при комнатной и повышенной (543К) температурах, а также в водной среде. Полученные результаты представлены в виде КДУР и кривых малоцикловой усталости в силовых и деформационных координатах. Из указанных кривых усталости получены диаграммы циклического деформирования для стадии стабилизации. Диаграммы используются в дальнейшем анализе в виде зависимости Осгуда-Рамберга, а линейный участок КДУР представлен зависимостью Пэриса-Эрдогана. Из анализа данных по малоцикловой усталости следует, что исследуемая сталь является циклически разупрочняющейся при комнатной температуре и циклически упрочняющейся при повышенной. Это сказывается на том, что циклический предел текучести более высокий при повышенной температуре.

Цель работы проанализировать результаты испытаний стали 10GN2MFA на малоцикловую усталость и циклическую трещиностойкость при комнатной и повышенной температурах. Установить корреляция между параметрами диаграммы циклического деформирования и кинетической диаграммы усталостного разрушения, температуры для сталей с ферритноперлитной структурой.

Материал для исследований. Для испытаний взята сталь 10ГН2МФА,

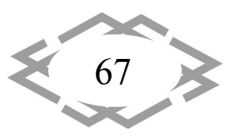

используемая в виде бесшовных труб для изготовления главных циркуляционных трубопроводов реакторов ВВЭР-1000, а также горячего коллектора парогенератора ПГВ-1000. Применяется после типовой термообработки, заключающейся в закалке с отпуском или нормализация с отпуском и дополнительных технологических отпусков в процессе изготовления [2]. Материал вырезан из горячего коллектора парогенератора после эксплуатационной наработки 200 тыс. час.

Испытания образцов на статический разрыв при комнатной и повышенной температурах дают осредненные по трем образцам значения пределов ( $\sigma_{h}$ ) прочности и условных пределов текучести ( $\sigma_{0,2}$ ), приведенные в табл.1. Металлографический анализ микроструктуры исследуемой стали свидетельствует о ее принадлежности к феррито-перлитному классу.

Таблица 1. - Средние значения характеристик кратковременной статической прочности стали 10ГН2МФА при температурах 20<sup>0</sup>С и 270<sup>0</sup>С

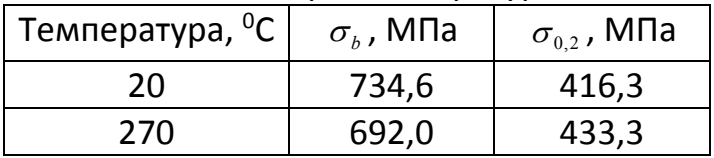

Цель и методика испытаний на малоцикловую усталость. Испытания на малоцикловую усталость при комнатной и повышенной температурах проводили при жестком режиме нагружения (при контролировании амплитуды полной деформации) на воздухе. Нагружение осуществляли на модернизованной стандартной универсальной электрогидравлической машине 3201УЕ-20. Модернизация состояла в замене устаревших цифро-аналоговых блоков управления нагрузкой и отображения данных и сервоклапана на современный контроллер фирмы BISS с компьютером и соответствующим программным обеспечением и сервоклапан фирмы BOSCH. В процессе испытаний числовые значения усилий и деформаций от соответствующих датчиков в режиме On Line воспроизводятся в окнах монитора и в виде диаграмм деформирования. Параллельно данные испытаний по каждому циклу нагружения автоматически заносятся в базу данных компьютера в виде таблиц Excel. Образцы для испытаний имели круглое сечение диаметром рабочей части 9мм и ее длиной 27мм. На всех уровнях заданных в испытаниях деформаций поддерживали постоянной скорость деформирования  $\varepsilon_a$  = 0,006/с., что дает частоту  $f \le 0.3 \Gamma u$ .

В испытаниях на малоцикловую усталость при повышенной температуре нагревание образцов осуществляли с помощью малогабаритной печи электросопротивления, на ленточные нагреватели которой подавали элек-

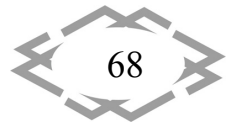

трический ток напряжением 10 В. Управление нагревом осуществляли с помощью специального блока нагрева [3], в котором сравниваются заданные и измеренные с помощью термопары, приваренной к образцу, значения температуры. В результате такого сравнения вырабатывается сигнал управления электрическим током первичной обмотки трансформатора для уменьшения расхождения между ними. Это обеспечивало поддержание температуры с погрешностью, не превышающей +3°С. Для предотвращения нагрева зажимов установлены медные холодильники с водяным охлаждением.

Методика испытаний на циклическую трещиностойкость. Экспериментальные исследования циклической трещиностойкости и выращивание предварительной усталостной трещины проводили на резонансной испытательной машине RUMUL TESTRONIC 50kN производства компании RUSSENBERGER PRÜFMASCHINEN AG (Швейцария). При этом использованы компактные образцы с одним боковым надрезом, нагруженные внецентренным растяжением. Нагружение выполнялось по синусоидальному закону с частотой  $f = 60$  Гц при коэффициенте асимметрии цикла  $R_{\alpha} = 0.1$ . Частота циклического нагружения обусловлена колебательной системой установки, элементом цепи которой является и образец. Колебательная система контролируется и возбуждается резонатором, который возбуждается с помощью небольшого электромагнита.

При проведении исследований на циклическую трещиностойкость используется программное обеспечение RUMUL Crackgrowth. В этом программном обеспеченные определение размаха коэффициента интенсивности напряжений и другие требования к проведению экспериментов, обработке и анализу результатов выполнены в соответствии с рекомендациями нормативных документов [4, 5]. В испытаниях на циклическую трещиностойаость при повышенной температуре компактный образец помещался в печь электросопротивления со спиральными нагревателями. Перед началом исследований проводили налаживание системы прецизионного регулирования температуры ВРТ-3 и термометрирования образца с помощью термопар, приваренных по линии роста трещины и на некотором расстоянии от нее. Данные термометрирования образца показывают, что температура по линии роста трещины изменяется не больше чем на 1,02%. Погрешность поддержания температуры не превышает ±0,5ºС.

Результаты испытаний на малоцикловую усталость и их анализ. Экспериментальные данные по малоцикловой усталости стали 15ГН2МФА получены в виде кинетики петель упруго-пластического деформирования на выбранных уровнях амплитуд деформирования от начала нагружения и до

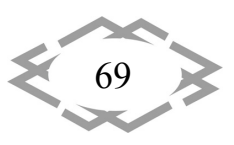

полного разрушения образцов. Результаты испытаний обработаны по методу наименьших квадратов и представлены в виде линий регрессии в деформационных и силовых координатах:

$$
\varepsilon_{in} \cdot N_p^k = C; \tag{1}
$$

$$
\varepsilon_{in} \cdot N_p^k = C; \tag{2}
$$

$$
\sigma_a = A + B \, \ell g N_p. \tag{3}
$$

Значения амплитуды напряжений в зависимости (3) взяты на участке ее стабилизации или при текущем значении числа циклов нагружения равном n=N/2. На рис. 1 приведены экспериментальные точки и аппроксимирующие их линии регрессии в соответствии с уравнениями (1) - (3).

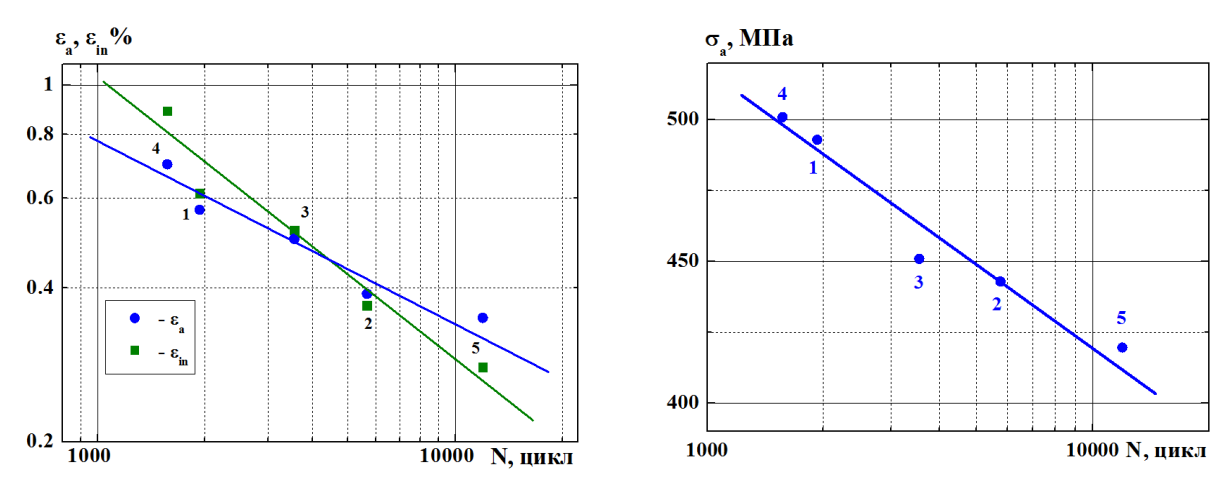

Рисунок 1 - Экспериментальные точки и регрессионные зависимости циклической долговечности образцов при Т=20°С от: амплитуды упруго-пластической деформации и пластической деформации за цикл (левый рисунок); амплитуды напряжений (правый рисунок). 1...5 - номера образцов

Наблюдается достаточно тесная корреляция результатов испытаний с коэффициентами корреляции, близкими к функциональной зависимости (0,97...0,99). На рис.2 полученные данные испытаний приведены в виде кинетики условного предела текучести  $\sigma_{0.2}$  в процессе циклического деформирования образцов. Нанесены также значения условного предела текучести, определённого при кратковременных статических испытаниях.

Согласно приведенным на рис.2 данным, при циклическом нагружении на высоких уровнях амплитуд деформаций сталь 15ГН2МФА проявляет свойства, характерные для циклически разупрочняющихся материалов: с увеличением числа циклов нагружения значения условного предела текучести снижаются. Наблюдаемое в опытах резкое уменьшение максимальных напряжений цикла (напряжений растяжения) после наработки до опре-

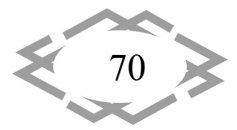

деленного числа циклов нагружения соответствовало появлению и развитию макротрещины усталости. На рис.2 это выражено в резком падении условного предела текучести. Подобные экспериментальные данные по малоцикловому деформированию и разрушению получены при температуре  $270^{\circ}$ C.

На рис.3 в таких же координатах, как на рис.1, представлены результаты испытаний. Из сравнения данных рис.1 и рмс.3 следует:

- кривые усталости в силовых координатах при температуре 270<sup>0</sup>С лежат значительно выше кривых при комнатной температуре: имея близкие значения угла наклона кривых усталости, разница в амплитудах напряжения составляет ~164 МПа при долговечности 10<sup>4</sup> цикл;

- кривые в деформационных координатах на рис.3 пересекаются при меньших долговечностях, чем на рис.1; это косвенно свидетельствует о том, что при повышенной температуре разрушение происходит при меньших уровнях пластической деформации и более высоких значениях упругих деформаций.

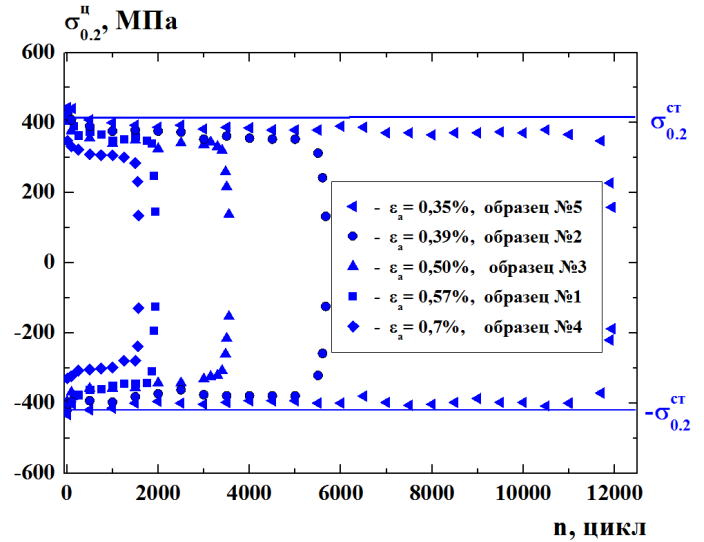

Рисунок 2 – Кинетика циклического предела текучести  $\sigma_{0.2}^u$  в процессе малоциклового деформировании образцов на разных уровнях  $\varepsilon_a$ , T= 20<sup>0</sup>C.

Результаты статистической обработки экспериментальных данных в координатах уравнений (1), (2), (3) приведены в табл.2.

| Температура, |      |       |      |       |        | D        |
|--------------|------|-------|------|-------|--------|----------|
| $0\sim$      |      | ๛     |      |       |        |          |
| 20           | 2,83 | 14,58 | 1,79 | 20,57 | 813,39 | $-98,45$ |
| 270          | 2,86 | 17,49 | 3,03 | 20,71 | 943,12 | $-89,94$ |

Таблица 2. – Расчетные коэффициенты уравнений (1). (2). (3)

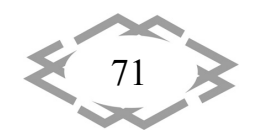
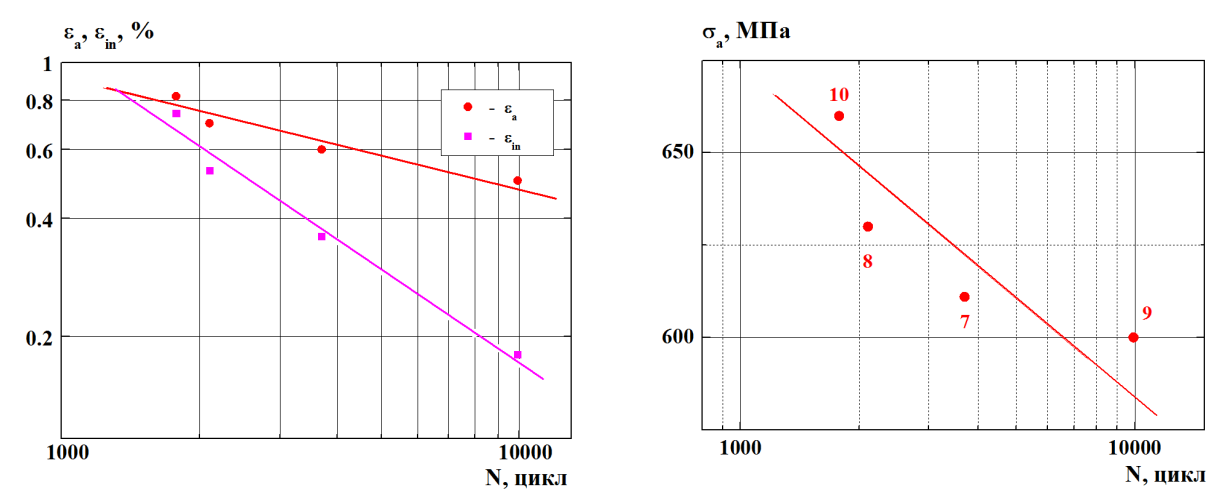

Рисунок 3 – Экспериментальные точки и регрессионные зависимости цик‐ лической долговечности образцов при Т=270ºС от: амплитуды упруго‐пла‐ стической деформации и пластической деформации за цикл (левый рису‐ нок); амплитуды напряжений (правый рисунок). 7…10 ‐ номера образцов

Отмеченные различия в кривых усталости тесно связаны с различием в кинетике пластического деформирования стали при комнатной и повы‐ шенной температурах. Как видно из рис.4, в процесс циклического нагруже‐ ния величина условного предела текучести увеличивается, т.е. наблюдается циклическое упрочнение стали, хотя при комнатной температуре сталь про‐ являла циклическое разупрочнение. Ввиду этого процесса величина услов‐ ного предела текучести на стадии стабилизации деформирования значи‐ тельно превосходит его начальное значение, которое было приблизительно равным при комнатной и повышенной температурах в первых циклах нагру‐ жения, а также незначительно различалось при кратковременных статиче‐ ских испытаниях (табл.1). Подобно условному пределу упругости с увеличе‐ нием числа циклов нагружения увеличивался размах напряжений за цикл. Принимая во внимание то, что сталь 10ГН2МФА проявляет циклическое разупрочнение при комнатной температуре и циклическое упрочнение при повышенной температуре, в дальнейших исследованиях принято, что испы‐ тывается два материала с феррито‐перлитной структурой, имеющих различ‐ ную кинетику усталостного повреждения [6].

**Результаты испытаний на циклическую трещиностойкость и их ана‐ лиз.** В связи с установленным в приведенных выше испытаниях различием в кинетике усталостного повреждения стали 10ГН2МФА при комнатной и повышенной температурах и известных связях характеристик малоцикло‐ вой пластичности со скоростью роста усталостной трещины представляет интерес исследование влияния этого фактора на циклическую трещино‐ стойкость материалов с различной кинетикой малоцикловой пластичности.

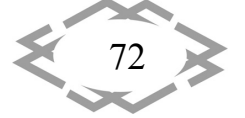

Таких сопоставлений в литературных источниках не было обнаружено. При исследовании циклической трещиностойкости в данной работе использовали две рекомендованные методики испытаний [3, 4]: с убыванием размаха коэффициента интенсивности напряжений и с постоянной величиной нагрузки. Методика испытаний с убыванием размаха коэффициента интенсивности напряжений используется для скоростей роста трещины (da/dN)<10<sup>-8</sup> м/цикл [3, 4]. Методика испытаний с постоянной амплитудой нагрузки используется для скоростей роста усталостных трещин, которые превышают 10<sup>-8</sup> м/цикл [3, 4]. По этой методике образец нагружается постоянной нагрузкой до разрушения или пока не будет достигнуто самое большое допустимое значение ДК или длины трещины.

Описанные способы испытаний на циклическую трещиностойкость реализованы в испытаниях при комнатной и повышенной температурах. На рис.5 приведены результаты этих испытаний и аппроксимация линейного участка кинетической диаграммы усталостного разрушения линией регрессии, представляющей (1) в логарифмических координатах.

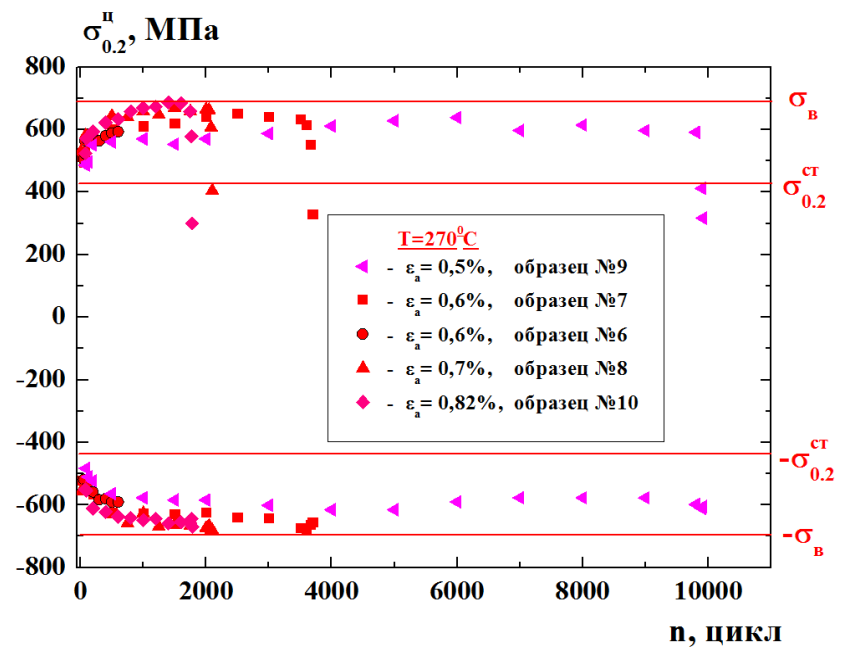

Рисунок 4 – Кинетика циклического предела текучести  $\sigma_{0,2}^u$  в процессе малоциклового деформировании образцов на разных уровнях  $\varepsilon_a$ , T=270<sup>0</sup>C.

По приведенным на рис.5 результатам видно существенное различие в характере расположения экспериментальных точек при температурах 20°С и 270°С, протяженности линейного участка диаграмм и его наклоне, скоростях роста усталостной трещины, при которых происходит отклонение экспериментальных точек от линейной зависимости. Эти характеристики подтверждаются и результатами обработки численных данных испытаний,

$$
\left\langle \frac{73}{13} \right\rangle
$$

**CITEPTMTI'2018** 

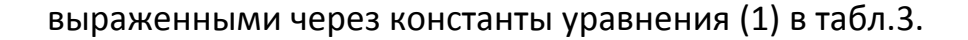

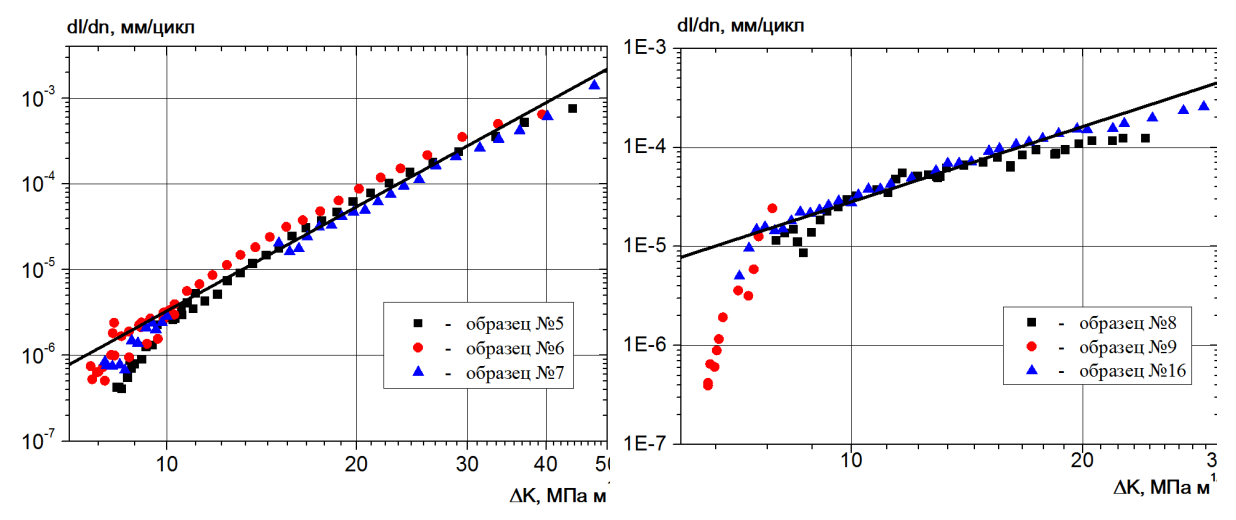

Рисунок 5 - Кинетические диаграммы усталостного разрушения стали 10ГН2МФА при температурах 20°С (а) и 270°С (б)

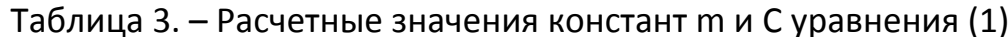

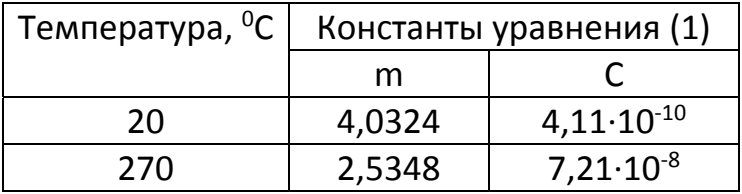

Определение порогового значения размаха коэффициента интенсивности напряжений  $\Delta K_{th}$  в соответствии с [3, 4] проводили путем построения аппроксимирующей прямой линейной регрессии log(da/dN) = f(logΔK), используя точки (da/dN,  $\Delta$ K), расположенных в области скоростей роста  $10^{-9}$  и  $10^{-10}$  м/цикл. Значения  $\Delta$ К, соответствующие скорости роста  $10^{-10}$  м/цикл, рассчитывали, используя указанную выше прямую и это значения ДК принято за  $\Delta K_{th}$  [3, 4]:  $\Delta K_{th}$ = 8 МПа $\cdot$ м<sup>1/2</sup> при Т=20<sup>0</sup>С и  $\Delta K_{th}$ = 6 МПа $\cdot$ м<sup>1/2</sup> при Т=270<sup>0</sup>С. Так же обращено внимание на тесную взаимосвязь коэффициентов деформационного упрочнения (n`) и углов наклона линейного участка КДУР (m). Отмечена тенденция стремления показателя степени в уравнении Пэриса-Эрдогана к значению m=1 для идеально упругопластического материала, то есть при n`=0. В соответствии с зависимостью изменение коэффициентов деформационного упрочнения в известных для материалов пределах n`=(0...0,25) дает соответственно m=(1...5,5), что соответствует имеющимся данным по трещиностойкости сталей. Таким образом, предполагается, что точка с координатами (m=1; n`=0) может быть полюсом, из которого для других материалов и асимметрий циклов выходят лучи, дающие другие значения для т. Установление таких соотношений позволит определять угол

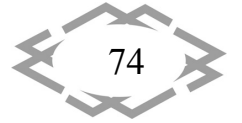

наклона КДУР по значениям коэффициентов деформационного упрочне‐ ния. Наличие общей точки на КДУР для данного класса материалов при больших скоростях роста усталостной трещины позволяет построить линей‐ ный участок КДУР по результатам малоцикловых испытаний.

## **Вывод.**

1. Повышение температуры малоцикловых испытаний с 20<sup>0</sup>С до 270<sup>0</sup>С приводит к изменению кинетики пластических деформаций в процессе нагружения образцов из стали 10ГН2МФА от начала испытаний до разруше‐ ния: циклическое разупрочнение при температуре 20<sup>0</sup>С меняется на циклическое упрочнение при температуре 270<sup>0</sup>С, не смотря на то, что такое увеличение температуры не приводит к фазовым изменениям структуры.

2. В испытаниях на циклическую трещиностойкость также наблюдается существенное различие в сопротивлении росту трещины при комнатной и повышенной температурах: при T=270<sup>0</sup>С угол наклона линейного участка диаграммы усталостного разрушения уменьшается в ~1,6 раза, а также уменьшается диапазон изменения скоростей роста трещины и коэффици‐ ента интенсивности напряжений на этом участке диаграммы по сравнению с испытаниями при комнатной температуре.

3. Выявленное в экспериментах влияние повышенной температуры на характер кинетики малоциклового пластического деформирования и соот‐ ветствующему ему усталостного повреждения стали 10ГН2МФА отражается на изменении характеристик ее циклической трещиностойкости при испы‐ танных температурах. Этот результат предполагает установление новых вза‐ имосвязей между характеристиками циклической трещиностойкости и и малоциклового пластического деформирования.

# **ЛИТЕРАТУРА**

1. Paris P.C., Erdogan F.A. A critical analysis of crack propagation laws // Trans ASME. J. Bas. Eng. 1963. N. 4. P. 528‐534.

2. Зеленский В.Ф., Неклюдов И.М., Ожигов Л.С., Пышный В.М., Митрофанов А.С., Гоженко С.В., Савченко В.И., Брык В.В., Рыбальченко Н.Д. Использование микрообразцов для контроля механических свойств и эволюции микроструктуры основного металла главного циркуляционного трубопровода (сталь 10ГН2МФА) энергоблока № 1 ОП ЮУ АЭС после 100 тыс. часов эксплуатации // Четырнадцатая Международная конференция по физике радиационных явлений и радиационному материаловедению: Труды конфе‐ ренции. 12–17 июня 2000г.; г.Алушта. – Харьков.– 2000. – С.63–72.

3. Гопкало А.П., Теслюк Н.Н. Устройство для обеспечения испытаний материалов при совместном действии механических нагрузок и иклического нагрева на стандартной малоцикловой испытательной машине // Пробл. проч. –2001. – № 3. – С.123 – 127.

4. ASTM E647. Standard Test Method for Measurement of Fatigue Crack Growth Rates.

5. ISO 12108. Metallic materials. Fatigue testing. Fatigue crack growth method.

$$
\left\langle \frac{75}{75} \right\rangle
$$

**CITEPTMTI'2018** 

6. Tsyban'ov G.V., Novikov A.I. Ultimate hardening/softening model of material for fa‐ tigue crack initiation onset and determination of its parameters // International Journal of Fatigue. – 2012. – Volume 39. – P. 15–24.

УДК 621.879.31

## **ТЕХНІЧНА І ВИРОБНИЧА ЕКСПЛУАТАЦІЯ ЕКСКАВАТОРА ЭО‐5123 ЗІ ЗМІННОЮ ФРЕЗЕРНОЮ ГОЛІВКОЮ**

#### **Є.В. Зозуля1, М.М. Ходневич<sup>2</sup>** , **М.М. Балака<sup>3</sup>**

1 студент групи БМО‐22с, Київський національний університет будівництва і архітектури, м. Київ, Україна, e‐mail: zozulya\_ev@ukr.net

2 студент групи БМО‐12с, Київський національний університет будівництва і архітектури, м. Київ, Україна, e‐mail: m.hodnevich@gmail.com

<sup>з</sup>асистент кафедри будівельних машин, Київський національний університет будівництва і архітектури, м. Київ, Україна, e‐mail: maxim.balaka@gmail.com

**Анотація.** Застосування змінної фрезерної голівки на екскаваторі ЭО‐5123 дозволяє розкривати підземні комунікації, планувати профіль траншей та котлованів, земляні по‐ лотнини під фундаменти, розпушувати мерзлі нерудні матеріали, виконувати аварійновідбудовні роботи. Розроблено річний план технічного обслуговування і ремонту, карту змащення вузлів і агрегатів екскаватора. Наведено особливості технології виконання земляних робіт екскаватором зі змінною фрезерною голівкою.

*Ключові слова: екскаватор, змінна фрезерна голівка, експлуатація.*

# **TECHNICAL AND PRODUCTION OPERATION OF THE EO‐5123 EXCAVATOR WITH A REPLACEABLE MILLING HEAD**

### **Eugene Zozulya1**, **Mykola Hodnevich2**, **Maxim Balaka3**

<sup>1</sup>Student of group BMO-22s, Kyiv National University of Construction and Architecture, Kyiv, Ukraine, e-mail: zozulya\_ev@ukr.net

<sup>2</sup>Student of group BMO-12s, Kyiv National University of Construction and Architecture, Kyiv, Ukraine, e‐mail: m.hodnevich@gmail.com

<sup>3</sup>Assistant of Building Machinery Department, Kyiv National University of Construction and Architecture, Kyiv, Ukraine, e‐mail: maxim.balaka@gmail.com

**Abstract.** The use of a replaceable milling head on the EO‐5123 excavator allowsto open underground communications, to plan the profile of trenches and excavations, subgrade for foundations, to loose frozen non‐metallic materials, to perform emergency‐recovery works. An annual plan for maintenance and repair, a lubrication map for units and aggregates of an excavator are developed. The features of the earthmoving technology for excavator with a replaceable milling head are given.

*Keywords: excavator, replaceable milling head, operation.*

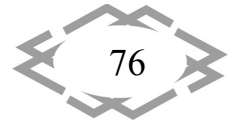

**Вступ.** Для повнішої механізації земляних робіт, а також кращого вико‐ ристання енергетичних ресурсів машин створюються нові змінні робочі ор‐ гани, що виконують різні операції. Приміром провідні машинобудівні фірми обладнують екскаватори, що випускаються, до десяти видів змінного робо‐ чого обладнання із 20…40 змінними робочими органами: пряма і зворотна лопати, грейфери, розпушувачі циклічної та безперервної дії, дискові пили, гідромолоти і гідробури, ковші з розпушувачами, устаткування для злому дорожніх покриттів, роторні розпушувачі і траншеєкопачі, обладнання для виконання лісонавантажувальних робіт тощо.

Одним з перспективних напрямів підвищення ефективності роботи од‐ ноківшевих екскаваторів є удосконалення їх робочих органів шляхом пере‐ ходу від простих металоконструкцій до систем багатофункціональних при‐ строїв. На основі проведеного аналізу існуючих технічних рішень ротаційних робочих органів запропоновано конструкцію змінної фрезерної голівки [1]. Фрезерні голівки призначено для виконання робіт з розкриття підземних ко‐ мунікацій, планування стінок і дна траншей та котлованів, планування зем‐ ляної полотнини під фундаменти, розпушування мерзлих нерудних матері‐ алів, а також для виконання аварійно‐відбудовних робіт.

**Мета роботи.** Розробити річний план технічного обслуговування і ре‐ монту екскаватора ЭО‐5123 зі змінною фрезерною голівкою. Скласти карту змащення основних вузлів і агрегатів. Описати особливості виробничої експлуатації екскаватора зі змінною фрезерною голівкою.

**Матеріал та результати досліджень.** Змінна фрезерна голівка (рис. 1) складається з корпусу 1, всередині якого розташовано планетарний двосту‐ пінчастий редуктор, приводний гідравлічний мотор 2, фрези 3 з боковими 4 і торцевими 5 різцями. З корпусом жорстко з'єднана опорна плита 6, на якій закріплений кронштейн 7, що дозволяє шарнірно з'єднати голівку з рукояттю 8 та тягою 9 робочого обладнання екскаватора.

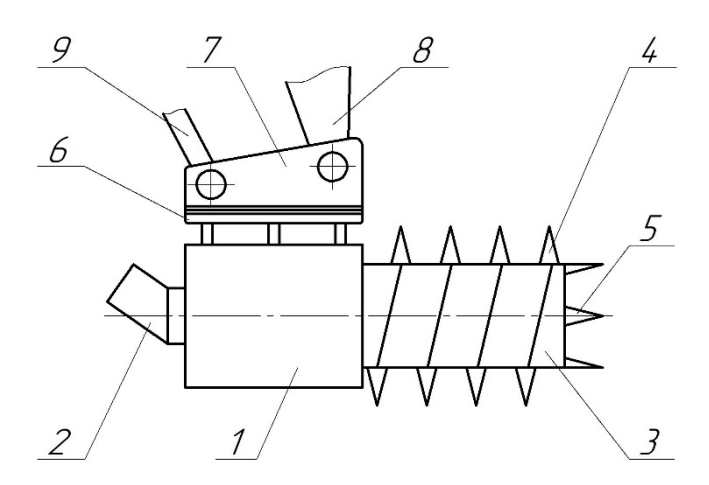

Рисунок 1 – Принципова схема змінної фрезерної голівки до екскаватора ЭО‐5123: 1 – корпус; 2 – гідромотор; 3 – фрези; 4, 5 – бокові та торцеві

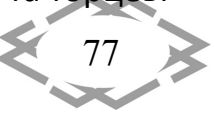

### різці; 6 – опорна плита; 7 – кронштейн; 8 – рукоять; 9 – тяга

Фрезерна голівка працює наступним чином. За допомогою гідроцилін‐ дра керування робочим обладнанням екскаватора фреза орієнтується в просторі щодо оброблюваної поверхні ґрунту. Гідромотор через редуктор приводить в обертання фрезу, різці якої здійснюють руйнування ґрунту.

Технічну експлуатацію екскаватора здійснюють відповідно до техніч‐ ного опису та інструкції з експлуатації, а також до вимог ГОСТ 25646‐95 «Экс‐ плуатация строительных машин. Общие требования». Технічна документа‐ ція з експлуатації одноківшевих екскаваторів повинна відповідати вимогам ГОСТ 2601‐68 «ЕКСД. Эксплуатационные документы» і ОСТ 2210‐75 «Строи‐ тельные, дорожные, коммунальные машины и оборудование. Эксплуатационные документы». Технічна експлуатація містить:

- приймання та введення в експлуатацію;
- технічне обслуговування і ремонт;
- транспортування;
- збереження;
- інструктаж робочого персоналу і контроль виконання обов'язків;
- облік роботи.

Планування технічного обслуговування і ремонту екскаватора здійсню‐ ють відповідно ДБН В.2.8‐3‐95 «Технічна експлуатація будівельних машин». Технічне обслуговування і ремонт містить наступні заходи (табл. 1):

- щозмінне технічне обслуговування (ЩЗ);
- планові технічні обслуговування (ТО‐1, ТО‐2, ТО‐3);
- сезонне технічне обслуговування (СО);
- поточний (П) і капітальний (К) ремонти.

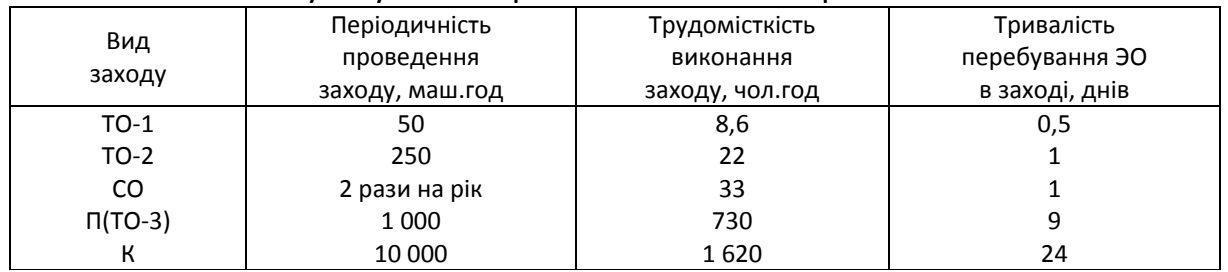

### Таблиця 1 – Періодичність, трудомісткість і тривалість технічних обслуговувань та ремонтів екскаватора ЭО‐5123

Розробку річного плану технічного обслуговування (ТО) і ремонту (Р) екскаватора ЭО‐5123 проводимо аналітичним способом з використанням спеціально розробленої комп'ютерної програми «PROG1» [2].

Опис інформаційних об'єктів програми «PROG1» наведено в таблиці 2.

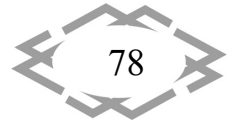

Вихідні дані та результати розрахунку зведені до таблиці 3. На основі розра‐ хунків складено річний план ТО і Р екскаватора (табл. 4).

 $\frac{9}{11}$ 

CITEPTMTI'2018

| Найменування<br>параметра       | Математичне<br>позначення       | Використання<br>параметра | <b>Дентифікатор</b> | Розмірність | інформації<br>Джерело |
|---------------------------------|---------------------------------|---------------------------|---------------------|-------------|-----------------------|
| Річний фонд часу                |                                 |                           |                     |             |                       |
| (директивне напрацювання)       | $T_{P}$                         | Введення                  | <b>TR</b>           | год         | $[3]$                 |
| Коефіцієнт використання         |                                 |                           |                     |             |                       |
| змінного часу                   | $k_{B}$                         | те саме                   | KV                  |             | завдання              |
| Запас моторесурсу               | 3 <sub>M.P</sub>                | $-/-$                     | ZMK                 | %           | те саме               |
| Періодичність проведення:       |                                 |                           |                     |             |                       |
| К                               | $T_{K}$                         | $-/-$                     | TK                  | год         | таблиця 1             |
| П                               | $T_{\Pi}$                       | $-1/$                     | TΠ                  | те саме     | те саме               |
| $TO-2$                          | $T_{TO-2}$                      | $-1/-$                    | T2                  | $-1/-$      | $-1/-$                |
| $TO-1$                          | $T_{TO-1}$                      | $-1/-$                    | T1                  | $-/-$       | $-/-$                 |
| Напрацювання машини на початок  |                                 |                           |                     |             |                       |
| планового періоду з часу прове- |                                 |                           |                     |             |                       |
| дення останнього:               |                                 |                           |                     |             |                       |
| К                               | $T_{\text{OTP}} = H_{\Phi}^{R}$ | Розрахунок                | <b>TOTR</b>         | $-1/-$      |                       |
| $\Box$                          | $H_{\Phi}$ <sup>n</sup>         | те саме                   | NT                  | $-/-$       |                       |
| $TO-2$                          | $H_{\Phi}$ <sup>n</sup>         | $-1/-$                    | N <sub>2</sub>      | $-/-$       |                       |
| $TO-1$                          | $H_{\Phi}$ <sup>n</sup>         | $-/-$                     | N1                  | $-1/-$      |                       |
| Планове напрацювання            | H <sub>ny</sub>                 | $-1/-$                    | <b>NPL</b>          | $-1/$       |                       |
| Кількість заходів ТО і Р        |                                 |                           |                     |             |                       |
| в плановому періоді:            |                                 |                           |                     |             |                       |
| К                               | $\mathsf{K}_{\mathsf{K}}$       | $-/-$                     | К                   |             |                       |
| П                               | $K_{\Pi}$                       | $-1/$                     | T.                  |             |                       |
| $TO-2$                          | $KTO-2$                         | $-/-$                     | K <sub>2</sub>      |             |                       |
| $TO-1$                          | $KTO-1$                         | $-1/-$                    | K1                  |             |                       |
| CO                              | Kco                             | $-1/$                     | <b>KSO</b>          |             |                       |
| Місяць проведення               |                                 |                           |                     |             |                       |
| капітального ремонту            | $K_M$                           | $-/-$                     | KM                  |             |                       |

Таблиця 2 – Опис інформаційних об'єктів програми «PROG1»

# Таблиця 3 – Вихідні дані та результати розрахунку «PROG1»

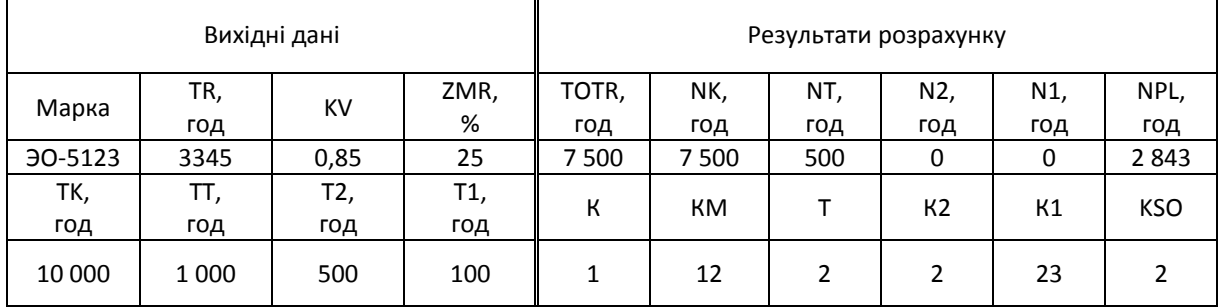

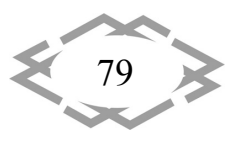

Таблиця 4 – План технічного обслуговування і ремонту екскаватора ЭО‐5123 зі змінною фрезерною голівкою на 2017 рік

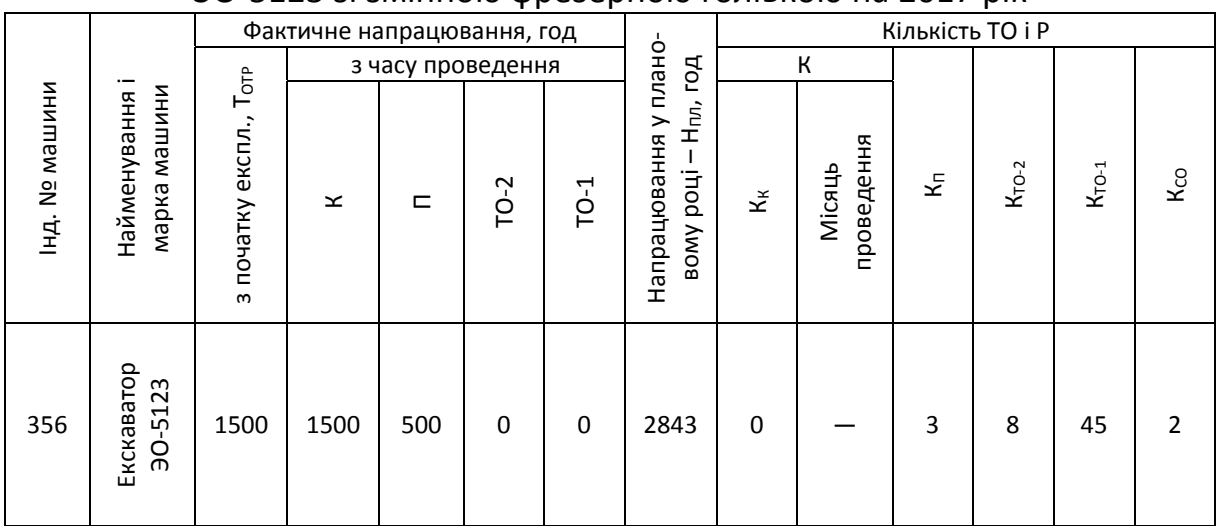

Змащення екскаватора ЭО‐5123 зі змінною фрезерною голівкою вико‐ нуємо, використовуючи наступну документацію:

– для ходової частини, поворотної платформи, робочого обладнання і робочого органу (змінної фрезерної голівки) – карту змащення (рис. 2) та таблицю змащення (табл. 5);

– для двигуна ЯМЗ‐238М – таблицю змащення Інструкції з експлуатації двигуна ЯМЗ‐238М.

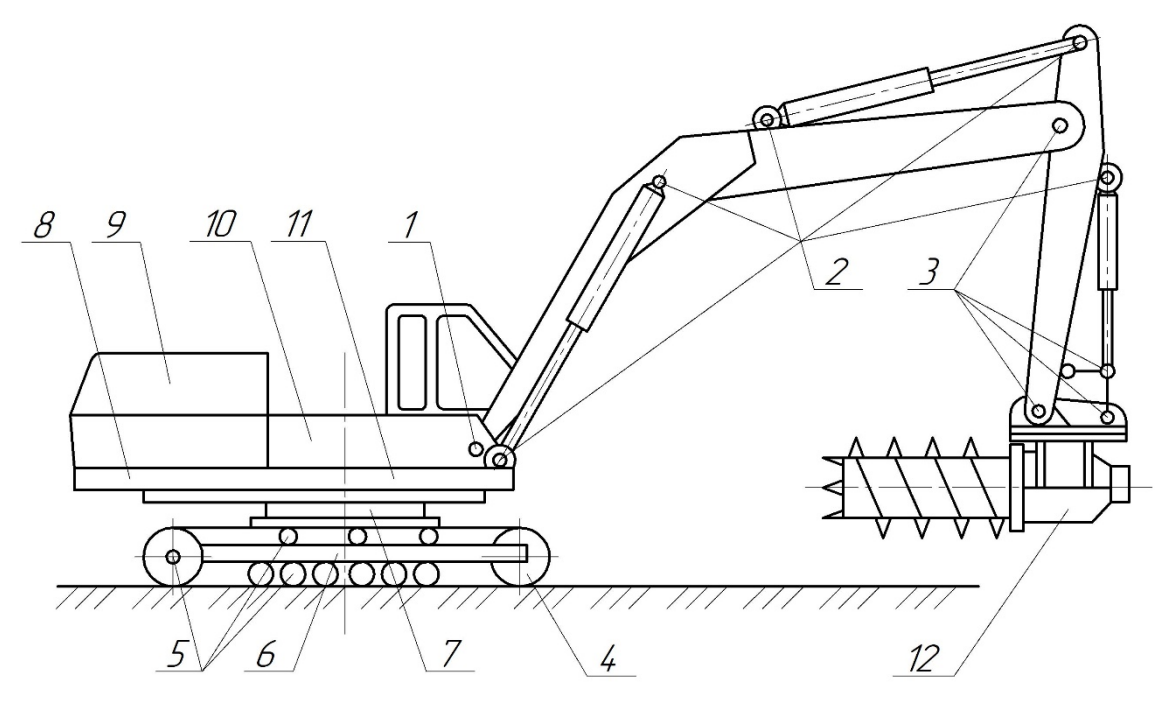

Рисунок 2 – Карта змащення екскаватора ЭО‐5123 зі змінною фрезерною голівкою: найменування позицій наведені в таблиці 5

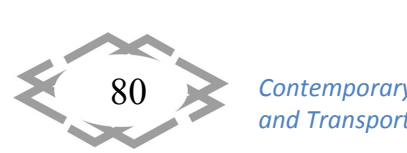

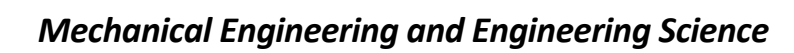

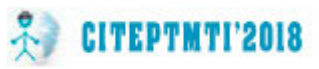

#### Таблиця 5 – Таблиця змащення екскаватора ЭО‐5123 зі змінною  $\phi$

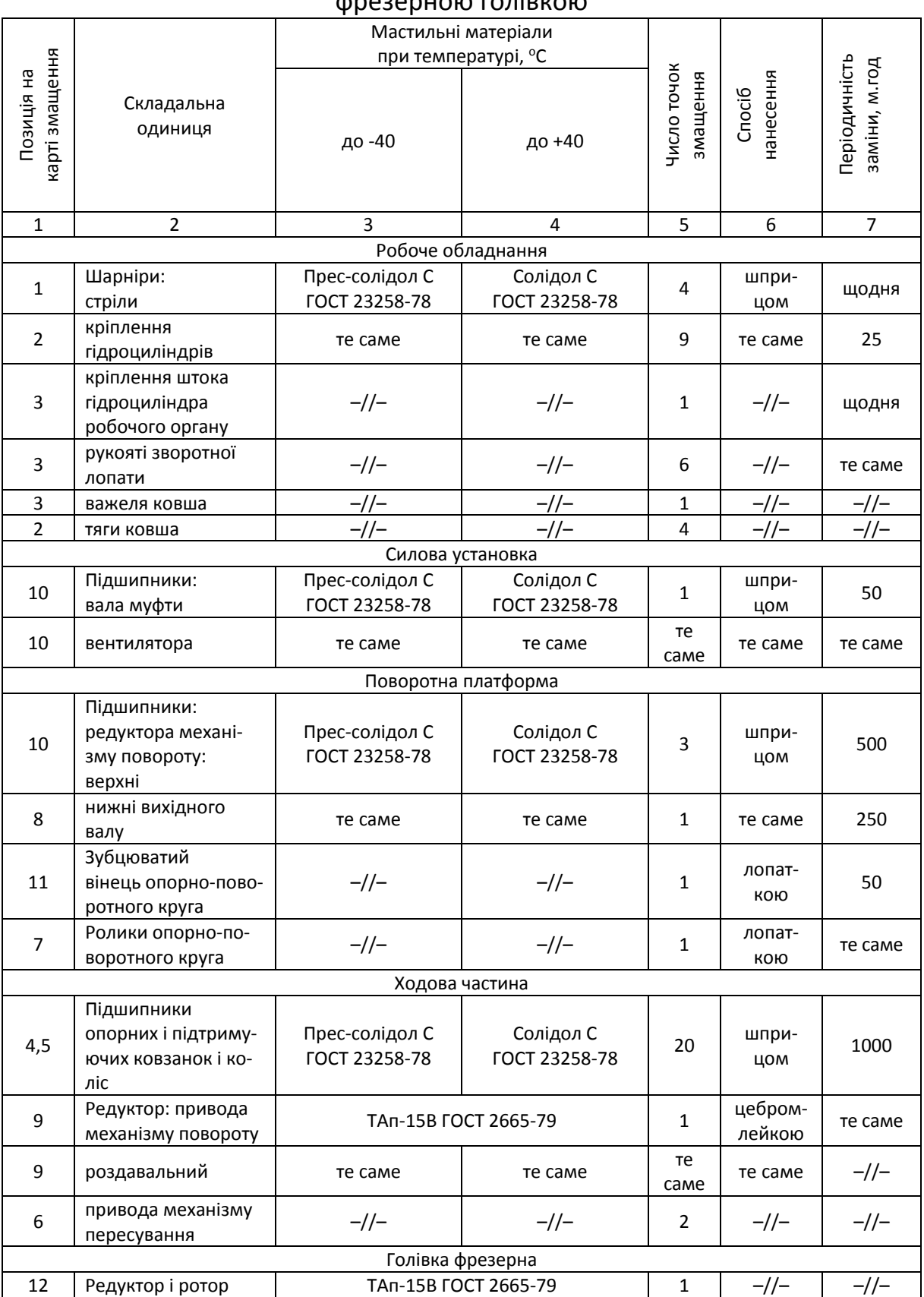

Екскаватор ЭО‐5123 зі змінною фрезерною голівкою (ЗФГ) може вико‐ ристовуватися для розкриття підземних комунікацій, для планування стінок і дна траншей та котлованів, планування земляної полотнини під фундаме‐ нти, розпушування мерзлих нерудних матеріалів, а також для аварійно‐від‐ будовних робіт в умовах стихійних лих та катастроф.

Розкриття існуючих інженерних комунікацій гідравлічним екскавато‐ ром зі ЗФГ здійснюється наступним чином. Машина встановлюється в межах передбачуваних границь забою на відстані, обумовленій умовами техніки безпеки. Фреза, гідроциліндром керування ковша, встановлюється у верти‐ кальне положення та опусканням стріли заглиблюється в ґрунт. При цьому торцева поверхня ротора фрези, обертаючи, розробляє шпару діаметром, рівним діаметру фрези. Не змінюючи положення фрези здійснюється рух поворотної платформи щодо вертикальної осі машини. Ґрунт розробляється боковими різцями фрези. Для збільшення ширини виїмки наближають або віддаляють стрілу від осі екскаватора. Для збільшення довжини виїмки пе‐ реміщають екскаватор вздовж траншеї і повторюють описані вище операції. При розкритті, екскаватор зі ЗФГ дозволяє розробляти ґрунт при максима‐ льному наближенні до проведених комунікацій.

Роботи з планування стінок, дна траншей і котлованів екскаватором зі ЗФГ виконуються наступним чином. При плануванні ґрунту під проектну оці‐ нку дна котловану чи траншеї з великими розмірами екскаватор встановлю‐ ють у будь‐якій точці по периметру котловану, чи працюють безпосередньо на дні котловану. При даному способі вісь фрезерної голівки фіксується в площині, рівнобіжній дну чи стінкам траншеї. Планування ведеться в основ‐ ному боковими різцями фрези. При плануванні поворотна платформа, з не‐ змінним положенням робочого обладнання, робить дугові рухи навколо ве‐ ртикальної осі машини. Для збільшення планової площі екскаватор перемі‐ щують вперед, якщо він знаходиться безпосередньо в котловані, або, не змі‐ нюючи положення фрези, робоче обладнання переводиться в крайні поло‐ ження, при цьому машина залишається нерухомою.

Екскаватор зі ЗФГ може застосовуватися для розпушування мерзлих ґрунтів і мерзлих нерудних матеріалів. При розпушуванні мерзлих матери‐ кових ґрунтів екскаватор зі ЗФГ працює способом, аналогічним розкриттю комунікацій. Якщо екскаватор зі ЗФГ рихлить мерзлий ґрунт у замкнутому просторі, приміром у залізничному вагоні, то машина встановлюється на до‐ пустимій відстані від платформи. Фреза виставляється у вертикальне поло‐ ження, заглиблюється в ґрунт, що розпушується. Обертання поворотної пла‐ тформи наближають чи віддаляють фрезу від осі машини.

Екскаватор зі ЗФГ можна використовувати також для виконання земля‐

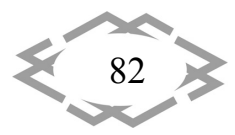

*Mechanical Engineering and Engineering Science* **CITEPTMTI'2018** 

них робіт під дорожніми покриттями і для їх руйнування, що суттєво підви‐ щує ефективність виконання робіт в умовах обмеженого простору.

**Висновки.** Застосування змінної фрезерної голівки дозволяє розши‐ рити функціональні можливості екскаватора і, внаслідок зміни технології ви‐ конання земляних робіт, збільшити годинну технічну продуктивність.

Розроблений річний план технічного обслуговування та ремонту екска‐ ватора ЭО‐5123 зі змінною фрезерною голівкою дозволяє повною мірою ви‐ конувати технічну і виробничу експлуатацію машини відповідно до запла‐ нованого об'єму проведення земляних робіт.

## **ЛІТЕРАТУРА**

1. Balaka M. Excavator with active working element / Maxim Balaka, Eugene Zozulya // Build‐Master‐Class‐2017: International scientific‐practical conference of young scientists, 28 November – 01 December, 2017: Proceedings. – Kyiv: KNUCA, 2017. – P. 269–270.

2. Експлуатація та обслуговування машин. Програмне забезпечення практичних за‐ нять, курсового та дипломного проектування / Уклад. : Г. О. Аржаєв, Б. Г. Салтовський. – Миколаїв : Миколаїв. буд. коледж, 2005. – 35 с.

3. Локшин Е. С. Строительные и дорожные машины / Е. С. Локшин, А. В. Рубайлов. – М.: РИА Росбизнес, 2004. – 321 с.

УДК 621.9:004.92

# **АЛГОРИТМ АВТОМАТИЗИРОВАННОЙ ТЕХНОЛОГИИ ОБРАБОТКИ БАЗОВОЙ ДЕТАЛИ УЗЛА ШАССИ САМОЛЕТА В СРЕДЕ AUTODESK**

### **Н.В. Кутало<sup>1</sup>**, **В.А. Дербаба2, С.Т. Пацера<sup>3</sup>**

 $1$ студент студент группы ИМмм‐14‐1, Государственное высшее учебное заведение «Национальный горный университет», г. Днепр, Украина, e‐mail: kutalo.n.v@nmu.one <sup>2</sup>кандидат технических наук, доцент кафедры технологии горного машиностроения, Государственное высшее учебное заведение «Национальный горный университет», г. Днепр, Украина, e-mail: derbaba.v.a@mnu.one

<sup>3</sup>кандидат технических наук, профессор кафедры технологии горного машиностроения, Государственное высшее учебное заведение «Национальный горный университет», г. Днепр, Украина, e‐mail: sergiy.patsera@ukr.net

**Аннотация.** В статье выполнен компьютерный эксперимент по моделированию трехмерной детали с последующей автоматизацией технологического процесса её изго‐ товления из титанового сплава. Также проведено теоретическое исследование влияния параметров режимов резания, геометрии режущего инструмента, оснастки и оборудо‐ вания на показатели эффективности процесса фрезерования.

*Ключевые слова: CAD/CAM система, программирование, моделирование, техно‐ логический процесс, станок с ЧПУ.* 

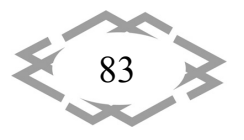

# THE AUTOMATED PROCESSING TECHNOLOGY ALGORITHM OF THE AIRCRAFT'S UNDERCARRIAGE UNIT BASIC DETAILS IN THE AUTODESK **SOFTWARE**

#### Nazar Kutalo<sup>1</sup>, Vitalii Derbaba<sup>2</sup>, Sergey Pasera<sup>3</sup>

<sup>1</sup>student, National Mining University, Dnipro, Ukraine, e-mail: kutalo.n.v@nmu.one <sup>2</sup>Ph.D., associate Professor of technology of mining machinery, National Mining University, Dnipro, Ukraine, e-mail: derbaba.v.a@nmu.one

<sup>3</sup>Ph.D., Professor of technology of mining machinery, National Mining University, Dnipro, Ukraine, e-mail: sergiy.patsera@ukr.net

Abstract. In the article a computer experiment focused on modelling a three-dimensional detail with the subsequent automation of the technological process of its production of a titanium alloy was performed. The theoretical research of the influence of parameters of the cutting mode, cutting tool geometry, tooling and equipment on indicators of efficiency of process of milling is also conducted.

Keywords: CAD/CAM system, programming, modeling, technological process, NC machine tool.

Введение. Современный уровень машиностроительного предприятия представляет собой высокотехнологический комплекс взаимосвязанных составных, каждый из которых имеет четко определенную функциональную направленность. Эффективность работы общего комплекса прямо зависит от эффективности работы каждого звена. Каждый этап конструкторско-технологический подготовки должен быть ориентирован на следующий и четко взаимосвязан с предыдущим.

В представленной конкурсной работе приведен пример интерактивного выполнения одного из деталей агрегатов шасси при помощи программных продуктов компании Autodesk Power Shape и Power Mill.

Агрегаты шасси предназначены для восприятия и передачи на конструктивные элементы самолета АН-148 статических и динамических нагрузок при стоянке, рулении, взлете, посадке и перебеге самолета.

Конструкция шасси позволяет эксплуатировать самолет во всех климатических условиях на бетонированных посадочных полосах взлетно-посадочных полосах (ВПП) и подготовленных грунтовых ВПП. Агрегаты шасси изготовляются в соответствии с технической документацией ГП «Антонов»

Данная деталь - «Звено нижнее» (рис.1) входит в узел передней опоры шасси самолёта АН-148 (рис.2). Передняя опора представляет собой стойку полурычажного типа, на которую установлен рулевой механизм реечного типа. Стойка навешивается на кронштейнах, установленных на стенках отсека передней опоры шасси.

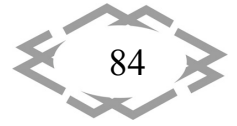

Цель и задачи работы. Методом формообразования сложно-профильных поверхностей изделий является метод многокоординатного фрезерования на высокоскоростных токарно-фрезерных центрах с числовым программным управлением. Требуется по представленной трёхмерной модели (рис.1) корректно смоделировать объект производства в САD-системе. выполнить расчёт технологии обработки в САМ-системе и сгенерировать управляющую программу для многокоординатного станка с ЧПУ.

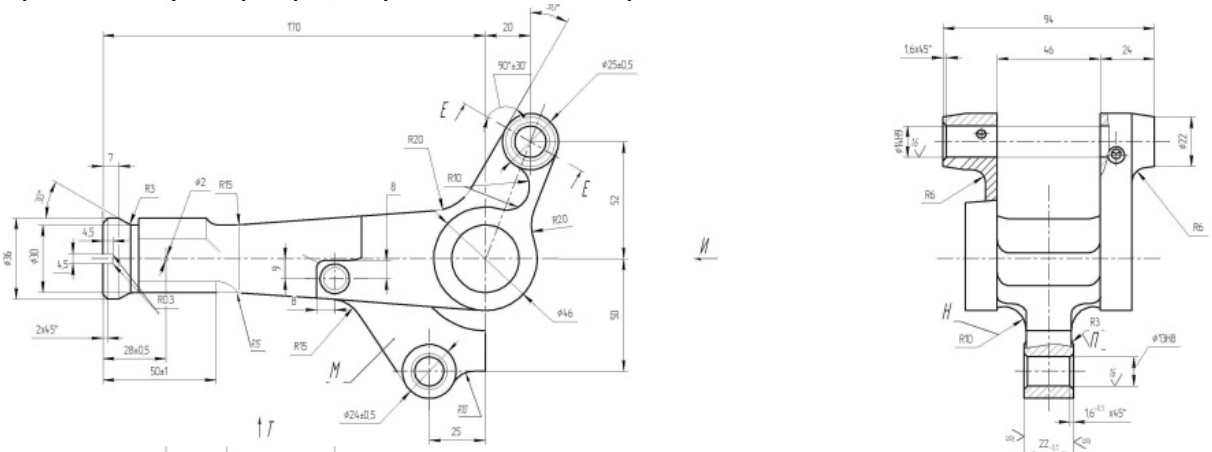

Рис.1 - Рабочий чертеж детали «Звено нижнее»

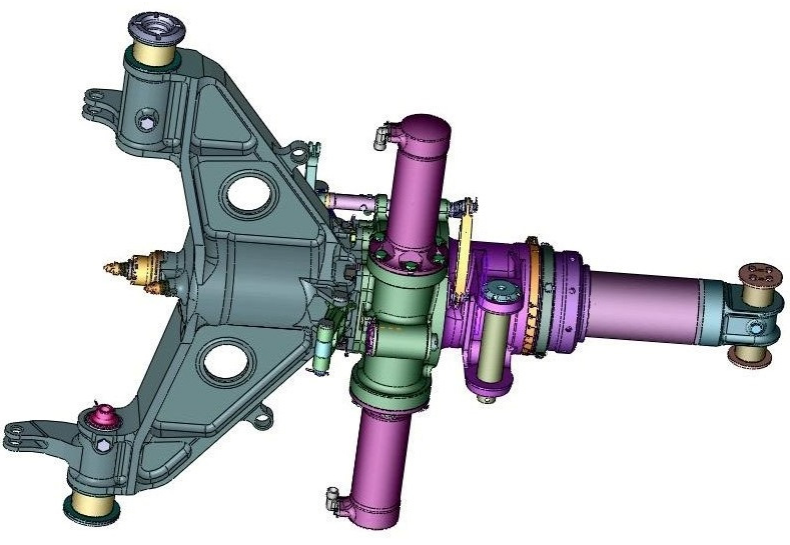

Рис.2 - Узел передней опоры шасси самолета

В состав опоры входят:

- амортизатор;
- рулевой механизм с реечным приводом;
- верхнее звено и нижнее звенья;
- рычаг с осью колес.

Отличительной особенностью разработанной технологии является возможность агрегатирования различных способов механической обра-

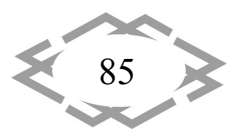

ботки сложных поверхностей (цилиндрических, конических, трапециевид**ных**).

Постановка задачи. Базовой деталью передней опоры шасси является нижнее и верхнее звенья. В конструкции нижнего звена имеются конструктивные элементы, для формообразования которых целесообразно применить 5-ти осевую обработку. Для выполнения этой задачи было применено программное обеспечение компании «Autodesk», как наиболее подходящее для этой цели. Также в проекте были поставлены следующие задачи:

- отразить все сложные поверхности и конструкцию детали в целом, применяя функционал системы Power Shape на основании чертежей заводов изготовителей;

- создать рациональный технологический процесс обработки с включением в технологию современного оборудования, оснастки и режущего инструмента международной системы ISO;

- разработать управляющую программу (УП) в программе Power Mill, а также создать постпроцессор в программе PM-Post для станка с ЧПУ OKUMA MU400VA;

- проверить в действии и апробировать компьютерный эксперимент механической обработки узла шасси самолёта.

Материал и результаты исследований. Поэтапная разработка САDмодель детали «Звено нижнее» в программе Power Shape представлена на рисунке 3-4.

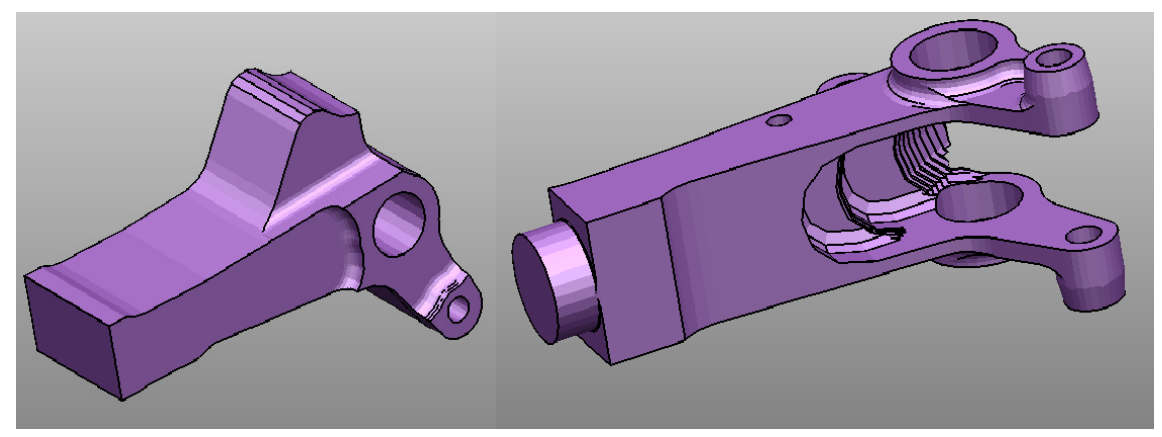

Рис.3 – Первичная модель детали с добавлением уступа и кармана

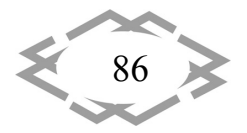

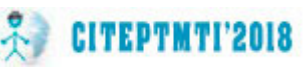

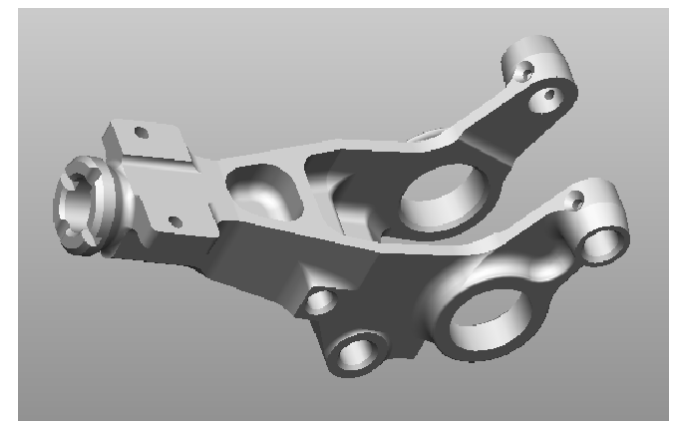

Рис.4 – Готовая объёмная модель детали «Звено нижнее»

Поскольку деталь имеет сложную конфигурацию, модель заготовки создается дополнительно в программе Power Shape (рис.5) С учетом операционных припусков смоделирована заготовка, которая максимально близка к геометрии готовой детали.

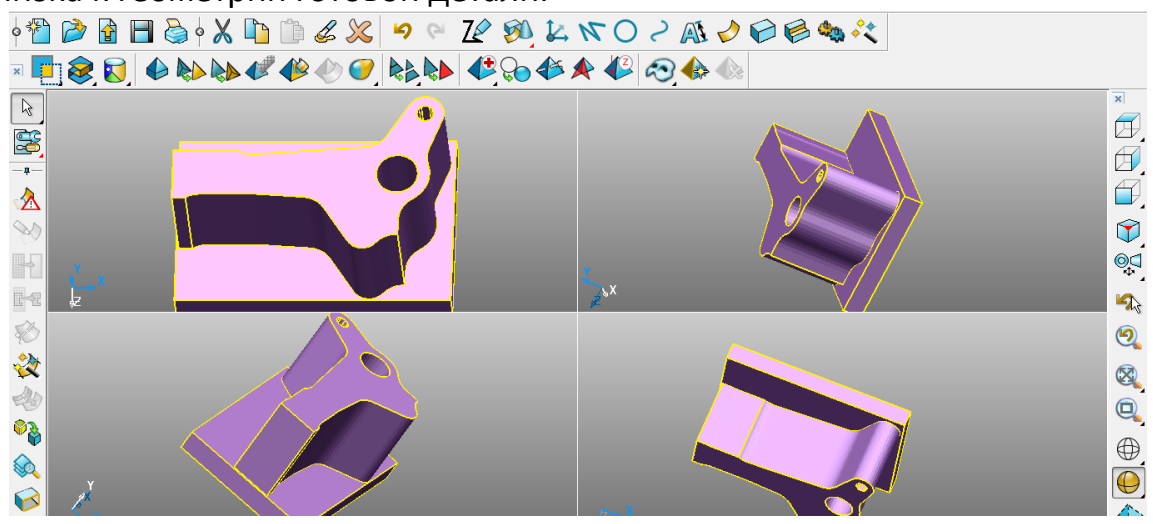

Рис.5 - 3D модель заготовки детали «Звено»

Объёмную модель заготовки импортируем в рабочую область программы Power Mill в формате STL (\*stl Stereolithographic File - STL Format).

С целью соблюдения высокой точности и качества поверхности был выбран 5-ти осевой станок ОКUMA MU400VA (рис.6), инструментальная оснастка SCHUNK, прогрессивный режущий инструмент Mitsubishi. При разработке ТП, на каждой операции проведен выбор станочного оборудования, приспособлений, режущего и измерительного инструмента, сделан расчет режимов резания и произведена корректировка режимов по справочникам производителя инструмента. На этом основании были определены рациональные условия обработки, произведено нормирование операций и рассчитаны основные технико-экономические показатели.

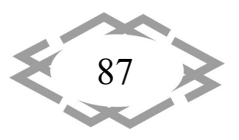

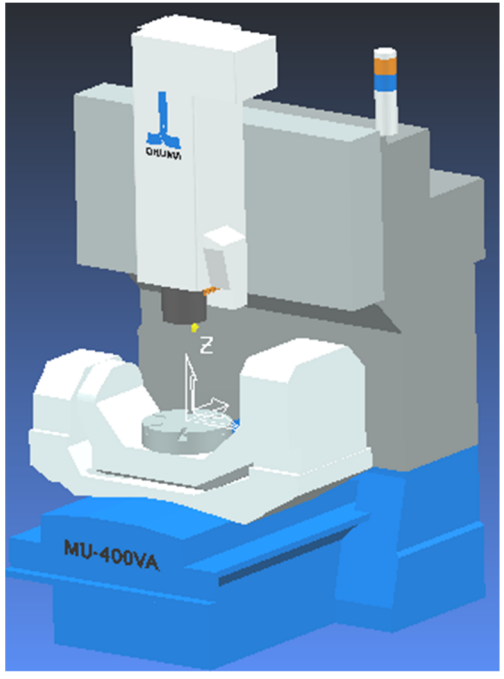

Рис.6 Гибридная модель станка, примененная в проекте

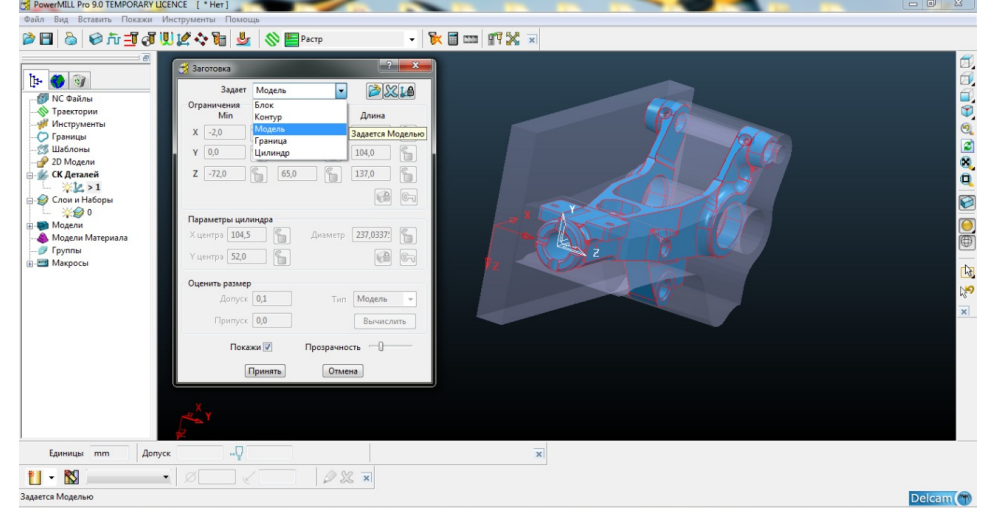

Рис.7 - Импорт заготовки в среду Power Mill

Далее создаем стратегию обработки контура детали. Для этого ис‐ пользуем стратегию «3D‐выборка». Поэтапно назначаем границы фрезеро‐ вания контура детали. Использовали команду *Создать границу/Произволь‐ ная/ Моделирование кривых* (рис.8).

Для остальных поверхностей детали контуры были созданы дополни‐ тельно. Все отверстия в детали распознаны при помощи мастера *2D‐мо‐ дели/ Распознать отверстия* (рис.9)*.*

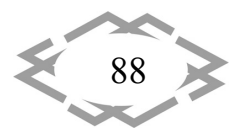

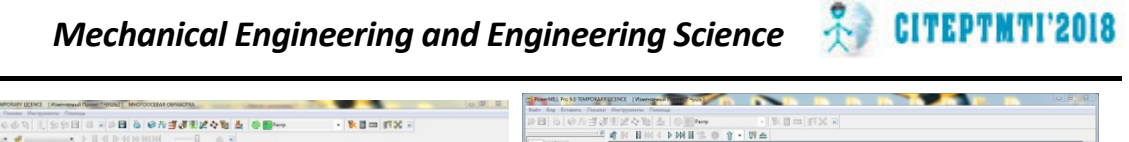

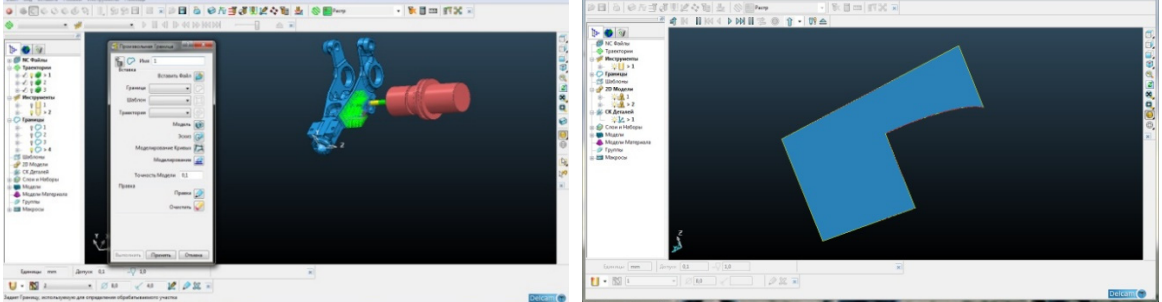

Рис.8 - Контур границы фрезерной обработки

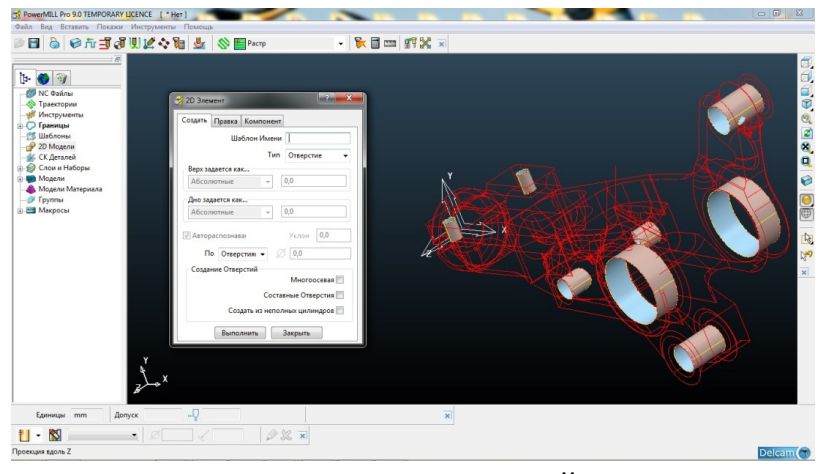

Рис.9 Распознание отверстий в мастере

На следующем этапе создаем траекторию (рис.11 а,б), моделируем режущий инструмент (концевая фреза) и фрезерный патрон (рис.10)

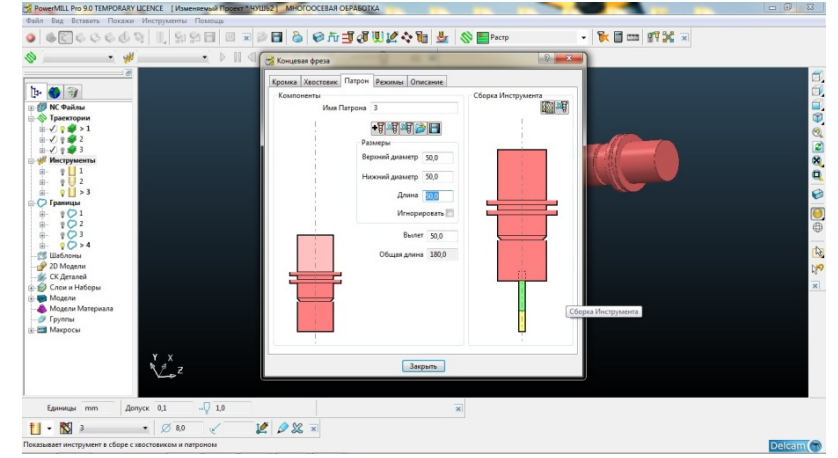

Рис.10 - Модель цангового патрона для концевой фрезы

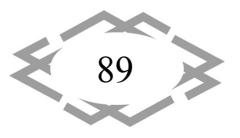

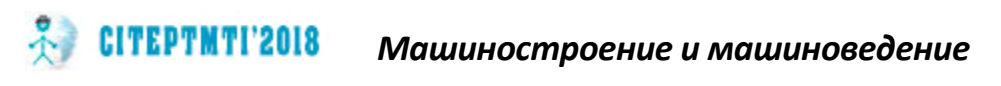

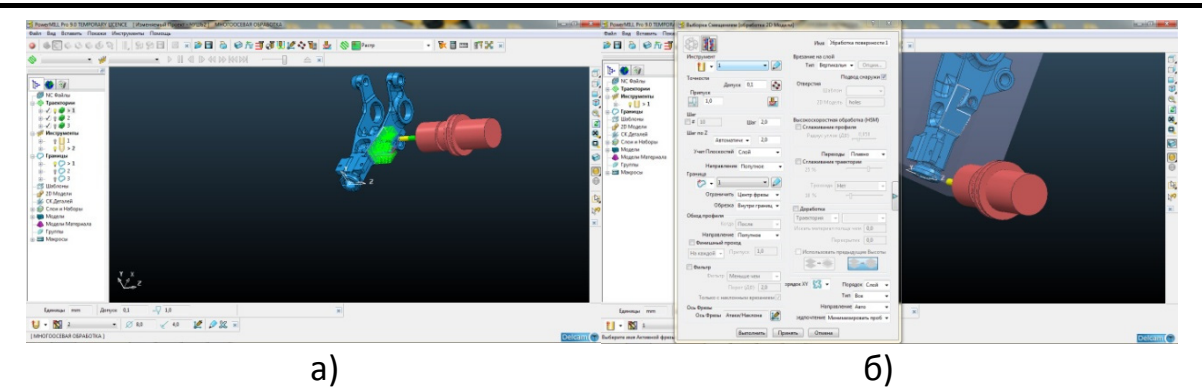

Рис.11 – Создание траектории обработки (а) и готовая траектория (б)

Режущий инструмент и фрезерный патрон, из международных справочников, приведены на рисунках 12 и 13.

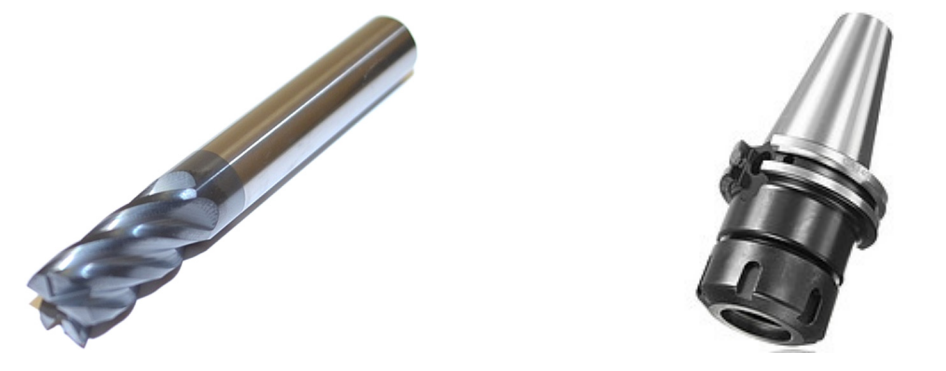

Рис.13 - Фрезерный цанговый патрон Рис.12 - Фреза концевая

Траектории обработки создаются для каждой отдельной поверхности или соседних поверхностей, обработка которых может проводиться совместно.

Исходя из конструкции и кинематики станка, а также сложности обрабатываемой геометрии деталей, принимая во внимание тип производства - серийный, для обеспечения вышеуказанных требований к станочному приспособлению, базирование необходимо осуществить на специальном гидравлическом сборно-разборном приспособлении (далее СРП) рис.14. За базу принимаем внутренние, предварительно обработанные, отверстия детали «Звено». Такое СРП идеально подходит для быстросменной работы при серийном производстве. СРП является одноцелевым, одноместным, ограниченно переналаживаемым, но с возможностью установки заготовок, разного диапазона отверстий. Являясь многопозиционным СРП, позволяет обрабатывать нам, за один установ, 60% поверхностей, подлежащих обработке после литья, остальные 40% операций мы выполняем после переналадки детали за второй установ. Таким образом, мы сокращаем технологическую норму времени, а вместе с этим и штучное время, подготовительнозаключительное и вспомогательное время.

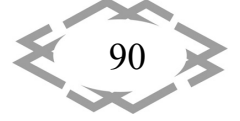

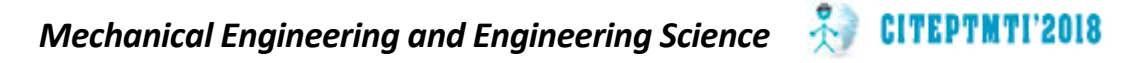

Применяя пяти‐осевой высокоскоростной станок с ЧПУ, мы одновре‐ менно на порядок уменьшаем машинное время на обработку, что пози‐ тивно отображается на показателях производительности труда. Для опти‐ мальной обработки детали было спроектировано специальное гидравличе‐ ское приспособление для жесткого крепления детали на рабочем столе станка с ЧПУ.

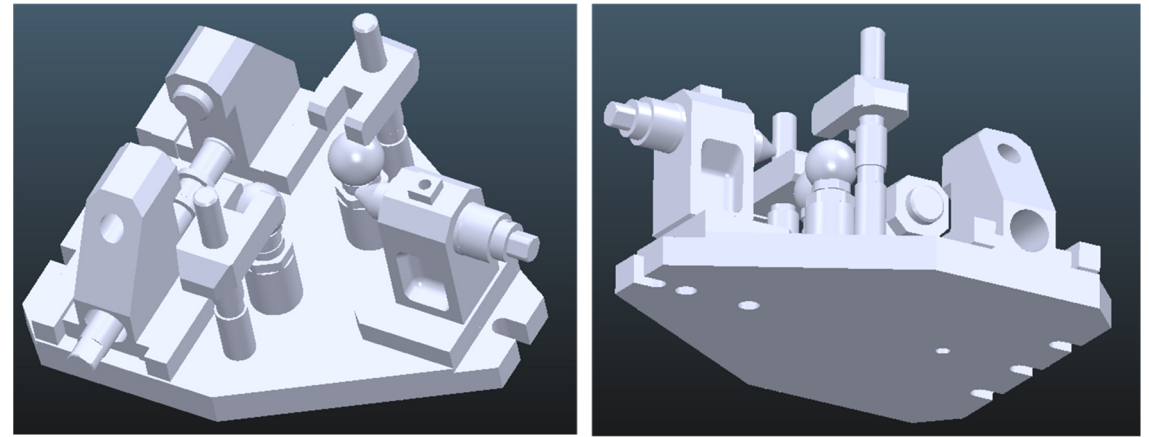

Рис.14 Приспособление специальное гидравлическое

На базе ТП завода изготовителя, технология была переделана с уче‐ том новых возможностей станка, оборудования, РИ и САПР, т.е. PowerMILL. Пример маршрута обработки детали и маршрут обработки поверхностей:<br>

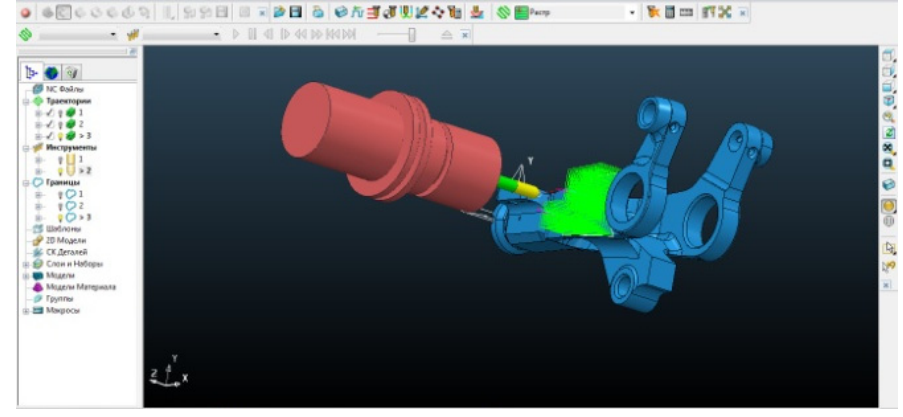

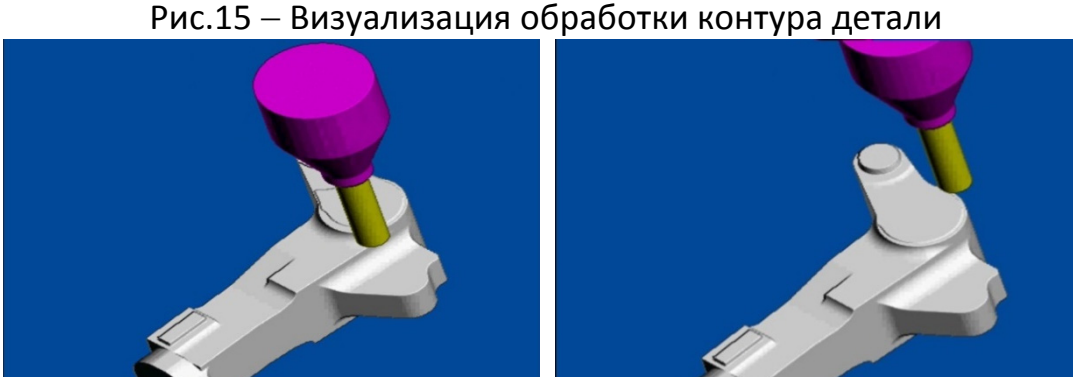

Рис.16 – Наладки технологического маршрута

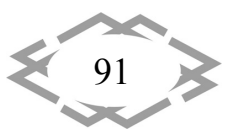

Окончательным этапом в проектировании технологии, является написание постпроцессора. Данная процедура выполнена в программе PM-Post (рис17). Постпроцессор создает NC файл, с учетом всех кинематических свойств станка Okuma MU400VA.

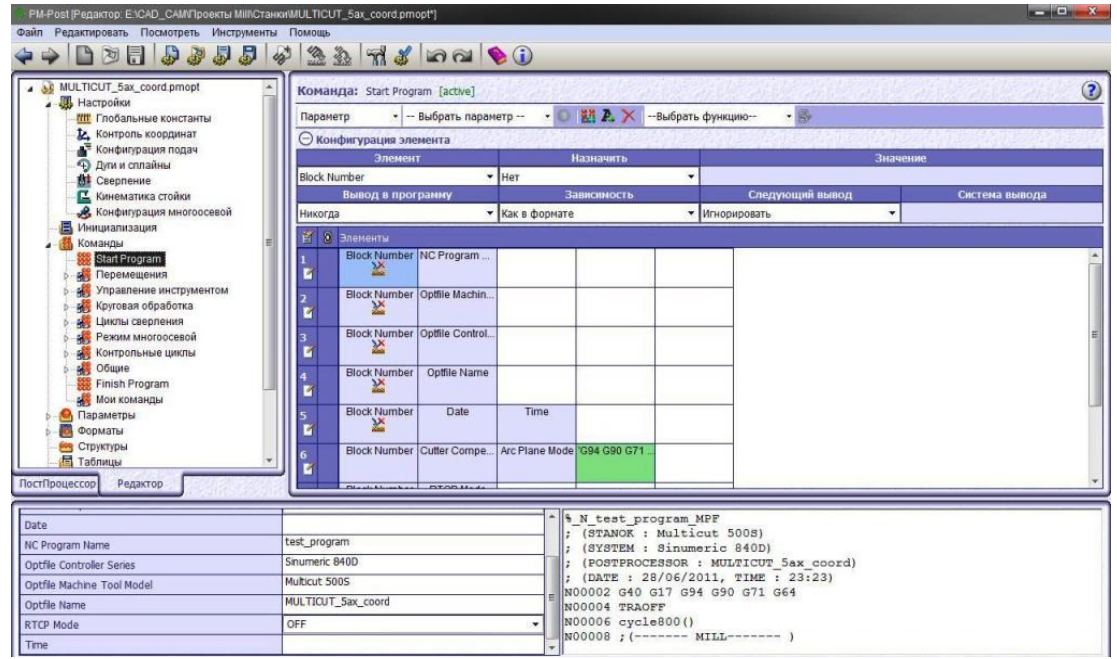

Рис.17 – Создание постпроцессора в среде PM-Post

После создания постпроцессора, сохраняем данную сессию в опционный файл с расширением «.pmopt» и импортируем данный файл в окно записи «NC-файл» программы PowerMILL (Рис.18). На данном этапе технология окончена, созданный файл-код готов к работе и может быть отправлен на стойку станка, с помощью карты памяти.

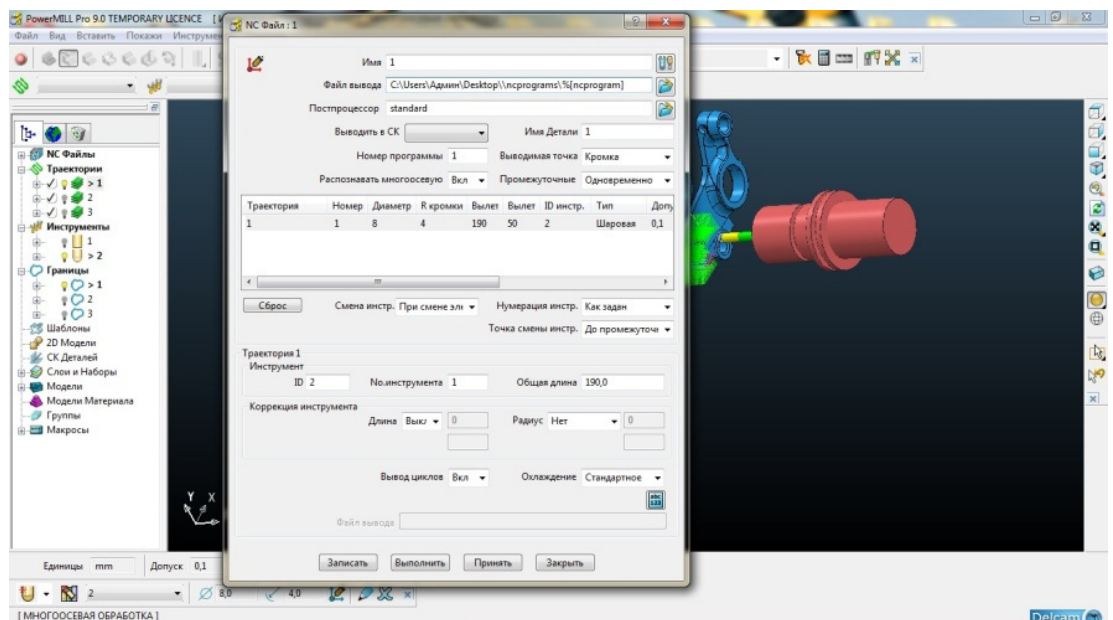

## Рис.18 - Процесс записи NC-файла

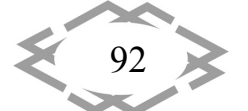

Contemporary Innovation Technique of the Engineering Personnel Training for the Mining and Transport Industry 2018

ą

050290 N102 (PROGRAM NAME - 50290)<br>N104 (DATE = 13-07-17 TIME = 16:23) N105 (ZVENO 25 AN148) N106 (CTANOK <OKUMA MU400VA> G2-X2) N107 (PRORISOVKA) N108 G21 N110 G91 G28 X0 Y0 Z0 N112 GO G17 G40 G49 G80 G90 N114 M00 N116 M6 T2 N118 ( TOOL - 2 DIA. - 6.25 ) N120 GO G90 G54 N122 X0. Y-20. N124 S500 M3 N126 G43 H2 Z200. N128 Z2. N130 G1 Z-.5 F100. N132 Y21. N134 X11. N136 G3 X17.557 Y20. I6.557 J21. N138 G1 X49. N140 G3 X60.091 Y17. I11.091 J19.<br>N142 G1 X62.122 N144 G3 X63.73 Y17.059 IO. J22. N146 G1 X147.337 Y23.186 N148 G3 X164.406 Y33.502 I-1.608 J21.941 N150 G1 X180.69 Y59.662 N152 G2 X206.534 Y46.795 I12.31 J-7.662 N154 G1 X197.163 Y22.431 N156 G3 X196.775 Y7.731 I20.533 J-7.897 N158 G2 X185.766 Y-21.495 I-23.775 J-7.731 N160 G3 X175. Y-40.41 I11.234 J-18.915 N162 G1 Y-52. N164 X174.833 N166 G3 X158.435 Y-59.333 IO. J-22. N168 G2 X136.307 Y-57.699 I-10.435 J9.333 N170 G1 X117.831 Y-29.638 N172 G3 X101.064 Y-19.795 I-18.375 J-12.098 N174 G1 X63.73 Y-17.059

Рис.19 Фрагмент NC‐файла для станка с ЧПУ

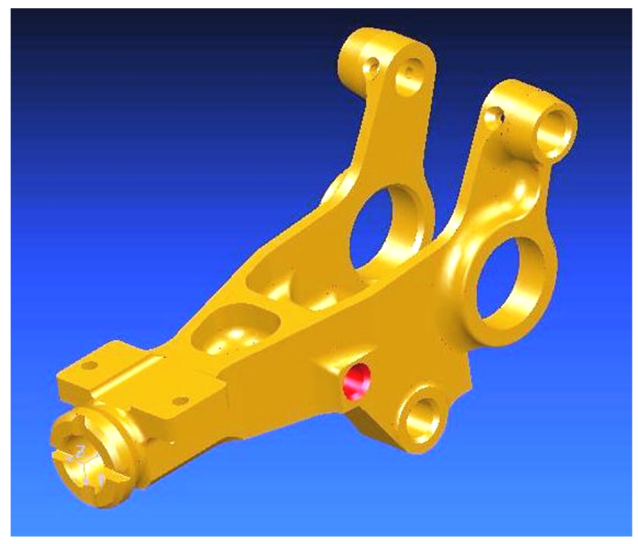

Рис.20 Обработанная деталь в Power Mill

**Выводы:**

1) впервые, для обработки сложной геометрии фасонных поверхностей, авиационных деталей, применена CAD/CAM система нового поколения;

2) применение программного обеспечения PowerMill и PowerShape обеспечивает повышение точности геометрии фасонных поверхностей и качество их приповерхностного слоя;

3) в проекте показано, что заданная точность конструктивных элементов обеспечивается интеграцией классических методов проектирования обработки деталей с современными САМ-системами при выборе стратегии обработки детали;

4) создание все новых конструкционных и инструментальных материалов, внедряя их в разработку современных высоких технологий, производства деталей авиационного назначения, позволило резко поднять уровень функциональных, эстетических и экологических свойств изделия, при этом повышая качество рельефа и обеспечивая бездифектность поверхностного слоя;

5) данный проект обеспечивает высокие экономические, качественные, технологические показатели, что позитивно отразится на рентабельности данной продукции, как в Украине, так и за рубежом.

### **ЛИТЕРАТУРА**

1. Кравченко Ю.Г. К вопросу эмпирического определения напряжений и коэффициентов трения при стружкообразовании. Кравченко Ю.Г., Дербаба В.А., Крюкова Н.В // Междунар. науч.-техн. сб. - Харьков: НТУ «ХПИ», 2015. - Вып. 85. - С. 137 - 148. Режим доступу: http://repository.kpi.kharkov.ua/handle/KhPI-Press/21966

2. Пацера С.Т. Алгоритм імітаційно-статистичного дослідження контрольно-вимірювальної системи та його програмна реалізація у Ni LabVIEW / С.Т. Пацера, П.О. Ружин, В.А. Дербаба, В.И. Корсун // Системи обробки інформації. - Харківський університет Повітряних Силім. І. Кожедуба. - Харків. - 2016. - Вип.6(143). - С.116 - 119 Режим доступу: http://www.hups.mil.gov.ua/periodic-app/article/16731

3. Дербаба В.А. Алгоритм імітаційно-статистичного моделювання вимірювальноконтрольної системи геометричних параметрів зубчастих коліс // Збірник наукових праць НГУ. - Д.: Державний вищий навчальний заклад «Національний гірничий університет», 2017–№50. – С.179-185. Режим доступу: http://znp.nmu.org.ua/pdf/2017/50.pdf

4. Реализация алгоритмов построения графической модели калибра стана ХПТ в среде Power Shape / В.А. Дербаба, В.А. Дужак // Международная конференция «Развитие информационно-ресурсного обеспечения образования и науки в горно-металлургической отрасли и на транспорте 2014» / НГУ - Дн-вск, 27 - 28 сентября 2014. - С. 66 - 74.

5. Разработка технологии изготовления калибра стана холодной прокатки труб в системе Power Mill / В.А. Дербаба, А.Л. Войчишен, С.Т. Пацера // Междунар. конф. «Развитие информационно-ресурсного обеспечения образования и науки в горно-металлургической отрасли и на транспорте 2014» / НГУ - Дн-вск, 27-28 сентября 2014. - С. 55 - 66.

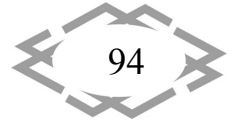

УДК 621.9.025.1 : 621.833.1

# **МОДЕЛЮВАННЯ ЕФЕКТИВНОГО НАРІЗАННЯ ЗУБЦІВ ЦИЛІНДРИЧНИХ ЗУБЧАСТИХ КОЛІС ДИСКОВИМИ ФРЕЗАМИ РАДІАЛЬНО‐КОЛОВИМ КІНЕМАТИЧНО АДАПТОВАНИМ БЕЗПЕРЕРВНИМ ФОРМОУТВОРЕННЯМ**

#### **Я.М. Литвиняк**

Кандидат технічних наук, доцент кафедри технології машинобудування, Національний університет «Львівська політехніка», м. Львів, Україна, e-mail: *ltvnkya@i.ua* 

**Анотація.** В роботі проведено теоретичне дослідження впливу конструктивних та технологічних чинників на отримання у циліндричних колесах зубців з модифікованим евольвентним профілем новим, перспективним радіально‐коловим кінематично адап‐ тованим способом безперервного формоутворення дисковими фрезами.

*Ключові слова: зубчасті циліндричні колеса, нарізання зубців, дискові фрези, спо‐ сіб радіально‐колового формоутворення.*

# **SIMULATION EFFECTIVE CUTTING TEETH OF CYLINDRICAL GEAR‐WHEELS WITH DISK MILLING CUTTERS BY RADIAL‐AND‐ROUND KINEMATICS ADAPTABILITY CONTINUOUSLY SHAPING PROCESS**

#### **Yaroslav Lytvyniak**

PhD, Associated Professor of Manufacturing Engeneering Department, Lviv Polytechnic Na‐ tional University, Lviv, Ukraine, e-mail: ltvnkya@i.ua

**Abstract.** There are conducted theoretical research of influence design and technologi‐ cal factors on derivable in cylindrical gear‐wheels with modification involute profile by new and perspective radial‐and‐round kinematics adaptability continuously shaping process method with disk milling cutters.

*Кeywords: cylindrical gear‐wheels, cutting of tooth, disk milling cutters, radial‐and‐ round shaping process.*

**Вступ**. Сучасні машини, механізми та обладнання розроблення, видо‐ бування, транспортування, перероблення корисних копалин у гірничовидо‐ бувній промисловості споряджені приводами у яких зубчасті, зокрема цилі‐ ндричні передачі, займають чільне місце. Важкі умови роботи, високі ви‐ моги до довговічності, ремонтопридатності, а від так великі матеріальні вкладення визначають особливе ставлення до приводів, які в багатьох випа‐ дках визначають можливість виконання різноманітним технологічним та транспортним обладнанням відповідних функцій. Зубчасті колеса циліндри‐ чних зубчастих передач приводів належать до найбільш складних, як за фо‐

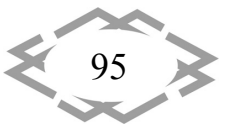

рмою бокових поверхонь зубців, а від так за технологією виготовлення. Ци‐ ліндричні зубчасті колеса належать до класу таких деталей, що повністю ви‐ готовляються заново і при виготовленні нових приводів і , здебільшого, при ремонті застосовуваних. Тому, загальна кількість зубчастих коліс, що виго‐ товляються, є значною. Функціональні характеристики циліндричних зубча‐ стих передач забезпечуються на технологічних операціях виготовлення зуб‐ частих коліс зокрема на операціях зубонарізання, серед яких найбільш по‐ ширеними і вагомими є зубофрезерні операції ‐ за вартістю металорізаль‐ них інструментів (черв'ячних фрез) та верстатів, відносно низькою продук‐ тивністю, значними виробничими витратами, значною собівартістю та знач‐ ним впливом на кінцеві параметри точності зубчастих коліс. Технологічні особливості суттєво ускладнюються при виготовленні циліндричних зубчас‐ тих коліс середніх та великих модулів.

Пошук, розроблення та впровадження нових процесів нарізання зубча‐ стих коліс на зубофрезерних операціях для покращення техніко‐економіч‐ них показників технологічних процесів виготовлення циліндричних зубчас‐ тих коліс, належить до важливих та актуальних задач у машинобудуванні.

До перспективних процесів, що можуть забезпечити підвищення ефек‐ тивності зубофрезерних операцій, належить спосіб радіально‐колового на‐ різання циліндричних зубчастих коліс (РК). Цей спосіб виконується на зубо‐ фрезерному верстаті за допомогою дискової фрези, що встановлюється з ексцентриситетом на інструментальній оправці (замість черв'ячної фрези). Обертання інструментальної оправки та заготовки нарізуваного циліндрич‐ ного зубчастого колеса здійснюється безперервно, а сам процес зубонарі‐ зання полягає у періодичному вифрезеровуванні ексцентрично встановле‐ ною дисковою фрезою міжзубцевої западини з послідовним оминанням зу‐ бця колеса. Зубофрезерний верстат налагоджується аналогічно застосову‐ ваним черв'ячним фрезам. Відмінність способу РК від традиційного зубона‐ різання черв'ячними фрезами полягає у відносно меншій вартості дискових фрез, можливості здійснити збільшення частоти обертання дискової фрези відносно частоти обертання інструментальної оправки (шпинделя) зубофре‐ зерного верстата. Однак, використання результатів проведених досліджень не забезпечує отримання циліндричних зубчастих коліс придатних для за‐ стосування у реальних зубчастих передачах [1], оскільки, нарізані зубці ко‐ леса мають синусоподібний профіль, який в багатьох випадках не забезпе‐ чує взаємну спряжуваність зубців коліс в передачі, а товщина окремого на‐ різаного зубця колеса значно менша від потрібної товщини зубця на ділиль‐ ному діаметрі на величину, що приблизно рівна подвійній ширині різальних зубців використовуваної дискової фрези. Отже, практичне застосування пе‐ рспективного способу радіально‐колового формоутворення для отримання

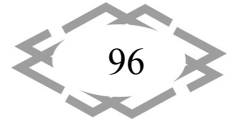

профілю зубців циліндричних коліс придатних для застосування в реальних передачах можливе за рахунок детального дослідження кінематичних, тех‐ нологічних та конструктивних особливостей процесу зубонарізання.

**Мета роботи.** Моделювання впливу конструктивно‐технологічних чин‐ ників на отримання у циліндричних колесах зубців з модифікованим еволь‐ вентним профілем новим способом радіально‐колового кінематично адап‐ тованого безперервного формоутворення дисковими фрезами.

**Матеріал і результати досліджень.** Досліджуваний процес нарізання зубців характеризується тим, що миттєва вісь обертання системи заготовка зубчастого колеса – дискова фреза, що обертається з ексцентриситетом на‐ вколо осі інструментальної оправки із періодичною змінною кутовою швид‐ кістю, розташована у площині зміщеній відносно площини, що проходить через міжосьовий перпендикуляр, що з'єднує осі обертання нарізуваного зубчастого колеса та обертання інструментальної оправки, а отримані пара‐ метричні рівняння модифікованого евольвентного профілю прямозубого колеса мають такий вигляд:

 $X_2 = (R_m + r \cdot (1 - \sin \alpha_2)) \cdot \cos \varphi_2 + ((\delta - r) + r \cdot \cos \alpha_2) \cdot \sin \varphi_2$ ;

$$
Y_2 = (R_m + r \cdot (1 - \sin \alpha_2) \cdot \sin \varphi_2 - [(\delta - r) + r \cdot \cos \alpha_2] \cdot \cos \varphi_2 ,
$$

де δ - половина загальної товщини зубця дискової фрези; Z та  $\varphi_2$  – відповідно число зубців та кут повороту нарізуваного зубчастого колеса (*φ*<sup>2</sup> = *φ*<sup>1</sup> /Z); *φ*<sup>1</sup> – змінний кут повороту ексцентрикової частини інструмента‐ льного пристрою; *Rm* – радіус периферійної точки дискової фрези (  $R_m = 0.5 \cdot m \cdot Z + e \cdot cos \varphi_1$ ; *е* – ексцентриситет встановлення дискової фрези;  $\varphi_{01}$  / 2))  $\cdot$  e  $\cdot$   $\chi$   $\cdot$  sin  $\varphi_{1}$ 2  $h\!=\!((\,a_r\!-\!e_r)\,/\!(\,a_r\!+\!e_r\,))^k\cdot\!(cos^2(\phi_1\,/\,2)\,/\,cos^2(\phi_{01}\,/\,2))\cdot e\cdot Z\cdot sin\,\phi_{\,1}$  - відстань від осі обертання заготовки до миттєвої осі обертання; *r* ‐ радіус заокруг‐ лення різальної частини зубця дискової фрези;  $\alpha_2 = \arctg((R_m + r)/(h - \delta + r))$  - кут точки контакту на різальному зубці.

**Висновок.** Застосування сукупності математичних моделей процесу ра‐ діально‐колового кінематично адаптованого формоутворення дисковими фрезами забезпечує гарантоване отримання працездатного профілю зубців циліндричних зубчастих коліс

## **ЛІТЕРАТУРА**

1. Громнюк С.І. Технологічне забезпечення якості нарізання зубчастих коліс радіально-коловим способом / Громнюк С.І. Автореферат дисертації на здобуття наукового ступеня кандидата технічних наук. – Львів. ‐ 2016.‐ 25 с.

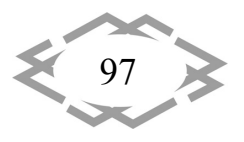

УДК 539.37/38

## **ЧИСЛЕННЫЕ МЕТОДЫ ИССЛЕДОВАНИЯ ПАРАМЕТРОВ ПРОЧНОСТИ ГЕТЕРОГЕННЫХ МЕТАЛЛОВ**

### **Ю.В. Савченко<sup>1</sup> , Е.Г. Науменко2, А.М. Телипко<sup>3</sup>**

 $1$ старший преподаватель кафедры технологии горного машиностроения, Государственное высшее учебное заведение «Национальный горный университет», Днепр, Украина, E‐mail: savcheny@ua.fm

<sup>2</sup>старший преподаватель кафедры строительной, теоретической и прикладной механики, Государственное высшее учебное заведение «Национальный горный универси‐ тет», Днепр, Украина, E‐mail: elena\_naumenko71@mail.ru

<sup>3</sup>студент гр. ИМмм-15-1, Государственное высшее учебное заведение «Национальный горный университет», Днепр, Украина, E‐mail: s.telipko@mail.ru

**Аннотация.** Разработана математическая модель, которая позволяет оптимизи‐ ровать с точки зрения дефектообразования параметры нагружения обрабатываемых ма‐ териалов, разрушение рассмотрено как метод создания дефектов на субмикроскопиче‐ ском уровне в гетерогенных средах.

*Ключевые слова: математическая модель, гетерогенная среда, дефектообра‐ зование, прочность.*

## **NUMERICAL METHODS FOR INVESTIGATION OF STRENGTH PARAMETERS HETEROGENEOUS METALS**

### **Y. Savchenko1, E. Naumenko2, O. Telipko3**

<sup>1</sup>Senior Lecturer, Department of Mining Engineering, National Mining University, Dnepr, Ukraine, e-mail: savcheny@ua.fm

2 Senior Lecturer, Department of Structural, Engineering and Applied Mechanics, National Min‐ ing University, Dnepr, Ukraine, e-mail: elena\_naumenko71@mail.ru

<sup>3</sup>Student, National Mining University, Dnipro, Ukraine, e-mail s.telipko@mail.ru

**Abstract.** Developed a mathematical model, which allows optimizing in terms of defect parameters loading of processed materials, the destruction is considered as a method of cre‐ ating defects on the submicroscopic level in heterogeneous environments.

*Keywords: mathematical model, heterogeneous medium, defect formation, strength.*

**Введение.** Дефицит вольфрама и кобальта, как стратегических матери‐ алов, поставил вопрос об использовании инструментального лома из этих материалов для повторного изготовления металлорежущего, разрушаю‐ щего и формообразующего инструмента. При решении этой проблемы на первый план выступает задача получения качественного сырья, так как пер‐

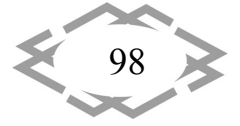

вичные материалы и методы их получения оказывают существенное влияние на химический состав, дисперсность металлических порошков /1,2/.

Многочисленными исследованиями /3,4,5,6/ установлено, что прочность взрывного соединения в заметной мере определяется параметрами границы: амплитудной и периодом системы волн. формирующихся в результате соударения двух поверхностей. Однако, исследуемая зависимость между величиной разрушающей нагрузки и параметрами границы носит приближенный, корреляционный характер, причем коэффициент корреляции часто падает до значения 0,6, то есть наблюдается "размытая" зависимость /7/. Очевидно, для характеристики прочности взрывного соединения необходимо ввести определяющий параметр, тесно связанный с механизмом разрушения зоны сварки.

В процессе высокоскоростного соударения двух поверхностей происходит заметное упрочнение в прилегающей зоне и материал по своим механическим свойствам в этой зоне может быть представлен как квазихрупкий, вследствие резкого повышения твердости и падения пластичности.

Цель работы. Разработка математической модели разрушения гетерогенных сред, позволяющей определять критические параметры ударноволнового нагружения гетерогенных материалов на основе метода конечных элементов.

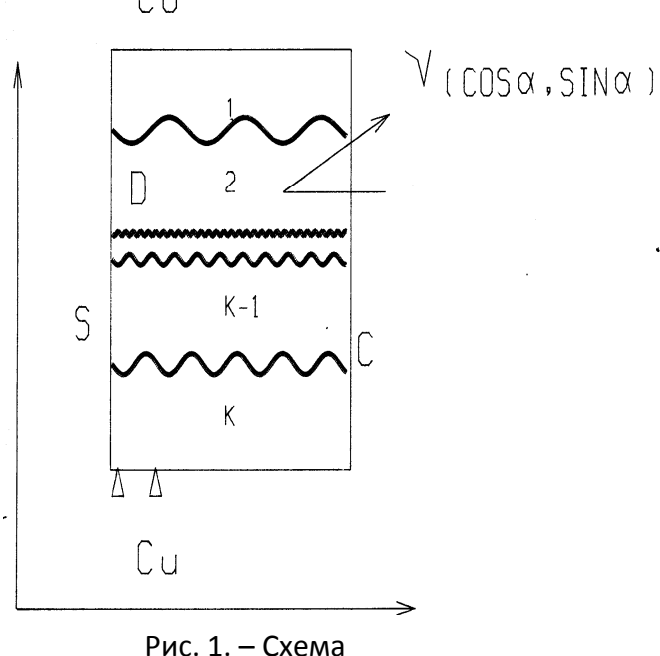

 $\mathsf{B}$ качестве физического обоснования задачи рассматривается область D с границей С неоднородной структуры  $\overline{10}$ толщине. Полагаем, что **YTE** структуру образуют слои различной толщины и жесткости, физико-механические характеристики которых переменны вследствие каких-либо внешних воздействий или технологии изготовления. Количество и порядок расположения слоев произвольны. Таким образом, рассматривается кусочно-неоднородная по толщине область D, в

которой зону соединения можно аппроксимировать системой пересекающихся предельных трещин, наклоненных друг к другу под некоторым уг-

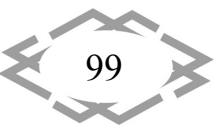

Материалы и результаты исследований.

Сo

лом, образование которых соответствует модели Гриффитса-Ирвина-Орована (рис.1) /8/

На тело действуют внешние силы. В области границы  $C_u \subset C$  заданы перемещения U<sub>i</sub> (кинематические граничные условия)

$$
C_u: U_i = q_i , \qquad (1)
$$

в другой области границы  $C_0 \subset C$  заданы поверхностные силы  $P_{vi}$  (силовые граничные условия)

$$
C_{\sigma}: P_{i} = \overline{P_{vi}} \tag{2}
$$

остальная часть границы свободна от условий

$$
C/(C_u \wedge C_{\sigma}): P_i = 0,
$$
\n(3)

где v - вектор направленный по нормали к границе С наружу.

Рассматриваемое тело загружено объёмными силами Х.

Совокупность поверхностей трещин тела D обозначим С<sub>t</sub>. Представим

 $C_t$  в виде объединения двух непересекающихся частей  $C_t = C_t^+ \cup C_t^-$ , отнеся к  $C_t$  поверхность одного берега трещины, а к  $C_t$  поверхность ее другого берега. Граничные условия на С<sub>t</sub> представляют собой условия непроникания, отсутствия трения и неположительности контактного давления.

На основе вариационного принципа можно сформулировать следующую экстремальную задачу: определить поле перемещений  $u_i \in D$ , доставляющих функционалу

$$
J = \iiint\limits_{D} \sigma_{ij} \varepsilon_{ij} dD - \iiint\limits_{D} \overline{x_i} u_i dD - \iint\limits_{C_{\sigma}} \overline{P_{vi}} u_i dS
$$
 (4)

значение точной нижней границы на множестве D допустимых перемещений, т.е.

$$
\inf_{u_i \in D} J(D) \tag{5}
$$

Поскольку в качестве неизвестных параметров принимаются узловые перемещения, формализация МКЭ носит название метода перемещений.

Предположим, что все  $C^n \neq 0$ , где  $C = \bigcup C_u^n$ , т.е. каждое тело  $D^n$ , такое что  $D = \bigcup D^n$ , имеет закрепленную часть границы. Используя формулировку в виде экстремальной задачи (5), из известной теории нелинейного программирования получим, что в этом случае решение рассматриваемой задачи существует и единственно.

Процедура построения конечномерного аналога вариационной задачи с помощью МКЭ состоит из трех этапов: разбиение области на конечные элементы, построение функций формы конечного элемента, переход к конечномерной задаче /9,10/.

100

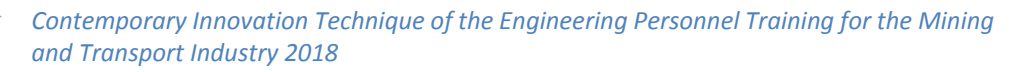

Поскольку функции формы считаются заданными, то все функции  $\Psi_\mathtt{h}$ определяются фактически своими узловыми значениями, а функционал является по существу функцией  ${\rm J}_{\rm h}({\rm u}_{\rm i})$  $J(\Psi_h)$ многих переменных  $u_i = (\Psi_{1h}(p_1), \Psi_{2h}(p_1), \Psi_{3h}(p_1), ..., \Psi_{3h}(p_s))$ . С учетом полученных законов распределения функций по элементу, выполнив необходимое интегрирование по объему и поверхности конечного элемента значение функционала  $\rm\,J(\Psi_h^{})$ для отдельного элемента можно привести к виду

$$
\Delta J = \frac{1}{2} \{u_i\}^T [k] \{u_i\} - \{u_i\}^T \{r_i\},
$$
 (6)

 $\mathbb{R}$  [k] - матрица жесткости конечного элемента в местной системе координат:

 $\{r_i\}$  - соответствующий вектор узловых сил.

При сборке конструкции из отдельных конечных элементов необходимая совместность их перемещений и углов поворота описывается в общих узлах отображением вектора узловых перемещений  $\{u_i\}$  из системы координат конечного элемента  $\,\mathrm{k}\,$  в глобальную систему координат области  $\,\mathrm{D}\,$  с использованием матрицы направляющих косинусов  $[\xi]$  ${u_i} = [\xi] {U_i}$ 

где  ${U_i}$  - вектор узловых перемещений в глобальной системе координат. Соответствующие преобразования матрицы жесткости элемента  $\lfloor k \rfloor$  и вектора узловых сил  $\{r_i\}$  имеют вид

$$
\begin{aligned} \n\begin{bmatrix} \mathbf{K} \end{bmatrix} &= \n\begin{bmatrix} \xi \end{bmatrix}^{\mathrm{T}} \n\begin{bmatrix} \mathbf{k} \mathbf{I} \xi \end{bmatrix} \\
\begin{bmatrix} \mathbf{R}_{i} \end{bmatrix} &= \n\begin{bmatrix} \xi \end{bmatrix}^{\mathrm{T}} \n\begin{bmatrix} \mathbf{r}_{i} \end{bmatrix}\n\end{aligned} \tag{7}
$$

где  $[K]$  и  $\{R_i\}$  - матрица жесткости и вектор узловых сил в глобальной системе координат. Заметим, что матрица  $[K]$  является симметричной и положительно полуопределенной /9,10/.

Полное значение функционала  $J$  для всей конструкции получается в результате суперпозиции матриц жесткости и векторов узловых сил, и исключения степеней свободы, соответствующих заданным граничным усло-ВИЯМ

$$
J(\Psi_h) = \frac{1}{2} \{ U \}^{T} [K] \{ U \} - \{ U \}^{T} \{ R \}
$$
\n(8)

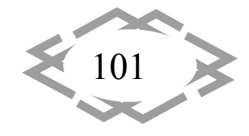

Условие стационарности функционала (2.4.8) приводит к системе алгебраических уравнений относительно узловых перемешений области  ${\rm D}$ 

$$
\delta J(\Psi_h) = [K](U) - \{R\} = 0.
$$
 (9)

Таким образом, решение краевой задачи на этапе нагружения сводится к последовательному решению систем линейных алгебраических уравнений (9) с уточняемыми в каждом приближении векторами обобщенных узловых сил  ${R}$ , за счет пластических деформаций в материале конструкции.

Разработанный алгоритм численно реализован для определения напряженно-деформированного состояния зоны взрывного соединения с различными параметрами волнообразной границы в зависимости от коэффициента интенсивности напряжений (КИН) в вершинах интерпретируемых трещин, как функций варьируемых переменных амплитуды, длины волны и угла на основе комбинированного метода конечных и граничных элемен-TOB.

В качестве физического обоснования рассматривается двухслойная область, состоящая из слоя нержавеющей стали 12Х18Н10Т и слоя конструкционной стали 22К, зона соединения аппроксимируется системой пересекающихся предельных трещин, наклоненных друг к другу под некоторым углом, образование которых соответствует модели Гриффитса-Ирвина-Орована.

Разработанный алгоритм численно реализован для определения напряженно-деформированного состояния зоны соединения с различными параметрами волнообразной границы в зависимости от коэффициента интенсивности напряжений (КИН) в вершинах интерпретируемых трещин, как функций варьируемых переменных амплитуды, длины волны и угла на основе метода конечных элементов.

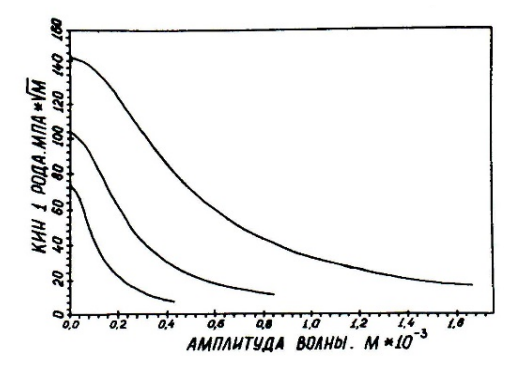

Рис. 2. - Характер изменения коэффициента интенсивности напряжений в зависимости от величины амплитуды волн при деформации отрыва

Анализ полученных зависимостей (рис. 2, 3), показывает, что коэффициент интенсивности нормальных напряжений ДЛЯ (КИН 1-го рода) при одинаковой длине волны и внешней нагрузке с увеличением амплитуды или угла падает, при этом максимального значения прочность соединения достигает при малых значениях амплитуды волны. Проч-

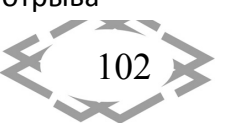

Contemporary Innovation Technique of the Engineering Personnel Training for the Mining and Transport Industry 2018

ность соединения при поперечном сдвиге на первом этапе возрастает и в дальнейшем незначительно падает. При росте амплитуды волны происхо‐ дит резкое увеличение КИН поперечного сдвига (КИН 2‐го рода) до некото‐ рого значения, после которого происходит плавное падение.

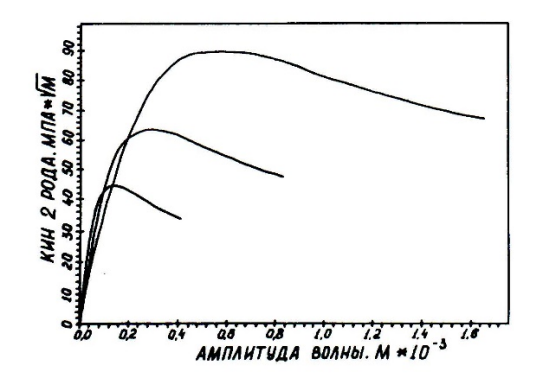

Рис. 3. – Характер изменения коэффи‐ циента интенсивности напряжений в зависимости от величины амплитуды волн при деформации сдвига

При одинаковой внешней нагрузке и при увеличении длины волны КИН нормального отрыва и по‐ перечного сдвига увеличиваются при одинаковой амплитуде, следова‐ тельно, из двух волн с одинаковой ам‐ плитудой прочность выше у волны с большей длиной.

При постоянной длине волны с увеличением амплитуды нормальное раскрытие берегов уменьшается, а сдвиг увеличивается и для каждой кон‐ кретной трещины стремится к некото‐ рому значению. При одинаковой ам‐

плитуде с увеличением длины волны нормальное раскрытие и поперечный сдвиг берегов увеличиваются.

**Вывод.** Подход к общей оценке прочности соединения, полученного взрывом, должен основываться на учете характера изменения коэффици‐ ентов интенсивности напряжений соответствующих видов деформаций.

Как следует из анализа при значении отношения амплитуды к длине волны равного 0,29 прочность соединения близка к оптимальной, что соот‐ ветствует относительному сочетанию экстремума значений коэффициентов интенсивности напряжений соответствующий деформациям отрыва и сдвига.

## **ЛИТЕРАТУРА**

1. Iu. Savchenko, A. Gurenko, O. Naumenko. Cutting‐edge industrial technology of min‐ ing tool manufacturing ‐ Mining of Mineral Deposits. ‐ Volume 10 (2016), Issue 4, pp. 105‐110. https://doi.org/10.15407/mining10.04.105

2. Анциферов А.В., Савченко Ю.В. Перспективная технология переработки твёр‐ дых сплавов // Збагачення корисних копалин: наук. ‐техн. зб. – 2017. –Вип. 67(108). –С. 30–35.

3. Дерибас А.А. Физика упрочнения и сварки взрывом. ‐

Новосибирск: Наука, 1975.

4. Конон Ю.А., Чудновский А.Д., Первухин Л.Б. Сварка взры‐вом. ‐ М.: Машиностро‐ ение, 1967, 216 с.

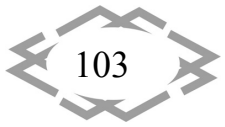

5. Баум Ф.А., Станюкович К.П., Шехтер Б.И. Физика взрыва.‐ М.: Физматгиз, 1959, 800 с.

6. Савченко Ю.В. Моделирование параметров при инициировании плоских и ци‐ линдрических высокомодульных источников энергии / Ю.В. Савченко // Гірнича елект‐ ромеханіка та автоматика : наук.‐техн. зб. – Д. : НГУ, 2016. – Вип. 97. – С. 116 – 120.

7. Панасюк В.В., Саврук М.П., Дацишин А.П. Распределение напряжений около тре‐ щин в пластинах и оболочках. ‐ Киев: Наукова думка, 1976 .

8. Irwin GE Fracture // Hanbch der Fhysik ‐ Berlins 1985‐ s 551‐590.

9. Зенкевич 0. Метод конечных элементов в технике. ‐ М.: Мир, 1975, 544 с.

10. Сьярле Ф. Метод конечных элементов в эллиптических задачах. ‐М.:Мир, 1980, 512 с.

УДК 539.3/.6

## **СПРОЩЕНА МЕТОДИКА СИЛОВОГО РОЗРАХУНКУ ПЛОСКИХ РАМ ПРИ ВИМУШЕНИХ КОЛИВАННЯХ**

#### **Ю.С. Холодняк<sup>1</sup> , С.В. Подлєсний2, С.В. Капорович<sup>3</sup>**

<sup>1</sup>кандидат технічних наук, доцент, зав. кафедрою технічної механіки, e-mail: texmex@dgma.donetsk.ua, holodhjak.yuri@gmail.com

<sup>2</sup>кандидат технічних наук, декан факультету автоматизації машинобудування та інформаційних технологій, доцент кафедри технічної механіки, е‐mail: sergeypodlesny@gmail.com

<sup>3</sup>кандидат технічних наук, ст. викладач кафедри технічної механіки, e-mail: кароrovych@gmail.com

<sup>1, 2, 3</sup> Донбаська державна машинобудівна академія, м. Краматорськ, Україна

**Анотація.** Математична модель, що запропонована в роботі, описує коливання не‐ вагомої рами з точковою масою при одночасній дії на них вертикальної й горизонтальної гармонійних збурюючих сил. У основу моделі покладений метод сил, що встановлює зв'язок переміщень рами з силами, які на неї діють. Разом з моделлю отримані залеж‐ ності для обчислення резонансних частот коливальної системи. Виконані розробки до‐ зволяють визначати динамічні характеристики коливального процесу і розраховувати рами на міцність і жорсткість. Методика такого розрахунку реалізована у середовищі Mathcad15. Результати роботи можуть бути корисними студентам і викладачам техніч‐ них ВНЗ, також фахівцям ‐ практикам, що виконують силові розрахунки.

*Ключевые слова: плоскі рами, вимушені коливання, математична модель, резонан‐ сні частоти, силові розрахунки.*

# **SIMPLIFIED METHOD OF POWER CALCULATION OF PLANE FRAMES UNDER CONDITIONS OF FORCED OSCILLATIONS**

#### **Yuri S. Kholodnyak1 , Sergey V. Podlesny <sup>2</sup> , Svitlana V. Kaporovych3**

<sup>1</sup>Ph.D., Associate Professor of Technical Mechanics Department, Head of Technical Mechanics Department, e‐mail: texmex@dgma.donetsk.ua, holodhjak.yuri@gmail.com

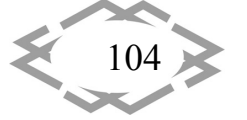

<sup>2</sup>Ph.D., Associate Professor of Technical Mechanics Department, Dean of Computer and Information Technology Department, e-mail: sergeypodlesny@gmail.com <sup>3</sup>Ph.D., Senior Lecturer of Technical Mechanics Department, e-mail: **kaporovych@gmail.com** <sup>1, 2, 3</sup> Donbass State Engineering Academy, Kramatorsk, Ukraine

**Abstract.** The mathematical model proposed in this paper describes oscillations of a weightless frame with a point mass and simultaneous action of vertical and horizontal harmonic disturbing forces. The model is based on the method of forces, which establishes the relationship between the movement of the frame and the forces acting on it. Together with the model, dependences were obtained for calculating resonant frequencies of the oscillating system. The completed developments allow to determine dynamic characteristics of the oscillation process and to calculate frames for strength and rigidity. The methodology for this calculation is implemented in the Mathcad 15 environment. The results of the work may be useful to students and teachers of technical universities, as well as practitioners who perform power calculations.

*Keywords: plane frame, forced oscillation, mathematical model, resonant frequency, power calculation.*

**Введення.** Поперечні коливання стрижневих конструкцій – балок і пло‐ ских рам, що відбуваються під дією навантажень, які періодично зміню‐ ються в часі, становлять неабиякий теоретичний і практичний інтерес.

В навчально‐методичній літературі з опору матеріалів висвітлюються, як правило, вимушені коливання невагомої балки із закріпленою на ній точковою масою [1‐3]. Така модель коливної системи, незважаючи на свою простоту, дає зазвичай прийнятну для практики точність силових розрахун‐ ків.

Поряд з цим в університетських курсах опору матеріалів і будівельної механіки аналізуються також випадки вимушених коливань балок з розпо‐ діленими або кількома дискретними масами [4‐6]. Однак пропоновані при цьому методики розрахунку для широкого практичного застосування до‐ сить складні, оскільки вимагають поглибленої математичної підготовки, що виходить за рамки навчальних планів звичайних інженерних ВНЗ.

Подібні (уточнені) методики розрахунку, що стосуються вимушених ко‐ ливань плоских рам, зазвичай розглядаються в університетських курсах бу‐ дівельної механіки [7‐9]. Вони також досить складні і малозастосовні для широкого застосування в машинобудуванні та інших галузях промисловості. Для цього потрібні більш прості методики розрахунку, що не потребують спеціальної математичної підготовки, але забезпечують при цьому прийня‐ тну для практики точність.

**Мета роботи.** Метою даної роботи є розробка спрощеної двомірної ма‐ тематичної моделі вимушених коливань плоских рам з наступним викорис‐ танням цієї моделі в їх силових розрахунках.

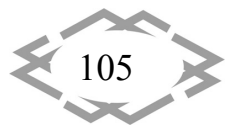

### **Матеріал і результати досліджень.**

Для реалізації зазначеної мети візьмемо найпростішу Г‐подібну раму (рис. 1) і проаналізуємо її деформацію.

Нехай в довільний момент часу на коливну масу m діють сили  $P_1$  і  $P_2$ , які викликають переміщення  $\Delta_1$  і  $\Delta_2$  (див. рис. 1):

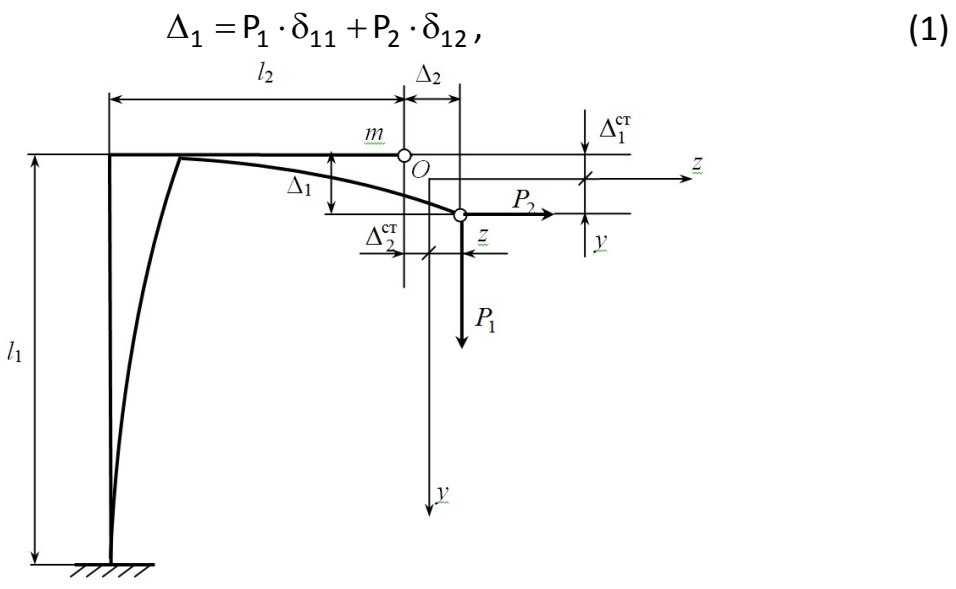

Рисунок 1 – Схема рами

$$
\Delta_2 = P_2 \cdot \delta_{22} + P_1 \cdot \delta_{21}, \qquad (2)
$$

де δ<sub>11</sub>, δ<sub>12</sub>, δ<sub>22</sub>, δ<sub>21</sub> – переміщення коливної маси під дією одиничних сил P<sub>1</sub> = 1 і ,  $P_2$  = 1, які визначаються з допомогою епюр згинальних моментів від цих сил –  $\overline{M}_1$  i  $\overline{M}_2$  [4].

Коливання маси відбуваються відносно положення статичної рівноваги (точка 0 на рис.1). В цьому положенні:

$$
P_1^{CT} = mg, \t\t(3)
$$

$$
P_2^{CT} = 0.
$$
 (4)

Тоді згідно з (1) і (2) маємо:

$$
\Delta_1^{\text{CT}} = P_1^{\text{CT}} \cdot \delta_{11} = mg \cdot \delta_{11},\tag{5}
$$

$$
\Delta_2^{cr} = P_1^{cr} \cdot \delta_{21} = mg \cdot \delta_{21} \,. \tag{6}
$$

В процесі коливань (див. рис. 1):

$$
\Delta_1 = \Delta_1^{cr} + \mathsf{y} = \mathsf{mg} \cdot \delta_{11} + \mathsf{y},\tag{7}
$$

$$
\Delta_2 = \Delta_2^{cr} + z = mg \cdot \delta_{21} + z \,. \tag{8}
$$

Підставимо вирази (7) і (8) у формули (1) і (2), отримаємо:

$$
\begin{cases} mg \cdot \delta_{11} + y = P_1 \cdot \delta_{11} + P_2 \cdot \delta_{12}, \\ mg \cdot \delta_{21} + z = P_2 \cdot \delta_{22} + P_1 \cdot \delta_{21}. \end{cases}
$$
(9)

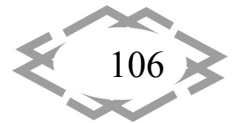

Вирішуючи систему рівнянь (9), отримаємо залежності Р<sub>1</sub> і Р<sub>2</sub> від поточних координат коливної маси:

$$
P_1 = f_1(y, z) = mg + \frac{z}{\delta_{21}} - \frac{y \cdot \delta_{21} - z \cdot \delta_{11}}{\delta_{21}^2 - \delta_{22} \cdot \delta_{11}} \cdot \frac{\delta_{22}}{\delta_{21}},
$$
(10)

$$
P_2 = f_2(y, z) = \frac{y \cdot \delta_{21} - z \cdot \delta_{11}}{\delta_{21}^2 - \delta_{22} \cdot \delta_{11}}.
$$
 (11)

Врахуємо, що  $P_1$  і  $P_2$  – сили, що деформують раму. Тоді відповідні реакції рами будуть дорівнювати цим силам:

$$
R_1 = P_1 = f_1(y, z), \tag{12}
$$

$$
R_2 = P_2 = f_2(y, z). \tag{13}
$$

Конкретизуємо задачу. В якості коливної маси приймемо, як це роблять автори ряду робіт [1, 10, 11], електродвигун зі статично неотбалансованим ротором. Його кутова швидкість ω, модуль збурюючої сили, яку він створює  $- H.$ 

Докладемо до зазначеної масі силу тяжіння – m $\overline{g}$ , реакції рами –  $\overline{R}_1$  і  $\overline{\mathsf{R}}_2$ , збурюючу силу  $\overline{\mathsf{H}}$ , сили інерції  $\overline{\Phi}_1$  і  $\overline{\Phi}_2$  і сили опору середовища —  $\overline{\mathsf{F}}_1$  і  $\overline{F}_2$  (рис. 2).

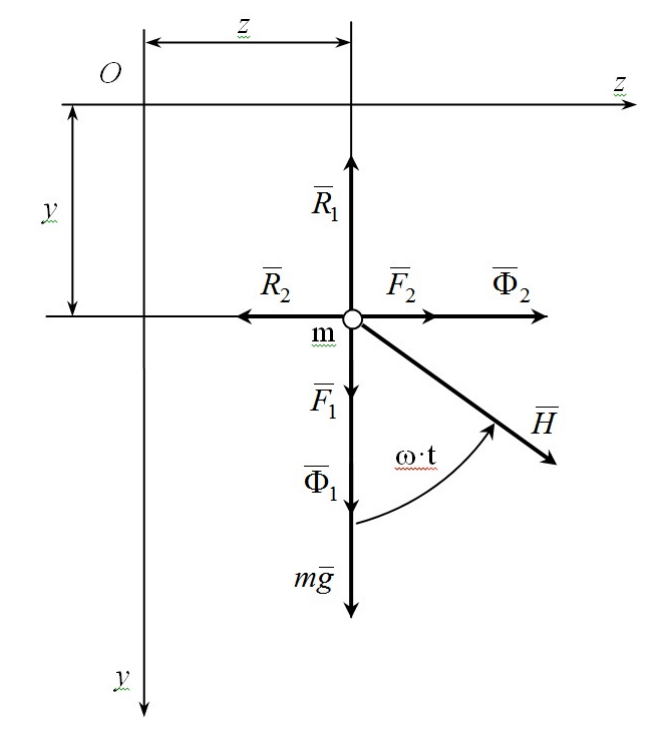

Рисунок 2 – Схема навантаження коливної маси

Під дією цих сил маса m буде перебувати в положенні кінетостатичної рівноваги:

$$
m\overline{g} + \overline{R}_1 + \overline{R}_2 + \overline{H} + \overline{\Phi}_1 + \overline{\Phi}_2 + \overline{F}_1 + \overline{F}_2 = 0.
$$
 (14)

*Contemporary Innovation Technique of the Engineering Personnel Training for the Mining and Transport Industry 2018*

107
Спроектуємо векторне рівняння (14) на осі у і z, отримаємо:

$$
(y):mg + R_1^y + H \cdot \cos \omega t + \Phi_1^y + F_1^y = (15)
$$

$$
= mg - f_1(y, z) + H \cdot \cos \omega t - m \cdot \ddot{y} - \mu \cdot \dot{y} = 0,
$$
\n(15)

$$
(z):R_2^z + H \cdot \sin \omega t + \Phi_2^y + F_2^y = -f_2(y,z) + H \cdot \sin \omega t - m \cdot \ddot{z} - \mu \cdot \dot{z} = 0. \tag{16}
$$

Після перетворень (15) і (16) маємо остаточну форму диференціальних рівнянь руху маси m:

$$
m \cdot \ddot{y} + \mu \cdot \dot{y} + f_1(y, z) = mg + H \cdot \cos \omega t, \qquad (17)
$$

$$
m \cdot \ddot{z} + \mu \cdot \dot{z} + f_2(y, z) = H \cdot \sin \omega t , \qquad (18)
$$

де ў, ž – проекції на осі координат прискорення коливної маси;

у, *і* – проекції на осі координат швидкості цієї маси;

μ – коефіцієнт опору середовища;

t – час від початку руху (виходу маси m з положення статичної рівноваги).

Слід зазначити, що рівняння (17) і (18) є універсальними, що не зале‐ жать безпосередньо від геометричних параметрів рами: ці параметри пов'‐ язані лише з величинами  $\delta_{11}$ ,  $\delta_{22}$ ,  $\delta_{12}$  =  $\delta_{21}$ . Для рами, зображеної на рисунку 1, їх значення легко обчислити з допомогою правила Верещагіна шляхом перемноження" епюр  $\overline{M}_1$  і  $\overline{M}_2$  (рис. 3, 4):

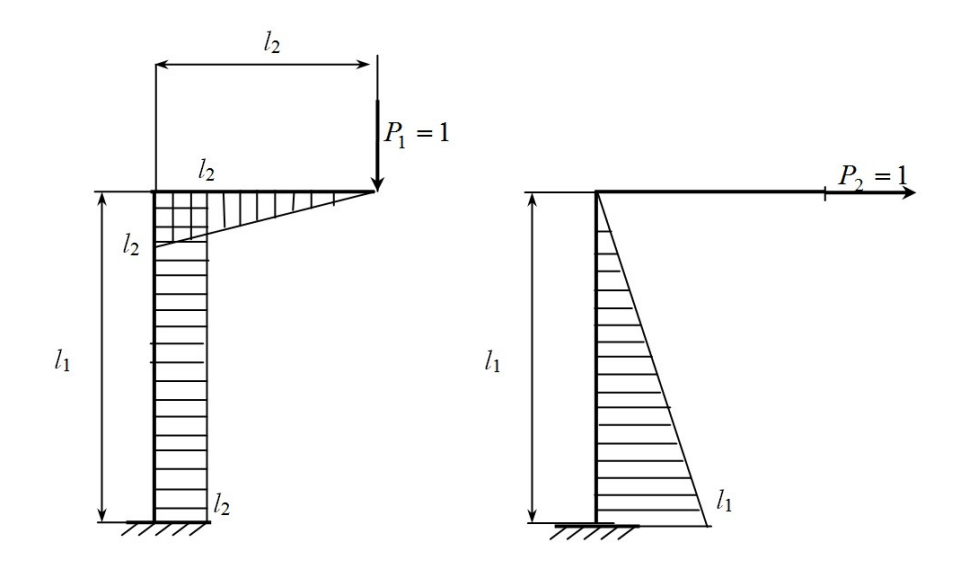

Pucynok 3 – Еπιορα 
$$
\overline{M}_1
$$
  
\n
$$
\delta_{11} = \overline{M}_1 \times \overline{M}_1 = \frac{1}{E \cdot J_x} \cdot (\frac{1}{2} \cdot \ell_2 \cdot \ell_2 \cdot \frac{2}{3} \cdot \ell_2 + \ell_1 \cdot \ell_2 \cdot \ell_2) = \frac{1}{E \cdot J_x} \cdot (\frac{1}{3} \cdot \ell_2^3 + \ell_1 \cdot \ell_2^2)
$$
\n(19)

$$
\delta_{22} = \overline{M}_2 \times \overline{M}_2 = \frac{1}{E \cdot J_x} \cdot \frac{1}{2} \cdot \ell_1 \cdot \ell_1 \cdot \frac{2}{3} \cdot \ell_1 = \frac{\ell_1^3}{3E \cdot J_x},
$$
(20)

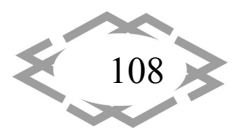

*Contemporary Innovation Technique of the Engineering Personnel Training for the Mining and Transport Industry 2018*

*Mechanical Engineering and Engineering Science*

$$
\delta_{12} = \delta_{21} = \overline{M}_1 \times \overline{M}_2 = \frac{1}{E \cdot J_x} \cdot \ell_1 \cdot \ell_2 \cdot \frac{1}{2} \cdot \ell_1 = \frac{\ell_1^2 \cdot \ell_2}{2E \cdot J_x},
$$
\n(21)

де  $EJ_x$  – жорсткість перерізу стержнів рами.

При іншій формі рами формули для обчислення зазначених величин будуть іншими, однак процедура їх визначення залишиться колишньою.

Знайдені значення переміщень  $\delta_{11}$ ,  $\delta_{22}$  і  $\delta_{12}$  дозволяють визначити також резонансні частоти коливань системи.

В основу цього визначення покладемо формулу для визначення резо‐ нансних частот коливань рами з двома закріпленими на ній точковими ма‐ сами  $m_1$  і  $m_2$ , кожна з яких може переміщатися в одному напрямку [12]. Ця формула має вигляд:

$$
\omega_{1,2} = \frac{\sqrt{2}}{\sqrt{(m_1 \cdot \delta_{11} + m_2 \cdot \delta_{22}) \pm \sqrt{(m_1 \cdot \delta_{11} + m_2 \cdot \delta_{22})^2 - 4 \cdot m_1 \cdot m_2 \cdot (\delta_{11} \cdot \delta_{22} - \delta_{12}^2) }} \tag{22}
$$

В нашому випадку на рамі закріплена одна маса m, але вона переміщу‐ ється у двох напрямках – вертикальному і горизонтальному. Щоб врахувати цю обставину, покладемо у формулі (22)  $m_1 = m_2 = m$ .

Тоді, після нескладних перетворень формула (22) прийме вигляд:

$$
\omega_{1,2} = \frac{\sqrt{2}}{\sqrt{m} \cdot \sqrt{(\delta_{11} + \delta_{22}) \pm \sqrt{(\delta_{11} - \delta_{22})^2 + 4 \cdot \delta_{12}^2}}}
$$
(23)

Для оцінки адекватності запропонованої моделі проводилося порів‐ няння одержуваних з її допомогою результатів з даними, опублікованими в роботі [13], де на основі використання класичної моделі вимушених коли‐ вань системи з одним ступенем свободи визначені параметри вертикальних коливань невагомою консольної балки (двотавр 20,  $\ell = 3$  м) з встановленим на ній електродвигуном (m = 1000 кг, n = 1000 об/хв) зі статично неотбалан‐ сованим ротором, що створює збурюючу силу  $H = 0,3$ mg  $.$  У цій роботі кругова частота власних коливань системи дорівнює к = 20,220 с<sup>-1</sup>, а максимальні нормальні напруження в балці  $\sigma_{\text{max}} = 171$  МПа. В розрахунку прийнято  $μ = 0.$ 

Альтернативний розрахунок за пропонованою методикою виконувався в середовищі Mathcad 15 [14, 15] стосовно до схеми рами, зображеної на рис. 1, з максимальним її наближенням за формою і розмірами до вищезга‐ даної балки:  $\ell_1 = 0, 1 \text{ m}$ ,  $\ell_2 = 3 \text{ m}$ . Інші параметри системи – такі ж, як і в роботі [13]. Результати розрахунку представлені на рис. 5, 6.

Розбіжність результатів за  $\sigma_{\text{max}}$  становить 2,096%, по резонансній частоті 4,649%. Як видно, результати обох розрахунків досить близькі.

109

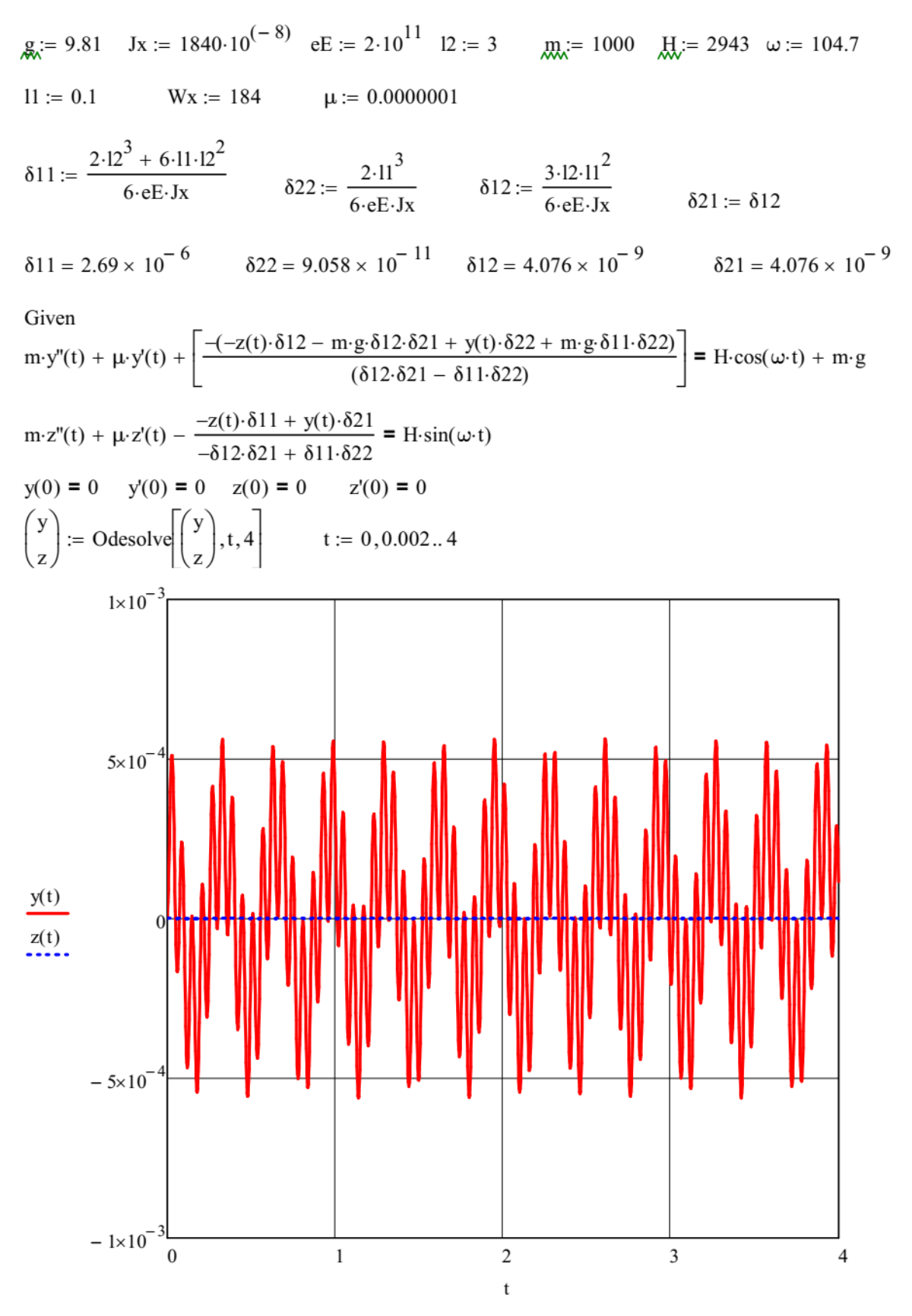

Рисунок 5 – Розрахунок за пропонованою методикою.

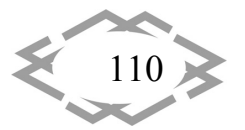

*Contemporary Innovation Technique of the Engineering Personnel Training for the Mining and Transport Industry 2018*

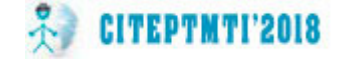

# *Mechanical Engineering and Engineering Science*

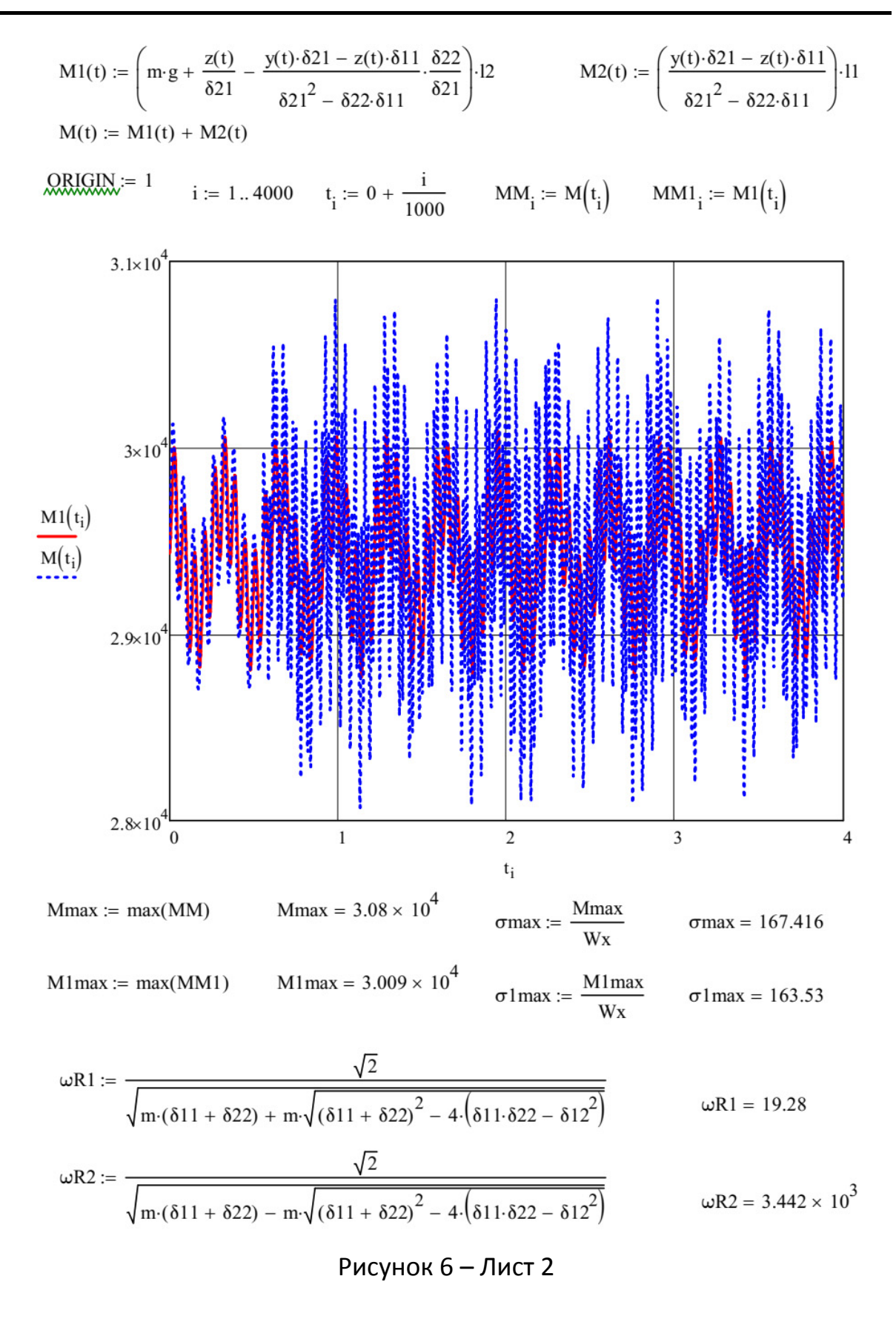

#### Для подальшої апробації запропонованої методики проведена серія

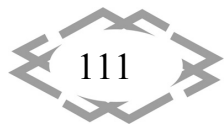

аналогічних розрахунків для такої ж Г-подібної рами ( $\ell_1 = 3$ м,  $\ell_2 = 2$ м) і варіюванням значень  $\omega$  в діапазоні від 3 с<sup>-1</sup> до 300 с<sup>-1</sup>. За результатами цих розрахунків побудовані графіки залежностей М<sub>мах</sub> і σ<sub>мах</sub> від ω, експериментально підтверджують наявність у кожного з них двох резонансних піків. Для уточнення координат їх найвищих точок додатково побудовані детальні гра‐ фіки зазначених залежностей поблизу резонансних частот  $\omega_1$  і  $\omega_2$ . Трасуванням цих графіків визначені експериментальні значення резонансних частот. Порівняння експериментальних і розрахункових значень резонансних час‐ тот показує їх практично повну ідентичність:  $\Delta(\omega_1) = 0.296\%$ ,  $\Delta(\omega_2) = 0.018\%$ .

Такий результат свідчить про прийнятність запропонованої методики розрахунку для практичних цілей, насамперед навчальних, оскільки вона не тільки досить точно визначає значення  $\omega_1$  і  $\omega_2$ , але і дає надійні силові результати, що підтверджують цю точність.

На закінчення відзначимо, що можливості розробленої методики не обмежуються зазначеними типами розрахункових завдань. Для її розвитку необхідні подальші дослідження, націлені на поглиблення теоретичних уя‐ влень про процес і пошук більш досконалих розрахункових методів і засо‐ бів.

**Висновок.** Запропонована нова спрощена методика силового розраху‐ нку плоских рам в умовах вимушених коливань, що дозволяє обчислювати величини максимальних нормальних напружень, що виникають в рамах, і визначати їх резонансні частоти.

Методика реалізована в середовищі Mathcad 15 і пройшла масштабну апробацію при вирішенні навчальних завдань як перевірочного, так і прое‐ ктного розрахунків.

Виконана розробка може бути корисна студентам і викладачам техніч‐ них ВНЗ, а також фахівцям‐практикам, які виконують силові розрахунки.

Подальші дослідження в напрямку розвитку виконаної розробки бу‐ дуть сприяти поглибленню існуючих теоретичних уявлень і створення більш досконалих методів силових розрахунків і розрахункових засобів.

# **ЛІТЕРАТУРА**

1. Ковтун В. В. Опір матеріалів. Розрахункові роботи: Навчальний посібник / В. В. Ковтун. – Львів: Афіша, 2002. – 280 с.

2. Ицкович Г. М. Сопротивление материалов: Учеб. для сред. спец. учеб. заведений / Г. М. Ицкович. – М.: Высш. шк., 2001. – 368 с.

3. Дарков А. В. Сопротивление материалов: Учеб. для техн. ВУЗов / А. В. Дарков, Г. С. Шпиро. – М.: Высш. шк., 1989. – 624 с.

4. Писаренко Г. С. Опір матеріалів: Підр. для техн. ВНЗ / Г. С. Писаренко, О. Л. Квітка,

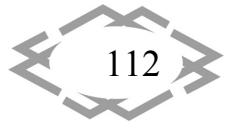

Е. С. Уманський. – К.: Вища шк., 2004. – 655 с.

5. Шевченко Ф. Л. Курс опору матеріалів. Порада до вивчення теорії та розв'язання задач: Навч. посібник / Ф. Л. Шевченко. – Донецьк: ДонНТУ, 2013. – 260 с.

6. Ламси Б. Б. Сборник задач и упражнений по динамике стержневых систем: Учеб. пособие / Б. Б. Ламси и др. – Н.Новгород: ННГАСУ, 2016. – 96 с.

7. Довнар Е. П. Расчет рам на статические и динамические нагрузки: Учеб. пособие / Е. П. Довнар, Л. Б. Климова. – Минск: БНТУ, 2004. – 186 с.

8. Поляков А. А. Строительная механика: Учеб. пособие / А. А. Поляков, Ф. Г. Ля‐ лина, Р. Г. Игнатов. – Екатеринбург: УрФУ, 2014. – 424 с.

9. Гайджуров П. П. Расчет стержневых систем на устойчивость и колебания: Учеб. пособие / П. П. Гайджуров. – Новочеркасск: ЮРГТУ, 2009. – 195 с.

10. Кочетов В. Т. Сопротивление материалов: Учеб. пособие / В. Т. Кочетов. – Ро‐ стов‐на‐Дону, Феникс, 2001. – 368 с.

11. Кутовий Л. В. Збірник розрахунково‐графічних завдань з курсу "Опір матеріалів" (для студентів всіх механічних спеціальностей денної форми навчання) / Л. В. Кутовий та ін. – Краматорськ ДДМА, 2007. – 220 с.

12. Старцева Л. В. Строительная механика в примерах и задачах: Учеб. пособие / Л. В. Стацева, В. Г. Архипов, А. А. Семенов. – М.: Изд-во АСВ, 2013. – 224 с.

13. Холодняк Ю. С. Особенности прочностных расчетов стержневых конструкций, подверженных вынужденным колебаниям / Ю. С. Холодняк, А. В. Периг, И. А. Матвеев. – Краматорськ: Вісник Донбаської державної машинобудівної академії. №1(34), 2015. – С.96‐102.

14. Макаров Е. Г. Инженерные расчеты в Mathcad 15: Учебный курс / Е. Г. Макаров. – СПб.: Питер, 2011. – 400 с.

15. Макаров Е. Г. Сопротивление материалов на базе Mathcad / Е. Г. Макаров. – СПб.: БХВ – Петербург, 2004. – 512 с.

16. Писаренко Г. С. Справочник по сопротивлению материалов / Г. С. Писаренко и др. – К.: Наук. думка, 1988. – 704 с.

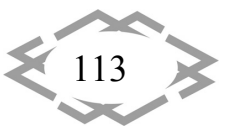

УДК 656.22

# **АНАЛІЗ ВИВАНТАЖЕННЯ НА ДНІПРОВСЬКІЙ ДИРЕКЦІЇ ЗАЛІЗНИЧНИХ ПЕРЕВЕЗЕНЬ ЗА 2017 РІК**

#### **В.Л. Горобець<sup>1</sup> , М.І. Музикін<sup>2</sup> , Т. С. Глуховська<sup>3</sup>**

<sup>1</sup>доктор технічних наук, завідувач кафедри безпека життєдіяльності, Дніпропетровський національний університет залізничного транспорту імені академіка В. Лазаряна, м. Дніпро, Україна, e‐mail: vgor5650@gmail.com

<sup>2</sup>асистент кафедри безпека життєдіяльності, Дніпропетровський національний університет залізничного транспорту імені академіка В. Лазаряна, м. Дніпро, Україна, e‐ mail: mihailmuzykin@gmail.com

3 студент групи 452М, Дніпропетровський національний університет залізничного транспорту імені академіка В. Лазаряна, м. Дніпро, Україна, e‐mail: grafmim@rambler.ru

**Анотація.** В дослідженні проаналізовані облікові дані вивантаження вагонів по Дніпровській дирекції залізничних перевезень за 2017 рік. В процесі дослідження даної теми були вивчені питання стосовно обліку вивантаження по Дніпровській дирекції залізничних перевезень, а саме: в яких місцях виконуються вантажні операції; які вагони враховуються до обліку вивантажених; для колій якої ширини ведеться облік вивантаження, а також які вагони вважаються вивантаженими і який момент слід розрізняти як закінчення вантажних операцій.

*Ключові слова: вивантаження; навантаження; дирекція залізничних перевезень; єдиний технологічний процес роботи станції та під'їзної колії.*

# **ANALYSIS OF UNLOADING AT THE DNIPRO MANAGEMENT OF RAILWAY TRANSPORTATION FOR 2017 YEAR**

## **V.L. Horobets1, M.I. Muzykin2, T.S. Hlukhovska3**

<sup>1</sup> Ph.D., head of Life Safety Department, Dnepropetrovsk National University of Railway Transport named after Academician V. Lazaryan, Dnipro, Ukraine, e‐mail: vgor5650@gmail.com

<sup>2</sup> assistant of Life Safety Department, Dnepropetrovsk National University of Railway Transport named after Academician V. Lazaryan, Dnipro, Ukraine, e-mail: mihailmuzykin@gmail.com <sup>3</sup> student, Dnepropetrovsk National University of Railway Transport named after Academician V. Lazaryan, Dnipro, Ukraine, e-mail: grafmim@rambler.ru

**Abstract.** The study analyzed the registration data for the unloading of railcars at the Dnipro management of railway transportation for 2017 year. In the course of research of this topic, issues related to the registration of unloading at the Dnipro management of railway transportation were studied, namely: in what places cargo operations are carried out; which railcars are taken into account for unloading; for track of which width is the record of unload‐ ing, and also what railcars are considered to be unloaded and what time should be distin‐ guished as the end of cargo operations.

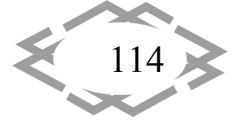

*Keywords: unloading; loading; management of railway transportation; the single technological process of operation of the station and the access railway track.*

**Вступ.** Дніпровська дирекція залізничних перевезень – це один зі стру‐ ктурних підрозділів залізничного транспорту, який задовольняє потреби економіки країни та суспільства в перевезеннях вантажів і пасажирів при бе‐ зумовному забезпеченні безпеки руху, збереженні вантажів, що перево‐ зяться, ефективному використанні технічних засобів, дотриманні вимог охорони праці та навколишнього природного середовища[6].

Організація місцевої роботи на дільницях дирекції є одним з ключових завдань дирекції. План розвозу місцевого вантажу складається ДНЦС або його заступником на кожну зміну по кожній диспетчерській дільниці та по Дніпровській дирекції залізничних перевезень в цілому. Щодобово в пунк‐ тах виконання вантажних операцій ведеться облік навантаження і виванта‐ ження вантажів для контролю та аналізу виконаної роботи за добу.

**Мета роботи.** Дослідження обліку щодобового вивантаження вантажів на Дніпровській дирекції залізничних перевезень на основі облікових даних за 2017 рік.

**Матеріали та результати досліджень.**Основним напрямком в місцевій роботі Дніпровської дирекції залізничних перевезень є планування та роз‐ везення місцевого вантажу, подачі порожніх вагонів під навантаження, за‐ бирання навантажених та порожніх вагонів.

На Дніпровській дирекції залізничних перевезень всього 46 станцій, які відкрито для проведення вантажних операцій. Розвіз місцевого вантажу по станціях здійснюється маневровими та диспетчерськими локомотивами, відчепленням вагонів від дільничних поїздів та збірними поїздами.

При складанні плану розвозу місцевого вантажу в першу чергу визна‐ чається підхід поїздів на станції Нижньодніпровськ‐Вузол, Верхівцеве, Чап‐ лине, Павлоград І, Новомосковськ‐Дніпровський і відповідно забирання по‐ їздів зі станцій Нижньодніпровськ‐Вузол, Верхівцеве, Чаплине, Правда, Баг‐ лій, Павлоград І, Новомосковськ‐Дніпровський. На дирекції знаходяться 12 станцій, які обслуговують місця загального користування [2].

Місцями загального користування відає філія «Українського держав‐ ного центру транспортного сервісу «Ліски»» («УД ЦТС «Ліски»»). Загальне керівництво роботою філії «УД ЦТС «Ліски»» здійснює директор філії, який має чотирьох заступників [1]. Оперативне керівництво роботою станції Дніп‐ ропетровськ‐Ліски здійснює начальник станції (ДС) Дніпропетровськ‐Ліски – заступник директора філії Дніпропетровськ‐Ліски. Для виконання наванта‐ жувально‐розвантажувальних робіт з вагонами організовано дві дільниці. До складу першої дільниці входять контейнерні майданчики, які знахо‐ дяться на станції Дніпропетровськ‐Ліски. До складу другої дільниці входять

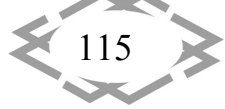

навантажувально‐розвантажувальні майданчики, які знаходяться на стан‐ ціях: Нижньодніпровськ, Синельникове ІІ, Балівка, Новомосковськ‐Дніпров‐ ський, Улянівка, Тритузна, Павлоград І. На дільницях встановлено наванта‐ жувально‐розвантажувальні механізми, які використовуються для переро‐ бки декількох видів вантажів [3,5].

При виконанні вантажних операцій вантажовласниками на навантажу‐ вально‐вивантажувальних коліях станцій та місцях загального користу‐ вання, максимальний состав, що подається під вантажні операції, не пови‐ нен перевищувати корисної довжини відповідних колій. Більша частина ва‐ нтажної роботи на дирекції виконується на 164 під'їзних коліях.

Взаємовідносини залізниці з підприємствами, які виконують вантажні операції на під'їзних коліях, регламентуються Статутом залізниць України, Правилами перевезень вантажів, Правилами користування вагонами і кон‐ тейнерами, договорами на експлуатацію залізничних під'їзних колій та до‐ говорами на подачу та забирання вагонів.

Договори укладаються згідно вимог Правил перевезень вантажів та те‐ хнології роботи залізничних під'їзних колій і станцій примикання, яка відо‐ бражається в єдиному технологічному процесі (ЄТП).

На дирекції діє 13 ЄТП: ПАТ "Дніпровський металургійний комбінат ім. Ф.Е. Дзержинського" – 1 ЄТП (Дніпродзержинськ, Правда), ПАТ "Євраз ‐ Дніпропетровський металургійний завод ім. Петровського" – 1 ЄТП (Горяї‐ нове, Кайдацька, Діївка), ПАТ "ІНТЕРПАЙП НИЖНЬОДНІПРОВСЬКИЙ ТРУ‐ БОПРОКАТНИЙ ЗАВОД" – 1 ЄТП (Нижньодніпровськ), ПАТ "ЄВРАЗ БАГЛІЙ‐ КОКС" – 1 ЄТП (Баглій), ПАТ "ДТЕК ПАВЛОГРАДВУГІЛЛЯ" – 3 ЄТП (Ароматна, Богуславський, Миколаївка‐Донецька), ПАТ "Судноплавна компанія "Укррі‐ чфлот" філія "Дніпропетровський річковий порт"– 2 ЄТП (Нижньодніп‐ ровськ‐Пристань, Кайдацька), ПАТ "ЄВРАЗ Дніпродзержинський коксохіміч‐ ний завод"– 1 ЄТП (Правда), Структурний підрозділ ПАТ "ДТЕК Дніпроенер‐ го" ‐ ДТЕК Придніпровська ТЕС – 1 ЄТП (Ігрень), ПрАТ "Інтер Мікро Дельта, Інк" – 1 ЄТП (Дніпропетровськ‐Вантажний), ПАТ "Інтерпайп Новомосковсь‐ кий трубний завод" – 1 ЄТП (Новомосковськ‐Дніпровський), які розроблені згідно Правил перевезень вантажів.

У відповідних розділах ЄТП відображена наявність навантажувально‐ розвантажувальних механізмів, розрахована середньодобова переробна спроможність вантажних фронтів, визначені місця передавання вагонів у ко‐ мерційному та технічному відношеннях, складені технологічні карти норму‐ вання маневрової роботи, розраховано час перебування вагонів на під'їзних коліях, а також інші розрахунки.

Показники "навантажено" та "вивантажено", а також "зайнято" і "вивільнено" вагонів мають важливе значення для регулювання вагонних парків

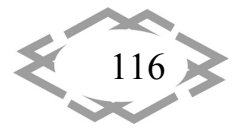

на залізницях України та нормування їх роботи.

Відповідальність за достовірність ведення первинного обліку і скла‐ дання фактичної звітності про навантаження і вивантаження, своєчасність надання їх на встановлені адреси покладається на керівників станцій, дире‐ кцій залізничних перевезень, технологічних центрів з обробки перевізних документів, інформаційно‐статистичних центрів, залізниць.

Після складання місячної статистичної звітності інформаційно‐статисти‐ чним центром залізниці та Головним інформаційно‐ обчислювальним цент‐ ром Укрзалізниці про навантаження, дані оперативної звітності використо‐ вуються тільки до надання статистичної звітності. Після одержання статисти‐ чної звітності всі довідки та інші документи, що базувалися на даних опера‐ тивного звіту, повинні ретельно аналізуватися і перевірятися. У разі розхо‐ джень з даними статистичного звіту необхідно вживати заходи, щодо усу‐ нення виявлених розходжень зі статистичною звітністю [3,4].

На основі облікових даних за 2017 рік (Таблиця 1), побудовано гістог‐ раму подобового вивантаження в цілому по Дніпровській дирекції (Рисунок 1).

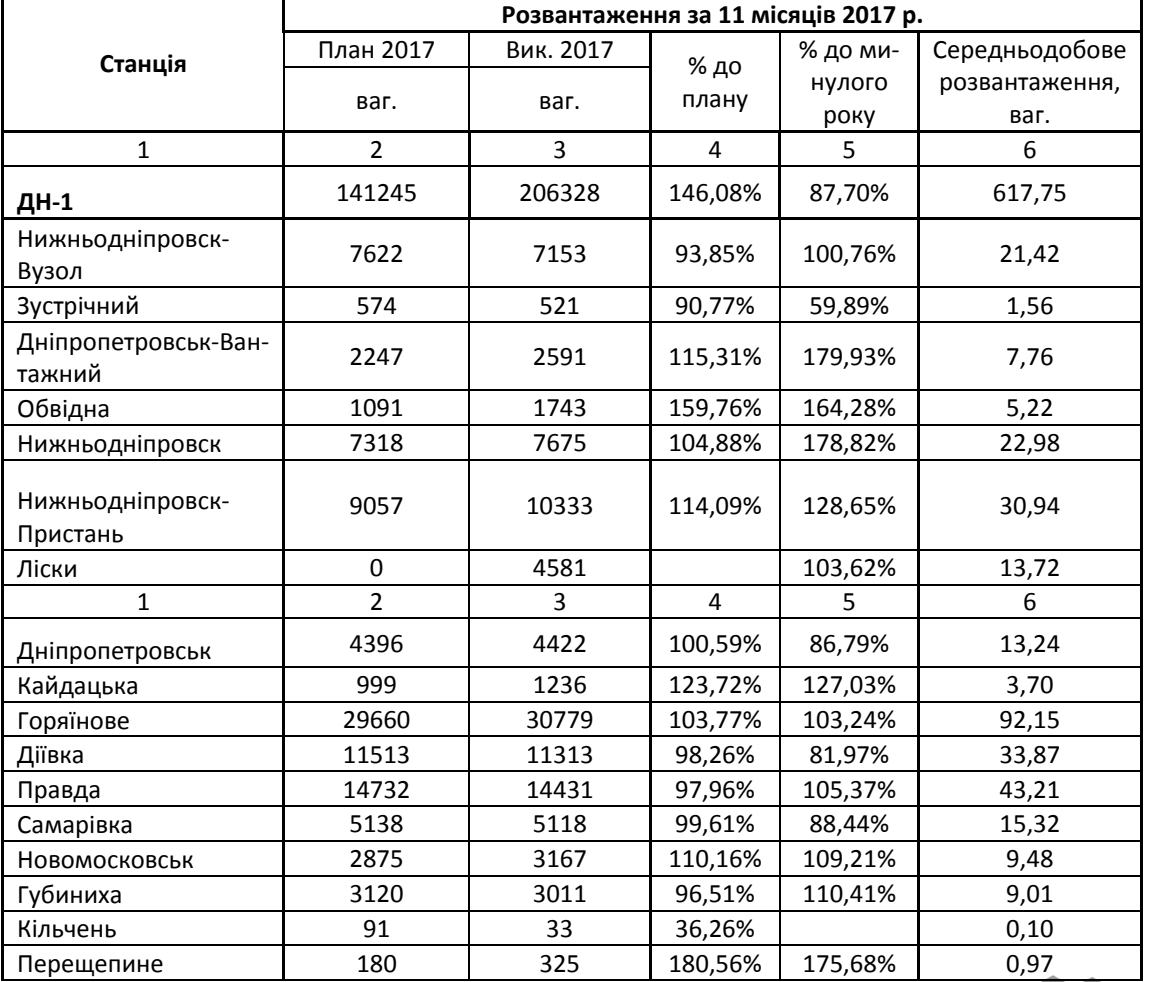

Таблиця 1 – Показники вивантаження по станціям Дніпровської дирекції

*Contemporary Innovation Technique of the Engineering Personnel Training for the Mining and Transport Industry 2018*

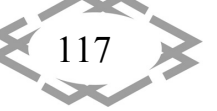

## *Транспортные технологии и оборудование*

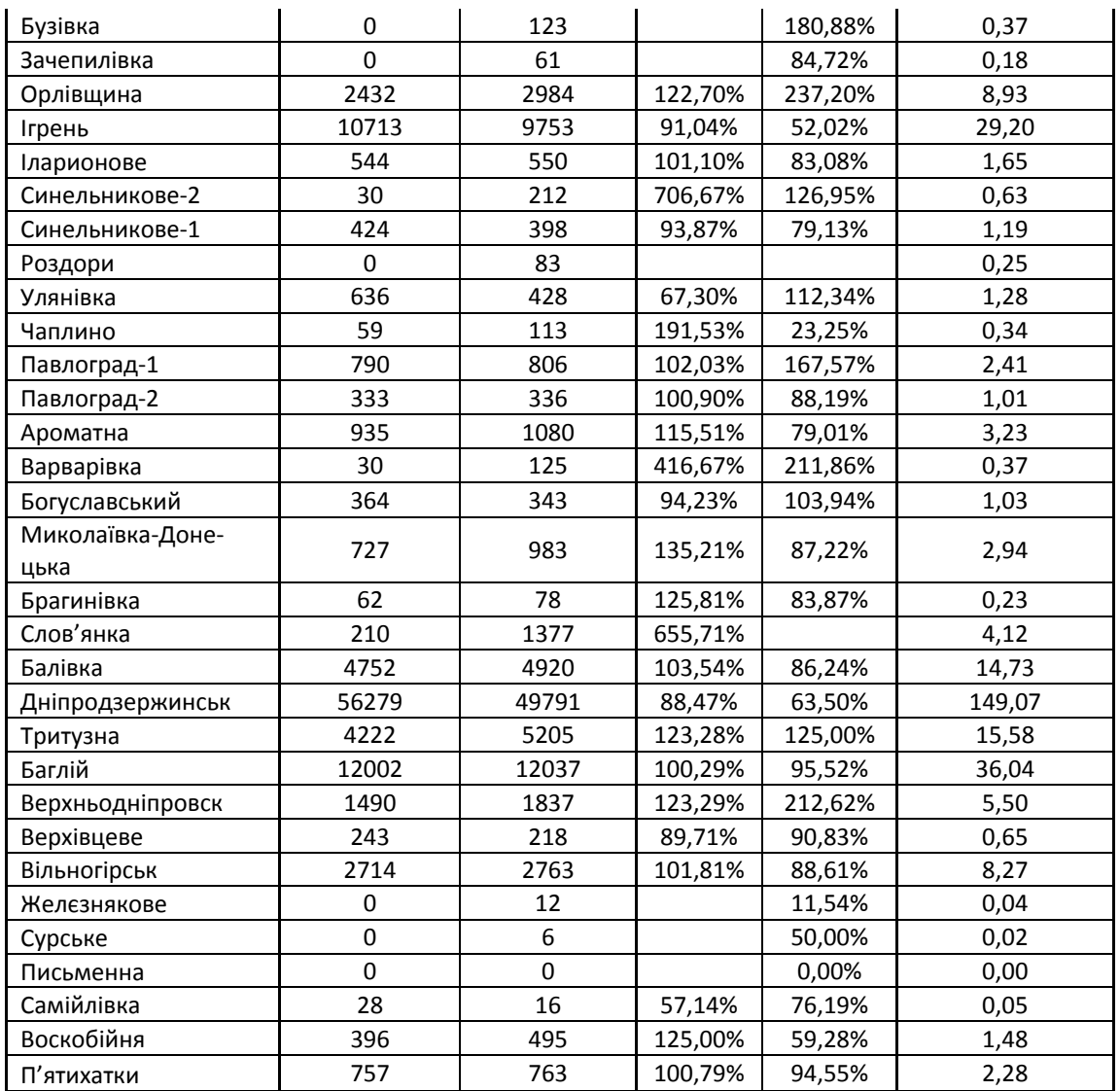

**Висновки.** На основі облікових даних вивантаження вагонів за 2017 рік можна зробити такий висновок: план щоденної роботи виконувався в повній мірі і в деяких випадках її перевищував. Згідно таблиці вивантаження побудовано гістограму подобового вивантаження вагонів на всіх роздільних пунктах, призначених для виконання вантажних операцій.

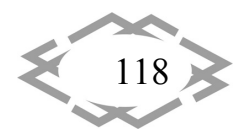

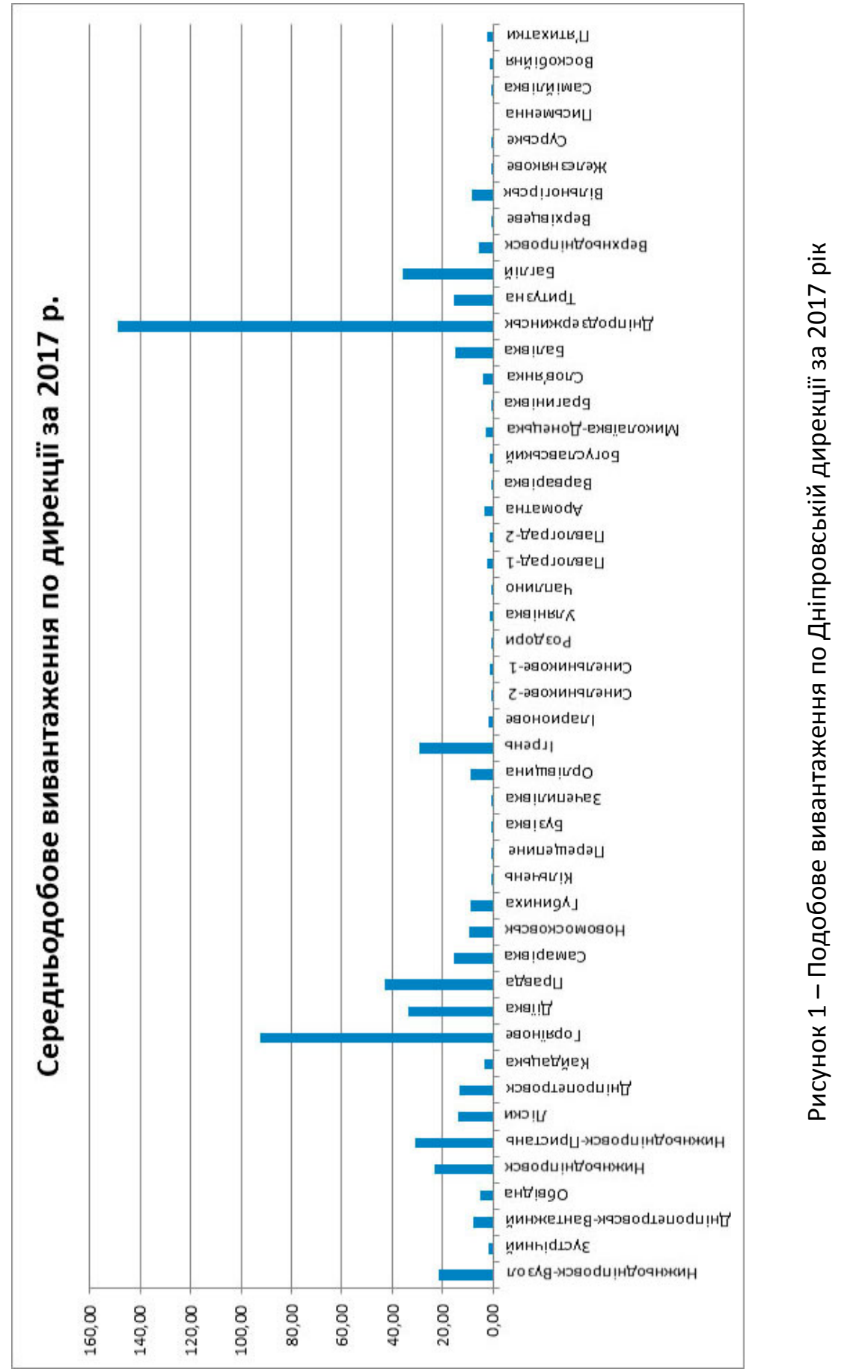

# *Transport Technologies and Equipment*

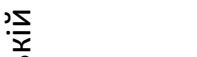

*Contemporary Innovation Technique of the Engineering Personnel Training for the Mining and Transport Industry 2018*

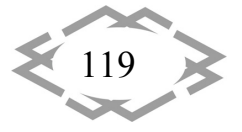

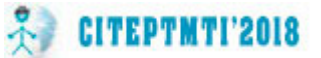

# **ЛІТЕРАТУРА**

1. Нестеренко Г. І. Технологічні засади функціонування логістичного центру залізничного транспорту / Г. І. Нестеренко, Г. І. Кириченко, О. О. Озерова // Вісник Схід‐ ноукраїнського національного університету ім. В. Даля. – № 6(177), Ч.1. – Луганськ, 2012. – С. 169‐173.

2. Переста Г. І. Аналіз параметрів поїздопотоків Дніпропетровського залізничного вузла / Г. І. Переста, Ю. В. Чибісов, С. І. Музикіна // Вагонний парк. – № 4. – 2011. – С. 12‐ 15.

3. Музикіна Г. І. Скорочення простою вагонів на сортувальних станціях за рахунок підвищення ефективності їх роботи / Г. І. Музикіна, Т. В. Болвановська // Збірник науко‐ вих праць ДЕТУТ. Серія «Транспортні системи і технології». – Вип. 12. – 2007. – С. 131‐136.

4. Інструкція з ведення станційної комерційної звітності, затверджена наказом Укрзалізниці 14.06.2003 № 147‐Ц із змінами і доповненнями /

5. Правила технічної експлуатації залізниць України (ЦРБ‐004), затверджені наказом Міністерства транспорту України 20.12.1996 № 411, зареєстровані у Міністерстві юстиції України 25.02.1997 за № 50/1854, із змінами і доповненнями, внесеними наказами Міністерства транспорту України від 08.06.1998 №226, від 23.07.1999 № 386, від 19.03.2002 № 179.

6.Технологічний процес роботи структурного підрозділу «Дніпропетровська дирекція залізничних перевезень» регіональної філії «Придніпровська залізниця», затверджений директором регіональної філії «Придніпровська залізниця» зі змінами та доповненнями.

УДК 629.113

## **СОВРЕМЕННЫЕ ЭЛЕКТРОМОБИЛИ – ТЕНДЕНЦИИ РАЗВИТИЯ В УКРАИНЕ**

#### **К.М. Басс1, В.В. Кривда2, Е.А. Пасичник<sup>3</sup>**

 $^{\text{1}}$ кандидат технических наук, профессор кафедры автомобилей и автомобильного хозяйства, Государственное высшее учебное заведение «Национальный горный универси‐ тет», г. Днепр, Украина, e‐mail: k.m.bas.69@gmail.com

<sup>2</sup>кандидат технических наук, доцент кафедры автомобилей и автомобильного хозяйства, Государственное высшее учебное заведение «Национальный горный университет», г. Днепр, Украина, e‐mail: vitaliy.krivda@gmail.com

<sup>3</sup>студент группы АТмм-14-1, Государственное высшее учебное заведение «Национальный горный университет», г. Днепр, Украина

**Аннотация.** В работе анализируются достоинства и недостатки электрокаров, а также их внедрение и применение в Украине и Европе.

*Ключевые слова: электромобиль, электрокар, зарядные станции, электриче‐ ский транспорт.*

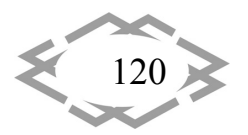

## **ACTUAL ELECTRIC VEHICLES DEVELOPMENT TRENDS IN UKRAINE**

#### Kostyantyn Bas<sup>1</sup>, Vitalii Krivda<sup>2</sup>, Elizabeth Pasichnyk<sup>3</sup>

<sup>1</sup>Ph.D., Professor, e-mail: k.m.bas.69@gmail.com

<sup>2</sup>Ph.D., Associate Professor, e-mail: vitaliy.krivda@gmail.com

<sup>1,2</sup>Department of Automobiles and Automobile Economy, National Mining University, Dnipro, Ukraine

<sup>3</sup>Student, National Mining University, Dnipro, Ukraine

Abstract. The advantages and disadvantages of electric cars, as well as their introduction and application in Ukraine and Europe are analyzed.

Keywords: electric car, electric trolley, charging stations, electric transport.

Введение. С момента появления первого электромобиля прошло более 175 лет. Следует отметить также что электромобиль появился раньше, чем двигатель внутреннего сгорания в 1841 году. Но основной интерес к электромобилям возник только в 60-х годах XX века, причиной стали проблемы с экологией и энергетический кризис, спровоцировавший рост цен на топливо.

На протяжении полутора века машины, заряжающиеся от розетки, становятся быстрее, лучше, доступнее и, как следствие, популярнее (Рис. 1). И всё же пока появление такого транспортного средства на дороге скорее исключение, чем правило.

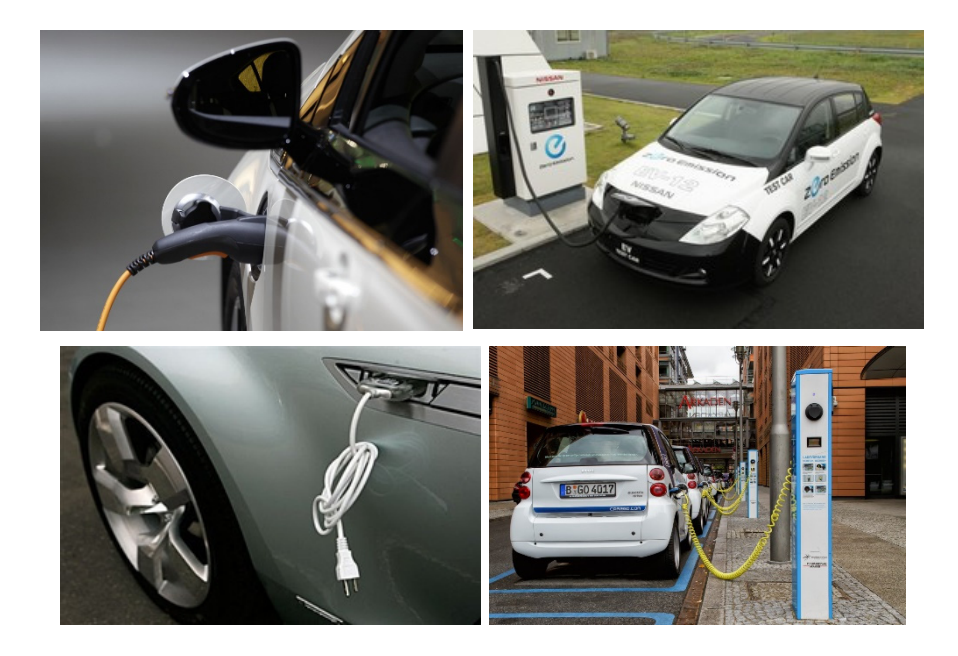

Рисунок 1 – Общий вид подключения электромобиля к заправочной стан-ЦИИ

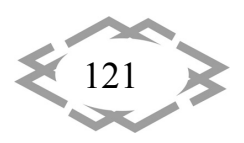

**Цель работы** проанализировать достоинства и недостатки электрока‐ ров, а также рассмотреть методы победы в конкурентной борьбе с класси‐ ческими бензиновыми аналогами.

**Основной материал.** В 2017 году по данным EV Volumes [1] доля элек‐ тромобилей на рынке в Норвегии достигла впечатляющего показателя в 32%. Теперь каждое пятое транспортное средство, зарегистрированное в этой скандинавской стране, имеет электрический двигатель. Произошло это во многом благодаря усилиям государства. Покупка электрокара не облага‐ ется налогом, владельцам таких автомобилей предоставляется бесплатный проезд по платным участкам трасс, а также льготная парковка в центрах крупных городов.

В декабре 2014 года стало известно о готовящемся там вводе в эксплу‐ атацию 34 новых станций для подзарядки машин, работающих от электри‐ ческой энергии в Украине. Причем не только дорогих моделей Tesla, но и более доступных, вроде тех, что производят Nissan или Renault. В январе 2015‐го в Киеве также запустился экспериментальный сервис такси, авто‐ парк которого состоит из экологичных и экономичных электромобилей [2]. В плане помощи государства на то время было не всё так хорошо, как в Нор‐ вегии — после уплаты НДС и ввозной пошлины, цена на электрокар в стране в среднем увеличивается на 40%.

Одной из наиболее удобных для владельцев электромобилей стран яв‐ ляются США. В особенности комфортно живётся тем, кто отказался от бен‐ зина, на западном побережье — в Сан‐Диего, Сан‐Франциско и Портленде по всему городу "разбросано" по 100 "заправочных" станций для таких ма‐ шин. Вполне достаточно, чтобы передвигаться по городским улицам и не волноваться о том, чтобы не остаться посреди дороги с разряженным акку‐ мулятором.

# *Главные достоинства и недостатки электрокаров*

О достоинствах электромобилей сказано уже много. Они гораздо эф‐ фективнее тех, что ездят на бензине. В среднем электрокар преобразует в механическую около 60% электрической энергии [3]. В то же время машина на бензине использует топливо с эффективностью в 17‐20%.

Среди основных достоинств электромобилей также выделяют:

1. Отсутствие вредных выхлопов, которые являются одним из лавных элементов загрязнения окружающей среды;

2. Сравнительная надежность и долговечность двигателя при дли‐ тельной эксплуатации;

3. Возможность зарядки аккумуляторов от стандартной электриче‐ ской сети, что позволяет значительно экономить на расходах. Кроме того, есть возможность экономить на дешевой ночной электроэнергии, которая

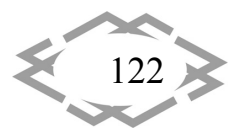

вырабатывается электростанциями в ночное время суток.

4. Высокий коэффициент КПД, по сравнению с двигателями обычных автомобилей;

5. Вырабатывается меньшее количество шума;

6. Наличие возможности экстренного торможения электродвигате‐ лем находящимся в режиме электромагнитного тормоза.

Существует и множество отрицательных моментов, связанных с ис‐ пользованием таких машин. Однако, почти каждый месяц появляются пресс‐релизы, которые сообщают о новом прорыве в отрасли электротранс‐ порта. По этой причине 90% того, что вы можете найти в интернете ‐ уста‐ ревшая информация. Мы приведем "стандартный" список недостатков, но дадим комментарий каждому с учетом последних новостей от ведущих ми‐ ровых производителей электроавтомобилей.

Недостатки:

1. Аккумуляторы быстро выходят из строя. Не актуально!

2. Современные батареи гарантируют пробег автомобиля 150‐200 тыс. км., а это пробег, на котором подходит срок капитального ремонта двига‐ теля на 99% серийных бензиновых автомобилях.

3. Аккумуляторы не обладают той мощностью двигателей, которая присуща обычным автомобилям. Неактуально! Современные электрокары с легкостью ставят скоростные рекорды. При этом даже серийные электро‐ автомобили могут потрясти своей динамикой. Электрическая тяга совре‐ менных электромоторов ни разу не уступает двигателям внутреннего сгора‐ ния;

4. Дороговизна высокоэнергоемких аккумуляторов из‐за применения дорогостоящих металлов. К тому же они работают при очень высоких тем‐ пературах. Неактуально! Благодаря современной промышленности стои‐ мость аккумуляторов сокращается на 20‐30 процентов каждые 1‐2 года. Про нагрев батарей. Разговор скорее всего про литий‐ионные аккумуляторы. Их повреждение может привести к возгоранию. Начиная с 3 поколения li‐ion батареи не нагреваются выше 60 градусов при повреждении. Не горят и не взрываются. Это в прошлом;

5. Большая потеря энергии аккумуляторами при резких стартах и не по‐ стоянных скоростях. Частично правда! На самом‐то деле энергосистемы не любят резких разгонов и торможений. Это относится не только к электро‐ транспорту. Разумному человеку будет очевидно, что более агрессивная езда требует больше ресурсов;

6. Проблема производства и утилизации аккумуляторов, содержащих ядовитые элементы. Неактуально! Дилер продавший вам технику обязан принять в утилизацию батареи и сделать скидку на новый комплект.

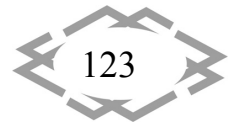

7. При широком распространении электромобилей потребуется создание соответствующей инфраструктуры для их обслуживания, также необходимо наличие квалифицированного персонала для проведения техобслуживания. Частично правда. Электротранспорт прекрасно заряжается от домашней сети, просто ему на это нужно больше времени. Обслуживание и сервис предоставляются дилерами, у которых вы покупаете автомобиль.

Передвижные средства, разработанные по принципу электромобилей, сейчас пользуются очень большой популярностью, как например электрокар, представляющий собой тележку с приводом от электродвигателей, который питается от установленного к тележке аккумулятора. Например, есть модели, не позволяющие совершать длительные поездки на несколько сотен километров, предназначенные в основном для передвижения в пределах одного города.

И все же, несмотря на популярность данного транспорта, основным недостатком электромобилей остается их цена. Цены на модель экономкласса начинаются от 20 или 30 тысяч долларов. Tesla Model S обойдётся покупателю уже в 100 тысяч. В США за последние два года увеличилось количество программ лизинга и долгосрочной аренды электрокаров, однако и здесь цена для среднестатистического покупателя остаётся довольно высокой. Самые дешевые предложения начинаются от 200 долларов в месяц без учёта налогов и дополнительных сборов. Ту же Model S в 2013 году можно было взять в лизинг за 500 долларов в месяц. Для этого необходимо было внести 10 процентов от общей стоимости машины. В реальности ежемесячные платежи по программе составляли более тысячи долларов, так как рекламное предложение также давало цену без учёта местных и федеральных налогов.

## Вклад Илона Маска в индустрию

Когда речь заходит об электромобилях, имя главы Tesla Motors Илона Маска всплывает само собой. Именно Маск, хоть и не являющийся основателем Tesla, за последние несколько лет сделал всё для массового продвижения и коммерциализации электрокаров.

Предприниматель возглавил компанию в начале 2004 года, поставив перед ней задачу за несколько лет сделать работающие на электричестве машины коммерчески доступными. Сначала для небольшой группы поклонников спорткаров, а затем и для всех остальных.

Главным подходом Маска стал отказ от закрытой модели развития и переход к продаже контрактов на использование своих технологий другим компаниям. Договоры о сотрудничестве с Tesla заключили Daimler и Toyota. Оба концерна проинвестировали в Tesla и применяют системы компании

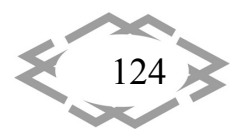

Маска в разработке собственных электрокаров. По мнению предпринима‐ теля, индустрия будет развиваться гораздо быстрее, как только электроав‐ томобили на рынке станут доступными для рядового покупателя.

В июне 2014 года Маск также объявил: технологические патенты Tesla может теперь использовать любая компания, занимающаяся развитием производства собственных электромобилей.

В 2017 году Маск анонсировал выход спортивного электромобиля Tesla Roadster, который способен разогнаться до 100 километров в час ме‐ нее, чем за 2 секунды. Максимальная скорость машины более 400 км/ч. За‐ пас хода на одной подзарядке — до 1 000 км.

## *Связь популярности электрокаров и цены на нефть*

В конце 2014 года перед индустрией электромобилей неожиданно возник кризис, вызванный падением цен на нефть. Традиционно считалось, что ограниченность нефтяных ресурсов на планете и их постепенное исчер‐ пание автоматически сделают электромобили господствующим средством передвижения в будущем. Но пока колебания цен на нефть напрямую ска‐ зывается на рыночную привлекательность электрического транспорта.

Вероятно, будущее действительно за электромобилями (Рис. 2). Но сможет ли индустрия стабильно развиваться до тех пор, пока это будущее не наступит, всё ещё большой вопрос. На то, чтобы привычные сегодня ма‐ шины на бензине появились в каждом городе и деревне, ушли десятилетия.

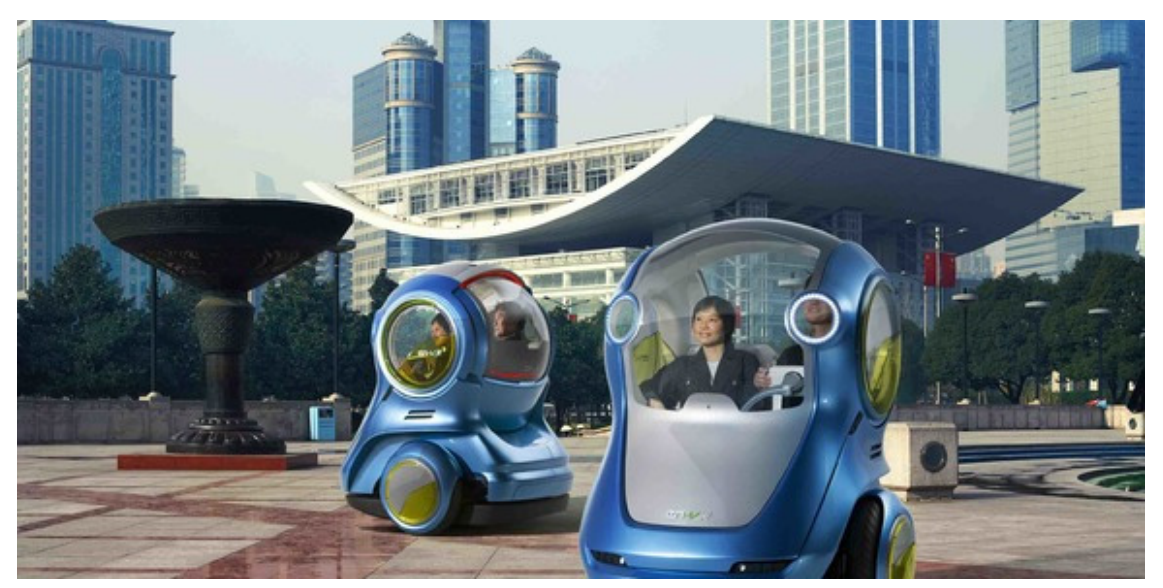

Рисунок 2 – Визуализация мира экологичных транспортных средств

**Вывод.** Несмотря на постоянные разработки, которые ведутся в этой области, говорить про то, что скоро все автомобили будут заменены элек‐ тромобилями, рано. Все это объясняется нежеланием большинства авто‐ владельцев заменить свой обычный автомобиль на электромобиль. Мы

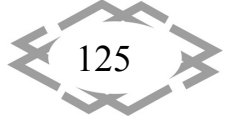

привыкли к двигателям внутреннего сгорания, не смотря на вонь выхлопа, грязь и дорогое обслуживание современных автомобилей.

Но уже сейчас видны тенденции, подчеркивающие постепенный пере‐ ход на машины с гибридными и электрическими двигателями. Уже сейчас можно встретить электромобили на дорогах Украины и стран зарубежья. Люди покупают электровелосипеды и электроскутеры, чтобы добираться до работы. Отзывы обладателей данного вида транспорта полны опти‐ мизма и позитива. По всей Европе уже существуют бесплатные зарядные станции. Люди покупают электромобиль и совершенно бесплатно путеше‐ ствуют от зарядки к зарядке через Прагу, Париж, Берлин и Амстердам. В Украине более 200 зарядных станций размещены в каждом из крупных об‐ ластных центров (Киев, Харьков, Одесса, Днепр).

Электромобили — это относительно новая технология, которая требует создания специальной системы для полноценной эксплуатации. Этот про‐ цесс охватывает энергетические компании, компании по утилизации бата‐ рей и компании, которые дают «вторую жизнь» батареям. Большую роль в поддержке экосистемы имеют государственные и финансовые структуры, которые предоставляют дополнительные льготы для владельцев электро‐ транспорта. В Верховной Раде Украины рассматриваются законопроекты «О стимулировании развития отрасли электрического транспорта в Украине» (Рис. 3). С 2016 года создаются рабочие группы из представителей бизнеса и законодательных органов с целью поддержать внедрение современных экологичных типов колесного транспорта в стране.

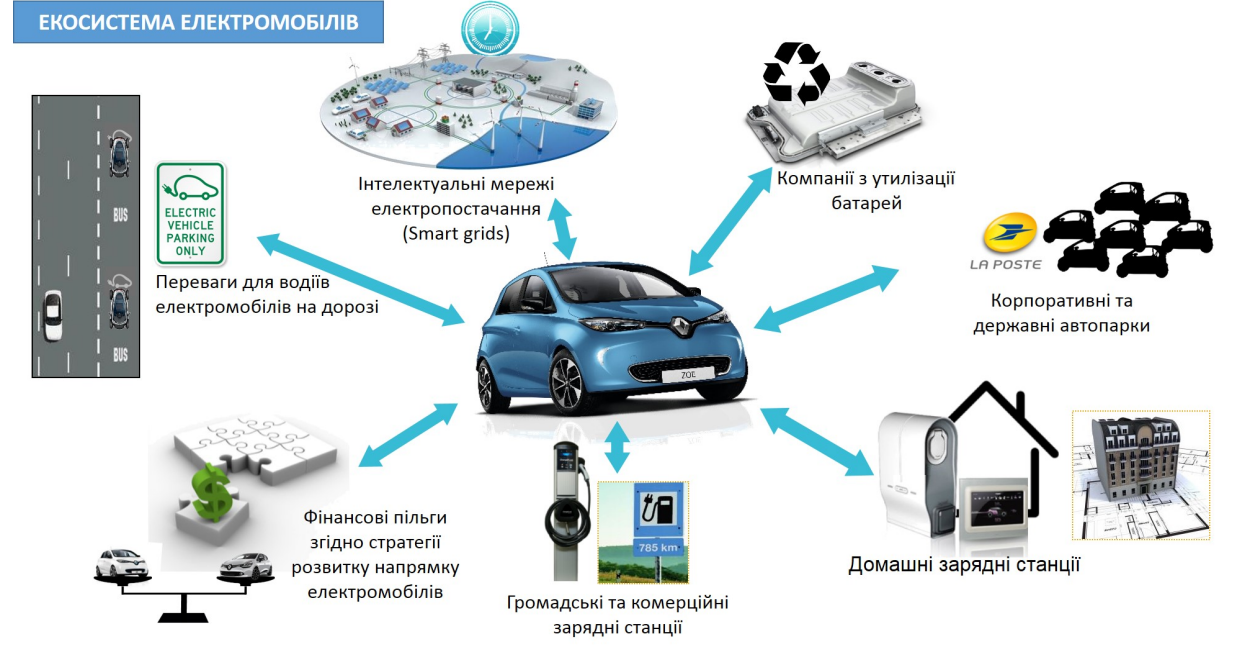

Рисунок 3 – Комплекс мероприятий для поддержки индустрии электриче‐ ского транспорта

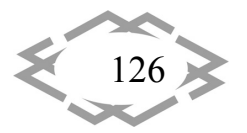

Благодаря этим инициативам Украина входит в ТОП-10 стран по продажам электромобилей [5]. Если тенденция сохранится, то в ближайших перспективах в процентном соотношении по количеству электрокаров от общего числа всех авто, Украина будет в числе самых экологичных государств.

Электротранспорт приходит в нашу жизнь хотим мы этого или нет. В не таком уж далеком будущем из вашего города пропадут все АЗС. Воздух станет чище, а город тише. Однажды в очередной раз выйдя из дома вы попадете в совершенно другой мир.

Это будет мир электрического транспорта. Начало новой эры промышленности и машиностроения.

## **ЛИТЕРАТУРА**

1. Norway Plug-in Sales Q3-2017 and YTD [Электронный ресурс] / Режим доступа: http://www.ev-volumes.com/country/total-euefta-plug-in-vehicle-volumes/

2. Падалко, Л.П. Альтернативные энергоносители на автотранспорте: эффективность и перспективы / Л.П. Падалко, Ф.Ф. Иванов, В.И. Кузьменко; под науч. ред. А.Е. Дайнеко; Нац. Акад. Наук Беларуси, Ин-т экономики. - Минск: Беларуская навука, 2017.  $-263$  c.

3. Электромобили: плюсы, минусы, перспективы [Электронный ресурс] / Режим http://greenbelarus.info/articles/05-02-2015/elektromobili-plyusy-minusy-perдоступа: spektivy

4. Электромобили: преимущества, недостатки, перспективы [Электронный ресурс] / Режим доступа: http://innoeco.ru/posts/Elektromobili 11.html

5. Перспективы развития рынка электромобилей в Украине [Электронный реcypc] / Режим доступа: https://hevcars.com.ua/reviews/perspektivyi-razvitiya-ryinka-elektromobiley-v-ukraine/

УДК 531.01

# ВЛИЯНИЕ СОПРОТИВЛЕНИЯ КАЧЕНИЮ ЦИЛИНДРА НА КАЧЕНИЕ БЕЗ **СКОЛЬЖЕНИЯ**

#### Е.А. Лагошная<sup>1</sup>, С.В. Герасименко<sup>2</sup>, Л.Н. Бондаренко<sup>3</sup>

 $1$ асистент кафедры автомобилей и автомобильного хозяйства. Государственное высшее учебное заведение «Национальный горный университет», г. Днепр, Украина, e-mail: lenala@ua.fm

<sup>2</sup>старший преподаватель кафедры прикладной математики Государственное высшее учебное заведение «Приднепровская государственная академия строительства и архитектуры», г. Днепр, Украина, e-mail: sve tlana@ukr.net

<sup>3</sup>доцент кафедры прикладной математики Государственное высшее учебное заведение «Приднепровская государственная академия строительства и архитектуры», г. Днепр, Украина, e-mail: sve tlana@ukr.net

**Аннотация.** В работе проведено теоретическое исследование определения значе‐ ние реальной величины коэффициента трения качения при линейном и точечном кон‐ тактах на качение без скольжения.

*Ключевые слова: цилиндр, качение, скольжение, коэффициента трения качения.*

## **IMPACT OF ROLLING RESISTANCE CYLINDER FOR SLIDING WITHOUT SLIDE**

#### **Olena Lahoshna1 , Svetlana Gerasimenko <sup>2</sup> , Leonid Bondarenko <sup>3</sup>**

<sup>1</sup>Assistant Professor of Automobiles and Automobile Economy Department, National Mining University, Dnepr, Ukraine, e‐mail: lenala@ua.fm

<sup>2</sup>Senior Lecturer of Applied Mathematics Department, State Higher Educational Institution "Dnieper State Academy of Civil Engineering and Architecture", Dnepr, Ukraine, e-mail: sve\_tlana@ukr.net

<sup>3</sup>Ph.D., Associate Professor of Applied Mathematics Department, State Higher Educational Institution "Dnieper State Academy of Civil Engineering and Architecture", Dnepr, Ukraine, e‐ mail: sve\_tlana@ukr.net

**Abstract.** The theoretical investigation of the determination of the value of the real value of the friction coefficient of rolling with linear and point contacts on rolling without slid‐ ing is carried out in the work.

*Keywords: cylinder, rolling, sliding, rolling friction coefficient.*

**Введение**. Задача об определении ускорения центра тяжести цилин‐ дра, скатывающегося без скольжения под действием силы тяжести по наклонной плоскости и условия, при котором возможно качение цилиндра без скольжения решены во многих учебниках по теоретической механике, но без учета сопротивлению качению [1,2].

Такое решение связано с тем, что отсутствуют аналитические зависи‐ мости по определению сопротивления качению.

Было предложено много зависимостей как для определения непо‐ средственно сопротивления качению (А.Ю. Ишлинский), так и коэффици‐ ента трения качения (Мэй, Морис, Этак), но обладая рядом достоинств, та‐ ких как простота экспериментального определения коэффициентов, яс‐ ность физической сущности процесса все эти зависимости, за исключением предложенной Кулоном, не получили широкого применения. Это связано как с многоэтапностью процессов вычисления, так и с необходимостью по‐ лучать дополнительные экспериментальные данные в процессе вычисле‐ ния.

Одной из удачных была аналитическая зависимость, полученная Д. Та‐ бором [3] по определению коэффициента трения качения, опирающаяся на теорию контактных деформаций Герца.

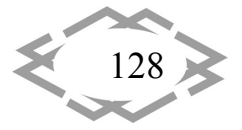

Табором получены следующие аналитические зависимости для определения коэффициента трения качения: при линейном контакте

$$
k = \frac{2b}{3\pi}\alpha\tag{1}
$$

при точечном контакте

$$
k = \frac{3b}{16}\alpha\tag{2}
$$

где b - полуширина статического пятна контакта;

α - коэффициент гистерезисных потерь.

В [4] предложены зависимости, определяющие к с использованием формул (1) и (2) и экспериментальных значений коэффициентов для крановых колес при плоском рельсе и с закругленной головкой [5].

Аналогично формулам (1) и (2) они предложены в виде: при плоской головке рельса

$$
k = 0.225b e^{-1/2R} \tag{3}
$$

При закругленной головке

$$
k = 0.16bee^{0.2R},\tag{4}
$$

где R - радиус колеса в метрах

Несовпадение числовых величин перед полушириной пятна контакта b, очевидно связано с округлением коэффициента k в экспериментах до десятых миллиметра, а также с тем, что их значение получены одинаковыми для, например, диаметров 400, 500, 560, 630 мм k=0.5 мм - при плоском рельсе и k=0.6 - при закругленной головке [6].

Поскольку коэффициенты перед b в этих формулах для такого класса задач можно считать близкими по величине, то общие значения k в этих формулах будем считать совпадающими [7], а поскольку в формулах Табора они точные, то величины а найдем меняя коэффициент перед R в показателях экспоненты. Этого равенства можно достичь приняв величины α в формулах (1) и (2) следующими:

$$
\alpha = e^{-1/13R}
$$
 u  $\alpha = e^{0.23R}$ 

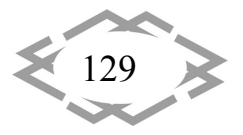

Теперь формулы Табора (1) и (2) запишутся в следующем виде: при линейном контакте

$$
k = \frac{2b}{3\pi}e^{-1.13R}
$$
 (5)

при точечном контакте

$$
k = \frac{3b}{16}e^{0.23R}
$$
 (6)

Имея эти формулы можно поставленную задачу решить с использованием реальных величин коэффициентов трения качения.

Цель работы. Установить значение реальной величины коэффициента трения качения при линейном и точечном контактах на качение без скольжения.

Материал и результаты исследований. Линейный контакт. Для выявления более полного влияния сопротивления качению в поставленной задаче к массе катящегося цилиндра Мкч присоединим поступательно движущуюся массу  $M_{nc}$ , т.е. M=  $M_{\text{KY}}$  +  $M_{\text{nc}}$ .

На рисунке 1 показана расчетная схема, где P=mg - вес цилиндра с грузом; N - нормальная реакция плоскости, линия действия которой не совпадает с центром тяжести цилиндра на величину коэффициента трения качения; F - сила трения направленная вверх по наклонной плоскости.

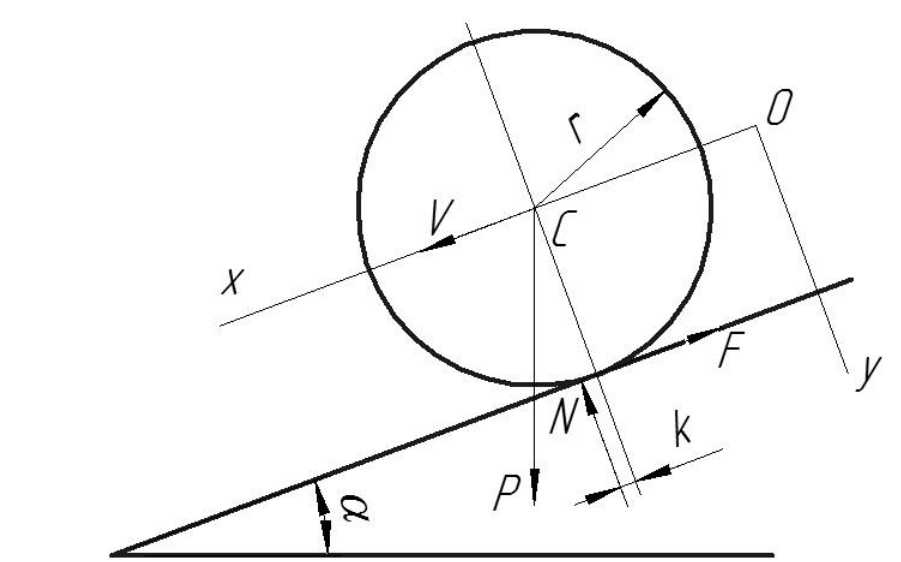

Рисунок 1 - Расчетная схема скатывания цилиндра без скольжения с учетом сопротивления качению

При координатных осях, указанных на рисунке, дифференциальные

уравнения движения запишутся в виде:

$$
M\frac{d^2x}{dt^2} = Mgsin\alpha - F\tag{7}
$$

**CITEPTMTI'2018** 

$$
M\frac{d^2y}{dt^2} = Mg\cos\alpha - N\tag{8}
$$

$$
J_c \frac{dw}{dt} = Fr - Nk \tag{9}
$$

где J<sub>c</sub> - момент инерции цилиндра относительно оси, проходящей через его центр тяжести С и перпендикулярной к плоскости хОу.

Поскольку во время движения  $J_c = 0$ , то

$$
\frac{d^2y}{dt^2} = 0
$$

и из уравнения (8) получим:  $N = (M_{\text{kr}} + M_{\text{nc}}) q \cos \alpha$ .

Поскольку цилиндр катится без скольжения, то  $V_c = rw$  и

$$
\frac{d^2x}{dt^2} = \frac{dv}{dt} = r\frac{dw}{dt}
$$

то уравнение (7) принимает вид

$$
\mu r \frac{dw}{dt} = \mu q \sin \alpha - F
$$

## Исключив F из этого уравнения и уравнения (9) получим

$$
(\mu r^2 + J_c) \frac{dw}{dt} = Mgrsina - Nk
$$

или

$$
r\left(\frac{3}{2}M_{\text{kr}} + M_{\text{nc}}\right)\frac{dw}{dt} = Mgsin\alpha - \frac{Nk}{r}
$$

поскольку для однородного цилиндра

 $J_c = M_{\text{kr}} r^2 / 2.$ 

Отсюда

$$
r\frac{dw}{dt} = \frac{Mg\sin\alpha - Nk/r}{\left(\frac{3}{2}M_{\text{kr}} + M_{\text{nc}}\right)}
$$

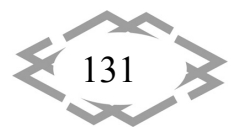

и искомое ускорение центра тяжести цилиндра, с учетом трения качения, будет равно

$$
w_c = \frac{Mg\cos\alpha \left(tg\alpha - \frac{k}{r}\right)}{\left(\frac{3}{2}M_{\rm{kr}} + M_{\rm{nc}}\right)}.
$$
\n(10)

Сила трения из уравнения (9)

$$
F = \frac{J_c}{r} \frac{dw}{dt} + \frac{Nk}{r} = \frac{M_{\text{kr}}r}{2} \frac{dw}{dt} + (M_{\text{kr}} + M_{\text{nc}})g k \frac{\cos \alpha}{r}.
$$
 (11)

Условия качения из закона Кулона

$$
F \leq fN
$$

откуда

$$
f \ge \frac{M_{\text{kr}}}{2\left(\frac{3}{2}M_{\text{kr}} + M_{\text{nc}}\right)}(tg\alpha - \frac{k}{r})\tag{12}
$$

Это неравенство и является условием возможности качения цилиндра без скольжения.

Для расчета Wc и условия без скольжения примем цилиндр радиусом  $r = 100$  мм, шириной  $B = 50$  мм, допускаемое контактное напряжение  $\sigma$ ] = 800 МПа (сталь 65Г ГОСТ 1050 – 74, режим работы механизма передвижения крана 4М [5]);  $\alpha$ = 10; 30; 50; 70°.

Сила прижатия цилиндра

$$
N = \frac{Br[\sigma]^2}{0.418^2 gE \cos \alpha} \tag{13}
$$

и при, например,  $\alpha$  = 30<sup>o</sup> составляет 66,8 кН. С учетом, что масса цилиндра Мкч = 11 кг, масса груза составляет Мпс = 6700 кг.

Полуширины пятен контакта [8]

$$
b(\alpha) = 1.526 \sqrt{\frac{P(\alpha)r}{BE}}
$$
 (14)

коэффициенты трения качения k (1) определится из формулы (5).

Расчеты показывают, что несмотря на изменение коэффициента трения качения с k = 0,256 мм до k = 0.15 мм величина Wc увеличивается только

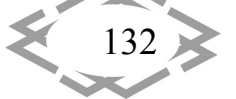

на 0,04%, при значительном увеличении величины f, с 0,00012 при  $\alpha = 10^{\circ}$ до 0,0019 при  $\alpha$  = 70°.

Очевидно, что прижатие цилиндра при помощи связанной с ним массы практически не сказывается на ускорения цилиндра с изменением угла наклона плоскости качения, хотя значительно влияет на условие качения без скольжения и величина f при этом в десятки раз меньше реальных величин. Естественно, это относится к величине контактных напряжений близким к регламентируемым допустимым.

Точечный контакт. Рассмотрим аналогичную задачу при качении цилиндра по поверхности с закруглением радиусом R. Поскольку при точечном контакте величина контактных напряжений принимается в 2,0 ... 2,5 раза большей, чем при линейном, то примем [о] = 1600 МПа.

Силу прижатия цилиндра при этой величине [о] найдем из формулы

$$
N = \frac{[\sigma]^{3} r^{2} R^{2}}{0.245^{3} n_{p}^{3} E^{2} (r+R)^{2}}.
$$
\n(15)

Полуширина пятна контакта

$$
b = 1.397n_b \sqrt{\frac{N}{E} \frac{rR}{r+R}}
$$
 (16)

Коэффициент трения качения найдется из формулы (6), ускорение центра тяжести – из формулы (10), а минимальная величина коэффициента трения скольжения при котором происходит качение без скольжения - из формулы (12).

Величина k, Wc и f при линейном и точечном контактах в зависимости от угла наклона α графически представлены на рисунке 2, где 1 - коэффициента трения качения; 2- ускорения центра тяжести; 3 - минимального коэффициента трения скольжения, при котором происходит качение без скольжения (сплошные линии - линейный контакт, пунктирные - точечный при прижатии силой тяжести (а); 6 - то же при прижатии безмассовой силой (точками- без k).

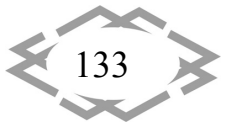

CITEPTMTI'2018

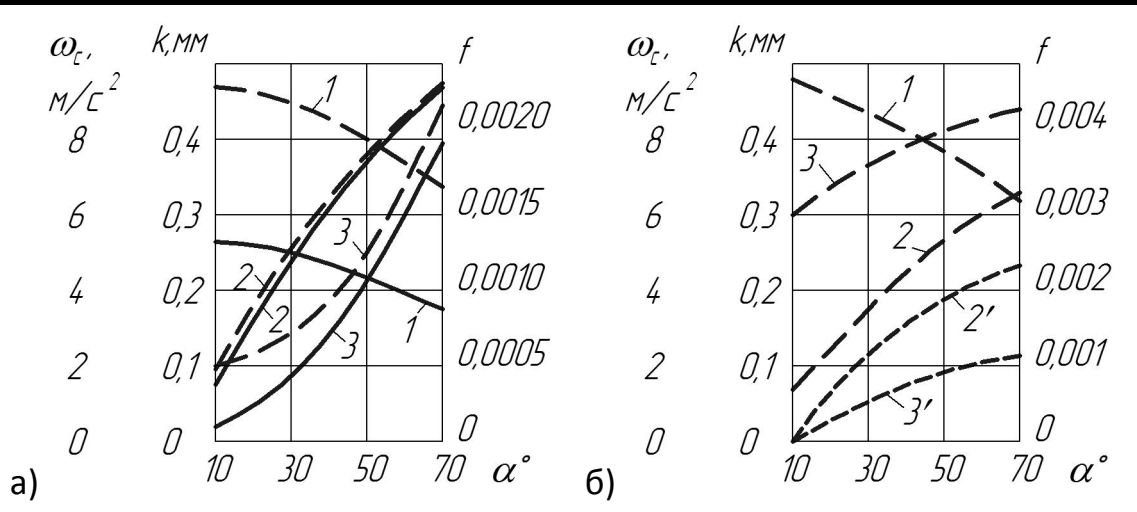

Рисунок 2 - Зависимость от угла наклона поверхности качения цилиндра

Отметим, что при точечном контакте, несмотря на увеличение контактных напряжений в 2 раза величина поступательной массы составила Мпс = 3124 кг вместо Мпс = 6700 кг при линейном контакте.

Из приведенных формул и приведенных расчетов можно заключить, что трение качения мало влияет на ускорение центра тяжести цилиндра как при линейном так и точечном контактах. Так же практически не влияет на минимальную величину коэффициента трения скольжения при котором происходит качение без скольжения. Поэтому кроме прижатия цилиндра с помощью силы веса целесообразно рассмотреть безмассовое прижатие.

Прижатие цилиндра с помощью безмассовой силы (точечный контакт). Пусть сила Q, создаваемая пружиной направлена нормально к поверхности качения. Уравнение (7) при этом запишется так же, а (8) и (9) принимают следующий вид:

$$
\mu \frac{d^2 y}{dt^2} = \mu g \cos \alpha - Q \,, \tag{17}
$$

$$
J_c \frac{dw}{dt} = Fr - (Mg\cos\alpha + Q)k \,, \tag{18}
$$

здесь M - масса цилиндра.

Сила прижатия  $N = Mgcos\alpha + Q$ 

Проделав выкладки, получим: ускорение центра тяжести цилиндра

$$
w_c = \frac{2}{3}g \left[ \sin \alpha - \frac{k}{r} \cos \alpha \left( 1 + \frac{Q}{Mg \cos \alpha} \right); \right]
$$
 (19)

Качение цилиндра без скольжения при величине коэффициента трения скольжения

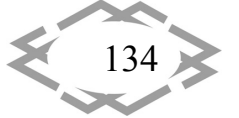

$$
f \ge \frac{Mg\sin\alpha}{3(Q + Mg\cos\alpha)} \frac{2k}{3r}.
$$
 (20)

**CITEPTMTI'2018** 

Зависимости Wc и f от α показаны на рисунке 2б.

Вывод. Анализ проведенных расчетов и графиков на рисунке 2 позволяет сделать следующие выводы:

- на ускорение цилиндра, скатывающего с наклонной не гладкой поверхности при линейном и точечном контактах и прижимающегося силой веса сопротивление качению практически не сказывается в отличие от прижатия безмассовой силой, где учет сопротивления качению приводит к значительным изменениям как ускорения, так и минимальной величины коэффициента скольжения, при котором происходит качение без скольжения.

#### **ЛИТЕРАТУРА**

1. Воронков И.М. Курс теоретической механики. М.: Наука, 1964.

2. Кожевников С.Н. Теория механизмов и машин. М.: Машиностроение, 1969.

3. Tabor D. The mechanism of rolling friction: the elastic range. - Proc. Roy. Soc., 1955.

4. Бондаренко Л.М., Довбня М.П., Ловейкін В.С. Деформаційні опори в машинах.-Дніпропетровськ: Дніпро - VAL, 2002.

5. Справочник по кранам: В 2 т. Т2 / Александров М.П., Гохберг М.М., 6. Ковин А.А. и др. Л.: Машиностроение, 1988.

6. Лагошная Е.А., Лагошный А.Ю., Симоненко А.И. Исследование устойчивости движения автомобиля со всеми управляемыми осями // «The development of Informational and Resource Providing of Science and Education in the Mining and Metallurgical and the Transportation Sectors 2016.-Днепропетровск.-2016.

7. Ходос О.Г, Пучков А.И, ЛитвинВ.В. Повышение устойчивости движения рельсового транспортного средства // Наукові праці ДонНТУ Вип.42.-2002.

8. Справочник по сопротивлению материалов / Писаренко Г.С., Матвеев В.В. - Киев: Наук. думка, 1988.

**УДК 656** 

# МАРКОВСЬКА МОДЕЛЬ РОБОЧОГО ПРОЦЕСУ ПРОМИСЛОВИХ ТРАНСПОРТНИХ СИСТЕМ

#### А.О. Логінова<sup>1</sup>, І.В. Вернер<sup>2</sup>, О.А. Ольховик<sup>3</sup>

<sup>1</sup>кандидат технічних наук, асистент кафедри основ конструювання механізмів і машин, Державний вищий навчальний заклад «Національний гірничий університет», м. Дніпро, Україна, e-mail: An.O.Loginova@gmail.com

<sup>2</sup>асистент кафедри основ конструювання механізмів і машин Державний вищий навчальний заклад «Національний гірничий університет», м. Дніпро, Україна, e-mail: dkhost@gmail.com

 $^3$ магістр групи 103м-17-2, Державний вищий навчальний заклад «Національний гірничий університет», м. Дніпро, Україна, e-mail: helen.olkhovik@gmail.com

**Анотація.** У статті розглянуто основні етапи побудови і аналізу моделей масового обслуговування на прикладі промислової транспортної системи, що являє собою дві по‐ слідовно встановлені транспортні машини. А саме виконано: постановку задачі і опис фу‐ нкціонування транспортної системи, що розглядається; побудову графу станів системи і розмітка його ймовірностями переходів з одного стану в інший; отримання і вирішення системи рівнянь для стаціонарного режиму; розрахунок числових характеристик транс‐ портної системи, що визначають показники роботи системи.

*Ключові слова: марковська модель, випадкові процеси, граф станів.*

# **MARKOV MODEL OF WORKING PROCESS OF INDUSTRIAL TRANSPORT SYSTEMS**

## **Аnastasia Loginova1 , Іlya Verner2 , Helen Оlkhovik3**

1Ph.D., Assistant Professor of Machinery Design Bases Department, National Mining Univer‐ sity, Dnipro, Ukraine e‐mail: An.O.Loginova@gmail.com

<sup>2</sup>Assistant of Machinery Design Bases Department, National Mining University, Dnipro, Ukraine e‐mail:dkhost@gmail.com

<sup>3</sup>Student, National Mining University, Dnipro, Ukraine, e-mail: helen.olkhovik@gmail.com

**Abstract.** The article considers the main stages of construction and analysis of mass ser‐ vice models on the example of the industrial transport system, which is two successively in‐ stalled transport vehicles. Namely done: task setting and description of the functioning of the considered transport system; constructing the graph of states of the system and marking its probabilities of transitions from one state to another; obtaining and solving the system of equations for stationary mode; calculation of numerical characteristics of the transport system, which determine the performance of the system.

*Keywords: markov model, random processes, state graph.*

**Вступ.** Наявність транспортних систем є характерною для будь‐якої сфери промисловості, для цього використовуються так звані транспортні ма‐ шини, однією з найбільш поширеною з яких є конвейери. Конвейери набули широкого застосування в гірничій, металургійній, хімічній, аграрній, харчо‐ вій так ін. промисловостях.

Переваги конвеєрів: безперервність переміщення вантажів, заванта‐ ження і розвантаження без зупинок, висока продуктивність, велика дов‐ жина транспортування, високий ступінь автоматизації, забезпечення умов безпеки праці, високі техніко‐економічні показники.

В даній роботі розглядається промислова транспорту систему, що яв‐

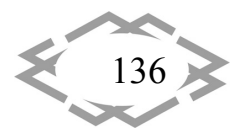

ляє собою мережу промислових транспортних машин. При цьому конструк‐ ційне виконання машин не є важливим.

**Мета роботи:** побудова марківської моделі, що визначає фактичну продуктивність  $(Q_{\text{sharp}})$  транспортної системи, що складається з двох послідовно встановлених промислових транспортних машини (далі машини).

**Матеріали та результати досліджень.** В роботі приймаємо допущення, щодо надійності роботи транспортної системи:

- 1) стаціонарність процес виходу з ладу транспортної системи є одно‐ рідним у часі. Це означає, що середня кількість поломок машин за одиницю часу є незмінною протягом всього часу експлуатації.
- 2) ординарність обидві машини не можуть одночасно вийти з ладу.
- 3) відсутність післядії кількість поломок, що необхідно полагодити за інтервал часу  $\Delta t$ , залежить від величини цього інтервалу і не залежить від того скільки було поломок в попередній інтервал часу  $\Delta t$ . Будемо оперувати наступними позначеннями:
- 1) вхідний грузопоток до транспортної системи Q, т/год;
- 2) інтенсивність відмов (поломок) машин  $\lambda$  відмов за годину;
- 3) інтенсивність обслуговування (ремонту) машин  $\mu$  полагоджень за годину.

Виходимо з того, що вихід з ладу однієї з машин призводить до зупинки всієї транспортної системи, до її полагодження. Відповідно, друга машина під час ремонту першого не може вийти з ладу. У відповідності до умови ординарності одночасний вихід з ладу двох машин також є неможливим. Таким чином, ми розглядаємо замкнену одноканальну систему, що може знаходитися в наступних станах: обидві машини є в робочому стані  $(S_{0,0});$ перша машина вийшла з ладу  $(S_{1.0})$ ; друга машина вийшла з ладу  $(S_{0.1})$ .

На основі наведених припущень і висновків побудуємо граф станів тра‐ нспортної системи (Рис.1).

Виходячи з того, що в початковий момент часу t система знаходиться в одному зі станів з ймовірністю  $P_{ij}(t)$ , відповідно до розміченого графу станів системи представленого на Рис. 1 знайдемо рівняння для кожного зі ста‐ нів системи в момент  $t + \Delta t$ .

Таким чином, для стану  $S_{0,0}$  маємо:

 $P_{0,0}(t + \Delta t) = P_{0,0}(t)(1 - 2\lambda \Delta t) + P_{0,1}(t)\mu \Delta t + P_{1,0}(t)\mu \Delta t;$ для стану  $S_{1,0}$  $P_{1,0}(t + \Delta t) = P_{1,0}(t)(1 - \mu \Delta t) + P_{0,0} \lambda \Delta t;$ для стану  $S_{0,1}$ 

$$
P_{0,1}(t + \Delta t) = P_{0,1}(t)(1 - \mu \Delta t) + P_{0,0} \lambda \Delta t
$$

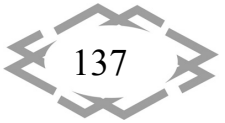

**CITEPTMTI'2018** 

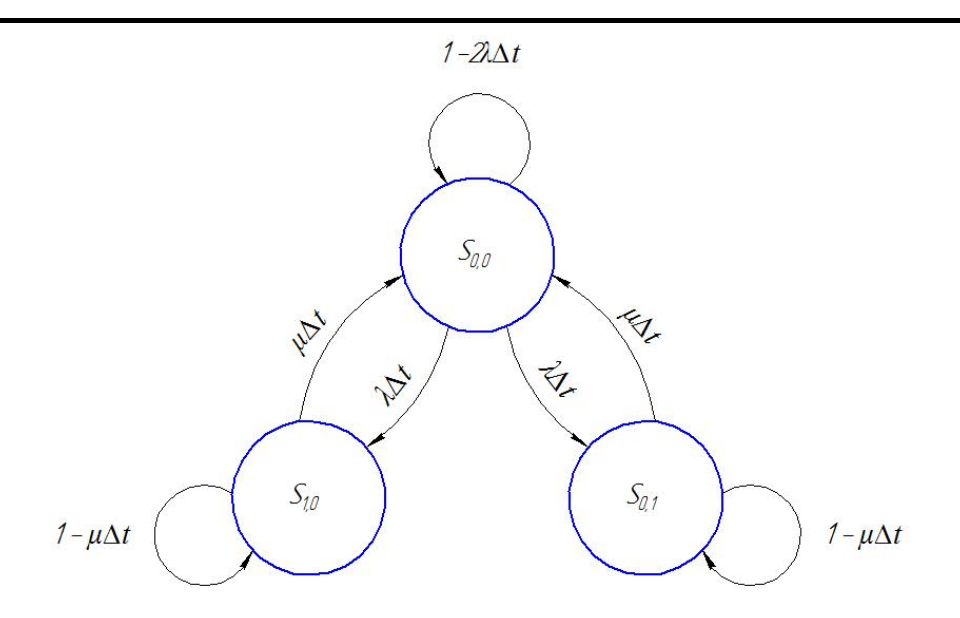

Рис. 1. - Граф станів промислової транспортної системи, що складається з двох послідовно встановлених транспортних машин.

В результаті математичних перетворень отримуємо для ймовірностей системи наступну систему диференційних рівнянь першого порядка:

$$
\begin{cases}\n\frac{dP_{0,0}(t)}{dt} = -2\lambda P_{0,0}(t) + \mu P_{0,1}(t) + \mu P_{1,0}(t), \n\frac{dP_{1,0}(t)}{dt} = -\mu P_{1,0}(t) + \lambda P_{0,0}(t), \n\frac{dP_{0,1}(t)}{dt} = -\mu P_{0,1}(t) + \lambda P_{0,0}(t).\n\end{cases}
$$
\n(1)

Перейдемо до розгляду стаціонарного режиму функціонування системи, тобто такого, коли ймовірності станів не змінюються в часі:

$$
P_{i,j}(t) = P_{i,j} \cdot \sqrt{\frac{dP_{ij}}{dt}} = 0
$$

Для стаціонарного режиму отримаємо систему диференціальних рівнянь Колмогорова із умовою нормування:

$$
\begin{cases}\n-\mu P_{0,1} + \lambda P_{0,0} = 0, \\
-\mu P_{1,0} + \lambda P_{0,0} = 0, \\
P_{0,0} + P_{1,0} + P_{0,1} = 1.\n\end{cases}
$$
\n(2)

Вирішуючи систему рівнянь (2) знаходимо:

$$
P_{0,0} = \frac{\mu}{\mu + 2\lambda};
$$
  

$$
P_{0,1} = P_{1,0} = \frac{\lambda}{\mu + 2\lambda}.
$$

Знаючи ймовірності справного і несправного стану транспортної системи можемо розрахувати фактичну продуктивність транспортної системи

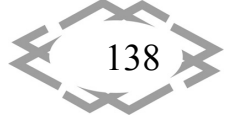

 $(Q_{\text{darr}})$ , що визначається початковим вантажопотоком та вірогідністю справного стану системи, тобто дорівнює

$$
Q_{\text{q}_{\text{aKT}}} = Q P_{0,0} = Q \frac{\mu}{\mu + 2\lambda}
$$

Висновок. Використовуючи прикладну задачу ймовірнісного моделювання реальної промислової системи було показано можливість і репрезентативність побудови саме марковських моделей із графом станів системи, що розглядається. Такий підхід є дуже доцільним і перспективним для вирішення ряда промислових завдань з розрахунку числових характеристик, що визначають показники роботи системи в реальних умовах і є порівняно простим у використанні.

## **ЛІТЕРАТУРА**

1. Nowakowski, T.: Problems of Transportation Process Reliability Modelling. Developing of transportation flows in 21st century supply chains, 2012

2. Nowakowski, T., Zając M.: Analysis of reliability model of combined transportation system, In Proceedings of conference ESREL 2005.

3. Świeboda, J.: Dependability of the information flow process at an intermodal transhipment point. Journal of KONBIN, 2017.

4. Dąbrowski T., Chmiel J., Rosiński A., Modelling of power supplies reliability in aspect of their technical and functional state, Journal of KONBIN, 2017.

УДК 656.076:622

# ТРАНСПОРТНІ ПОТРЕБИ ГІРНИЧОВИДОБУВНОЇ ПРОМИСЛОВОСТІ

## І.М. Майорова<sup>1</sup>, Д.В. Ремига<sup>2</sup>, Р.О. Філімонов<sup>3</sup>

<sup>1</sup> доктор економічних наук, професор кафедри технології міжнародних перевезень і логістики, Державний вищий навчальний заклад «Приазовський державний технічний університет», м. Маріуполь, Україна, e-mail: byzp@ukr.net

<sup>2</sup> магістр кафедри технології міжнародних перевезень і логістики, Державний вищий навчальний заклад «Приазовський державний технічний університет», м. Маріуполь. Україна, e-mail: daria.remyga@yandex.ru

<sup>3</sup> магістр кафедри технології міжнародних перевезень і логістики, Державний вищий навчальний заклад «Приазовський державний технічний університет», м. Маріуполь, Україна, e-mail: romanius19lets@gmail.ru

Анотація. В роботі проведено оцінку дорожньо-транспортних потреб існуючої транспортної системи. Розглянуто, що включають в себе транспортні витрати і рішення про фінансування у розвиток транспортної інфраструктури гірничодобувної промисловості.

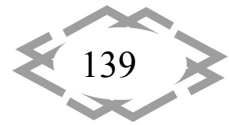

*Ключові слова: транспорт, гірничодобувна промисловість, транспортна сис‐ тема, інвестиції.* 

## **TRANSPORT REQUIREMENTS OF MINING INDUSTRY**

#### **I. Mayorova1, D. Remyga2, R. Filimonov3**

<sup>1</sup> Ph.D., Professor of the Department of Technology of International Transport and Logistics, State Higher Educational Institution "Priazovsky State Technical University", Mariupol, Ukraine, e‐mail: byzp@ukr.net

<sup>2</sup> Master of the Department of International Transportation and Logistics, State Higher Educational Institution "Priazovsky State Technical University", Mariupol, Ukraine, e-mail: daria.remyga@yandex.ru

<sup>3</sup> Master of the Department of International Transportation and Logistics, State Higher Educational Institution "Priazovsky State Technical University", Mariupol, Ukraine, e-mail: romanius19lets@gmail.ru

**Abstract.** The work evaluates the road transport needs of the existing transport system. It is considered that they include transport costs and financing decisions for the development of transport infrastructure of the mining industry.

*Keywords: transport, mining industry, transport system, investment.*

**Вступ.** Економічний добробут залежить від доступності мінеральної си‐ ровини. В виробництві промислових мінералів і гірських порід Україна в зна‐ чному ступені самодостатня. Тим часом у виробництві металів Україна ба‐ гато в чому залежить від світового експорту своєї продукції. У корінних по‐ родах України є всі необхідні значні запаси ряду металів і мінералів або зна‐ чний потенціал. Гірничодобувна діяльність впливає на регіональну еконо‐ міку в тому числі за рахунок збільшення трудових доходів, корпоративних податків, місцевих податків і податків пов'язаних з ростом споживання. Гір‐ ничодобувна діяльність робить позитивний вплив за рахунок підвищення якості послуг і вдосконалення транспортного сполучення. З іншого боку, в гірничодобувної промисловості є свої проблеми, в тому числі з екологічних причин і транспортування видобутої у віддалених районах сировини на ри‐ нок для подальшої переробки які потребують інвестицій в інфраструктуру [1].

**Мета роботи**. Оцінка дорожньо‐транспортних потреб існуючої транс‐ портної мережі в плані задоволення попиту на перевезення в даний час.

**Матеріал і результати досліджень**. В останні роки, у зв'язку з зростаю‐ чою потребою у промисловості в твердих корисних копалинах намітилася тенденція збільшення продуктивності видобувних машин, щоб збільшити об`єми видобутку. Це призвело до потреби в інвестиціях.

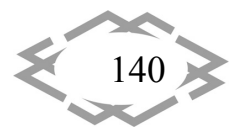

Дорожньо‐транспортні потреби існуючих або нових шахт і умови екс‐ плуатації можуть бути головним чином гарантовані шляхом розвитку існую‐ чої транспортної мережі. По всій території України транспорт і перевезення в гірничодобувній промисловості при їх здійсненні викличуть потреби в ін‐ вестиціях на розширення дороги і поліпшення дорожньої конструкції авто‐ мобільних доріг, також для шахт необхідні інвестиції на розвиток другоря‐ дної дорожньої мережі [2].

Транспортні витрати включають витрати по всьому транспортному лан‐ цюжку, тобто матеріальні витрати між шахтою і місцем внутрішнього вико‐ ристання або пунктом поставки сировини, перевезення між шахтою і пор‐ тами експорту та імпорту, витрати на обробку вантажів в порту, портові збори, і морські транспортні витрати, включаючи плату за морський транс‐ порт [3, с. 485 ].

В базових розрахунках перевезення української сировини можуть здій‐ снюються через Азовське море та Чорне море.

Рішення про фінансування більших інвестицій в розвиток приймаються окремо для кожного випадку інвестиції. Інвестиції в розвиток транспортної інфраструктури які обслуговують спеціальні потреби гірничодобувного тра‐ нспорту, здійснюються державою і видобувними компаніями в рамках спі‐ льного фінансування. Існує кілька альтернативних моделей. Основна відпо‐ відальність за фінансування може бути, в залежності від ситуації, або у дер‐ жави, або у гірничодобувній компанії. Також повністю може фінансуватися гірничодобувною компанією приватної дороги або залізничної колії або в компанії, що займається інфраструктурою, акціонерами в якій є основні за‐ цікавлені сторони. Моделі, засновані на партнерстві вимагають від держави і гірничовидобувної компанії довгострокового співробітництва.

За допомогою частки державного фінансування забезпечується функці‐ онування транспортної системи і підтримуються регіональні та національні економічні ефекти гірничодобувної діяльності. Обов`язкова частка фінансу‐ вання гірничодобувних компаній заснована на необхідному гірничодобув‐ ному транспорту місцевого рівня обслуговування, необхідність в будівниц‐ тві нових маршрутів, економічні вигоди для гірничовидобувних компаній, пов'язаних з транспортом, а також на довгостроковому використанні проін‐ вестованого транспортного рішення. Кожна транспортна інвестиція розгля‐ дається окремо, і рішення приймається на основі складеного аналізу витрат‐ зисків. За великими проектами додатково складається велика доповідь про соціальні наслідки та оцінка екологічних наслідків [4].

**Висновки.** У короткострокових і майбутніх заходах розвитку транспор‐ тної інфраструктури важливо знати, як розвиваються потреби в транспорті і

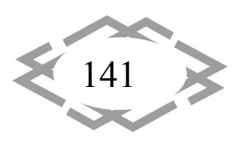

поїздках видобувної промисловості та інших галузях промисловості, що ро‐ биться в сусідніх з Україною країнах для розвитку транспортних шляхів, а та‐ кож як розвиваються транспортні засоби. До потреб необхідно бути готовим при проектуванні, що передбачає міжнародне співробітництво. На підставі індивідуальних рішень по шахтам уточнюються транспортні потреби, при цьому більш детальні потреби проектування і реалізації можуть бути запро‐ грамовані. У регіональному плануванні повинні бути враховані перспективи майбутніх потреб.

# **ЛІТЕРАТУРА**

1. Аналітики компанії «Ernst & Young» Гірничовидобувна промисловість України //Український бізнес ресурс [Електронний ресурс]. – Режим доступу: https://ubr.ua/market/industrial/prognoz‐dlia‐gornodobyvaushei‐otrasli‐ukrainy‐na‐2013‐ god‐200535

2. Освітньо – науково – виробничий портал "Рудана" [Електронний ресурс]. – Ре‐ жим доступу: http://www.rudana.in.ua/1.1.htm

3. Галкин В.И. Проблемы совершенствования транспортных систем в горной промышленности / В.И. Галкин, Е.Е. Шешко // Горный информ.– аналитич. бюл . – 2011.  $-N21 - C.485 - 507.$ 

4. Transport needs the mining industry // Summary report of the working group of the Transport Agency [Електронний ресурс]. – Режим доступу: https://julkaisut.liikennevirasto.fi/pdf3/ls\_2013‐04

УДК 629.7.07

# **ПЕРСПЕКТИВНОСТЬ ИСПОЛЬЗОВАНИЯ МЕЖПЛАНЕТНОЙ ТРАНСПОРТНОЙ СИСТЕМЫ В МИРЕ НА ДАННОМ ЭТАПЕ РАЗВИТИЯ НАУКИ И ТЕХНИКИ**

## **С.С. Малтыз<sup>1</sup>**

 $^{1}$ студент кафедры проектирования и конструкций летательных аппаратов, Государственное высшее учебное заведение «Днепровский национальный университет имени Олеся Гончара», г. Днепр, Украина, e‐mail: stanislav.maltyz@gmail.com

**Аннотация.** В работе проведено теоретическое исследование межпланетной транспортной системы, как перспективного проекта для создания космической транс‐ портной системы. Используя описанный подход к решению задачи транспортных косми‐ ческих систем, можно определить сложность осуществления на практике проекта меж‐ планетной транспортной системы, спрогнозировать от чего зависит развитие этой темы в будущем, также определить проблематику проекта для более успешной разработки межпланетных транспортных систем, что в свою очередь приведет к коммерциализации сравнительно дальнего космоса и развития космических транспортных систем.

*Ключевые слова: межпланетная космическая транспортная система, космиче‐ ский корабль, сравнительно дальний космос, реверс.*

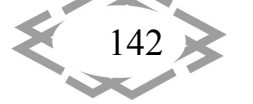

# **THE PROSPECTS OF USING THE INTERPLANETARY TRANSPORT SYSTEM IN THE WORLD AT THIS STAGE IN THE DEVELOPMENT OF SCIENCE AND TECHNOLOGY**

#### **Stanislav Maltyz1**

<sup>1</sup>Student of the Department of Design and Constructions of Aircrafts, State Higher Educational Institution "Dneprovsky National University named after Oles Honchar", Dnipro, Ukraine, e‐ mail: Stanislav.maltyz@mail.ru

**Abstract.** The theoretical study of the interplanetary transport system is carried out as a promising project for the creation of a space transportation system. Using the described approach to solving the problem of transport space systems, it is possible to determine the complexity of implementing the interplanetary transport system in practice, to predict the development of this topic in the future, and also to identify the project problems for more successful development of interplanetary transport systems, which in its the turn will lead to the commercialization of relatively far outer space and the development of space transporta‐ tion systems.

*Keywords: interplanetary transport system, space ship, comparatively distant space.*

**Введение.** Покорение космоса, начавшееся в пятидесятые годы про‐ шлого века, стало одной из технологий в решении ряда практических и научных задач. С развитием технологий и науки в целом возникли новые задачи, решение которых привело к потребности реализации транспортных космических систем (ТКС). Сначала, за цель ТКС брали исследование орбиты Земли, позже с развитием техники ТКС могли налаживать постоянные маршруты со спутником Земли – Луной, тоже лишь в исследовательских це‐ лях. Теперь, в наше время, техническое развитие и возможности отдельных стран и корпораций позволяет разрабатывать проекты, которые в ближай‐ шем будущем будут способны осуществить значительный шаг в развитии ТКС, создав межпланетную ТКС (МТКС) которая проложит маршрут к наибо‐ лее перспективной планете на это время. Поэтому из ближайших планет именно Марс есть, самой оптимальная планета по многим параметрам, из которых основными можно назвать относительно благоприятный темпера‐ турный режим, оптимальное расположение орбиты, возможность высадки на поверхность. К примеру, страна или корпорация, которая осуществит первая МТКС, получит возможность исследовать, а со временем и колони‐ зировать планету с целью выработки полезных ископаемых и проведения проектов связанных с терраформированием. Потому создание МТКС повы‐ сит возможности и влияние человечества в ближнем космосе, а также несо‐ мненно даст толчок в научно‐техническом развитии, так как технологии и исследования которые станут доступны с созданием МТКС, смогут решить немало проблем, с которыми сталкивается человек уже сегодня.

*Contemporary Innovation Technique of the Engineering Personnel Training for the Mining and Transport Industry 2018*

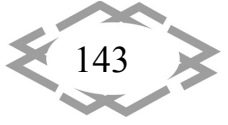
Цель работы. Цель данного исследования рассмотреть есть ли перспектива межпланетных космических транспортных систем на данном этапе развития науки и техники в области создания космических транспортных систем. Рассмотреть наиболее перспективные проекты МТКС для определения негативных и позитивных сторон этого вопроса. Предложить наиболее перспективный вариант с минимизированными негативными аспектами, которые возникают при использовании МТКС на примере проектных наработок в этом направлении и реального опыта некоторых стран в беспилотных миссиях на Марс. А также указать в каких областях должна вестись работа по развитию МТКС

Материалы и результаты исследований. Для исследования этого вопроса были использованы теоретические наработки и данные по реальным проектам, которые эксплуатируются.

Для налаживания полноценной МТКС, нужно чтобы транспортировка осуществлялась в реверсном режиме. Сейчас не рассматривается вариант с реверсной МТКС. Исследования в наше время направлены на полеты людей и техники в один конец. Данное исследование имеет цель доказать возможность реверсных полетов на данном этапе развития технологий, так как реверсные полеты логическое продолжение полетов в один конец. А также доказать осуществимость данной цели на основе информации из этого исследования. Для этого исследования актуальна траектория «Земля-Марс-Земля».

Основными проблемами в этом направлении есть создание усовершенствованной концепции космического аппарата и выбор новых ракетных двигателей и новых энергоблоков. Условием исследования был принят принцип использования для проектирования техники и технологий либо существующих, либо «предвидимых». Под предвидимыми технологиями понимались технические решения, в возможности практической реализации которых никто не сомневается. Все же строить корабль на орбите, или нет больше таки вопрос размера корабля, и если корабль достаточно велик, то для постройки потребуется много ресурсов, как техногенного характера, так и человеческого. Я предлагаю не строить КК с термохимическим РН на орбите из-за ряда причин, таких как: высокая стоимость доставки материалов и компонентов, ограниченные технические и человеческие ресурсы (так как кроме МКС никакой инфраструктуры там нет, а использование МКС не даст необходимого эффекта), сборка происходит в неблагоприятной среде с повышенным фоном радиоактивного излучения и вакууме и при тп. негативных эффектах которые имеются в космосе. Даже если и не обойтись без постройки модулей на орбите, то нужно как можно больше ее ограничить. По

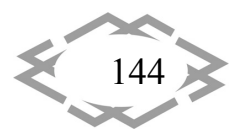

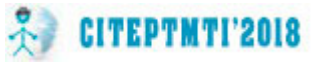

моему мнению, постройка термохимического РН на орбите не слишком ра‐ циональна, а его реализация занимает слишком много времени. Потому что в космосе не существует инфраструктуры, которая могла бы обеспечить данное строительство качественно и за разумные сроки. Поэтому нужно применить новый подход. Он заключается в том, что для этой миссии нужно минимизировать использование ракетных двигателей жидкого и твердого топлива потому что, в наше время достигнуты максимальные энергетиче‐ ские возможности их использования. Еще я думаю, что более рационально строить КК в большей части (насколько это возможно) на поверхности нашей планеты, а не на орбите. А если без строительства на орбите не обой‐ тись, то нужно минимизировать человеческое присутствие при этом, и реа‐ лизовать сборку с готовых модулей. Но для подъема КК с поверхности пла‐ неты потребуется много энергии, и мощные двигатели, а также нужен мощ‐ ный энергоблок для обеспечения КК достаточным количеством энергии. Сначала предлагаю подробно рассмотреть усовершенствованную концеп‐ цию космического аппарата.

Для межпланетных перелетов более удачно подходят две концепции:

- 1. Создание космического корабля (КК), который сможет осуществлять межпланетные перелеты с возможностью посадки на планеты и их спутники. Модификацией этого варианта, может быть КК с челночной системой.
- 2. Создание космической станции, которая будет курсировать между планетами. В космической станции (КС) должна быть развита чел‐ ночная система для высадки экипажа и техники на планету.

Можно использовать между планетами дополнительные модули или модуль, чтобы объединить положительные качества КК и КС. Предполага‐ ется сделать модуль, который можно будет оставлять на орбите, чтобы КК смог войти в атмосферу планеты или спутника. Например, на КС могут быть размещены жилые модули с искусственной гравитацией и энергоотсеки, для работы которых требуется гравитация. А также КС подходит для разме‐ щения емких энергоносителей (солнечные батареи), с которыми посадка корабля на планету не эргономическая или невозможна. Также КС можно использовать как модуль на орбите для установки качественной связи с Землей, или как запасной канал связи, предполагается, что КС при высадке экипажа будет действовать в автоматическом режиме. В этом подходе, прежде всего, нужно рассмотреть вопрос, который будет касаться высоты орбиты, на которой нужно будет оставить КС. Также в расчет нужно брать траектории спутников Марса – Фобоса и Деймоса, если будет принято ре‐ шение оставить КС, на орбите которая будет иметь меньшие показатели расстояния к марсу чем расстояние Деймоса. Но скорость в этой КС будет

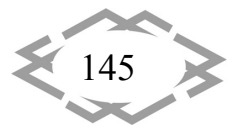

малая раз мы оставляем ее на орбите, и она будет зависеть от многих фак‐ торов и на каждой планете будет разная, а значит и не постоянная. Напри‐ мер, одной из оптимальных орбит для расположения КС, на орбите Марса будет геосинхронная орбита (на Марсе радиус геосинхронной орбиты ра‐ вен 17031,3 км., а скорость тела на ней 1,207 км/c.). Геосинхронная орбита является оптимальной по многим параметрам, среди них это наладка по‐ стоянного и стабильного канала связи, эргономичность орбиты с точки зре‐ ния как КК так и КС и т.д. На основе этих данных можно сделать вывод, что на какой бы орбите мы не начинали возвращение на Землю понадобится много энергии так как, для Марса вторая космическая скорость становит 5,027 км/с. (первая – 3,6 км/с.).

### *Требования для пилотируемых межпланетных путешествий*

### *Жизнеобеспечение*

Системы жизнеобеспечения межпланетного корабля должны быть в состоянии поддерживать жизнь пассажиров на протяжении многих недель, месяцев или даже нескольких лет. Потребуется стабильная, пригодная для дыхания атмосфера с давлением не ниже 35 кПа (5пси), всегда содержащая достаточное количество кислорода, азота и контролируемая по уровням уг‐ лекислого газа, остаточных газов, паров воды и загрязнений.

#### *Радиация*

Как только транспортное средство покинет околоземную орбиту и защитную земную магнитосферу, она пролетит через радиационный пояс Ван Аллена, регион с высоким уровнем радиации. Затем последует длительный перелет в межпланетной среде, с высоким фоном космических лучей высо‐ кой энергии, которые представляют угрозу для здоровья, а также нерегу‐ лярными солнечными вспышками, которые создают кратковременный по‐ вышенный уровень радиации. Это может повышать опасность для жизни человека и осложнять размножение после нескольких лет полета.

Как один из вариантов рассматривается система жизнеобеспечения, в которой питьевая вода для экипажа обедняется по содержанию дейтерия (стабильного изотопа водорода). Предварительные исследования пока‐ зали, что вода, обедненная дейтерием может иметь ряд противораковых эффектов и несколько снизить потенциальные риски рака, вызванного вы‐ соким радиационным облучением марсианского экипажа. Плохо предска‐ зуемые выбросы корональной массы от Солнца очень опасны для соверша‐ ющих перелет, так как они создают высокие уровни радиации, близкие к летальному уровню за небольшой срок. Для их ослабления потребуется применение массивных щитов, защищающих экипаж. По данным масса ра‐ диационной защиты космического межпланетного корабля, которая удовлетворяет требованиям радиационной безопасности для персонала

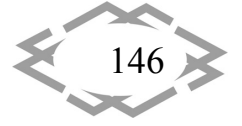

наземных ядернотехнических установок, при продолжительности полёта 2‐ 3 года должна составит тысячи тонн. Поэтому для защиты космонавтов (на околоземных орбитах) используют комплекс инженерно‐технических и ме‐ дицинских методов ‐ уменьшают высоту полёта станций (хотя это требует значительного увеличения расхода топлива из-за торможения верхними слоями атмосферы); используют оборудование, запасы воды, продуктов, топлива и др. в качестве экранов, и т.п. Но самым оптимальным и эффектив‐ ным, хоть и экспериментальным образцом, является создание искусствен‐ ной магнитосферы на КС или КК.

#### *Надежность*

Какие‐либо серьезные сбои космического корабля во время перелета, скорее всего, станут смертельными для экипажа. Даже незначительные по‐ ломки могут приводить к опасным последствиям, если они не будут быстро исправлены. А быстрый ремонт может быть затруднительным в открытом космосе.

#### *Окно запуска*

Из-за особенностей орбитальной механики и астродинамики, экономичные космические перелеты к другим планетам практически достижимы лишь в определенные интервалы времени, в случае некоторых планет и траекторий эти интервалы непродолжительны и появляются лишь раз в не‐ сколько лет. Вне подобных «окон» планеты остаются недоступными для че‐ ловечества по энергетическим причинам (потребуются значительно менее экономные орбиты, большие количества топлива и более мощные двига‐ тели). Из‐за этого могут быть ограничены как частота полётов, так и возмож‐ ности запуска миссий спасения.

А в постройке жилого модуля может помочь теоретические наработки из проектов, как «колония О'Нейла», «Стэндфордский тор», «Сфера Бер‐ нала». Создание искусственной силы тяжести считается желательным для долгосрочных космических путешествий (и вообще для пребывания в кос‐ мосе) с целью создания физиологически естественных условий для обита‐ ния людей на борту космических судов и, в том числе, для избежания неблагоприятного воздействия на организм человека длительной невесомо‐ сти. Именно по выше сказанным причинам нужно применить один из про‐ ектов в межпланетном путешествии. Эти проекты смогут дать ответ какая конструкция реверсной МТКС самая оптимальная .

**Сфера Бернала** — это тип орбитальной станции и космического посе‐ ления, разработанный в 1929 году Джоном Десмондом Берналом; «про‐ странственная среда», предназначенная для постоянного проживания лю‐ дей. Оригинальный проект Бернала представлял собой сферу диаметром

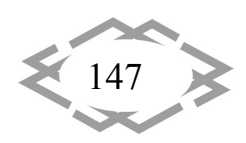

около 10 миль (16 км), способную вместить 20—30 тыс. человек и наполнен‐ ную воздухом

**Колонии О'Нейла** – это проекты поселений в космосе предложены Джерардом Китченом О'Нейлом. Он предложил «Остров Один», модифи‐ цированную Сферу Бернала, производя подобную земной искусственную гравитацию в районе экватора сферы. Форма сферы была признана опти‐ мальной для сдерживания внутреннего давления и отражения солнечной радиации. Улучшеный вариант «Острова Один» является «Остров Два». Раз‐ меры этих поселений были продиктованы экономикой: среда должна была быть достаточно небольшой, дабы снизить транспортные расходы и время на движение. «Цилиндр О'Нилла», также известный, как «Остров Три». Ци‐ линдр О'Нилла представлял собой два очень больших, вращающихся в про‐ тивоположных направлениях, цилиндра, связанные друг с другом с концов штоками через систему подшипников. Вращаясь, они создают искусствен‐ ную гравитацию на своей внутренней поверхности за счёт центробежной силы.

**«Стэндфордский тор»** это альтернативная идея проекта «Острова Один». В **«**Стэндфордском торе» кольцо соединяется со ступицей через «спицы» ‐ коридоры для движения людей и грузов до оси и обратно. Сту‐ пица — ось вращения станции — лучше всего подходит для стыковочного узла приёма космических кораблей, так как искусственная гравитация тут ничтожна: здесь находится неподвижный модуль, пристыкованный к оси станции. Ступица на вращающейся оси станции испытывает наименьшую искусствен‐ ную гравитацию и лучше всего подходит для стыковочного узла для приема космиче‐ ских кораблей. Невесомость создается в неподвижном модуле, пристыкованном к оси станции. Внутреннее пространство тора является жилым, чьи концы, в конеч‐ ном счете, изгибаются вверх, чтобы сформировать круг.

*Востребованность* искусственной силы тяжести. В отсутствии силы тяжести у некоторых людей и животных возникает синдром космической адаптации. Многие синдромы проявляются в течение нескольких дней и скоро проходят, но, к примеру, плотность костей медленно уменьшается с течением времени, и впоследствии эти изменения могут оказаться необра‐ тимыми. Минимальная сила тяжести, которая нужна для предотвращения этих изменений, пока неизвестна, — современная биологическая наука имеет представления лишь о влиянии земной гравитации и невесомости на околоземной орбите. В настоящее время не хватает технических возможно‐ стей для проведения экспериментов с промежуточными значениями, а на Луне астронавты NASA провели слишком мало времени, чтобы судить о вли‐ янии лунной гравитации на организм человека.

**Создание искусственной силы тяжести** (искусственной гравитации) в большинстве случаев основываются на принципе эквивалентности сил

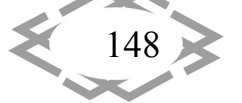

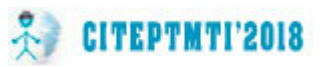

инерции и гравитации. Принцип эквивалентности говорит о том, что мы ощущаем приблизительно одинаково ускорение движения не отличая при‐ чину, которая его вызвала: гравитация или же силы инерции. Сегодня, как и почти 50 лет назад, для создания искусственной силы тяжести применяются центрифуги (используется центробежное ускорение при вращении косми‐ ческих систем). Проще говоря во время вращения космической станции во‐ круг своей оси будет возникать центробежное ускорение, которое будет «выталкивать» человека от центра вращения в сторону и в результате космонавт или другие объекты смогут находится на «полу». Для лучшего пони‐ мания этого процесса и с какими трудностями сталкивается ученые давайте посмотрим на формулу по которой определяется центробежная сила при вращении центрифуги.

# $a = \omega^2 \times R$

 То есть чем быстрее будет вращаться космический корабль, и чем дальше от центра будет находится космонавт, тем сильнее будет созданная искусственная сила тяжести. Можем заметить, что при небольшом радиусе сила тяжести для головы и для ног человека будет значительно отличатся, что в свою очередь затруднит передвижение. При движении космонавта в направлении вращения возникает сила Кориолиса. При этом велика веро‐ ятность того, что человека будет постоянно укачивать. Обойти это возможно при частоте вращения корабля 2 оборота в минуту при этом образуется ис‐ кусственная сила тяжести 1g (как на Земле). Но при этом радиус будет со‐ ставлять 224 метра. То есть теоретически построить орбитальную станцию или космический корабль таких размеров можно. В следствие невозможно‐ сти воссоздать необходимое значение уровня гравитации для человека на орбитальной станции или космическом корабле, учёные решили изучить возможность «снижения поставленной планки», то есть создания силы тя‐ жести меньше земной, к примеру марсианской. Можно создать искусствен‐ ную марсианскую гравитацию с учетом влияния сил Кориолиса, при этом радиус будет составлять 84.6 метра. Что говорит о том, что за полвека ис‐ следований не удалось получить удовлетворяющих результатов. Это неуди‐ вительно так как в экспериментах стремятся создать условия, при которых сила инерции или же другие оказывали бы влияние, аналогичное воздей‐ ствию гравитации на Земле. То есть получается, что искусственная гравита‐ ция, по сути, гравитацией не является. Люди могут замечать направление вращения при повороте головы, также при падении предметов они будут отклоняться на несколько сантиметров.

*Сфера Бернала* — это тип орбитальной станции и космического посе‐ ления, разработанный в 1929 году Джоном Десмондом Берналом; «про-

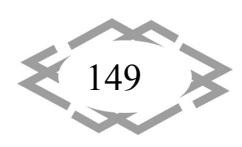

странственная среда», предназначенная для постоянного проживания лю‐ дей. Оригинальный проект Бернала представлял собой сферу диаметром около 10 миль (16 км), способную вместить 20—30 тыс. человек и наполнен‐ ную воздухом

*Колонии О'Нейла* – это проекты поселений в космосе предложены Джерардом Китченом О'Нейлом. Он предложил «Остров Один», модифи‐ цированную Сферу Бернала, производя подобную земной искусственную гравитацию в районе экватора сферы. Форма сферы была признана опти‐ мальной для сдерживания внутреннего давления и отражения солнечной радиации. Улучшенный вариант «Острова Один» является «Остров Два». Размеры этих поселений были продиктованы экономикой: среда должна была быть достаточно небольшой, дабы снизить транспортные расходы и время на движение. «Цилиндр О'Нилла», также известный, как «Остров Три».Цилиндр О'Нилла представлял собой два очень больших, вращаю‐ щихся в противоположных направлениях, цилиндра, связанные друг с дру‐ гом с концов штоками через систему подшипников. Вращаясь, они создают искусственную гравитацию на своей внутренней поверхности за счёт центробежной силы.

*«Стэнфордский тор»* это альтернативная идея проекта «Острова Один».В **«**Стэнфордском торе» кольцо соединяется со ступицей через «спицы» ‐ коридоры для движения людей и грузов до оси и обратно. Сту‐ пица — ось вращения станции — лучше всего подходит для стыковочного узла приёма космических кораблей, так как искусственная гравитация тут ничтожна: здесь находится неподвижный модуль, пристыкованный к оси станции. Ступица на вращающейся оси станции испытывает наименьшую искусственную гравитацию и лучше всего подходит для стыковочного узла для приема космических кораблей. Невесомость создается в неподвижном модуле, пристыкованном к оси станции. Внутреннее пространство тора яв‐ ляется жилым, чьи концы, в конечном счете, изгибаются вверх, чтобы сформировать круг.

В нашем проекте наиболее подходящим может быть проект «Стэндфордский тор». Центральная ось может быть зоной невесомости, и она предусмотрена для средств обслуживания и восстановления. Сегмент КС планируется обеспечивать атмосферой с давлением, равным половине земного, и состоящей из 40 % кислорода и 60 % азота. Такое давление позволяло сохранить воздух и уменьшить нагрузку на стены. Но и этот проект требует доработки чтобы быть применённым в реверсной МТКС. Нужно бу‐ дет уменьшить объем жилищных модулей для уменьшения массы КС. Если уменьшить диаметр тора, то придётся увеличить число оборотов. Увеличе‐ ние числа оборотов может привести к проявлению негативным эффектам

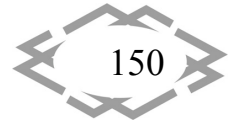

силы Кориолиса. Значит нужно делать тор не цельным, а с блоков которые будут расположены в форме тора . Это самый оптимальный вариант.

## **Примечание**

В ходе работы над проектом придётся столкнутся с большим количе‐ ством проблем как чисто технического плана, так и связанных с недостаточ‐ ными познаниями об устройстве Солнечной системы. Космическому аппа‐ рату предстояло бы действовать близко к поясу Койпера , а в перспективе и за этой областью, а на сегодня они изученные недостаточно.

Итак, с выше сказанного самым оптимальным вариантом конструкции будет КС которая выполнена в форме не цельного тора. В центре тора будет находится генератор исскуственной магнитосферы. К КС будет пристыкован один или два КК которые будут совершать посадку на планету и обратно на КС.

# *Достоинства*

*Возможность создания искусственной гравитации*. Если КС имеет экипаж на борту, нужна обязательно искусственная гравитация, потому что длительное пребывание в космосе без гравитации развивает «синдром кос‐ мической адаптации» , через это по прилету на планету экипаж станет не‐ способным воспринимать физические нагрузки, что смертельно в экстре‐ мальных условиях .

*Наличие искусственной магнитосферы.* Наличие искусственной маг‐ нитосферы даст КС и экипажу надежную и оптимальную защиту от солнеч‐ ной радиации, потому что без этой защиты экипаж вероятнее всего умрет от лучевой болезни.

# *Недостатки*

*Потребность в наличии мощного источника энергии*. Для обеспече‐ ния функционирования КС в длительном перелете потребуется много энер‐ гии, часть из которой может быть получена от солнечных панелей, а часть взята с собой в виде батарей с дифторидом ксенона, но это потребует при‐ влечения дополнительных средств и увеличения габаритов КС.

А скорость продвижения в этом направлении зависит от нескольких факторов.

Разработка энергоблока или батарей, которые будут способны гене‐ рировать или сохранять большое кол‐во энергии.

Удешевление вывода полезного груза в космос.

Разработка композитных материалов.

**Вывод.** В самом деле, если объединить усилия нескольких стран, к при‐ меру, то постройка реверсной МТКС не займет много времени и будет вы‐ полнена в разумные сроки. И поспособствует объединению знаний и наций в достижении данной цели. В перспективе реверсные МТКС могут стать

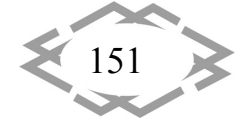

очень эффективным средством для освоения космоса и других планет, а также завершить проект глобализации и объединить мир одной целью. В последствии это даст огромный толчок в развитии техники в целом.

## **ЛИТЕРАТУРА**

1. Проектування і конструкція ракет‐носіїв: Підручник / В.В. Близниченко,Є.О. Джур, Р. Д.Красніков,Л.Д. Кучма, А.К. Линник та ін.; за ред. акад. С .М. Конюхова. ‐Д.: Вид‐во ДНУ,2007.‐504 с.

2. Вступ до ракетної техніки та космонавтики / А. К. Линник ; ДНУ ім. О. Гончара. – Д. : Вид‐во ДНУ ім. О. Гончара, 2010. – 112 c.

УДК 629.439

# **МАГНИТОЛЕВИТИРУЮЩИЙ ПОЕЗД В НЕСТАЦИОНАРНЫХ РЕЖИМАХ ДВИЖЕНИЯ**

#### **В.А. Поляков<sup>1</sup>**, **Н.М. Хачапуридзе<sup>2</sup>**

 $1$ кандидат технических наук, старший научный сотрудник отдела динамики и прочности новых и нетрадиционных видов транспорта, Институт транспортных систем и технологий Национальной академии наук Украины, г. Днепр, Украина, e-mail: p\_v\_a\_725@mail.ru <sup>2</sup>кандидат технических наук, заместитель директора по научной работе, Институт транс‐ портных систем и технологий Национальной академии наук Украины, г. Днепр, Украина, e‐mail: itst@westa‐inter.com

**Аннотация.** Объект исследования – нестационарные режимы движения магнито‐ левитирующего поезда. Цель исследования – оценить его динамические качества и нагруженность в таких режимах. Работа выполнена путём проведения ряда эксперимен‐ тов с компьютерной моделью динамики поезда, полученной в результате релевантной трансформации в неё созданной модели математической. Компьютерная модель про‐ граммно фиксировалась на входном языке системы компьютерной математика Mathe‐ matica. Результаты моделирования приведены в графической форме и отражают движе‐ ние поезда в режимах разгона, прохождения тоннеля, а также служебного и экстренного торможения. Анализ этих результатов позволил оценить динамические качеств магни‐ толевитирующего поезда в различных нестационарных режимах движения и его нагру‐ женность в их процессе.

*Ключевые слова: магнитолевитирующий поезд, нестационарные режимы движе‐ ния, динамические качества, динамическая нагруженность, компьютерный экспери‐ мент*.

# **MAGNETICALLY LEVITATED TRAIN IN NON‐STATIONARY MODE OF MOTION**

#### **Vladislav Poljakov1, Nikolay Khachapuridze2**

<sup>1</sup>Ph.D in Technical Science, Senior Research Assistant of Department of Dynamics and Strength of a New and Nonconventional Types of Transport, Institute of Transport Systems and

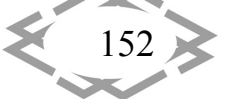

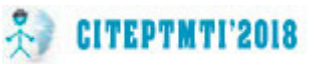

Technologies of Ukraine's National Academy of Sciences, Dnepr, Ukraine, e-mail: *p\_v\_a\_725@mail.ru*

<sup>2</sup>Ph.D in Technical Science, Deputy Director for Science, Institute of Transport Systems and Technologies of Ukraine's National Academy of Sciences Dnepr, Ukraine, e‐mail: *itst@westa‐ inter.com*

Abstract. The non-stationary modes of a magnetically levitated train's motion are the researches' subject. Its purpose is to assess the dynamic qualities and loading of a train in such modes. The work was carried out by conducting a series of experiments with the computer model of a train's dynamics, which was obtained as a result of the relevant transformation into it of the created mathematical model. The computer model was programmed in the input language of mathematical computer system's Mathematica. The simulation results are shown in graphical form and reflect the motion of the train in the modes of acceleration, passage of the tunnel, as well as service and emergency braking. An analysis of these results made it possible to evaluate the dynamic properties of a magnetically levitated train in various non‐ stationary modes of motion and its loading in their process.

*Keywords: magnetically levitated train, non‐stationary modes of motion, dynamic qual‐ ities, dynamic loading, computer experiment.*

**Введение**. Магнитолевитирующий поезд (МЛП) – большая, сложная система, элементы которой весьма разнотипны. Её основное предназначе‐ ние – транспортирование пассажиров и грузов. Качество транспортирова‐ ния – ключевой критерий оценки потребительские свойства поезда.

**Цель работы.** На указанное качество определяющее влияет динамика электромеханической подсистемы. Особо критичны нестационарные ре‐ жимы её движения. Они являются лимитирующими и подлежат первооче‐ редному исследованию. Его проведение – основная задача работы.

**Материал и результаты исследования.** Рассмотрено одномерное про‐ дольное движение МЛП. В качестве расчётной схемы его механической подсистемы (МП) принято твёрдое тело массой *m*. Движение рассматрива‐ ется относительно инерциальной неподвижной декартовой системы от‐ счёта *OXYZ* . С упомянутым телом связывается декартов триэдр *Cxyz* , оси которого являются его главными центральными. Изменение положения тела во времени *t* определяется декартовой координатой *x* (*t*) центра масс. На тело не наложены аналитические связи. Конфигурация МП МЛП опису‐ ема с помощью одной обобщённой координаты:

$$
\eta^1 = x \,. \tag{1}
$$

Движение рассматривается в состоянии электродинамической левита‐ ции – после отрыва от путенаправляющих конструкций. В процессе движе‐ ния считаются отсутствующими отклонения центра масс тела *m* от стацио‐ нарной траектории, параллельной кривой оси пути и симметрично распо‐ ложенной относительно его конструкций. На тело действуют следующие

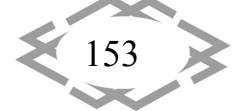

силы [1]:  $F_{\tau_x}$  – продольная составляющая тягового усилия – со стороны линейного синхронного двигателя (ЛСД);  $F_{ADx}$  – продольная составляющая аэродинамического усилия - со стороны окружающей воздушной среды;  $F_{EDx}$  – продольная составляющая электродинамического усилия – со стороны путевых контуров подвешивания;  $F_{Wx}$  – продольная составляющая веса поезда - вследствие наличия продольного уклона пути.

Продольное поступательное движение МП МЛП описуемо уравнением второго закона Ньютона:

$$
m \cdot \ddot{x} = F_{Tx} + F_{ADx} + F_{EDx} + F_{Wx} \t{2}
$$

где  $\ddot{x}$  – продольная составляющая ускорения точки  $C$ .

Значения  $F_{\tau_r}$  в рассматриваемом случае определимы [2] соотношениями:

$$
F_{Tx} = f_{x\lambda\chi} \cdot e^{\lambda} \cdot e^{\chi}; \quad e^{\lambda} = e^{\chi} = 1;
$$
  

$$
f_{\lambda\chi} = l_{\lambda\chi} \cdot i^{\lambda} \cdot B_{\lambda\chi} \quad \forall \ \lambda \in [\overline{1, N}], \ \chi \in [\overline{1, 2}],
$$
 (3)

где  $f_{\lambda x}$  – сила взаимодействия полей токов цепей  $\chi$ -го прямолинейного элемента  $\lambda$ -го контура индуктора двигателя и его якоря;  $l_{\lambda\chi}$ ,  $i^{\lambda}$ ,  $\mathbf{B}_{\lambda\chi}$  – длина такого элемента, ток в нём, а также индукция (условно однородного - в пределах элемента) магнитного поля, в котором элемент находится.

Значения величин  $F_{ADx}$  оценочно описуемы [3] соотношениями:

$$
F_{ADx} = -C_x \cdot q \cdot S \; ; \quad q = 0, 5 \cdot \rho \cdot \dot{x}^{(2)} \; , \tag{4}
$$

где  $C_x$  – безразмерный аэродинамический коэффициент в направлении  $\mathit{Cx}$ ;  $S$  – характерная площадь сечения поезда в том же направлении;  $\rho$  – плотность окружающего его воздуха.

Значения величин  $F_{EDx}$  аппроксимируемы [4] полиномом вида:

$$
F_{EDx} = k_{\rho} \cdot \dot{x}^{\rho} \cdot e^{\rho}; \ e^{\rho} = 1 \ \forall \ \rho \in [\overline{1, n_r}], \tag{5}
$$

в котором  $k_{\rho}$   $\forall \rho \in [\overline{1,n_r}]$  получаются регрессией экспериментальных зависимостей  $F_{\text{EDx}}(t)$  с избранной степенью аппроксимационного полинома  $n_r$ 

Наконец, изменение значений усилия  $F_{W_x}$  описывается выражением:

$$
F_{Wx} = m \cdot g \cdot \sin \varphi_x, \tag{6}
$$

где  $g$  – гравитационная постоянная;  $\varphi_{k}$  – угол уклона профиля  $\kappa$ -го участка пути, по которому движется поезд.

Математическая модель (2) описывает продольное одномерное движение МП МЛП под действием учитываемых внешних возмущений, а также управления со стороны его ЛСД. Упомянутая модель была принята в качестве алгоритмической основы для построения релевантной компьютерной

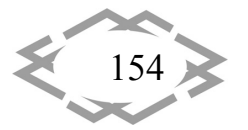

модели того же процесса движения, являющейся инструментом его исследования. Элементы компьютерной модели программно фиксированы в рамках входного языка системы компьютерной математики Mathematica и подразделяется на расчётную и графическую части. Первая из этих частей, функционально, решает прямую задачу динамики исследуемой системы, а вторая из частей – преобразует результаты расчётов в графическую форму. Исследование осуществлено путём проведения ряда экспериментов с указанной компьютерной моделью. Их результатом, в каждом из рассмотренных режимов движения, явились графики функциональных зависимостей от времени различных характеризующих и порождающих это движение величин. Было исследовано движение в следующих нестационарных режимах: набор скорости (от момента перехода в состояние электродинамической левитации до установившейся скорости движения); проход тоннеля; служебное и экстренное торможение. Ниже изложены и проанализированы некоторые результаты этого исследования.

Частота напряжения, питающего якорную обмотку ЛСД, всегда автоматически поддерживается [1] пропорциональной скорости движения МЛП. Помимо частотного, управление системой может иметь дополнительный компонент, обеспечивающий повышение плавности электромагнитных процессов в ЛСД и механических - в МП. В качестве такого компонента могут использоваться амплитудное, либо фазовое управление. В первом из этих случаев, в процессе разгона МЛП, плавность подачи энергии на ЛСД обеспечивается за счёт повышения амплитуды напряжения, питающего его якорь, например, по закону

$$
U_a(t) = U_a^* \cdot th(t \cdot k_{vd}), \qquad (7)
$$

где  $U_a^*$  – предельное значение этой амплитуды;  $k_{ud}$  – коэффициент, определяющий интенсивность нарастания амплитуды напряжения.

В случае же фазового варианта регулирования разгона поезда, начальная фаза якорного напряжения может изменяться, например, согласно закону

$$
\theta_u(t) = \alpha_u \cdot [th(t \cdot k_{fd}) - 1], \qquad (8)
$$

где  $\alpha_{\mu}$  – его текущая фаза;  $k_{\mu}$  – коэффициент, определяющий темп изменения начальной фазы.

Иллюстративные примеры результатов исследования движения МЛП в режиме набора скорости приведены на рис. 1 – 6. Рис. 1 и 2 соответствуют управлению только частотой напряжения, рис. 3 и 4 - амплитудно-частотному управлению, рис. 5 и 6 - фазочастотному управлению. При этом, на рис. 1, 3 и 5 приведены графики скорости экипажа, а на рис. 2, 4 и 6 - графики действующей на него тяговой силы ЛСД.

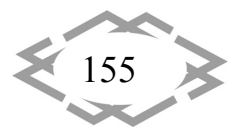

**CITEPTMTI'2018** 

Транспортные технологии и оборудование

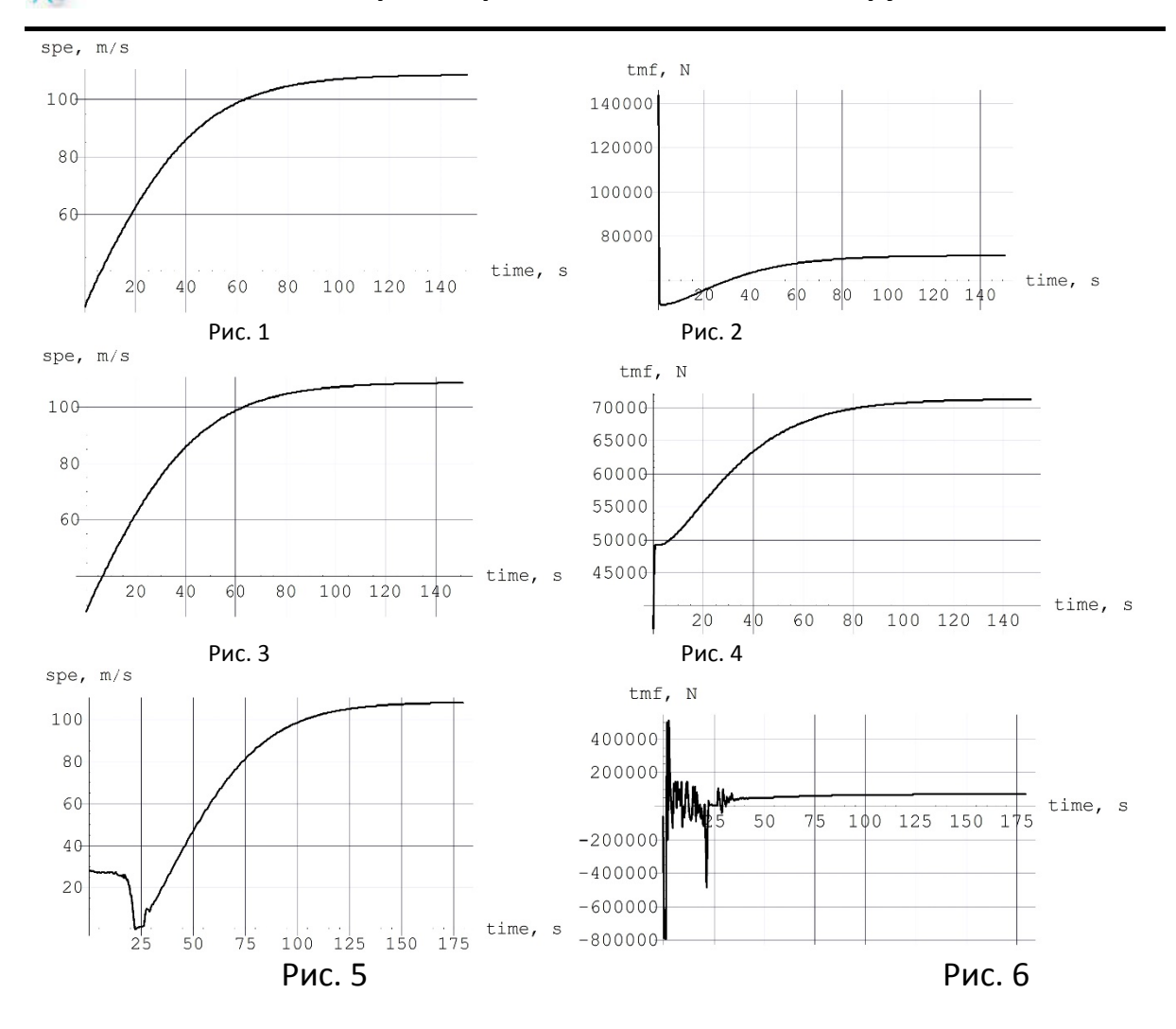

Анализ результатов моделирования разгона поезда свидетельствует о неприемлемости как только частотного варианта управления - из-за высокого значения ускорения поезда, так и фазочастотного - вследствие возникающей высокочастотной осцилляции скорости МЛП. Кроме того, в последнем случае недопустимо высоки якорные токи ЛСД. Наиболее приемлем амплитудно-частотный вариант управления якорным напряжением.

Вход поезда в тоннель и выход из него приводят к перепадам аэродинамического сопротивления примерно на 30 % [5], что может приводить к резким колебаниям ускорения и скорости движения. Это недопустимо и делает целесообразной автоматизацию управления им. При входе и выходе из тоннеля это дополнительное сопротивление изменяется почти по линейному закону. Поэтому при моделировании такого режима движения считалось, что аэродинамическое сопротивление ему описывается соотношени-ЯМИ

$$
F_{ADx}^* = F_{ADx} \cdot [1 + (1/0.7 - 1) \cdot \kappa];
$$

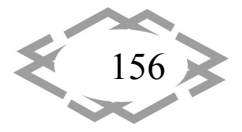

Contemporary Innovation Technique of the Engineering Personnel Training for the Mining and Transport Industry 2018

$$
\kappa = \begin{cases}\n0 & \forall x < \xi_{ts} - 0.5 \cdot l_v \lor x > \xi_{tf} + 0.5 \cdot l_v; \\
(x + 0.5 \cdot l_v - \xi_{ts}) \cdot l_v^{(-1)} \lor \xi_{ts} - 0.5 \cdot l_v \le x \le \xi_{ts} + 0.5 \cdot l_v; \\
1 & \forall \xi_{ts} + 0.5 \cdot l_v < x < \xi_{tf} - 0.5 \cdot l_v; \\
(\xi_{tf} - x + 0.5 \cdot l_v) \cdot l_v^{(-1)} \lor \xi_{tf} - 0.5 \cdot l_v \le x \le \xi_{tf} + 0.5 \cdot l_v,\n\end{cases}
$$
\n(9)

где  $l_v$  – длина поезда;  $\xi_{ts}$ , $\xi_{tt}$  – расстояния от точки начала отсчёта пути до начала и конца тоннеля. Цель управления при движении в тоннеле:

$$
\ddot{x}(t) = \ddot{x}_{ts} = const,
$$
\n(10)

где  $\ddot{x}_{\rm ts}$  – ускорение поезда при входе в тоннель. Соблюдение этого условия достигается путём частотного, амплитудно‐частотного, либо фазочастот‐ ного управления напряжением  $U_a$ . Требуемые для этого законы его изменения находились с использованием модели (2) (в которой  $F_{ADx}$  заменялось величиной  $\overline{F}_{ADx}^*$ , вычисляемой согласно соотношениям (9), а  $\ddot{x}$  заменялось величиной  $\ddot{x}_{\rm ss}$ , вычисляемой согласно (10)), а также модели динамики ЛСД [2].

Иллюстративные примеры результатов исследования движения МЛП в тоннеле приведены на рис. 7 – 12. Рис. 7 и 8 соответствуют управлению только частотой якорного напряжения, рис. 9 и 10 – амплитудно‐частотному управлению этим напряжением, а рис. 11 и 12 –фазочастотному управле‐ нию. При этом на рис. 7, 9 и 11 приведены графики скорости экипажа, а на рис. 8, 10 и 12 – графики действующей на него тяговой силы ЛСД.

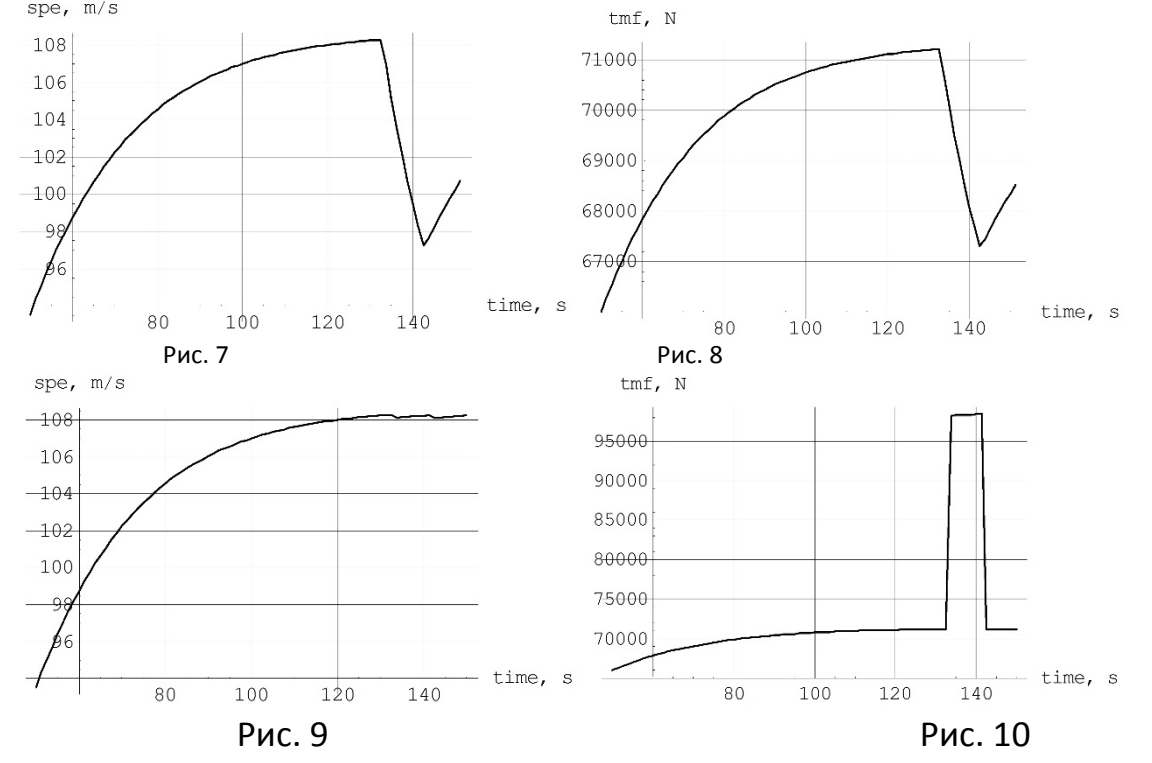

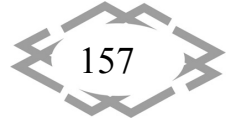

Транспортные технологии и оборудование

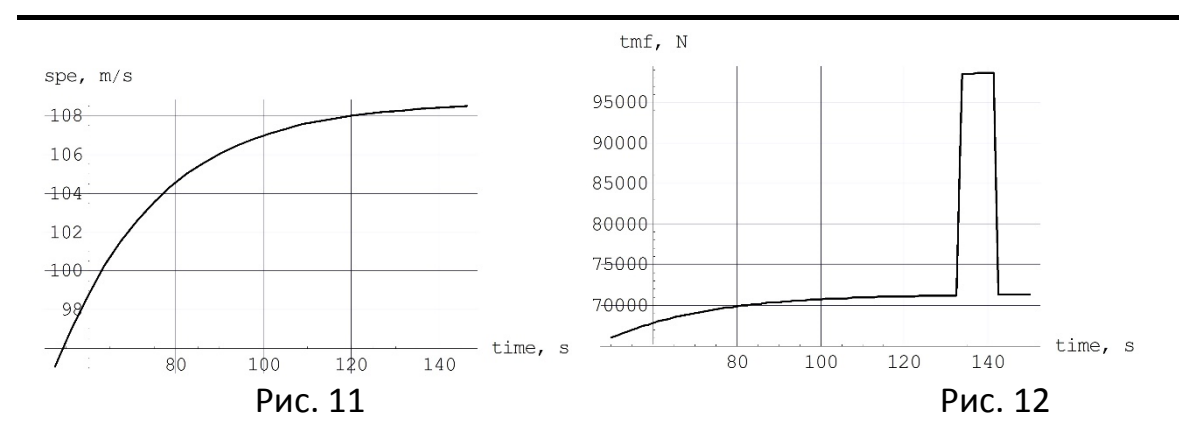

**CITEPTMTI'2018** 

Анализ результатов моделирования указанных трёх вариантов управления проходом поезда сквозь тоннель приводит к следующим выводам. В случае только частотного управления, перепад значения скорости МЛП составляет около 10 %, что, безусловно, недопустимо. Иные два способа автоматического регулирования напряжения примерно эквивалентны, так как в обоих этих случаях отсутствуют сколько-нибудь существенные колебания скорости и ускорения МЛП при проходе тоннеля. В тоже время, фазочастотный способ регулирования проще (поскольку отпадает необходимость регулирования высоковольтных напряжений). Однако, при амплитудно-частотном регулировании пиковые значения фазовых токов примерно в полтора раза ниже, что снижает токовую нагрузку на электрооборудование двигателя.

В процессе движения МЛП происходит взаимное перемещение якорной и индукторных обмоток ЛСД. В этих обмотках индуцируются электродвижущие силы взаимоиндукции, ведущие к возникновению механических сил, противодействующих взаимному смещению обмоток. Напряжение, питающее якорную обмотку двигателя, обычно компенсирует указанные электродвижущие силы и ЛСД работает в тяговом режиме. Но если текущее значение якорного напряжения  $u_{\nu}$   $\forall$   $\nu \in [A, B, C]$  снижается, двигатель автоматически переходит в тормозной режим. Как и разгон МЛП, его электродинамическое торможение должно быть плавным. Поэтому двумя наиболее приемлемыми путями осуществления служебного торможения поезда являются амплитудно-частотное и фазочастотное регулирование якорного напряжения ЛСД. Для реализации указанных режимов плавного регулирования, амплитуда и начальная фаза напряжения на якоре могут изменяться, например, согласно законам

$$
U_a(t) = U_a^* \cdot [1 - th(t \cdot k_{vi})]; \tag{11}
$$

$$
\theta_u(t) = -\alpha_u \cdot th(t \cdot k_{\text{fm}}), \qquad (12)
$$

где  $k_{vi}$ ,  $k_{fm}$  – коэффициенты, определяющие темп изменения амплитуды и начальной фазы якорного напряжения. Эти законы могут использоваться

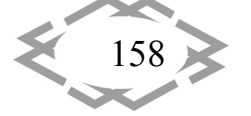

для служебного торможения поезда. Для экстренного же его торможения применимо мгновенное снятие питающего напряжения с якорной обмотки двигателя, но с сохранением замкнутости её контуров - путём двубортного трёхфазного короткого замыкания этой обмотки.

Иллюстративные примеры результатов исследования движения МЛП в различных тормозных режимах приведены на рис. 13 - 18. Рис. 13 и 14 соответствуют реализации служебного торможения при амплитудно-частотном регулировании напряжения, а рис. 15 и 16 - при фазочастотном. Наконец, рис. 17 и 18 соответствуют экстренному торможению - путём двубортного трёхфазного короткого замыкания якорной обмотки ЛСД. При этом на рис. 13, 15 и 17 приведены графики скорости поезда, а на рис. 14, 16 и 18 графики действующей на него тяговой силы ЛСД.

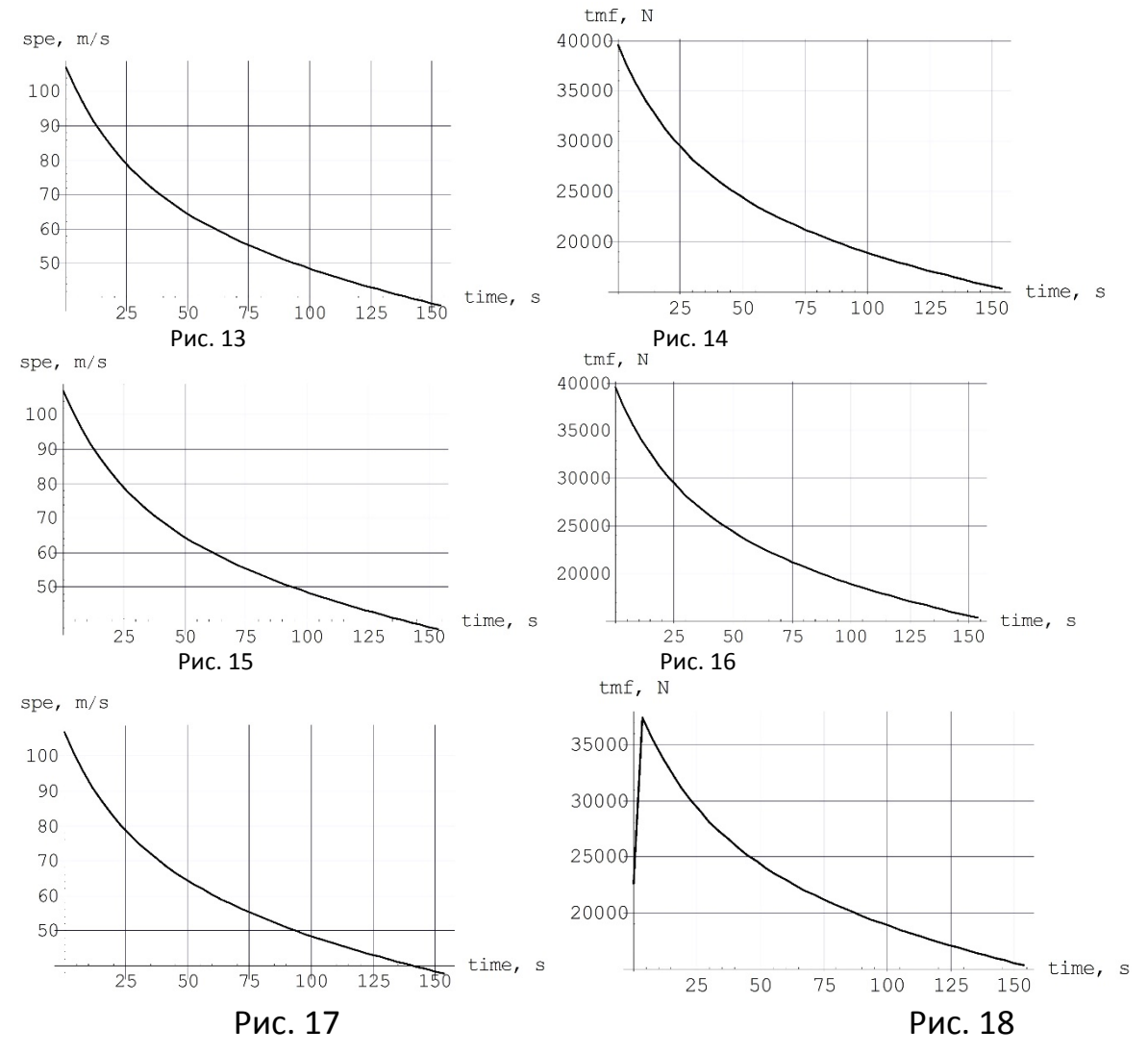

Анализ результатов моделирования указанных тормозных режимов движения МЛП позволяет сделать следующие выводы. Рассмотренные режима служебного торможения (при амплитудно-частотном и фазочастот-

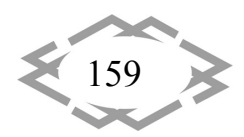

ном регулировании якорного напряжения двигателя) по реализуемым тормозным характеристикам примерно равноценны. Оба они обеспечивают достаточную плавность изменения ускорения и скорости поезда. Пиковые значения ускорения при этом не превышают  $0.15 \cdot g$ , что вполне приемлемо. Реализация экстренного торможения приводит к значительным пиковым ускорениям - около  $0.22 \cdot g$ , устранить которые не представляется возможным. Однако такое кратковременное повышение ускорения в экстремальных ситуациях является оправданным.

Выводы. Путём компьютерного моделирования, изучена динамика магнитолевитирующего поезда, подверженного естественным возмущениям и управляемого линейным синхронным двигателем, в режимах разгона, прохода тоннеля, а также служебного и экстренного торможения. Анализ полученных результатов позволил оценить динамические качеств поезда в рассмотренных нестационарных режимах движения, а также его нагруженность в их процессе. Этим решена задача настоящей части исследования.

#### **ЛИТЕРАТУРА**

Высокоскоростной магнитный транспорт с электродинамической левитацией / 1. В. А. Дзензерский, В. И. Омельяненко, С. В. Васильев, В. И. Матин, С. А. Сергеев - К.: Наук. думка, 2001. - 479 с.

2. Поляков В. А. Модель процесса реализации тяговой силы двигателя магнитолевитирующего поезда / В. А. Поляков, Н. М. Хачапуридзе // Наука та прогрес транспорту. Вісн. Дніпропетр. нац. ун-ту залізн. трансп. ім. акад. В. Лазаряна - № 4(64) -Дніпропетровськ, 2016. - С. 55 - 62.

3. Лебедев А. А. Динамики полёта беспилотных летательных аппаратов / А. А. Лебедев, Л. С. Чернобровкин - М.: Машиностроение, 1973 - 616 с.

4. Дзензерский В. А. Устойчивость вертикальных колебаний в системе электродинамического подвеса с дискретной путевой структурой / В. А. Дзензерский, А. А. Зевин, Л. А. Филоненко // Прикл. механика – 1995 – Т. XXXI, №7. – С. 88 – 93.

5. Фудзиэ Дз. Наземный транспорт на подвесе на сверхпроводящих магнитах. II. Система подвеса на сверхпроводящих магнитах// Дэнгакуси (Япония). - 1991. - Т. 3. - С.  $457 - 459.$ 

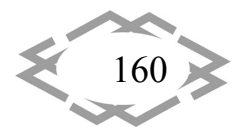

УДК 622.684:629.353

#### **ОЦІНКА ЕФЕКТИВНОСТІ РОБОТИ ВАНТАЖНОГО АВТОТРАНСПОРТУ**

#### **О.Д. Почужевський**

кандидат технічних наук, доцент кафедри автомобільного транспорту, Державний ви‐ щий навчальний заклад «Криворізький національний університет», м. Кривий Ріг, Укра‐ їна, e‐mail: aaxforever@gmail.com

**Анотація.** В роботі, на основі виявлених суттєвих недоліків під час аналізу існуючих методик визначення ефективності роботи вантажних автотранспортних засобів, сфор‐ мовано нову методику визначення безрозмірного показника оцінки ефективності ро‐ боти вантажних автомобілів з врахуванням основної теореми подоби й розмірності, а також розробленого показника складності маршруту руху.

*Ключові слова: ефективність, показник ефективності, оцінка, вантажний авто‐ мобіль, транспортні засоби.*

#### **EVALUATION OF EFFICIENCY OF CARGO MOTOR VEHICLE WORK**

#### **Oleh Pochuzhevskyi**

Ph.D., Associate Professor of the Department of Road Transport, State Educational Institution "Kryvyi Rih National University", Kryvyi Rih, Ukraine, e‐mail: aaxforever@gmail.com

**Abstract.** In the work, based on the revealed significant deficiencies in the analysis of existing methods for determining the efficiency of freight vehicles, a new method for deter‐ mining the dimensionless indicator of evaluation of the efficiency of trucks, taking into ac‐ count the main theorem of similarity and dimension, as well as the developed indicator of the complexity of the route of motion, has been formed.

*Keywords: efficiency, performance, evaluation, truck, vehicles.*

**Вступ.** На сьогодні автомобілебудування характеризується як одна з найбільш наукомістких галузей світової промисловості з досить високою ча‐ сткою випуску інноваційної продукції. Однією з головних проблем при цьому є формування методики визначення показника ефективності роботи (коефіцієнта корисної дії) транспортних машин на колісному ходу.

**Аналіз останніх досліджень та публікацій.** На сьогоднішній день вели‐ кий внесок в розвиток даного напрямку досліджень, внесли вчені: М.Я.Го‐ ворущенко, Е.І. Наркевич, О.А. Токарєв, Є.І. Наркевич, М.І. Погосбеков, П.П. Євсєєв, В.С. Карабцев, Д.Х. Валєєв, С.М. Мочалін, Д.І. Заруднєв та ін. При цьому ефективність роботи автотранспорту в більшості випадків визна‐ чається залежно від умов проведення транспортного процесу й розв'язува‐ ного завдання [1‐3, 5, 6].

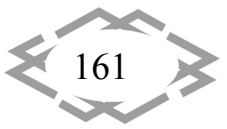

Однак використовувати існуючі методики, у більшості випадків досить складно, а часом і взагалі неможливо. Це пов'язане з тим, що деякі з них:

‐ не дозволяють визначити ефективність автотранспорту без вантажу (рух у порожньому стані). Значення даного параметру є досить важливим при русі за маятниковим або кільцевим маршрутом, де довжина нульових та холостих пробігів досить значна;

‐ використовують такі показники, які взагалі не обґрунтовані або дуже трудомісткі по їхньому визначанню;

‐ містять формули, що суперечать фізичній сутності транспортного про‐ цесу. Так М.І. Погосбеков у формулі використовує швидкість руху в знамен‐ нику, тобто при збільшення даного показника ефективність машини буде зменшуватися;

‐ для визначення певних числових величин, що входять до показника ефективності, представляється досить складним, тому що це пов'язано з ор‐ ганізацією перевезень, рівнем виробничо‐технічної бази експлуатуючих підприємств (якості технічного обслуговування, ремонту і т.д.), рівнем підго‐ товки водіїв і т.п., а не з конструкцією автомобіля, і нерідко виникає необ‐ хідність їхнього прогнозування.

При цьому слід зазначити, що ефективність роботи вантажних автомо‐ білів взагалі для кожного підприємства є індивідуальним балансом між ви‐ тратами палива та продуктивністю роботи, яку на сьогоднішній день немо‐ жливо визначити одним показником, адже його поки що з поміж існуючих не визначено.

**Метою роботи** є формування нового підходу для визначення єдиного об'єктивного технічного показника ефективності роботи вантажних автотра‐ нспортних засобів.

**Викладення основного матеріалу.** Враховуючи недоліки існуючих ме‐ тодик, у загальну концепцію створення нового показника, було закладено наступне правило: показники які будуть використані в ході розрахунків, а також кінцевий результат обчислення, повинні мати високу достовірність. У зв'язку із цим, показник ефективності роботи автотранспортних засобів, пропонується визначати з урахуванням основної теореми подоби й розмір‐ ності.

У якості фізичних величин, які визначають характеристики й параметри вантажного автотранспортного засобу й усього процесу (використовуються у розрахунках), прийнято: споряджена маса машини (*M*) та маса вантажу (*m*), загальна витрата палива на маршруті (*Q*) та середньотехнічна швидкість руху (*V*) [2, 4].

$$
E = \frac{V}{Q} \left( \frac{M+m}{M} \right) \tag{1}
$$

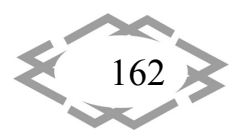

Однак даний підхід, не дозволяє проводити порівняння загальної ефе‐ ктивність роботи вантажних автомобілів, які експлуатуються в різних доро‐ жньо‐транспортних умовах. Особливо це стосується автотранспорту, що екс‐ плуатується по технологічним кар'єрним автодорогам, які характеризуються своєю складністю форми як в профілі так і в плані. Найбільш вагомим чин‐ ником є перший показник, адже він відображає профіль автодороги.

Для ліквідації цього недоліку, введено коефіцієнт який характеризує складність дорожніх умов руху (профілю автодороги) [3, 4, 5]. Він розробле‐ ний на основі геоінформаційних методів моделювання трас автодоріг (ви‐ користовується апроксимація закономірностей зміни коефіцієнта сумар‐ ного дорожнього опору руху на протязі всього маршруту). Допустима досто‐ вірність апроксимації приймається в межах 2…3 %, але може бути змінена в залежності від показників річних планів гірничих робіт підприємства де експлуатуються транспортні машини.

Для визначення складності маршруту руху було прийнято узагальнену теорію коливань та хвиль, а саме фізичний процес протікання коливань, який описується частотою, амплітудою та періодом, а також теорію подіб‐ ності та розмірності, а саме "Будь‐яке кількісне співвідношення між різними фізичними величинами може бути виражене у вигляді функціонального зв'язку між безрозмірними комбінаціями даних величин [6].

Провівши всі проміжні розрахунки та перетворення, а також прийня‐ вши за основу формулу залежності частоти коливань від періоду, а також використавши теорію подібності та розмірності, прийнято рішення показник складності маршруту руху визначати з виразу [3, 4, 5]:

$$
K = p \cdot c \tag{2}
$$

де *р* ‐ показник, який характеризує величину та частоту (амплітуду) зміни коефіцієнта сумарного опору руху протягом розглянутої (апроксимуючої) ді‐ лянки маршруту; *с* ‐ враховує величину зміни коефіцієнта сумарного опору руху протягом всього маршруту руху.

Розроблений показник дозволяє скорегувати сформований коефіцієнт ефективності роботи колісних транспортних машин відносно специфіки умов руху.

Загальний коефіцієнт ефективності транспортного засобу визначається з виразу:

$$
E = \left(\frac{m+M}{M}\right) \cdot \frac{V}{Q} \cdot K = \left(\frac{m+M}{M}\right) \cdot \frac{V}{Q} \cdot \left[ \left(l / \sum_{i=1}^{n} k_i\right) \cdot \left(l / \sum_{i=1}^{n} \left|\frac{\psi_i}{l_i}\right|\right) \right]
$$
(3)

$$
\left\langle \frac{163}{163} \right\rangle
$$

де *M* ‐ споряджена маса машини; *m* ‐ маса вантажу; *Q* ‐ загальна витрата палива по маршруту; і *V* ‐ середньотехнічна швидкість руху; *l* ‐ загальна дов‐ жина маршруту руху; *ψ* ‐ коефіцієнт сумарного опору руху; *k* ‐ коефіцієнт складності траси; *і* ‐ обрана ділянка апроксимації зміни коефіцієнта сумар‐ ного опору руху; *n* ‐ загальна кількість обраних ділянок апроксимації.

Таким чином, основну функцію визначення коефіцієнта ефективності колісних транспортних машин, можна записати у вигляді:

$$
E(m, M, V, Q, K) \to \max \tag{4}
$$

**Висновки.** Запропонований підхід до оцінки ефективності роботи колі‐ сних транспортних машин відрізняється від існуючих тим, що завдяки вико‐ ристанню коефіцієнта складності траси, а також локальних показників, що характеризують увесь процес транспортування вантажу (обсяг перевезень, коефіцієнт використання вантажопідйомності, швидкість рух, витрати па‐ лива) – більш повно враховується вплив специфіки умов транспортування вантажу на властивості (показники роботи) транспортних машин.

Наступні напрямки досліджень передбачають удосконалювання пока‐ зника ефективності колісних транспортних машини, а також коефіцієнта вра‐ ховуючого складність дорожньо‐транспортних умов руху.

### **ЛІТЕРАТУРА**

1. Мочалин С.М. Об оценке эффективности автотранспортных средств / С.М. Моча‐ лин, В.И. Заруднев // Мир транспорта. – Москва, 2009. – №2. – С. 71 – 73.

2. Карабцев В.С. О КПД и коэффициенте эффективности автотранспортного сред‐ ства / В.С. Карабцев, Д.Х. Валеев // Автомобильная промышленность. – Москва, 2002. –  $N<sub>210</sub> - C. 16 - 19.$ 

3. Почужевский О.Д. Новый подход к определению эффективности работы транс‐ портных машин / О.Д. Почужевский // Сборник научных трудов СПГГИ. Часть 2, Санкт‐ Петербург, 2011. – С. 216 – 218.

4. Почужевський О.Д. Формування показників складності маршруту руху та узго‐ дженості параметрів системи «двигун‐трансмісія» кар'єрного автосамоскиду / О.Д. По‐ чужевський // Науковий вісник НУВГП, Рівне, 2011. – №3. – С. 97 – 105.

5. Почужевський О.Д. Методика визначення показників складності маршруту руху, ефективності роботи та узгодженості параметрів системи «двигун‐трансмісія» кар'єрних самоскидів / А.В. Веснін, О.Д. Почужевский // Вісник ДВНЗ «Криворізький національний університет», Кривий Ріг, 2012. – №32. – С. 24 – 29.

6. Гухман А. А. Теория подобия, анализ размерностей характеристические масш‐ табы / А. А. Гухман, А. А. Зайцев. – М. : Изд‐во МГОУ, 1993. – 73 c.

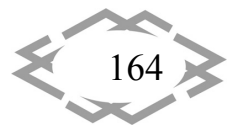

### УДК 691

# **ПРЕИМУЩЕСТВО СПЕЦИАЛИЗИРОВАННЫХ ГЕНЕРАТОРОВ ПЛАЗМЫ ПРИ ОБРАБОТКЕ СТРОИТЕЛЬНЫХ МАТЕРИАЛОВ**

### **П.В. Балобанов<sup>1</sup> , О.Г. Волокитин<sup>2</sup>** , **В.В. Шеховцов<sup>3</sup>**

 $1$ соискатель кафедры прикладная механика и материаловедение, Томский государственный архитектурно-строительный университет, г. Томск, Россия, e-mail:  $pv@tswab.ru$ <sup>2</sup>доктор технических наук, профессор кафедры прикладная механика и материаловедение, Томский государственный архитектурно‐строительный университет, г. Томск, Рос‐ сия, e‐mail: volokitin\_oleg@mail.ru

<sup>3</sup>аспирант кафедры прикладная механика и материаловедение, Томский государственный архитектурно‐строительный университет, г. Томск, Россия, e‐mail: shehovcov2010@yandex.ru

**Аннотация.** В работе приведено описание плазменных технологий и процессов взаимодействия энергии низкотемпературной плазмы со строительными изделиями. Изучены физические и физико‐химические процессы, происходящие при взаимодей‐ ствии низкотемпературной плазмы с твердым телом.

*Ключевые слова: низкотемпературная плазма, силикатный расплав, физико‐хи‐ мические процессы, защитно‐декоративные покрытия, строительные материалы.* 

# **ADVANTAGE OF SPECIALIZED PLASMA GENERATORS AT PROCESSING BUILDING MATERIALS**

#### **Pavel Balobanov1**, **Oleg Volokitin2, Valentin Shekhovtsov3**

<sup>1</sup>Postgraduate of Applied mechanics and materials science, Tomsk State University of Architecture and Building, Tomsk, Russia, e-mail: pv@tsuab.ru

2 Ph.D., Professor of Applied mechanics and materials science, Tomsk State University of Ar‐ chitecture and Building, Tomsk, Russia, e-mail: volokitin\_oleg@mail.ru

<sup>3</sup>Postgraduate of Mechanics - Technology Faculty, Tomsk State University of Architecture and Building, Tomsk, Russia, e-mail: shehovcov2010@yandex.ru

**Abstract.** The paper describes the plasma technologies and processes of interaction of low-temperature plasma energy with building products. The physical and physicochemical processes occurring during the interaction of a low‐temperature plasma with a solid are stud‐ ied.

*Keywords: low‐temperature plasma, silicate melt, physicochemical processes, protective and decorative coatings, building materials.*

**Введение**. Данная работа посвящена описанию разработки новых кон‐ струкций плазмотронов сотрудниками Томского государственного архитек‐

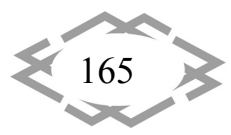

турно-строительного университета (ТГАСУ) [1-3]. Фундаментальные исследования ученых были направлены на изучение физических и физико-химических процессов, происходящих при взаимодействии низкотемпературной плазмы с твердым телом, развитие теории дугового разряда. Развитие, исследование и разработка электродуговых генераторов плазмы первоначально были связаны с требованиями скоростной авиации и космонавтики. Низкотемпературная плазма оказалась необходимой для моделирования и анализа "теплового барьера" - возникновения плазмы около тел, движущихся в атмосфере со сверхзвуковой скоростью. В последние годы прогресс строительной индустрии сопровождается широким использованием электродуговой плазмы в различных технологических процессах производства качественно новых строительных материалов и изделий [4-8]. Такие свойства электродуговой плазмы, как мощная концентрация энергии в единице объема, высокая температура, определяющая большие скорости теплового воздействия на тела, помещенные в плазму и обеспечивающие протекание химических реакций с высокими скоростями, позволяют создать принципиально новые эффективные технологические процессы и оборудование, характеризующиеся экономичностью с точки зрения материалоемкости, а также экологической чистотой [9-14].

Цель работы. Разработка и создание на базе Томского государственного архитектурно-строительного университета специализированных генераторов плазмы для обработки поверхности различных видов строительных материалов.

### Основной материал и результаты исследований.

Плазменная техника и технология - одна из тех отраслей стройиндустрии, где интересы производства и прикладных исследований наиболее тесным образом переплетаются с фундаментальной наукой. Без понимания и достоверного описания физических процессов, происходящих в термической низкотемпературной плазме, определяемых как многообразием взаимодействия компонентов плазмы, так и многофакторностью внешних воздействий, невозможны ни создание эффективно работающих плазмотронов, ни плазменных технологий.

Плазменные генераторы с обжатой вынесенной дугой. Одним из первоначальных этапов работы коллектива по созданию специализированных генераторов плазмы явились разработка и исследование плазмотрона с вынесенной обжатой дугой, предназначенного для обработки малоразмерных строительных изделий (изделия из древесины, кирпичи, плитки и т.п.) с целью получения на их поверхности покрытия. При разработке конструкции генератора учитывались факторы, которые отрицательно сказыва-

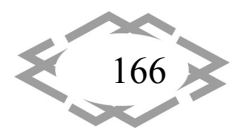

ются на сроке службы генератора, а также конструктивные недостатки существующих плазмотронов, которые существенно затрудняют технологию их изготовления и эксплуатацию:

1) при оплавлении строительных изделий пары щелочных металлов К. Na. входящие в состав материала, переносятся потоками плазмы из расплава на поверхность медного сопла-анода и подвергают ее сильному разрушению, что сокращает срок службы анода;

2) достаточно высокая стоимость меди и сложная технология изготовления анодного узла;

3) необходимость создания магнитного поля для перемещения анодного пятна дуги по поверхности сопла требует применения дополнительного электротехнологического устройства - соленоида;

4) затруднительность в возбуждении рабочей дуги при расстояниях между анодом и катодом более 150 мм;

5) большой ток дежурной дуги приводит к быстрому износу формирующего сопла катодного узла;

6) к сожалению, низкая пока еще на современном этапе культура строительного производства и обслуживания требует простоты и надежности конструкций генераторов.

С учетом всех этих факторов, а также на основании проведенных исследований по эрозии графитового электрода-анода была разработана конструкция генератора с вынесенным расходуемым графитовым электродом. Опыт длительной эксплуатации плазмотронов данного типа выявил некоторые недостатки, связанные с нестабильностью привязки анодного пятна в пространстве, что, в свою очередь, снижает качество полученных покрытии. С целью снижения негативных факторов, влияющих на качество получаемых покрытий, разработан плазменный генератор с дополнительной стабилизацией прианодной области дугового разряда. Разработанные генератор выполнен в виде трех водоохлаждаемых вращающихся дисков, оси вращения которых расположены под углом 60° относительно друг друга в одной плоскости, перпендикулярной оси симметрии дугового разряда. При вращении дисков анодного узла со скоростями 100-200 рад/с между дуговым шнуром и диском анода наблюдается, слабосветящаяся пограничная зона, обусловленная диффузной привязкой дугового разряда к анодным дискам. Кроме того, наблюдается локализованное анодное пятно: на одном из трех дисков анода. С помощью скоростной съемки установлено, что диаметр дугового разряда в прианодной области стабилен, а анодное пятно находится в плоскости, проходящей через оси трех дисков (скорость перемещения пятна по боковой поверхности диска совпадает с линейной скоростью вращения образующей диска) до увеличения напряженности электрического

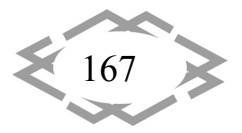

поля прианодной области за счет механического воздействия двух остальных дисков. Новое анодное пятно, как правило, возникает в начале контакта токопроводящего дугового разряда с одним из дисков. Совместимость параметров равностороннего треугольника, образованного внутренним контуром образующих дисков анода и диаметром вписанной в него окружности токопроводящего дугового разряда, равенство скоростей вращения дисков, выполненных из одинакового материала, адекватное условие охлаждения дисков анода, имеющих равный потенциал относительно катода, позволяют с равной вероятностью образовывать анодное пятно на любом из трех дисков анода. При выполнении вышеуказанных условий обеспечивается стабилизация дугового шнура, приёмлемая для условий автоматизированного производства плазмированных строительных изделий.

Плазменный генератор для обработки большеразмерных строительных изделий. Описанные выше плазменный генератор имеет узкий диапазон использования. Он может применяться для обработки малоразмерных изделий, обрабатываемая поверхность которых соизмерима с длиной дугового разряда. Естественно, что весьма актуальным является создание автоматизированного технологического процесса обработки большеразмерных строительных изделий (бетонных и газобетонных плит, панелей, блоков и т.п.). Это, в свою очередь, требует разработки специализированных генераторов плазмы, позволяющих обрабатывать широкую полосу поверхности за один проход.

Коллективом ТГАСУ созданы новые конструкции плазменных генераторов с электромагнитным перемещением дугового разряда, позволяющие обрабатывать изделие шириной 300 мм за один проход. Принцип работы генератора основан на электромагнитном перемещении дугового разряда по обрабатываемой поверхности строительного изделия. С целью обеспечения качественной обработки и получения при этом надежных защитнодекоративных покрытий на строительных изделиях были проведены исследования по:

1. изучению влияния внешнего магнитного поля и тока дуги на скоростные характеристики разряда;

2. установлению вольт-амперной характеристики плазмотрона;

3. определению величины эрозии электродов;

4. исследованию теплообмена плазменных потоков с поверхностью изделий.

На основе экспериментальных данных методом наименьших квадратов определена эмпирическая зависимость скорости перемещения дуги от тока и магнитной индукции. Максимальное относительное расхождение

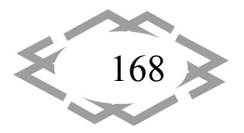

экспериментальных значений скорости от расчетных значений не превышает 13%. Анализ вольт-амперных характеристик движущейся дуги позволил установить, что при токах 300-400 А кривые начинают выполаживаться и с увеличением тока дуги практически не меняются. Кроме того, с увеличением значений тока соленоида и соответственно магнитной индукции в межэлектродном пространстве при одинаковых значениях тока дуги происходит увеличение рабочего напряжения на дуге, что связано с процессами деионизации дугового разряда, возрастающими с увеличением скорости перемещения. Установлено, что при увеличении скорости перемещения дуги эрозия электродов снижается, причем это характерно для различных токовых режимов работы генератора.

Весьма важным при создании качественных защитно-декоративных покрытий на строительных материалах, обладающих высокой адгезионной прочностью, является величина теплового потока, поступающего от плазмотрона в изделие.

Многолетний опыт сотрудников кафедры прикладной механики и материаловедения ТГАСУ, под руководством профессора, д.т.н., Волокитина Г.Г. позволил реализовать в аппаратурном оформлении и внедрить на предприятия стройиндустрии:

1. Плазменная установка по обработке силикатного кирпича, предназначенная для создания стекловидного защитно-декоративного покрытия на лицевых гранях изделия, обеспечивающего повышенную химическую стойкость, морозостойкость, самоочищаемость, долговечность. Расширена цветовая гамма покрытий за счет предварительной обработки оплавляемой поверхности водными растворами солей металлов. Плазменная технология обработки силикатного кирпича реализована на предприятиях г. Липецка, Уфы, Томска, Волгограда, Кургана, Сургута, п. Маслянино (Новосибирская обл.).

2. Технологическая линия создания защитно-декоративных покрытий на глиняном кирпиче, внедренная, как производственно-технологический комплекс, предназначена для создания защитно-декоративных покрытий на обожженном кирпиче с помощью низкотемпературной плазмы и представляет собой поточную технологическую линию с основным и вспомогательным оборудованием. В процессе работы линии в автоматическом режиме осуществляются следующие операционные стадии процесса: приготовление специальных паст с красителями, нанесение их на лицевую поверхность кирпича, сушка покрытого пастами кирпича, обработка низкотемпературной плазмой, съем и упаковка обработанных изделий.

3. Автоматизированная плазменная установка «Гермес-010», предназначенная для обработки большеразмерных строительных изделий.

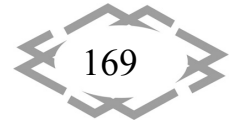

4. Технология плазменной обработки изделий из древесины: термическая обработка деревянных изделий приводит к существенным изменениям в структуре древесины, по мере нагрева из ее состава испаряются смолы, воски, жиры, фенолы, элементы гемицеллюлозы и глюкозы. В результате древесина становится устойчивой к гниению, не подвержена воздействию плесени, поражению различными микроорганизмами и грибком, повышается биологическая стойкость материала. Что не позволяет достичь обычная сушка древесины.

Вывод. В результате проведенных исследований установлено, что использование специализированных генераторов плазмы позволяет создавать защитно-декоративные покрытия на различных видах строительных материалов (кирпич, бетон, древесина и т.п.). Технология обработки поверхности строительных изделий реализована на предприятиях РФ. Экспериментальные исследования по нанесению защитного покрытия на поверхность различных пород древесины подтвердили, что обработанная плазмой древесина приобретает новые свойства: огнестойкость, стойкость к атмосферным осадкам, биостойкость. Благодаря высоким физико-механическим свойствам значительно расширяются ее сферы применения как строительного и отделочного материала.

### **ЛИТЕРАТУРА**

1. Волокитин Г.Г. Электродуговые и электроплазменные устройства для переработки силикатсодержащих отходов / Г.Г. Волокитин, Н.К. Скрипникова, О.Г. Волокитин, В.В. Шеховцов, А.И. Хайсундинов // Известия высших учебных заведений. Физика, 2014. - Т. 57. - $N<sub>2</sub>$  3-3. - C. 109 - 113.

2. Волокитин Г.Г. Исследование процессов, протекающих при плазмохимическом синтезе высокотемпературных силикатных расплавов. Часть 2: Анализ продуктов плавления отходов обогащения молибденовых руд / Г.Г. Волокитин, Н.К. Скрипникова, Ю.А. Абзаев, О.Г. Волокитин, В.В. Шеховцов // Вестник Томского государственного архитектурно-строительного университета, 2014. – № 1 (42). – С. 80 – 84.

3. Волокитин О.Г. Получение силикатных расплавов с высоким силикатным модулем из кварц-полевошпатсодержащего сырья по плазменной технологии / О.Г. Волокитин, В.И. Верещагин, Г.Г. Волокитин, Н.К. Скрипникова, В.В. Шеховцов // Известия высших учебных заведений. Серия: Химия и химическая технология, 2014. - Т. 57. - № 1. - С. 73  $-77.$ 

4. Шихова В.А. Получение теплоизоляционных материалов строительного назначения на основе отходов топливно-энергетического комплекса / В.А. Шихова, Е.А. Яценко // Известия высших учебных заведений. Северо-Кавказский регион. Серия: Технические науки, 2013. – № 4 (173). – С. 63 – 66.

5. Буянтуев С.Л. Технология получения эффективной базальтовой теплоизоляции с помощью низкотемпературной плазмы / С.Л. Буянтуев, Д.Р. Дамдинова, В.Д. Сультимова // Строительные материалы, оборудование, технологии XXI века, 2006. – № 12. – С. 30.

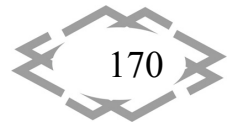

7. Волокитин О.Г. Анализ процессов традиционного и плазменного плавления золы ТЭЦ / О.Г. Волокитин, В.И. Верещагин, Г.Г. Волокитин, Н.К. Скрипникова, В.В. Шеховцов // Техника и технология силикатов, 2016. – Т. 23. – № 3. – С. 2 – 5.

8. Волокитин Г.Г., Волокитин О.Г., Шеховцов В.В., Маслов Е.А., Малюга Н.В. Распре‐ деление температурных полей при плазменной обработке поверхности древесины / Г.Г. Волокитин, О.Г. Волокитин, В.В. Шеховцов, Е.А. Маслов, Н.В. Малюга // Вестник Томского государственного архитектурно‐строительного университета, 2013. – № 3. – С. 220 – 227.

9. Wallenberger F. T., Bingham P. A. Fiberglass and Glass Technology: EnergyFriendly Compositions and Applications. Springer. 2009. 474 p.

10. Генерация низкотемпературной плазмы и плазменные технологии. Проблемы и перспективы : монография / Г. Ю. Даутов Г.Ю., А. Н. Тимошевский, А. С. Аньшаков. – : Новосибирск: «Наука», Сиб. предпр. РАН, 2004. ‐ 466 с.

11. Туманов Ю. Н. Плазменные и высокочастотные процессы получения и обработки материалов в ядерном топливном цикле: настоящее и будущее. – М.: «Физматлит», 2003. – 759с.

12. Каренгин А.Г. Плазменные процессы и технологии: Учебное пособие. – Томск: Изд‐во ТПУ, 2010. – 160 с.

13. Волокитин О.Г., Шеремет М.А., Шеховцов В.В., Бондарева Н.С., Кузьмин В.И. Ис‐ следование режимов конвективного теплопереноса при получении высокотемператур‐ ных силикатных расплавов / О.Г. Волокитин, М.А. Шеремет, В.В. Шеховцов, Н.С. Бонда‐ рева, В.И. Кузьмин // Теплофизика и аэромеханика, 2016. – Т. 23. – № 5. – С. 789 – 800. 14. Шеховцов В.В. Использование низкотемпературной плазмы для получения зольных микросфер / В.В. Шеховцов, В.А. Власов, Г.Г. Волокитин, О.Г. Волокитин // Известия выс‐ ших учебных заведений. Физика, 2016. – Т. 59. – № 9‐3. – С. 305 – 308.

УДК 519.233.5

# **МЕТОДИКА РАСЧЕТА ДИСПЕРСИИ ВОСПРОИЗВОДИМОСТИ В ОТСУТСТВИИ ПАРАЛЛЕЛЬНЫХ ЭКСПЕРИМЕНТАЛЬНЫХ ИССЛЕДОВАНИЯХ**

### **Н.А. Прохоренко1, А.Б. Голованчиков2, А.В. Волжская<sup>3</sup>**

 $^{\rm 1}$ старший преподаватель кафедры процессов и аппаратов химических и пищевых производств, Волгоградский государственный технический университет, г. Волгоград, Россия, e‐mail: natasha292009@yandex.ru

 $^{2}$ доктор технических наук, профессор кафедры процессов и аппаратов химических и пищевых производств, Волгоградский государственный технический университет, г. Волго‐ град, Россия, e‐mail: natasha292009@yandex.ru

<sup>3</sup>бакалавр кафедры процессов и аппаратов химических и пищевых производств, Волгоградский государственный технический университет, г. Волгоград, Россия, e‐mail: pahp@vstu.ru

**Аннотация.** Статья посвящена вопросу методики расчета ошибки опыта в отсут‐ ствии параллельных экспериментальных исследований. В её основе лежит замена ис‐ тинных значений i‐того выходного параметра как функции i‐того входной величины на среднее арифметические расчетные значения этого параметра для (i-1) и (i+1) точек.

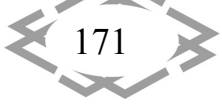

Проводится пример такого расчета для заданной реологической зависимости касатель‐ ных напряжений от градиента скорости, так называемой степенной неньютоновской жидкости.

*Ключевые слова: ошибка опыта, дисперсия, дисперсия воспроизводимости, па‐ раллельные опыты, эксперимент, касательные напряжения, градиент скорости, не‐ ньютоновская жидкость.*

# **THE METHOD OF CALCULATION OF THE VARIANCE OF REPRODUCIBILITY IN THE ABSENCE OF CONCURRENT EXPERIMENTAL STUDIES**

#### **N.A. Prohorenko1, A.B. Golovanchikov2, A.V. Volgska3**

 $1$  senior lecturer of the Department of processes and apparatus of chemical and food products, Volgograd state technical University, Volgograd, Russia, e ‐ mail: natasha292009@yandex.ru  $2$  Ph.D., Professor of the Department of processes and apparatus of chemical and food production, Volgograd state technical University, Volgograd, Russia, e-mail: natasha292009@yandex.ru

<sup>3</sup> student of the Department of processes and apparatus of chemical and food production, Volgograd state technical University, Volgograd, Russia, e‐mail: pahp@vstu.ru

**Abstract.** The article is devoted to the method of calculating the error of experience in the absence of parallel experimental studies. It is based on replacement of is-muddy the values of the i-th output parameter as a function of the i-th input variable on the arithmetic average of the calculated values of this parameter for the (i-1) and (i+1) points. An example of such a calculation is given for a given rheological dependence of the tangential stresses on the velocity gradient, the so‐called power non‐Newtonian fluid.

*Keywords: experiment error, dispersion, reproducibility dispersion, parallel experiments, experiment, shear stresses, velocity gradient, non‐Newtonian fluid.*

**Введение**. В научных исследованиях часто возникает необходимость в нахождении связи между результативными и факторными переменными.

При корреляционном анализе экспериментальных данных необхо‐ димо для расчетов коэффициентов корреляции, дисперсии воспроизводи‐ мости, адекватности математической модели и значимости ее коэффици‐ ентов помимо основных опытов проводить параллельные опыты, чтобы иметь возможность количественно оценивать разбросы выходных величин от входных в экспериментальных исследованиях с аналогичными отклоне‐ ниями средних значений выходных величин в параллельных опытах от их теоретических значений, определяемых по предлагаемой математической модели.

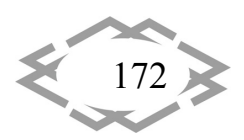

Однако частоту в таблицах, справочниках, в статьях различных авторов одни и те же экспериментальные зависимости приводятся при разных неповторяющихся значениях аргументов, то есть в отсутствии параллельных опытов [1-3].

Цель работы. Разработка методики расчета вышеназванных величин корреляционного анализа в отсутствии параллельных опытов. В таблице 1 приведены исходные экспериментальные данные по реологической зависимости касательных напряжений от градиента скорости для 3% раствора КМЦ в воде, полученные на ротационном вискозиметре «Реотест» при 22°С.

Материал и результаты исследований. Проведем регрессионный анализ полученной зависимости экспериментальных данных.

Расчетные значения параметров у<sub>пі</sub> и т<sub>пі</sub> условно параллельного эксперимента проводятся для любой i-той точки  $[i=(2 \div n_{k-1})]$ , где  $n_{k}$ - число основных опытов.

$$
\gamma_{ni} = \frac{(\gamma_{i-1} + \gamma_{i+1})}{2};
$$
  
\n
$$
\tau_{ni} = \frac{\tau_{i-1} + \tau_{i+1}}{2}.
$$
 (1)

Уравнение (1) справедливо при одинаковом шаге по  $\ell$  в основных опытах. При произвольно изменяющемся шаге по аргумент у формула (1) системы должна иметь вид:

$$
\tau_{ni} = \tau_{i-1} + \left(\frac{\tau_{i+1} - \tau_{i-1}}{\gamma_{i+1} - \gamma_{i-1}}\right)(x_i - x_{i-1})
$$
\n(2)

Результаты расчетов касательных напряжений в условных параллельных опытах  ${}^{\tau_m}$  и их линеаризированных значений  ${}^{{\cal Y}_m}$ , а также средних и теоретических значений степенной реологической зависимости:

$$
\tau = k\gamma^n \tag{3}
$$

и ее логарифмической анаморфозы:

$$
=b+ax \tag{4}
$$

где  $y = ln(\tau)$ ;  $b = ln k$ ;  $a = n$ ;  $x = ln(\gamma)$  приведены в таблице.

 $\mathcal{V}$ 

По известным формулам уже при наличии двух параллельных опытов проведены расчеты функций корреляционного анализа[4].

Расчетный критерий Кохрена G<sub>0</sub>=0,328, табличное для 17 основных опытов и двух параллельных при числе рассчитываемых параметров в уравнение (4)  $p=2$ ,  $G_T=0.45$ , то есть условие воспроизводимости в параллельных опытах выполняется.

Расчетный критерий Фишера F<sub>p</sub>=0,959, а табличный F<sub>t</sub>=2,37, то есть математическая модель (4) адекватна экспериментальным данным.

$$
\left\langle \frac{173}{2} \right\rangle
$$

Расчетные значения критерия Стьюдента:

- для коэффициента a=0,727, t<sub>a</sub>=10229;
- для коэффициента b=1,843, t<sub>b</sub>=25924;

а табличное значение S<sub>t</sub>=2,11, то есть оба коэффициента значимы.

Коэффициент корреляции r=0,998, то есть зависимость касательных напряжений от градиента скорости высокая и прямая.

На рисунке 1 для наглядности представлена эта зависимость в логарифмических координатах, а на рисунке 2 - приведена реологическая кривая уравнения (3) с рассчитываемая методом метод наименьших квадратов коэффициентами степенной зависимости Освальда де Виля: k=6,317, n=0,727. Как видно из этого графика экспериментальные данные в целом аппроксимируется степенным уравнением (3): максимальная хорошо ошибка 7,5%, а абсолютная средняя IScI=2,5%.

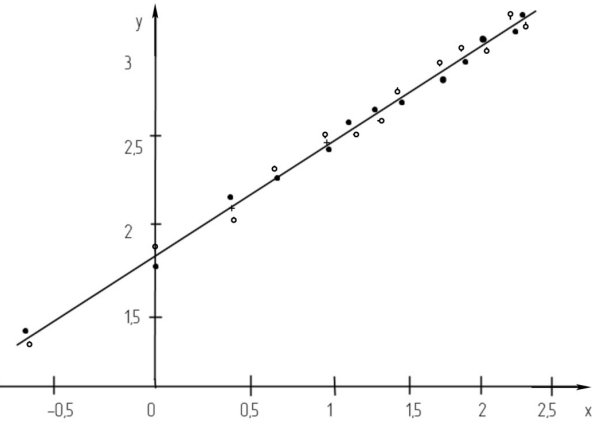

Рисунок 1 - Зависимость касательных напряжений от градиента скорости в линеаризированной системе координат:

1 - график теоретической зависимости у=1,84+0,727х;

+ - средние значения функции между точками основного и параллельного эксперимента.

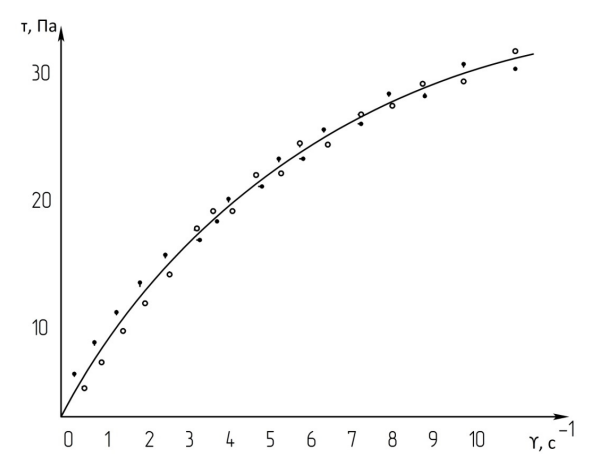

Рисунок 2 - Реологическая кривая 3% водного раствора КМЦ при 20° (1)

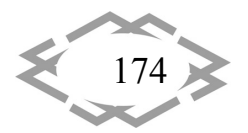

Contemporary Innovation Technique of the Engineering Personnel Training for the Mining and Transport Industry 2018

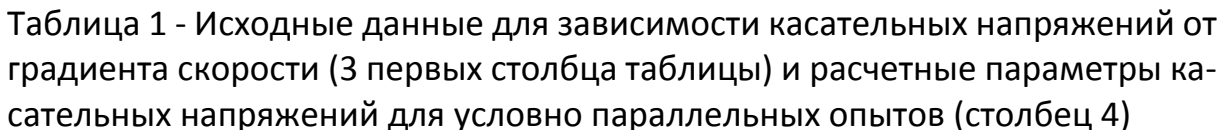

 $\frac{9}{12}$ 

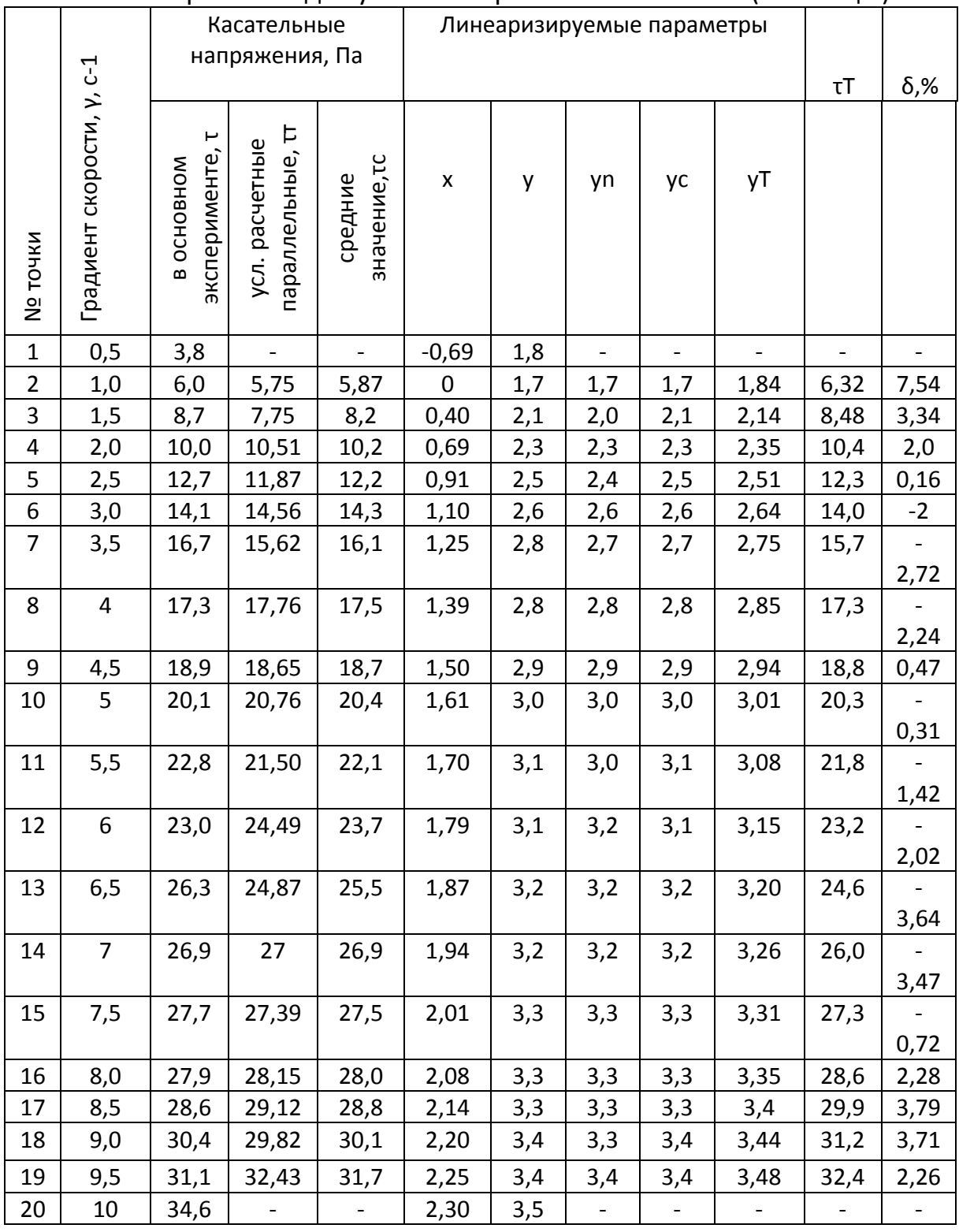

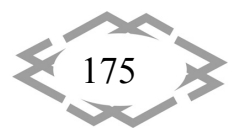

Примечание. Для первой и последней точки нет расчетных значений, так как согласно уравнению (1) для них не рассчитываются значения условного расчетного параметра  $\tau_{n,1}$  и  $\tau_{n,20}$ .

Вывод. Таким образом предлагаемая методика расчета параметров параллельных опытов (экспериментов) без их проведения или в их отсутствии в справочной и научной литературе позволяет проводить аппроксимацию экспериментальных данных по известным формулам корреляционного анализа и определять параметры математических моделей МНК, дисперсию воспроизводимость в параллельных опытах, адекватность математической модели экспериментальным данным, значимость ее коэффициентов и уровень корреляции входных и выходных параметров.

### **ЛИТЕРАТУРА**

1. Бондарь А.Г., Статюха Г.А.. Планирование эксперимента в химической технологии. - Киев: Высшая школа, 1976, 183 с.

2. Князева А.С. Корреляционный анализ экспериментальных данных по реологии водно- глинистых суспензий с добавлением углещелочного реагента (УЩР) / Князева А.С., Кидалов Н.А., Голованчиков А.Б. // Известия Волгоградского государственного технического университета. Реология, процессы и аппараты химической технологии: Межвуз. сб. науч. ст., 2014, Т 20, №6(113), с.11-13

3. Голованчиков А.Б., Симонов Б.В. Применение ЭВМ в химической технологии и экологии. Учебное пособие. Часть 1. - Волгоград: Волгоградский государственный технический университет, 1994, 114 с.

4. Ефимов М.В. Исследование реологического поведения жидкообразного нефтешламамазутного остатка / Ефимов М.В., Балашов В.А // Известия Волгоградского государственного технического университета. Серия «Реология, процессы и аппараты химической технологии». Выпуск 4, №1 (74), 2011, с. 9-12.

5. Голованчиков, А.Б. Моделирование процесса ректификации в насадочной колонне с диффузионной структурой потока по жидкой фазе / А.Б. Голованчиков, Н.А. Прохоренко // Известия ВолгГТУ. Сер. Актуальные проблемы управления, вычислительной техники и информатики в технических системах. - Волгоград, 2015. - № 14 (178). - С. 12-16.

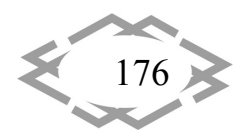

УДК 620.92(075.8)

# **ВОЗМОЖНОСТИ УТИЛИЗАЦИИ НИЗКОТЕМПЕРАТУРНОЙ ГЕОТЕРМАЛЬНОЙ ЭНЕРГИИ ДЛЯ ЕЁ ПРЕОБРАЗОВАНИЯ В ЭЛЕКТРИЧЕСКУЮ**

#### **К.Ф. Габдрахманова<sup>1</sup>**, **Г.Р. Измайлова<sup>2</sup>**

 $^{1}$ кандидат педагогических наук, доцент кафедры информационных технологий, математики и естественных наук, филиала ФГБОУ ВО «Уфимского государственного техниче‐ ского университета в г. Октябрьском, г. Октябрьский, Россия, e‐mail: klara47@mail.ru <sup>2</sup>кандидат физико –математических наук, преподаватель кафедры информационных технологий, математики и естественных наук, филиала ФГБОУ ВО «Уфимского государ‐ ственного технического университета в г. Октябрьском, г. Октябрьский, Россия, e‐mail: gulena‐86@mail.ru

**Аннотация.** В работе проведено теоретическое исследование возможности преоб‐ разования низкотемпературной геотермальной энергии с температурой не более +45÷50 ˚С в электрическую энергию. Интерес к этой проблеме вызван тем, что большин‐ ство промышленно развитых стран ставят проблему энергосбережения. Следовательно, можно ожидать, что те компании, которые достигают симбиоз применения возобновля‐ емых источников энергии, эффективных технологий и инновационных подходов к орга‐ низации производства будут иметь конкурентные преимущества в будущем. Современ‐ ные инновационные достижения в области разработки топливных элементов, являются одним из источников энергосбережения, которые могут не только служить источником относительно не дорогой электроэнергии, но также генерировать значительное количе‐ ство тепла для прогрева продуктивных пластов и транспортируемой на поверхность до‐ бываемой из них продукции.

*Ключевые слова: геотермальная энергия, энергосбережение, топливные эле‐ менты, сепаратор, бинарный контур теплообмена, компрессор, теплообменник, конденсатор.*

# **THE POSSIBILITY OF UTILIZING A LOW TEMPERATURE GEOTHERMAL ENERGY FOR CONVERSION INTO ELECTRICAL**

### **K.F. Gabdrakhmanova1, G.R. Izmailova2**

<sup>1</sup>Ph.D., associate Professor of information technologies, mathematics and natural Sciences, Branch of Ufa State Petroleum Technological University in the City of Oktyabrsky, Oktyabrsky, Russia, e-mail: klara47@mail.ru

<sup>2</sup>Ph.D, lecturer of the Department of information technologies, mathematics and natural Sciences, Branch of Ufa State Petroleum Technological University in the City of Oktyabrsky, Ok‐ tyabrsky, Russia, e-mail: gulena-86@mail.ru

Abstract. In this paper, a theoretical study of the possibility of converting low-temperature geothermal energy with a temperature of not more than + 45÷50 C into electrical energy. The interest in this problem stems from the fact that most industrialized countries have raised the issue of energy conservation. Therefore, it can be expected that those companies that

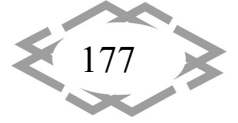

achieve the symbiosis of renewable energy, efficient technologies and innovative approaches to the organization of production will have competitive advantages in the future. Modern innovative developments in the field of fuel cell development are one of the energy-saving sources, which can not only serve as a source of relatively expensive electricity, but also generate a significant amount of heat for heating productive formations and products transported to the surface.

Keywords: geothermal energy, energy saving, fuel cells, separator, binary heat exchange circuit, compressor, heat exchanger, condenser.

Введение. В 2007 году лидеры стран - членов ЕС принял решение об амбициозных целях снижения производственных выбросов [1]. Целью этого проекта является уменьшить выброс парниковых газов на 20% по сравнению с уровнем 1990 года, увеличить долю возобновляемых ресурсов производства электроэнергии до 20% и повышения энергоэффективность до 20% к 2020 году. По данным Евростата, в 2012 году, 14,1% от валового потребления электроэнергии состояла из возобновляемых источников энергии, что на 10,0% выше по сравнению с 2007 годом [2]. В данной ситуации необходимо рассмотреть возможные подходы для решения проблемы энергосбережения и использования альтернативных источников энергии. Так, например, специалистами кафедры «Термодинамики, теплотехники и энергосбережения» МАМИ были опубликованы результаты исследовательской работы [3] посвященные проблеме утилизации низкотемпературной геотермальной энергии для производства электроэнергии при эксплуатации нефтяных скважин. На основе этих результатов сотрудники «Института нефти, газа и энергетики» КубГТУ [4] разработали конструкцию электротурбины, работающей на низкотемпературном испарителе.

Цель работы. Повышение рентабельности преобразования низкотемпературной (+45÷50 °С) геотермальной энергии в электрическую энергию.

# Материал и результаты исследований.

В работе [5] авторы сообщают о проблемах засорения в призабойных зонах скважин асфальтенами, парафинами, битумами и методах интенсификации притока нефти.

Для решения выдвинутой проблемы предлагается оснастить глубинно-насосное оборудование на забое низкотемпертурных (до 2000 м) скважин топливным элементами [6], которые обеспечат электроэнергией электронасосы ГНО с одной стороны, а также прогрев призабойной зоны пласта за счет выделения тепловой энергии температурой от +100 °С и более, повышая тем самым его продуктивность и одновременно нагревают добываемую из пласта жидкость (смесь нефти и воды) до той же температуры.

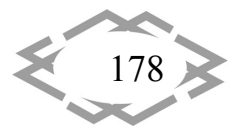

Затем, эта разогретая до +100÷150 ˚С пластовая жидкость с помощью ГНО, приводимого в действие электроприводом, питаемым топливными элементами, поступает в сепарационную установку, которая может быть расположена в скважине [6], либо на поверхности, где происходит процесс сепарации (разделения) нефти от воды. После чего нефть по отдельному трубопроводу поступает на групповую замерную установку для учета и по‐ следующей транспортировки в резервуарный нефтепарк, а нагретая до тем‐ пературы +100÷150 ˚С попутная вода по другому трубопроводу, представля‐ ющему собой первичный контур бинарной энергоустановки, поступает в теплообменник, который является составным элементом вторичного кон‐ тура, где циркулирует за счет компрессора паровоздушная смесь легкоиспа‐ ряющейся жидкости, приводящая в движение паровую электротурбину. В свою очередь теплая попутная вода после теплообменника поступает на блочную насосную станцию для последующего нагнетания в продуктивный пласт.

Таким образом, за счет оснащения ГНО топливными элементами удастся поднять забойную температуру напротив продуктивного пласта до оптимальной величины (+100÷150 ˚С), что с одной стороны позволит обес‐ печить глубокий прогрев низкотемпературного пласта и нагреть добывае‐ мый пластовый флюид транспортируемый на поверхность до оптимальной величины (+80÷100 ˚С), дающий возможность с помощью бинарного кон‐ тура утилизации геотермальной энергии преобразовать ее в электричество по напряжению и мощности приемлемое для его промышленного приме‐ нения в качестве источника питания инфраструктурных объектов нефтепро‐ мысла.

Кроме того, существенно удешевляют применение топливных элемен‐ тов возможность использования ими в качестве топлива легких фракций нефти добываемой из прогреваемого с их помощью продуктивного пласта [7].

Возможен также способ получения переменного тока путем преобра‐ зования постоянного тока из топливного элемента. Положительное воздей‐ ствие электромагнитного поля на нефтяной пласт описано во многих рабо‐ тах [9‐12].

**Вывод.** Предлагаемый способ утилизации низкотемпературной гео‐ термальной энергии, несмотря на относительно высокую стоимость топлив‐ ных элементов, позволит существенно повысить рентабельность их приме‐ нения благодаря использованию эксплуатации малодебитных нефтяных скважин с начальной низкой температурой на забое. Данная технология также позволит повысить продуктивность скважин, снизить вязкость нефти, очистить призабойную зону пласта, а также обеспечит глубинно‐насосное

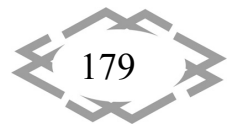
оборудование автономными источниками питания, в качестве которых выступают топливные элементы.

# **ЛИТЕРАТУРА**

1. European Commission. The 2020 climate and energy package. Accessed 2014-04-30.

2. Eurostat. Share of renewable energy in final energy consumption. Accessed 2014-04-30.

3. Гнатусь Н.А. Термальная энергетика России. Перспективы освоения и развития//М., ИНП РАН, 2013 - 35 с.

4. Боронин В.П. Геофизическое изучение кристаллического фундамента Татарстана// Казань, КГУ, 1982. - 200 с.

5. Кицис С.И. Перспективы применения метода электровоздействия на продуктивный нефтегазосодержащий пласт для интенсификации притоков нефти к скважинам / С.И. Кицис, П.Л. Белоусов // Проблемы освоения энергетических ресурсов западно-сибирского нефтяного комплека 1988. С.100-104.

6. Раменский А.Ю., Григорьев С.А. Технологии топливных элементов: вопросы технического регулирования // YSYAEE, 2016 - №19 - 20 с.

7. Скважинный сепаратор нефти. Патент РФ «2291291 от 10.01.2007.

8. Мишин С. Н. Автомобиль на топливных элементах: АТЭЛ-3// ж. «За рулем», М., .  $-2018, N<sub>2</sub>3. - C.13-19.$ 

9. Саяхов Ф.Л. О высокочастотном нагреве битумных пластов / Ф.Л. Саяхов, Р.Т. Булгаков, В.П. Дыбленко и др.// Нефтепромысловое дело, 1980, №1.-С.5-8

10. Саяхов Ф.Л. Физико-технические основы электромагнитной технологии извлечение нетрадиционных углеводородов / Ф.Л. Саяхов, Н.Я. Багаутдинов, Ю.Б. Салихов // Вестник БГУ, 2000, № 1.-С. 19-26.

11. Фатыхов М.А. Определение радиуса теплового влияния пристационарной фильтрации битумной нефти в высокочастотном электромагнитном поле / М.А. Фатыхов, Ф.Л. Саяхов //Физико-химическая гидродинамика: Межвуз. сб.. - Уфа: Башгосуниверситет, 1989. - С.25-28.

12. Хабибуллин И.Л. Особенности фильтрации высоковязкой жидкости при нагреве электромагнитным излучением / И.Л. Хабибуллин, А.Ю. Галимов // Изв. РАН. Механика жидкости и газа. 2000. № 5. С. 114-115.

УДК 621.899

# СРАВНИТЕЛЬНЫЙ АНАЛИЗ ТЕХНОЛОГИЙ РЕГЕНЕРАЦИИ АВТОМОБИЛЬНЫХ СМАЗОЧНЫХ МАТЕРИАЛОВ

#### В.Е. Олишевская<sup>1</sup>, Г.С. Олишевский<sup>2</sup>

<sup>1</sup>кандидат технических наук, доцент кафедры автомобилей и автомобильного хозяйства, Государственное ВУЗ «Национальной горный университет», г. Днепр, Украина, e-mail: olishevska.v.ye@gmail.com

<sup>2</sup>кандидат технических наук, доцент кафедры систем электроснабжения, Государственное ВУЗ «Национальной горный университет», г. Днепр, Украина, e-mail: olishevskiyg@gmail.com

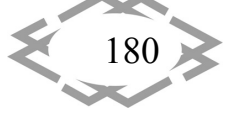

**Аннотация.** Проведен анализ основных технологических процессов регенерации отработанных автомобильных смазочных материалов, который позволяет корректно формулировать требования, предъявляемые к качеству продуктов переработки, и вы‐ полнять выбор экономически и экологически перспективных технологий восстановле‐ ния качества смазочных материалов.

*Ключевые слова: отработанные автомобильные смазочные материалы, техно‐ логии регенерации, качество продуктов регенерации.*

# **COMPARATIVE ANALYSIS OF TECHNOLOGIES FOR THE REGENERATION OF AUTOMOTIVE LUBRICANTS**

#### **V.E. Olishevska1 , G.S. Olishevskiy2**

<sup>1</sup>Ph.D., Associate Professor of Automobiles and Automobile Economy Department, National Mining University, Dnipro, Ukraine, e‐mail: olishevska.v.ye@gmail.com 2 Ph.D., Associate Professor of Department of Power Supply Systems, National Mining Univer‐ sity, Dnipro, Ukraine, e‐mail: olishevskiyg@gmail.com

**Abstract.** The analysis of regeneration technologies of the automotive lubricants is con‐ ducted. The analysis allows correctly to formulate the requirements produced to quality of the products of regeneration and to choose economic and ecologically of perspective technol‐ ogies of renewal of the automotive lubricants.

*Keywords: automotive lubricants, regeneration technologies, quality of the products of regeneration.*

**Введение**. Отработанные автомобильные смазочные материалы часто используются по схеме «производство – потребление – окружающая среда», завершающим этапом которой является нелегальное сбрасывание масел в почву и водоемы или использование в качестве топлива. Такая схема жизненного цикла автомобильных смазочных материалов приводит к потере ценного сырья, извлечению из экономического оборота, загрязне‐ нию окружающей среды. Отработанные смазочные материалы создают опасность возникновения пожаров и являются источником длительного и устойчивого биохимического загрязнения окружающей среды, так как они токсичны и имеют невысокую степень биоразлагаемости. Попадание в окружающую среду 1 л отработанного масла делает непригодным для пи‐ тья до 1 млн л грунтовых вод. Ежегодное количество отработанных автомо‐ бильных масел в мире составляет более 40 млн т, а увеличение их количе‐ ства на 5…7 % в год делает проблему одной из острых экологических про‐ блем. Поэтому регенерация автомобильных смазочных материалов явля‐ ется актуальной и важной проблемой, требующей комплексного решения.

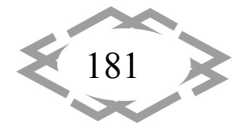

Цель работы. Сравнительный анализ современных технологий регенерации отработанных автомобильных смазочных материалов в Украине и за рубежом, оценка их достоинств и недостатков.

Материал и результаты исследований. Одним из путей решения проблемы является использование автомобильных смазочных материалов по схеме «производство - потребление - регенерация», которая позволяет восстанавливать качество отработанных смазочных материалов.

Современные автомобильные смазочные материалы представляют собой сложные коллоидные системы (рис. 1, а), состоящие из масел (минеральных или синтетических) и функциональных присадок (противоизносных, противозадирных, вязкостных, противокоррозионных, депрессорных, противопенных, антиокислительных, загущающих и др.) [1].

В процессе эксплуатации в смазочных материалах происходят физикохимические процессы окисления, полимеризации, загрязнения органическими (продуктами неполного сгорания топлива, окисления и полимеризации масел) и неорганическими веществами (пылью, частицами изношенных деталей, водой, соединениями серы и свинца).

Эти процессы приводят к изменению физико-химических свойств масел и снижению эксплуатационных характеристик: увеличению вязкости и кислотности, изменению температуры вспышки, появлению механических примесей и шлама, уменьшению прозрачности (рис. 1, 6).

Сложный состав современных автомобильных смазочных материалов вызывает необходимость использования различных технологий регенерации, которые в зависимости от процесса, лежащего в его основе, разделяют на физические, химические, физико-химические и комбинированные методы.

Исторически первыми технологиями восстановления качества смазочных материалов являются физические методы: отстаивание, сепарация, фильтрация, отгон топлива (легких фракций), промывка водой, вакуумная перегонка.

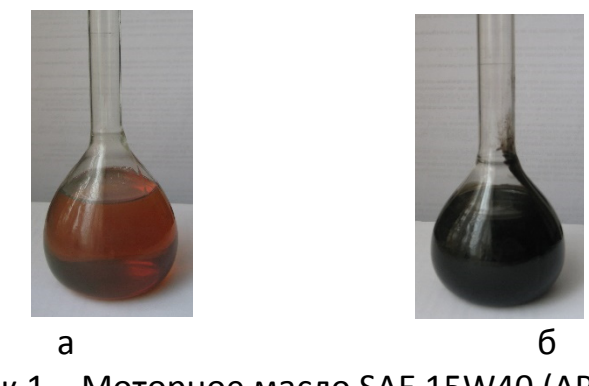

Рисунок 1 - Моторное масло SAE 15W40 (API SF/CD): а - свежее, б - отработанное

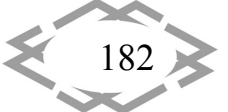

Contemporary Innovation Technique of the Engineering Personnel Training for the Mining and Transport Industry 2018

Физические методы регенерации позволяют удалять из отработанных смазочных материалов механические примеси (твердые частицы загрязне‐ ний, продукты износа деталей), воду, топливные фракции, смолы.

Особенностью физических методов регенерации является сохранение химического состава масел.

**Отстаивание** – процесс, основанный на осаждении в масле механиче‐ ских примесей, воды, смолистых веществ под действием силы тяжести.

Параметрами процесса отстаивания являются скорость осаждения ча‐ стиц, температура, время отстаивания, высота столба масла, содержание механических примесей и воды в регенерированном масле.

Осаждение твердых частиц загрязнений размером 50…100 мкм описы‐ вается законом Стокса, согласно которому скорость осаждения прямо про‐ порциональна квадрату диаметра частиц, разности плотностей твердых ча‐ стиц и масла и обратно пропорциональна абсолютной вязкости масла [2]. Повысить скорость осаждения частиц можно уменьшением вязкости масла путем его нагрева. При отстаивании с подогревом температура масел должна находиться в пределах 70...80 °С, для вязких масел - в пределах 80...90 °С [3]. Время отстаивания зависит от степени загрязнения масла, температуры и высоты столба масла.

Отстаивание масла проводится в отстойниках с коническим дном, на котором образуется осадок из металлических частиц, кокса, смол и собира‐ ется вода. Масла, имеющие меньшую плотность по сравнению с водой, об‐ разуют верхний слой, который заполняет цилиндрическую часть отстой‐ ника. Кран для отвода очищенного масла устанавливают в нижней цилин‐ дрической части отстойника, что позволяет делать процесс регенерации не‐ прерывным [2]‐[3].

Отстаивание может применяться самостоятельным процессом восста‐ новления качества масел или первой операцией при комбинированных способах регенерации смазочных материалов.

Недостатками технологии отстаивания являются большая длитель‐ ность процесса (от 4 до 48 ч) и невозможность очистки масел с моющими присадками или мелкодисперсными загрязняющими примесями.

Ускорить процесс очистки отработанных масел от механических при‐ месей и воды позволяют технологии сепарации.

**Сепарация** – процесс удаления механических примесей и воды под действием центробежных сил.

Параметрами процесса сепарации являются величина центробежной силы, скорость очистки, температура, время сепарации, содержание меха‐ нических примесей и воды в регенерированном масле.

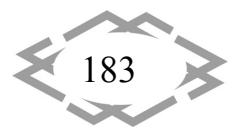

**CITEPTMTI'2018** 

Скорость удаления загрязнений и воды зависит от величины центро‐ бежной силы и вязкости масла. Скорость очистки увеличивается при умень‐ шении вязкости масла, потому масло нагревают до 60...65 °С.

Степень очистки при определенной скорости вращения центрифуги (сепаратора) определяется размером частиц загрязнений и разностью плот‐ ностей загрязняющих частиц и масла. Эффективность очистки зависит от времени процесса и количества воды в масле. При уменьшении содержа‐ ния воды процесс ее удаления затрудняется, поэтому применяют фильтр‐ прессы, очищающие масло от следов воды и механических примесей.

В процессе сепарации механические примеси образуют слой отложе‐ ний на стенках центрифуги, к которому прилегает слой воды, а очищенное масло собирается ближе к оси вращения.

Конструкции современных центрифуг позволяют проводить процесс очистки масел непрерывно [2]‐[3].

В зависимости от загрязнений, очистка масел в центрифугах может про‐ водится методом осветления (кларификации) или методом сепарации (пу‐ рификации) [2].

Для предотвращения окисления масла применяют вакуумные сепара‐ торы.

**Фильтрация** – процесс разделения неоднородных систем с помощью фильтровальных перегородок.

При фильтрации отработанное масло, подающееся под давлением, проходит через фильтровальную перегородку, а твердые частицы загрязне‐ ний задерживаются.

Параметрами процесса фильтрации являются: величина фильтроваль‐ ной поверхности (площадь поверхности, радиус и длина капилляра), произ‐ водительность фильтра, давление перед фильтром, скорость фильтрации, температура, вязкость масла, качество фильтрата.

Скорость фильтрации можно определить по формуле Пуазейля, со‐ гласно которой скорость увеличивается при повышении давления перед фильтром, площади и радиуса капилляров фильтровальной перегородки. Скорость фильтрации уменьшается при росте длины капилляра и вязкости масла. Вязкость масла уменьшают путем нагрева до 100...120 °С. При увеличении давления скорость фильтрации повышается, но падает качество фильтрата.

В качестве фильтровальной перегородки используют:

 материалы с каналами меньшими, чем средний диаметр задержива‐ емых частиц (фильтровальная бумага, картон, плотные ткани);

 материалы с каналами большими, чем средний диаметр задержива‐ емых частиц (войлок, волоконный асбест, шерстяные очесы, хлопковые

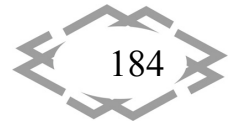

«концы»);

• материалы, каналы которого в начале фильтрации больше, чем средний диаметр удаляемых частиц, но во время фильтрации заполняются этими частицами и становятся меньше их среднего диаметра (металлическая сетка).

Новыми фильтровальными материалами являются пористый фторопласт и металлокерамика [3].

Выбор материала фильтровальной перегородки зависит от характера загрязнений масел.

Разницу давления при фильтрации создают с помощью компрессоров (сжатым воздухом), насосов (поршневых или центробежных), а также используют гидростатическое давление фильтруемого масла.

Метод фильтрации широко применяется для очистки масел в циркуляционных системах смазки в процессе работы механизмов. Процесс фильтрации входит во все технологические схемы маслорегенерационных и очистных установок.

Недостатком фильтрации является невозможность очистки масел, содержащих механические мелкодисперсные примеси (например, частицы сажи), и масел с высокоэффективными присадками.

Отгон топлива (легких фракций) от масла основан на разнице температур испарения топлива и масла. Температуры испарения топливных фракций значительно ниже температур испарения масел, поэтому при нагревании отработанного масла в первую очередь из него испаряется топливо.

Процесс испарения топливных фракций может быть осуществлен двумя методами:

- одноразовым испарением, при котором образующиеся пары нагреваются вместе с жидкой фазой до конечной температуры;

- постепенным испарением, при котором образующиеся пары непрерывно выводятся из системы, а в системе остается только жидкая фаза, находящаяся в равновесии с образующимися парами.

Добавление в масло воды (до 5 %) создает водомасляную эмульсию и способствует снижению температуры кипения на 50...70 °С, увеличению скорости движения масла, сокращению времени процесса регенерации.

Дополнительному снижению температуры отгона топливных фракций способствует применение вакуума в сочетании с перегретым водяным паpom.

Промывка отработанных масел водой позволяет удалять водорастворимые кислоты, щелочи, соли органических кислот, кальцинированную соду.

Технология промывки водой заключается в следующем: в подогретое

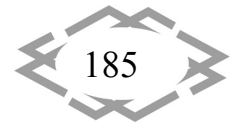

**CITEPTMTI'2018** 

до 60…80 ᵒС масло подается в виде душа горячая вода (15…20 % от масла) и перемешивается 20…25 минут. Затем проводят отстаивание в течение 1…2 часов. Промывку масла можно выполнять 1…2 раза [2].

Параметрами процесса промывки являются температура масла, темпе‐ ратура воды, расход воды, время перемешивания, время отстаивания.

Температура масла в пределах 60...80 °С оказывает большое влияние на эффективность регенерации, так как при температурах ниже 60 °С процесс отделения масла от воды затруднен, а при температурах более 80 ᵒС в масле начинает растворяться шлам.

Технологию промывки отработанных масел водой часто применяют как один из этапов регенерации масел.

Для более глубокого удаления присадок и улучшения цвета масел при‐ меняют **вакуумную перегонку** отработанных масел в пленочных, роторно‐ пленочных, циклонных испарителях, ректификационной колонне при 300...350 °С и давлении 1...10 мм рт. ст. [3].

**Химические методы регенерации отработанных смазочных материа‐ лов** основаны на химическом взаимодействии загрязняющих элементов и специально вводимых веществ – реагентов. В результате химических реак‐ ций реагентов и загрязняющих веществ образуются легко удаляемые из масла соединения.

Широкое применение нашли следующие химические методы регене‐ рации: кислотная и щелочная очистки, окисление кислородом, гидро‐ очистка, осушка и очистка с помощью окислов, карбидов и гидридов метал‐ лов (натрия, кальция, алюминия, лития).

**Кислотно‐щелочной способ очистки** применяют для удаления кисло‐ родных, сернистых, азотистых соединений и смолисто‐асфальтеновых ве‐ ществ. Масла обрабатывают 92...96 % серной кислотой H<sub>2</sub>SO<sub>4</sub>, которая вступает в химические реакции с вредными веществами, а продукты реакции выпадают в виде осадка (кислого гудрона).

После удаления кислого гудрона масла промывают щелочью NaOH для нейтрализации остатков серной кислоты и кислого гудрона. При добавле‐ нии щелочи происходят реакции типа

> $ROH + NaOH \rightarrow RONA + H<sub>2</sub>O$ ,  $H_2S$  + 2NaOH  $\rightarrow$  Na<sub>2</sub>S + 2H<sub>2</sub>O.

Образующиеся вещества растворимы в воде, поэтому продукты реак‐ ции и остатки щелочи удаляют промывкой водой с последующей просуш‐ кой перегретым паром или горячим воздухом.

**Гидроочистка** позволяет удалять кислородные, сернистые и азотистые

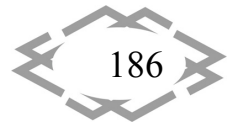

соединения. Под действием водорода при давлении 2 МПа и температуре 380…420 °С в присутствии катализатора соединения, содержащие кислород, серу и азот, превращаются в газообразные легкоудаляемые продукты.

Сернистые соединения превращаются в сероводород

 $RSH + H_2 \rightarrow RH + H_2S$ .

Азотистые соединения превращаются с образованием аммиака NH<sub>3</sub>, кислородные соединения – с образованием воды.

Недостатками процесса гидроочистки масел являются большое коли‐ чество водорода и зависимость экономической целесообразности процесса от объемов переработки.

**Металлический натрий** применяют для очистки отработанных масел от смол, высокотоксичных соединений хлора, продуктов окисления и при‐ садок. В результате химических реакций, протекающих под давлением в присутствии катализатора, образуются полимеры и соли натрия с высокой температурой кипения, что позволяет отделять их от масла. Данная техно‐ логия применяется в Германии, Франции, Швейцарии. Процессы перера‐ ботки Recyclon и Lubrex (Швейцария) обеспечивают до 95 % выхода очищен‐ ного масла.

**К физико‐химическим методам регенерации отработанных масел** от‐ носятся коагуляция, адсорбция, селективное растворение загрязнений [1]. Новыми методами являются регенерация в электрическом поле и ультра‐ звуковая очистка.

**Коагуляция** – процесс укрупнения мелкодисперсных частиц загрязне‐ ний в отработанных маслах.

Коагуляция применяется для восстановления качества отработанных масел, содержащих мелкодисперсные механические примеси, а также мно‐ гофункциональные присадки.

Коагуляция может происходить при механическом воздействии (пере‐ мешивании или встряхивании), термическом (нагревании или охлажде‐ нии), пропускании электрического тока, введении коагулянтов [3].

Широкое применение получили процессы коагуляции с использова‐ нием коагулянтов, в качестве которых применяют:

 $-$  неорганические электролиты – серную кислоту  $H_2SO_4$ , кальцинированную соду Na<sub>2</sub>CO<sub>3</sub>, тринатрийфосфат Na<sub>3</sub>PO<sub>4</sub>⋅12H<sub>2</sub>O и др., действие которых основано на создании двойного электрического слоя на поверхности загрязняющих частиц;

– органические электролиты – ионогены поверхностно‐активных ве‐

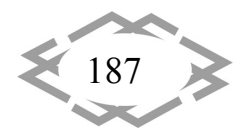

**CITEPTMTI'2018** 

ществ с активным органическим катионом или анионом (наиболее эффективные вещества - анионогенные поверхностно-активные вещества, алкилсульфонаты, алкиларилсульфонаты);

- неэлектролиты - неионогены поверхностно-активных веществ (полярные асимметричные органические вещества, например, октадециламид у-оксимасляной кислоты, диэфир диэтиленгликоля);

- поверхностно-активные коллоиды (естественные растительные коллоиды: крахмал и его производные, щелочные вытяжки из торфа, бурого угля и др.; синтетические соединения: производные водорастворимых эфиров целлюлозы, например, карбоксиметилцелюлоза) и гидрофильные высокомолекулярные соединения.

Органические электролиты и неэлектролиты снижают поверхностную энергию при адсорбции на границе раздела фаз [3].

Процесс коагуляции проводится в специальной мешалке с коническим дном, обеспеченной нагревательным и перемешивающим устройствами.

Основными параметрами процесса коагуляции являются концентрация коагулянта, его количество, температура, длительность обработки, эффективность перемешивания.

Температура, влияющая на вязкость отработанного масла и эффективность перемешивания с коагулянтом, должна находиться в переделах 60...80 °С. Длительность процесса коагуляция составляет 20...30 минут.

Наиболее эффективными коагулянтами являются серная кислота, кальцинированная сода, тринатрийфосфат, моющие вещества.

Серная кислота применяется для масел, содержащих не более 1,0 % воды. Процесс регенерации можно описать следующим образом: в отработанное масло, нагретое до 60...70 °С, при непрерывном перемешивании порциями добавляется 0,25...0,5 % масс. серной кислоты. Перемешивание продолжается 20...30 минут, а затем масло отстаивается от 12 до 24 часов. Отстоянное кислое масло нейтрализуют 10 % водным раствором кальцинированной соды (до 5 % масс.) или отбеливающей глиной (2...4 %). Процесс нейтрализации проводится при перемешивании на протяжении 20...25 минут с последующим отстаиванием нейтрализованного масла в течение 6...8 часов и проверкой водной вытяжкой [2].

Кальцинированную соду и тринатрийфосфат используют для масел. содержащих не более 1,0 % механических примесей. При загрязнениях масел примесями более 1,0 % эффективными коагулянтами являются моющие вещества. Наличие воды в отработанном масле не влияет на процесс коагуляции. При регенерации масла нагревают до температур 75...80 °С и обрабатывают при перемешивании на протяжении 20...30 минут 10 % водным рас-

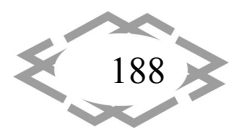

твором кальцинированной соды, тринатрийфосфата или моющими препаратами. Затем масла отстаиваются (до 48 часов) и направляются на последующую регенерацию.

Адсорбционная очистка (контактное фильтрование, кислотно-контактный способ очистки) основана на способности адсорбентов удерживать загрязняющие примеси на своей поверхности.

Адсорбционная очистка применяется для удаления кислородных, сернистых, азотистых, металлоорганических соединений, воды, смол.

В качестве адсорбентов применяют вещества естественного происхождения (отбеливающие глины - гидросиликаты алюминия с примесями оксидов щёлочноземельных элементов, бокситы, природные цеолиты CaNa<sub>2</sub>Al<sub>2</sub>Si<sub>4</sub>O<sub>12</sub>·6H<sub>2</sub>O, CaNa<sub>2</sub>Al<sub>2</sub>Si<sub>3</sub>O<sub>10</sub>·2H<sub>2</sub>O, CaNa<sub>2</sub>Al<sub>2</sub>Si<sub>6</sub>O<sub>16</sub>·4H<sub>2</sub>O) и искусственные (силикагель SiO<sub>2</sub>·nH<sub>2</sub>O, окись алюминия, алюмосиликатные соединения, синтетические цеолиты СаА, NaA, NaX).

Адсорбционная очистка проводится в такой последовательности: масло смешивают с адсорбентом, нагревают, а затем адсорбент отделяют от масла фильтрацией. При этом вредные примеси адсорбируются на поверхности адсорбента и выводятся из состава масла.

Адсорбционная очистка может осуществляться контактным способом (масло и адсорбент перемешиваются), перколяционным методом (масло пропускается через сорбент) и методом противотока (масло и адсорбент движутся навстречу друг другу).

Недостатками адсорбционной очистки являются значительные потери масла с адсорбентом; высокая стоимость синтетических адсорбентов (например, силикагеля); необходимость утилизации большого количества адсорбента, загрязняющего окружающую среду; сложное оборудование.

Разновидностью адсорбционной очистки является ионно-обменная очистка, основанная на способности ионно-обменных смол (ионитов) задерживать кислотные загрязнения. В процессе взаимодействия масла с зернами ионита (диаметром 0.3...2.0 мм) происходит обмен ионами: ионы загрязнений замещают ионы ионитов. Данный метод регенерации наиболее широко применяют в США.

Селективный способ очистки (при помощи растворителей) основан на различной (селективной) растворяющей способности некоторых веществ, при которой растворитель хорошо растворяет в себе вредные примеси и плохо или совсем не растворяет масло.

В качестве растворителей применяют фенол, фурфурол, крезолы, смесь фенола с крезолом, нитробензол, спирты, ацетон и др.

**CITEPTMTI'2018** 

Технология селективной очистки заключается в добавлении в подогре‐ тое масло растворителя, который растворяет нежелательные примеси, и по‐ следующем отделении его от масла.

Разновидностью селективного способа регенерации является **способ парных растворителей**, при котором используют растворители, состоящие из 2‐х компонентов. Например, для растворения вредных примесей приме‐ няют креозол с 30…50 % фенола, а для растворения масла – пропан. Очистку проводят под давлением 2 МПа для поддержания пропана в жидком состо‐ янии.

Селективный способ регенерации применяют для удаления из масел сернистых соединений, смолистых веществ.

**Регенерация смазочных материалов в электрическом поле** основана на механизмах коалесценции воды и коагуляции загрязнений [3]. Диполи воды в электрическом поле ориентируются вдоль силовых линий поля, при‐ тягиваются друг к другу, коалесцируются (укрупняются) и выпадают в отстойную зону. Механизм удаления загрязняющих частиц в электрическом поле обусловлен наличием двойного электрического слоя на поверхности частиц. Частицы загрязнений под действием силы, возникающей при раз‐ ной диэлектрической проницаемости жидкости и частиц, двигаются в направлении электродов. Этот процесс приводит к коагуляции частиц. Эф‐ фективность регенерации зависит от разности потенциалов на электродах, скорости подачи и температуры масла.

В Украине и за рубежом разработаны различные конструкции электро‐ очистных установок масел от воды и механических загрязнений [3]. Регене‐ рацию масел в электрическом поле можно комбинировать с гравитацион‐ ными или центробежными силами.

**Ультразвуковая регенерация** отработанных автомобильных масел проводится в вибрационном дегидраторе [3]. В поле высокочастотных ко‐ лебаний (мощностью не более 10 кВт/м<sup>2</sup>) молекулы воды коалесцируются и легко удаляются из масла. Ультразвуковая обработка с частотой до 30 кГц уменьшает время отстаивания масел в 6…8 раз.

**Комбинированные способы регенерации** отработанных масел пред‐ ставляют собой совокупность физических, химических и физико‐химических методов. Широкое практическое применение получили следующие комби‐ нированные способы регенерации: отстаивание и фильтрация; адсорбци‐ онная очистка и фильтрация; отгон топлива, адсорбционная очистка и филь‐ трация; обработка кислотой или щелочью, отгон топлива, адсорбционная очистка и фильтрация [4]‐[5].

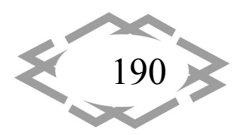

Восстановление качества моторных масел часто проводят по технологии: отгон топлива, адсорбционная очистка и фильтрация. Схема регенерации моторных масел с помощью деэмульгатора, адсорбционной очистки активированным бентонитом и сепарацией позволяет восстанавливать качество масла независимо от содержания присадок и количества воды [6]. В. О. Гриценко и Н. С. Орлов разработали способ регенерации «нефильтруемых» моторных масел коагуляцией и микрофильтрацией с помощью полимерных, металлокерамических, керамических и углеродных мембран с размером пор 0,03...0,10 мкм [7]. Для восстановления качества трансмиссионных масел широко применяют отстаивание и фильтрацию. Технологический процесс регенерации автомобильных масел с комплексными присадками состоит из обработки масла коагулянтами, отстаивания, адсорбционной очистки, отгонки топлива и воды, фильтрации [4].

Выводы. Эффективное решение проблемы переработки автомобильных отработанных масел по схеме «производство - потребление - регенерация» требует комплексного решения технических, экономических, организационных, правовых и экологических аспектов.

В Украине и за рубежом разработано большое количество технологий регенерации масел, которые позволяют перерабатывать минеральные и синтетические масла с современными присадками и получать выход масел в зависимости от качества сырья 80...95 %.

Регенерация смазочных материалов особенно важна для стран, не имеющих собственной нефти, так как позволяет получать ценное вторичное сырье. Одну тонну качественного масла можно получить из 7 т нефти или 1,2 т отработанного масла. Регенерированные масла позволяют получать базовые компоненты для производства моторных и трансмиссионных масел, пластичных смазок, различных видов топлива.

Экономическая эффективность регенерации отработанных масел определяется не только расходами на переработку масла, но и расходами на сбор, хранение и транспортировку масел к месту переработки.

Нормативно-правое регулирование переработки масел в промышленно развитых странах (США, Германии, Великобритании, Франции, Японии) позволяет регенерировать 50...80 % собранных отработанных масел. Сбор отработанных масел в нашей стране затрудняется несовершенством нормативно-правовой базы, отсутствием необходимых экономических и организационно-технических условий.

Качество вторичного сырья помогают сохранять организационно-технические условия, регламентирующие сбор и хранение отработанных масел на предприятиях автомобильного транспорта отдельно от других нефтепродуктов.

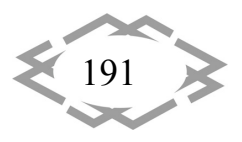

#### **ЛИТЕРАТУРА**

1. Полянський С. К., Коваленко В. М. Експлуатаційні матеріали: підруч. для студен‐ тів вищ. навч. закл. Київ: Либідь, 2003. 448 с.

2. Коржавін Ю. А., Коробочка О. М. Ресурсозберегаючі технології при проведені ТО та ремонту автомобілів. Дніпродзержинськ: ДДТУ, 2009. 176 с.

3. Чабанний В. Я., Магопець С. О., Осипов І. М. та ін. Паливо‐мастильні матеріали, технічні рідини та системи їх забезпечення: навч. посіб. для студ. вищ. навч. закл. 2‐ге вид., перероблене та доповнене. За ред. В. Я. Чабанного. Кіровоград: КП «Центрально‐ Українске видавництво», 2008. Книга 2. Системи забезпечення якості паливно-мастильних матеріалів. 500 с. URL: http://library.kr.ua/elib/chabannyi/Chabannyi\_ Pal\_mast\_Mater\_kn2.pdf (дата звернення: 22.03.2018).

4. Чумаченко Ю. Т., Чумаченко Г. В., Герасименко А. И. Материаловедение для ав‐ томехаников: учебн. пособ. Ростов‐на‐Дону: Феникс, 2008. 480 с.

5. Григоров А. Б. Комплексная переработка отработанных моторных масел. Энер‐ госбережение. Энергетика. Энергоаудит. 2012. № 05 (99). С. 40–44. URL: http://nbuv.gov.ua/UJRN/ecee\_2012\_5\_7 (дата обращения: 25.03.2018).

6. Чайка О. Г., Петрушка І. М., Малик Ю. О. та ін. Апроксимаційні залежності про‐ цесу регенерації відпрацьованої моторної оливи. Вісник Національного університету «Львівська політехніка». 2012. № 726(99). Хімія, технологія речовин та їх застосування. С. 265‐269. URL: http://ena.lp.edu.ua:8080/handle/ntb/18708 (дата звернення: 30.03.2018).

7. Гриценко В. О., Орлов Н. С. Применение микрофильтрации для регенерации от‐ работанных моторных масел. Критические технологии. Мембраны. 2002. № 16. С. 10‐16.

УДК 691.327:666.97‐136

# **РАДИАЦИОННО‐ЗАЩИТНЫЙ КОМПОЗИТ НА ОСНОВЕ ГЛИНОЗЕМИСТОГО ЦЕМЕНТА И ОТХОДА ОПТИЧЕСКОГО СТЕКЛА**

#### **Н.А. Очкина**

кандидат технических наук, доцент кафедры "Физика и химия", ФГБО ВО "Пензенский государственный университет архитектуры и строительства", г. Пенза, Россия, e‐mail: ochkina.natalya@mail.ru

**Аннотация.** В работе проведено экспериментальное исследование влияния вида наполнителя на величину линейных коэффициентов ослабления рентгеновского и гамма излучений для радиационно – защитного композита на основе глиноземистого цемента. Для композита с наполнителем из отходов оптического стекла ТФ‐110 подсчитано зна‐ чение макроскопического сечения выведения быстрых нейтронов.

*Ключевые слова: радиационно‐защитный композит, глиноземистый цемент, отход оптического стекла ТФ‐110, линейный коэффициент ослабления гамма‐излуче‐ ния, макроскопическое сечение выведения нейтронов.*

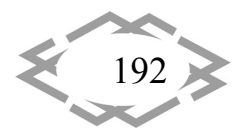

# **RADIATION PROTECTIVE COMPOSITE BASED ON ALUMINOUS CEMENT AND WASTE OF OPTICAL GLASS**

#### **Natalya Ochkina**

Ph.D., Associate professor of the department "Physics and Chemistry", FGBO VO "Penza State University of Architecture and Construction", Penza, Russia, e-mail: ochkina.natalya@mail.ru

**Abstract.** An experimental study of the influence of the filler species on the linear atten‐ uation coefficients of X ‐ ray and gamma radiation for a radiation ‐ protective composite based on alumina cement was carried out. For a composite with a filler from waste optical glass TF‐ 110, the value of the macroscopic cross section for the removal of fast neutrons is calculated.

*Keywords: radiation‐protective composite, alumina cement, optical glass TF‐110 waste, linear coefficient of gamma‐radiation attenuation, macroscopic neutron removal cross sec‐ tion.*

**Введение**. Эксплуатация атомных электростанций, интенсивное при‐ менение источников радиоактивных излучений в производстве, технике и медицине выдвигает на передний план проблему надежной защиты персо‐ нала и окружающей среды. Одним из путей ее решения является разра‐ ботка новых, более эффективных радиационно‐защитных материалов. В настоящее время широко распространенным материалом для изготовле‐ ния защитных экранов является обычный бетон на минеральных заполни‐ телях и портландцементе. Однако защита из обычного бетона со средней плотностью 2400 кг/м<sup>3</sup> имеет достаточно большую толщину (около 2,5 м). Применение более тяжелых бетонов, например, со средней плотностью до  $3850$  кг/м<sup>3</sup> (с использованием заполнителей со средней плотностью 4000 кг/м<sup>3</sup> и более, заменяющих песок и гравий в обычном бетоне) позволяет существенно улучшить защитные свойства экранов от  $\gamma$  - излучения и быстрых нейтронов и, следовательно, уменьшить толщину защиты.

Наиболее существенными требованиями, предъявляемыми к радиа‐ ционно‐защитным композитам, являются: высокая плотность, однород‐ ность, радиационная стойкость, водостойкость, стойкость к тепловым воз‐ действиям. Поскольку  $\gamma$  – излучение эффективнее всего ослабляется материалами с высоким атомным номером и высокой плотностью, то наиболее часто для экранирования применяют особо тяжелые бетоны, в которых в качестве заполнителей используют барит (содержание  $\text{BaSO}_4 \geq 94\%$ , плотность  $\rho = 4200$  кг/м $^3$ ), магнетит (  $\rm Fe_3O_4$  ,  $\rho = 4650...4800$  кг/м $^3$ ), гематит (  $\rm Fe_2O_3$ , р = 4900...5100 кг/м $^3$ ), лимонит ( $2\rm{Fe}_{2}\rm{O}_{3}\cdot3\rm{H}_{2}\rm{O}$  , р =  $8700$  кг/м $^3$ ), ильменит (  $FeTiO<sub>3</sub>$ ,  $\rho = 4600$  кг/м<sup>3</sup>), геотит ( $2Fe<sub>2</sub>O<sub>3</sub> \cdot H<sub>2</sub>O$ ,  $\rho = 3500$  кг/м<sup>3</sup>). Характеристика этих природных материалов приведена работах [1, 2, 3]. В качестве

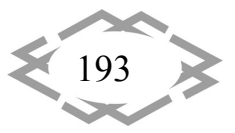

вяжущего для особо тяжелых бетонов с указанными заполнителями обычно применяют портландцемент.

Сложнее защита от нейтронных потоков. Нейтроны слабо поглоща‐ ются в веществе, поэтому общий принцип защиты заключается в предвари‐ тельном замедлении нейтронов, для чего наиболее пригодны вода, пара‐ фин, графит. Замедленные нейтроны затем поглощают веществом с высо‐ ким сечением поглощения медленных нейтронов, например соединени‐ ями лития, кадмия, бора. Нейтронные потоки наиболее эффективно оста‐ навливаются гидратными бетонами, имеющими повышенное содержание химически связанной воды. Для их приготовления чаще всего используют глиноземистый цемент, а в качестве заполнителей ‐ лимонит и серпентинит.

При этом следует иметь в виду, что поглощение нейтронов в веществе сопровождается ядерными реакциями и испусканием  $\gamma$ -квантов, поэтому следует предусматривать одновременную защиту и от  $\gamma$  -излучения.

**Цель работы.** Стоимость глиноземистого цемента и перечисленных высокоплотных заполнителей высока. С целью уменьшения стоимости ра‐ диационно‐защитных материалов на основе глиноземистого цемента в научной школе А.П. Прошина (Пензенский государственный университет архитектуры и строительства) было предложено использовать в качестве за‐ полнителя дробленые и молотые отходы оптического стекла марок ТФ‐10 и ТФ‐110. Выбор этих марок стекла обусловлен высокими показателями сред‐ ней плотности (5100...5190 кг/м<sup>3</sup>), прочности (120...200 МПа), большим содержанием оксида свинца (70,9%), высокой радиационной стойкостью. В качестве вяжущего применялись эпоксидная смола [4] портландцемент

[5] и сера [6].

**Материал и результаты исследований.** В данной работе исследовали радиационно‐защитные свойства особо тяжелых композитов на основе гли‐ ноземистого цемента с разными наполнителями: отходы ТФ‐110, барит и кварцевый песок. Соотношение Ц:Н (по массе) во всех составах было при‐ нято равным 1:8 (объемная степень наполнения  $\mathcal{G}_f = 0.66$ ), В/Ц = 0,5.

Линейные коэффициенты ослабления определяли, облучая образцы узким пучком: рентгеновских лучей с энергией квантов 0,07 МэВ и 0,166 МэВ и гамма‐квантов с энергией 1,25 МэВ и 6 МэВ, созданным путем специ‐ ального диафрагмирования излучения. В этом случае условия экспери‐ мента были таковы, что детектор излучения, расположенный за поглотите‐ лем, не регистрировал рассеянных гамма‐квантов.

Закон ослабления узкого пучка излучения в интегральной форме имеет вид:

$$
I = I_0 e^{-\mu d}, \qquad (1)
$$

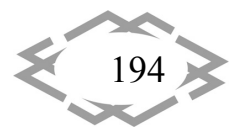

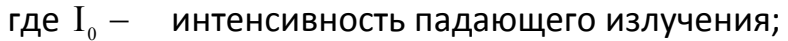

- интенсивность излучения, прошедшего через материал за- $I -$ ЩИТЫ;
- толщина материала защиты, см;  $d -$
- линейный коэффициент ослабления излучения. см<sup>-1</sup>.  $\mu -$

Откуда

$$
\mu = \frac{\lg \frac{I}{I_0}}{\text{dlg}(e)}.
$$
\n(2)

**CITEPTMTI'2018** 

Результаты исследований приведены в табл. 1.

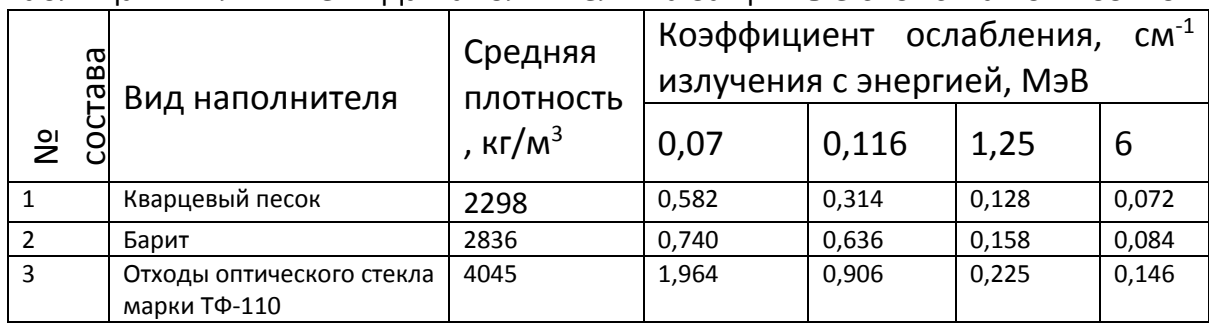

#### Таблица 1 – Влияние вида наполнителя на защитные свойства композитов

Как видно из табл., ослабление ионизирующего излучения в материале происходит тем сильнее, чем меньше энергия квантов излучения и чем больше плотность материала защиты. Наибольшие значения линейных коэффициентов ослабления рентгеновских и гамма-лучей соответствуют особо тяжелому композиту с наполнителем из отходов ТФ-110, имеющему наибольшую плотность.

Глиноземистый цемент при гидратации связывает 25...35% (по весу) воды, тогда как обычный портландцемент - только 15...17%. Поэтому глиноземистый цемент и изделия на его основе характеризуются более высокими защитными свойствами по отношению к нейтронному излучению.

В данной работе было рассчитано макроскопическое сечение выведения быстрых нейтронов композитом следующего состава: заполнитель (ТФ-110, фракция 0,63...1,25 мм) – 2342 кг/м<sup>3</sup>; наполнитель (ТФ-110 с удельной поверхностью 100..110 м<sup>2</sup>/кг) – 1004 кг/м<sup>3</sup>; глиноземистый цемент – 418 кг/м<sup>3</sup>; вода – 209 кг/м<sup>3</sup>.

Химический состав композита указанного состава приведен в табл. 2.

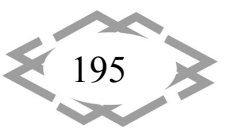

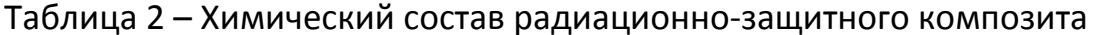

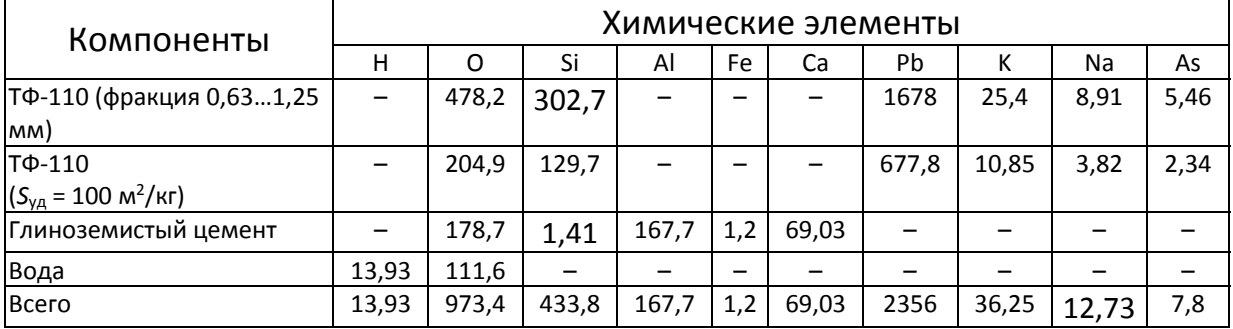

Расчет сечения выведения нейтронов проводили по формуле:

$$
\sum_{\text{BbIB}}^{\text{pacTBopa}} = \sum_{i=1}^{n} \sigma_{\text{BbIB}}^{i} \rho_{i}, \qquad (3)
$$

где  $\sigma_{\text{\tiny{BMB}}}^i$  – микроскопическое сечение выведения *i*-го химического элемента;

 $\rho_i$  – ядерная плотность *i*-го химического элемента.

$$
\rho_{i} = \frac{N_{A}K_{i}}{A_{i}},\tag{4}
$$

где  $N_A$  – постоянная Авогадро, равная 6,023 $\cdot$ 10<sup>23</sup> моль<sup>-1</sup>;

 $K_i$  и  $A_i$  – соответственно, содержание (г/см<sup>3</sup>) и атомная масса *i*-го элемента, входящего в состав композита.

Значения  $\sigma_{\text{\tiny RMR}}$  каждого элемента, входящего в состав раствора, приводятся в специальных справочниках.

По результатам расчета макроскопическое сечение выведения быстрых нейтронов композитом оказалось равным

$$
\sum\nolimits_{{}_{\rm BhIB}}=\sigma^{\rm o}_{{}_{\rm BhIB}}\rho_{\rm _o}+\sigma^{\rm H}_{{}_{\rm BhIB}}\rho_{\rm _H}+....+\sigma^{\rm i}_{{}_{\rm BhIB}}\rho_{\rm _I}=0,096~{\rm cm}^{-1}.
$$

Аналогичный расчет, проведенный для композита, изготовленного на основе ТФ-110 и портландцемента, показал, что в этом случае  $\sum_{\text{min}}$  = 0,085 cm<sup>-1</sup>.

Вывод. Результаты исследований позволяют сделать следующие вы-ВОДЫ:

1) Линейный коэффициент ослабления рентгеновских лучей для композита с ТФ-110 больше, чем у композита на кварцевом песке в среднем в 3,12 раза и больше, чем у композита с наполнителем из барита в среднем в 1,36 раза. Линейный коэффициент ослабления гамма-излучения композита на ТФ-110 превышает соответствующие значения для композитов на кварцевом песке и барите на 76% и 42% соответственно при

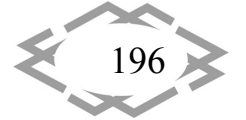

энергии излучения 1,25 МэВ и в 2,03 и 1,74 раза при энергии излучения 6 МэВ.

- 2) Композиты, изготовленные на основе глиноземистого цемента, на 12,94% эффективнее ослабляют поток быстрых нейтронов, чем компо‐ зиты аналогичного состава на портландцементе.
- 3) Это делает использование особо тяжелых композитов на ТФ‐110 для из‐ готовления облицовочной плитки и защитных штукатурок стен рентге‐ новских кабинетов и кабинетов для лучевой терапии, более выгодным не только с экономической, но и с практической точки зрения.

# **ЛИТЕРАТУРА**

1. Комаровский, А.Н. Защитные свойства строительных материалов / А.Н. Комаров‐ ский // М.: Атомиздат, 1971. – 238 с.

2. Дубровский, В.Б., Строительные материалы и конструкции защиты от ионизиру‐ ющих излучений / В.Б. Дубровский, З. Аблевич // М.: Стройиздат, 1983. – 240 с.

3. Ицкович, C.М. Заполнители для бетона / C.М Ицкович // М.: Высшая школа, 1972.  $-$  C. 208-211.

4. Худяков В.А. Разработка и исследование свойств модифицированных эпоксид‐ ных композитов для защиты от ионизирующих излучений: Дис. канд. техн. наук. – Пенза, 1994. – 141 с.

5. Калашников Д.В. Особо тяжелый высокопрочный бетон: Дис. канд. техн. наук. – Пенза, 2001. – 185 с.

6. Королев Е.В. Структура и свойства особо тяжелых серных композиционных ма‐ териалов: Дис. канд. техн. наук. – Пенза, 2000. – 198 с.

УДК 621.86.067:620.22‐492

# **РЕКОНСТРУКЦИЯ ОТДЕЛЕНИЯ РАССЕВА ПУЛЬВЕРИЗАТА АЛЮМИНИЯ**

#### **Н.А. Прохоренко1, А.Б. Голованчиков<sup>2</sup>**

 $1$ старший преподаватель кафедры процессов и аппаратов химических и пищевых производств, Волгоградский государственный технический университет, г. Волгоград, Россия, e‐mail: natasha292009@yandex.ru

<sup>2</sup>доктор технических наук, профессор кафедры процессов и аппаратов химических и пищевых производств, Волгоградский государственный технический университет, г. Волго‐ град, Россия, e‐mail: natasha292009@yandex.ru

**Аннотация.** В работе проведена реконструкция отделения фракционирования пульверизата алюминия, в которой производится замена загрузочного бункера на более перспективный. Решены вопросы экологичности и транспортировки сыпучего матери‐ ала.

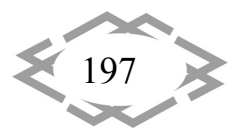

**CITEPTMTI'2018** 

Ключевые слова: бункерные устройства, алюминий, сыпучие материалы, отделение фракционирования, загрузочный участок, пульверизат алюминия, рассев порошкообразных материалов, дозатор.

# RECONSTRUCTION OF THE BRANCH OF THE SCREENING OF PULVERIZATE ALUMINUM

#### N.A. Prohorenko<sup>1</sup>, A.B. Golovanchikov<sup>2</sup>

 $1$  senior lecturer of the Department of processes and apparatus of chemical and food products, Volgograd state technical University, Volgograd, Russia, e - mail: natasha292009@yandex.ru <sup>2</sup>Ph.D., Professor of the Department of processes and apparatus of chemical and food production, Volgograd state technical University, Volgograd, Russia, e-mail: natasha292009@yandex.ru

Abstract. The reconstruction of the separation of fractionation of pulverization aluminum, which is replaced, the hopper the more promising ones. Resolved the issues of sustainability and transport of the bulk material.

Keywords: bunker device, aluminum, bulk materials, the separation of fractionation, loading area, pulverized aluminum sieving of powder materials, dispenser.

Введение. В настоящее время используют большое количество методов производства металлических порошков, что позволяет варьировать их свойства с целью повышения качества и экономических показателей [1].

Рассмотрим технологическую схему существующего процесса получения алюминиевых порошков в Волгоградском алюминиевом заводе порошковой металлургии (ВАЛКОМ-ПМ) (рисунок 1).

Процесс получения пульверизата включает операции:

- плавления металла в печи;
- распыление расплава сжатым воздухом или азотом;
- осаждение пульверизата по аппаратам технологической цепи.

Твердый алюминий расплавляется в плавильной камере печи 1 и через канал в стене печи перетекает в выносной карман. Уровень металла в печи должен быть ниже на 50 мм от верхней кромки кармана печи. Для распыления металла используется эжекционная форсунка 10 с сужающимся соплом для истечения металла.

Интенсивность подвода тепла в пылеосадитель 2 и температура в нем в значительной степени определяют производительностью процесса распыления. При повышении температуры в пылеосадителе процесс охлаждения и затвердевания частиц замедляется, возникает опасность слипания частиц и затрудняется выгрузка пульверизата. Температура в пылеосадителе не должна превышать 160оС. Теплосъем с оборудования и пульверизата

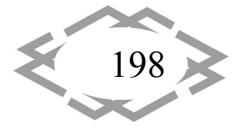

производится водоохлаждением кессонов первой секции пылеосадителя. Вода в кессон подается по трубопроводу с вентилями.

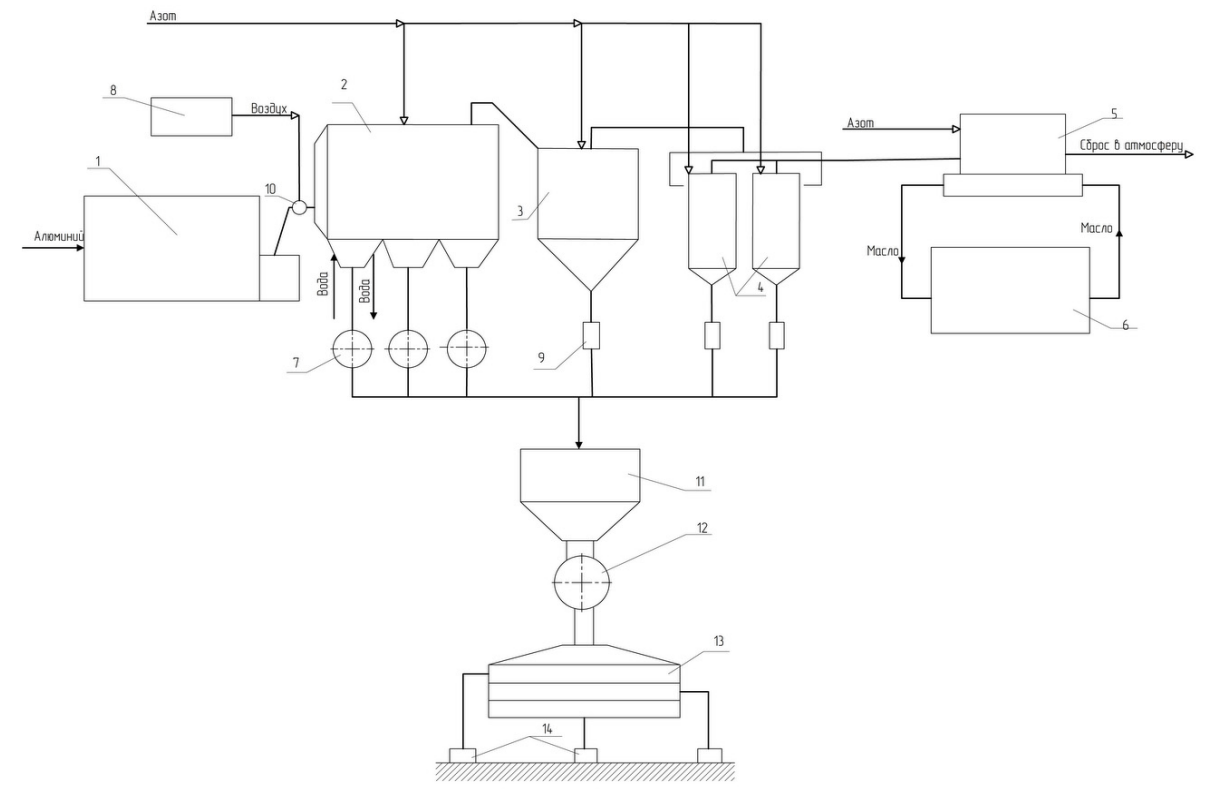

Рисунок 1 ‐ Технологическая схема получения алюминиевого порошка: – электрическая печь; 2 – пылеосадительная камера; 3 – циклон; – батарейный циклон; 5 – масляной фильтр; 6 – бак отстойник; – кюбель; 8‐ блок осушки; 9 – загрузочная емкость; 10 – форсунка; ‐ загрузочный бункер; 12 – ячейковый питатель; – вибрационное сито; 14 – тара.

Получаемый пульверизат осаждается в бункерах герметичного прямо‐ угольного пылеосадителя длиной 14,1 м. Полученный пульверизат через мягкие рукава с переходами выгружается в кюбеля 7, которые транспорти‐ руются электоропогрузчиком на участок рассева. Заполненный пульвериза‐ том кюбель транспортируют электропогрузчиком к погрузочной площадке тельфера, которым поднимают его на загрузочную галерею. Перед загруз‐ кой кюбель 7 с пульверизатом герметично соединяют с загрузочным бунке‐ ром 11 и открывают вентиль аспирационной линии сброса газа, вытесняе‐ мого порошком при загрузке. Загруженный из кюбеля в бункер пульверизат ячейковым питателем 12 по материалопроводу подается в вибросито 13[2].

**Цель работы.** В данной технологической схеме произвести модерни‐ зацию и реконструкцию схемы рассева алюминиевого порошка, с помощью

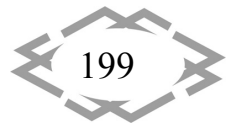

усовершенствования работы бункерного устройства, улучшения экологии и условий труда.

Материал и результаты исследований. Технологическое оснащение реконструированной линии в отличие от действующей на производстве предусматривает:

-систему подачи материала (порошка) в аппараты через рукав(шланг);

-обеспечение бесперебойной работы бункера за счет исключения сводообразования и зависания материала в результате установки в бункере упругого рабочего органа в виде герметичной камеры из эластичного материала.

Анализ схем технологических операций с сыпучими грузами в транспортно-складских комплексах показывает, что бункеры являются неотъемлемым элементом складской системы. Это справедливо для любых форм поставок, как в тарированном виде, так и в бестарном.

Качественная и бесперебойная работа транспортно-складских комплексов на загрузке подвижного состава и внутрискладских транспортировках груза зависит от отлаженности технологического процесса производства и, в том числе, от стабильного истечения грузов из емкости хранения.

Процесс истечения сыпучих грузов из бункеров нарушается, в первую очередь, вследствие возникновения явлений сводообразования. Особенно сильно этому явлению подвержены сыпучие материалы. Сыпучий груз имеет способность сохранять равновесие в пределах, обусловленных силами внутреннего трения. При открытии затвора сыпучий груз лишается части опоры столба насыпи, при этом нарушается равновесие частиц груза в емкости. Частицы груза, примыкающие к выгрузному отверстию, получают перемещение, что обуславливает истечение сыпучего груза. В свою очередь частицы вышележащих слоев, потеряв опору, движутся к месту выгрузки, что сопровождается колебанием давления в потоке груза. Нарушение равновесия слоев происходит последовательно от нижних к верхним, тем самым обеспечивая непрерывное движение потока к выпускному отверстию емкости. Далее происходит изменение давления по высоте емкости, геометрической формы и физико-механических свойств сыпучего груза, что в итоге приводит к сводообразованию, а зачастую и к сегрегации частиц сыпучего материала.

Таким образом, в процессе функционирования емкости с нормальным истечением при выпуске выгружается сначала вновь загруженный материал, а затем оставшийся. Это приводит к образованию застойных зон, где содержимое емкости остается длительное время. Поэтому, для переработки слеживающихся и сыпучих материалов было сконструировано специ-

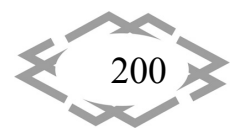

альное вибрационное устройство, позволяющие интенсифицировать ра‐ боту за счет обеспечения непрерывной подачи перерабатываемого матери‐ ала из загрузочного бункера в канал питателя.

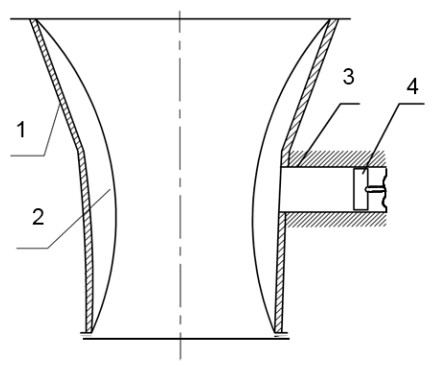

Рисунок 2 ‐ Предлагаемая конструкция вибрационного устройства: 1‐ загрузочный бункер; 2 – герметичная камера; 3‐ цилиндр; 4 – поршень.

Разработанное вибрационное устройство имеет малую металлоем‐ кость, а удельные энергозатраты практически не зависят от производитель‐ ности. Конструкция вибрационного устройства проста и надежна, отлича‐ ется небольшими габаритами и отсутствием вращающихся частей [3].

На рисунке 2 схематично изображен общий вид предлагаемой кон‐ струкции вибрационного устройства для выпуска слеживающихся материа‐ лов. Вибрационное устройство работает следующим образом. Из бункера в загрузочный участок подают сыпучий материал, а через поршень 4 подают по цилиндру 3 между стенками загрузочного участка 1 и герметичной каме‐ рой 2 воздух. Так как поршень периодически то подает, то удаляет воздух из камеры, то его давление между стенками загрузочного участка и герме‐ тичной камерой изменяется, что изменяет объем и саму форму поверхности эластичного материала герметичной камеры. Такой вибрационный режим приводит к уменьшению адгезии материалов к поверхности эластичного материала, ликвидации застойных зон и сводообразования и как следствие к повышению производительности бункера загрузки и всей установки в целом.

Общий вид реконструированной схемы представлен на рисунке 3.

Воздух в пространство между герметичной камерой и бункером будет подаваться с помощью ресивера 8 компрессором 7. Чтобы технологическая линия не простаивала в зоне подачи материала к питателю, спроектирован‐ ный по геометрическим размерам бункер рассчитан с запасом материала (технологическая линия рассчитала на 1 тонну, бункер спроектирован на 1,6 тонн).

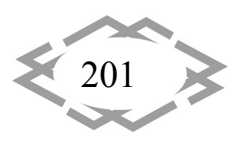

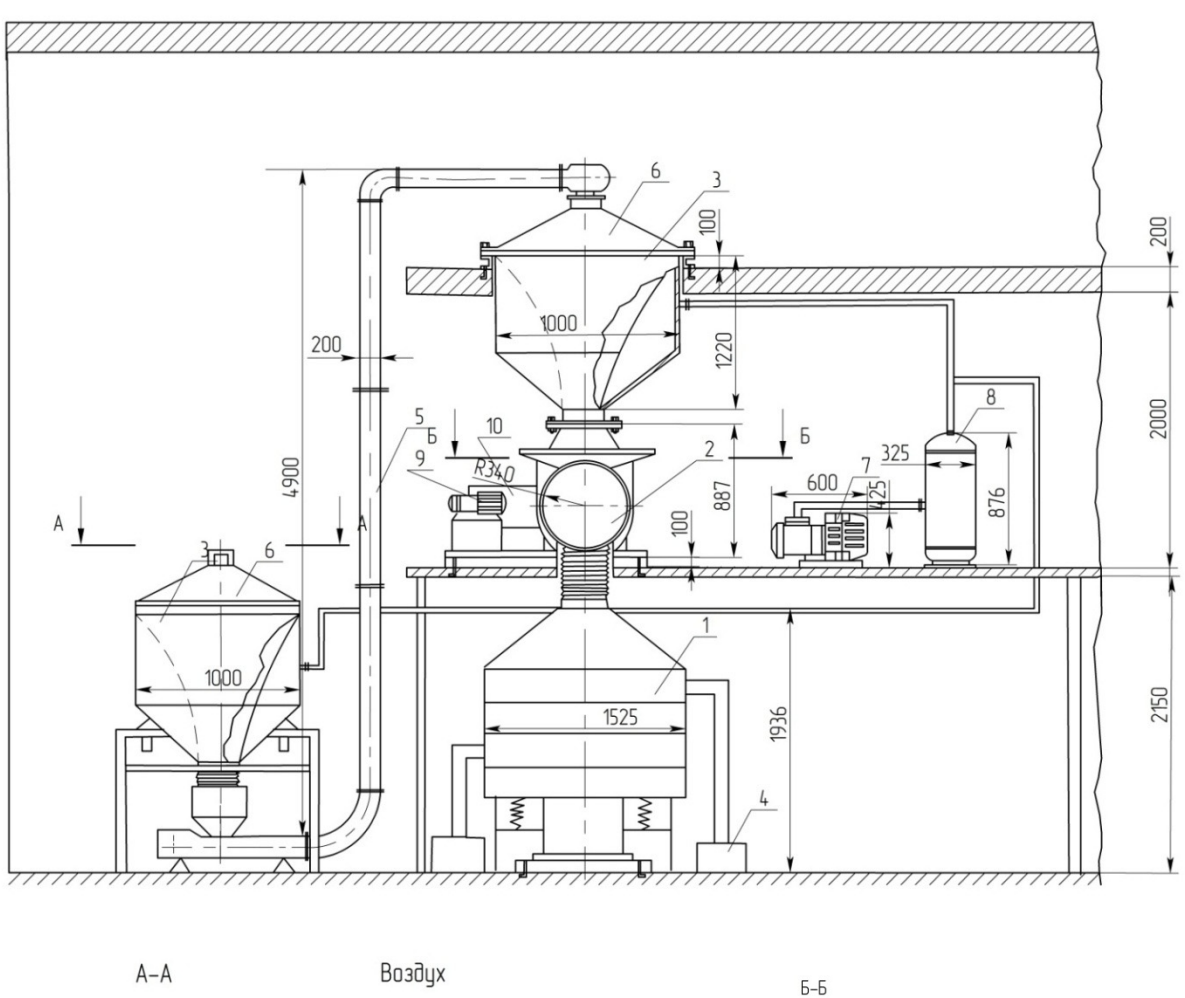

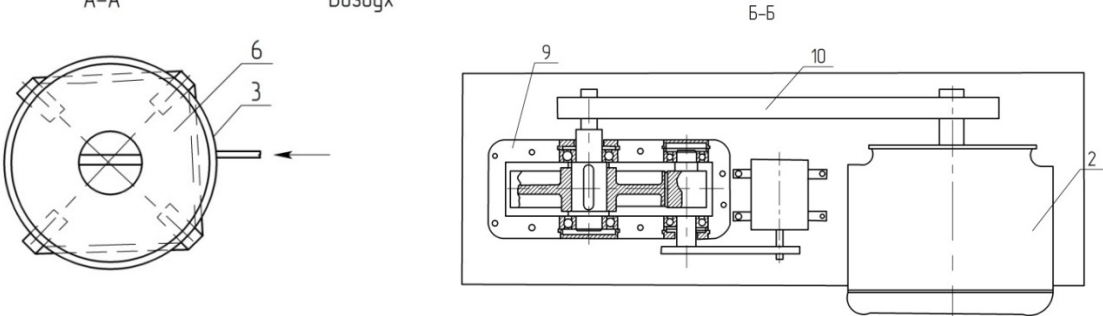

- Рисунок 3 ‐ Реконструированная схема рассева порошка: 1 – вибрационное сито; 2 – ячейковый питатель;
- 3 загрузочный бункер;4 тара; 5 ‐ конвейер сплошного волочения;
- 6 крышка;7 компрессор; 8 ресивер; 9 редуктор; 10 мотор.

В данной схеме решены вопросы экологичности, путем соединения между собой аппаратов герметичными шлангами, выполненными из ре‐ зины. Также решены вопросы транспортировки пульверизата к загрузоч‐ ному бункеру на третий этаж, с помощью установки L –образного конвейера сплошного волочения (с погружными скрепками).

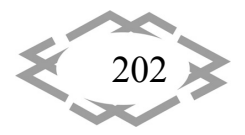

Подвезенный электропогрузчиком герметичный бункер 6 на стойках, ставится над загрузочным отверстием конвейера 5 и соединяется герметич‐ ным рукавом. Пульверизат попадает из бункера с герметичной камерой в конвейер и транспортируется на третий этаж к бункеру, после этого в ячей‐ ковый питатель 2, и вибросито 1. Алюминиевый порошок, в виде готовой продукции ссыпается в тару 4 с помощью герметичного шланга.

**Вывод.** Таким образом использование этих устройств уменьшит трудо‐ затраты, обеспечит защиту от пыления и взрывобезопасность порошка при его транспортировке, а также бесперебойную работу оборудования [4].

# **ЛИТЕРАТУРА**

1. Голованчиков, А.Б. Перспективные конструкции устройств для разрушения сво‐ дов сыпучего материала в загрузочных бункерах / Голованчиков А.Б., Шагарова А.А., Прохоренко Н.А., Тарасенко Л.Е. // ПРЭТ‐2014, г. Иваново,23‐26 сентября 2014 г.

2. Голованчиков, А.Б. Экспериментальные исследования работы зоны загрузки шнековых машин в процессе вибрации / Голованчиков, А.Б., Шагарова А.А., Шапочников А.П., Прохоренко Н.А., Доан М.К., Карев В.Н. // Известия ВолгГТУ. Сер. Реология, про‐ цессы и аппараты химической технологии. / ВолгГТУ. ‐ Волгоград, 2015. ‐ № 1 (154). ‐ C. 107‐110.

3. П. м. 153117 РФ, МПК B65G27/10. Вибрационное устройство для выпуска связ‐ ных, липких и слёживающихся материалов / А.Б. Голованчиков, А.А. Шагарова, Н.А. Про‐ хоренко; ВолгГТУ. ‐ 2015.

4. Прохоренко, Н.А. Реконструкция отделения фракционирования пульверизата алюминия / Прохоренко Н.А., Шагарова А.А., Голованчиков А.Б. // VIII Региональная научно‐практическая студенческая конференция «России – творческую молодёжь», г. Камышин, 22‐23 апреля 2015 г. / ВолгГТУ, КТИ (филиал) ВолгГТУ. ‐ Волгоград, 2015.

УДК 665.521.7

# **МОЖЛИВОСТІ КВАЛІФІКОВАНОГО ВИКОРИСТАННЯ ВІДХОДІВ НАФТОВИДОБУТКУ**

#### **Ю.Я. Хлібишин<sup>1</sup>** , **І.Я. Почапська<sup>2</sup>**

<sup>1</sup>кандидат технічних наук, доцент кафедри технології органічних продуктів, Національний університет «Львівська політехніка», м. Львів, Україна, e‐mail: yuriy\_h@polynet.lviv.ua <sup>2</sup> кандидат технічних наук, доцент кафедри цивільної безпеки, Національний університет «Львівська політехніка», м. Львів, Україна, e-mail: iryna.y.pochapska@lpnu.ua

*Анотація. В роботі досліджено тверді нафтові відклади різного походження. Зроблено аналіз та досліджено структурно‐груповий склад зразків твердих нафто‐ вих відкладів. Розглянуто шляхи можливого використання отриманих продуктів.*

*Ключові слова: тверді нафтові відклади, хімічний склад,розділення.*

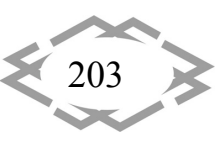

# **THE POSSIBILITIES OF QUALIFIED USING OF PETROLEUM WASTES**

#### **Yuriy Khlibyshyn1** , **Iryna Pochapska2**

<sup>1</sup>Ph.D., Associate professor, Department of Organic Products Technology, Lviv Polytechnic National University, Lviv, Ukraine, e-mail: yuriy\_h@polynet.lviv.ua <sup>2</sup>Ph.D., Associate professor, Department of Civil Safety, Lviv Polytechnic National University, Lviv, Ukraine, e‐mail: iryna.y.pochapska@lpnu.ua

**Abstract.** The solid oil deposits of different origins are investigated. The analysis and structural-group composition of samples of solid oil deposits are studied. The ways of possible use of the obtained products are considered.

*Keywords: solid oil deposits, chemical composition, separation.*

**Вступ.** В процесі видобутку нафти (особливо парафінистої), її транспор‐ туванні і зберіганні утворюються тверді нафтові відклади (ТНВ), основою яких є високомолекулярні тверді вуглеводні, крім цього до складу ТНВ входять рідкі вуглеводні, смоли, асфальтени, вода, солі, пісок, глина. [1] Згідно статистичних даних, в розрахунку на 1 тонну добутої нафти утворюється при‐ близно 5 кілограм ТНВ. Якщо взяти до уваги обсяги видобутку нафти, то про‐ блема застосування чи утилізації ТНВ є актуальною, а застосування відходів нафтовидобутку – вирішення екологічних проблем.

При дослідженні хімічного складу твердих вуглеводнів, які виділені із малосірчистих нафт, озокеритів, гідрогенізатів оливних фракцій східних нафт, доведено, що склад твердих вуглеводнів залежить від природи нафти та температури википання фракції, з якої вони виділені [2, 3].

Більша частина нафтозбірних трубопроводів працює у напірному ре‐ жимі (груповий збір газу та нафти), тому накопичення парафінових відкладів є наслідком факторів, які чинні у процесі відкладення в ліфтових трубах. Од‐ нак, в процесі утворення відкладів активну участь беруть і частинки, які ви‐ пали раніше, а також частинки, які утворюються при очищенні помпових та компресорних труб свердловин. Процес відкладення твердих вуглеводнів у трубопроводах носить як загальний характер, тобто відкладення по всій до‐ вжині, так і місцевий – на окремих ділянках. Проте, проблема їх очистки не є такою гострою, як при відкладенні в свердловинах. До основних чинників належать: довжина труби, її діаметр, місце прокладення (під землею чи на землі), кількість встановлених фітінгів або місць стоячої рідини, де можуть відкладатися тверді вуглеводні [4].

Відклади твердих вуглеводнів зустрічаються в резервуарах для збері‐ гання нафти, що є результатом двох процесів: осадження зрівноважених ча‐

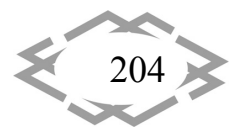

стинок, які знаходяться в нафті, та подальшого випадання твердих вуглево‐ днів з розчину. Основна кількість завислих частинок, що знаходяться в нафті, випадають з розчину під час руху нафти трубопроводами, збірними колек‐ торами, компресорними станціями тощо. Подальший процес виділення тве‐ рдих вуглеводнів з нафти в резервуарах відбувається внаслідок охоло‐ дження та випаровування нафти, але їх кількість є незначною. Це залежить від часу перебування нафти в резервуарі. Чим більший буде відстій, тим бі‐ льша кількість твердих вуглеводнів відкладеться на дно, тим щільнішими бу‐ дуть відклади.

**Мета роботи**. Дослідження ТНВ різного походження для їх комплекс‐ ного використання та запобігання забрудненню навколишнього середо‐ вища.

**Матеріал і результати досліджень.** Для дослідження відібрано зразки ТНВ із таких родовищ нафти: Бориславського та Долинського, де видобува‐ ють високопарафінисті малосірчисті нафти; ТНВ із Бродівської перекачува‐ льної станції нафтопроводу " Дружба " та Сургутського родовища нафти (Ро‐ сія) отримані із сірчистих нафт; для порівняння взято зразок Бориславського озокериту.

Для оцінки та порівняння хімічного складу вузьких дистилятних фрак‐ цій зразків ТНВ та озокериту проведено їх структурно‐груповий аналіз, який показав, що для всіх зразків спостерігаються спільні тенденції до зростання вмісту вуглецю в алканових структурах (від 25‐30 % до 70‐90 %) та змен‐ шення частки циклоалканових структур (від 50‐70% до 1‐10%) на всьому те‐ мпературному проміжку відбору фракцій; найбільше аренових структур (20‐ 30%) містять оливні фракції (350-400 °С,) ТНВ. Для озокериту найбільш ароматизованими є дизельні фракції (275-375 <sup>о</sup>С,). Кількість кілець у середній молекулі дистилятних фракцій, які википають до 400 <sup>0</sup>C, для всіх зразків ТНВ, залишається постійною (1,2‐1,6), але при цьому зменшується частка цикло‐ алканових та зростає – аренових. Для наступних фракцій сумарна кількість кілець залишається постійною у одних зразків або незначно зменшується у інших.

Проведені дослідження структурно‐групового складу дистилятної час‐ тини зразків ТНВ показали, що фракції, які мають однакові межі википання, але одержані із різних зразків ТНВ, незначно відрізняються за хімічним скла‐ дом, відтак будуть мати близькі фізико‐хімічні властивості та аналогічне за‐ стосування [5].

Дослідженнями встановлено, що оливні фракції ТНВ та озокериту міс‐ тять від 32,6 до 65% твердих вуглеводнів, вміст яких зростає із підвищенням температури википання фракцій для всіх зразків.

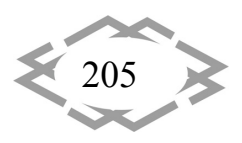

Термограми залишків зразків ТНВ та озокериту подібні за формою та температурою основного ендотермічного ефекту, а їх форма вказує на те, що в залишках концентрується група вуглеводнів з подібною кількістю вуг‐ лецевих атомів в молекулі.

**Висновки.** Визначено оптимальний режим розділення сировини на фракції, які можна використати для отримання додаткових ресурсів нафто‐ продуктів у вигляді фракцій: п.к. 350 °С, 350–500 °С та залишку >500 °С. Показано, що фракцію п.к. 350 <sup>о</sup>С можна використати як компонент дизельного та пічного палива, фракцію 350–500 <sup>о</sup>С як сировину для одержання парафіну, або ж при виробництві захисного воску для гуми. Залишок >500 <sup>о</sup>С використано, як замінник церезину при виробництві канатних мастил, або для оде‐ ржання церезину.

# **ЛІТЕРАТУРА**

1. Сыромятников Е.В., Новоселов В.В. Прогнозирование участков трасы конденса‐ топроводов с образованием парафиновых отложений // Материалы IV международной конференции "Химия нефти и газа". ‐ Том 2. ‐ Томск. ‐ 2000. ‐ С. 16‐18.

2. Хлібишин Ю.Я. Дослідження дистилятної частини високосіркової нафти Орхови‐ цького нафтового родовища / Ю. Я.Хлібишин, М. Ш. Абд Ал‐Амері, О. Б. Гринишин, І. Я. Почапська. // Вісник НУ "Львівська політехніка". Хімія, технологія речовин та їх застосування. – 2013. – №761. – С. 205–209.

3. Vasquez D., Mansoori G.A. Identification and Measurement of Petroleum Precipitates // J. Petrol. Sci. & Engineering. ‐ 2000. ‐ Vol. 26, No. 1‐4. ‐ P. 49‐56.

4. Хлібишин Ю. Я. Дослідження розподілу твердих вуглеводнів у фракціях твердих нафтових відкладів / Ю. Я. Хлібишин, І. Я. Почапська, О. Б. Гринишин. // Вісті Донецького гірничого інституту. – 2017. – №41. – С. 89–94.

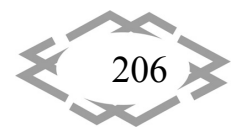

UDC 621.926

# **METHOD OF EXTREME CONTROL FOR ORE SELF‐CRUSHING MILLS**

#### **Igor Novitskiy1** , **Yuliya Shevchenko2**

1 Ph.D., System Analysis and Control Department, National Mining University, Dnipro, Ukraine <sup>2</sup>assistant professor of the System Analysis and Control Department, National Mining University, Dnipro, Ukraine, e‐mail: shevchenko.yu.o@nmu.one

Abstract. Method of extreme control for ore self-crushing mills considered, estimation of comparative efficiency of using such a method proved.

*Keywords: ore self‐crushing mill, extreme search engines, intensity of fluctuations inside in self‐crushing mill, the way of extreme control.*

# **СПОСІБ ЕКСТРЕМАЛЬНОГО КЕРУВАННЯ БАРАБАННИМИ МЛИНАМИ САМОПОПОДРІБНЕННЯ РУДИ**

#### **І.В. Новицький<sup>1</sup>** , **Ю.О. Шевченко<sup>2</sup>**

<sup>1</sup>професор кафедри системного аналізу і управляння, Державний вищий навчальний заклад «Національний гірничий університет», м. Дніпро, Україна <sup>2</sup>асистент кафедри системного аналізу і управляння, Державний вищий навчальний за‐ клад «Національний гірничий університет», м. Дніпро, Україна, e‐mail: shevchenko.yu.o@nmu.one

**Анотація.** В роботі розглянутий спосіб екстремального керування барабанними млинами сомоподрібнення руди, виконана оцінка порівняльної ефективності використання такого способу управління барабанними млинами.

*Ключові слова: барабанний млин самоподрібнення руди, екстремальні пошукові системи, інтенсивність коливань всередині барабанного млина, спосіб екстремаль‐ ного керування.*

#### **Introduction**.

Extreme search engines are used in conditions of incomplete a priori infor‐ mation about the management object. The effectiveness of the method of extreme control is determined by the amount of this a priori information.

Therefore, it is advisable to used maximum information about the object when implementing a search engine, which was obtained as a result of theoretical or experimental studies.

Productivity of a ore self‐crushing mill for a newly formed finished product can be increased by excitation of load oscillations inside the mill, which occurs when the drum rotates [1, 2]. The intensity of the load oscillations inside the mill

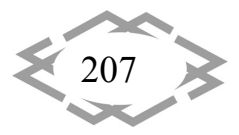

# *Автоматизация, энергообеспечение и механизация*

is determined by the degree of filling of the drum and can be measured with the help of sensors.

It is established, that the dependence of the oscillation intensity  $A$  from the degree of filling the drum with ore looks like a bell and structurally described by the Gauss curve:

$$
A = \frac{c}{\sqrt{2\pi}\delta}e^{-\frac{(Y-M)^2}{2\delta^2}}, \tag{1}
$$

where  $C, \delta, M$  - parameters that depend on the properties of the ore and the design features of the equipment.

The degree of filling  $Y$  is easily regulated by changing the flow of the initial ore to the self‐crushing mill.

# **Formulation of the problem.**

Purpose of the control - maintain such a degree of filling  $Y^*$  that the intensity of the oscillations A would be maximum. Since the values C,  $\delta$ , M depend on the properties of the ore and changed, then the extreme characteristic  $A(M)$  drifts. Therefore, it is advisable to use an automatic search engine. Significant inertia of the object through the channel "initial ore flow ‐ degree of filling of the self‐crushing mill" determines the use of a step search procedure.

# **Solution of the problem.**

Suppose that three pairs of values of the parameter  $Y$  and the optimization criterion  $A$  are obtained as a result of three consecutive search steps, i.e.  $(Y_i, A_i)$   $i = \overline{1,3}$ . Using these data, we formulate a system of equations:

$$
A = \frac{c}{\sqrt{2\pi}\delta} e^{-\frac{(Y_i - M)^2}{2\delta^2}}, \qquad i = \overline{1,3}
$$
 (2)

Dividing the first equation of system (2) by the second and third, we obtain a system of two equations:

$$
\begin{cases} A_1 / A_2 = e^{\frac{(Y_2 - M)^2 - (Y_1 - M)^2}{2\delta^2}} \\ A_2 / A_3 = e^{\frac{(Y_3 - M)^2 - (Y_2 - M)^2}{2\delta^2}} \end{cases}
$$

after the logarithm we obtained:

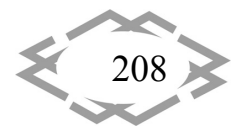

 $\langle$  $\frac{\ln({}^{A_1}/_{A_2})}{2\delta^2} = (Y_2 - M)^2 - (Y_1 - M)^2;$  $rac{\ln({}^{A_2}/_{A_3})}{2\delta^2} = (Y_3 - M)^2 - (Y_2 - M)^2.$  (3)

**CITEPTMTI'2018** 

Eliminate the parameter  $\delta$  from system (3) and divide the first equation by the second:

$$
\frac{\ln({}^{A_1}/_{A_2})}{\ln({}^{A_2}/_{A_3})} = \frac{Y_2^2 - 2Y_2M - Y_1^2 + 2Y_1M}{Y_3^2 - 2Y_3M - Y_2^2 + 2Y_2M}
$$

The last equation is easily solved with respect to the parameter  $M$  and determines the optimum point on the optimization parameter  $Y$ :

$$
Y^* = M = \frac{\ln({}^{A_1/}_{A_2})(Y_3^2 - Y_2^2) - \ln({}^{A_2/}_{A_3})(Y_2^2 - Y_1^2)}{\ln({}^{A_2/}_{A_3})(2Y_1 - 2Y_2) - \ln({}^{A_1/}_{A_2})(2Y_2 - 2Y_3)}.
$$
 (4)

Hence, in the search algorithm it is necessary to foresee the calculation of the optimum point in accordance with expression (4) for three consecutive pairs of values  ${Y_i, A_i}$ .

**Conclusion.** 

This method of extreme control is more effective than the known search algorithms, because it is based on apriori information about the structure of the extreme curve (2).

Two stages of extreme control should be analyzed to assess the compara‐ tive effectiveness of this method.

1. The phase of exit to the extreme region. The range of drift of the extreme characteristic for the drum mills is ...% of the degree of filling. For such a range, the approximation error according to the expression (4) was about 0.5% of the filling the mill (it takes three steps to reach the extremum).

On the other hand, the application of the known "golden section" method will reduce the initial uncertainty interval by  $Y$  (10 %) in 20 times (up to 0,5 %) for 6 steps.

2. The phase of holding the extremum. A search algorithm, based on approxi‐ mation in two steps to the third, by expression (4), provides an optimal arrangement of operating points on the extreme characteristic in terms of losses.

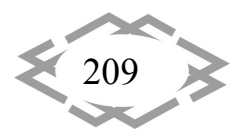

Schematically, the optimal location of points 1, 2, 3, 4, 5, 6, 7 ... is shown in figure 1.

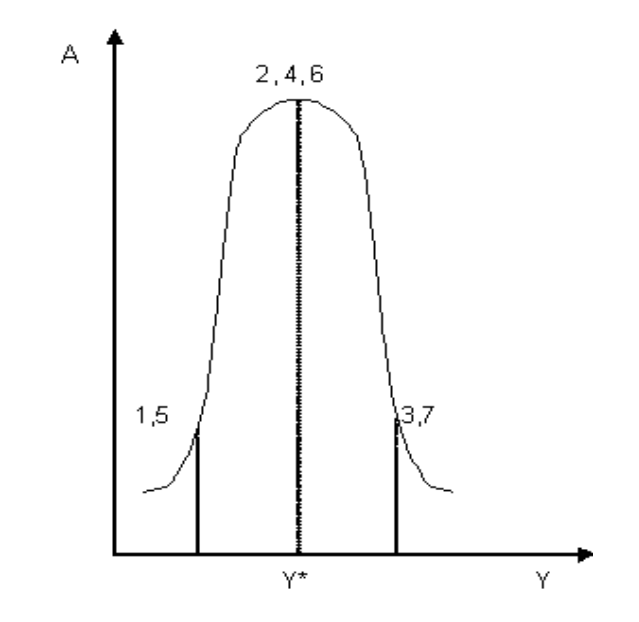

Figure 1 – Optimum positioning of operating points on a statistical characteristic

Any other arrangement of successive operating points of the stepping algo‐ rithm will be characterized by large losses.

The method of extreme control, based on the approximation of the statis‐ tical characteristic, was applied in the development of an extreme control sys‐ tem for ore self-crushing mills at the concentrating factories of Krivbass [3].

# **REFERENCES**

1. Новицкий И.В. Автоматическая оптимизация процессов самоизмельчения руд в барабанным мельницах / И.В. Новицкий – Днепр: Системные технологии, 2000. – 195 с.

2. Шевченко Ю.А. Модель колебаний внутримельничной нагрузки с учетом взаимодействия с электромеханической системой привода барабанной мельницы / Ю.А. Шевченко – Днепр : Сб‐к. наук. труд. НГУ №27, 2008. – С. 178‐183.

3. Новицкий И.В и др. Система автоматического управления рудногалечными мель‐ ницами / И.В. Новицкий, В.Б. Григорьев, и др. – Днепр : Горн. журн., 1990. – №5. – С. 50‐ 51.

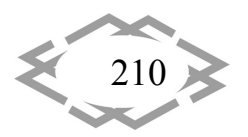

УДК 621.314.57

### ОПРЕДЕЛЕНИЕ ПАРАМЕТРОВ И ХАРАКТЕРИСТИК ФИЛЬТРОВ  $du/dt$

#### М.Ю. Пустоветов

кандидат технических наук, доцент кафедры «Энергетика, автоматика и системы коммуникаций», Федеральное государственное бюджетное образовательное учреждение высшего образования «Донской государственный технический университет», г. Ростовна-Дону, Россия, e-mail: mgsn2006@yandex.ru

Аннотация. Проблема обеспечения электромагнитной совместимости при использовании частотно-регулируемого электропривода является актуальной, так как влияет на надежность и безопасность его эксплуатации. Одной из разновидностей выходных фильтров электромагнитной совместимости являются фильтры du/dt - Г-образные фильтры нижних частот. В результате анализа параметров фильтров, выпускаемых фирмой Danfoss, получены аналитические выражения для определения их индуктивности, емкости и демпфирующего сопротивления в зависимости от мощности нагрузки преобразователя частоты. Также определены численные значения важных для синтеза фильтров характеристик.

Ключевые слова: частотно-регулируемый электропривод, фильтр электромагнитной совместимости, преобразователь частоты, индуктивность, емкость, демпфирующее сопротивление.

#### THE  $du/dt$  filters parameters and characteristics determination

#### **Mikhail Pustovetov**

Ph.D., associate professor of the "Power management, automation and communication systems" department of "Don state technical university", Rostov-on-Don, Russia, e-mail: mgsn2006@yandex.ru

Abstract. The problem of ensuring electromagnetic compatibility when using a frequency-controlled electric drive is relevant, since it affects the reliability and safety of its operation. One of the types of output filters of electromagnetic compatibility are du/dt filters -L-shaped low-pass filters. As a result of analyzing the parameters of the filters produced by Danfoss, analytical expressions are obtained for determining their inductance, capacitance and damping resistance depending on the load power of the frequency converter. Numerical values of the characteristics important for the synthesis of filters are also determined.

Keywords: frequency-controlled electric drive, EMC filter, frequency converter, inductance, capacitance, damping resistance.

Введение. Проблемы электромагнитной совместимости тесно связаны с надёжностью и безопасностью частотно-регулируемого электропривода [1 - 3]. В частности, установлены требования [4], ограничивающие допусти-

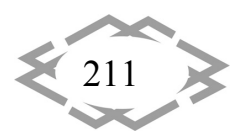

мую амплитуду импульса линейного (междуфазного) напряжения, подаваемого от преобразователя частоты (ПЧ) на зажимы двигателя, от времени нарастания импульса. В [5] установлено ограничение на скорость повышения напряжения, поступающего с ПЧ на двигатель,  $du / dt = 500$  В/мкс. Там же указано, что ограничения напряжения и скорости повышения напряжения можно достичь присоединением к выходу ПЧ индуктора или фильтра нижних частот (фильтр, эффективно пропускающий частотный спектр сигнала ниже частоты среза и подавляющий частоты сигнала выше этой частоты) с шунтирующим конденсатором, подключаемых последовательно.

Одним из видов фильтров нижних частот, практически применяемых для заявленной цели, является фильтр  $du/dt$ . Вариант его схемы показан на Рис. 1. Фильтр состоит из трёх фазных реакторов  $L$  и трёх конденсаторов  $C$ , включённых каждый либо между двумя фазами (схема треугольник) либо между фазой и нейтральной точкой (схема звезда). Резисторы  $R$  добавляются для настройки высокочастотных компонентов спектра напряжения [6]. Впрочем, параллельные индуктивностям  $L$  резисторы  $R$  могут отсутствовать [7]. При использовании фильтра  $du/dt$  форма напряжения на двигателе остаётся импульсной [2, 8].

Известно, что для фильтров  $du/dt$  номиналы индуктивностей дросселей и конденсаторов подбираются таким образом, чтобы обеспечивалось подавление частот выше частоты коммутации силовых ключей инвертора ПЧ (частота среза значительно выше частоты переключений транзисторов инвертора (несущей частоты широтно-импульсной модуляции напряжения)). Величина индуктивности находится в пределах от нескольких десятков до нескольких сотен мкГн, емкость конденсаторов - в пределах нескольких десятков нФ [2]. Фильтры  $du/dt$  могут быть использованы при более низких частотах переключения транзисторов инвертора, чем номинальная, указанная для фильтра. Напротив, следует избегать частот переключения выше номинальной, поскольку работа на них может привести к перегреву фильтра [9]. Тем не менее, вышеприведенных данных недостаточно для синтеза фильтра.

Цель работы. Целью данной статьи является анализ известных технических решений в области фильтров  $du/dt$ , вывод на его основе закономерностей для синтеза параметров фильтров при их конструировании, а также проверка полученных результатов посредством компьютерного моделирования функционирования фильтров.

При разработке какого-либо нового устройства приветствуется ознакомление с существующими аналогами. В качестве такого аналога, базы для аналитического исследования будем использовать опубликованные данные о фильтрах фирмы Danfoss на линейное напряжение 380 В [9]. Таблица

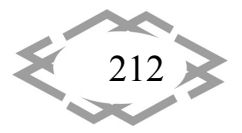

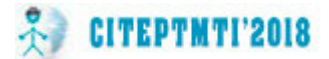

 содержит параметры и характеристики фильтров согласно [9]: активная мощность трехфазной нагрузки преобразователя частоты *P*, действующее значение тока фазы нагрузки *I* , индуктивность фазы фильтра *L*, емкость  $\phi$ азы фильтра  $C$ , максимальные потери в фильтре  $\Delta p_{\max}$ , минимальная частота переключений инвертора  $f_{k}$ .

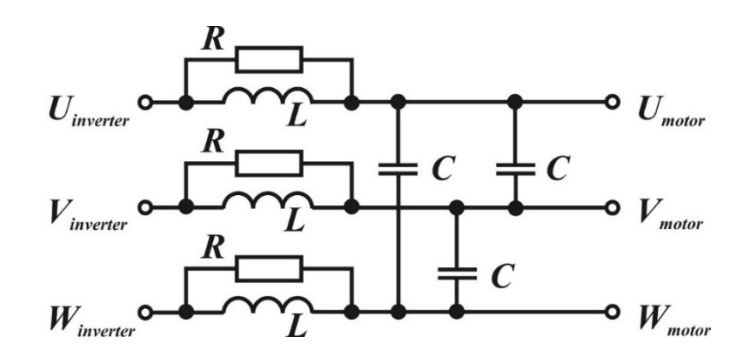

Рисунок 1 – Вариант схемы фильтра  $du/dt$ 

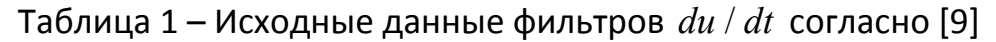

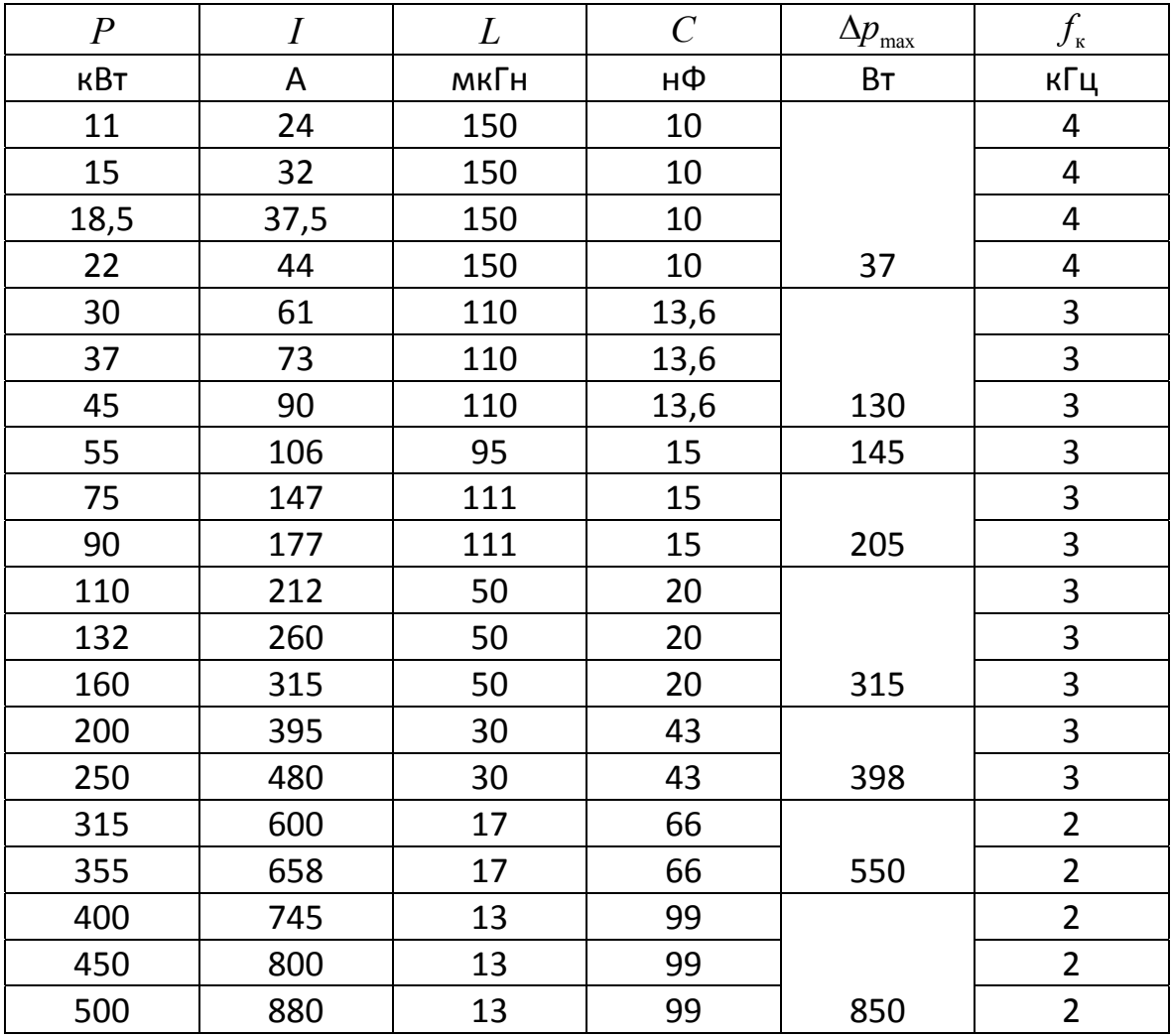

Будем считать, что величины  $C$  в [9] указаны для случая их соединения по схеме звезда.

Таблица 2 содержит результаты расчетов на основе данных таблицы 1: частота среза  $f_{p}$  [10, 11], падение напряжения на индуктивности при частоте 50 Гц в процентах от номинального фазного напряжения 220 В  $\Delta u_{1\%}$ , кратность частот  $f_{p}$  /  $f_{k}$ , доля потерь в фильтре от номинальной мощности нагрузки  $\Delta p_{\nu_{\alpha}}$ , эквивалентное активное сопротивление фазы фильтра  $R_{\text{max}}$ , сопротивление демпфирующего резистора  $R$ , характеристическая частота  $f_{y}$  [11], демпфирующий коэффициент *m* [11]. Широкополосный фильтр второго порядка, соответствующий схеме на рис. 1, на частотах выше  $f_{x}$  имеет малое сопротивление для гармоник тока [11].

| $f_{\rm p}$ | $f_{\rm p}/f_{\rm K}$ | $\Delta u_{L\%}$ | $\Delta p_{\tiny{\text{O}_{\!\chi}}}$ | $R_{\text{okb} \underline{\phi}}$ | $\overline{R}$ | $f_{\rm x}$ | m    |
|-------------|-----------------------|------------------|---------------------------------------|-----------------------------------|----------------|-------------|------|
| кГц         | o.e.                  | %                | %                                     | <b>MOM</b>                        | Oм             | кГц         | o.e. |
| 130         | 32                    | 0,51             |                                       |                                   | 140            | 114         | 0,77 |
| 130         | 32                    | 0,69             |                                       |                                   | 140            | 114         | 0,77 |
| 130         | 32                    | 0,80             |                                       |                                   | 140            | 114         | 0,77 |
| 130         | 32                    | 0,94             | 0,17                                  | 6,37                              | 140            | 114         | 0,77 |
| 130         | 43                    | 0,96             |                                       |                                   | 105            | 111         | 0,73 |
| 130         | 43                    | 1,15             |                                       |                                   | 105            | 111         | 0,73 |
| 130         | 43                    | 1,41             | 0,29                                  | 5,35                              | 105            | 111         | 0,73 |
| 133         | 44                    | 1,44             | 0,26                                  | 4,30                              | 90             | 118         | 0,78 |
| 123         | 41                    | 2,33             |                                       |                                   | 100            | 106         | 0,74 |
| 123         | 41                    | 2,81             | 0,23                                  | 2,18                              | 100            | 106         | 0,74 |
| 159         | 53                    | 1,51             |                                       |                                   | 60             | 133         | 0,69 |
| 159         | 53                    | 1,86             |                                       |                                   | 60             | 133         | 0,69 |
| 159         | 53                    | 2,25             | 0,20                                  | 1,06                              | 60             | 133         | 0,69 |
| 140         | 47                    | 1,69             |                                       |                                   | 30             | 123         | 0,78 |
| 140         | 47                    | 2,06             | 0,16                                  | 0,58                              | 30             | 123         | 0,78 |
| 150         | 75                    | 1,46             |                                       |                                   | 18             | 134         | 0,79 |
| 150         | 75                    | 1,60             | 0,15                                  | 0,42                              | 18             | 134         | 0,79 |
| 140         | 70                    | 1,38             | 0,17                                  | 0,37                              | 12             | 134         | 0,91 |

Таблица 2 – Расчетные параметры и характеристики фильтров  $du/dt$ 

Материал и результаты исследований. Расчеты в таблице 2 выполнены по следующим формулам:

$$
f_{\rm p} = \left(2\pi\sqrt{L\cdot C}\right)^{-1};\tag{1}
$$

$$
\Delta u_{L\%} = 2\pi \cdot f_1 \cdot L \cdot I \cdot 100\% / U, \qquad (2)
$$

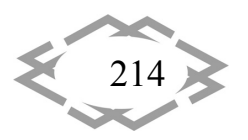

Contemporary Innovation Technique of the Engineering Personnel Training for the Mining and Transport Industry 2018

где  $f_1 = 50$  Гц;  $U = 220$  В - действующее значение фазного напряжения;

$$
\Delta p_{\gamma_0} = \Delta p_{\text{max}} \cdot 100\% / P \tag{3}
$$

$$
R_{\rm NRB} = \Delta p_{\rm max} / 3 / I^2; \qquad (4)
$$

$$
f_{\rm x} = \left(2\pi RC\right)^{-1};\tag{5}
$$

$$
m = L/R^2/C.
$$
 (6)

На Рис. 2 и Рис. 3 приведены уравнения линий трендов, представляющие собой математические выражения, увязывающие значения параметров фильтров  $du/dt$  с мощностью трехфазной нагрузки, питаемой от ПЧ, а также величина достоверности аппроксимации линией тренда заданных согласно таблице 2 значений параметров (точки-маркеры) - коэффициент детерминации, сообщающий о том, в какой мере данный тренд объясняет расположение исходных точек.

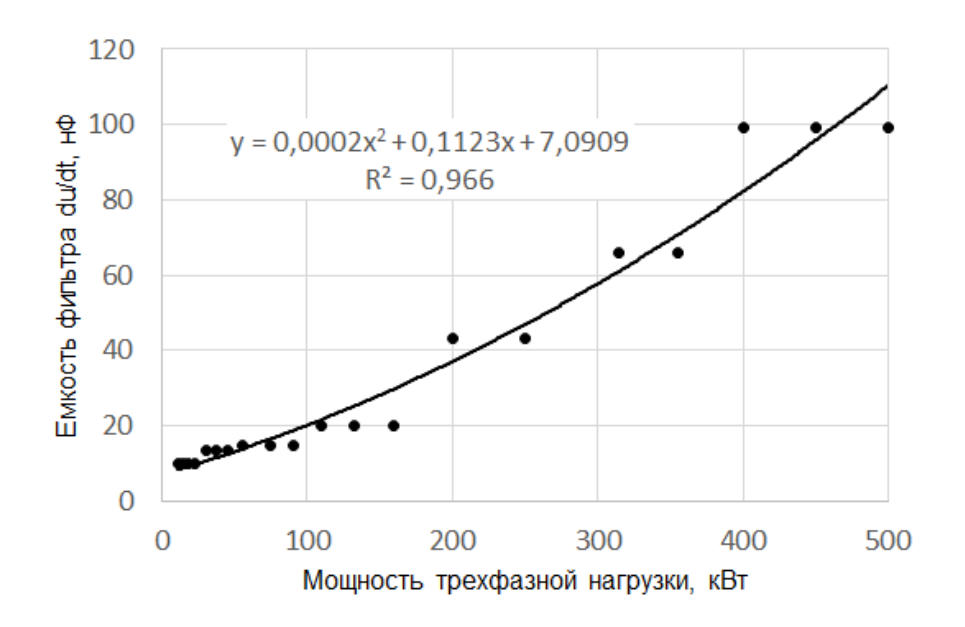

Рисунок 2 – Аппроксимация емкости фильтров  $du/dt$  аналитической функцией

Тестирование пригодности расчетных данных таблицы 2 для синтеза фильтров  $du/dt$  производилось следующим образом. Согласно аналитическим выражениям на Рис. 2 и Рис. 3 были рассчитаны параметры фильтра для питания от ПЧ асинхронного двигателя (АД) типа АЭВ 80 В2У2 номинальной мощностью 1,5 кВт (его параметры и характеристики приведены в [12]). В результате расчета получили: 250 мкГн и 7,1 нФ, при которых  $\Delta u_{L\%} = 0,11$  % и  $f_{p} = 119$  кГц.

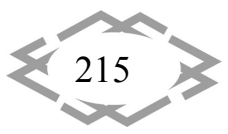
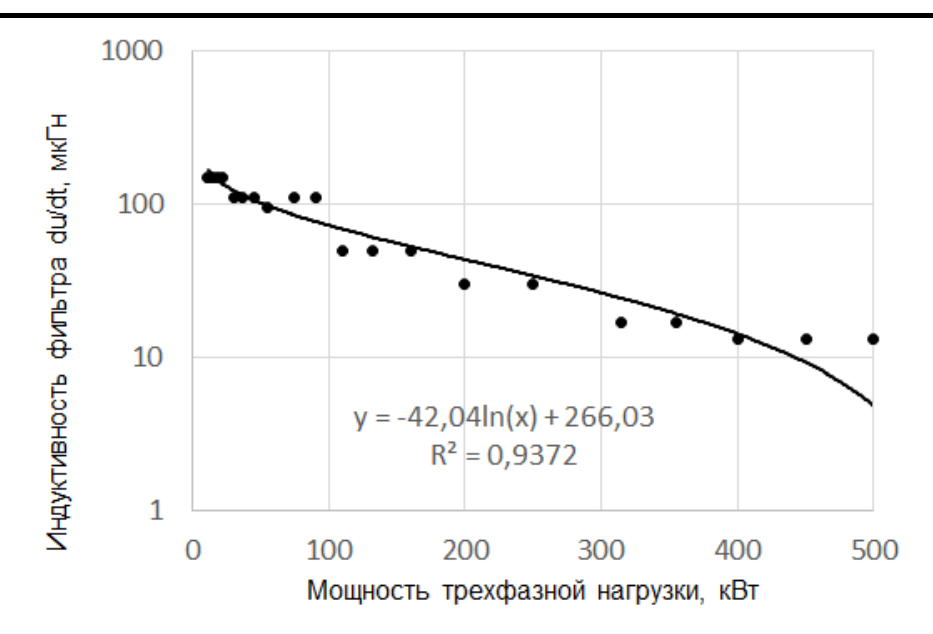

Рисунок 3 – Аппроксимация индуктивности фильтров  $du/dt$  аналитической функцией

Далее на основе компьютерной модели частотно-регулируемого электропривода, описанной в [12], при  $f_x = 2.5$  кГц были проведены вычислительные эксперименты, показавшие соответствие фильтра с рассчитанными параметрами предъявляемым требованиям по крутизне фронтов импульсов напряжения. Результаты наглядно демонстрируются на Рис. 4 и Рис. 5, где для переднего фронта импульса напряжения на входе фильтра имеем 889 В/мкс, а на выходе фильтра уже лишь 222 В/мкс (см. таблицу 3). В модели фильтра использовано значение  $R = 200$  Ом. Было выяснено, что R позволяет демпфировать возможные высокочастотные колебания напряжения на выходе фильтра. Уменьшение демпфирующего сопротивления до  $R = 20$  Ом привело в ряде случаев к невозможности ограничения  $du/dt \le 500$ . Различие ЛАЧХ напряжения на выходе фильтра при различных значениях  $R$  (500 Ом, 200 Ом и 20 Ом) показано на рис. 6.

Видно, что отсутствие  $R$  в схеме на рис. 1 или его слишком большое значение ведут к появлению высокого резонансного пика. Слишком малая величина R приводит к расширению полосы пропускания в зону более высоких частот. Поэтому, было принято решение при выборе величины  $R$  для синтеза фильтров руководствоваться видом ЛАЧХ, подобным случаю  $R = 200$  Ом на рис. 6, где отношение выходного напряжения ко входному на резонансной частоте лежит в пределах 1,5...1,6. На рис. 7 показана полученная аппроксимирующая зависимость для  $R$ .

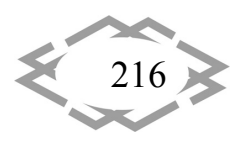

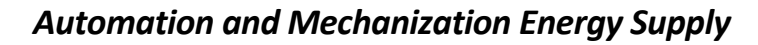

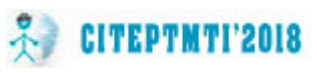

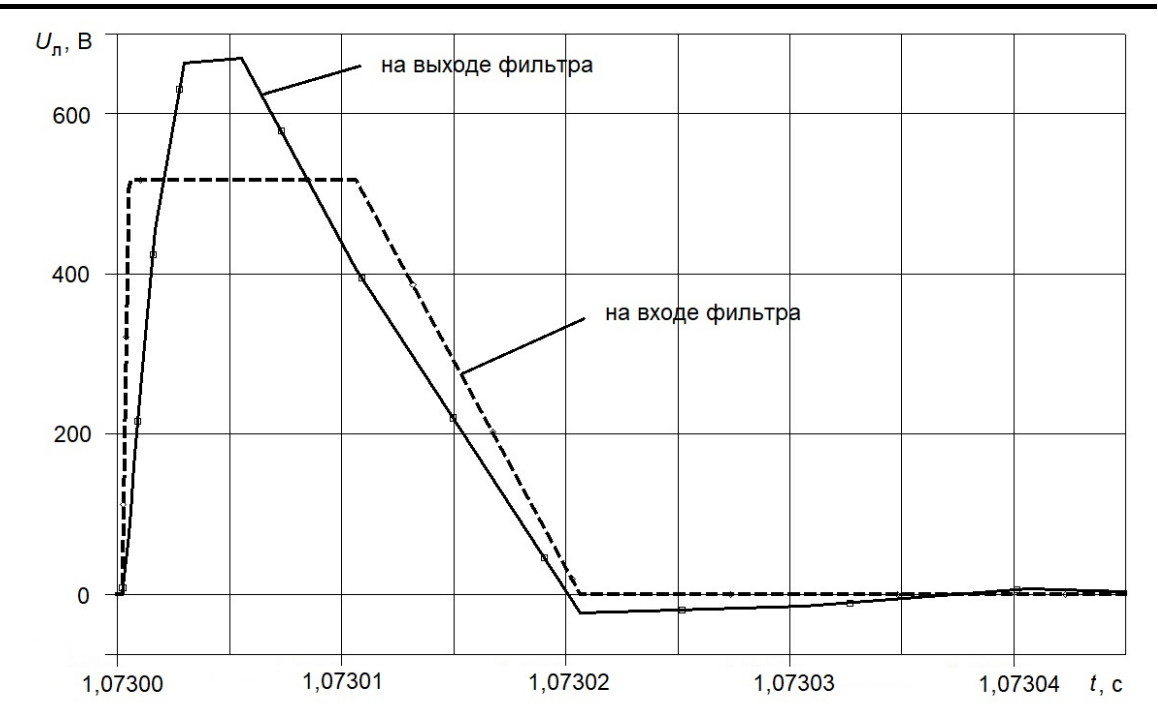

Рисунок 4 – Результаты моделирования линейного напряжения на фильтре *du / dt* с параметрами 250 мкГн, 7,1 нФ и 200 Ом

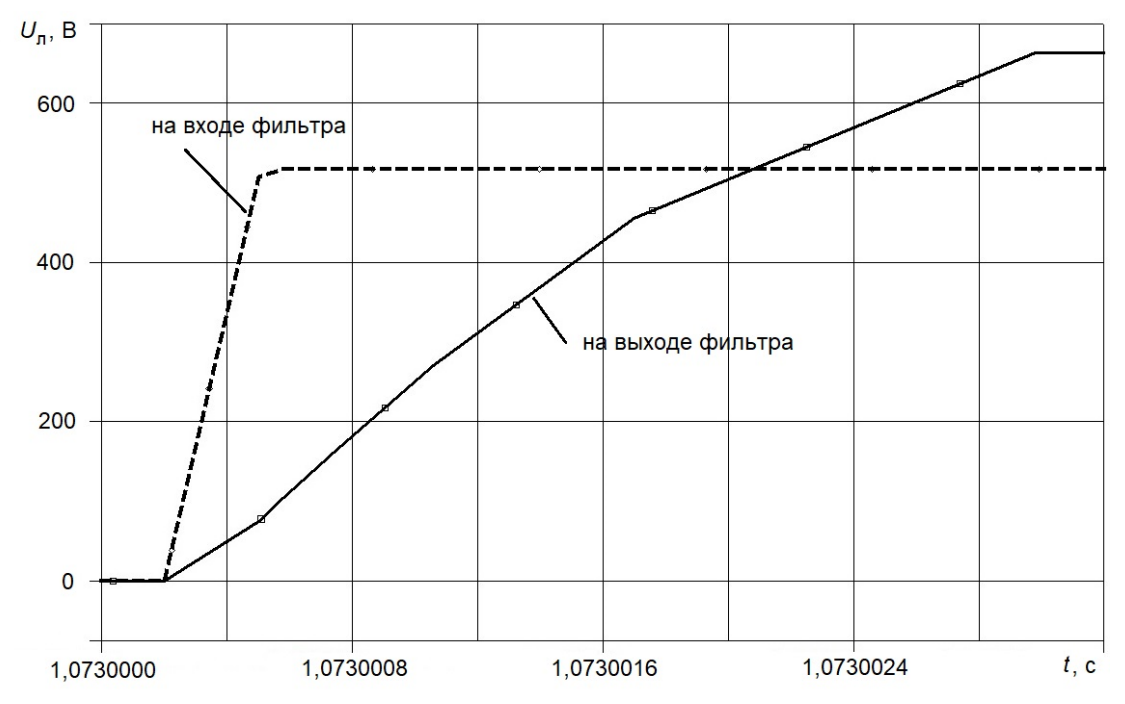

Рисунок 5 – Результаты моделирования линейного напряжения на фильтре  $du/dt$  с параметрами 250 мкГн, 7,1 нФ и 200 Ом (фрагмент рис. 4 – увеличен передний фронт импульса)

Также были рассчитаны параметры фильтра для случая питания АД типа 4А112М2УЗ номинальной мощностью 7,5 кВт, составившие: 180 мкГн и 7,1 нФ. Поскольку оба упомянутых АД соответствуют диапазону мощности

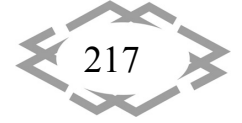

«единицы киловатт», а значение  $C$  не изменилось, было решено использовать при моделировании фильтр с теми же параметрами, что и для АД мощностью 1,5 кВт (см. таблицу 3).

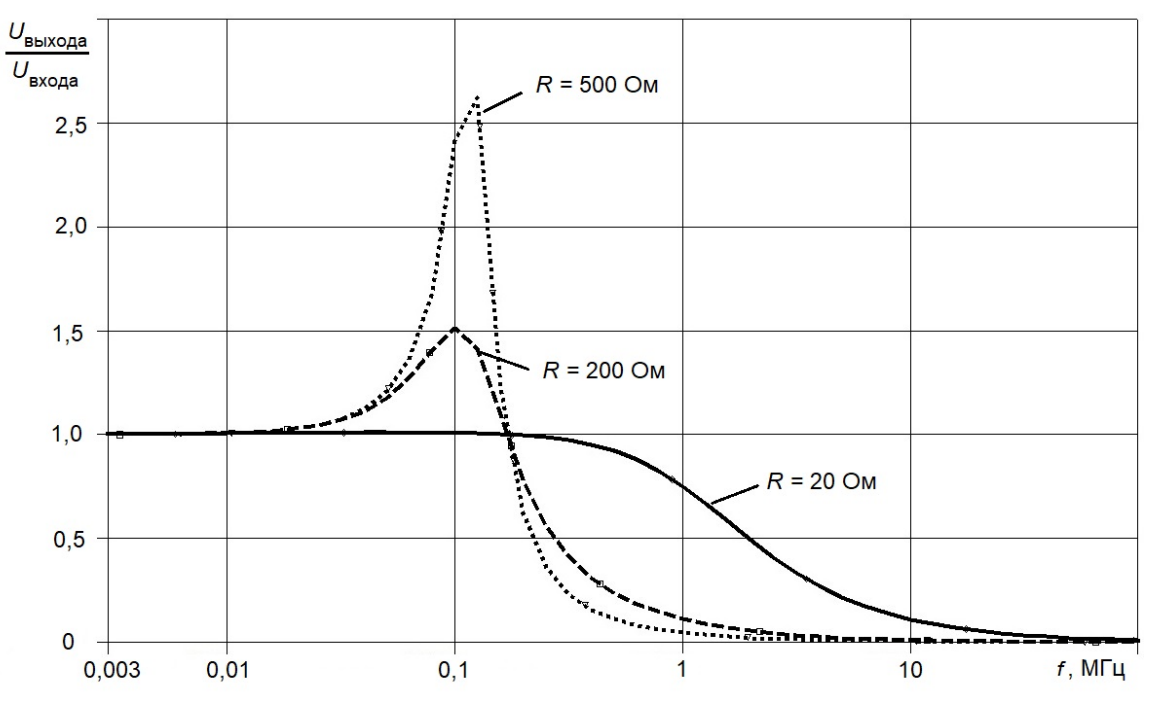

Рисунок 6 – ЛАЧХ фильтра  $du/dt$  с параметрами 250 мкГн и 7,1 нФ при разных значениях  $R$ 

Таблица 3 – Результаты моделирования фильтров  $du/dt$  при  $f_x = 2.5$  кГц

| Номи-<br>нальная<br>МОЩНОСТЬ<br>трехфаз-<br>ного АД | Тип АД                                            | Значение<br>$du/dt$ Ha<br>входе<br>фильтра | Значение<br>$du/dt$ на вы-<br>ходе фильтра | Доля суммарной<br>мощности, выде-<br>ляемой на $R$ , от<br>номинальной<br>мощности АД |
|-----------------------------------------------------|---------------------------------------------------|--------------------------------------------|--------------------------------------------|---------------------------------------------------------------------------------------|
| кВт                                                 |                                                   | В/мкс                                      | В/мкс                                      | %                                                                                     |
| 1,5                                                 | A <sub>3</sub> B 80 B <sub>2</sub> y <sub>2</sub> | 889                                        | 222                                        |                                                                                       |
| 7,5                                                 | 4A112M2Y3                                         | 1289                                       | 206                                        | < 0,0002                                                                              |
| 55                                                  | HBA-55 [14]                                       | 1293                                       | 282                                        | < 0.01                                                                                |

Поскольку  $\Delta u_{L}$ <sub>%</sub> для фильтров  $du/dt$  невелико, это позволяет использовать фильтры с унифицированными для отрезков шкалы мощностей параметрами, как видно из таблицы 1 и Рис. 2, 3 и 7.

Некоторые другие подходы к выбору параметров фильтров  $du/dt$ опубликованы в [8, 13].

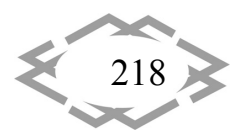

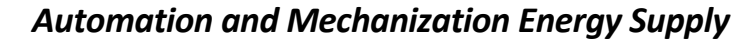

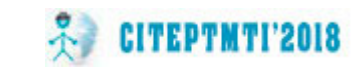

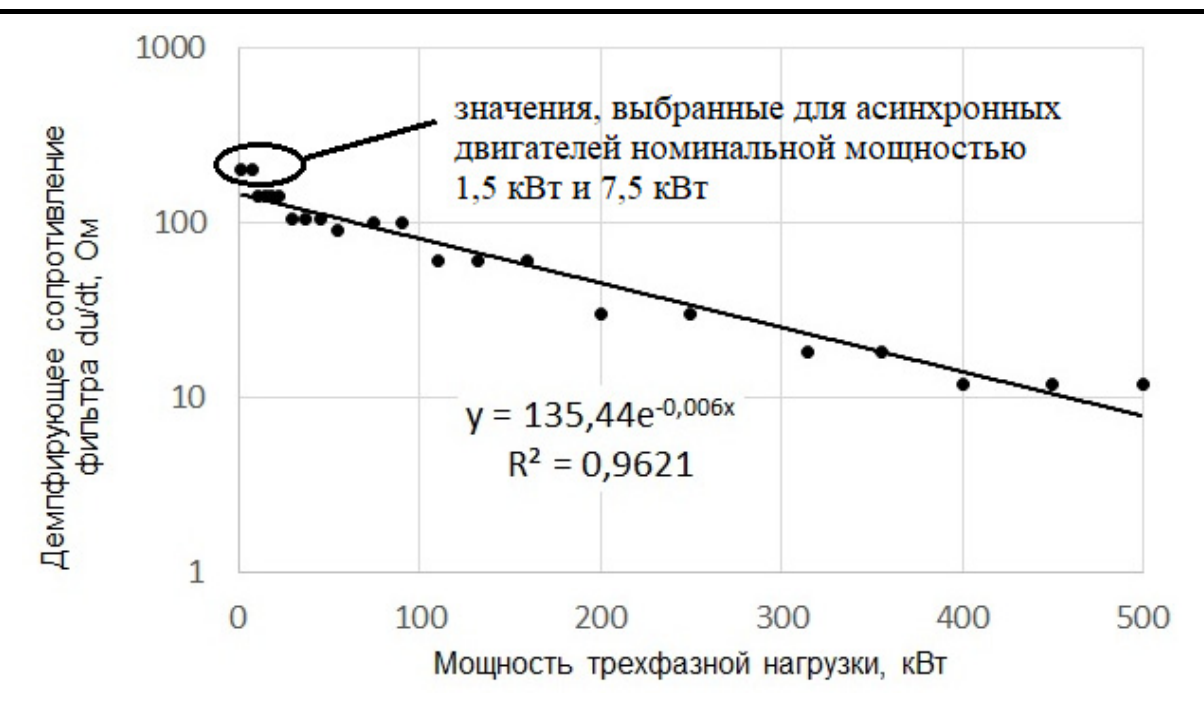

Рисунок 7 – Аппроксимация демпфирующего сопротивления фильтров  $du/dt$  аналитической функцией

**Выводы.** В результате анализа параметров фильтров  $du/dt$ , выпускаемых фирмой *Danfoss*, получены аналитические выражения для определе‐ ния *L*, *C* и *R* в зависимости от мощности нагрузки ПЧ, а также рассчитаны характеристики, необходимые для синтеза фильтров:  $f_p / f_k$ ,  $\Delta u_{L\%}$ ,  $\Delta p_{\%}$ ,  $f_x$ и *m*.

#### **ЛИТЕРАТУРА**

1. Пустоветов М.Ю. Условие эффективной эксплуатации частотно‐регулируемого электропривода / М.Ю. Пустоветов // Научное обозрение. – 2016. – №23. – С. 107‐115.

2. Фильтры для частотных преобразователей // Промышленный Казахстан. – 2014. – № 9(105). – С. 23‐27.

3. Синчук О.Н. Влияние регулируемых электроприводов подъемных установок шахт на показатели качества электроэнергии в питающих сетях / О.Н. Синчук, Ю.Б. Фи‐ липп, М.Н. Максимов, Р.В. Зайцев // Електромеханічні і енергозберігаючі системи. -2017. – № 1 (37). – С. 49‐55.

4. ГОСТ Р МЭК/ТС 60034‐17‐2009 Машины электрические вращающиеся. Часть 17. Руководство по применению асинхронных двигателей с короткозамкнутым ротором при питании от преобразователей. — М.: Стандартинформ, 2011. 15 с.

5. ГОСТ Р 51330.8‐99 Электрооборудование взрывозащищенное. Часть 7. Защита вида e. — М.: ИПК Издательство стандартов, 2000. 50 с.

6. Muetz, A. Bearing Currents in Inverter‐Fed AC‐Motors. Elektrotechnik und Infor‐ mationstechnik der Technischen Universitaet Darmstadt zur Erlangung des akademischen

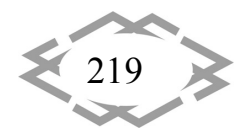

Grades einer Doktor‐Ingenieurin (Dr.‐Ing.) genehmigte Dissertation. – Darmstaedter Disserta‐ tion, 2004, p. 252 [Электронный ресурс] – Режим доступа: http://www.ew.tu‐darm‐ stadt.de/media/ew/dissertationen/dissannette.pdf.

7. Геворкян М. Фильтры подавления электромагнитных помех фирмы Epcos / М. Геворкян // Компоненты и технологии, 2001. №7. С 18 – 21.

8. Пустоветов М. Компьютерное моделирование фильтров du/dt частотно‐ регулируемого электропривода / М. Пустоветов // Theoretical and Applied Computer Sci‐ ence and Information Technology: Proceedings of the 1st International Conference TACSIT‐ 2015. – Severodonetsk: East Ukrainian National University, 2015. – pp. 91‐94.

9. Danfoss. Output Filters Design Guide VLT® AutomationDrive FC 300, VLT® AQUA Drive FC 200, VLT® HVAC Drive FC 100 [Электронный ресурс] – Режим доступа: http://sngy.ru/upload/iblock/705/70597f8b2a20ae71e0d0e2342eecd124.pdf

10. Холодков, И.В. Схемотехника: учебное пособие: в 2 ч. / И. В. Холодков; Иван. гос. хим.‐технол. ун‐т. – Иваново, 2013. Ч. 1: Аналоговая схемотехника. – 2013. – 152 с.

11. Боярская Н.П. Широкополосные силовые фильтры гармоник. / Н.П. Боярская, В.П. Довгун, Е.С. Шевченко, Д.Э. Егоров // Ползуновский вестник. – № 4‐2. – 2013. – С. 34‐ 38.

12. Пустоветов М.Ю. Математическое моделирование тока, потребляемого пре‐ образователем частоты при включении / М.Ю. Пустоветов // Cборник научных трудов международной конференции «Современные инновационные технологии подготовки инженерных кадров для горной промышленности и транспорта 2017». – Днепр: Национальный горный университет, 2017. – С. 313‐324.

13. Пустоветов М.Ю. Расчет и моделирование фильтров du/dt для частотно‐регу‐ лируемого электропривода на примере асинхронного вспомогательного привода элек‐ тровоза / М.Ю. Пустоветов // Электроника и электрооборудование транспорта. – 2015. – №2. – С. 27‐31.

14. Пустоветов М.Ю. Тестирование схемы электропривода с последовательным соединением фаз двух асинхронных двигателей посредством имитационного модели‐ рования / М.Ю. Пустоветов // Транспорт Азиатско‐Тихоокеанского региона. – 2015. – №  $1(2-3)$ . – C. 19-22.

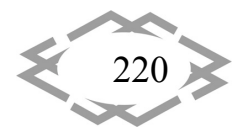

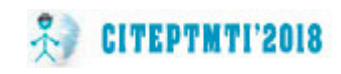

УДК 662.7

### **ВИРОБНИЦТВО РІДКОГО МОТОРНОГО ПАЛИВА З БІОМАСИ**

#### **М.М. Балака**

асистент кафедри будівельних машин, Київський національний університет будівництва і архітектури, м. Київ, Україна, e‐mail: maxim.balaka@gmail.com

**Анотація.** В роботі проаналізовано можливість застосування рідкого палива, отри‐ маного з біомаси, в якості альтернативного моторного палива. Проведено порівняння фізико‐хімічних і екологічних показників біопалива і традиційного нафтового палива.

*Ключові слова: біопаливо, технологія виробництва, біомаса.*

#### **LIQUID MOTOR FUEL PRODUCTION FROM BIOMASS**

#### **Maxim Balaka**

Assistant of Building Machinery Department, Kyiv National University of Construction and Architecture, Kyiv, Ukraine, e-mail: maxim.balaka@gmail.com

**Abstract.** The possibility of using liquid fuel obtained from biomass as an alternative motor fuel is analyzed. Comparison of the physic‐chemical and ecological indicators of biofuel and traditional oil fuels is made.

*Keywords: biofuel, production technology, biomass.*

**Вступ.** Для багатьох країн світу, які не мають достатніх власних запасів нафти і газу, пошук, розширення виробництва та використання альтернати‐ вних джерел енергії набуває особливого значення. Питання застосування альтернативних видів палива є стратегічними, оскільки дозволяють розши‐ рити енергетичну базу, знизити залежність від природних ресурсів і коли‐ вань цін на них, зменшити забруднення навколишнього середовища.

Слід зазначити, що для виробництва моторних палив, крім первинних паливно-енергетичних ресурсів, можуть використовуватися так звані вторинні ресурси – гази, що отримуються під час переробки нафти, природних і попутного нафтового газів, коксовий, доменний і генераторний гази, біо‐ маса (деревина, відходи сільськогосподарського виробництва тощо).

Найбільш значимими з перерахованих вище енергетичних ресурсів є біомаса як поновлюване джерело енергії та продукти її переробки. Щорічно в світі утворюється 170…200 млрд т рослинної біомаси (у перерахуванні на суху масу), що енергетично еквівалентно 70...80 млрд т нафти. При сучасному рівні розвитку техніки існує можливість додаткового використання бі‐ омаси, близько 2,5…5 %, для виробництва моторного палива [1].

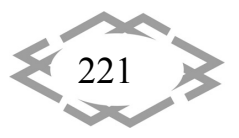

**Мета роботи.** Проаналізувати можливість застосування рідкого палива, отриманого з біомаси, в якості альтернативного моторного палива.

**CITEPTMTI'2018** 

**Матеріал та результати досліджень.** Технологія швидкого піролізу пропонує ефективний спосіб отримання рідкого палива з біомаси, який за оцінками Міжнародного енергетичного агентства є на сьогодні одним з най‐ дешевших. Основною особливістю швидкого піролізу в порівнянні із тради‐ ційним, або повільним, є дуже висока швидкість нагрівання часток сиро‐ вини і швидке охолодження проміжних продуктів. Швидкий піроліз викори‐ стовується для отримання максимальної кількості газу або рідини в залеж‐ ності від встановленої температури технологічного процесу [2].

На цей час існує декілька технологій швидкого піролізу: абляційний пі‐ роліз, піроліз у киплячому шарі, у циркулюючому киплячому шарі, у двох реакторах киплячого шару та піроліз в потоці. Найбільш поширеними і лег‐ кими в експлуатації є реактори з киплячим шаром та їх різновиди.

Науковці та фахівці компанії Ensyn TechnologiesInc. (Канада) у 1984 році розробили технологію швидкого піролізу біомаси в двох реакторах кипля‐ чого шару з високим виходом рідкого палива, яка отримала назву RTP (Rapid Thermal Processing – швидка термічна переробка). RTP‐технологія (рис. 1) – єдина в світі, що забезпечує швидке отримання біопалива і працює на дов‐ готривалій комерційній основі на заводах в Канаді та США. Станом на 1997 рік у Канаді побудовано більше 10 заводів, які працюють за RTP‐ технологією, з продуктивністю до 1000 т біопалива на рік [3].

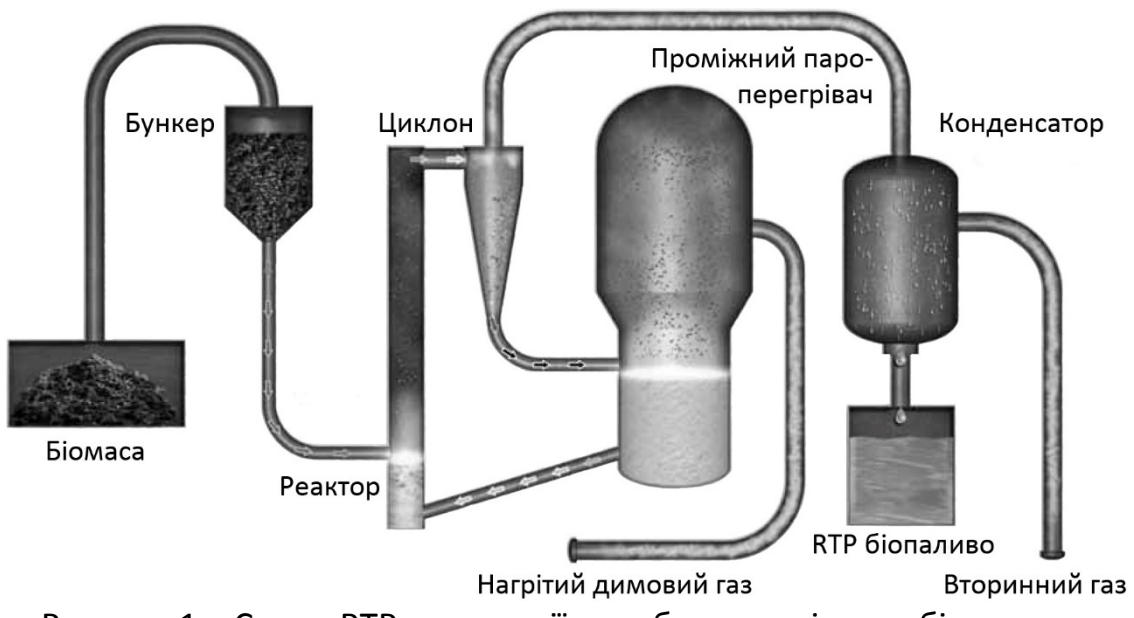

Рисунок 1 – Схема RTP‐технології виробництва рідкого біопалива

Поряд з Канадою багато країн вже зробили серйозні кроки на шляху до використання біомаси як додаткового джерела енергії. Серед них Данія,

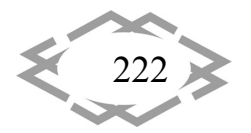

Фінляндія, Швеція. Поміж рослин, що вирощуються для енергетичних цілей, у Швеції широкого розповсюдження набули гібриди верби Salix [4].

Період вирощування верби Salix на плантаціях Швеції, починаючи від висаджування і закінчуючи викорчовуванням, становить 20…30 років, але вже через чотири роки після висаджування верби Salix можна збирати перший врожай, а в подальшому це робиться кожні чотири роки. За рік з одного гектара збирають 6…12 т підсушеної деревини.

Разом з тим, що біологічне паливо є відновним, воно має великі еколо‐ гічні переваги. Вміст гумусу у ґрунті при вирощуванні верби Salix підвищу‐ ється, засолення ґрунту не відбувається, фауна ґрунту, тобто черв'яки, бак‐ терії та мікроорганізми, отримує велику кількість їжі у вигляді опалого листя. Вирощена біомаса при спалювані в котлах виділяє лише ту кількість вугле‐ кислого газу (CO<sub>2</sub>), яку вона спожила під час процесу фотосинтезу, таким чином забезпечується кругообіг наявного в атмосфері  $CO<sub>2</sub>$ . В той же час біомаса може бути використана:

– безпосередньо для отримання теплової енергії;

– з використанням сучасних технологій для перетворення як в рідке, так і в газоподібне паливо (таке паливо, на відміну від традиційних нафтових палив, біологічно розщеплюється, не руйнуючи екосистеми);

– в якості сировини для хімічної промисловості з метою виготовлення різних товарів народного вжитку.

Як свідчить накопичений світовий досвід, біомаса може вирощуватись на землях після інтенсивного їх промислового використання (наприклад, те‐ риторії колишніх гірничодобувних підприємств). Такі площі, що не підляга‐ ють швидкому відновленню для потреб сільського господарства, можуть ви‐ користовуватись для вирощування гібридів рослин, які не потребують знач‐ них витрат на їх репродукцію. З іншого боку, ці рослини запобігають ерозії ґрунтів і сприяють відновленню їх родючості.

На сьогодні біопаливо має обмежені можливості застосування. Обумо‐ влено це його вартістю, яка у 3…5 разів вища вартості традиційних нафтових палив. Однак RTP‐технології розвиваються дуже швидко і вже декілька єв‐ ропейських країн працюють над виробництвом та вирішенням проблем практичного застосування біопалива в двигунах внутрішнього згоряння і га‐ зотурбінних двигунах. В Україні у науково‐виробничому комплексі газотур‐ бобудування «Зоря – Машпроект» спільно з канадською фірмою «Оренда» проводяться дослідження декількох видів біопалива з метою виявлення мо‐ жливості застосування його у газотурбінних двигунах як вітчизняного виро‐ бництва, так і закордонного – в двигунах фірми «Оренда».

Найбільшого розповсюдження набули два типи палив «Pyrovac» та «Dynamotive», відмінність між якими пов'язана з технологією виробництва.

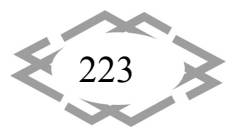

За зовнішнім виглядом ці палива представляють собою густу темну рідину, непрозору у тонкому шарі, зі стійким запахом диму. Біопалива містять вуг‐ леводні, воду, органічні кислоти, безводні цукри, кетони, фенольні смоли. В той же час до їх складу входить великий відсоток летких низькомолекуляр‐ них органічних кислот. Вміст у паливі «Dynamotive» та «Pyrovac» вуглецю і водню приблизно однаковий: 44,15 та 41,04 % мас. С; 7,67 та 7,2% мас. Н. Невисокій відсоток горючих складових забезпечує низьку масову енергоєм‐ ність цих палив, відповідно 17 400 та 17 100 кДж/кг (табл. 1). [3].

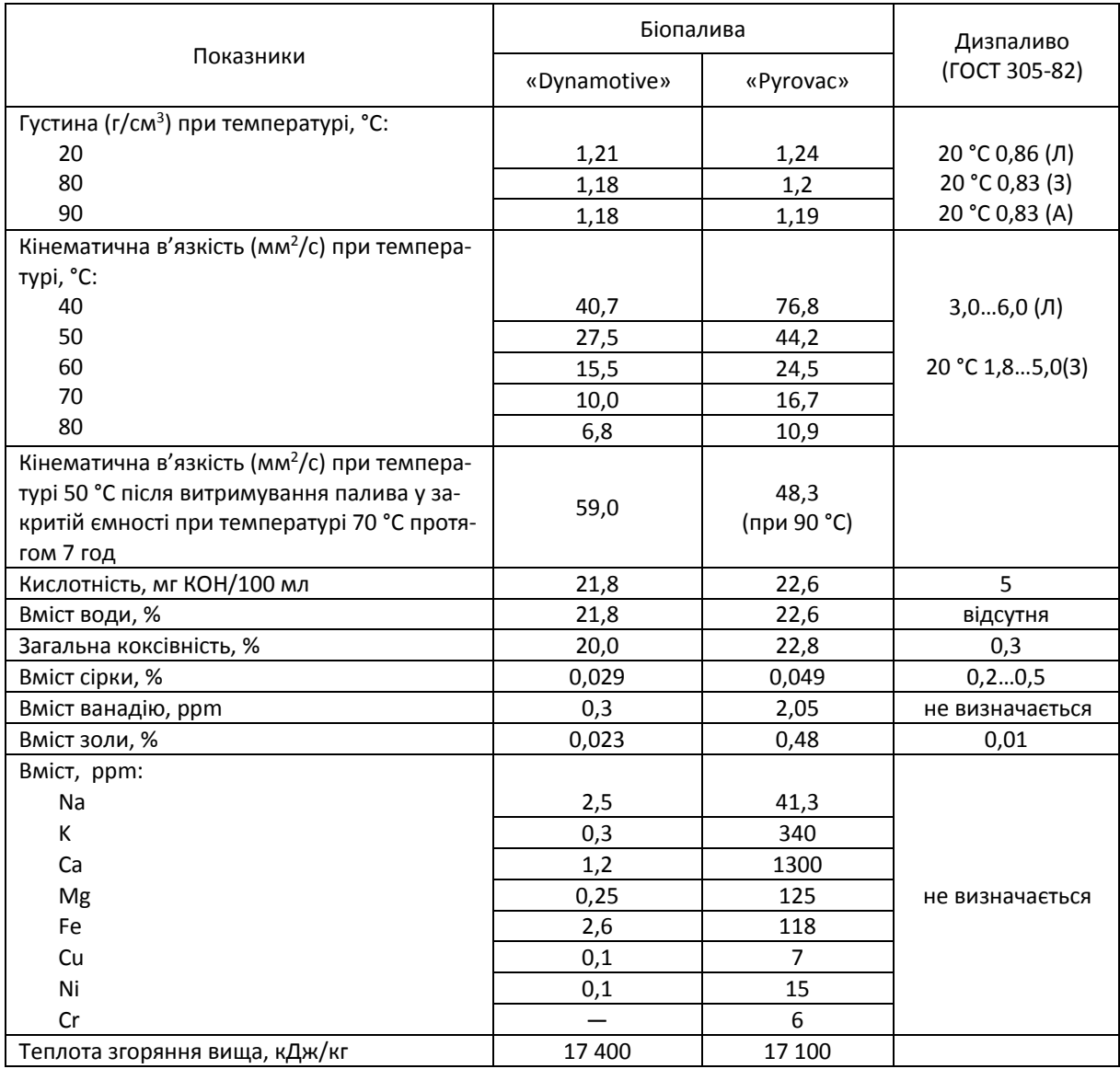

#### Таблиця 1 – Порівняльні характеристики біопалив і нафтового дизпалива

Біопалива розчиняються тільки у полярних розчинах (спиртах, кетонах, тощо). Якщо додати до палива воду у співвідношенні 1:0,5, то спостеріга‐ ється випадіння густої липкої смоли. З дизельним паливом біопаливо не змі‐

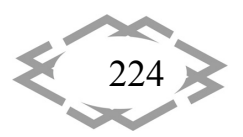

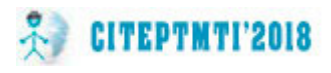

шується, воно має високі адсорбційні властивості по відношенню до мета‐ лів, скла, залишаючи на поверхні шар тонко дисперсних частинок, які усува‐ ються метанолом або лужними розчинами. Під час взаємодії з киснем пові‐ тря за нормальної температури у тонкому шарі утворюється лакова плівка. Витримування при температурі 50…70 °С протягом декількох годин приво‐ дить до підвищення в'язкості біопалива. Загальна коксівність біопалива до‐ сить висока – близько 20 % мас.

Паливо «Dynamotive» має зольність 0,023 % мас., що у 20 разів нижча, ніж у палива «Pyrovac». Золи відрізняються і за структурою: легка та летка у «Dynamotive» та важка у «Pyrovac». Зола має помірний рівень вмісту Ca, Mg, Fe, Na та К, від яких залежить рівень утворення відкладень на лопатках газо‐ турбінного двигуна. Відсутність у паливі ванадію при низькому рівні вмісту Na, K та S сприяє зниженню швидкості та рівня високотемпературної корозії. Висока кислотність палива обумовлена присутністю органічних низькомоле‐ кулярних кислот, що призводить до низькотемпературної корозії низьколе‐ гованих та кольорових сплавів і руйнування гумових ущільнень.

Під час проведення випробувань біопалива вимірювались екологічні характеристики камери згоряння газотурбінного двигуна при роботі на ди‐ зельному паливі, паливі «Dynamotive» та на їх суміші (табл. 2).

| Паливо                                             | O <sub>2</sub> | CO,  | NO, | NO <sub>2</sub> | NO <sub>x</sub> | CO,      |
|----------------------------------------------------|----------------|------|-----|-----------------|-----------------|----------|
|                                                    | %              | ppm  | ppm | ppm             | ppm             | $Mr/M^3$ |
| «Dynamotive»                                       | 17,0           | 2200 |     | 21              | 60              | 3827     |
| Дизпаливо                                          | 16,7           | 160  |     | 44              | 129             | 279      |
| «Dynamotive» (92 % мас.)<br>+ дизпаливо (8 % мас.) | 13.9           | 394  | 60  |                 | 125             | 439      |

Таблиця 2 – Екологічні характеристики камер згоряння при роботі на дизельному паливі та біопаливі

Як бачимо, на однакових режимах (при температурі 1000 °С) при зго‐ рянні палива «Dynamotive» вміст СО підвищується порівняно з дизпаливом, а  $NO<sub>x</sub>$  – знижується. Це можна пояснити наявністю в паливі «Dynamotive» вільної води до 20 % мас. Представлені характеристики (див. табл. 2) нада‐ ють уявлення про порівняльний вплив на навколишнє середовище продук‐ тів згоряння біопалива та дизельного палива.

**Висновки.** Альтернативні види моторних палив – це ефективні замін‐ ники традиційних нафтових палив, застосування яких дозволяє поліпшити екологічні та експлуатаційні показники транспортно‐технологічних засобів. Отримане з біомаси (деревини, відходів сільськогосподарського виробниц‐ тва) рідке паливо за своїми фізико‐хімічними властивостями можна засто‐ совувати у двигунах внутрішнього згоряння і газотурбінних двигунах. Таке

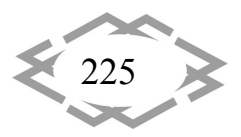

паливо є відновним і має екологічні переваги. Однак зауважимо, що найбі‐ льшу проблему на сьогодні становить вартість біопалив як альтернативних моторних палив: ціни біопалив не є конкурентоспроможними порівняно з цінами на традиційні нафтові палива, тому їх застосування вимагає вве‐ дення певних державних дотацій з метою зниження їхньої вартості.

#### **ЛІТЕРАТУРА**

1. Внукова Н.В. Альтернативне паливо як основа ресурсозбереження і екобезпеки автотранспорту / Н.В. Внукова, М.В. Барун // Энергосбережение. Энергетика. Энер‐ гоаудит. – 2011. – № 9(91). – С. 45–55.

2. Железная Т.А. Современные технологии получения жидкого топлива из био‐ массы быстрым пиролизом. Обзор. Часть 1 / Т.А. Железная, Г.Г. Гелетуха // Промышлен‐ ная теплотехника. – 2005. – Т. 27, № 4. – С. 91–100.

3. Хіммотологія наземних транспортно‐технологічних засобів: навч. посібник / В.М. Коваленко, Л.Є. Пелевін, Г.О. Аржаєв, В.В. Слободчиков. – К.: Аграр Медіа Груп, 2012. – Ч. І : Палива моторні. – 300 с.

4. Горбов В.М. Енергетичні палива: навч. посібник / В.М. Горбов. – Миколаїв : Вид‐ во УДМТУ, 2003. – 328 с.

УДК 004.02:338.4

# **ПРОЕКТНЕ УПРАВЛІННЯ СТВОРЕННЯМ ПРОМИСЛОВОЇ СОНЯЧНОЇ ЕЛЕКТРОСТАНЦІЇ**

#### **О.В. Скакаліна**

кандидат технічних наук, доцент кафедри комп'ютерних та інформаційних технологій і систем, Полтавський національний технічний університет імені Юрія Кондратюка, Пол‐ тава, Україна,e‐mail: wboss@i.ua

**Анотація**. В статті представлені результати застосування концепції проектного уп‐ равління при створенні проекту побудови промислової сонячної електростанції. Наве‐ дені результати застосування програмного продукту Microsoft Project при реалізації проекту. Показано, що при застосуванні проектного управління забезпечується змен‐ шення часових рамок проекту, досягається мета по зменшенню витратної частини бю‐ джету на реалізацію проекту.

*Ключові слова: проект, ресурси, оптимізація.*

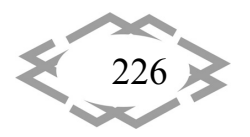

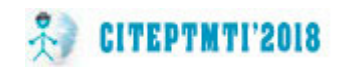

### **PROJECT MANAGEMENT FOR THE CREATION OF INDUSTRIAL SOLAR ELECTRICITY**

#### **Elena Skakalina**

Ph.D., Associate Professor of Computer and Information Technologies and Systems Depart‐ ment, Poltava National Technical Yuri Kondratyuk University, Poltava, Ukraine, e-mail: wboss@i.ua

**Abstract.** The article presents the results of the project concept application manage‐ ment when creating a project for the construction of an industrial solar power plant. The results of the Microsoft Project product application during the project implementation are presented. It is shown that application of project management ensures a reduction of the project time frame, achieving the goal of reducing the expendable part of the budget for the project implementation.

*Keywords: project, resources, optimization.*

**Вступ.** Мультипроектне управління і системи проектного управління в сучасному цифровому господарюванні швидко розгалужуються в різнома‐ нітних організаційних структурах – технічних, технологічних. комерційних, громадських. Ці процеси є відповіддю на вимоги зовнішнього середовища, які постійно змінюються. Проектне управління становиться не просто од‐ ним з видів управління, але і новою культурою, стилем управління в сучасних умовах конфлікту між процесами глобалізації та націоналізації, глобаль‐ ної конкуренції, безперервної інноваційної діяльності. Проектне управління стає синонімом управління в цілому.

**Мета роботи.** Сонячна енергетика – одна з галузей альтернативної (відновлюваної) енергії, що розвиваються найбільш динамічно. Але термін окупності інвестицій в процес створення проектів побудови сонячних елек‐ тростанцій становить 5‐7 років, а для приватних (домашніх) сонячних елект‐ ростанцій – до 10 років. Будівництво сонячних електростанцій є технічно складним проектом, що потребує досить великих капітальних інвестицій і витрат часу. Для зменшення потенційних ризиків необхідно виконання всього комплексу робіт з проектного інжинірингу, включаючи передпроек‐ тні роботи. Застосування проектного підходу дозволяє підвищити керова‐ ність робіт, що виконуються, більш раціонально використовувати ресурси компаній і домагатися достатньо високої ефективності. Ці аспекти в узагаль‐ ненні надають можливість отримати оптимізаційний ефект з точки зору зме‐ ншення витратної частини бюджету проекту.

**Матеріал і результати досліджень.** Проектування сонячної електрос‐ танції, будь то невелика домашня система для власних потреб або меґава‐ тна мережева промислова фотоелектрична станція, що працює за «зеленим

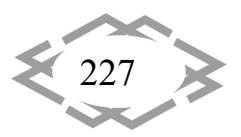

тарифом», починається з технічного моделювання та симуляції роботи май‐ бутнього об'єкта в різних режимах.

Правильне моделювання сонячної електростанції дозволить враху‐ вати індивідуальні особливості обраної майданчика (земельної ділянки або даху будівлі), її орієнтації по сторонах світу, вплив сусідніх об'єктів (заті‐ нення), особливості сонячної інсоляції та клімату в конкретній географічній точці, а також підібрати обладнання, яке буде максимально оптимізованим між собою. Також важливим результатом моделювання сонячної електрос‐ танції є вибір правильного кута нахилу сонячних модулів і відстаней між їх рядами для виконання всіх вимог і врахування особливостей конкретного проекту (наприклад, максимізація вироблення електроенергії або ж макси‐ мально ефективне використання наявної площі) [1].

Застосування методів і засобів управління проектами допомагає:

- визначити цілі проекту та провести його обґрунтування;
- виявити структуру проекту (підцілі, основні етапи роботи тощо);
- визначити необхідні обсяги та джерела фінансування;
- підібрати виконавців, зокрема, через процедури торгів і конкурсів;
- підготувати та укласти контракти;

CITEPTMTI'2018

– визначити терміни виконання проекту, скласти графік його реалі‐ зації, розрахувати необхідні ресурси;

- провести калькуляцію і аналіз витрат;
- планувати і враховувати ризики;

– організувати реалізацію проекту, в тому числі підібрати «команду проекту»;

– забезпечити контроль за ходом виконання проекту.

 Ефективність проекту залежить від рішень на кожній стадії його здійс‐ нення [2], причому неправильне вихідне розуміння цілей спричиняє по ла‐ нцюжку помилки у постановці задач та у визначенні обсягу робіт за проек‐ том, що, в свою чергу, призводить до втрат часу і коштів. Встановлення цілей проекту передбачає дотримання таких правил:

– результат проекту повинен бути чітко окреслений (обсяг робіт);

– проект має здійснюватися у визначеному зовнішньому середо‐ вищі (учасники);

– повинні бути встановлені терміни проекту (строки);

- бюджет проекту не повинен перевищувати заданої величини (за‐ трати);
	- продукт має задовольняти визначеним стандартам (якість);

– необхідно мати справу з надійними, гнучкими і стабільними пос‐ тачальниками і підрядчиками (ресурси).

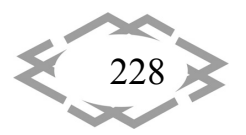

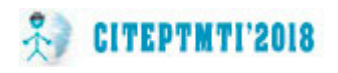

В Україні річне надходження сонячного випромінювання перебуває на одному рівні з країнами, які активно використовують сьогодні сонячні коле‐ ктори (Швеція, Німеччина, США тощо). Уся територія України придатна для розвитку систем теплопостачання з використанням сонячної енергії. Згідно з картою сонячного випромінювання, найперспективнішими регіонами кра‐ їни для розвитку сонячної енергетики є Кримський півострів та степова Ук‐ раїна (Рис. 1).

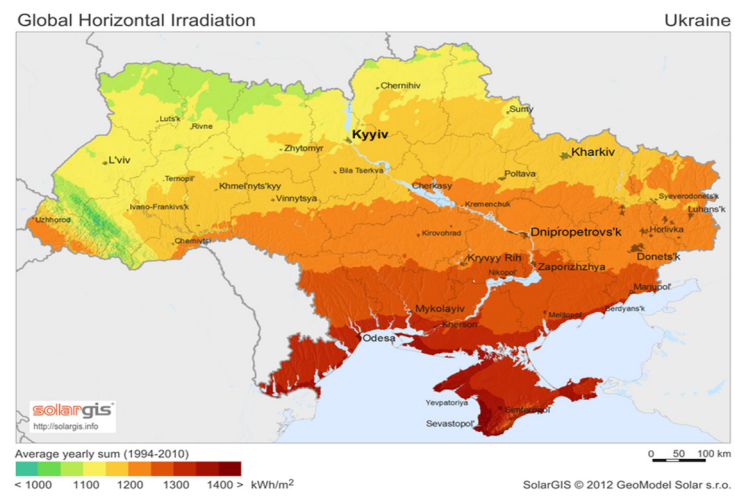

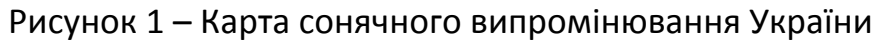

До 2010 року Україна рік не мала жодної великої сонячної електроста‐ нції, 2011‐го в країні вже працювали батареї потужністю 67,55 МВт, у Криму було збудовано найбільший сонячний парк Європи та світу. За короткий час Україні вдалося зробити ривок і вийти в перші ряди за темпами розвитку фотовольтаїки.

Регіональні або національні енергопостачальники зазвичай зобов'я‐ зані купувати електроенергію, вироблену з відновлюваних джерел. У бага‐ тьох країнах гарантується придбання електроенергії, що отримується з по‐ новлюваних джерел енергії в рамках довгострокових (15‐25 років) контрак‐ тів. Тому 25 вересня 2008 року в Україні був прийнятий закон "Про внесення змін до деяких законів України щодо встановлення "зеленого" тарифу", що передбачає обов'язкове придбання постачальниками електроенергії (енер‐ горинком) від наступних джерел:

- малі гідроелектростанції (встановленою потужністю до 10 МВт),
- вітрові електростанції,
- сонячні електростанції.

Відповідно до діючого Закону «зелений» тариф прив'язано до курсу євро до 2030 року, що дозволяє нівелювати ризики інфляції. Загалом «зе‐ лені» тарифи в Україні сьогодні є одними з найбільших в Європі. Розмір «зе‐ леного» тарифу для мережевих станцій приватних домогосподарств введе‐ них в експлуатацію з 01.07.2015 становить:

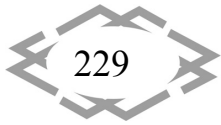

– для наземних СЕС: 17,0‐16,0‐15,0 €ct/кВт\*год протягом найближ‐ чих 3 років, 10% – зниження з 2020 та 2025 pp.;

– для дахових СЕС: 18,0 €ct/кВт\*год;

CITEPTMTI'2018

– для приватних домогосподарств: 20,0 €ct/кВт\*год.

Мережеві on‐grid (тобто підключені до загальної мережі) сонячні фо‐ тоелектричні станції (найбільш часто зустрічаються і використовуються аб‐ ревіатури – ФЕС, СЕС, в англомовних джерела – PV power plants або простіше PV plants, а також PV farms) – один з видів електростанцій, що найбільш ак‐ тивно розвиваються, з тих, що використовують для генерування електрики поновлювані (альтернативні) джерела енергії. Сонячні батареї (фотоелект‐ ричні модулі) перетворюють енергію сонячного випромінювання в змінний струм, який потім надходить в загальну (централізовану) електромережу. Мережеві сонячні системи як об'єкт сонячної енергетики можуть викорис‐ товуватися як для генерації екологічно безпечної електроенергії з метою по‐ дальшої реалізації в загальнодержавну електромережу за зеленим тари‐ фом, так і для вироблення електроенергії для власного споживання.

Мережева сонячна електростанція серії RT‐SPP може додатково ком‐ плектуватися[3]:

– Акумуляторні батареї – вони можуть забезпечити живлення резе‐ рвованого навантаження споживача, якщо зовнішня електромережа відк‐ лючиться. Крім того, використання накопичувальних систем електроенергії допоможе створити повністю автономну систему енергозабезпечення об'є‐ кта – такий варіант особливо важливий в місцях, де відсутня промислова енергомережа.

– Система контролю перетікання електроенергії – вона попередить витік електроенергії, виробленої ФЕС, в загальну електросистему.

– Трекерна система стеження за Сонцем – електромеханічна сис‐ тема, що дозволяє за рахунок постійної підтримки оптимального стану со‐ нячних батарей відносно Сонця максимально ефективно використовувати всі сонячне випромінювання, що надходить.

– Системи управління – дозволяють дистанційно здійснювати безпе‐ рервний моніторинг за всіма параметрами станції, проводити діагностику обладнання, відображати в режимі реального часу всю необхідну інформа‐ цію, зберігати всю інформацію про стан і роботу як самої сонячної станції, так і окремих елементів.

Основні фази реалізації типового PV проекту, від створення поперед‐ нього ТЕО до початку експлуатації станції, представлені на рис.3:

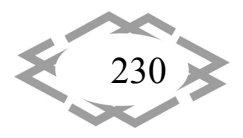

## *Alternative Energy*

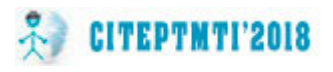

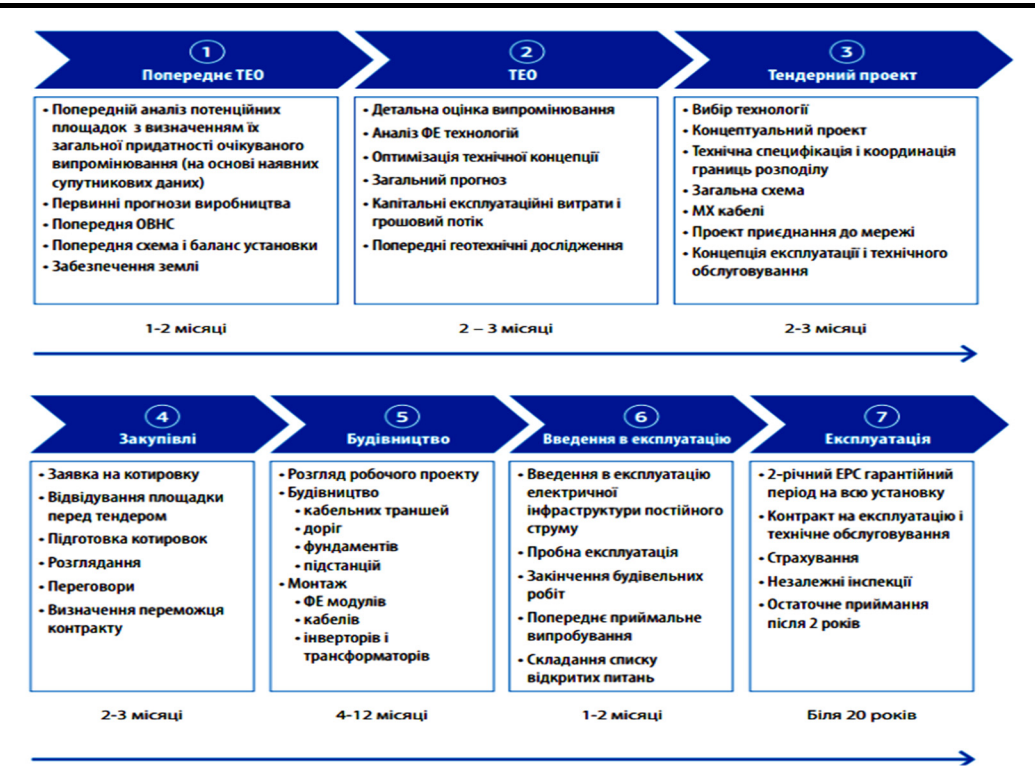

Рисунок 3 – Огляд етапів проекту

Підставою для створення промислової сонячної електростанції є доку‐ мент – Техніко‐економічне обґрунтування – що розробляється під завдання конкретного клієнта і враховує всю специфіку його проекту. Типовий склад Техніко‐економічного обґрунтування для сонячної фотоелектричної станції включає в себе наступні розділи:

– Аналіз правових аспектів ринку сонячної енергетики в Україні, оці‐ нка та прогноз законодавства;

- Вихідні дані по проекту і результати інженерних вишукувань;
- Обґрунтування розміщення об'єкта;
- Обґрунтування потужності об'єкта;
- Основні технологічні, будівельні та архітектурно‐планувальні рі‐ шення;
	- Сонячні модулі (варіанти);
	- Інвертори (варіанти);
	- Кабельні мережі і комутаційні силові щити;
	- Трансформатори й розподільні пристрої;
	- Опорні металоконструкції;
	- Схема генплану та транспорту (варіанти);
	- Результати порівняння різних комплектів обладнання;

– Аналіз можливих точок і технічних умов для підключення в розпо‐ дільні мережі 0,4/10/35 кВ;

– Основні рішення з інженерного забезпечення об'єкта будівництва;

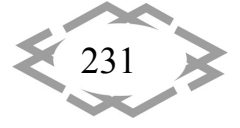

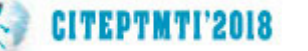

- Обґрунтування чисельності персоналу;
- Основні положення з організації будівництва;
- Розрахунок категорії складності;
- Техніко‐економічні показники об'єкта;
- Обґрунтування ефективності інвестицій;
- Технічне завдання на проектування;

– Зведений розрахунок капітальних і експлуатаційних витрат на бу‐ дівництво;

– Додатки: паспорта на основне обладнання, звіти PVSYST по розг‐ лянутих варіантів комплектів обладнання.

У деяких випадках розробка детального ТЕО не є необхідною, а для прийняття рішення замовнику достатньо менше детального Техніко‐еконо‐ мічного розрахунку сонячної електростанції. Даний документ як і ТЕО роз‐ робляється під завдання конкретного клієнта і враховує специфіку проекту. Зазвичай ТЕР сонячної фотоелектричної станції має опис наступних питань:

- Обґрунтування проектної потужності ФЕС.
- Аналіз основного обладнання об'єкта.
- Основні техніко‐економічні показники проекту.
- Обґрунтування чисельності персоналу.

– Фінансова модель проекту, включаючи планове виробництво еле‐ ктроенергії і доходи від "зеленого" тарифу, планові витрати на будівництво, а також планові витрати на експлуатацію та сервісне обслуговування.

– Додатки: паспорта на ФЕМ та інвертори, звіт PVSYST по розгляда‐ вся варіанту.

Планування проекту відбувалося за наступною схемою (рис.4):

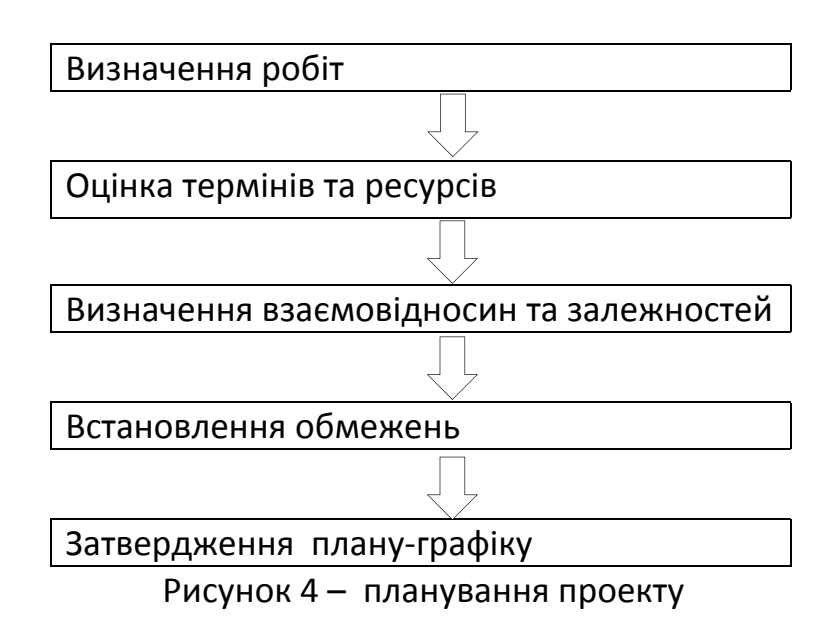

Визначаємо завдання кожного етапу проекту.

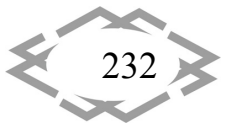

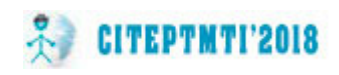

#### **Попереднє ТЕО**

 Попередній аналіз потенційних площадок з визначеннями загаль‐ ної придатності очікуваного випромінювання

- Первинні прогнози виробництва
- Попередня ОВНС
- Попередня схема і баланс установки

Забезпечення землі

### **Технічний огляд**

Детальна оцінка випромінювання

Аналіз ФЕ технологій

Оптимізація технічної концепції

Загальний прогноз

Капітальні експлуатаційні витрати і грошовий потік

Попередні геотехнічні дослідження

# **Тендерний проект**

Вибір технології

Концептуальний проект

Технічна специфікація і координація границь розподілу

- Загальна схема
- МХ кабелі

Проект приєднання до мережі

Концепція експлуатації і технічного обслуговування

# **Закупівлі**

Заявка на котировку

Відвідування площадки перед тендером

Підготовка котировок

Розглядання

Переговори

Визначення переможця контракту

# **Будівництво**

Будівництво кабельних траншей

Будівництво конструкцій для кріплення сонячних панелей

Будівництво підстанцій

# **Монтаж**

Монтаж ФЕ модулів

Монтаж кабелів

Монтаж інверторів і трансформаторів

# **Введення в експлуатацію**

Введення в експлуатацію електричної інфраструктури постійного

#### струму

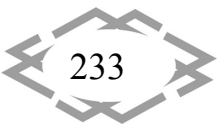

Пробна експлуатація

**CITEPTMTI'2018** 

Закінчення будівельних робіт

Попереднє приймальне випробування

Отримана ієрархія заноситься до файлу проекту в представленні «Ді‐ аграма Ганта». На наступному етапі визначаємо кількість ресурсів та часу. Загальна статистика базового плану проекту має такий вигляд (рис.5).

| ×<br>Статистика проекта для 'Project SES_base.mpp' |                  |              |             |              |  |  |  |
|----------------------------------------------------|------------------|--------------|-------------|--------------|--|--|--|
|                                                    | Начало           |              | Окончание   |              |  |  |  |
| Текущее                                            |                  | Чт 01.06.17  | Пт 14.09.18 |              |  |  |  |
| Базовое                                            |                  | Чт 01.06.17  |             |              |  |  |  |
| Фактическое                                        |                  | ΗД           |             |              |  |  |  |
| Отклонение                                         |                  | 0д           |             | Од           |  |  |  |
|                                                    | Длительность     | Трудозатраты |             | Затраты      |  |  |  |
| Текущие                                            | 337д             |              | 5.0124      | \$871,112,00 |  |  |  |
| Базовые                                            | 337д             |              | 5.0124      | \$871,112.00 |  |  |  |
| Фактические                                        | Οд               |              | Ωu          | \$0.00       |  |  |  |
| Оставшиеся                                         | 337д             |              | 5.0124      | \$871,112.00 |  |  |  |
| Процент завершения                                 |                  |              |             |              |  |  |  |
| Длительность: 0%                                   | Трудозатраты: 0% |              |             |              |  |  |  |

Рисунок 5 ‐ Статистика базового плану проекту

Для аналізу проекту був використистаний метод критичного шляху (PERT). В даному проекті задачі «Забезпечення землі» та «Попередні геотехнічні дослідження» можуть бути змінені за тривалістю в межах своїх віх «Попереднє ТЕО» та «ТЕО» відповідно. Такі корективи не вплинуть на загальний час проекту. Процес оптимізації трудових ресурсів проекту – усунення перевантаження – вирішується розміжуванням обов'язків, визначивши у відсотках ступінь завантаженості кожного ресурсу та додаванням ще однієї одиниці трудового ресурсу. Після оптимізації всіх видів ресурсів(матеріальних, трудових) діаграма Ганта має такий вигляд (рис.6).

|    | Pes<br>зад - | Название задачи<br>$\overline{\phantom{a}}$ | Длительнс - | Начало<br>÷ | Окончани -     | $\Box$ ред $\div$ | Названия ресурсов<br>۰                                                                      | Затраты<br>÷ | Трудо: -         |
|----|--------------|---------------------------------------------|-------------|-------------|----------------|-------------------|---------------------------------------------------------------------------------------------|--------------|------------------|
|    | Съ,          | ⊿ Проект промислової СЕС                    | 337 дней    | Чт 01.06.17 | Пт 14.09.18    |                   | Оренда офісу[1],<br>Доступ до мережі<br>інтернет[1]<br>Локальна мережа[1],<br>Робочий ПК[4] | \$796.014.40 | 4.820 ч          |
|    | ш.           | Попереднє ТЕО<br>Þ                          | 35 дней     | Чт 01.06.17 | Cp 19.07.17    |                   |                                                                                             | \$16,960.00  | 880 <b>4</b>     |
| R  | ш.           | $\triangleright$ TEO                        | 40 дней     | Чт 20.07.17 | Cp 13.09.17 2  |                   |                                                                                             | \$8,800.00   | 544 <b>u</b>     |
| 15 | ш.           | Тендерний проект<br>$\triangleright$        | 64 дней     | Чт 14.09.17 | BT 12.12.17    | $\mathbf{R}$      |                                                                                             | \$8,968.00   | 512 <sub>4</sub> |
| 23 | ш.           | Закупівлі<br>▷                              | 34 дней     | Cp 13.12.17 | Пн 29.01.18 15 |                   |                                                                                             | \$13,680.00  | 760 ч            |
| 30 | – as         | Будівництво<br>▷                            | 60 дней     | BT 30.01.18 | Пн 23.04.18 23 |                   | Бригада будівельників                                                                       | \$183,700.00 | 960 <b>4</b>     |
| 34 | Цz.          | Монтаж<br>▷                                 | 80 дней     | Вт 24.04.18 | Пн 13.08.18 30 |                   | Бригада монтажників                                                                         | \$542,920.00 | 640 <b>4</b>     |
| 38 | Цz.          | Введення в експлуатацію<br>$\triangleright$ | 24 дней     | BT 14.08.18 | Пт 14.09.18    | 34                | Железняк М.А. [80%].<br>Терещенко Р.М.[20%]                                                 | \$11,686,40  | <b>524 4</b>     |
|    |              |                                             |             |             |                |                   |                                                                                             |              |                  |

Рисунок 6 – Головні віхи проекту після оптимізації

Загальні результати оптимізації застосування проектного управління при створенні промислової сонячної електростанції наведені в таблиці 1.

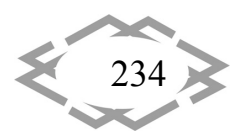

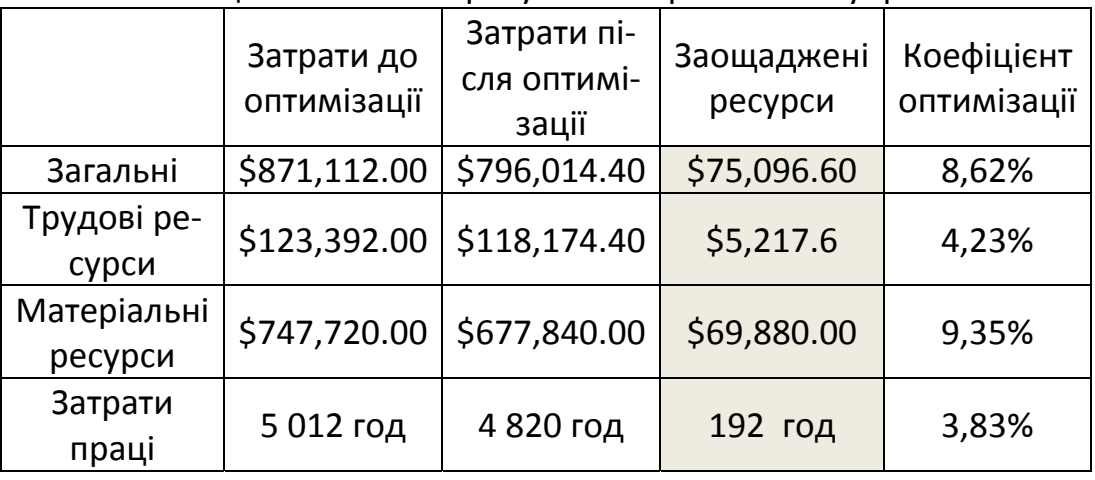

Таблиця 1 – Кількісні результати проектного управління

**Висновки.** Проектне управління дозволяє господарюючим суб'єктам відходити від традиційних стандартизованих технологій і обирати тільки ті підходи, що потрібні саме їм для досягнення максимальної ефективності. Управління проектами стає методикою, методологією для сучасних компа‐ ній. Це призводить до багаторазового збільшення кількості методів і засобів управління проектами, знань, котрі надаються у вигляді метапрактик. Тому практичні реалізації застосування проектного підходу мають теоретичне та прикладне значення.

### **ЛІТЕРАТУРА**

1. «Рентехно» ‐ Проектування сонячної електростанції [Електронний ресурс] ‐ Ре‐ жим доступу: https://rentechno.ua/ua/services/design.html

2. Управление проектами: фундаментальный курс / А.В. Алёшин, В.М. Аньшин, К.А. Багратиони и др.; под ред. В.М. Аньшина, О.Н. Ильиной; Нац. исслед. ун‐т «Высшая школа экономики», 2013.‐ 620 с.

3. Мировая энергетика – 2050. Белая книга [Электронный ресурс] / В.В. Бушуев [и др.]. — Электрон. текстовые данные. — М.: Энергия, Институт энергетической стратегии, 2011. — 355 c. — 978‐5‐98908‐048‐9. — Режим доступа: http://www.iprbookshop.ru/8746.html.

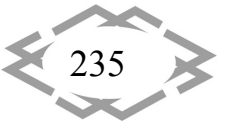

УДК 004.4'273

## **ОСОБЕННОСТИ ХРАНЕНИЯ ВЕКТОРНЫХ ОБЪЕКТОВ В ФОРМАТЕ SVG С ИСПОЛЬЗОВАНИЕМ ГРАФИЧЕСКОГО РЕДАКТОРА ADOBE ILLUSTRATOR**

#### **Л.Г. Ахметшина<sup>1</sup> , Д.А. Шилко<sup>2</sup>**

 $1/1$ доктор технических наук, профессор кафедры электронных вычислительных машин, Днепровский национальный университет имени Олеся Гончара, г. Днепр, Украина, еmail: akhmlu1@gmail.com

2 студент группы КІ‐14‐2, кафедра ЭВМ, Днепровский национальный университет имени Олеся Гончара, г. Днепр, Украина, e-mail: shilko\_dima@ukr.net

**Аннотация.** Проанализированы наиболее популярные векторные графические ре‐ дакторы и их характеристики. Определены возможности и особенности использования векторной графики. Исследованы основные принципы работы с графическим редакто‐ ром Adobe Illustrator.

*Ключевые слова: Adobe Illustrator, графика, векторный объект, иллюстрация, ин‐ терфейс, редактор, дизайн.*

# **MAIN FEATURES OF STORAGE OF VECTOR OBJECTS IN SVG FORMAT WITH USING OF ADOBE ILLUSTRATOR GRAPHIC EDITOR**

#### **Ludmila Akhmetshina1** , **Dmitriy Shilko2**

<sup>1</sup>Ph.D., Professor of Computer systems engineering department, Dnepr National University named after Oles' Honchar, Dnepr, Ukraine, e-mail: akhmlu1@gmail.com <sup>2</sup>student, Computer systems engineering department, Dnepr National University named after Oles' Honchar, Dnepr, Ukraine, e-mail: shilko\_dima@ukr.net

**Abstract.** The most popular vector graphics editors and their characteristics are ana‐ lyzed. The possibilities and features of using vector graphics are determined. The basic princi‐ ples of work with the graphic editor Adobe Illustrator are investigated.

*Keywords: Adobe Illustrator, graphic, vector object, illustration, interface, editor, design.*

**Введение:** Создание и обработка цифровых изображений (компьютер‐ ное зрение) – одно из наиболее востребованных направлений современ‐ ных информационных технологий, затрагивающая, в той или иной степени все области человеческой деятельности. Широкое использование локаль‐ ных и глобальных сетей, комплексная автоматизация обработки разнооб‐ разных данных требует постоянного развития инструментальных средств для работы с визуальными объектами, предназначенными как для их со‐

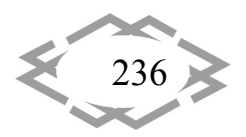

здания (синтеза), редактирования, так и для оцифровки визуальной информации, полученной из реального мира, с целью дальнейшей её обработки и хранения [1].

Несмотря на то, что для работы с компьютерной графикой существует множество классов программного обеспечения, различают всего три вида компьютерной графики: растровая, векторная и фрактальная. Они отличаются принципами формирования изображения при отображении на экране монитора или при печати [2].

Термин «векторная графика» используется в основном в контексте двумерной (2D) компьютерной графики [3]. Для создания изображения векторного формата, отображаемого на матричных мониторах, используются преобразователи математического описания графических примитивов в растровое изображение, которые реализованы программно, или аппаратно (цифровая логика, встроенная в современные видеокарты).

Цель работы: исследование возможностей и особенностей работы с векторными объектами в формате SVG при создании веб-сайтов с использованием графического редактора Adobe Illustrator.

Материалы и результаты исследования: Для хранения веб-графики в настоящее время широко используется различные форматы, например, PNG, JPG, EPS и SVG. SVG (scalable vector graphics - масштабируемая векторная графика) уникальный формат в том смысле, что он определяет графический объект на основе математической модели и обеспечивает независимость от разрешения.

Файлы SVG на самом деле представляют собой файлы XML, способные использовать математические выражения, необходимую для формирования графических образов, а также определять символы, создавать группы и даже определять правила CSS - каскадные таблицы стилей, что дает возможность компоновки и стиля веб-страницы.

Adobe Illustrator (AI) обеспечивает качественную поддержку формата SVG, включая возможность создания символов, групп, идентификаторов и точных векторных определений, используемых при создании визуальных образов.

Использование символов обеспечивает повышение эффективности модификации изображения за счет того, что его редактирование автоматически обновляет все вхождения при чем в различных монтажных областях.

Организация макетов иллюстрации выполняется с помощью слоев, при чем, предоставляется возможность управления порядком их размещения на монтажной области. Хотя символы и слои были в AI и ранее, их роль изменилась при использовании формата SVG, а именно они автоматически

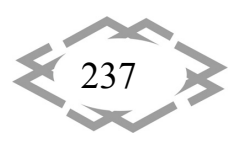

преобразуется в символ и группы SVG, соответственно, что повышает эффективность хранения. На рис. 1 представлен процесс создания динамического изображения SVG-формата.

Например, возможно создание трех различных версий инфографики и использование некоторых CSS в полученном SVG-файле, каждая из которых предназначена для различных размеров экранов.

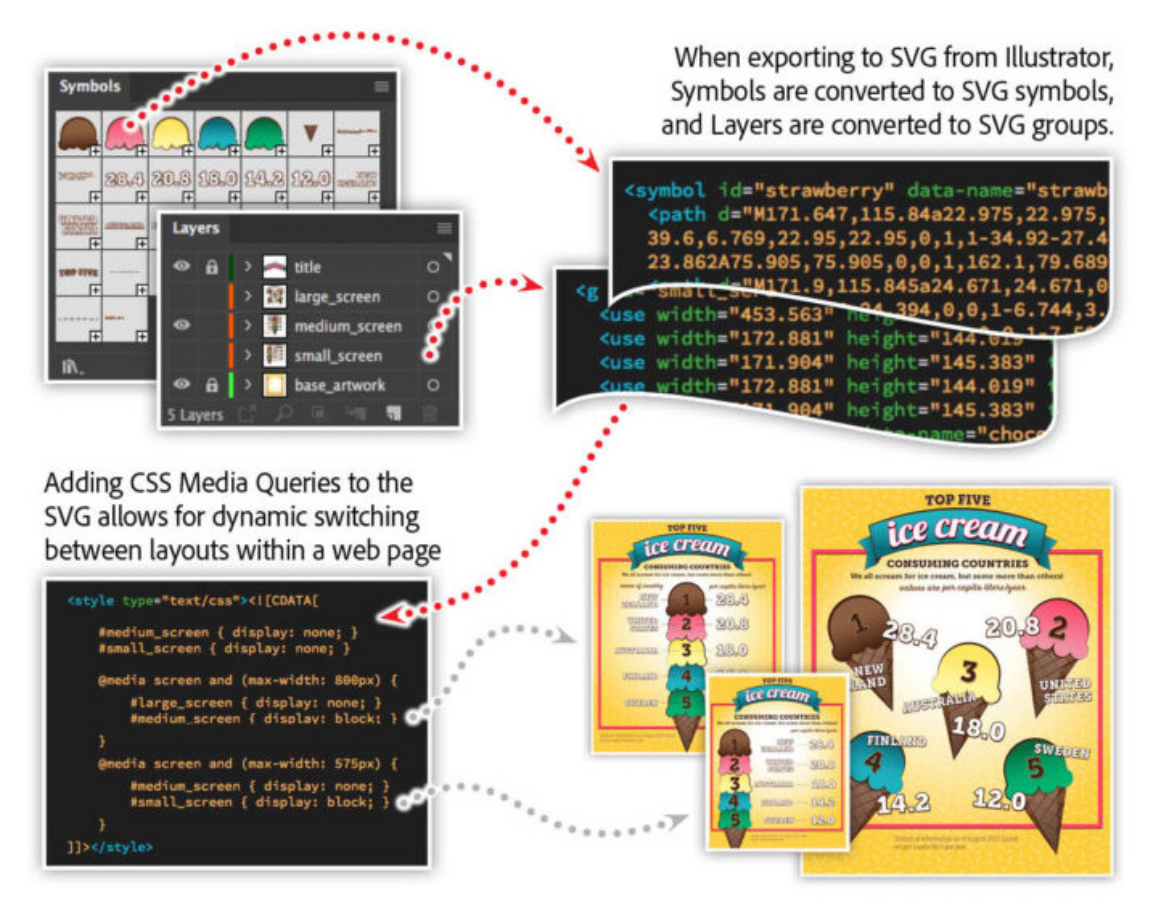

Рисунок 1 - Процесс создания динамического изображения SVGформата

Учитывая, что каждый уровень закодирован в группу SVG, добавляются некоторые мультимедийные запросы CSS, чтобы отображать и скрывать группы на основе размера экрана. Это дает возможность настройки макета к имеющемуся размеру, обеспечивая оптимальное качество чтения, основанное на размере экрана.

Пример кода CSS для SVG:

<defs>

<style type="text/css"><![CDATA[ #medium screen { display: none; } #small screen { display: none; } @media screen and (max-width: 800px) { #large screen { display: none; } #medium screen { display: block; }

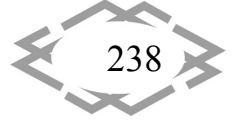

Contemporary Innovation Technique of the Engineering Personnel Training for the Mining and Transport Industry 2018

 $\}$ @media screen and (max-width: 575px) { #medium\_screen { display: none; } #small screen { display: block; }  $\mathcal{E}$ l></style>  $<$ /defs>

Вывод: графический редактор Adobe Illustrator обеспечивает эффективное хранение векторных объектов в файлах формата SVG, которые широко используются при отображении веб-страниц.

#### **ЛИТЕРАТУРА**

1. Comparison of vector graphics editors. [Электронный ресурс]. Режим доступа: https://en.wikipedia.org/wiki/Comparison of vector graphics editors – Загл. с экрана.

2. Brian Wood, Adobe Illustrator CC Classroom in a Book 1st Edition, 2018

3. Accessibility Features of SVG. [Электронный ресурс]. Режим доступа: https://www.w3.org/TR/2000/NOTE-SVG-access-20000807/- Загл. с экрана.

4. Руководство пользователя Illustrator. [Электронный ресурс]. Режим доступа: https://helpx.adobe.com/ru/illustrator/user-guide.html— Загл. с экрана.

УДК 004.75

### ОБЛАЧНЫЕ, ГРАНИЧНЫЕ И ТУМАННЫЕ ВЫЧИСЛЕНИЯ. АНАЛИЗ И ПРОГНОЗ РАЗВИТИЯ ТЕХНОЛОГИЙ ОБРАБОТКИ ДАННЫХ

#### $F.R.$  Винничек $1$

<sup>1</sup>кандидат педагогических наук, доцент кафедры "Информационно-вычислительные системы", Пензенский государственный университет архитектуры и строительства, г. Пенза, Российская Федерация, e-mail: katjushika@yandex.ru

Аннотация. В работе проведен анализ современных технологий обработки данных - облачных, граничных и туманных вычислений. Рассмотрены области применения данных технологий. Приведены примеры практического использования. Сделаны выводы о перспективах дальнейшего развития технологий.

Ключевые слова: облачные вычисления, граничные вычисления, туманные вычисления, "умные" устройства.

### CLOUD COMPUTING, EDGE COMPUTING, FOG COMPUTING: ANALYSIS AND FORECAST OF THE DEVELOPMENT OF DATA PROCESSING

#### **Fkaterina Vinnichek**<sup>1</sup>

<sup>1</sup>Ph.D., Assistant Professor of Information and Computing Systems Department, Penza State University of Architecture and Construction, Penza, Russia, e-mail: katjushika@yandex.ru

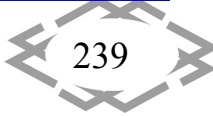

Abstract. considered modern data processing technologies - cloud computing, edge computing, fog computing. The author of the article considers the application of these technologies, gives examples of practical use and draws conclusions about the prospects for further development of technologies.

Keywords: cloud computing, edge computing, fog computing, IoT-devices.

Введение. Индустрия информационных технологий на сегодняшний день является одним из самых динамично развивающихся направлений науки. И в этом направлении есть свои лидеры. Облачные технологии (cloud computing) - лидер среди лидеров.

Темп роста рынка облачных услуг и решений бьет все рекорды. Расширяется рынок сервисов, всё больше компаний переносит свои решения в ЦОД, всё больше клиентов пользуются услугами общедоступных дата-центров. Чем обусловлен такой рост и как долго он сохранится? Являются ли облачные технологии универсальным и долгосрочным решением в области обработки данных и принятия решений?

Цель работы. Провести анализ современных технологий обработки данных - облачных, граничных и туманных вычислений. Рассмотреть области применения данных технологий. Предоставить прогноз развития технологий обработки данных и принятия решений.

Материал и результаты исследований. Первой и основной причиной роста рынка облачных технологий является экономическая выгода. Перевод бизнеса на облачные технологии освобождает компании от закупки и подключения серверов и целого класса сетевого оборудования, обслуживания инфраструктуры. При рациональном проектировании системы можно снизить требования к вычислительным мощностям ПК и терминалов. Нет необходимости содержать собственный штат специалистов по обслуживанию сетей и сотрудников службы информационной безопасности или прибегать к услугам аутсорсинговых компаний.

Другим преимуществом является гибкость облачной инфраструктуры и сервисов. Облака предоставляют возможность быстро и просто реагировать на изменения структуры или потребностей в вычислительных мощностях без дополнительных закупок программных продуктов и оборудования. Проводимые изменения не требуют временного прекращения работы и не оказывают негативного влияния на продуктивность.

Облачные технологии являются универсальным средством для любых категорий клиентов. Пользователями облачных сервисов могут быть обычные частные клиенты или компании малого бизнеса, которым, например, необходимо быстро начать бизнес с минимальными затратами (даже без

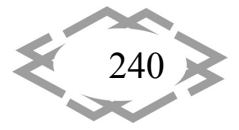

открытия офисов). В то же время, облачные технологии используют крупнейшие компании и корпорации с численностью несколько десятков и даже сотен тысяч сотрудников [1]. Такие корпорации используют облачные технологии при построении собственных распределенных дата-центров с репликацией данных, с распределением нагрузки на ЦОД.

Большинство экспертов в области ИТ считают облачные вычисления "долгосрочной" технологией. В то же время есть группа специалистов, которые прогнозируют скорую смену лидера в сфере технологий обработки данных. Облачные вычисления, по их мнению, будут вытеснены технологией edge computing [2]. Общепринятого русскоязычного термина для "edge computing" в настоящее время не принято. Чаще всего употребляют словосочетания граничные или периферийные вычисления.

Развитие технологии edge computing стало возможным с бурным ростом количества IoT-устройств. Согласно статистическим данным в 2017 году количество IoT-устройств составило 8,4 млрд., по прогнозу в 2020-м их будет уже порядка 25 млрд. [3]. Количество "умных" устройств на сегодня уже больше числа клиентов "классических" облаков. IоТ-устройства - это не только привычные для всех мобильные телефоны, планшеты, гаджеты. Это в первую очередь, всевозможные датчики, сенсоры, счетчики в сферах промышленности, энергетики, сельского хозяйства и т.д.

"Классические" облачные технологии имеют ряд ограничений в области обработки данных от "умных" устройств. Узким местом в данном случае становится канал данных, а именно пропускная способность и скорость передачи данных и, самое важное, безотказность связи (вы можете представить, к чему бы привел, разрыв канала связи для беспилотного автомобиля, если бы решения по его управлению принимались в удаленном дата-цен-Tpe).

Безусловно для приемлемого функционирования большой части IоТустройств достаточно возможностей облачных вычислений, но есть целый класс устройств, которые генерируют громадный объем данных и специфика работы которых требует обработку данных вблизи от источников или непосредственно на них (иногда в режиме реального времени).

Если технология облачных вычислений подразумевала под собой централизацию вычислений в ЦОД, то "приходящая ей на смену" технология граничных вычислений децентрализует вычислительные мощности и располагает их ближе к месту использования. Примером могут служить умные устройства по обработке потокового видео (распознавание лиц, камеры фиксирующие нарушения на автомобильных дорогах). Передача "сырого видео" до ЦОД от каждой камеры нецелесообразна и в большинстве случаев невозможна из-за большого объема, в то время, как обработка потока

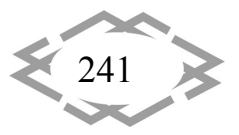

данных на месте и передача "готовых" данных является наиболее разумным решением.

Развитие технологии "edge computing" невозможно без разработки качественного специализированного ПО. Это может стать одним из факторов сдерживающим бурное развитие периферийных вычислений. Но в то же время, это обеспечит дополнительную потребность в специалистах данного профиля.

Так стоит ли говорить о скорой замене облачных технологий граничными вычислениями? Наверное, это будет неправильно. Логичнее рассматривать эти подходы, как парадигмы для решения задач разного типа. Там же где это необходимо возможно совмещение этих технологий. Примером могут послужить процессы, требующие обработку большого количества данных на месте или обработку данных в режиме реального времени и дальнейшее проведение аналитического разбора, прогнозирования, машинного обучения. Тем более, что аналитика и машинное обучение требует для своих вычислений большие мощности, которые организовать на периферии не всегда возможно или не целесообразно.

Примером такого процесса может быть производство технологически сложных деталей. В процессе производства датчики телеметрии могут снимать всевозможные показатели промежуточной продукции, проводить первичную обработку и отправлять полученные результаты в ЦОД для проведения проверки качества полученной детали или проведения моделирования её работы в будущем. На основании результатов полученном в ЦОД можно вносить изменения в процесс производства не прерывая его. Особенно актуальна эта схема будет в случае наличия производства в нескольких удаленных точках. В этом случае ошибки производства полученные в одном месте будут сразу же учитываться во всех остальных точках.

Рассмотренный выше процесс включает в себя обработку данных от датчиков (IоТ-устройств), передачу данных в ЦОД, обработку в ЦОД, учет полученных от ЦОД данных на месте производства. В данном примере на пути между периферийными вычислениями и вычислениями в облаке может потребоваться дополнительная обработка - могут появиться промежуточные шлюзы и даже локальные ЦОД. Происходит "размывание" процесса вычислений. Эту модель вычисления, находящуюся между облачными и граничными вычислениями принято называть термином "fog computing" (туманные вычисления).

Туманные вычисления - это технология аналогичная облачным вычислениям, но физически располагающаяся "до границ сети". Концепция fog computing также может включать в себя локальные дата-центры или даже группу распределенных дата-центров. Основное отличие - приближенность

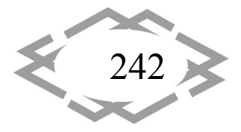

к конечным потребителям (IoT-устройствам) и возможность быстрой безотказной реакции на запросы.

Схематично отличия между двумя технологиями показаны на Рисунке  $1[4]$ .

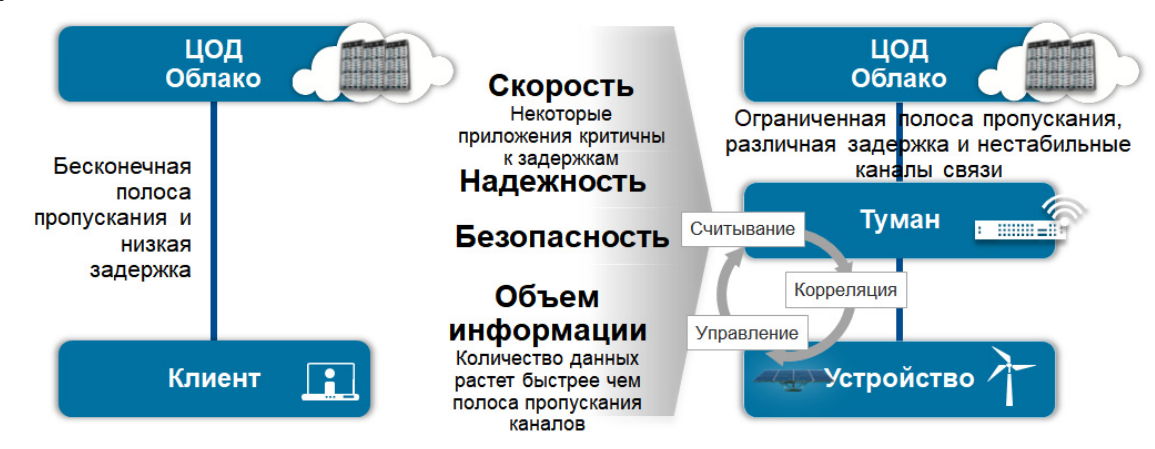

Рисунок 1 – Схема облачных и туманных вычислений

Вывод. Как мы видим перспективы развития рассмотренных технологий обработки данных весьма радужны, поскольку рынок потребителей динамично развивается и требует всё новых решений? Но станет ли кто-то победителем в этой гонке? Конечно же, нет. Развитие облачных технологий стало возможным после прорыва в области виртуализации и увеличения пропускной способности беспроводных каналов, развитие граничных вычислений стало результатом роста числа "умных" устройств, развитию концепции туманных вычислений послужило потребность быстрой и безотказной обработки от ІоТ-устройств в их непосредственной близости. Все эти технологии востребованы в настоящее время и будут развиваться в ближайшем будущем. Они будут "уживаться" и развиваться параллельно, поскольку в их основе лежат парадигмы, которые решают разные задачи и которые удачно дополняют друг друга.

### **ЛИТЕРАТУРА**

1. How These Fortune 500 Companies Are Moving to the Cloud [Электронный ресурс]: URL: http://fortune.com/2016/07/19/big-companies-many-clouds/

2. Dell makes \$1bn bet that IoT at the edge can kill cloud computing takeover https://www.theregister.co.uk/2017/10/11/dell iot **Электронный** pecypc]: URL: tech tech investment/

3. Gartner Says 8.4 Billion Connected "Things" Will Be in Use in 2017, Up 31 Percent From 2016 Cloud [Электронный ресурс]: URL: https://www.gartner.com/newsroom /id/3598917

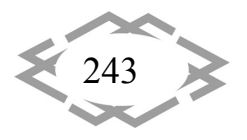

**CITEPTMTI'2018** ИТ проектирования, моделирования, дизайна, WEB

4. Что такое туманные вычисления и почему без них не построить никакого интер-Cloud **Электронный** pecypc]: URL: http://www.tadviser.ru/inнета вещей dex.php/Статья: Туманные вычисления (Fog computing)

УДК 656.1 + 629.3 + 004.94

# ИМИТАЦИОННОЕ МОДЕЛИРОВАНИЕ РАБОЧИХ ПРОЦЕССОВ В ТРАНСПОРТНОМ УЗЛЕ В УСЛОВИЯХ ЭКСПЛУАТАЦИИ НА ОСНОВЕ **ANYLOGIC**

#### Н.В. Володарец<sup>1</sup>, Т.П. Белоусова<sup>2</sup>

<sup>1</sup>кандидат технических наук, старший преподаватель кафедры теплотехники и тепловых двигателей, Украинский государственный университет железнодорожного транспорта, г. Харьков, Украина, e-mail: volodarets.nikita@yandex.ru

<sup>2</sup>старший преподаватель кафедры высшей математики и математического моделирования, Херсонский национальный технический университет, г. Херсон, Украина, e-mail: tbbelousova@yandex.ru

Аннотация. В работе создана имитационная модель движения транспортных средств в транспортном узле с помощью пакета программ AnyLogic, позволяющая исследовать рабочие процессы в транспортном узле в условиях эксплуатации.

Ключевые слова: транспортное средство, транспортный узел, условия эксплуатации, имитационная модель, AnyLogic.

# SIMULATION OF WORKING PROCESSES IN A TRANSPORT NODE UNDER THE **OPERATING CONDITIONS ON THE BASIS OF ANYLOGIC**

#### Mykyta Volodarets<sup>1</sup>, Tetiana Bilousova<sup>2</sup>

<sup>1</sup>Ph.D., Senior Lecturer the Department of Thermal Engineering and Heat Engines, State Higher Educational Institution "Ukrainian State University of Railway Transport", Kharkov, Ukraine, email: volodarets.nikita@yandex.ru

<sup>2</sup>Senior Lecturer, the Department of Higher Mathematics and Mathematical Modeling, Kherson National Technical University, Kherson, Ukraine, e-mail: tbbelousova@yandex.ru

Abstract. The simulation model of vehicle traffic in the transport node is created with the help of the AnyLogic software package, which allows to investigate work processes in a transport node under operating conditions.

Keywords: vehicle, transport node, operatina conditions, simulation model, AnyLogic,

Введение. Транспортные системы сложны и характеризуются множеством стохастических процессов. В связи с этим для их изучения и прогнозирования поведения возникает необходимость в создании моделей этих

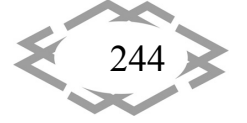

систем. Имитационное моделирование позволяет учесть все многообразие транспортных ситуаций и их стохастическое проявление, что делает этот способ моделирования наиболее реалистичным [1, 2]. Вообще, имитационное моделирование используется в тех случаях, когда процессы в изучаемой системе являются слишком сложными, а аналитические модели становятся приближенными к действительности со слишком большой погрешностью. Возможности имитационного моделирования при разработке транспортных моделей являются безграничными.

Цель работы. Создать имитационную модель, позволяющую осуществить моделирование рабочих процессов в транспортном узле в условиях эксплуатации.

Материал и результаты исследований. В настоящее время существует множество программных средств для выполнения имитационного моделирования. Исходя из анализа существующих программных продуктов был остановлен выбор на AnyLogic [3], который имеет поддержку всех существующих методов имитационного моделирования, а также мощную встроенную библиотеку для моделирования дорожного движения.

В качестве объекта моделирования был выбран транспортный узел, схема которого приведена на рисунке 1.

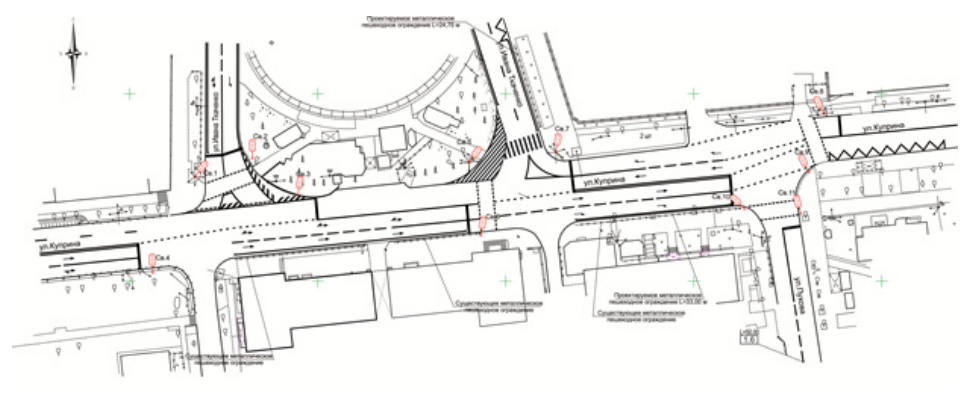

Рисунок 1 – Схема исследуемого транспортного узла

На рисунке 2 изображена графическая модель движения транспортных средств в рассматриваемом транспортном узле в виде графа состояний с вероятностями переходов из одного состояния в другое.

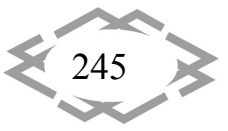

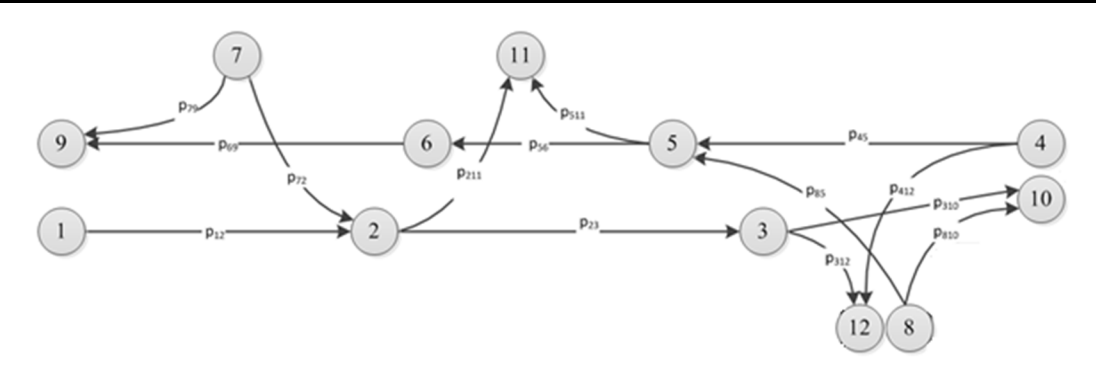

**CITEPTMTI'2018** 

Рисунок 2 – Модель движения транспортных средств в транспортном узле

Для графа также была составлена матрица переходных вероятностей на основе полученной в ходе экспериментов цифрограммы интенсивностей движения транспортных средств в исследуемом в узле.

На основе графа и матрицы переходных вероятностей была создана имитационная модель в AnyLogic 8.2.3. На рисунке 3 приведены результаты простого эксперимента «Simulation».

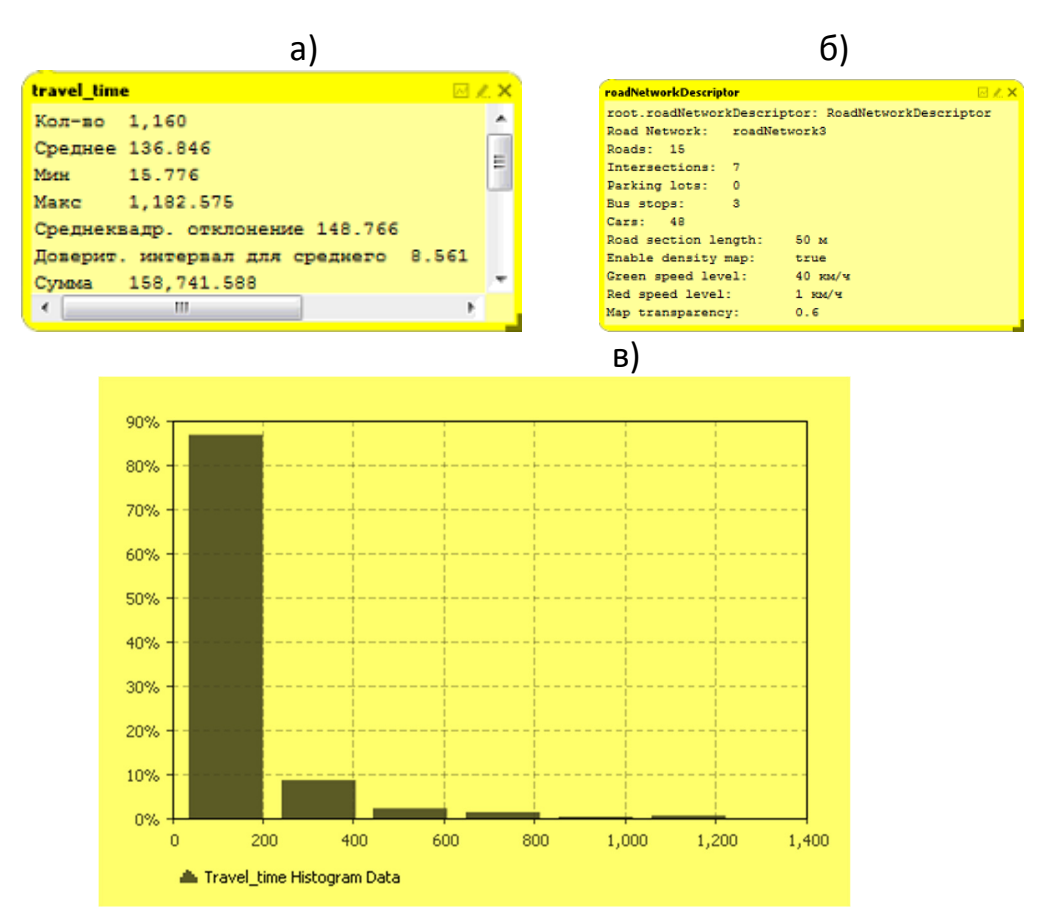

Рисунок 3 – Результаты имитационного моделирования дорожного движе‐ ния в исследуемом транспортном узле c приведенными транспортными средствами:

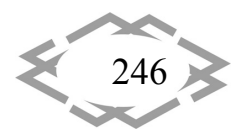

а) результаты моделирования времени нахождения транспортных средств в системе; б) результаты моделирования пробок в транспортном узле; в) гистограмма вероятности распределения времени нахождения транспортных средств в системе

В ходе эксперимента осуществлялось моделирование дорожного движения в рассматриваемом транспортном узле с текущими значениями длительности фаз светофорных объектов р1=37с и р2=25с с приведенными транспортными средствами согласно модели, изображенной на рисунке 2, и матрице переходных вероятностей.

В модели движение пешеходов не учитывалось, так как в рассматриваемом транспортном узле его интенсивность является несущественной и им можно пренебречь. Движение трамвая тоже не моделировалось, так как оно не влияет существенно на загрузку узла и нет пересечения трамвайного пути с дорогой, по которой движутся другие транспортные средства.

Относительная погрешность реальных испытаний с результатами имитационного моделирования, изображенными на рисунке 3, составила 3,2 %, что свидетельствует о том, что имитационное моделирование в AnyLogic вполне адекватно описывает реальные процессы.

Вывод. Создана имитационная модель движения транспортных средств в транспортном узле в условиях эксплуатации. Полученные в ходе моделирования результаты могут быль использованы при осуществлении мероприятий по организации движения транспортных средств в транспортном узле и прогнозировании их состояния.

### **ЛИТЕРАТУРА**

1. Hensher D. A. Handbook of Transport Modelling / D. A. Hensher, K. J. Button // London, United Kingdom: Pergamon Press, 2000. - 690 p.

2. Banks, J. Handbook of Simulation: Principles, Methodology, Advances, Applications, and Practice, vol. 57 / J. Banks // New York, United States: John Wiley & Sons Inc, 1998. - 864  $D<sub>1</sub>$ 

3. AnyLogic [Электронный ресурс] // Официальный сайт компании AnyLogic. - Режим доступа: http://www.anylogic.ru, свободный. - Загл. с экрана. (18.03.2018).

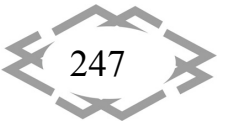

УДК 551.242(1‐924/‐925):004.9

# **СОЗДАНИЕ И КОМПЬЮТЕРНОЕ ИССЛЕДОВАНИЕ 3D МОДЕЛИ ЕВРАЗИЙСКОЙ ПЛИТЫ**

#### **Н.А. Калашник**

научный сотрудник лаборатории Геофлюидомеханики, Горный институт КНЦ РАН Апа‐ титы, Россия, e‐mail: nadezhda‐kalashnik28@rambler.ru

**Аннотация.** Разработана 3D модель Евразийской плиты, отражающая ее тектоно‐ физическое строение, с пассивным и активным интерфейсом на разделяющих геологи‐ ческие блоки тектонических разломах. Компьютерное исследование модели при раз‐ личных вариантах граничных условий позволяет решить обратную задачу оценки напря‐ женно‐деформированного состояния приповерхностной части земной коры дифферен‐ цированно по геологическим блокам плиты, с учетом комплексного анализа данных определения векторов и скоростей смещения по имеющимся станциям GNSS. Новые знания дают развитие в понимании природы современного напряженно‐деформиро‐ ванного состояния блоковой тектоники.

*Ключевые слова: компьютерное исследование, 3D модель, евразийская плита, GNSS.*

## **CREATION AND COMPUTER RESEARCH OF A 3D MODEL OF THE EURASIAN PLATE**

#### **Nadezhda Kalashnik**

Researcher of Geo Fluid Mechanical Laboratory, Mining Institute KSC RAS, Apatity, Russia,e‐ mail: nadezhda‐kalashnik28@rambler.ru

**Abstract.** The 3D model of the Eurasian plate reflecting its tectonic physical structure with the passive and active interface on the tectonic breaks separating geological units is developed. The computer research of model in case of different options of boundary conditions allows to solve the reverse problem of assessment of the intense deformed status of a near‐ surface part of crust differentially on geological units of a plate, taking into account complex data analysis of determination of vectors and speeds of offset on the available GNSS stations. New knowledge gives development in understanding of the nature of the current intense de‐ formed state of block tectonics.

*Keywords: computer research, 3D model, Eurasian plate, GNSS.*

**Введение**. Континентальная часть земной коры имеет весьма сложное геологическое и блочное строение. При этом геометрические размеры бло‐ ков могут быть от сотен и десятков метров до сотен и десятков километров. Взаимодействуя друг с другом, они создают сложную мозаичную картину напряженно‐деформированного состояния пород верхней части земной

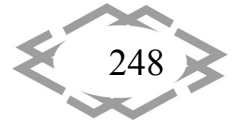

коры, во многом определяющую устойчивость и прочность промышленных и гражданских объектов [1-2]. Региональные поля напряжений в крупных структурах формируются за счет взаимодействия литосферных плит. В частности, напряженно-деформированное состояние Евразийской плиты формируется в результате раздвига пород в рифтовых зонах и давления океанической плиты на континентальную [3].

Цель работы. Для проведения компьютерных исследований формирования напряженно-деформированного состояния пород верхней части земной коры в масштабе Евразийской плиты разработана ее тектонофизическая модель (рис.1). Выделение ослабленных в тектоническом отношении зон было произведено на основе геологических карт и дешифрирования спутниковых снимков.

3D модель. В разработанной 3D компьютерной модели, в дополнение к силам гравитации, было принято действие субгоризонтальных сжимающих тектонических сил Т, составляющих значения от 20 до 50 МПа на глубину до 40 км (рис.2). То есть, на боковых гранях модели задается действие горизонтальных усилий  $\sigma_x = T + \lambda y$  (T-тектонические силы,  $\lambda = \mu / (1-\mu)$ -боковой отпор пород,  $\mu$  - коэффициент Пуассона,  $\gamma$ - объемный вес пород,  $y$  вертикальная координата), а в вертикальном направлении сверху вниз действует собственный вес пород  $\sigma_v = \gamma y$ .

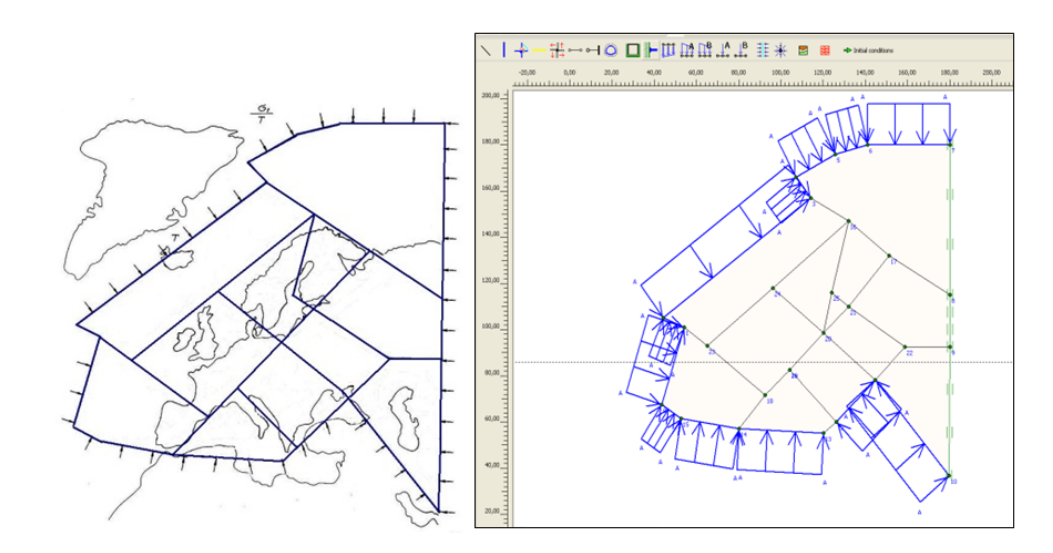

Рисунок 1- Схема тектоно-блочной структуры и граничных условий для модели Евразийской плиты

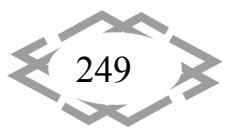

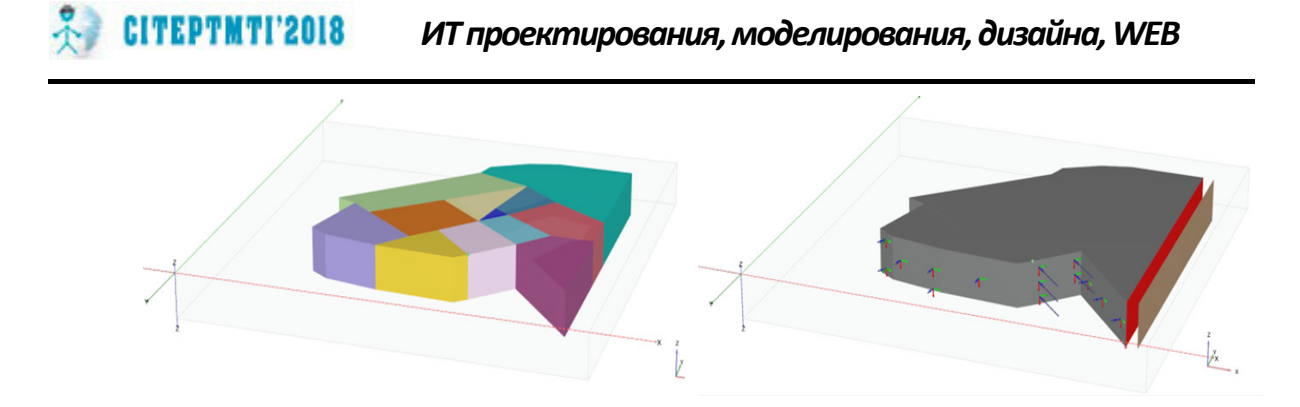

Рисунок 2- Компьютерная 3D модель Евразийской плиты.

Нижняя грань модели, построенная на основании расчетной схемы, и середина (по оси симметрии) шарнирно закреплены, т.е. на нижней грани  $\nu=0$ ;  $u\neq0$ , а на оси симметрии  $u=0$ ;  $v\neq0$ , где  $u$ ,  $v$ - горизонтальные и вертикальные перемещения соответственно. Упругие характеристики пород массива задавались в соответствии с данными [4], а разломных зон - в 5, 10 и 20 раз ниже.

Результаты исследования. Компьютерное исследование разработанной 3D модели Евразийской плиты выполнено с использованием программного комплекса PLAXIS 3D [5]. Исследования были выполнены в целях выявления общих закономерностей напряженно-деформированного состояния Евразийской плиты и оценки особенностей формирования геодинамического режима. По результатам исследований построены картины распределения напряжений и деформаций, фрагмент которых представлен на рисунке 3.

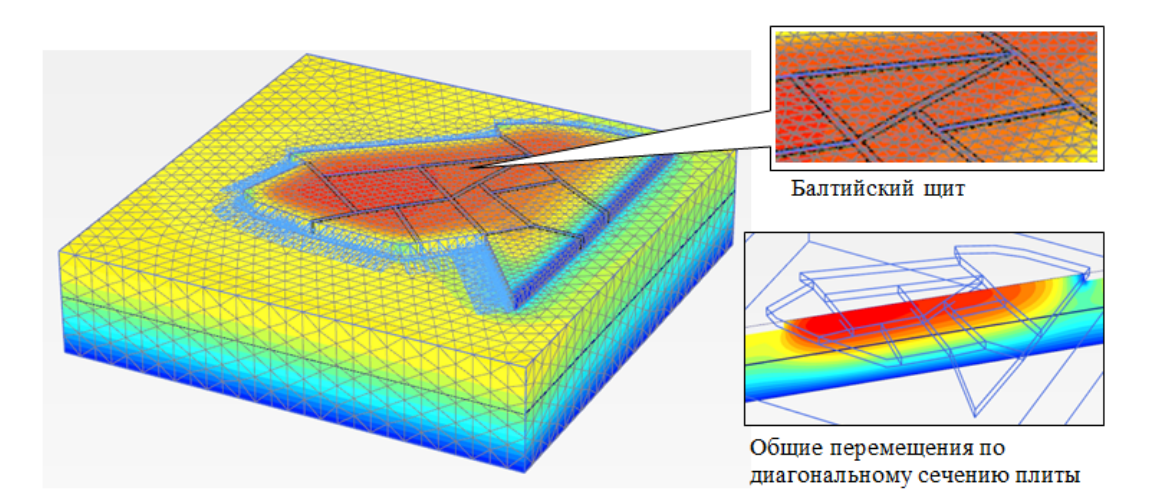

Рисунок 3-Фрагмент результатов компьютерного исследования 3D Евразийской плиты

Использование GNSS. Концептуальная схема, отражающая разработку 3D модели Евразийской плиты, с учетом ее тектонофизических условий и

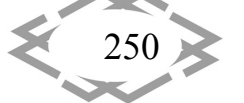

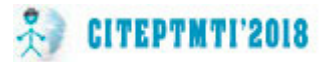

блочного строения, с заданием пассивного и активного интерфейса на разделяющих геологические блоки тектонических разломах, а также расположение имеющихся станции GNSS, представлена на рис.4.

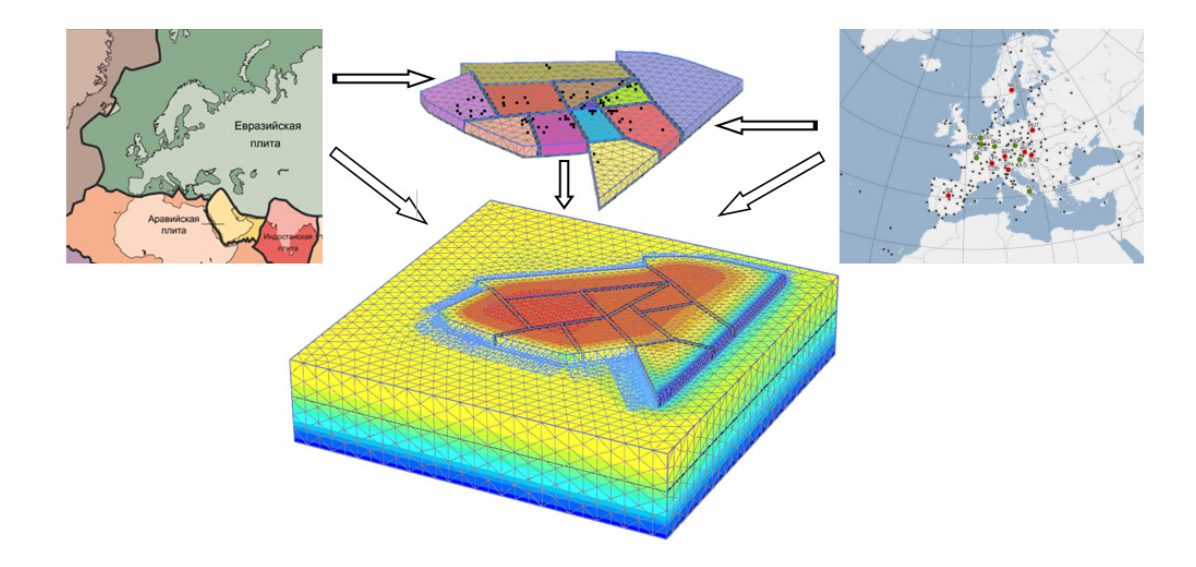

Рисунок 4 - Концепция разработки 3D модели Евразийской плиты, отражающая геологическое строение, тектонофизические условия и местоположение постоянных станций GNSS.

Планируется, что в дальнейшем, применительно к 3D модели Евразийской плиты, будут использованы все доступные GNSS Российской Федерации, скандинавских и ряда европейских стран (национальные сети Швеции, Латвии, Финляндии, Эстонии и международные сети IGS и EPN). По данным современных координатных измерений будут определены закономерности направления векторов и значения скоростей, как собственного движения плиты, так и движений и деформаций внутренних геологических блоков. Эти закономерности будут иметь особый интерес, главным образом, в том, что эта область литосферы подвержена послеледниковому поднятию. Современные модели послеледникового изостатического выравнивания дают хорошее представление о вертикальных движениях Балтийского щита, тогда как адекватная модель кинематики его горизонтальных движений еще не построена, а природа напряженно-деформированного состояния верхней части земной коры этого региона до конца не ясна.

Также в качестве исходных данных будут приняты значения смещений дневной поверхности Евразийской плиты по оперативным и архивным данным радарной съемки спутниками SENTINEL-1A и SENTINEL-2. Съемка в режиме IW (Interferometric Wide Swath) и восстановление кадров до уровня SLC данной площади выполняется ESA с марта 2015 года на восходящих и нисходящих витках. Разрешение для одного импульса составляет 2.3\*17.4

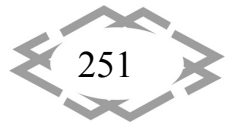
м для новой технологии сканирования TOPSAR (Terrain Observation with Progressive Scans SAR), впервые примененной на спутнике SENTINEL-1A. Анализ архивных и оперативных радарных космоснимков позволит выявить неучтенные ранее площадные участки смещений, построить картосхемы относительных и абсолютных смещений и подвижек земной поверхности исследуемого региона [6].

Выводы. Разработана 3D модель Евразийской плиты, отражающая ее тектонофизическое строение, с пассивным и активным интерфейсом на разделяющих геологические блоки тектонических разломах. Компьютерное исследование разработанной 3D модели Евразийской плиты позволит решить обратную задачу оценки напряженно-деформированного состояния приповерхностной части земной коры дифференцированно по геологическим блокам плиты посредством использования в качестве исходных данных поля векторов и скоростей смещения станций GNSS и площадных смещений по результатам интерферометрической обработки радарных спутниковых снимков. Новые знания дают развитие в понимании природы современного напряженно-деформированного состояния блоковой тектоники.

Исследования выполнены при финансовой поддержке РФФИ, грант 15-29-06037

### **ЛИТЕРАТУРА**

1. Charles DeMets, Richard G. Gordon, Donald F. Argus. Geologically current plate motions. Geophys. J. Int. (2010) 181, 1-80. doi: 10.1111/j.1365-246X.2009.04491.x

2. Matsuyama, Iwamori. Analysis of plate spin motion and its implications for strength of plate boundaryEarth, Planets and Space (2016) 68:36 DOI 10.1186/s40623-016-0405-5

3. Савченко С.Н., Козырев А.А., Мальцев В.А. Напряженное состояние пород блочного строения. ФТПРПИ, 1994, №5, С.38-47

4. Калашник А.И., Савченко С.Н., Калашник Н.А. Моделирование напряженного состояния пород Кольского полуострова и шельфа Баренцева моря применительно к задачам добычи и транспортирования углеводородного сырья // Комплексные геолого-геофизические модели древних щитов. Тр. Всероссийской (с международным участием) конференции. - Апатиты: Изд. Геологического института КНЦ РАН, 2009. - С. 230-232.

5. Калашник Н.А. Компьютерное моделирование механической прочности и противофильтрационной функциональности ограждающей дамбы хвостохранилища // Современные инновационные технологии подготовки инженерных кадров для горной промышленности и транспорта. 2016. № 3. С.304-308.

6. Мельников Н.Н., Калашник А.И., Калашник Н.А., Запорожец Д.В. Применение современных методов для комплексных исследований состояния гидротехнических сооружений региона Баренцева моря // Вестник МГТУ. 2017. Т. 20. № 1. С. 13-20.

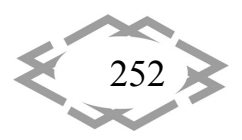

УДК 614.2+574/578+004.38

# **ВДОСКОНАЛЕННЯ ЯКОСТІ ПРОЦЕСУ РОЗРОБКИ ТА ПІДТРИМКИ ІНФОРМАЦІЙНИХ СИСТЕМ**

### **О.А. Литвинов1, П.В. Давидов<sup>2</sup> , Т.В. Магро<sup>3</sup>**

<sup>1</sup> кандидат технічних наук, доцент кафедри електронних обчислювальних машин, Дніпровський національний університет ім. О. Гончара, м. Дніпро, Україна, e‐mail: lishu.dnepr.ua@gmail.com

<sup>2</sup> студент групи КІ-14-1, кафедра електронних обчислювальних машин, Дніпровський національний університет ім. О. Гончара, м. Дніпро, Україна, e‐mail: davydov\_p@ukr.net <sup>2</sup>студент групи КІ-14-2, кафедра електронних обчислювальних машин, Дніпровський національний університет ім. О. Гончара, м. Дніпро, Україна, e-mail: magro.tanya2602@gmail.com

**Анотація.** Стаття підсумовує досвід побудови інформаційних систем з використан‐ ням фреймового способу подання знань про архітектуру. Представлено опис семантич‐ ного ядра системи генерації компонентів, розглянуто особливості процесу підтримки рі‐ зних архітектур.

*Ключові слова: модельно‐орієнтована архітектура, фреймовий спосіб подання знань, генерація коду, архітектура програмного забезпечення.*

## **ON IMPROVING THE QUALITY OF THE PROCESS OF INFORMATION SYSTEM DEVELOPMENT AND MAINTENANCE**

### **A.A. Litvinov1, P.V. Davydov2, T.V. Magro3**

<sup>1</sup>Ph. D. in Technical Sciences, Associate Professor at the Department of Electronic Computing Machinery, Oles Honchar Dnipro National University, Dnipro, Ukraine, e-mail: lishu.dnepr.ua@gmail.com

<sup>2</sup>Student, Department of Electronic Computing Machinery, Oles Honchar Dnipro National University, Dnipro, Ukraine, e-mail: davydov\_p@ukr.net

<sup>2</sup>Student, Department of Electronic Computing Machinery, Oles Honchar Dnipro National University, Dnipro, Ukraine, e‐mail: magro.tanya2602@gmail.com

**Abstract.** The paper is devoted to summarizing the experience in the field of building in‐ formation systems using model driven architecture grounded in frame‐based knowledge rep‐ resentation paradigm. The work describes the semantic core of the system and the specific features connected to the process of managing different architectures.

*Keywords: model driven architecture, frame‐based knowledge representation, code gen‐ eration, software architecture.*

**Introduction**. Today, software developers face the challenge of the rapid creation and effective maintenance of complex information systems. The solu‐ tion based on the quality of the development process rather than on gathering

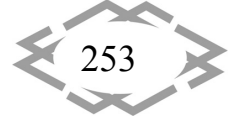

team of super‐professionals or involving new languages and technologies [1]. The process can be defined as a set of defined, structured activities that will accomplish a specific organizational goal. The improving of the process is based on applying of specific activities directed to identify, standardize and implement best practices, analysis of workflow etc. Thus, the standards become the assets of the organization, which would build a strong foundation the process improve‐ ment.

Generally, we can say that the process of information system development is a process of transformation of two sets of requirements (functional require‐ ments and quality attributes) into a set of interacting software components, operating in the operating environment. Thus, the questions connected with the transformation are as follows: how the requirements should be defined to be effectively transformed; what the artifacts could help the developersto build the solution as quickly as it's possible; what the mechanism makes the transfor‐ mation work.

**Goal of work.** The main goal of the work is to improve the concept dis‐ cussed in [2‐3] and to solve possible problems it could have, such as incompati‐ bility of systems' units.

**Materials and methods.** The results of the previous research were pub‐ lished in [2‐3]. The provided minimal description is composed of use‐case sce‐ narios which can be further transformed into the user acceptance tests based on BDD (behavior driven development) scrips and domain description which can be defined in a form of business simulation using an extended frame‐based lan‐ guage described in detail in [3]. The language can describe domain in a full, plat‐ form independent manner, considering all necessary information for system construction and maintenance. The expressiveness of the language is based on the descriptive power of facets used by both frame and slot structures. Thus, we can think of a frame as a set of projections, some of which represent more ab‐ stract information that can be easily understood by the experts, some form more detailed view needed for generation of more complete and valuable assets. The frame described in such a way as of the complete synthesis‐oriented structure able to incorporate all necessary knowledge needed to produce the solution. The model can be used as a foundation for: component generation, allowing to speed up the development process; run‐time model interpretation, allowing to exclude the necessity to build and test the classes.

The variant of making an interpreter of the model at run‐time seems attrac‐ tive but it has two serious disadvantages: system becomes closed for changes and inflexible. While it could be effectively used to solve only typical problems but the adaptation of the run-time machine to solve an original one requires efforts and expenses. Another variant is to build a generation-oriented system able

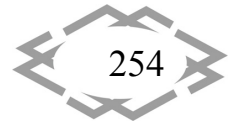

to transform the scripts into a set of artifacts in accordance with the selected architecture (a structured solution meets technical and operational require‐ ments) and technologies. The architecture provides a number of patterns and principles of software organization defining the way of typical tasks solution.

The set of the artifacts includes not only the set of fully or partially gener‐ ated components (classes and interfaces, database scheme etc.), and unit, inte‐ gration and user acceptance tests, but also guidelines and recommendations, ordered set of prioritized and estimated tasks, probable risks, sketches of itera‐ tion plans and other process‐oriented information. It reduces the complexity of the tasks, making process more controllable and robust. On the other hand, de‐ velopers are not restricted by the provided solution, they can improve and con‐ figure the generation system by editing the scripts and even adding new plug‐ ins.

The questions connected to the problems of compact description of model and the structures able to represent the model were partially discussed in previous works [3]. The goal of the presented work is to summarize the experience in the field of building different applications considering different architectures.

First of all, the description proposed in [3] should be improved by adding new structural element "slot type" responsible to define a set of slots (e.g. prop‐ erties, methods, namespace).

```
Concept: SuperConcept facets: entity…
```

```
{
properties::
…
methods::
…
update::
…
getBy::
…
}
```
This improvement makes the description more structured and clear. It also allows to use standard parsers (e.g. Antlr), making the system more open and flexible. The diagram of the semantic core of the system is shown in figure 1.

Another question is connected to different architectures and their manage‐ ment. User should be able not only to add a module responsible for transformation of the concepts into the components of a layer easily but also to define an architecture that is a set of modules and define dependencies occurred among them.

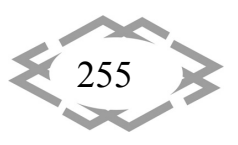

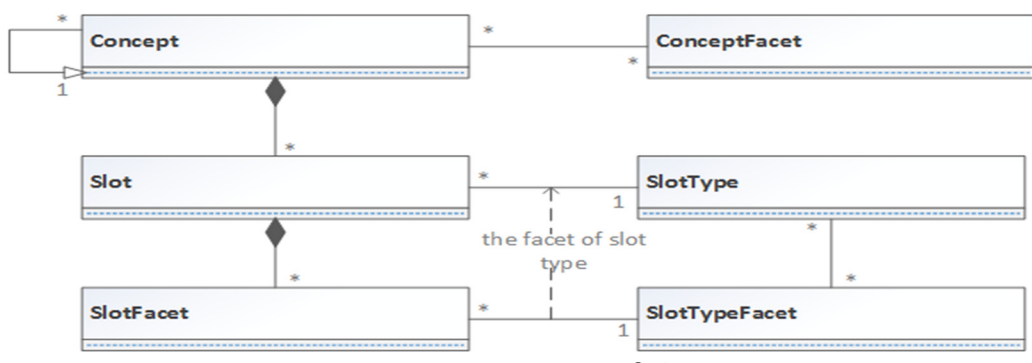

Figure 1 – Semantic core of the system

The solution of the tasks based on the conceptual diagram shown in fig.2. The architecture is regarded as a composition of units, i.e. script interpreters able to generate the artifacts. Each unit is a variation of a unit type  $-$  generic entity connected to a facet or facets of the concept and a number of slot types to be interpreted. Such separation dictated by the variations of technological solutions of the same system level problem (e.g. MSSQL and MySql database pro‐ viders).

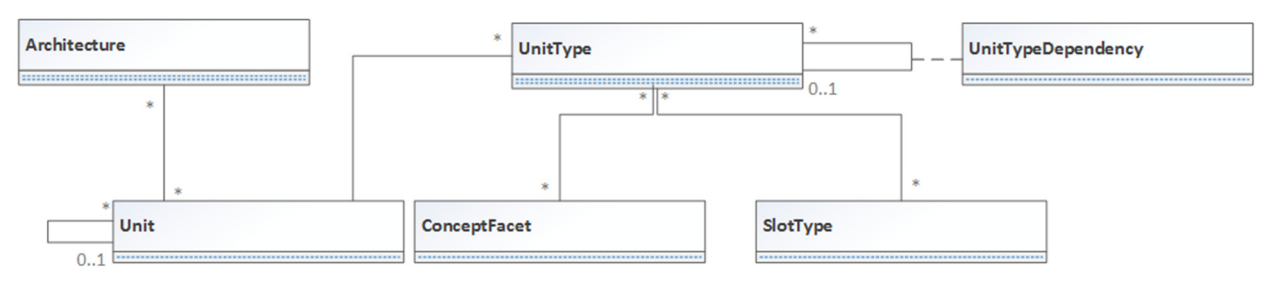

Figure 2 – Units of the architecture

**Results.** Thus, the proposed work provides improvements to the frame‐ based model language: adding "slot type" structure makes the language more structured and system more open; provided architecture management sub‐sys‐ tem makes the system more flexible. These improvements save time and make the process more defined, predictable, stable and robust.

## **REFERENCES**

1. Mary Beth Chrissis. CMMI® for Development Guidelines for Process Integration and Product Improvement, Addison‐Wesley Professional; 3 edition (March 20, 2011). – 688 p.

2. Литвинов О.А., Грузін Д.Л., Гурєєв П.П. Особливості автоматизації розробки функ‐ цій в богатошарових інформаційних системах. // Системні технології. Регіональний між‐ вузівський збірник наукових праць. – Випуск 1(102). – Дніпропетровськ, 2016. – С.‐ 36‐41.

3. Litvinov A.A. On a frame‐based language used for software modelling. // System tech‐ nologies. – N.1(108). – Dnepropetrovsk, 2017. – 55‐63 p.

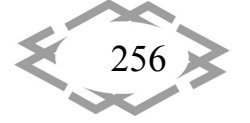

УДК 519.872

## **ВОЗМОЖНЫЕ СЛОЖНОСТИ И ПРОБЛЕМЫ АНАЛИТИЧЕСКОГО МОДЕЛИРОВАНИЯ ПРИ РАСЧЕТЕ ВЕРОЯТНОСТНО‐ВРЕМЕННЫХ ХАРАКТЕРИСТИК ЗАМКНУТЫХ СЕТЕЙ МАССОВОГО ОБСЛУЖИВАНИЯ**

#### **А.И. Мартышкин**

кандидат технических наук, доцент кафедры вычислительных машин и систем, ФГБОУ ВО «Пензенский государственный технологический университет», г. Пенза, Россия, e‐ mail: Alexey314@yandex.ru

**Аннотация** В статье рассматриваются проблемы аналитического моделирования многопроцессорных систем с помощью аппарата замкнутых сетей массового обслужи‐ вания, а также пути их возможного решения с помощью современной Grid‐технологии. Проводится обзор данной технологии с целью последующей модернизации и оптими‐ зации ранее написанной программы и проведения дальнейших исследований на базе вычислительного кластера.

*Ключевые слова: аналитическое моделирование, замкнутая сеть массового об‐ служивания, математическое моделирование, вычислительный кластер, Grid– система.*

# **POSSIBLE DIFFICULTIES AND PROBLEMS OF ANALYTICAL MODELING IN THE CALCULATION OF PROBABILITY‐TIME CHARACTERISTICS OF CLOSED QUEUEING NETWORKS**

#### **A.I. Martyshkin**

Ph.D., Associate Professor of the Department of Computers and Systems, FGBOU VO "Penza State Technological University", Penza, Russia, e-mail: Alexey314@yandex.ru

**Abstract.** The article deals with the problems of analytical modeling of multiprocessor systems using the device closed queueing networks, as well as ways of their possible solution with the help of modern Grid-technology. This technology is reviewed with the aim of further modernization and optimization of the previously written program and further research on the basis of the computing cluster.

*Keywords: analytical modeling, closed queueing network, mathematical modeling, com‐ puting cluster, Grid system.*

**Введение.** При расчете характеристик моделей многопроцессорных вычислительных систем с использованием математического аппарата за‐

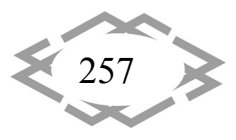

мкнутых стохастических сетей массового обслуживания возникает проблема недостаточности вычислительных ресурсов для быстрого анализа полученных характеристик.

Цель работы. Данная проблема возникает из-за огромного числа вероятностей состояний модели (1). Если число М - число заявок в модели. n число СМО в модели.

$$
Pr(M_1,...,M_n) = \frac{\prod_{j=1}^n R_j(M_j) (\alpha_j \vartheta_j)^{M_j}}{\sum_{A(M,n)} \prod_{j=1}^n R_j(M_j) (\alpha_j \vartheta_j)^{M_j}}
$$
(1)

Эта задача становится весьма трудоемкой уже при  $n > 3$  [2].

Наиболее актуальным, эффективным и рациональным решением является использование Grid-систем.

Материал и результаты исследований. Grid - это географически распределенная инфраструктура или система, которая координирует использование мировых ресурсов при отсутствии централизованного управления этими ресурсами; использует стандартные и универсальные протоколы и интерфейсы: обеспечивает высококлассное обслуживание: доступ к ресурсам пользователь может получить из любой точки, независимо от места их расположения с использованием безопасных протоколов и инструментов однократной аутентификации в системе [10].

Grid-система решает две проблемы:

1. Создание распределенных вычислительных систем сверхвысокой пропускной способности из серийно выпускаемого оборудования работающего в гетерогенных средах, т.е. из разных аппаратно-программных платформ, содержащих компьютеры разных классов, при одновременном повышении эффективности имеющегося парка вычислительной техники путем предоставления в Grid временно простаивающих ресурсов. Хорошо известно, что Россия активно участвует в крупнейшем международном проекте по физике высоких энергий - создании большого адронного коллайдера LHC в CERN (Швейцария). Базовые параметры такие - процессорная мощность примерно 200 Терафлопс (2х10<sup>14</sup> операций в секунду), объем дисковой памяти - десятки и сотни Петабайт (10<sup>16</sup> байт) [6].

2. Создания широкомасштабных систем мониторинга, управления, комплексного анализа и обслуживания с глобально распределенными источниками данных, способных поддерживать жизнедеятельность государственных структур, организаций и корпораций [9].

Grid-технологии можно использовать не только для решения сложных научных, производственных и инженерных задач, которые невозможно решить в разумные сроки на отдельных вычислительных установках, но и для решения собственных производственных задач предприятий [5].

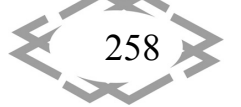

Применение Grid может дать новую интерпретацию и качественно новый уровень в решении следующих классов задач [1]:

- массовая обработка потоков данных большого объема [7];
- многопараметрический анализ данных;
- МОДЕЛИРОВАНИЕ НА УДАЛЕННЫХ СУПЕРКОМПЬЮТЕРАХ:
- реалистичная визуализация больших наборов данных [8];
- сложные бизнес-приложения с большими объемами вычислений.

Grid-системы являются качественным развитием систем распределенных вычислений, которые основаны на наиболее целесообразном использовании ресурсов. Поскольку определение Grid-технологии носит весьма общий характер, компании реализуют ее самыми разными способами. Так, Sun Microsystems продвигает ПО для создания Grid-кластеров и уже имеет более 6000 заказчиков. Фирмы Entropia, United Devices и др. концентрируются на построении Grid-сетей из ПК. IBM делает упор на применении этой технологии для развития Web-сервисов и автономных самоуправляющихся систем. SGI предлагает пользователям совместно работать в дистанционном режиме над большими наборами трехмерных изображений. Platform Computing, пионер в данной области, выпускает средства для построения неоднородных корпоративных Grid-систем, обладающих широкими возможностями совместного использования ресурсов и управления. Однако, несмотря на явные различия, все эти предложения воплощают общую идею: включение компьютеров разного типа в единую систему для совместного использования ресурсов с целью повышения общей производительности и масштабируемости и предоставления пользователям возможности коллективной работы с данными [6].

Как инструментальное средство для организации кластера и проведения дальнейших исследований в выбранном направлении, при этом учитывается, что ранее созданная программа расчета написана на языке программирования Java, предполагается использовать Sun N1 Grid Engine 6 (www.sun.com). Sun N1 Grid Engine 6 предоставляет механизмы динамического распределения загрузки высокопроизводительных вычислительных систем и различные методы управления этими механизмами. N1 Grid Engine 6 позволяет объединить совокупность серверов и рабочих станций, связанных сетью, в grid-систему, обеспечивает доступ пользователей к системе и предоставляет интерфейсы управления и администрирования. Вычислительные задачи распределяются в grid-системе в соответствии с необходимыми для их выполнения ресурсами, требованиями пользователей и административной политикой. N1 Grid Engine 6 сохраняет информацию об использовании ресурсов, что позволяет определить, какие ресурсы были использованы в процессе выполнения задачи, и кто их использовал. N1 Grid

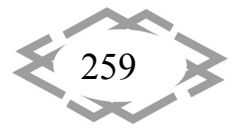

Engine 6 дает возможность существенно снизить затраты ресурсов на администрирование grid-системы. Таким образом, в зависимости от того, насколько оптимально распределена загрузка, общая утилизация ресурсов может приближаться к 100%.

В настоящее время активно продолжается разработка стандартов. Этим занимаются организации Global Grid Forum (www.gridforum.org) и Globus Project (www.globus.org), объединяющие научные учреждения, занятые развитием гетерогенных сетей. Они работают над стандартом Open Grid Services Architecture (OGSA), который предусматривает встраивание в Gridсистемы средств поддержки языка XML и будущих стандартов Web-сервисов. Обе технологии направлены на поддержку взаимодействия разнородных платформ и отлично дополняют друг друга. Подготовка спецификации OGSA подходит к концу, и скоро первая версия поступит на утверждение в Global Grid Forum. Чтобы облегчить разработку OGSA-совместимых продуктов, группа Globus Project выпустила предварительную версию инструментального набора Globus Toolkit 3.0, поддерживающего OGSA. Предполагается, что в окончательном виде он появится уже в ближайшее время. Этот набор, распространяемый бесплатно с открытым исходным кодом, помогает компаниям реализовывать стандарт OGSA в Grid-продуктах.

Специалисты возлагают на него большие надежды, утверждая, что OGSA и Globus Toolkit 3.0 имеют такое же важное значение для Grid, какое протокол TCP/IP имел для Интернета. О намерении обеспечить совместимость продуктов с OGSA объявили многие ведущие поставщики Grid-систем: Avaki, HP, IBM, Oracle, SGI, Platform Computing и др.

Концепция Grid, ранее применявшаяся исключительно для научных и исследовательских целей, обретает сторонников среди производителей коммерческих продуктов:

• Microsoft. Поддерживает группу Globus Project, которой выделила 1 млн. долл. для обеспечения совместимости инструментария Globus Toolkit с системами Windows и .Net.

• IBM. Обещает включить средства поддержки Grid во все продукты для корпоративных сетей; продвигает будущий стандарт OGSA, позволяющий объединить Grid с Web-сервисами. Недавно выпустила десять пакетов, охватывающих практически все существующие разновидности Grid-систем, от кластеров до глобальных сетей.

• Sun. Распространяет инструментарий распределенного администрирования Sun Grid Engine.

• Platform Computing. Специализируется на разработке Grid-продуктов для предприятий, объединяющих платформы Unix, Windows и Linux.

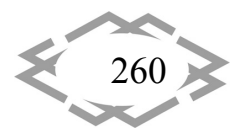

• Avaki. Предлагает независимый от платформ продукт Avaki 2 для создания корпоративных Grid-систем.

• DataSynapse. Продает продукт LiveCluster, интегрируемый с Unix, Windows и Linux и предназначенный для сферы финансов и энергетики.

• Entropia. Продвигает основанный на Windows продукт DCGrid для объединения ПК.

• НР. Продолжает начатую Compag программу Grid Computing Solutions, направленную на выпуск программного и аппаратного обеспечения и предоставление услуг, предназначенных для пользователей, желающих совместно работать с вычислительными ресурсами.

На данный момент Grid-технология продолжает дополняться стандартными протоколами, всевозможными вспомогательными средствами: защитой данных и коммуникаций, мощными механизмами аутентификации, универсальными форматами данных (здесь большие надежды возлагаются на XML), методами управления распределением ресурсов, учета потребления ресурсов пользователями и приложениями, обработки отказов и распределенного администрирования.

Вывод. Многие специалисты считают, что Grid произведет такую же революцию в области вычислительной обработки, какую сеть Интернет произвела в сфере коммуникации. Кроме того, в ближайшем будущем потребуется большое количество программистов, которые будут адаптировать различные приложения в среду Grid, следовательно, опыт проводимых исследований в данной области пригодится при подготовке новых специали-CTOB.

Использование данной технологии позволит получить за очень короткий промежуток времени больше аналитических данных по построенным моделям, даст возможность использовать вычислительные ресурсы для оптимизации этих моделей.

# **ЛИТЕРАТУРА**

1. Распределенные системы. Принципы и парадигмы / Э. Таненбаум. М. ван Стен. - СПб.: Питер, 2003. - 877 с.: ил. - (Серия «Классика computer science»).

2. Алиев, Т.И. Основы моделирования дискретных систем. СПб.: СПбГУ ИТМО,  $2009. - 363$  c.

3. Мартышкин А.И. Анализ вероятностно-временных характеристик подсистемы "Процессор-память" многопроцессорных систем с использованием замкнутых сетей массового обслуживания / А.И. Мартышкин, Д.С. Мартенс-Атюшев, Д.А. Полетаев, А.А. Зоткина // ADVANCED SCIENCE: сборник статей Международной научно-практической конференции: в 3 частях. - 2017. - С. 158-161.

4. Мартышкин А.И. Программный комплекс для имитационного моделирования диспетчеров задач многопроцессорных систем с использованием приоритетных сетей

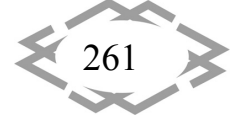

массового обслуживания / А.И. Мартышкин, Р.А. Бикташев, Н.Г. Востоков // Фундамен‐ тальные исследования. – 2014. – № 11‐10. – С. 2155‐2159.

5. Журнал Радиоэлектроники №12, 2002. Сервисы GRID, как объекты стандарти‐ зации.

6. Журнал PCWeek №5(371), Компьютерная неделя, М.: 2003.

7. Chervenak, A., Foster, I., Kesselman, C., Salisbury, C. and Tuecke, S. The Data GRID: Towards an Architecture for the Distributed Management and Analysis of Large Scientific Data Sets. J. Network and Computer Applications, 2001.

8. Childers, L., Disz, T., Olson, R., Papka, M.E., Stevens, R. and Udeshi, T. Access GRID: Immersive Group‐to‐Group Collaborative Visualization. In Proc. 4th International Immersive Projection Technology Workshop, 2000.

9. Czajkowski, K., Fitzgerald, S., Foster, I. and Kesselman, C. GRID Information Services for Distributed Resource Sharing, 2001.

10. Butler, R., Engert, D., Foster, I., Kesselman, C., Tuecke, S., Volmer, J. and Welch, V. Design and Deployment of a National‐Scale Authentication Infrastructure. IEEE Computer, 33(12):60‐66. 2000.

УДК 004.451

# **СОВРЕМЕННЫЕ НАПРАВЛЕНИЯ РАЗВИТИЯ ВСТРАИВАЕМЫХ ОПЕРАЦИОННЫХ СИСТЕМ**

#### **А.И. Мартышкин**

кандидат технических наук, доцент кафедры вычислительных машин и систем, ФГБОУ ВО «Пензенский государственный технологический университет», г. Пенза, Россия, e‐ mail: Alexey314@yandex.ru

**Аннотация** В статье рассматриваются современные концепции и направления раз‐ вития операционных систем для встроенного применения.

*Ключевые слова: встраиваемая система, операционная система, аппаратная часть, программная часть, вычислительная система.*

## **MODERN TRENDS IN THE DEVELOPMENT OF EMBEDDED OPERATING SYSTEM**

#### **A.I. Martyshkin**

Ph.D., Associate Professor of the Department of Computers and Systems, FGBOU VO "Penza State Technological University", Penza, Russia, e-mail: Alexey314@yandex.ru

**Abstract.** The article deals with modern concepts and trends in the development of op‐ erating systems for embedded applications.

*Keywords: embedded system, operating system, hardware, software, computer system.*

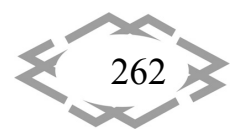

Введение. Стремительное развитие аппаратной части встроенных систем и расширение их функциональных возможностей повлекло за собой кардинальные изменения в подходе к построению их программного обеспечения. С другой стороны, применение специальных встроенных операционных систем позволило облегчить и ускорить разработку программного обеспечения за счет возможности проектирования их программного обеспечения на языках высокого уровня, обеспечить переносимость программ между различными аппаратными платформами на уровне переносимости исходного кода.

Цель работы. Рассмотреть современные направления развития встраиваемых операционных систем.

Материал и результаты исследований. Современные встроенные операционные системы строятся в соответствии с концепцией микроядр, что позволяет использовать компонентный подход при проектировании программного обеспечения [9]. Архитектура типичной операционной системы для встроенного применения представлена на рисунке 1 [10].

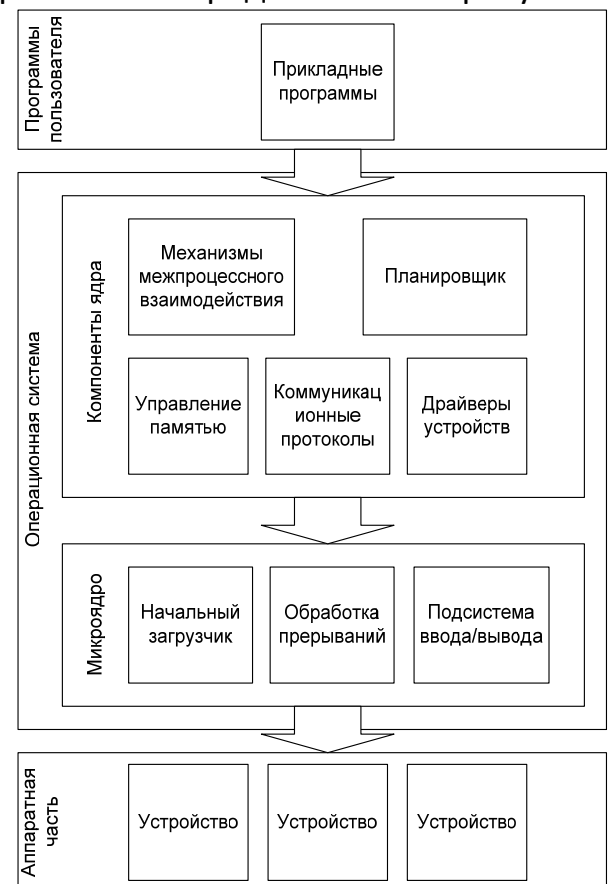

Рисунок 1 – Архитектура типичной ОС для встроенного применения

Такие операционные системы содержат две основные составные части - микроядро и компоненты ядра. Микроядро представляет собой часть операционной системы, осуществляющую непосредственное взаимодействие

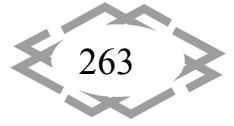

с аппаратными средствами встроенной системы и предоставляет программно-абстрактный интерфейс для доступа к аппаратной части системы компонентам ядра. Компоненты ядра определяют общую функциональность встроенной операционной системы, представляют прикладным программам интерфейс операционной системы на уровень прикладных процессов  $[1-5]$ .

Простейший анализ компонент ядра, изображенных на рисунке 1, показал, что почти все компоненты, исключая планировщик, являются исторически применяемыми и стандартизированными механизмами. Например, стандарт POSIX 1003.1-1988 (Portable Operating System Interface for Computing Environment) предоставляет механизмы межпроцессного взаимодействия, механизмы распределения памяти и др., а конкретный состав драйверов устройств регламентируется спецификацией аппаратного обеспечения [11].

Хотя механизм планирования процессов в вычислительных системах хорошо изучен, однако существует множество различных методик планирования, каждая из которых имеет свои плюсы и минусы, определяемые организацией аппаратного обеспечения вычислительной системы, конкретным составом математического обеспечения и характеристиками потоков обрабатываемых в системе процессов. Обычно в операционной системе реализуется одна из возможных схем планирования исполнения процессов, причем, жестко заданная. В результате такого подхода эффективность работы операционной системы во многом определяется параметрами исполняющихся в системе процессов и составом ее аппаратной части. Это приводит к тому, что при изменении вида нагрузки или состава аппаратной части эффективность работы операционной системы изменяется спорадически  $[9]$ .

Перспективной задачей сегодня является создание адаптивных планировщиков, способных динамически изменять стратегию планирования в зависимости от состава исполняемых процессов и состава аппаратной части системы. Причем, такой планировщик должен выполнять следующие основные функции (рисунок 2):

-динамически отслеживать изменение аппаратных ресурсов вычислительной системы;

-производить классификацию готовых процессов на основе анализа их требованиях к аппаратной части системы и к компонентам программного обеспечения системы;

-динамически формировать правила распределения ресурсов системы между готовыми процессами в зависимости от состояния системных ресурсов.

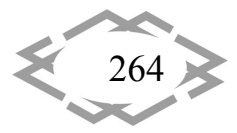

Для эффективной реализации перечисленных функций адаптивный планировщик должен получать данные о составе аппаратуры и исполняющихся в данный момент в системе процессах. Данные об аппаратной части, предоставляемые планировщику, могут содержать информацию о количестве и типах аппаратных устройств доступных процессам, их пропускной способности и иных характеристиках, влияющих на выбор стратегии планирования. С другой стороны, планировщик должен иметь возможность выполнить оценку также и параметров исполняющихся, готовых к исполнению, временно заблокированных процессов и прогнозируемых к исполнению процессов. В этом случае представляется возможным сформулировать правила усовершенствовании стратегии планирования или ее кардинальном изменении системным планировщиком.

Создание подобного адаптивного планировщика и реализация обсужденной схемы формирования стратегии планирования требует решения целого комплекса сложных вопросов, к которым в первую очередь следует отнести:

-каким образом производить анализ состава аппаратуры?

-каким образом определять потребности процессов в аппаратных средствах?

-какую методику следует выбрать для анализа входных данных планировщика и адаптивного формирования стратегии планирования?

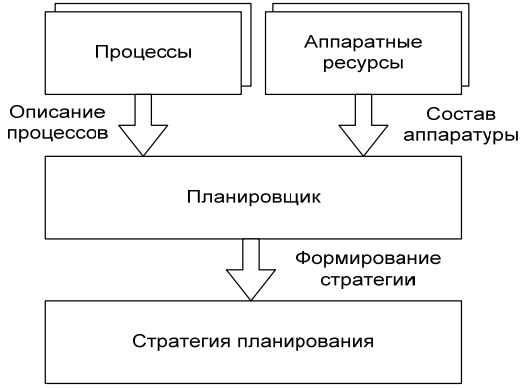

Рисунок 2 - Формирование стратегии планирования адаптивным планировщиком

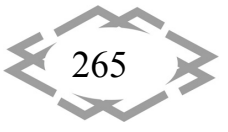

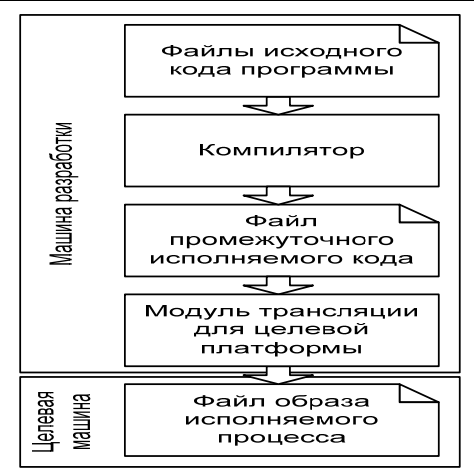

Рисунок 3 - Цикл формирования образа исполняемого процесса во время КОМПИЛЯЦИИ

Решение вопроса об анализе аппаратуры можно решить введением в состав операционной системы специального программного компонента для динамического анализа состава аппаратных средств. Этот компонент вводится на уровень компонент операционной системы и должен обеспечивать зондирование аппаратных ресурсов вычислительной системы в определенные временные кванты или по инициативе системных ресурсов. Причем, при изменении конфигурации компонент системы должен обеспечиваться динамический анализ системных ресурсов и ввод данных о новой конфигурации в адаптивный планировщик.

Следует отметить, что такой компонент особенно полезен для вычислительных систем, в которых возможно динамическое изменение аппаратной части в режиме горячей замены. Если аппаратная часть вычислительной системы статична, то в качестве такого компонента может быть использован механизм однократного определения конфигурации аппаратных средств, срабатывающий при первичном запуске операционной системы.

Более сложная ситуация складывается с компонентой адаптивного планировщика, обрабатывающей информацию о требованиях исполняемых процессов к ресурсам системы. Для принятия решения в этом случае необходимо, чтобы находящиеся в памяти системы образы исполняемых процессов несли дополнительную информацию для оперативного и стратегического планирования. Формирование этой дополнительной информации может осуществляться двумя способами:

-формирования образа исполняемого процесса во время компиляции;

-использования промежуточной среды исполнения на целевой машине.

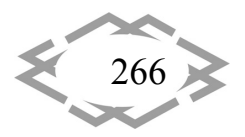

**CITEPTMTI'2018** 

Оба способа подразумевают создание специального компилятора способного по исходному коду программы генерировать некоторый промежуточный код. Дальнейшая обработка промежуточного кода зависит от выбранного способа реализации процесса, порядка использования активных ресурсов системы. Схема формирование образа исполняемого процесса во время компиляции приведена на рисунке 3.

При использовании такой схемы компилятор формирует промежуточный код, который должен немедленно обрабатываться специальным модулем трансляции для его адаптации под ресурсы системы. Модуль трансляции должен обеспечивать анализ промежуточного кода и формировать файл образа исполняемого процесса, который дополнительно к коду программы должен также содержать и информацию для адаптивного планировщика. Распространение программы производится в виде файла образа, который при запуске на целевой машине загружается непосредственно в память вычислительной системы и далее выполняется планирование конкретной схемы его исполнения. Преимуществом данного подхода является высокая скорость загрузки и работы программы на целевой машине. Недостаток заключается в том, что переносимость программ между различными платформами ограничивается на уровне исходного кода [8].

Второй приемлемый в данной ситуации подход может быть основан на организации промежуточной среды исполнения программ. Этот подход применяется, например, фирмами Sun и Microsoft при проектировании программ на языке Java. В этом случае, ввиду изначальной ориентации программ на переносимость и мультиплатформенность на уровне исполняемого кода, можно как нельзя лучше осуществить анализ запросов к аппаратным ресурсам практически во время выполнения программы. Схема исполнения программы с использованием промежуточной среды исполнения представлена на рисунке 4.

В соответствии с этим подходом исходный код разработанной программы оперативно компилируется компилятором и в результате создается промежуточный исполняемый код программы, пригодный для исполнения на любой вычислительной системе, имеющей соответствующую промежуточную среду исполнения.

При запуске получившегося промежуточного кода на исполнение операционная система автоматически вызывает промежуточную среду исполнения, которая обеспечивает интерпретацию промежуточного кода и формирование образа исполняемого процесса по ходу выполнения промежуточного кода. Применение техники промежуточного кода и среды исполнения позволяет расширить функциональность промежуточной среды исполнения механизмами анализа обращений процесса к аппаратным ресурсам вычислительной системы.

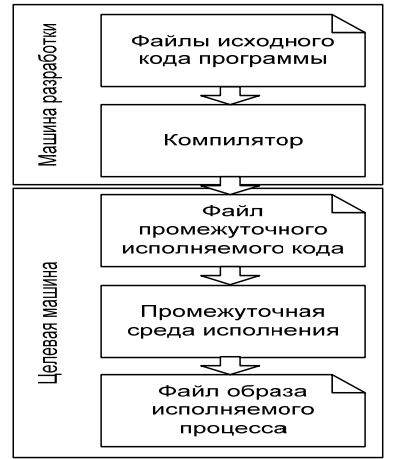

Рисунок 4 - Динамическое формирование образа процесса промежуточной средой исполнения.

Таким образом, модификация широко применяемого подхода использования промежуточной среды исполнения позволит обеспечить адаптивный планировщик практически всей необходимой ему информацией об исполняющихся в системе процессах. Причем, промежуточная среда исполнения должна быть реализована в виде компонента операционной системы.

Преимуществом этого подхода является переносимость исполняемого кода, а к недостатку - некоторая потеря во времени при исполнении процессов ввиду необходимости выполнения процедуры интерпретации промежуточного кода [7].

С целью компенсации временных затрат, связанных с интерпретацией промежуточного кода, следует рассмотреть новые методы теории компиляции, направленные на увеличение производительности анализаторов кода, в частности, аппарат рекуррентных нейронных сетей, используемый при анализе «программных» грамматик.

С учетом свойства масштабируемости, которое присуще микроядерным встроенным операционным системам, возможно спроектировать операционную систему, реализующую оба вышеописанных подхода. В этом случае на уровне компонент операционной системы размещается дополнительный компонент промежуточной среды исполнения. При запуске программы на выполнение, представленной в виде промежуточного кода, системный загрузчик задействует дополнительный компонент промежуточной среды исполнения. При запуске программы, представленной в виде образа исполняемого процесса, на конкретной целевой машины загрузчик в

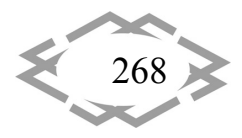

этом случае выполнит загрузку процесса в оперативную память и оповестит планировщик о новом процессе и его характеристиках.

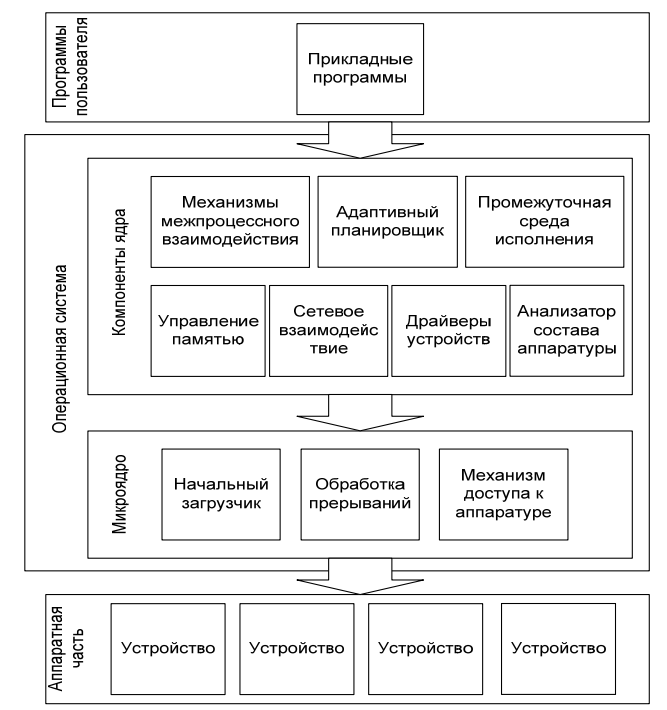

Рисунок 5 - Предлагаемая архитектура встраиваемой ОС.

Методика анализа входных данных адаптивного планировщика и адаптивного формирователя стратегии планирования исполнения процессов может быть решена методами теории искусственных нейронный сетей. В соответствии с требованиями, предъявляемыми к механизму планировщика, для формирования адаптивной стратегии планирования целесообразно использовать искусственную нейронную сеть, обладающую свойствами кластеризации и самообучения.

Наиболее подходящей моделью такой сети является самоорганизующаяся карта признаков или SOFM (Self-Organizing Feature Map) предложенная Кохоненом в начале 80-х годов [6]. Сеть SOFM обладает свойствами сравнения и представления характерных признаков прототипов, что должно позволить планировщику произвести классификацию исполняемых процессов и принять решение о степени важности их исполнения.

Интегрируя все вышеперечисленные решения проблем, возникших при проектировании встроенной операционной системы с адаптивным планировщиком, можно предложить новую модификацию архитектуру системы, представленную на рисунке 5. На наш взгляд дополнительно введенные компоненты гармонично вписываются в архитектуру операционной системы и не противоречат принципам модульности и масштабируемости.

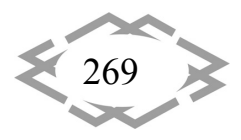

Вывод. Многие специалисты считают, что Grid произведет такую же революцию в области вычислительной обработки, какую сеть Интернет произвела в сфере коммуникации. Кроме того, в ближайшем будущем потребуется большое количество программистов, которые будут адаптировать различные приложения в среду Grid, следовательно, опыт проводимых исследований в данной области пригодится при подготовке новых специали-CTOB.

Использование данной технологии позволит получить за очень короткий промежуток времени больше аналитических данных по построенным моделям, даст возможность использовать вычислительные ресурсы для оптимизации этих моделей.

## **ЛИТЕРАТУРА**

Бикташев Р.А., Мартышкин А.И. Комплекс программ для измерения произво-1. дительности функций операционных систем // XXI век: итоги прошлого и проблемы настоящего плюс. 2013. № 10 (14). С. 190-197.

2. Карасева Е.А., Мартышкин А.И. Обзор средств управления процессами и ресурсами многопроцессорных операционных систем // Международный студенческий научный вестник. 2016. № 3-1. С. 80-81.

3. Мартышкин А.И. К вопросу оценки времени обслуживания заявок при выполнении операций обмена в многопроцессорных системах на кристалле с разделяемой памятью // Приоритеты мировой науки: эксперимент и научная дискуссия: Материалы Х международной научной конференции. 2016. С. 81-87.

4. Мартышкин А.И. Основные функции ядра современных операционных систем реального времени // Синтез науки и общества в решении глобальных проблем современности: сборник статей Международной научно-практической конференции: в 2-х частях. Ответственный редактор: Сукиасян Асатур Альбертович. 2016. С. 82-84.

Мартышкин А.И., Короткова Н.Н. Устройство аппаратной поддержки диспетче- $5<sub>1</sub>$ ризации с пространственным разделением задач для многопроцессорной операционной системы //Инновационные механизмы решения проблем научного развития: сборник статей Международной научно-практической конференции. 2016. С. 53-56.

6. Распределенные системы. Принципы и парадигмы / Э. Таненбаум, М. ван Стен.  $-$  СПб.: Питер, 2003. - 877 с.: ил. - (Серия «Классика computer science»).

7. Роберт Каллан. Основные концепции нейронных сетей: Пер. с англ. - М.: Издательский дом «Вильямс», 2001. - 287 с.

8. Робин Хантер. Основные концепции компиляторов: Пер. с англ. - М.: Издательский дом «Вильямс», 2002. - 256 с.

9. Сигаев А. Операционные системы для встраиваемых применений. Компоненты и технологии. 2002.

10. Столлингс В. Операционные системы, 4-е издание: Пер. с англ. - М.: Издательский дом «Вильямс», 2004. - 848 с.: ил.

11. ELC platform specification. Version 1.0: The Embedded Linux Consortium, 2002.

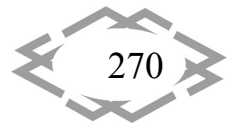

УДК 519.872

# МЕТОД АНАЛИЗА ОСНОВНЫХ ВЕРОЯТНОСТНО-ВРЕМЕННЫХ ХАРАКТЕРИСТИК АРХИТЕКТУР ВЫЧИСЛИТЕЛЬНЫХ СИСТЕМ С ПРИМЕНЕНИЕМ АНАЛИТИЧЕСКОГО МОДЕЛИРОВАНИЯ

#### А.И. Мартышкин<sup>1</sup>, А.А. Воронцов<sup>2</sup>

<sup>1</sup>кандидат технических наук, доцент кафедры вычислительных машин и систем, ФГБОУ ВО «Пензенский государственный технологический университет», г. Пенза, Россия, еmail: Alexey314@yandex.ru

<sup>2</sup> кандидат технических наук, доцент кафедры вычислительных машин и систем, ФГБОУ ВО «Пензенский государственный технологический университет», г. Пенза, Россия, еmail: aleksander.vorontsov@gmail.com

Аннотация. В статье рассматриваются вопросы создания аналитических моделей высокопроизводительных вычислительных систем на основе одноядерных и многоядерных процессоров с помощью аппарата стохастических сетей массового обслуживания. Проводится краткий обзор технологии многоядерных процессоров.

Ключевые слова: вычислительная система, многопроцессорная система, аналитическое моделирование, архитектура, вычислительный модуль, вероятностно-временные характеристики.

## METHOD OF ANALYSIS THE MAIN PROBABILITY-TIME CHARACTERISTICS OF THE COMPUTING SYSTEM ARCHITECTURES USING ANALYTICAL MODELING

#### A.I. Martyshkin<sup>1</sup>, A.A. Vorontsov

<sup>1</sup>Ph.D., Associate Professor of the Department of Computers and Systems, FGBOU VO "Penza State Technological University", Penza, Russia, e-mail: Alexey314@yandex.ru <sup>2</sup>Ph.D., Associate Professor of the Department of Computers and Systems, FGBOU VO "Penza State Technological University", Penza, Russia, e-mail: aleksander.vorontsov@gmail.com

Abstract. The article deals with the issues of creating analytical models of high-performance computing systems based on single-core and multi-core processes using stochastic queueing networks. A brief review of multi-core processor technology is carried out.

Keywords: computational system, multiprocessor system, analytical modeling, architecture, computational module, probabilistic-temporal characteristics.

Введение. Предшественниками многоядерных процессоров были многопроцессорные системы, такие как SMP, NUMA, кластеры. Следует учесть тот факт, что скоростной потенциал процессоров, как никогда прежде, стал зависеть от качества работы программистов. Необходимо отметить и видимые преимущества многооядерных архитектур ОС, которые в

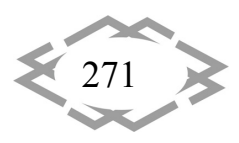

отличие от монолитных, оптимизированных для однопроцессорных систем, допускают физическое распараллеливание [1].

Цель работы. Рассмотреть метод анализа основных вероятностно-временных характеристик архитектур вычислительных систем с применением аналитического моделирования.

Материал и результаты исследований. Специализированные микрокомпьютеры SPE рассчитаны на работу на тактовых частотах свыше 4 ГГц, выполнение массовой обработки данных с плавающей запятой и поддержку нескольких ОС одновременно. Отдельно взятый вычислительный элемент Cell имеет теоретическую мощность 250 Гфлопс. Кроме того, процессор оптимизирован для выполнения широкополосных медиаприложений и обладает встроенной технологией управления энергопотреблением.

Переход к многоядерным процессорам дал заметный толчок развитию индустрии виртуализации. Виртуализация ресурсов процессоров позволяет осуществлять параллельную обработку разных приложений и потоков данных. Многоядерность, многопоточность, виртуализация и энергосбережение становятся ключевыми направлениями развития процессорной индустрии.

Таким образом, в области вычислительной техники и, особенно, в области персональных вычислительных машин произошла глобальная смена архитектур центральных процессоров, ведущие производители произвели переход на новые архитектуры, взамен старых, которые использовались более 5 лет. Возникает интерес к изучению данных архитектур, к определению их плюсов и минусов [1].

Ранее в процессе выполнения работы по анализу характеристик архитектур высокопроизводительных ВС [2, 3] и, а также при оценке производительности подсистемы памяти [4-6] и планировании задач [7, 8] был разработан метод, основанный на использовании аппарата разомкнутых и замкнутых сетей массового обслуживания, позволяющий построить модель как всей системы в целом, так и отдельного блока вычислительной системы. На основе предложенного подхода возможно создание методики для наглядного изучения архитектур вычислительных систем, которая будет положена в основу лабораторных работ для студентов по дисциплине «Высокопроизводительные вычислительные системы» и других аналогичных кур-COB.

Использование аппарата открытых сетей массового обслуживания обусловлено, тем, что современные ОС являются многозадачными, и в них практически всегда параллельно функционируют несколько независимых задач, и запросы от пользователей или запросы в память от процессора могут поступать до окончания обработки предыдущего запроса. Замкнутые

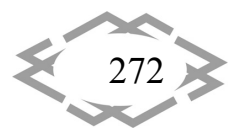

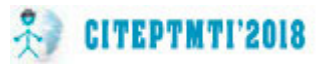

сети хорошо подходят для тех случаев, когда число заявок ограничено и новый запрос, посылаемый пользователем или процессором в память, не формируется до тех пор, пока предыдущий не будет полностью обслужен. Поэтому оба метода будут применены в дальнейшей работе над аналитическими моделями.

За исходную была принята четырех процессорная архитектура мультипроцессора, в процессорных узлах которой на всех уровнях содержится 512 Кб кэш. В соответствие со статистикой в кэш объемом 512 Кб попадает 99% запросов. Поэтому поток заявок в память от процессора частотой 2 ГГц принят равным 0,02 запроса/нс. Считается, что запрос памяти происходит в каждом процессорном такте. Для четырехпроцессорных систем архитектура UMA и NUMA выглядит следующим образом.

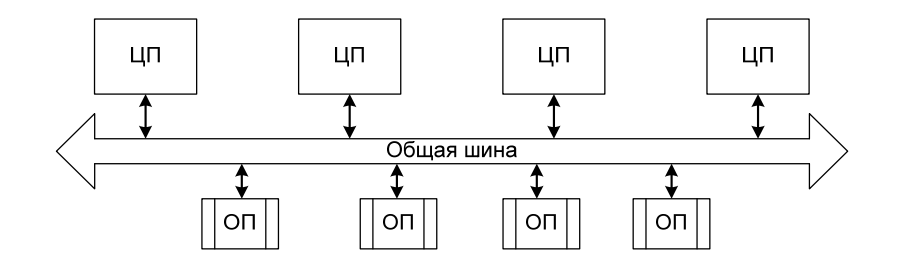

Рисунок 1 – Структура мультипроцессора с организацией UMA

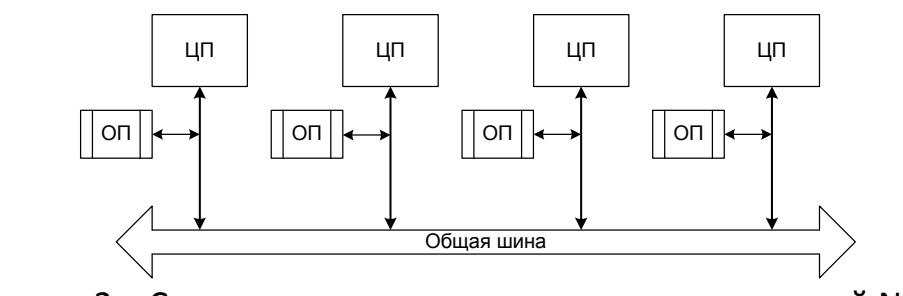

Рисунок 2 – Структура мультипроцессора с организацией NUMA

На рисунках 1 и 2 показаны системы UMA и NUMA, По данным схемам были созданы следующие модели, представленные на рисунках 3 и 4.

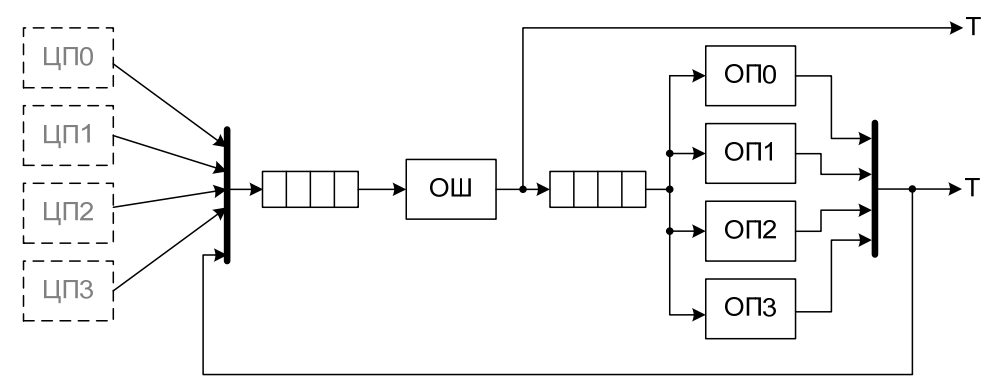

Рисунок 3 - Сетевая модель мультипроцессора с организацией UMA

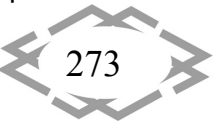

При моделировании были проанализированы два варианта работы мультипроцессорной системы:

- каждый процессор исполняет собственный набор программ, который, в основном, помешается в локальной памяти; вероятность обрашения к удаленной памяти невелика;

- все процессоры исполняют некий единый программный комплекс, данные для которого равномерно распределены по всей памяти, вероятности обращения к модулям памяти равны.

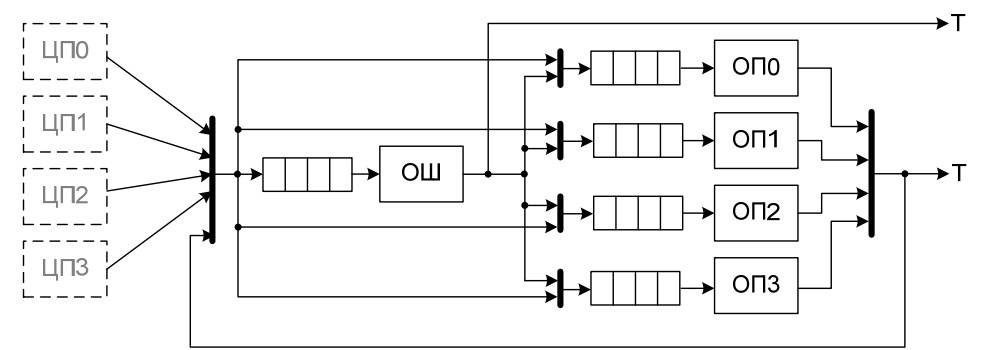

Рисунок 4 – Сетевая модель мультипроцессора с организацией NUMA

Для системы с организацией UMA оба варианта равнозначны, так как в такой системе отсутствуют понятия локальной и удаленной памяти.

В качестве оценки архитектуры была использована латентность подсистемы памяти, измеряемая в наносекундах. Необходимо сразу отметить, что значения латентности нельзя считать точными при работе с СМО открытого типа. Результатом является не точное время ожидания процессором данных из памяти, но коэффициент совместимости быстродействия процессора и подсистемы памяти. Чем коэффициент больше, тем больше разница в производительностях в пользу процессора, тем более ощутимы в реальной системе задержки, связанные с получение данных из памяти.

Вывод. Очевидно, что предложенная методика является универсальной для любого локализованного блока вычислительной системы. Следовательно, метод может быть применен к изучению архитектур вычислительных систем. С использованием данного метода были проанализированы некоторые реально существующие архитектуры подсистемы памяти в многопроцессорных системах и получены числовые оценки слабых и сильных мест данных архитектур.

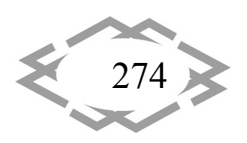

#### **ЛИТЕРАТУРА**

1. Таненбаум Э., Бос Х. Современные операционные системы 4‐е изд. – СПб.: Пи‐ тер, 2015. – 1120 с. – (Классика computer science). – ISBN 978‐5‐496‐01395‐6.

2. Мартышкин А.И. Алгоритм расчета основных вероятностно ‐ временных харак‐ теристик параллельных вычислительных систем посредством открытых сетей массового обслуживания // НАУКА: ПРОШЛОЕ, НАСТОЯЩЕЕ, БУДУЩЕЕ: Сборник статей Междуна‐ родной научно‐практической конференции. Ответственный редактор: Сукиасян Асатур Альбертович. – 2016. – С. 76‐80.

3. Мартышкин А.И., Карасева Е.А. Использование разомкнутых сетей массового обслуживания в качестве инструмента моделирования и оценки вероятностно‐времен‐ ных характеристик высокопроизводительных систем // Информационные технологии. Радиоэлектроника. Телекоммуникации. – 2017. – № 7. – С. 364‐367.

4. Мартышкин А.И. Анализ вероятностно‐временных характеристик подсистемы "Процессор‐память" многопроцессорных систем с использованием замкнутых сетей массового обслуживания / А.И. Мартышкин, Д.С. Мартенс‐Атюшев, Д.А. Полетаев, А.А. Зоткина // ADVANCED SCIENCE: сборник статей Международной научно‐практической конференции: в 3 частях. – 2017. – С. 158‐161.

5. Мартышкин А.И. К вопросу оценки времени обслуживания заявок при выполне‐ нии операций обмена в многопроцессорных системах на кристалле с разделяемой па‐ мятью // Приоритеты мировой науки: эксперимент и научная дискуссия: материалы X Международной научной конференции. – 2016. – С. 81‐87.

6. Мартышкин А.И. Разработка и исследование математических моделей подси‐ стемы "Процессор‐память" многопроцессорных вычислительных систем архитектур NUMA и SUMA на разомкнутых сетях массового обслуживания // Вестник Рязанского гос‐ ударственного радиотехнического университета. – 2016. – № 55. – С. 55‐63.

7. Мартышкин А.И. Расчет вероятностно‐временных характеристик многопроцес‐ сорной вычислительной системы с диспетчером задач со стратегией разделения во вре‐ мени и бесприоритетной дисциплиной обслуживания // XXI век: итоги прошлого и про‐ блемы настоящего плюс. – 2014. – № 3 (19). – С. 145‐151.

8. Мартышкин А.И., Мартенс‐Атюшев Д.С. Математическое моделирование и рас‐ чет вероятностно‐временных характеристик подсистемы планирования и назначения за‐ дач реконфигурируемой вычислительной системы для цифровой обработки сигнала В сборнике: Современные технологии в науке и образовании ‐ СТНО‐2017 сборник трудов II Международной научно‐технической и научно‐методической конференции: в 8 т. Ря‐ занский государственный радиотехнический университет. – 2017. – С. 210‐215.

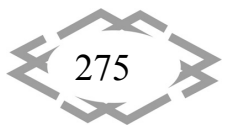

УДК 004.056.53

## **СОВРЕМЕННЫЕ МЕТОДЫ ЗАЩИТЫ ПО В КОМПЬЮТЕРАХ И СЕТЯХ ЭВМ ОТ НЕСАНКЦИОНИРОВАННОГО РАСПРОСТРАНЕНИЯ И КОПИРОВАНИЯ**

#### **А.И. Мартышкин<sup>1</sup> , А.А. Воронцов<sup>2</sup>**

<sup>1</sup>кандидат технических наук, доцент кафедры вычислительных машин и систем, ФГБОУ ВО «Пензенский государственный технологический университет», г. Пенза, Россия, e‐ mail: Alexey314@yandex.ru

2 кандидат технических наук, доцент кафедры вычислительных машин и систем, ФГБОУ ВО «Пензенский государственный технологический университет», г. Пенза, Россия, e‐ mail: aleksander.vorontsov@gmail.com

**Аннотация.** В статье рассматриваются вопросы, связанные с существующими ме‐ тодами защиты ПО в компьютерах и сетях ЭВМ от несанкционированного копирования и распространения.

*Ключевые слова: вычислительная система, защита информации, несанкциони‐ рованный доступ, копирование, носитель информации, конфиденциальность.*

# **MODERN METHODS OF SOFTWARE PROTECTION IN COMPUTERS AND COMPUTER NETWORKS FROM UNAUTHORIZED DISTRIBUTION AND COPYING**

### **A.I. Martyshkin1, A.A. Vorontsov**

1Ph.D., Associate Professor of the Department of Computers and Systems, FGBOU VO "Penza State Technological University", Penza, Russia, e-mail: Alexey314@yandex.ru <sup>2</sup>Ph.D., Associate Professor of the Department of Computers and Systems, FGBOU VO "Penza State Technological University", Penza, Russia, e‐mail: aleksander.vorontsov@gmail.com

**Abstract.** The article deals with the issues related to the existing methods of software protection in computers and computer networks from unauthorized copying and distribution.

*Keywords: computer system, information security, unauthorized access, copying, data carrier, confidentiality.*

**Введение.** Одной из ведущих фирм в области компьютерных техноло‐ гий и информационных вычислительных сетей является компания «International Business Machines» (IBM). Большое внимание фирма уделяет защите информации. Наиболее прогрессивные и перспективные достиже‐ ния в этой области патентуются фирмой во всех государствах мира, разви‐ тых индустриально.

**Цель работы.** Рассмотреть методы защиты по в компьютерах и сетях ЭВМ от несанкционированного распространения и копирования

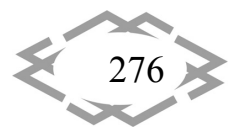

Материал и результаты исследований. К числу наиболее бурно развивающихся направлений за последние десятилетия можно отнести защиту программного обеспечения от несанкционированного использования и ограничение прав потребителя на использование покупаемого им программного обеспечения и/или на его размножение и копирование. В патенте [1] отмечается, что общепринятая стандартная архитектура вычислительных машин, в том числе ПЭВМ, является неэффективной с точки зрения защиты программного обеспечения (ПО) от несанкционированного использования и копирования (НСИиК). Предложена архитектура базовой защищенной вычислительной системы, важной компонентой которой, является дополнительный логически выделенный «физически» защищенный сопроцессор.

В этой системе ключ расшифрования ППО (АК) вводится и хранится в сопроцессоре (СП) с физически защищенного нетрадиционного носителя информации (НИ), который может быть сразу же после ввода уничтожен. Для того, чтобы пользователь мог запустить защищенное ПО, он должен ввести (инсталлировать) в ПЗУ сопроцессора «Право» в виде ключа пользователя АК. При этом СП вводит ключ АК вначале в ОЗУ, затем расшифровывает его на ключе супервизора CSK, проверяет его аутентичность путем взаимной верификации данных НИ с внешнего носителя с файлом  $E_{\mu\nu}(T)$  методом вопрос/ответ и уничтожает данные на носителе  $T_i$ . После установления аутентичности и факта, что носитель  $T_1$  не был использован, ключ АК переписывается в сопроцессоре в РПЗУ. Пользовательские файлы В вводятся в ОЗУ сопроцессора в зашифрованном виде на ключе АК. После расшифрования ППО исполняется в ОЗУ сопроцессора. Таким образом, в описываемой системе «Право» передается пользователю с помощью внешнего (нетрадиционного) НИ. Пока в памяти СП находится ключ АК пользователь может запускать на исполнение соответствующее защищенное ППО. При этом никаких ограничений «Права» для пользователя базовая система не предусматривает.

В 1992 г. фирмой IBM был запатентован метод «Управление правами пользователя программного обеспечения с защитой от копирования» [2]. Целью данного изобретения является: обеспечение безопасной передачи прав пользователям; ограничение прав пользователей.

При этом передача права может быть посредственной (с использованием промежуточного носителя) или непосредственной (сопроцессор/сопроцессор), а ограничение прав - по времени, по числу запусков ППО или по любому другому параметру. Возможность ограничения прав пользователей впервые дала продавцу ППО возможность проведения «политики

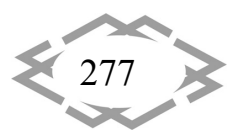

возврата», гарантирующей, что пользователь не оставил у себя работоспособной копии и не смог скопировать ПО.

Что касается второй цели, достигаемой этим изобретением, то следует отметить, что в защищенной системе предусмотрены следующие возможности: установка условия (ограничения) продавцом ПО: выбор критерия, по которому определяются ограничения; проверка выполнения условий по выбранному критерию программным способом.

Критерий выполняется программно и в засекреченном виде находится в составе файла ППО. Он не может быть прочитан и/или изменен со стороны пользователя (ЦП). С целью сохранения условий для проверки по критерию в РПЗУ сопроцессора выделена специальная область. В ней же находится ключ расшифрования ПО АК. Таким образом, пока существует «Право», существует «Условие». С целью, чтобы в качестве критерия могло выступать «Время» (например, ограничение права пользователя на запуск определенных файлов до 1.01.2002 г.) в состав СП введены часы, физически недоступные пользователю, с индивидуальным питанием. Для достижения удобства использования данной схемы защиты ПО, в системе предусмотрены следующие условия: так как «Право» существует в виде криптографического ключа в памяти СП, который может выйти из строя, то выход СП из строя не должен лишить пользователя «Права»; при выходе из строя СП никакой аппаратный метод не должен привести к генерации ложных прав пользователя.

Предложенный подход к решению проблем размножения и копирования ППО позволяет осуществлять передачу прав пользователя на определенный вид ПО между потребителями под контролем владельца программного продукта. Передача «Права» может осуществляется с помощью стандартных магнитных и электронных носителей или непосредственно с компьютера на компьютер. При передаче прав посредством промежуточных носителей информации пользователь приобретает у владельца ППО или у его производителя так называемый «комплект передачи права». В его состав входят: внешний носитель информации  $T<sub>2</sub>$  и диск (стандартный носитель информации) с файлом для передачи права. Этот файл является функцией зашифрования данных аутентификации на ключе супервизора:  $E_{csw}(T)$ . Кроме того, для передачи права пользователю потребуется свой пользовательский стандартный диск (носитель информации). Следует обратить внимание на следующий факт. Передача права таким образом естественно гарантирует безопасность для владельца ППО, но возможна только при следующих условиях: терминал, на который передается ППО должен иметь свой СП со своим ключом супервизора CSK; передача прав возможна только между теми терминалами, которые имеют одинаковые ключи CSK;

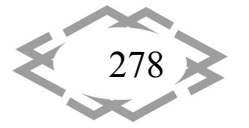

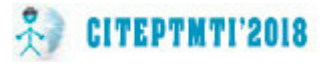

если ключи CSK между двумя терминалами различны, то передача прав возможна только через супервизор, который имеет информацию о ключах CSK различных терминалов. При передаче прав непосредственно с компьютера на компьютер передаются только данные АК с соответствующими флагами и условиями, засекреченные на ключе супервизора:  $E_{\text{csk}}(AK,C)$ . Все остальное ППО передается стандартными информационными средствами, в том числе и по почте.

Таким образом, политика «возврата» согласно описываемой системе защиты информации, заключается в следующем. Продавец (владелец) ППО ограничивает права пользователя (покупателя), например, временем гарантии. В конце срока Пользователь готовит «комплект передачи права» и возвращает его Продавцу. При этом ключ АК из памяти сопроцессора удаляется, остается только кратковременный ключ. Продавец путем анализа «Комплекта...» может убедиться в том, что у пользователя не осталось ПО. Комплект восстановления прав Продавец продает пользователю за отдельную плату. Основной задачей, которую ставила перед собой компания IBM перед созданием описанной выше системы защиты ПО от несанкционированного размножения и копирования, являлось сохранение функций передачи и распространения ПО стандартными средствами и общепринятыми носителями информации. Эта цель была достигнута ценой введения в вычислительные терминалы изолированной и физически защищенной аппаратной среды, представляющей собой независимые микро-ЭВМ, а также ценой наличия некоторого нестандартного, физически защищенного, носителя информации, сопутствующего стандартным пакетам ППО на обычных носителях и осуществляющего их аутентификацию.

Рассмотрим другой, диаметрально противоположный подход, к проблеме защиты ПО в вычислительных сетях и системах, предложенный фирмой «Kelly Services» [3]. Общей идеей, лежащей в основе двух систем, является признание факта, что для обеспечения определенного уровня надежной защиты ПО в ЭВМ (ПЭВМ) необходимо усовершенствование аппаратных средств и использование методов криптографии. Стандартная конфигурация ПЭВМ защиты ПО от НСД и НСК обеспечить не может.

В качестве обоснования своего оригинального подхода к проблемам защиты информации компания приводит следующие доводы. Согласно стандартной структуре вычислительных систем в настоящее время выделяют две среды хранения информации: жесткий диск (ЖД) и внешние носители информации, как электронные, так и магнитные. Любые данные, в том числе и конфиденциальные, могут быть легко скопированы с ЖД на внешние носители и выведены за пределы системы. При этом, если форматы и организация данных на внешних носителях являются стандартными, то этот

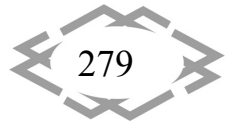

факт представляет серьезную угрозу для конфиденциальной информации. Если форматы и организация данных на внешних носителях являются уникальными, то это создает условия для обеспечения определенного уровня защиты. Первые попытки, предпринятые в этом направлении, были нацелены на использование принципа несовместимости вычислительных систем. Практическая реализация данного подхода привела к созданию неоперативных и ненадежных систем обработки информации. Частично эта проблема была отнесена на счет отсутствия каких-либо стандартов по взаимодействию пользовательского ПО с операционной системой (ОС), которая создает условия для его функционирования. Дело в том, что ППО должно быть подготовлено таким образом, чтобы функционирование ОС было прозрачно для пользователей. Поэтому, следование принципов несовместимости вычислительных систем привело к нарушению интерфейса с ОС. Возникли проблемы совместимости ППО с ОС.

Как результат, фирмой «Kelly Services» были выработаны следующие требования к разрабатываемой системе защиты информации. 1. Система защиты должна обеспечивать совместимость ОС и ППО с тем, чтобы служебные функции были прозрачны для пользователей. 2. Защищенная система должна работать как в сетях, так и как одиночный объект.

Следуя этим требованиям, компания предпочла сохранить полностью интерфейс DOS, а в вычислительную систему защиты вводить на самом низком уровне, в BIOS, подразумевая наличие специальных аппаратных средств. Структурная схема системы защиты программного обеспечения от НСД и НСК, используемая компанией «Kelly Services» приведена на рисунке  $1.$ 

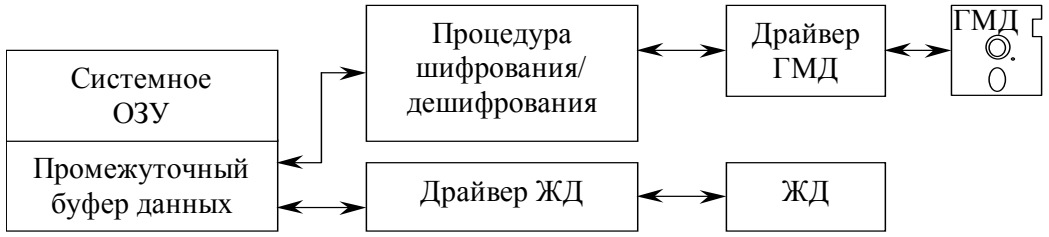

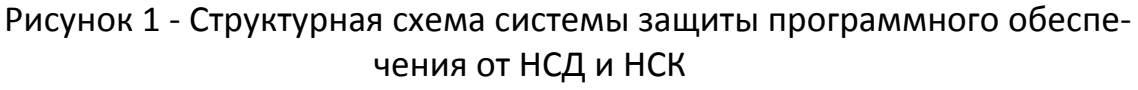

В этой архитектуре система защиты представлена в виде секретной программы, располагаемой в области загрузочных адресов процессора. Она запускается на уровне BIOS и может обрабатывать данные, циркулирующие по крайней мере между одним из ГМД или ЖД. При этом данные становятся для процессора нечитаемыми. При защите данных, имеющих фай-

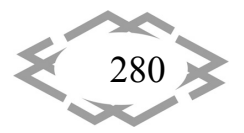

ловую организацию, FAT - таблица (File Allocation Table) также засекречивается, нарушая однозначную связь между отдельными файлами и их расположением в среде накопителей.

Рассмотрим пример функционирования данной системы защиты более подробно. Предположим, имеется ПЭВМ типа IBM PC/XT, как наиболее простая по архитектуре, на которой установлена PC-DOS или MS-DOS, хотя это условие не является принципиальным. Рассматриваемая система защиты использует область памяти РПЗУ BIOS в адресах  $C9000h - F4000h$ , зарезервированную для контроллера ЖД и являющуюся фактически свободной. Карта памяти представлена на рисунках 2, а и 2, б. Таблица векторов прерываний, согласно приведенного рисунка, содержит последовательность адресов в виде (сегмент: смещение), которые указывают процессору, в каких адресах находится программа обработки данного прерывания. Поскольку таблица векторов располагается в ОЗУ, то адреса в ней могут быть легко заменены. Этот факт используется таким образом, что адрес вектора прерывания  $40h$ , находящийся в области РПЗУ системного BIOS подменяется другим, начиная с которого в области BIOS в адресах  $C9000h - F4000h$ расположены коды программы обращения к ГМД посредством расшифрования/зашифрования данных. Например, для IBM PC/XT адрес сегмента пишется в ячейку памяти 00102h, а смещение - в ячейку 00100h. При этом замена вектора прерывания происходит автоматически, в течении процесса тестирования аппаратных средств (POST), когда пользователь не может вмешаться в процесс инсталляции, на самом низком уровне BIOS. Этим гарантируется, что данные поступающие в/из ГМД будут автоматически зашифровываться/расшифровываться в процессе работы.

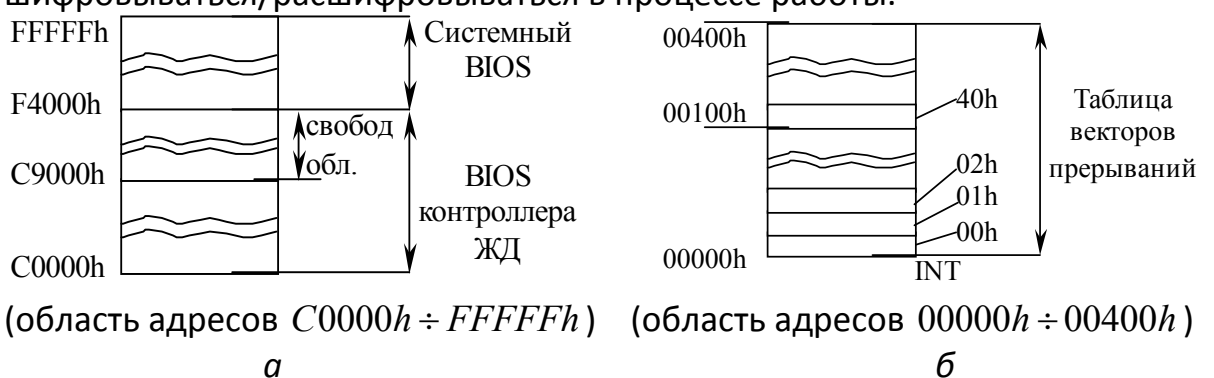

Рисунок 2 - Карта распределения памяти

Алгоритм программы обработки INT 40h с процедурами защиты приведен на рисунке 3. Здесь знаком (\*) отмечены процедуры, которые гарантируют, что последующее возможное обращение ЦП к области ОЗУ, где расположен буфер, не приведет к «зависанию» из-за того, что данные будут зашифрованы. Следует заметить, что, как правило, для подобных процедур

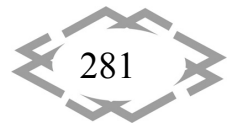

используют простые, но очень эффективные технологии, изменяющие порядок бит путем их циклического сдвига. Эти процедуры выполняются в регистрах ЦП и осуществляются очень быстро с использованием цепных команд. Для этого требуется только указать ЦП адрес начала и объем массива (буфера).

Рассмотренный подход к организации системы защиты данных ПЭВМ обеспечивает засекречивание и защиту не только ППО, но и таблицы FAT, а также указателей директорий. Для стандартных операционных систем, в том числе, для DOS, защищенная дискета полностью нечитаема. На ней даже имена файлов представлены в защищенном виде. Ценой защиты данных ПЭВМ является факт, что компьютер не может производить операции со стандартными дискетами в полном объеме: внешние носители несовме-СТИМЫ.

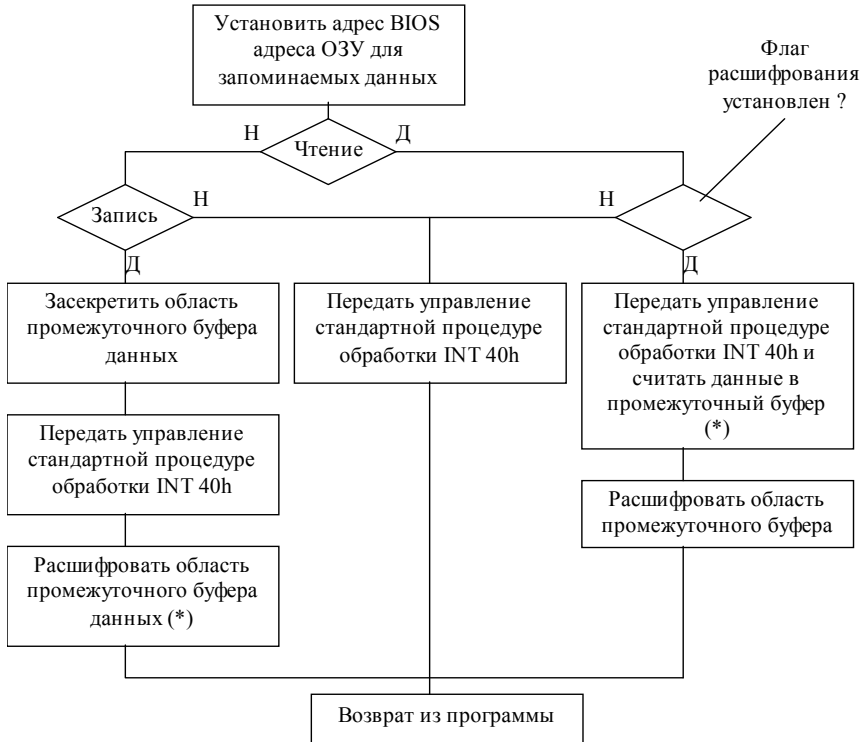

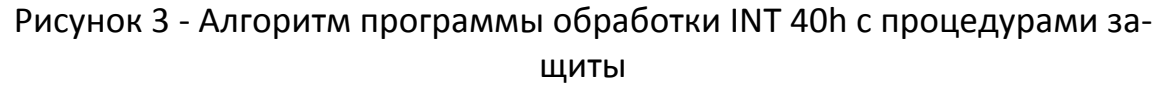

Мы проанализировали два наиболее характерных для настоящего времени подхода к проблеме защиты данных в терминальных ПЭВМ от несанкционированного копирования. И те, и другие принципы широко применяются на практике, однако, отражают два противоположных направления. Первый из них основан на полном сохранении всех стандартных внешних интерфейсов и совместимости со средствами вычислительной техники, в том числе, на сетевом уровне. При втором подходе гарантией невозмож-

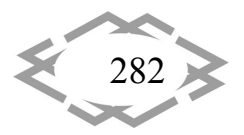

ности несанкционированного копирования является несовместимость защищенного терминала по всем стандартным интерфейсам внешнего обмена. Первый метод требует значительно больших затрат, так как он связан с установкой дополнительных периферийных узлов, но, очевидно, обеспечивает защиту даже при доступе злоумышленника к аппаратным средствам. Второй метод – боле дешевый и может быть реализован программным способом. Защиту данных при доступе злоумышленника к аппаратным средствам он не обеспечивает.

Вывод. Конкретные рекомендации по использованию того или иного метода защиты программ и данных от несанкционированного копирования могут быть продиктованы лишь с учетом заданных условий пользователя, а также рассматриваемых в статье недостатков и положительных сторон того и другого.

## **ЛИТЕРАТУРА**

1. Hardware protection against software piracy – The communications of the ASM, v27, no.9, 1984.

2. Manipulating rights-to execute in connection with a software copy protection mechanism - US patent, no5,109,413.

3. Computer software encryption apparatus. US patent, no 4,937,861.

УДК 004.94: 167.7

# ЗАСОБИ ВІЗУАЛІЗАЦІЇ В НАУЦІ ТА ОСВІТІ

### Г.С. Тен<sup>1</sup>, О.М. Твердохліб<sup>2</sup>, І.В. Вернер<sup>3</sup>

<sup>1,2,3</sup>асистент кафедри основ конструювання механізмів і машин, Державний ВНЗ «Національний гірничий університет», м. Дніпро, Україна, e-mail: ill3@ukr.net

Анотація. У роботі проводиться огляд найбільш доступних і поширених систем візуалізації графічної інформації, а також аналізуються можливості їх використання.

Ключові слова: візуалізація, renderina, Autodesk, Adobe, освіта,

# **VISUALIZATION IN SCIENCE AND EDUCATION**

### Anna Ten<sup>1</sup>, Alexander Tverdohleb<sup>2</sup>, Ilya Verner<sup>3</sup>

<sup>1,2,3</sup>Assistant, Machinery Design Bases Department, National Miming University, Dnipro, Ukraine e-mail: ill3@ukr.net

Abstract. The most accessible and widely used visualization systems for graphic information are reviewed. The possibilities of it using are analyzed.

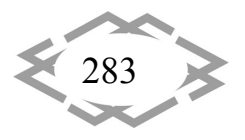

*Keywords: visualization, rendering, Autodesk, Adobe, education.*

**Вступ.** Протягом мільйонів років людина, яка ні є найсильнішим хижа‐ ком планети, змогла еволюціонувати і успішно виживати. Величезну пози‐ тивну роль в цьому зіграли високі інтелектуальні можливості і засоби пере‐ дачі досвіду, навичок і знань від попередніх поколінь до наступних [1]. Мо‐ жливість навчання кожного індивідуума в соціумі необхідним для вижи‐ вання навичкам являла собою всебічні знання про навколишній світ і прин‐ ципи дії в різноманітних ситуаціях.

В процесі розвитку і накопичення знань поступово кількість інформації зростала, що привело до поділу на касти (класи) в залежності від спеціалі‐ зованої діяльності. Таким чином кожен член соціуму перестав володіти всією повнотою знань про навколишній світ, а володів лише фрагментарною інформацією необхідної йому в діяльності в рамках своєї трудової спеціалі‐ зації. Реалії сьогодення такі, що людство накопичує знання і виробляє кон‐ тент з року в рік в геометричній прогресії. З'явилися нові знання про всесвіт і процеси, що відбуваються на мікро‐ і макрорівнях. Якби була поставлена задача вивчити всі знання в якомусь одному напрямку науки – то вона б не могла бути виконана в рамках одного людського життя. Для опису різних процесів з'явилась складна термінологія в кожній науковій галузі, часто ви‐ користовуються різні мови для іменування предметів і процесів дослі‐ дження.

В освітній діяльності стає все важче на словах передавати знання про складні процеси, часто без наочних макетів або відеоматеріалів обійтися просто неможливо. Сучасна освітня діяльність немислима без інформа‐ ційно‐комунікаційних технологій, які дозволяють візуально представити ши‐ рокій публіці результати складних наукових досліджень [2].

**Мета роботи.** Метою дослідження є провести огляд найбільш доступ‐ них і поширених систем візуалізації графічної інформації, а також проаналі‐ зувати можливості щодо їх використання.

**Матеріал і результат досліджень.** При роботі з електронними пристро‐ ями в залежності від операційної системи (ОС) підбирається відповідне про‐ грамне забезпечення. За даними дослідників у персональної техніці панує ОС Microsoft Windows займаючи на 2017 рік 84% ринкової частки всіх версій цієї системи [3]. Для мобільних пристроїв даний показник зазначеної сис‐ теми знаходиться на другому місці після ОС Android (Google).

У даній роботі розглядаються програмні продукти для ОС Windows, так як вона найбільш поширена серед користувачів. В саму ОС в стандартні компоненти вбудовано редактор растрової графіки Paint. Даний редактор до‐ зволяє відкривати і редагувати універсальні растрові графічні документи.

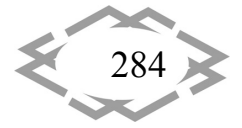

Функціонал редактора вельми обмежений, але він дозволяє змінювати ро‐ зміри документа, додавати текстові дані і експортувати в найбільш поши‐ рені універсальні формати даних (bmp, gif, jpg, png).

Більшість користувачів ОС Windows користуються також і системою ве‐ дення електронного документообігу MS Office. У даній системі присутні більш великі засоби візуалізації. Наприклад, є оглядач растрових зображень з можливістю їх редагування. В текстовому редакторі MS Word є вбудований редактор векторної графіки, що дозволяє створювати складні двовимірні об'єкти. Це дає можливість швидко візуалізувати блок‐схеми, невеликі кре‐ слення і графіки. В системі створення електронних презентацій MS PowerPoint є можливість урізноманітнити візуальну складову динамічними елементами. Наприклад, можливості анімувати зміну слайдів презентації, можливості використовувати динамічні ефекти з'явлення елементів, мож‐ ливість використання відео і аудіо ряду.

Для створення візуалізації що описує складні процеси перерахованих вище програмних продуктів часто недостатньо. Рекомендується використо‐ вувати спеціалізовані графічні пакети.

Спеціалізований пакет CorelDRAW Graphics Suite містить в собі системи векторної CorelDraw і растрової PhotoPaint графіки, що дозволяють створю‐ вати або редагувати плоскі графічні об'єкти будь‐якої складності і додавати ефекти. Єдиний недоліком залишається відносна дорожнеча даного пакета.

Спеціалізований пакет Adobe Creative Clouds можна використовувати, купуючи помісячну підписку, що складає кілька десятків доларів на місяць. В підписку входять такі гіганти векторної і растрової графіки як Illustrator і Photoshop. Інтеграція даних платформ з хмарними сервісами і мультиплат‐ форменість робить їх лідерами в області графічного дизайну.

Один з лідерів у створенні програмного забезпечення для проекту‐ вання, моделювання і дизайну компанія Autodesk випускає лінійку систем що дозволяють зробити весь процес життя виробу – від ідеї до реалізації. Наприклад, лідируючої платформою для інженерної діяльності є продукт Autodesk Autocad, який є основою, на якій базуються спеціалізовані версії для роботи архітекторів, будівельників, механіків, електриків і т.д. Даний програмний продукт підтримує як 2D так і 3D графіку, причому дані типи гра‐ фіки містяться в одному графічному документі. Також присутня система ві‐ зуалізації, що дозволяє отримати фотореалістичне зображення проектова‐ ного пристрою.

Для перевірки конструкції на міцність, а також механічного проекту‐ вання Autodesk пропонує використовувати систему Inventor. Аналогом да‐ ної системи є Компас‐3D компанії АСКОН.

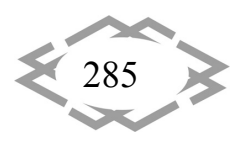

При візуалізації складних фізичних процесів Autodesk пропонує вико‐ ристовувати такі системи як 3Ds Max і Maya. Дані системи моделювання до‐ зволяють створювати 3D моделі елементів, а також навколишнього середо‐ вища і створювати анімації з використання фізичних констант і систем часток. Дані системи широко використовуються у виробництві спеціальних ефе‐ ктів до найбільш успішних художніх фільмів.

Компанія Autodesk надає всім учням і викладачам безкоштовну повно‐ функціональну ліцензію на всі програмні продукти. На самому сайті компанії є освітня мережа, що дозволяє пройти навчальні курси або створити курси самому, кожен зареєстрований там користувач може управляти ліцензіями і хмарними сервісами [4].

На передових кордонах найсучасніших технологій базується програм‐ ний продукт Autodesk Fusion 360. Дана система працює в щільної інтеграції з хмарними сервісами. Так файли створені в системі зберігаються не ло‐ кально, а на захищеному хмарному сервісі Autodesk що дозволяє не турбу‐ ватися про втрати інформації або її доступності. Завдяки такому підходу стало можливо надавати до даних доступ для різних користувачів і працю‐ вати з проектом всією командою одночасно. Причому, як тільки будуть ки‐ мось із учасників внесені зміни в проект, ці зміни тут же будуть відображені у всіх учасників проекту. При внесенні змін документ пам'ятає кожен із ста‐ нів (створюються версії), що виключає будь‐які втрати інформації. Зрозуміле для усіх дерево побудов, як в середовищі Inventor або Компас‐3D дозволяє з комфортом працювати людям, які перейшли з даних продуктів.

Документи Fusion 360 зберігають не тільки дерево побудов але і реда‐ говану історію створення графічних елементів, що буде зрозуміло тим хто працював в Photoshop (Рис.1). Система підтримує практично всі типи моде‐ лювання: ескізне, сплайнове, твердотіле, поверхневе. Потужні засоби візуа‐ лізації та бібліотека матеріалу інтегровані в хмарні сервіси, що дозволяє отримувати складні і якісні зображення, що оброблені не на локальному комп'ютері, а на потужному сервері Autodesk.

У пакет Fusion 360 вбудована система симуляції, що дозволяє провести розрахунки конструкцій під навантаженнями і побачити межові значення, при яких конструкція виходить з ладу (Рис. 2). Дані засоби також інтегровані в хмарні сервіси і розрахунки можна довірити потужному серверу Autodesk не навантажуючи персональну техніку.

Якщо при розрахунку тіло змінює свою форму, то система пропонує створити анімацію зміни форми. Всі результати моделювання та розрахун‐ ків надаються у візуальному вигляді, що дозволяє донести інформацію ясно і дохідливо широкої аудиторії.

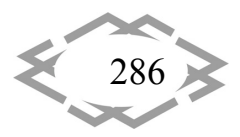

## *IT of Design, Modeling, Modern WEB‐Technology*

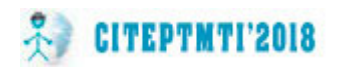

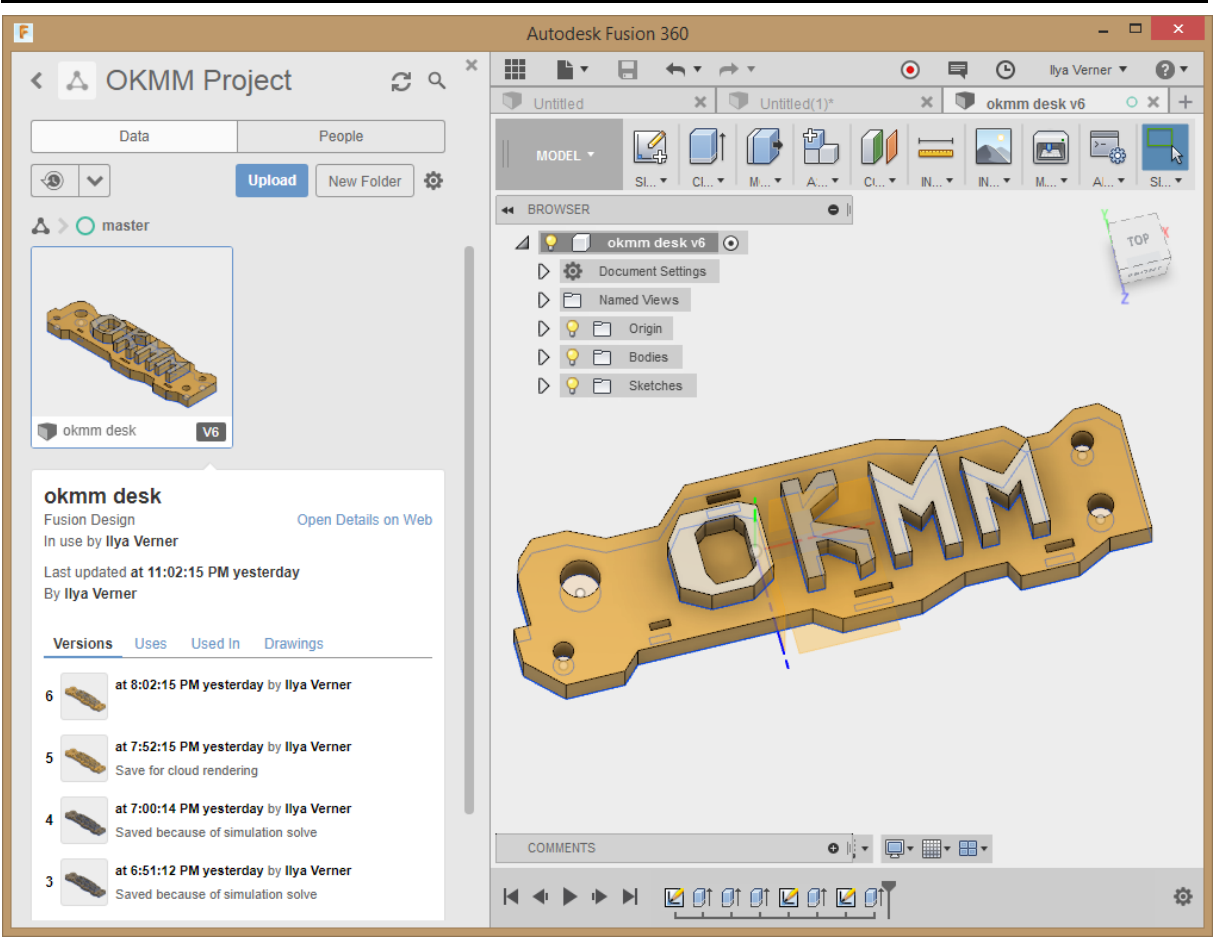

### Рис. 1 – Інтерфейс Fusion 360

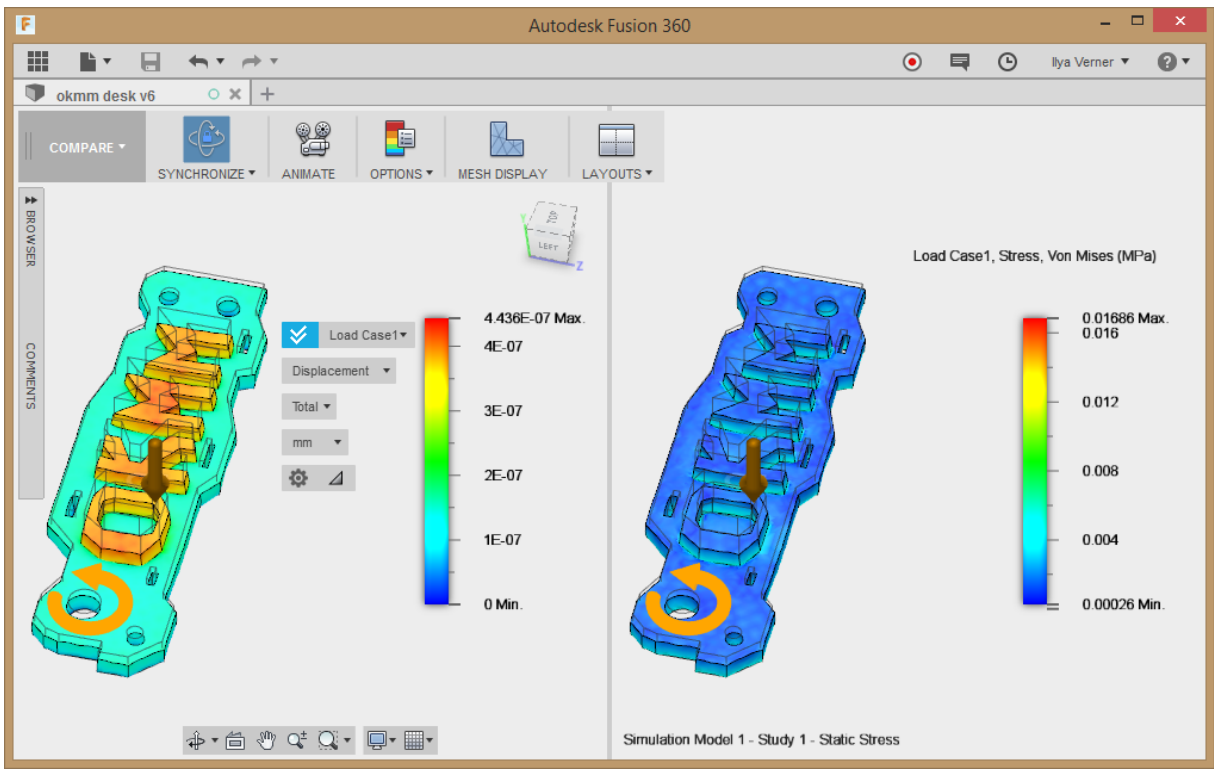

Рис.2 – Результат розрахунків навантажень в середовищі Fusion 360

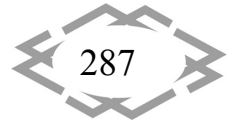
Також усі матеріали, тобто результати розрахунків та моделі об'єктів доступні для перегляду та редагування із будь‐якого електронного гаджета що має підключення до глобальної мережі та сучасну версію інтернет‐огля‐ дача. Наявність встановленого програмного забезпечення Autodesk не є обов'язковою.

Всі розглянуті програмні продукти апробовані на практиці в навчанні студентів на кафедрі основ конструювання механізмів і машин. Була розро‐ блена відповідна методична база, а також видані підручники та опубліко‐ вані відео лекції і уроки на каналі і сайті кафедри [5].

**Висновок.** Розвиток засобів візуалізації наукових даних відповідає як сучасним тенденціям технологічного розвитку засобів відображення, так і потребам академічних організацій в пошуці нових форм представлення своєї діяльності.

Сучасна наука оперує низкою абстрактних побудов, що пов'язано з пі‐ знанням об'єктів, недоступних чуттєвому сприйняттю людини, аналоги яких мають спектр властивостей незвичайних з точки зору існуючого досвіду. Ві‐ зуальне уявлення складних процесів і результатів наукових досліджень до‐ зволить встановити зв'язок теоретичних знань з чуттєвим досвідом. Таким чином візуалізація дозволяє вирішити проблему представлення наукової та освітньої інформації якомога широкому колу дослідників і учнів.

#### **ЛІТЕРАТУРА**

1. Информационная динамика цивилизаций // Б.М. Долгоносов / Междисципли‐ нарный и научный журнал «Биосфера», 2012. – т. 4. – № 3. – С. 263‐279.

2. Информационные и коммуникационные технологии в образовании: монография / Под. редакцией: Бадарча Дендева – М.: ИИТО ЮНЕСКО, 2013. – 320 с.

3. Рейтинг операционных систем: июнь 2017 [Электронный ресурс]. – URL: http://www.itrew.ru/windows/reyting‐operacionnykh‐sistem‐iyun‐2017.html (дата обраще‐ ния: 01.01.2018).

4. Вернер И.В. – профиль пользователя Autodesk [Электронный ресурс]. – URL: https://knowledge.autodesk.com/profile/LXAHTTFCWVYLD (дата обращения: 01.03.2018). 5. Сайт кафедры основ конструирования механизмов и машин [Электронный ресурс]. – URL: http://okmm.nmu.org.ua (дата обращения: 01.03.2018).

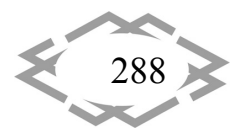

УДК 004.92

## **ИСПОЛЬЗОВАНИЕ ПАТТЕРНОВ ПРОЕКТИРОВАНИЯ В ВЕБ‐ДИЗАЙНЕ**

#### **С.А. Федоряченко<sup>1</sup> , Н.В. Іванова2, А.С. Москаленко<sup>3</sup>**

 $^{\text{1}}$ кандидат технических наук, доцент кафедры основ конструирования механизмов и машин, Государственное ВУЗ «Национальный горный университет», г. Днепр, Украина <sup>2</sup>ассистент кафедры основ конструирования механизмов и машин, Государственное ВУЗ «Национальный горный университет», г. Днепр, Украина, e-mail: zima\_natasha@ukr.net <sup>3</sup>студент группы АТмм-14, Государственное ВУЗ «Национальный горный университет», г. Днепр, Украина

**Аннотация.** В работе описывается важность применения паттернов проектирова‐ ния при создании веб-проектов. Рассматривается рациональность размещение информации на веб‐странице для наиболее эффективного взаимодействия пользователя с продуктом.

*Ключевые слова: паттерн, шаблон проектирования, веб‐проект, UI/UX дизайн.*

#### **USING PATTERNS IN WEB DESIGN**

#### **Sergej Fedoriachenko1 , Nataliia Ivanova2 , Ann Moskalenko3**

<sup>1</sup>Ph.D., Associate Professor of Machinery Design Fundamentals Department, National Mining University, Dnipro, Ukraine <sup>2</sup>assistant of Machinery Design Fundamentals Department, National Mining University, Dnipro, Ukraine, e-mail: zima\_natasha@ukr.net <sup>3</sup>student, National Mining University, Dnipro, Ukraine

**Abstract**. This article describes the importance of using patterns for creating web pro‐ jects. Consider the rationality of placing information on a web page for the most effective interaction of the user with the product.

*Keywords: pattern, design pattern, web‐project, UI / UX design.*

**Введение.** Важными навыками работы веб‐дизайнера является созда‐ ние логической навигации веб‐проекта в совокупности с эффективным структурированием контента, при этом весь интерфейс должен быть интуи‐ тивно понятным. Следовательно, веб‐дизайнер должен быть знаком с направлением UI/UX дизайна, что отвечает непосредственно за разработку пользовательских интерфейсов, позволяя создавать их максимально удоб‐ ными и привлекательными. Отдельно UX (User Experience) дизайн можно считать тем инструментом, с помощью которого решаются задачи связан‐ ные с проектированием взаимодействия, информационной архитектурой, графическим дизайном и контентом.

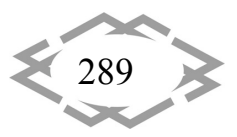

Цель работы. Рассмотрение особенностей применение шаблонов проектирования в веб-дизайне. Описание основных принципов работы с паттернами. Определение общепринятых шаблонов UX дизайна и выявление их главных преимуществ.

Материалы и результаты исследований. Для решения проблем, связанных с удобством взаимодействия пользователя с интерфейсом дизайнеры вынуждены либо придумывать новый подход для обеспечения комфортного использования продукта, либо применять в разработке паттерны проектирования. Причем второй вариант, как правило, является более приоритетным. Паттерн, как известно [1], представляет собой повторяющуюся архитектурную конструкцию (шаблон), что предоставляет решение проблемы проектирования для некоторой часто возникающей задачи. Эти шаблоны являются набором рекомендаций с определенной функциональностью. Также несомненным преимуществом паттернов можно назвать то, что они являются своеобразным общим языком для дизайнеров, что облегчает коммуникацию между разработчиками.

В отдельных случаях, при создании нового проекта желание отличаться от других приводит к худшим результатам. UX дизайнеры стараются избегать чрезмерного творчества при разработке микро-взаимодействий, что бы лишний раз не вводить пользователей в замешательство. Использование собственного подхода для решения задач взаимодействия пользователя с продуктом допустимо и оправдано, в большинстве случаев, только если речь идет о создание абсолютно нового продукта, не имеющего аналогов.

Пользователь будет заблаговременно ожидать знакомого ему результата от каждого взаимодействия. Например, в любом мобильном приложении расположение символов клавиатуры всегда находится в том порядке, который был в печатных машинах, и ни один разработчик не будет использовать алфавитный порядок. Если на веб-сайте присутствует встроенный видеоплеер, то кнопки воспроизведения и паузы будут расположены в левой части окна плеера. Это то, с чем сталкивается пользователь, при работе с веб-ресурсом, то от взаимодействия с чем пользователь ждет ожидаемых результатов, которые обеспечивают современные паттерны проектирования. Каждый раз, когда на определенную последовательность действий пользователь получает ожидаемый результат - это стимулирует его продолжать работу с данным продуктом. Шаблоны дизайна уменьшают время и усилия, затрачиваемые на каждое взаимодействие. Пользователю не нужно анализировать каждое свое действие для навигации по системе.

С точки зрения пользователя, шаблонный пользовательский интерфейс существенно сокращает время ориентации пользователя на ресурсе.

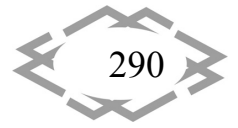

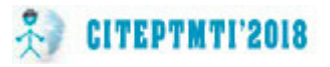

Даже при создании абсолютно нового продукта профессионалы стремятся использовать уже знакомые своей будущей аудитории приемы. На практике, при взаимодействии с незнакомым интерфейсом пользователь подсознательно связывает с теми вещами, с которыми он сталкивался раньше. Например, в популярном мессенджере Skype в качестве индикатора статуса пользователя используется аналогия со светофором. Пользователю, который в первый раз столкнулся с данным приложением, будет интуитивно понятен смысл этих цветов.

Разберем, какое влияние оказывает использование нового шаблона, рассмотрев простой пример [2]. Изменим привычную для каждого пользователя стандартную клавиатуру набора номера телефона (Рис. 1а) на несколько иную моделью, которая все еще является логичной, но с нестандартной компоновкой кнопок (Рис 1б).

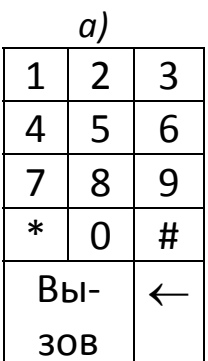

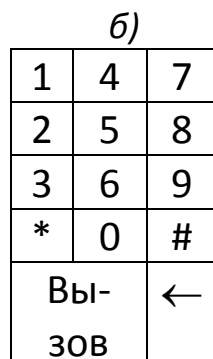

Рисунок 1 - Клавиатура набора номера телефона: а) стандартная, б) нестандартная

Использование стандартной телефонной клавиатуры - это хорошо зарекомендовавший себя психомоторный навык, и как можно предположить уже привычный для большинства. Любой сможет использовать ее естественным образом с минимальными усилиями. Нестандартная же будет потреблять больше ресурсов на когнитивную обработку, что, несомненно, будет занимать больше времени и приводить к большему числу ошибок, что приведет к снижению производительности пользователя при работе с продуктом. В среднем продолжительность набора увеличивается на 54%, количество ошибок на 63% процента больше.

Использование паттернов проектирования распространенно также при создании простых информационных веб-сайтов. Не смотря на огромное разнообразие оформления веб-сайтов в большинстве их макетов можно найти общие черты (Рис. 2).

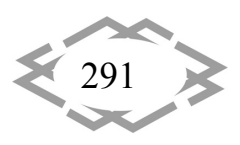

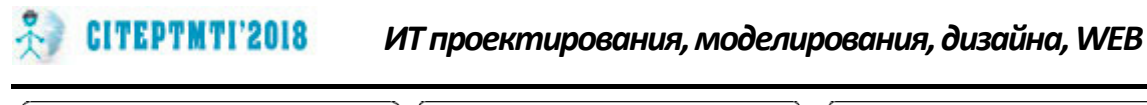

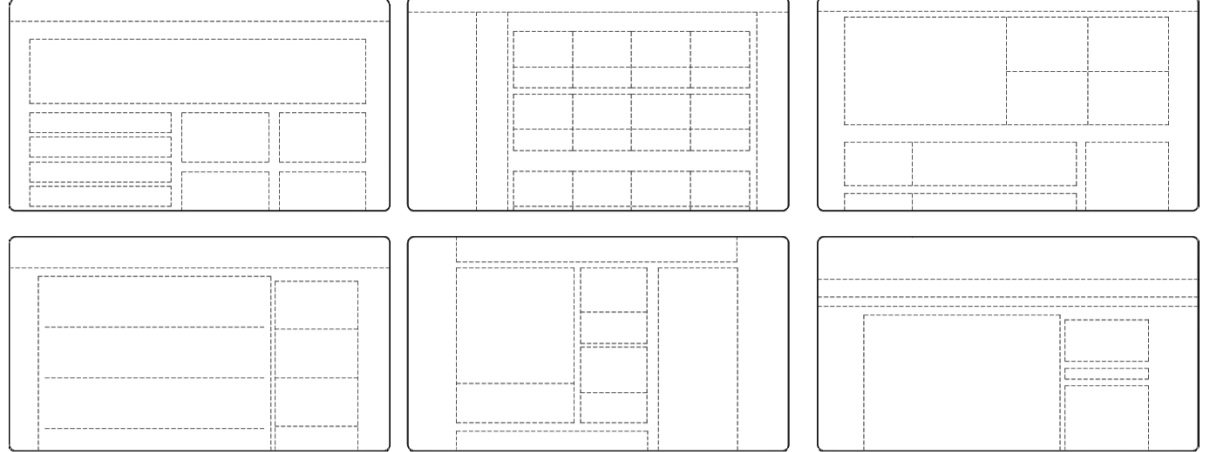

Рисунок 2 - Примеры макетов информационных веб-сайтов

Принимая во внимание, что основная задача сайта - это заставить пользователя задержаться на странице как можно дольше, при разработке дизайнеры стараются учитывать понятие F-Shaped Pattern. Анализируя фокус внимания пользователя на сайте можно сделать вывод, что при беглом просмотре его взгляд движется чаще всего по F-образной траектории. Ниже показано как рассредоточено внимание пользователя на поисковой странице (Рис. 3). Зная это, создатели сайта стараются наиболее важную информацию размещать в левой части экрана.

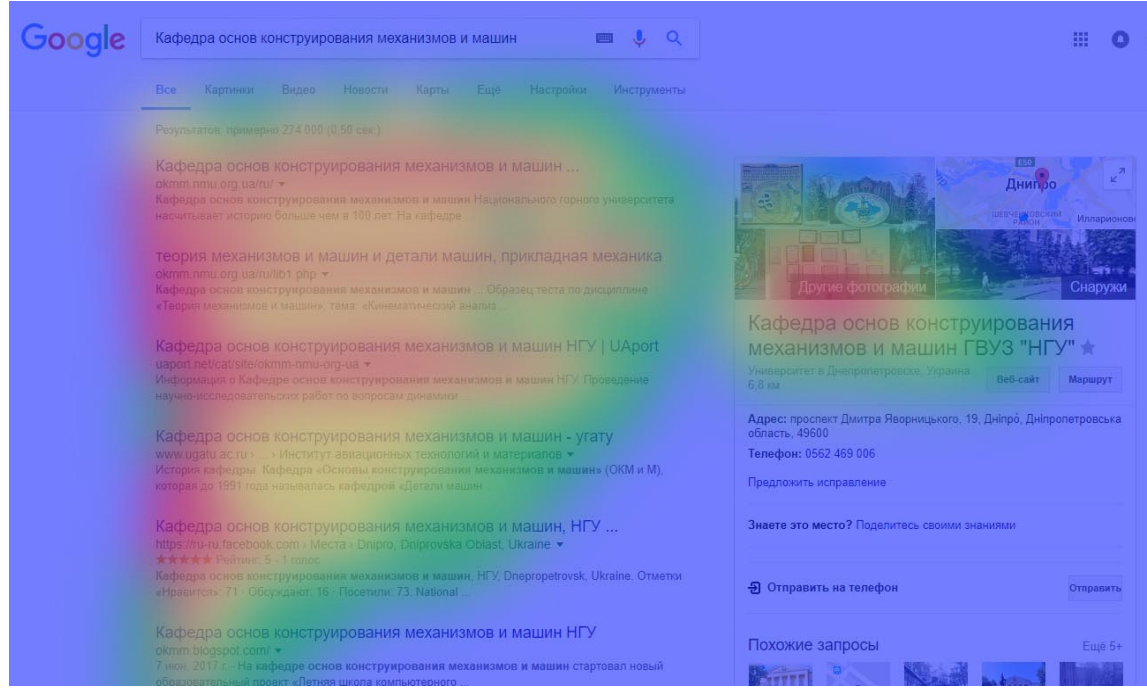

Рисунок 3 - Распределения внимания пользователя при беглом просмотре страницы веб-сайта

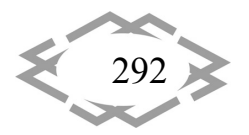

Следовательно, на веб-сайтах, куда пользователи заходят для решения каких-то проблем (например, интернет-магазины) рациональнее размещать основную навигацию по сайту с левой стороны страницы, чтобы посетителям удобней было ориентироваться. Но на тех веб-сайтах, которые имеют постоянных посетителей, а прилив новых пользователей относительно небольшой (например, веб-сайты новостей или блоги) следует, подстраиваясь под свою аудиторию, с левой части экрана размещать информационную ленту.

Также несмотря на широкое распространение широкоформатных экранов, большинство разработчиков веб-сайтов все же сохраняют ширину области чтения примерно равной привычному листу формата А4. Что существенно упрощает чтение текстов больших объемов.

Паттерны проектирования, несомненно, являются важным инструментом для веб-дизайнера, но при их использовании нужно следовать основным шагам по применению шаблонов.

1. Определить суть проблемы. Например, существует некий веб-сайт, основная информация которого будет доступна пользователю только после регистраций. Предположительно, большинство пользователей будут покидать данный ресурс, так и не осуществив процесс регистрации из-за заполнения большого количества полей и подтверждения почты. В общих чертах проблему можно выявить, исследуя тематические форумы и веб-сайты, проведя личные опросы пользователей и т.п., другими словами стоит задача выявить недостатки и неудобства, с которыми будет сталкивается пользователь, во время работы с интерфейсом. Как правило, этот шаг выполняется, когда продукт находится на стадии разработки.

2. Изучить предлагаемые решения. Изучить решения других веб-разработчиков, которые столкнулись с подобной проблемой. Например, по данному примеру посмотрев на другие веб-сайты можно увидеть, что некоторые из них используют «социальный вход», т.е. они используют для регистрации учетные записи ряда социальных сетей.

3. Проанализировать эффективность. Проанализировать какое количество желаемой аудитории имеет аккаунты в определенных социальных сетях. Социальный вход - быстрый и удобный способ входа в систему: у большинства пользователей Интернета есть учетные записи на популярных сайтах социальных сетей, таких как Google+, Twitter, Facebook и Instagram.

4. Рассмотреть шаблон и применить. Существует большое количество установленных библиотек шаблонов UX, которые содержат в себе актуально классифицированные шаблоны UX.

Contemporary Innovation Technique of the Engineering Personnel Training for the Mining and Transport Industry 2018

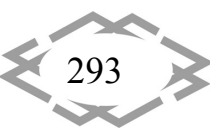

Существует несколько общепринятых типов шаблонов UX, функциональность которых наиболее часто используется в большинстве интерфейсов. К этим категориям относятся:

- ввод/вывод данных. Эти шаблоны обрабатывают ввод данных и обратную связь, которые веб-сайт дает в ответ на полученные данные:

- структурирование контента. Эти шаблоны проектирования UX упрощают общий поток UX и обеспечивают доступность всех элементов страницы, чтобы пользователи чувствовали себя уверенно во время просмотра веб-сайта или приложения;

- навигация. Эти шаблоны обеспечивают легкую навигацию через сайт и внутренние элементы управления (например, навигация по меню);

- инсентивизация - шаблоны стимулирования, побуждают пользователей выполнять определенные действия и обеспечивают вознаграждение за успешное выполнение действий.

- иерархия. Эти шаблоны помогают создавать визуальную иерархию, чтобы ваши пользователи могли легко отличать первичные элементы.

- социальные медиа – шаблоны социальных сетей поощряют пользователей делиться контентом и взаимодействовать с другими пользователями в Интернете.

Шаблоны UX являются важными помощниками в обычных задачах проектирования. При использовании шаблонов главное понимать, что шаблон это в первую очередь решение возникшей проблемы. Если при разработке веб-продукта проблема отсутствует, то нет необходимости применять решение, загромождая область работы. Но отсутствие паттернов в продукте, где они нужны, вероятно, окажут отрицательное влияние на время реакции и как следствие общее удовлетворение пользователя продуктом.

Чрезмерное использование шаблонов проектирования может оставить интерфейс чрезмерно простым и незаметным. Нет необходимости придумывать новые иконки для понятных задач при уже существующих потому что, нужно будет потратить время, чтобы обучить им пользователя. Сложные и абстрактные функции всегда должны сопровождаться понятным текстовым лейблом. В подобных случаях иконки могут выступать отличным дополнением к лейблам: так пользователям будет проще ориентироваться в функциях, а само приложение приобретет индивидуальность.

В последнее время в UX дизайне часто встречается тема онбординга. Что подразумевает совокупность способов, используемых разработчиками для обучения пользователя-новичка работе с веб-приложением, проводится во время первого контакта пользователя с приложением. Во многих случаях онбординг сводится к нескольким подсказкам на прозрачном

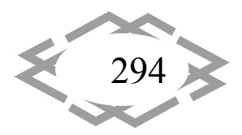

экране, которые объясняют пользователю интерфейс. Это, несомненно, является актуальной задачей, если разработчик принял решение отказаться от паттернов проектирования.

Среди ряда достоинств паттернов разработчик может столкнуться с некоторыми недостатками. Существует риск, что шаблон будет выбран не верно или его применение не имеет оснований, это может привести к усложнению продукта и как следствие потери аудитории.

Вывод. В итоге можно сделать вывод, что за счёт шаблонов производится унификация деталей решений: модулей, элементов проекта, - снижается количество ошибок. Применение шаблонов концептуально сродни использованию готовых библиотек кода. Правильно сформулированный шаблон проектирования позволяет, отыскав удачное решение, пользоваться им снова и снова. Набор шаблонов помогает разработчику выбрать возможный, наиболее подходящий вариант проектирования.

## **ЛИТЕРАТУРА**

1. Джейсон Мак-Колм Смит. Элементарные шаблоны проектирования - Elemental Design Patterns. - М.: «Вильямс», 2012. - 304 с. - ISBN 978-5-8459-1818-5.

2. Shay Ben-Barak The Price Of Not Using UX Patterns. - UXMagazine.- Article No: 1573 | February 2, 2016. - http://uxmag.com/articles/the-price-of-not-using-ux-patterns.

УДК 004.021:004.624

# ВИКОРИСТАННЯ ВІДКРИТИХ ДЖЕРЕЛ ДЛЯ ПЕРЕВІРКИ АЛГОРИТМУ ФОРМУВАННЯ РЕЙТИНГОВИХ СПИСКІВ АБІТУРІЄНТІВ

#### О.С. Шаповал $1$

1студент, факультет інформатики та обчислюваної техніки, кафедра обчислювальної техніки, група IП-62м, Національний технічний університет України «Київський політехнічний інститут імені Ігоря Сікорського», м. Київ, Україна, e-mail: abit-poisk@yandex.ua

Анотація. В роботі описано алгоритм формування рейтингових списків вступників із використанням відкритих джерел в якості вхідних даних.

Ключові слова: алгоритм, обробка даних, відкриті джерела інформації.

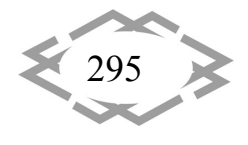

# **USING OPEN SOURCES TO CHECK ALGORITHM OF RATING LIST FORMATION OF ENTRANTS**

#### **Oleksandr Shapoval1**

<sup>1</sup>student, faculty of informatics and computer technology, department of computer engineering, IP-62m, National technical university of Ukraine "Igor Sikorsky Kyiv Polytechnic Institute" Kyiv, Ukraine, e‐mail: abit‐poisk@yandex.ua

**Abstract.** The article describes creating algorithm of rating list formation of entrants us‐ ing open sources.

*Keywords: algorithm, data processing, open sources.*

**Вступ**. Один із ключових етапів в житті людини є вступ до вищого нав‐ чального закладу. Абітурієнт має змогу подати певну кількість заяв до ВНЗ, але вступити на бюджет ‐ тільки в один. Існує спеціальна система пріоритетів заяв, де одиниця означає найвищий. Для інформування громадськості щодо перебігу подання заяв створено веб‐сайт ІС "Конкурс"[1].

Проблема полягає в тому, що вступник не має змоги перевірити коректність алгоритму формування рейтингових списків, тому що немає можливості пе‐ реглянути проміжні результати його роботи. Актуальність даної роботи по‐ лягає у необхідності вдосконалення відкритих систем для надання додатко‐ вої інформації під час вступної кампанії.

**Мета роботи.** Метою даної роботи є опис алгоритму розрахунку рейти‐ нгових списків у 2018 році на основі відкритих даних.

#### **Матеріали та результати досліджень.**

Вхідні дані для роботи алгоритму.

Для коректної роботи алгоритму необхідна наступна інформація:

1. Інформація про широкий конкурс ‐ включає в себе освітній ступінь, форма навчання, спеціальність, супер обсяг держзамовлення, перелік ви‐ щих навчальних закладів, що входять до широкого конкурсу та квоти 1‐3[2].

2. Інформація про перелік конкурсних пропозицій від ВНЗ ‐ включає в себе назву пропозиції, освітній ступінь, форма навчання, максимальні та мі‐ німальні обсяги державного замовлення,

квоти 1‐3, коефіцієнти конкурсних предметів

3. Інформація про стан подання заяв ‐ включає в себе інформацію про конкурсну пропозицію ВНЗ, ПІБ вступника, загальний конкурсний бал, сере‐ дній бал документа про освіту, наявність пільг для вступу за квотами 1‐3, пріоритет заяви [3].

За допомогою веб‐сайту "ІС Конкурс" можливо частково отримати ін‐ формації із пунктів 2 та 3. Одна із основних проблем ‐ виокремлення всіх

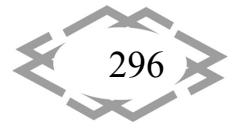

297

заяв вступника. Справа в тому, що рейтингові списки не містять ідентифіка‐ торів за якими можна однозначно класифікувати заяви вступників. Тому для часткового вирішення даної проблеми пропонується в якості ключа викори‐ стовувати поля ПІБ та середній бал документа про освіту.

Для отримання даних щодо широких конкурсів використовується офі‐ ційний сайт МОН. Потрібна інформація зберігається у вигляді doc‐файлів тому автоматизоване опрацювання неможливе.

Опис алгоритму.

Визначимо основні терміни які будуть використовуватися.

Конкурсний бал ‐ загальний бал вступника на певну конкурсну пропо‐ зицію.

Конкурс ‐ пропозиція від ВНЗ для прийому вступників за державним за‐ мовлення на певну спеціальність.

Широкий конкурс ‐ список заяв вступників, який складається із конкур‐ сів у межах однієї спеціальності та які знаходяться у сфері управління одного державного замовника [4].

Обсяг державного замовлення – максимальна кількість вступників, які можуть бути прийняті на Конкурс.

Супер обсяг державного замовлення – максимальна кількість вступни‐ ків, які можуть бути прийняті за Широким конкурсом.

Визначення рекомендованих до зарахування. Для спрощення розу‐ міння як працює алгоритм поділ конкурсу на субконкурси не здійснюється.

1. В основному циклі для кожного розрахункового конкурсу виконати наступні операції:

 ‐ обрати заяви вступників з найбільшої пріоритетністю які не мають інші рекомендації до зарахування та не знаходяться в інших списках очіку‐ вання

‐ відсортувати заяви за конкурсним балом

 ‐ відібрати таку кількість вступників, яка не перевищує максимальний обсяг бюджетних місць даної пропозиції

 ‐ зарахувати обраних абітурієнтів до списку очікування, попередньо об'єднавши з існуючим списком отриманих на попередніх ітераціях

 ‐ заяви інших вступників анулювати ‐ вони не будуть брати участь у на‐ ступних ітераціях

2. В основному циклі для кожного широкого конкурсу виконати насту‐ пні операції:

‐ об'єднати конкурси в межах однієї спеціальності в супер конкурс

‐ відсортувати заяви вступників супер конкурсу за конкурсним балом

 ‐ анулювати заяви вступників, які не входять в обсяг державного замо‐ влення для даного широкого конкурсу

3. Переходити до етапу 1. до тих пір доки не вичерпається заяви абіту‐ рієнтів які не знаходяться в списках очікування та які не отримали відмову (ануляцію).

4. Отримати конкурсні пропозиції, в яких кількість вступників в списку очікування менша за мінімальний обсяг державного замовлення.

Для кожного такого конкурсу виконати наступні операції:

‐ Анулювати конкурсну пропозицію.

‐ Заяви вступників анулювати. Інші заяви, які раніше не були анульовані відмітити як ті, які беруть участь у етапі 5.

5. Кожному вступнику пропонується конкурс, який має для нього най‐ вищий пріоритет. Кожен конкурс перевіряється на перевищення

бюджетних місць і в разі його перевищення визначаються вступники із пункту 4. з нижчими позиціями, які отримують відмову. Виключення ‐ всту‐ пники, чия позиція

в конкурсі вища за позицію фіналіста конкурсу(вступника, який був най‐ нижчим у рейтинговому списку після завершення етапу 3.) не отримують ві‐ дмову.

6. В основному циклі для кожного широкого конкурсу виконати насту‐ пні операції:

‐ об'єднати конкурси в межах однієї спеціальності в супер конкурс

‐ відсортувати заяви вступників супер конкурсу за конкурсним балом

 ‐ анулювати заяви вступників, які не входять в обсяг державного замо‐ влення для даного широкого конкурсу за виключення тих вступників, чия позиція

 в супер конкурсі вища за позицію фіналіста (вступника, який був най‐ нижчим у супер конкурсі після завершення етапу 3.)

7. Переходити до етапу 4. до тих пір доки не вичерпається заяви абіту‐ рієнтів, які беруть участь у етапі 5, не знаходяться в списках очікування та не отримали відмову (ануляцію).

Результат роботи

Для перевірки роботи алгоритму було використано дані вступною кам‐ панії 2017 року. В якості еталонних результатів використані рейтингові спи‐ ски абітурієнтів, які були опубліковані 6 серпня 2017 року на сторінках «ІС Конкурс».

Перший та другий рядок таблиці – кількість правильно розрахованих списків у порівнянні з тими, що були оприлюднені після завершення офіцій‐ ного формування рейтингових списків.

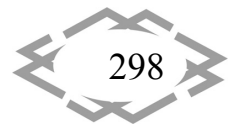

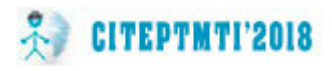

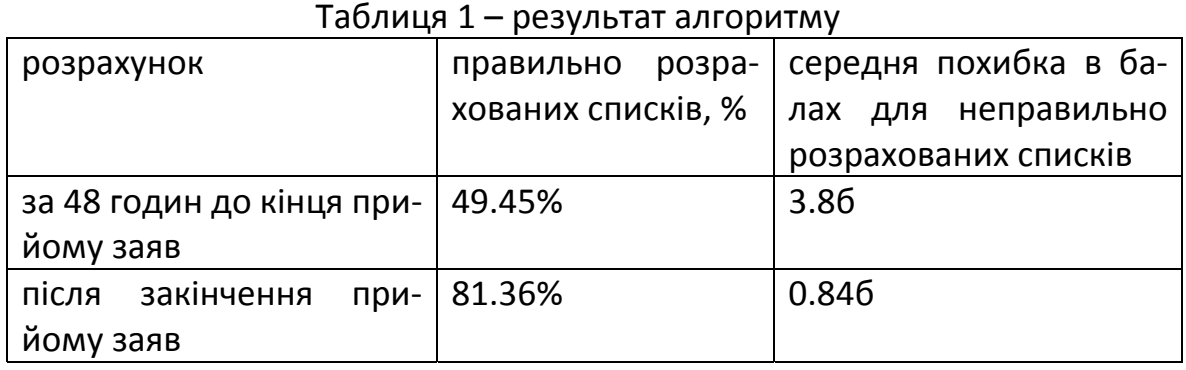

**Висновки.** У результаті було зроблено опис алгоритм адресного розмі‐ щення згідно із технічним завданням. Результат роботи даного алгоритму показав, що за допомогою неповних відкритих джерел можна досить точно розрахувати попередні списки вступників та отримати приблизні дані щодо прохідного балу на бюджет.

#### **ЛІТЕРАТУРА**

1. «ІС Конкурс» [Електронний ресурс] – Режим доступу: http://vstup.info

2. Матеріли для розробки технічного завдання до алгоритму адресного розмі‐ щення державного та регіонального замовлення в 2017 році [Електронний ресурс] – Ре‐ жим доступу: http://www.dnu.dp.ua/docs/vstup/2017/Dodatok\_5\_Tech\_zavdannya.doc

3. Вступна кампанія 2017: проблеми, нововведення, результати [Електронний ре‐ сурс] – Режим доступу: https://hromadske.ua/posts/vstupna‐kampaniia‐2017

4. Матеріли для розробки технічного завдання до алгоритму адресного розмі‐ щення державного та регіонального замовлення в 2018 році [Електронний ресурс] – Ре‐ жим доступу: http://pnpu.edu.ua/ua/text/vstup/2018/dod7.pdf

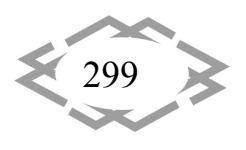

УДК 004.415.25

# **ПЕРЕВАГИ ДИНАМІЧНОЇ КЛІЄНТ‐СЕРВЕРНОЇ МОДЕЛІ МАСОВОГО ОПОВІЩЕННЯ У НАДЗВИЧАЙНИХ СИТУАЦІЯХ**

#### **В.Е. Арутюнян**

аспірант кафедри інформаційних технології Запорізького інституту економіки та інфор‐ маційних технологій, м. Запоріжжя, Україна, e‐mail: vova.ara@gmail.com

**Анотація.** В роботі представлена клієнт‐серверна модель масового оповіщення на‐ селення при надзвичайних ситуаціях у вигляді мобільних додатків для операційних сис‐ тем Android та iOS та серверної частини, що використовує сервіси Google Maps. Проана‐ лізовані її переваги перед існуючими системами масового оповіщення. Наведені прик‐ лади її використання для розрахунку кількості потерпілих у визначеному квадраті.

*Ключові слова: клієнт‐серверна модель, система масового оповіщення насе‐ лення, надзвичайна ситуація, мобільний додаток, програмний комплекс, алгоритм програми.* 

## **ADVANTAGES OF DYNAMIC CLIENT‐SERVER MODEL OF MASS NOTIFICATION IN EMERGENCY SITUATIONS**

#### **V.E. Arutiunian**

Postgraduate, Department of information technology Zaporizhzhya Institute of Economics and Information Technologies, Zaporizhzhya, Ukraine, e-mail: vova.ara@gmail.com

**Abstract.** The paper presents a client‐server model of mass emergency alert system, which consists of two parts: the mobile applications for Android and iOS operating systems and the server part, that uses Google Maps services. The paper also presents the advantages over the existing systems of mass notification. The examples of its use for calculating the num‐ ber of victims in a given square have been described.

*Keywords: client‐server model, mass alert system, emergency situation, mobile applica‐ tion, software package, program algorithm.*

**Вступ.** Сьогодні у світі стрімко розвиваються інформаційні технології, ці зміни зачіпають мережеві технології, комунікаційні та обчислювальні при‐ строї, програмні продукти. Як результат –зв'язок життєдіяльності людини та інформаційних технологій стає все тіснішим, вони все частіше впроваджу‐ ються в різні сфери життя. Отже, однією з актуальних областей наукових до‐ сліджень є сфера безпеки людства та своєчасного попередження про небе‐ зпеку різного характеру.

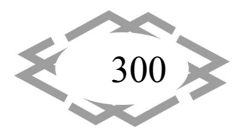

Сендайська рамкова програма дій, прийнята на 3‐й Всесвітній конфе‐ ренції ООН зі зменшення небезпеки надзвичайних ситуацій (2015 р.) є пер‐ спективним і орієнтованим на практичні дії комплексом заходів по змен‐ шенню небезпеки лих від надзвичайних ситуацій на місцевому, національ‐ ному, регіональному і міжнародному рівнях. Для оцінки стану процесу досягнення передбачуваних результатів визначено сім глобальних цільових завдань, одним з яких є розвиток систем раннього оповіщення населення про небезпеку в умовах виникнення надзвичайної ситуації. Однак**,** здійсне‐ ний нами критичний аналіз показав, що всі діючі системи масового опові‐ щення при надзвичайних ситуаціях не відповідають сучасним вимогам.

В сучасних умовах, вимоги до даних систем значно зросли через ускла‐ днену розвинену інфраструктуру, зростання щільності населення, підви‐ щення ризиків техногенних та природніх катастроф. Окрім цього, масове ви‐ користання смартфонів полегшує сьогодні можливості застосування мобіль‐ них додатків з масового оповіщення. Але, всі впроваджені подібні системи носять статичний характер роботи і не мають можливості динамічно зміню‐ вати свої алгоритми вже в процесі роботи, з огляду на безліч параметрів, які безпосередньо впливають на ефективність роботи системи [1].

**Мета роботи** полягає у розробці моделі та алгоритму функціонування інтелектуальної клієнт‐серверної системи оповіщення населення у надзви‐ чайних ситуаціях.

**Матеріали та результати дослідження.** Автором була запропонована нова клієнт‐серверна модель для сучасної системи масового оповіщення при надзвичайних ситуаціях, яка передбачає використання сервісів інтерак‐ тивних карт місцевості для обробки або доповнення даних, надісланих з мо‐ більних девайсів потерпілих, які вже були отримані сервером системи і опрацьовані через запрограмовані в ньому алгоритми.

Обмін даними між клієнтами і сервером здійснюються за рахунок Application Programming Interface (API). API – є набором визначень взаємодії різнотипного програмного забезпечення, який надає інтерфейс для при‐ йому та обробки даних від клієнта [2].

Розроблений нами програмний комплекс складається з двох частин: клієнтська частина, яка представлена у вигляді мобільних додатків для Android і iOS, які можливо встановити на будь‐якому мобільному девайсі; серверна частина, на якій запрограмовані необхідні алгоритми обробки ін‐ формації від клієнтів, API для обміну інформацією та де використовуються сервіси інтерактивних мап по типу Google Maps.

В процесі роботи програмного комплексу додаток на мобільному де‐ вайсі клієнта збирає необхідні параметри, такі як, координати, швидкість пе‐

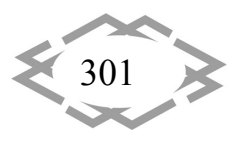

ресування, висота над рівнем моря і передає ці дані на сервер. Сервер об‐ робляє отриману інформацію за допомогою своїх алгоритмів і сервісів Google Maps і передає клієнтові кращий план для евакуації в даний момент часу. Одночасно різні клієнти системи можуть отримати різні плани евакуа‐ цій, які сервер вважає найефективнішими для всіх клієнтів системи.

При виникненні надзвичайної ситуації додаток, встановлений на мобі‐ льних девайсах потерпілих, автоматично визначає координати і швидкість руху і передає ці дані на сервер. Сервер, в свою чергу, розраховує, яку відс‐ тань зможуть подолати абоненти за однаковий час і передає дані на сервіс Google Maps, який підбирає координати найбільш підходящого сховища або точки збору, що знаходяться в заданому діапазоні [3]. Кожен клієнт отримує на свій мобільний девайс координати розрахованої сервером точки, що пі‐ дходить саме йому і отримує план евакуації у вигляді мапи з зазначеним місцезнаходженням сховища або точки збору. Якщо швидкість руху клієнта зміниться, сервер перерахує маршрут і відправить на його девайс новий план евакуації.

Також за допомогою програмного комплексу можливо визначати останнє місцезнаходження потерпілих після закінчення тривоги, їх кількість у заданому пункті, чи залишилися вільні місця у сховищах або пунктах збору та, відповідно до отриманих даних, корегувати плани евакуації.

Отже, роботу програмного комплексу можна розглянути на прикладі порятунку потерпілих в укриттях або угрупованню людей в певних зонах для подальшої масової евакуації. При надходженні сигналу тривоги кожному потерпілому на смартфон відправляється план дій при надзвичайній ситуа‐ ції з картою, на якій буде прокладений маршрут до найближчого укриття. Будь‐який тип укриттів розрахований на певну кількість людей і потерпілі, які будуть перевищувати цей кількість, просто не зможуть врятуватися. Для усунення даної проблеми в розробленому програмному комплексі на його серверної частини використовується сервіс Google Maps, який дозволяє знайти всіх абонентів, що знаходяться в даному умовному квадраті. Як тільки потенційний потерпілий перетинає координати, що визначають зону укриття на Google Maps, серверна частина починає рахувати кількість таких потерпілих. У програму закладено кількість людей, яке може вмістити ко‐ жне працююче укриття, як тільки кількість потерпілих стає рівною гранич‐ ному числу людей, які можуть знаходиться в сховище, сервер відразу при‐ бирає це сховище з карти. Решта потерпілих, які ще не потрапили в укриття, отримують на свій смартфон нову інформацію з оновленою картою, на якій вже буде прокладений інший, розрахований сервером маршрут до найбли‐ жчого сховища, в якому ще залишилися вільні місця.

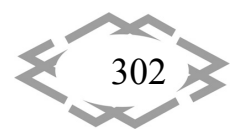

**Висновки.** Запропонована нами гнучка та динамічна система масового оповіщення у надзвичайних ситуаціях має ряд переваг перед існуючими си‐ стемами. Система здатна змінювати плани евакуації населення з урахуван‐ ням окремих дій клієнта, параметрів його швидкості, місцезнаходження та ін., дозволить уникнути великої кількості жертв та зробить евакуацію насе‐ лення швидшою та ефективнішою.

## **ЛІТЕРАТУРА**

1. Ranganath, M.K. Safety notification broadcast system: a Thesis Presented to the Faculty of San Diego State University. Spring 2012. ‐ 66 p. / [Електронний ресурс]. Режим доступу: http://sdsu‐dspace.calstate.edu/bitstream/handle/10211.10/1871/Ranganath\_ Mithun.pdf?sequence=1

2. Dharani, R. Web API Design: Crafting Interfaces that Developers Love Independently published, December, 2017. ‐ 37 p.

3. Distance Matrix API: developer's guide. ‐ [Електронний ресурс]. Режим доступу: https://developers.google.com/maps/documentation/distance‐matrix/start?hl=ru

УДК 622,831:004.92

# **ВИЗНАЧЕННЯ ЕЛЕМЕНТІВ ЗАЛЯГАННЯ ВУГІЛЬНОГО ПЛАСТА ЗА ДАНИМИ РОЗВІДКИ СВЕРДЛОВИНАМИ**

#### **О.С. Жовтяк<sup>1</sup> , А.Р. Горохова<sup>2</sup>**

<sup>1</sup>кандидат технічних наук, доцент основ конструювання механізмів і машин, Державний ВНЗ «Національний гірничий університет», м. Дніпро, Україна <sup>2</sup>студент групи 133-16-1, Державний ВНЗ «Національний гірничий університет», м. Дніпро, Україна

**Анотація.** В роботі приведені визначення параметрів залягання вугільного пласта за даними геологічної розвідки з використанням методів нарисної геометрії.

*Ключові слова: розвідувальні свердловини, вугільний пласт, елементи залягання, графічні прийоми, AutoCAD.* 

## **DETERMINATION OF THE FORMATION ELEMENTS OF COAL SEAMS ACCORDING TO EXPLORATION WELLS**

#### **Afanasy Zhovtyak1 , Аlina Gorohova2**

1 Ph.D., Machinery Design Bases Department, National University, Dnipro, Ukraine 2 Student, National Mining University, Dnipro, Ukraine

**Abstract.** The work defines the parameters of the formation of coal seams in the explo‐ ration of geological exploration using the methods of plotting geometry.

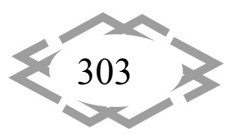

*Keywords: reconnaissance wells, coal seams, elements of occurrence, graphic tech‐ niques, AutoCAD.*

**Вступ.** Після отримання даних геологічної розвідки родовища корисних копалин повинна продовжитися робота по зображенню вугільного пласта і визначенню його елементів залягання. Ці дані необхідні для проектування розробки родовища.

Завдання вирішується на основі таких даних як координати закладення свердловин, азимути інтервалів свердловин, фронтальні проекції зенітних кутів інтервалів свердловин, глибин точок перетину свердловинами покрі‐ влі і підошвою пласта. У роботі пропонується графічний метод рішення на основі методів нарисної геометрії. Використання комп'ютерних прийомів програми AutoCAD для побудови необхідних зображень забезпечує високу точність визначення даних.

**Мета роботи**. На конкретному прикладі показати можливість графіч‐ ного рішення гірничо‐геологічної задачі по визначенню елементів залягання вугільного пласта, використовуючи дані бурової розвідки.

**Основна частина.** У процесі виконання завдання необхідно виконати наступне:

а) побудувати проекції точок *K, L, M, P, Q, R* перетину свердловинами площин покрівлі і підошви пласта та визначити координати цих точок;

б) побудувати проекції площин покрівлі і підошви пласта; в) побудувати на денній поверхні умовні лінії виходу покрівлі і підошви пла‐ ста;

г) визначити елементи залягання пласта: азимут падіння і простягання, кут падіння, потужність пласта;

 д) визначити справжню довжину кожної свердловини від гирла до то‐ чки перетину з підошвою пласта;

 е) побудувати вертикальний розріз по лінії падіння пласта з нанесен‐ ням свердловин і точок перетину свердловинами покрівлі і підошви пласта.

Рекомендується така послідовність графічних побудов (рис.1. Визна‐ чення елементів залягання вугільного пласта):

1. За заданими координатами будують горизонтальні і фронтальні про‐ екції точок *А, В, С*. За заданим значенням фронтальних проекцій зенітних ку‐ тів і вказано їх положенню щодо вертикалі (лівий, правий) будують фронта‐ льні проекції ділянок свердловин по інтервалах. Проекції зенітного кута від‐ кладаються вправо або вліво від вертикалі, проведеної через початкову то‐ чку інтервалу. Для всього інтервалу свердловини значення зенітного кута приймається незмінним.

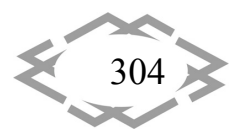

2. Виконують побудову горизонтальних проекцій свердловин за зада‐ ними азимутами свердловин і їх фронтальними проекціями. Напрямок з пів‐ дня на північ приймають на кресленні паралельним короткій стороні фор‐ мату. Азимут першого інтервалу свердловин відкладають від північного кі‐ нця меридіана, проведеного через точку закладення свердловини (напри‐ клад через *А1*). Відзначивши зазначений напрямок свердловини на плані, будують горизонтальну проекцію першого інтервалу. Для побудови горизо‐ нтальної проекції кінцевої точки інтервалу проводять лінію зв'язку від її фро‐ нтальної проекції. Потім за аналогією будують проекції другого інтервалу свердловини, відкладаючи його азимут з кінцевої точки першого інтервалу. Подібним чином будують проекції і двох інших свердловин.

3. На фронтальних зображеннях свердловин відзначають точки *К2, L2, M2* перетин свердловин з площиною покрівлі пласта, користуючись даними про їх глибину.

4. Із знайдених фронтальних проекцій точок *K, L, M* проводять лінії зв'я‐ зку і показують горизонтальні проекції цих точок на горизонтальних проек‐ ціях свердловин.

5. Будують точки перетину свердловинами підошви пласта. За даними роз‐ відки відома глибина точки *Р,* в якій одна з свердловин перетнула підошви пласта. Глибина двох інших точок невідома. . Побудова точки *Р* використовують таким же чином, як і побудова точок *K, L* і *M*.

Для побудови точок *R* і *Q* перетину двох інших свердловин з площиною підошви пласта двічі вирішують задачу нарисної геометрії на перетин пря‐ мої лінії з площиною. Так як площина підошви паралельна площині покрівлі пласта, заданої точками: *K, L, M,* то вона може бути задана на кресленні двома прямими, які перетинаються в точці *Р* , паралельними двом прямим покрівлі, що перетинаються . Ці прямі можна побудувати, з'єднавши попа‐ рно точки *K, L, M*, що належать покрівлі. Як відомо, алгоритм задачі на пе‐ ретин прямої лінії з площиною складається з наступних операцій:

а) через пряму проводять допоміжну площину окремого положення;

б) будують лінію перетину допоміжної площини із заданою; в) відзначають загальну точку для знайденої лінії перетину і заданої прямої.

7. Визначають координати отриманих побудовою точок *K, L, M, P, Q, R*.

8. Визначають часткову довжину кожної свердловини від точки закла‐ дення до точки перетину з площиною підошви пласта. Для цього визнача‐ ють довжину кожного інтервалу в натурі по його проекціях, використову‐ ючи, наприклад, метод прямокутного трикутника.

9. Визначають елементи залягання пласта. До елементів залягання від‐ носять лінію простягання, лінію падіння, кут падіння, потужність пласта.

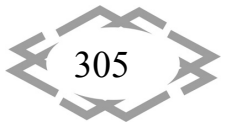

 Положення лінії простягання в просторі визначається її азимутом, а поло‐ ження лінії падіння ‐ азимутом і кутом її падіння. Нормальна потужність пла‐ ста вимірюється відрізком перпендикуляра, опущеного з будь‐якої точки площини покрівлі на площину підошви. Для визначення елементів залягання пласта в площині покрівлі проводять дві горизонталі на відстані 20 ‐ 40 м одна від одної. Відомо, що положення лінії простягання площини збігається з положенням її горизонталі. Позитив‐ ним напрямком простягання вважається те, від якого падіння направлено вправо. Азимут простягання вимірюється на горизонтальній площині проек‐ цій від північного кінця меридіана до позитивного напрямку лінії простя‐ гання.

Лінію падіння проводять через точку, в якій виконували замір азимута простягання. На горизонтальній площині проекцій лінія падіння буде розта‐ шована перпендикулярно до лінії простягання, і, відповідно, горизонталі площини покрівлі. Для побудови фронтальної проекції лінії падіння необхі‐ дно також визначити точку перетину її з іншою її горизонталлю площини по‐ крівлі. Методом прямокутного трикутника визначають довжину відрізка лі‐ нії падіння і визначають кут її нахилу до горизонтальної площини. Цей кут буде рівний куту нахилу площини покрівлі і куту падіння пласта. У даній ро‐ боті для скорочення побудов нормальна потужність пласта і кут падіння пла‐ ста визначаються пізніше на розрізі пласта.

10. Будують лінії умовного виходу площин покрівлі і підошви пласта на денну поверхню. Ці лінії ‐ результат перетину площин покрівлі і підошви із земною поверхнею, яка представлена в завданні горизонтальною площи‐ ною.

На фронтальній площині проекцій продовжують раніше проведену лі‐ нію падіння покрівлі пласта до перетину з земною поверхнею, відзначають точку перетину і знаходять її на горизонтальній проекції. Через цю проекцію точки проводять паралельно горизонталям покрівлі лінію умовного виходу площини покрівлі на денну поверхню. Подібна побудова виконується на площині підошви пласта і отримують проекції лінії умовного виходу на денну поверхню площини підошви. Лінії умовного виходу проводять штрих ‐ пунктирними тонкими лініями. Найкоротша відстань між цими лініями на плані є горизонтальною потужністю пласта.

Приступають до побудови розрізу навхрест простягання пласта. Це ро‐ зріз вертикальною площиною, яка розташована перпендикулярно до лінії простягання пласта.

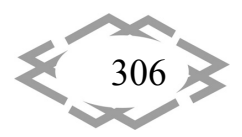

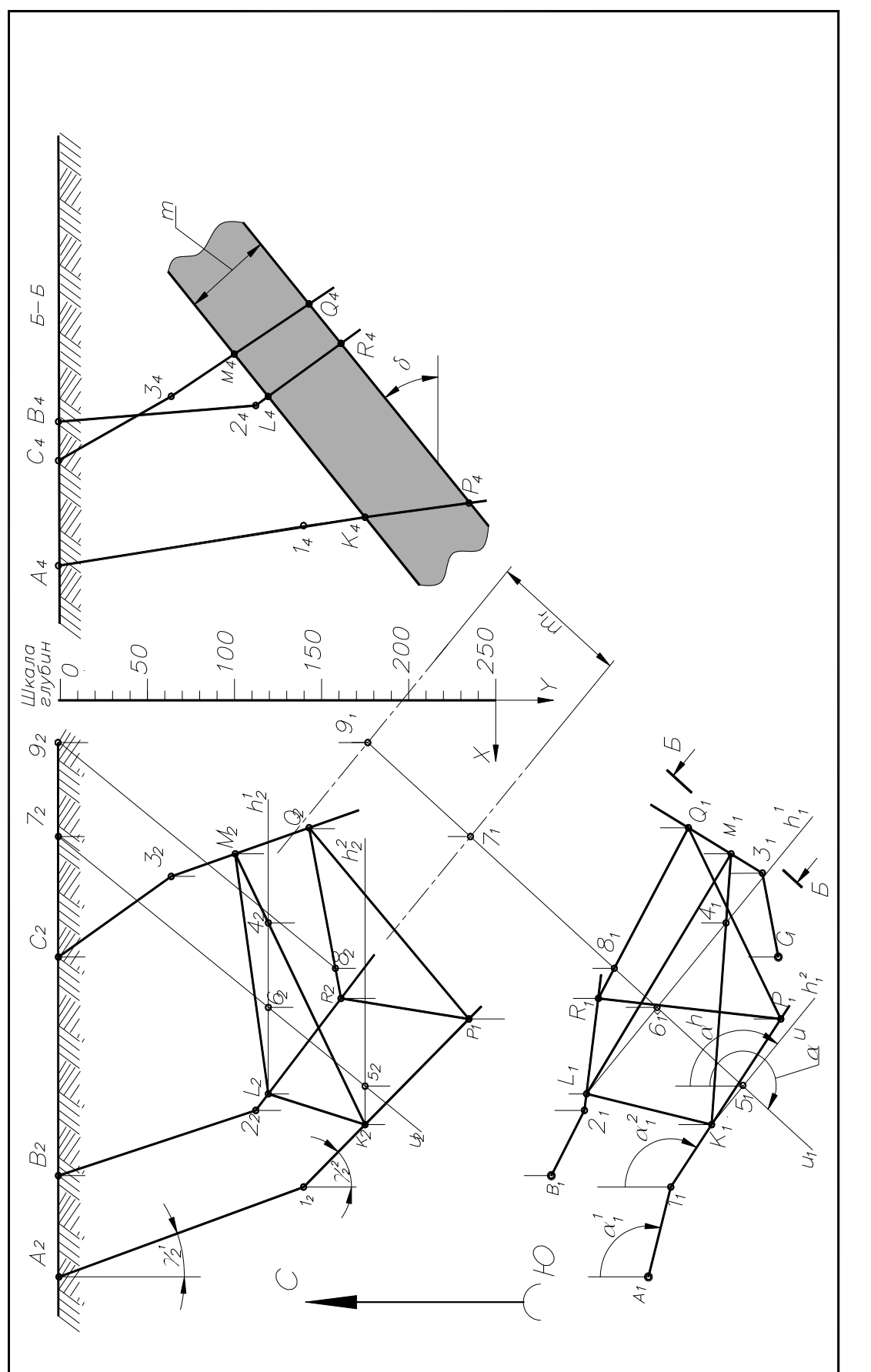

*AppliedGeometry,EngineeringGraphics,Ergonomics,LifeSafety*

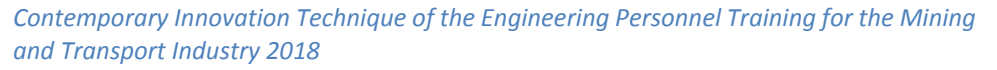

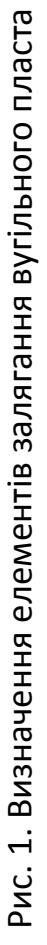

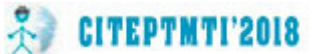

307 ×

 Положення січної площини на вигляді зверху вибирають таким чином, щоб свердловини знаходилися перед січною площиною. Побудова розрізу ведеться за звичайними правилами. Особливістю цього розрізу є те, що невидимі контури свердловин, які не перебувають в пло‐ щині розрізу, умовно показуються суцільною основною лінією. Для зручно‐ сті читання розріз зображується в повернутому вигляді. Спочатку горизонта‐ льні проекції окремих точок на плані переносять на лінію розрізу (лінії зв'я‐ зку проводять під прямим кутом до площини розрізу), а потім переносять безпосередньо на розріз. Потім на розрізі відкладають вертикальну глибину кожної точки і відзначають їх положення на ньому. При правильно виконаному розрізі точки перетину свердловин з покрівлею і підошвою пласта знаходяться на проекціях свердловин і одночасно на про‐ екціях покрівлі і підошви, які зображуються на розрізі у вигляді двох пара‐ лельних ліній. При цьому глибина точок на розрізі повинна бути рівною гли‐ бині відповідних точок на фронтальній проекції.

**Висновки**. Показано використання методів нарисної геометрії для ви‐ рішення гірничо‐геологічної задачі. Застосування комп'ютерних графічних технологій (система AutoCAD) дозволяє визначити з високою точністю важ‐ ливі дані про умови залягання вугільного пласта. Ці дані необхідні для про‐ ектування розробки родовища. Наведена методика виключає проведення складних аналітичних розрахунків.

#### **ЛІТЕРАТУРА**

1. Возвиженский В.И., Волков С.А., Волков А.С. Колонковое бурение. – М.: Недра, 1982, С.21‐23.

2. Козловский Е.А. Оптимизация процесса разведочного бурения. – М.: Недра, 1975, С. 36‐38.

3. Сулашкин С.С. Закономерности искривления и направленное бурение геолого‐ разведочных скважин. – М.: Недра 1966. – 86 с.

Гордон В.О. Семенцов‐Огиевский М.А. курс «Начертательной геометрии» ‐ М. Наука 1977. – 366 с.

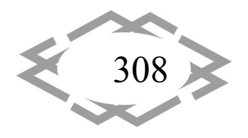

УДК 004.9:514.1

#### **ГЕОМЕТРИЧЕСКОЕ ИЗОБРАЖЕНИЕ В ТРЕХМЕРНОМ ПРОСТРАНСТВЕ**

#### **О.А. Кувшинова<sup>1</sup> , Е.С. Гущина<sup>2</sup>**

1 старший преподаватель кафедры Информационно‐вычислительные системы, ФГБО ВО Пензенский государственный университет архитектуры и строительства, г. Пенза, Рос‐ сия, e-mail: oly791702@rambler.ru

<sup>2</sup>старший преподаватель кафедры Градостроительство, ФГБО ВО Пензенский государственный университет архитектуры и строительства, г. Пенза, Россия, e-mail: modiliani\_24@mail.ru

**Аннотация**. Показаны значения изображений в жизни человека, как способ фикса‐ ции и хранения информации. Выявлен и сформулирован закон построения плоских изображений трехмерных объектов. Установлены условия, при которых плоские изоб‐ ражения сохраняют всю геометрическую информацию исходных объектов, становясь геометрическими моделями.

*Ключевые слова: изображение, пространство, геометрическая информация, геометрическая модель.*

#### **GEOMETRIC IMAGE IN THREE‐DIMENSIONAL SPACE**

#### **Olga Kuvshinova1, Katharine Gushchina2**

1 Senior lecturer of the department Information‐computing systems, Penza State University of Architecture and Construction, Penza, Russia, e-mail: oly791702@rambler.ru 2 Senior lecturer of the Department of Urban Development, Penza State University of Archi‐ tecture and Construction, Penza, Russia, e-mail: modiliani\_24@mail.ru

**Abstract.** Values of images in human life are shown as a way of fixing and storing infor‐ mation. The law of construction of flat images of three‐dimensional objects is revealed and formulated. The conditions under which flat images retain all the geometric information of the original objects are established, becoming geometric models**.**

*Keywords: image, space, geometric information, geometric model.*

**Введение.** Изображения являются очень важной частью жизни чело‐ века. Это способ фиксации и хранения информации. Изображения обла‐ дают большей информационной насыщенностью по сравнению с письмен‐ ностью. В настоящее время, когда объем информации растет с катастрофи‐ ческой быстротой, фиксация информации в изображения имеет несомнен‐ ное преимущество.

В настоящее время бытует мнение, что рисовать может научиться только человек, обладающий соответствующими способностями. Но если бросить взгляд назад, мы увидим, что были времена, когда читать и писать

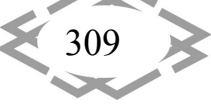

могли только избранные. Все остальные считались, как бы неспособными обучиться этим премудростям. Прошло не так уж много времени, и неграмотный человек стал вызывать удивление. Но вот отношение к обучению рисованию с тех времен мало изменилось, хотя попытки обучать всех поголовно изображению трехмерного мира на плоскости все-таки существуют. В школах введены уроки рисования. Но результаты этой попытки для многих оканчиваются плачевно. Они получают пожизненный приговор: к рисованию не способен. Этот приговор конечно не смертелен, и человек может с ним жить долгую жизнь, не понимая, что многие аспекты реальной действительности остались за пределами его сознания.

Цель работы: Получить геометрическую информацию объекта и построение геометрических моделей. Использовать основы инженерной графики.

Материал и результаты исследований: Геометрической информацией обладают почти все окружающие нас объекты, поэтому процесс получения и переработки геометрической информации является широко распространённой процедурой. Это обуславливает большую значимость геометрического моделирования в жизни людей. А что же такое геометрическая информация? Геометрическая информация - это сведения о размерах, форме и относительном положении объекта в пространстве. Эту информацию доставляют почти все известные человеку объекты. Поэтому получение и переработка такой информации является важной стороной деятельности человека [1].

Конкретная реализация этой цели определяется следующими задачами:

- изучение закона построения геометрических моделей,
- освоение приемов работы с геометрическими моделями.

Моделирование геометрических объектов опирается на теоретический и практический материал, который описывает процесс построения моделей предыдущей группы. Учебный материал, описывающий процесс построения плоских моделей всех геометрических объектов, является основой для изучения приемов решения первой группы позиционных задач, которые, в свою очередь, являются базовыми для решения второй группы этих задач. После освоения раздела «Позиционные задачи» можно приступать к построению теней. Обе группы позиционных задач оказываются основой для решения метрических задач, на которых основано построение разверток геометрических поверхностей [3].

Такая логическая структура учебного курса накладывает жесткие требования на методику его освоения, характерной чертой которой является регу-

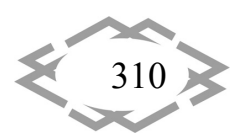

Поскольку геометрия используется для описания процесса возникновения изображений, то для ее освоения необходимы базовые геометрические знания.

Плоские изображения трехмерных объектов являются геометрическими моделями исходных объектов. Надо выяснить: сохраняют ли они всю геометрическую информацию исходных объектов? Если ответ окажется положительным, то замена возможна, при отрицательном - нет. Итак, основное требование, которое предъявляется к геометрическим моделям, - это сохранение всей геометрической информации исходного объекта. Иначе говоря, объект на своем изображении должен быть узнаваем.

Пусть в качестве исходного объекта будет точка А на рис. 1. Она не имеет никакой геометрической информации, кроме положения в пространстве. Можно ли определить это положение, имея проекцию точки А и проекционный аппарат? Ответ очевиден: этого сделать нельзя. Можно лишь указать проецирующую прямую  $I = A \cup S$ .

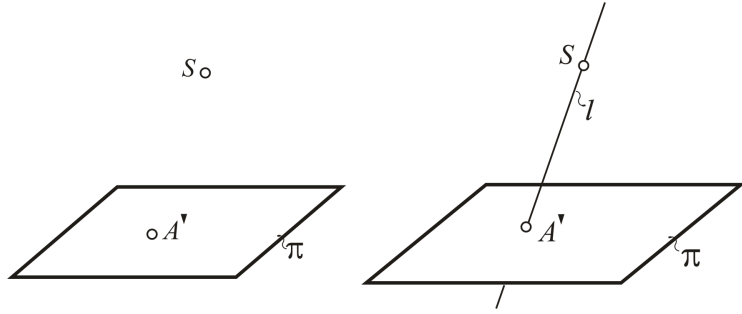

Рисунок 1- Определение положения точки в трехмерном пространстве по ее плоскому изображению

Аналогичный вывод можно сделать, если восстанавливать положение прямой / в исходном пространстве (рис. 2). Для общего случая можно лишь указать проецирующую плоскость, которая содержит эту прямую. Причина станет ясна, если сравнить размерности картинного и исходного пространств.

Рассмотрим еще один пример. На рис. 3 изображена окружность. Вопрос: какой трехмерный объект здесь изображен? Ответ дан на рис. 3. Это может быть сфера, конус или цилиндр, или любой другой объект, которого проецирующие прямые будут касаться по окружности.

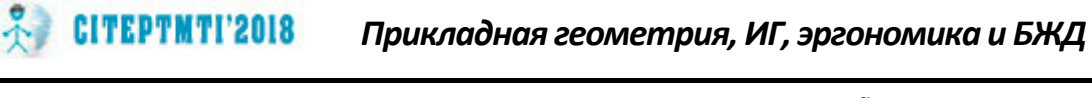

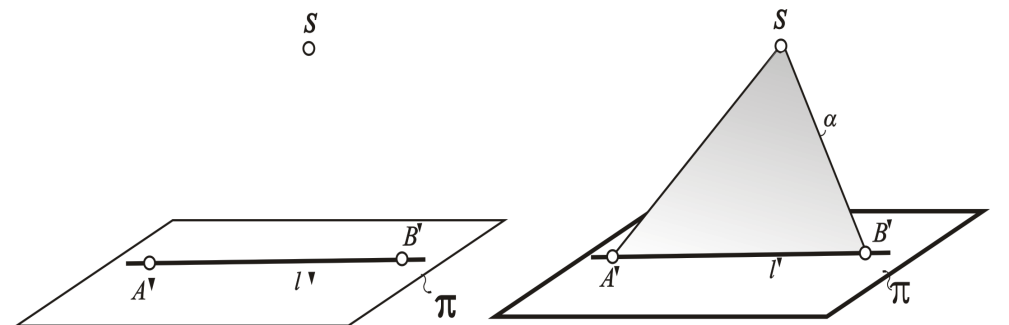

Рисунок 2- Определение положения прямой в трехмерном пространстве по ее плоскому изображению

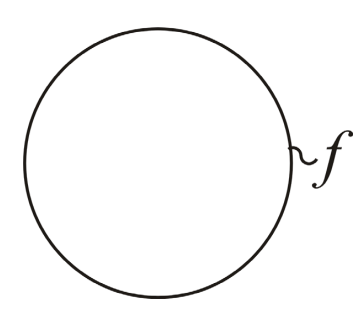

Рисунок 3- Какой трехмерный объект здесь изображен?

Ряд таких примеров можно продолжать достаточно долго. И каждый раз мы будем отмечать невозможность узнавания исходного объекта по одному плоскому изображению. Можем указать только некую группу объектов. В первом примере (рис. 1) - множество точек проецирующей прямой, во втором примере (рис. 2) – множество прямых проецирующей плоскости, в третьем (рис. 3) – множество объектов, касающихся проецирующего конуса.

Причина здесь в разнице размерностей исходного (трехмерного) пространства и картинного (двухмерного). Для того чтобы выделить точку в исходном трехмерном пространстве, нужно затратить три параметра, в картинной плоскости - два параметра. На выделение прямой в трехмерном пространстве нужно затратить четыре параметра, в плоскости - два. В третьем примере эта разница увеличивается. В результате плоское изображение утрачивает часть своей размерности, а вместе с ней и часть геометрической информации.

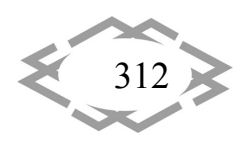

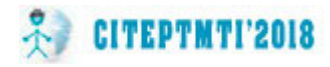

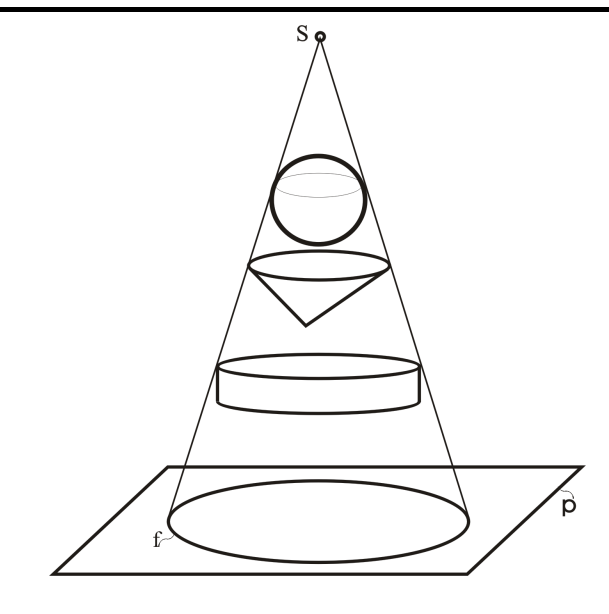

Рисунок 4- Множество объектов, имеющих изображение в виде окружности

Если размерности картинного и исходного пространств одинаковы, то модель сохраняет всю геометрическую информацию об исходном объекте. Пусть исходным и картинным пространствами будут соответственно прямолинейные ряды точек / и к (рис. 5). Проецируя произвольную точку А, принадлежащую прямой *I*, на прямую *k* из центра S, получим проекцию точки А' на прямой к. Очевидно, что в этом случае легко решается обратная задача.

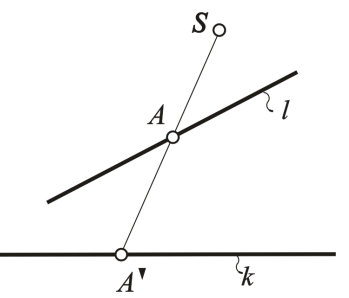

Рисунок 5- Построение геометрических моделей в случае, когда размерность исходного и картинного пространств равна единице

Так же легко решается аналогичная задача при сопоставлении плоских полей α и β (рис. 6). Любая точка А и прямая *a*, которые принадлежат плоскости α, восстанавливаются в исходном пространстве по их проекциям, данным в картинном пространстве  $\beta$ .

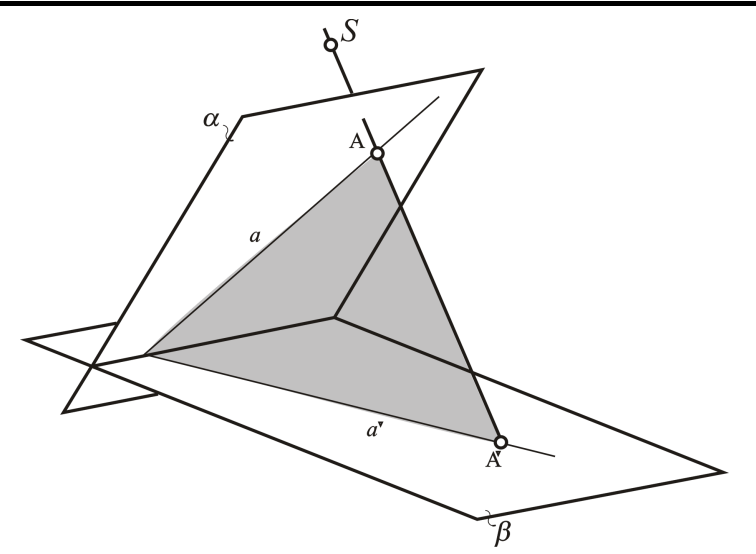

Рисунок 6- Построение геометрических моделей в случае, когда размерность исходного и картинного пространств равна двум

#### Выводы.

**CITEPTMTI'2018** 

1. Геометрическая модель сохраняет всю информацию исходного объекта.

2. Необходимо равенство размеров исходного и картинного пространства.

3. Если же размерность исходного пространства равна трем, картинного - двум, то решение проблемы заключается в удвоении проекционного аппарата.

4. Все, что имеет глаза, имеет их в количестве, равном двум. Это позволяет сохранить всю геометрическую информацию исходного трехмерного объекта на его плоской модели.

## **ЛИТЕРАТУРА**

1. Архангельский С.И. Учебный процесс в высшей школе, его закономерные основы и методы. М.: Высш. шк., 1980.

2. Л.А. Найниш Начертательная геометрия. Учебник. - Пенза: ПГУАС, 2011. - С.355 Вальков К.И. Лекции по основам геометрического моделирования. - Л.: ЛГУ, 1975. - 180  $\mathsf{C}$ .

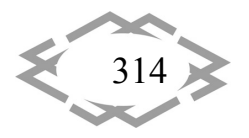

УДК 378:004.9

# **РАЗРАБОТКА МОДЕЛЕЙ ТРАНСПОРТА И СРЕДСТВ ПЕРЕРАБОТКИ СЫРЬЯ ДЛЯ СПУТНИКОВ ПЛАНЕТ В РАМКАХ ИНЖЕНЕРНОГО ОБРАЗОВАНИЯ**

#### **В.А. Токарев<sup>1</sup>**, **И.И. Грабовский<sup>2</sup>**

<sup>1</sup>кандидат технических наук, доцент кафедры графики, Федеральное государственное бюджетное образовательное учреждение высшего образования "Рыбинский государ‐ ственный авиационный технический университет имени П.А. Соловьева", г. Рыбинск, Россия, e‐mail: tokarev@rsatu.ru

<sup>2</sup>студент группы ТФБ-17 факультета авиадвигателестроения, Федеральное государственное бюджетное образовательное учреждение высшего образования "Рыбинский госу‐ дарственный авиационный технический университет имени П.А. Соловьева", г. Рыбинск, Россия, e‐mail: 89097767331@mail.ru

**Аннотация.** Рассмотрены комплексные инициативные творческие студенческие разработки, обеспечивающие оптимизацию интенсивного инженерного образования.

*Ключевые слова: профессиональная подготовка, компьютерная графика, твор‐ чество студента, публикации работ.*

# **DEVELOPMENT OF TRANSPORT MODELS AND RAW MATERIAL PROCESSING MEANS FOR SATELLITE PLANETS IN THE ENGINEERING EDUCATION FRAMEWORK**

#### **Vladimir Tokarev1**, **Ivan Grabovsky2**

1Ph.D., associate Professor of the department of graphics, Soloviev Rybinsk State Aviation Technical University, Rybinsk, Russia, e-mail: tokarev@rsatu.ru <sup>2</sup>student group TFB-17, faculty of aircraft engine building, Soloviev Rybinsk State Aviation Technical University, Rybinsk, Russia, e-mail: 89097767331@mail.ru

**Abstract.** Considered comprehensive, proactive and creative student designs for opti‐ mization of intensive engineering education.

*Keywords: professional training, computer graphics, creativity of the student, publica‐ tions of works.*

**Введение**. Неотъемлемой частью инженерно‐графической подготовки студента является комплексное освоение графических компьютерных про‐ грамм и информационных технологий, необходимых для настоящей и будущей его деятельности. Понимание методов компьютерной графики, знание алгоритмов, используемых в графических программах, является не‐ обходимым условием быстрого интенсивного решения трудоемких задач, которые ставятся перед специалистом по инженерной графике. В частности,

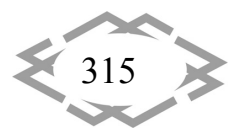

CITEPTMTI'2018 Прикладная геометрия, ИГ, эргономика и БЖД

без такого знания невозможна оперативная разработка изделий с большим количеством деталей.

Комплексное применения различных методов и инновационных технологий способствует оптимизации процесса оперативной графической подготовки студентов технических специальностей на первом курсе и выбору учащимися необходимого информационного обеспечения для выполнения последующих графических работ в учебном заведении и в своей производственной деятельности  $[1-3]$ .

Цель работы. Ниже приведено описание элементов двух разноплановых инициативных творческих студенческих работ, выполненных автором данной публикации. Первая работа посвящена разработке комплекса лунного базирования по добыче, переработке и доставке ресурсов. Вторая работа в основном направлена на разработку полужесткой конструкции крупногабаритного летательного аппарата - мобильной лаборатории зондирования спутника Сатурна. Обе работы, ввиду специфики процесса обучения, имеют эскизный характер. Только отдельные элементы таких разработок удается по инициативе студента изготовить в процессе обучения, в частности, с помощью 3D-принтеров. При этом целью данной работы, выполняемой на этапе инженерного образования, является обязательное представление и защита результатов деятельности на разных уровнях: в курсовых проектах, в публикациях, в конкурсах и на конференциях.

Материал и результаты исследований. В данной публикации в качестве примеров рассмотрены две выборочные творческие работы, представленные на ежегодные международные конкурсы фирмы АСКОН - производителя САПР.

Первая работа посвящена техническому воплощению идеи создания грузооборота Земля - Луна - Солнечная система, и представляет собой модель комплекса по добыче, переработке и доставке топлива к космическим кораблям (рисунок 1). Комплекс включает в себя роботов разработки реголита, роботов транспортировки, лаборатории переработки и терминала обслуживания. Конструктивные элементы комплекса в виде геометрической модели опубликованы в 2017 году в материалах конкурса АСКОН «Будущие асы цифрового машиностроения» в номинации «3D-проектирование. Студенческие проекты» [4] с присвоением третьего места.

Принцип работы этого комплекса заключается в наличии на Луне уникального изотопа гелия (гелия три), который можно использовать не только для управляемого термоядерного синтеза, но и для получения в процессе его десорбции ряда необходимых побочных продуктов. Наличие этих хими-

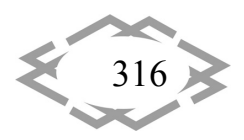

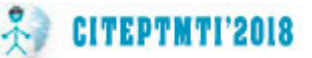

ческих элементов и соединений позволяет синтезировать топливо для кос‐ мических кораблей, автоматических межпланетных станций и зондов, что позволит обеспечить топливно‐энергетическую независимость лунных баз.

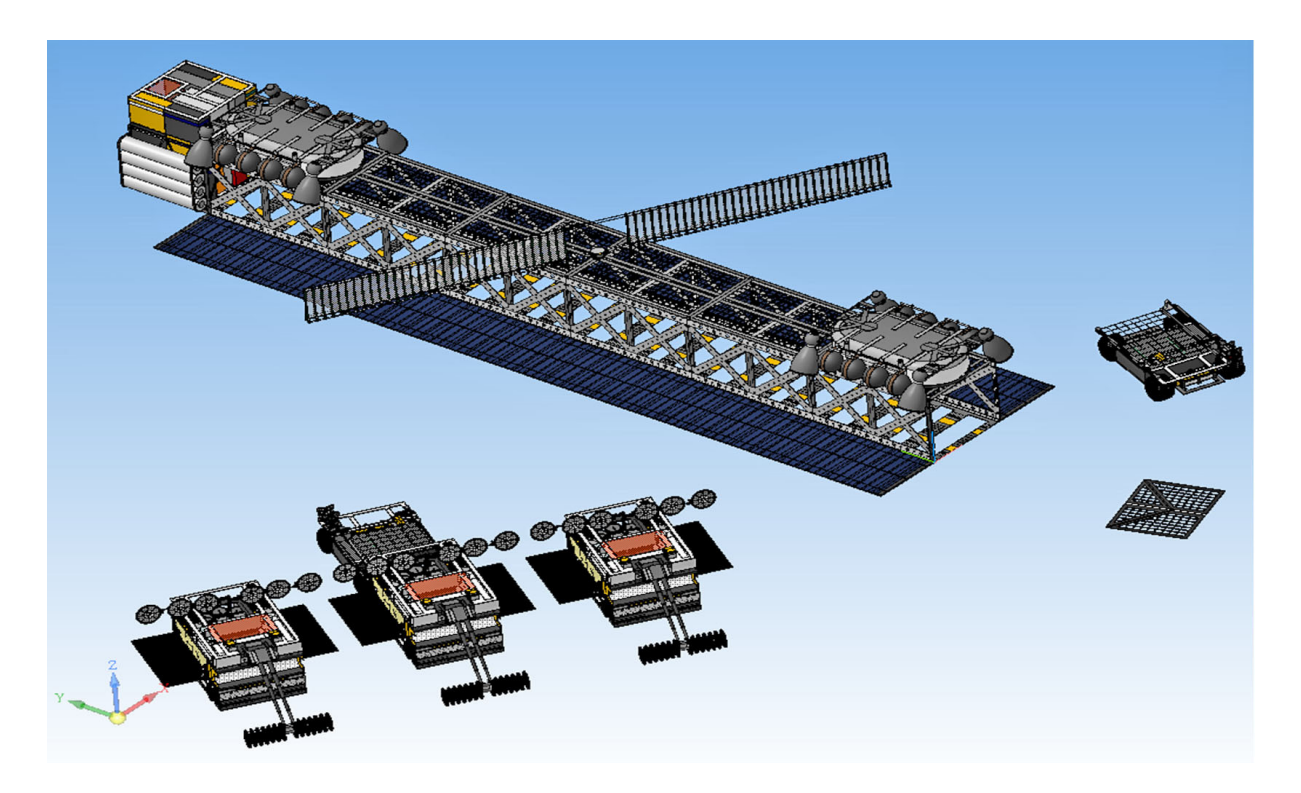

Рисунок 1 – Геометрическая модель комплекса по добыче, перера‐ ботке и доставке топлива к космическим кораблям

Терминал выполняет роль спускаемого аппарата, лаборатории по пе‐ реработке сырья, родительского корабля и диспетчерской башни. Терми‐ нал несёт в себе роботов‐разработчиков грунта и роботов доставки в лабо‐ раторию на своём борту. Он обладает системой мягкой посадки, а также солнечными батареями для нормального функционирования всех элек‐ тронно‐вычислительных и телеметрических систем. Имеет радиоантенну для контроля зоны посадки и мониторинга орбитальной группировки Луны. В этом заключается его работа как диспетчера космических перелётов.

Разработчики грунта, находящиеся на борту терминала, выезжают на выработку гелия три из лунного реголита. После развёртки робот‐разработ‐ чик начинает непосредственную добычу и переработку реголита. Учитывая состав реголита (в основном металлы, оксиды металлов, а также кремний) можно использовать его магнитные свойства для забора и добычи. После разрыхления мотовилом, порода попадает под каток забора реголита.

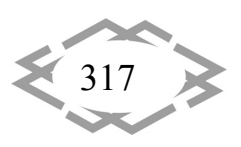

Каток работает по принципу создания магнитного поля, которым он и притягивает металлические магнитомягкие породы (что позволяет сократить механический износ и ограничиться только мотовилом). Каток находится на валу и связан с несущим валом радиально-упорным шарикоподшипником. На самом валу, в глубине катка, неподвижно находится система из катушек, генерирующих магнитное поле в радиальном направлении от 0 до 270 градусов. Эта система периодически включается и отключается в направлении от 270 градусов до 0 по часовой стрелке, что позволяет забирать грунт, постепенно проводя его через магнитно-активные участки катка (рисунок 2). В своих внутренних заводах разработчики грунта охлаждают гелий три практически до температуры космоса, и собирают побочные продукты десорбции в газовые баллоны.

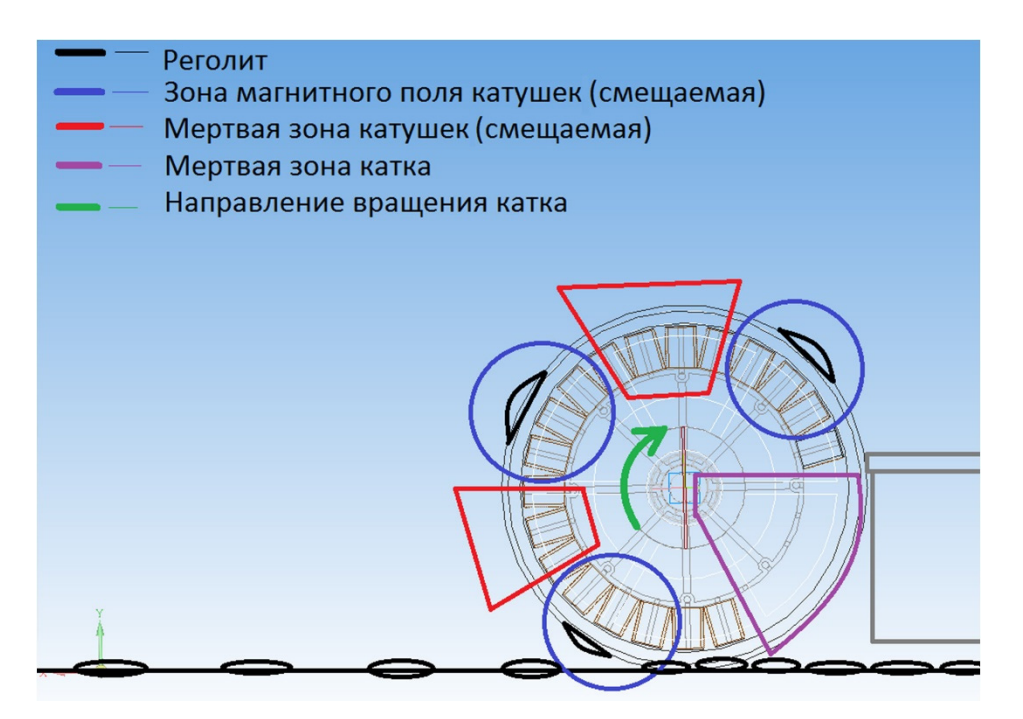

Рисунок 2 – Схема забора грунта роботом-разработчиком

Роботы-доставщики забирают баллоны с газом и отвозят их в лабораторию терминала. Часть побочных продуктов, не востребованная лабораторией, уходит в шахты захоронения. Переработанное лабораторией сырьё превращается в топливо и доставляется в места посадки космических аппаратов. В качестве горючего применяется получаемый гидразин, в качестве окислителя - тетраоксид диазота. Данное топливо образуется путём химических реакций, которые осуществляются в лаборатории комплекса с помощью перегона жидкостей из сосуда в сосуд под воздействием облучения, электризации и охлаждения.

Преимуществами данной системы являются:

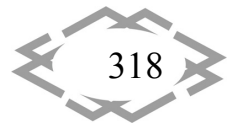

- отсутствие места посадки и наличие района посадки. Это означает, что нет необходимости в высокоточной посадке космических кораблей и аппаратов;
- наличие мобильных роботов разработки и доставки позволяет вести добычу полезных ископаемых в любом месте на лунной поверхности;
- возможность обеспечения технической и энергетической поддержки космических кораблей вне зависимости от их расположения на Луне.

В 2016 году ежегодный международный конкурс АСКОН носил назва‐ ние «Будущие АСы КОМПьютерного 3D‐моделирования». На рисунке 3 представлены несколько изображений конкурсной работы автора данной публикации [5]. Работа «Мобильная лаборатория зондирования Титана ‐ «Линза» заняла первое место в «Тяжелой» весовой категории - свыше 1000 деталей. Расчет и разработка модели была выполнена в 2016 году во время обучения автора в техникуме.

Данный проект является эскизом идеи колонизации спутника Сатурна Титана. Причина его колонизации ‐ в наличии на нем огромного количества углеводородов. Цель этого проекта ‐ возобновить интерес к исследованию Титана при помощи мобильных летательных аппаратов – дирижаблей.

Известно, что крылья для полёта в атмосфере Титана непригодны. По‐ этому в данной работе было решено, что для полётов подходит средство воздухоплавания ‐ дирижабль или монгольфьер. Выбрана идея дирижабля, так как с помощью оболочки, наполненной газом, получается практически даровая подъемная сила. А в случае с монгольфьером требуется постоянная трата энергии на подогревание оболочки. Однако, дирижабль ‐ крупногаба‐ ритный летательный аппарат, поэтому, чтобы сделать его мобильным, вы‐ брана конструкцию полужесткой системы (рисунок 3).

В выборе конструкции учтены погодные условиями на Титане – минус 180 градусов по Цельсию. Значит газ, необходимый для наполнения обо‐ лочки, должен иметь температуру замерзания ниже температуры атмо‐ сферы на Титане. Этот факт сужает круг поисков подходящего газа. Атмо‐ сфера Титана почти полностью состоит из азота, а значит возможно выбрать водород, поскольку он самый простой газ и невзрывоопасен в соединении с азотом. Кроме того, он обладает самой большой подъемной силой. Как выше было сказано, конструкция мобильна, поэтому каркас разработан раз‐ вёртывающимся как зонт. Это нужно для экономии места. Развёртка проис‐ ходит путём подъема двух шайб по резьбовому цилиндру под приборный

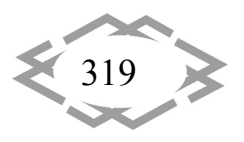

отсек. Этот подъем достигается работой двух двигателей. После подъема шайб, они фиксируются и встают в натяг, раскрывая натяжные рёбра.

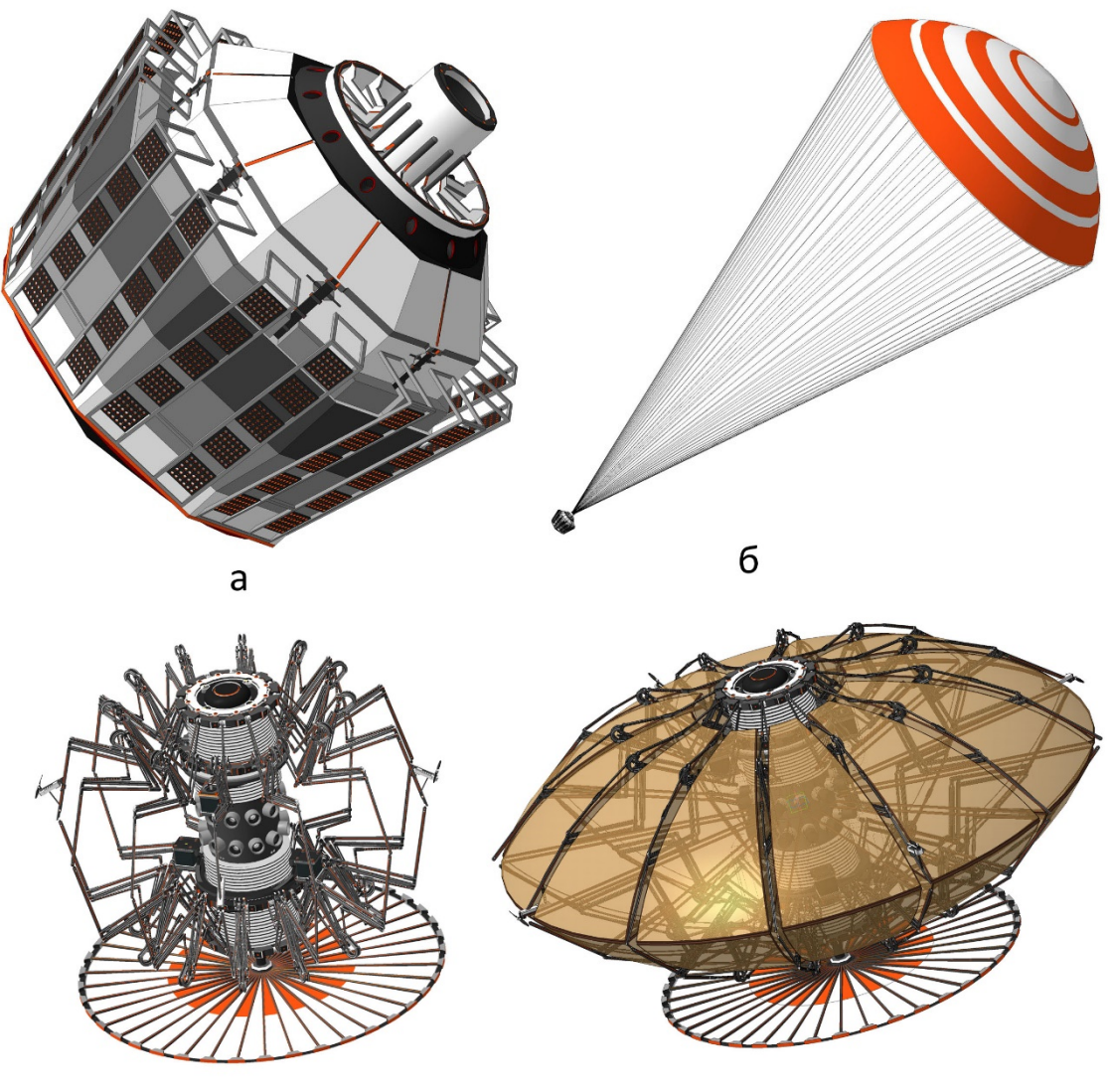

 $\overline{B}$ 

Г

Рисунок 3 - Изображения конкурсной работы «Мобильная лаборатория зондирования Титана - «Линза»:

а - спускаемый аппарат, б - спуск аппарата на парашюте, в - спускаемый аппарат после отделения воздушного тормоза и заслонок, г - летательный аппарат-дирижабль в развернутом состоянии

Для создания дифферента дирижабль имеет четыре винта, расположенные крестообразно и выполняющие попарно функции дифферента по вертикали и по горизонтали соответственно. В проекте произведены расчеты размеров дирижабля, винтов, а также состава и объема продуктов химической реакции получения водорода для оболочки.

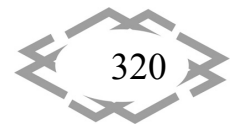

Предполагается доставка дирижабля на Титан в свёрнутом состоянии. Он стыкуется со станцией, которая наполняет его газом. Сама станция зафиксирована в тепловом щите. К щиту подсоединены заслонки с воздуш‐ ным тормозом, которые держатся за счёт креплений кормового обтекателя и защищают дирижабль от температурных и механических деформаций. При входе в атмосферу и раскрытии парашюта, расположенного в кормо‐ вом обтекателе, выгорают пиропатроны, которые удерживают заслонки и тепловой щит вместе. После этого, кормовой обтекатель вместе с пара‐ шютом улетает в направлении, противоположном движению капсулы. Ни‐ чем не удерживаемые заслонки под воздействием воздушного тормоза следуют за кормовым обтекателем в рассыпную. Тепловой щит некоторое время удерживается набегающими потоками ветра, но из‐за большего со‐ противления открытого дирижабля уходит вперёд него, освобождая таким образом станцию.

После этого станция вместе с дирижаблем падают в метан‐этановое озеро (место падения) и происходит развёртка дирижабля вместе с генера‐ цией водорода из узла станции. Метан служит топливом для генерации во‐ дорода в станции.

**Вывод.** Проведение студентом разнообразных прикладных исследова‐ тельских работ, соответствующих его интересам в настоящее время и в бу‐ дущей инженерной деятельности, по мнению авторов, повышает эффектив‐ ность обучения, уточняет направление деятельности, обеспечивает поиск потенциального заказчика. При сокращении объема аудиторных занятий инициативная внеаудиторная работа студента с представлением ее резуль‐ татов на различных форумах целесообразна и необходима.

## **ЛИТЕРАТУРА**

1. Токарев В. А. Творческое выполнение студентами комплексных конкурсных гра‐ фических работ // Проблемы качества графической подготовки студентов в техническом вузе: традиции и инновации. Материалы VII Международной Интернет‐конференции (Пермь, февраль – март 2017 г.). Выпуск 4. – С. 363 – 370.

2. Токарев В. А. Оптимизация форм самостоятельного образования по компьютер‐ ной графике в техническом вузе // Инновационные технологии в инженерной графике: проблемы и перспективы: сборник трудов Международной научно‐практической кон‐ ференции 20 апреля 2016 года Брест, Республика Беларусь, Новосибирск, Российская Федерация / отв. ред. Т.Н. Базенков. – Брест: БрГТУ, 2016. – С. 160‐162.

3. Токарев В. А., Грабовский И. И. Разработка изделий с большим количеством де‐ талей в конкурсах по компьютерному геометрическому моделированию // Наука. Об‐ разование. Общество. Материалы Всероссийской научно‐технической конференции. – Рыбинск: РГАТУ имени П. А. Соловьева, 2017. – Т. 2 – С. 209 – 213.

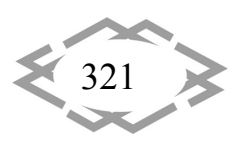

#### **CITEPTMTI'2018** *Прикладная геометрия, ИГ, эргономика и БЖД*

4. Призер 2017 года раздел «Студенческие работы» / [Электронный ресурс] Дата обновления: 1.01.2018. URL: https://edu.ascon.ru/main/competition/gallery/items/ ?bm\_id=65113 (дата обращения: 1.01.2018).

5. Призер 2016 года раздел «Тяжелая весовая категория» / [Электронный ре‐ сурс] Дата обновления: 1.01.2018. URL: https://edu.ascon.ru/gallery/items/?bm\_id=64133 (дата обращения: 1.01.2018).

УДК 629.11

# **ТРЕХМЕРНОЕ МОДЕЛИРОВАНИЕ ПРИ ПРОЕКТИРОВАНИИ АВТОРЕМОНТНЫХ ПРЕДПРИЯТИЙ СТУДЕНТАМИ НАПРАВЛЕНИЯ ПОДГОТОВКИ «АВТОМОБИЛЬНЫЙ ТРАНСПОРТ»**

**О.Г. Ходос<sup>1</sup>**

1 ассистент кафедры автомобилей и автомобильного хозяйства, Государственное ВУЗ «Национальный горный университет», г. Днепр, Украина, e‐mail: auto.nmu@gmail.com

**Аннотация.** Рассматривается перспектива применения программы «КОМПАС» при выполнении трехмерных моделей авторемонтных предприятий с учетом требований си‐ стемы проектной документации для строительства (СПДБ).

*Ключевые слова: компьютерное проектирование, системы проектной докумен‐ тации для строительства.*

## **3D MODELLING AT PLANNING OF CAR REPAIR SERVICE ENTERPRISES BY STUDENTS OF THE TRAINING DIRECTION "AUTOMOBILE TRANSPORT"**

#### **Olga Khodos1**

1assistant of Department of Automobiles and Automobile Economy, National Mining Univer‐ sity, Dnipro, Ukraine, e‐mail: auto.nmu@gmail.com

**Abstract.** The prospect of application of the program "COMPASS" at implementation of three‐dimensional models of car repair service enterprises taking into account the require‐ ments of the system of project document for building is examined (SPDB).

*Keywords: computer design, systems of project document for building.*

**Введение**. Обязательным этапом строительства любого сооружения и здания является проектирование. Это основополагающий комплекс работ по разработке единой системы, в которую входят инженерные, технологи‐ ческие, конструктивные, архитектурные и дизайнерские решения. Проекти‐ рование здания – важный этап проекта, от качества, выполнения которого зависит комфортность работы, надежность строения, безопасность и при‐ влекательный внешний вид.

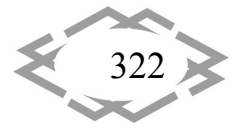

**Цель работы.** Внедрение в учебный процесс этапа 3Д моделирования авторемонтных предприятий в ПП «КОМПАС» в соответствии с требовани‐ ями системы проектной документации для строительства (СПДБ).

## **Материал и результаты исследований.**

Этапы проектирования авторемонтных предприятий [1], которые вы‐ полняют студенты в учебных целях при изучении дисциплины «Проектиро‐ вание АТП с применением ЭВМ» можно разделить на 3 этапа:

1 этап – расчет авторемонтного предприятия;

2 этап – создание планировочных решений зданий и земельного участка;

3 этап – создание объемно‐планировочного решения.

Во время выполнения первого этапа студенты рассчитывают автотранс‐ портное предприятие с помощью ПП «Excel» или ПП «MathCad».

Во время выполнения второго этапа студенты выполняют комплекс ра‐ бот, включающий в себя разработку экстерьера и интерьера проектируе‐ мого здания в соответствии с избранным функциональным назначением и стилевым направлением в ПП «Компас» (рисунок 1).

Во время выполнения третьего этапа студенты создают 3D объемно‐ планировочное решение (рисунки 2 – 4).

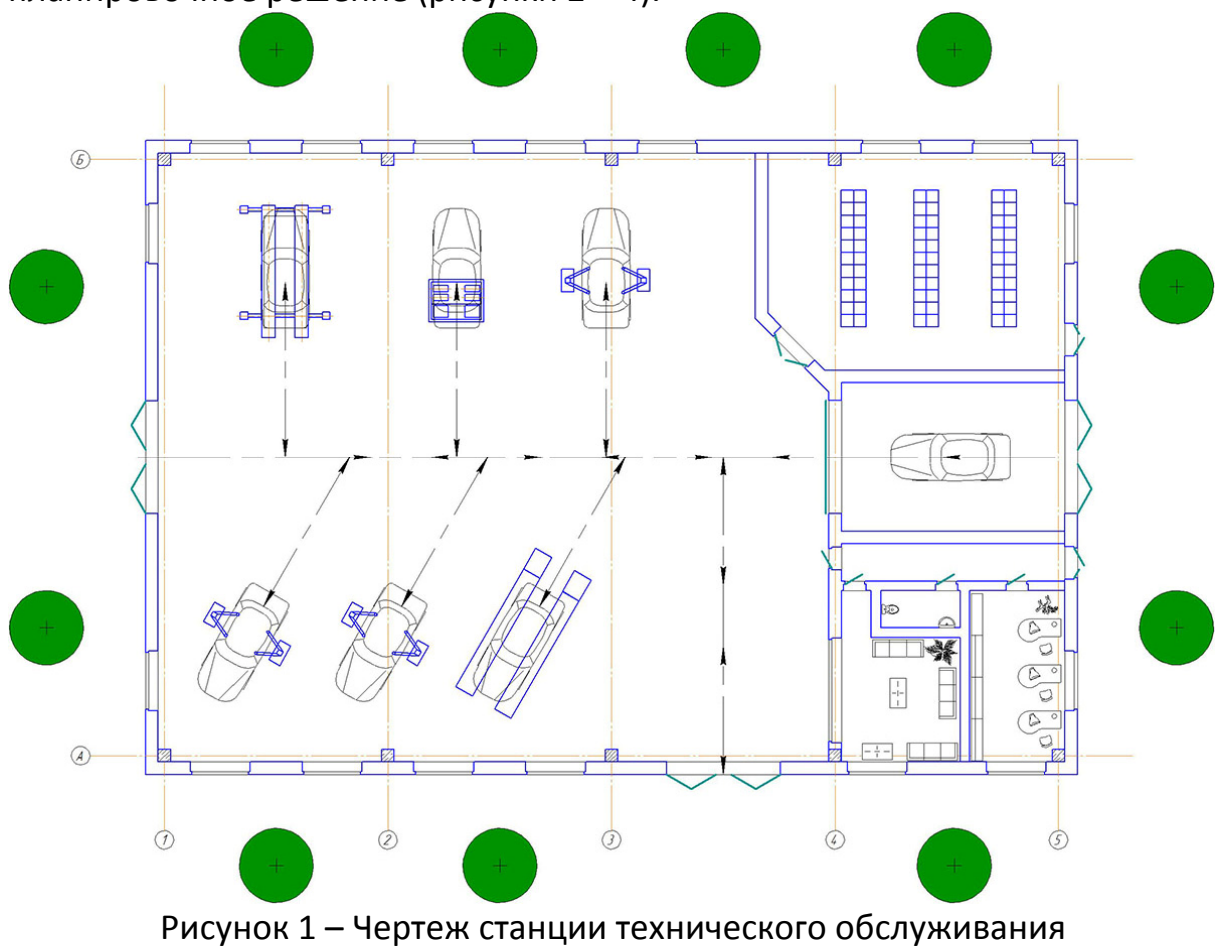

*Contemporary Innovation Technique of the Engineering Personnel Training for the Mining and Transport Industry 2018*

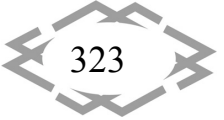

**CITEPTMTI'2018**
Компьютерная графическая 3D - система ПП «Компас» позволяет создать объемную компьютерную модель [2]. Что является одним из главных преимуществ ПП «Компас». Модель можна поворачивать и изменять масштаб просмотра по желанию. При этом несложно заметить ошибки стыковки в проекте и оценить степень его соответствия исходному замыслу, а также выполнить проверку.

Компьютерное 3D моделирование необходимо для визуализации архитектурных решений.

Преимущества трехмерного моделирования:

- возможность рассмотрения модели с любой точки;
- автоматическое перестраивание изменений;
- реалистичность тонирования;
- инженерный анализ.

Перед началом проектирования нужно пополнить базу данных оборудования, изделий и материалов [3], наиболее часто применяемых в автотранспортных предприятиях. Эта процедура предваряет 3 этап проектирования. Для оперативного пополнения базы данных новыми графическими образами (трехмерными моделями оборудования) необходимо распределить выполнение между студентами. После этого наполняем помещения оборудованием.

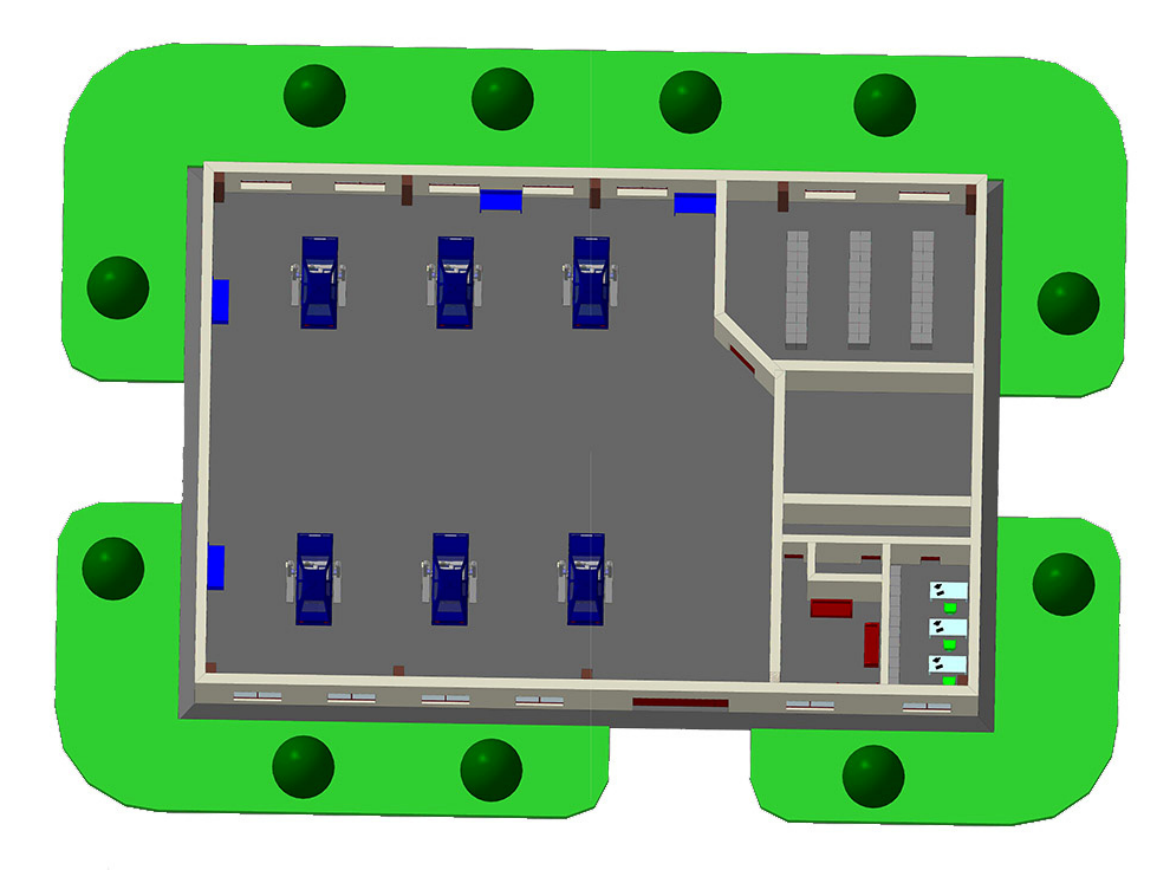

Рисунок 2 - Станция технического обслуживания (вид сверху)

Contemporary Innovation Technique of the Engineering Personnel Training for the Mining and Transport Industry 2018

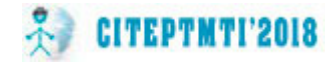

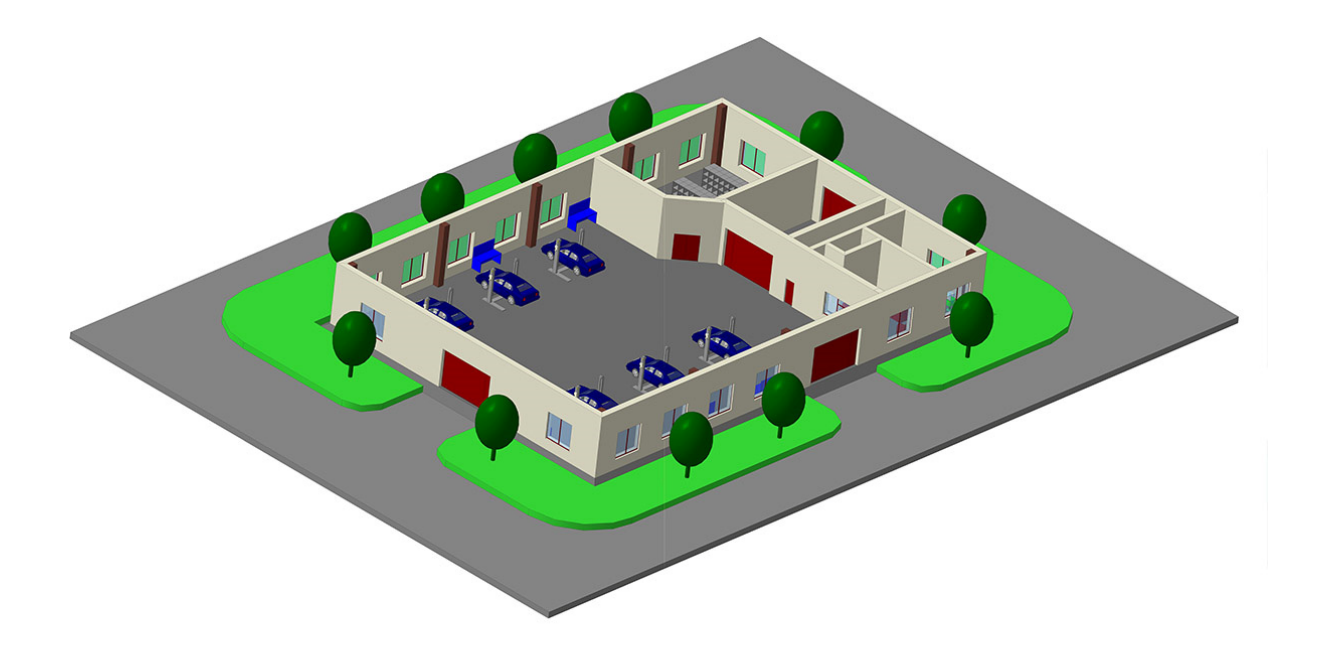

Рисунок 3 – Станция технического обслуживания без перекрытия

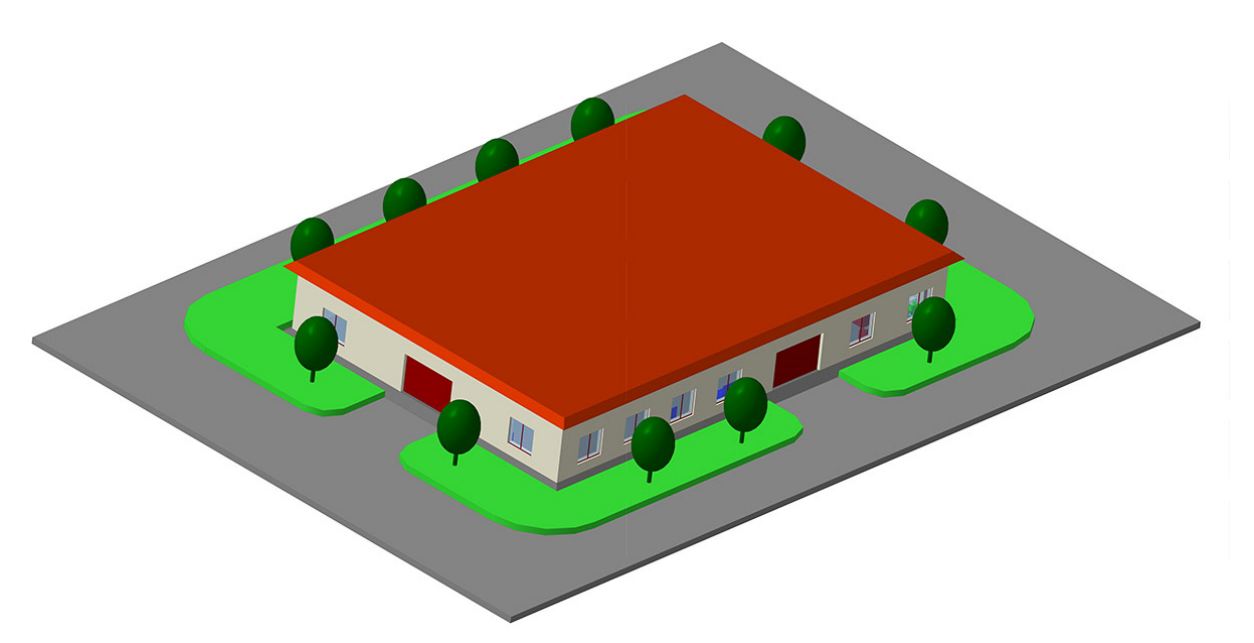

Рисунок 4 – Станция технического обслуживания с перекрытием

Трехмерное проектирование зданий и сооружений (компоновочное решение)включает в себя:

формирование основного архитектурно‐компоновочного решения;

размещение основного технологического оборудования;

 размещение основных «коридоров» под трубопроводы и смежные коммуникации;

расположение основных технологических коммуникаций;

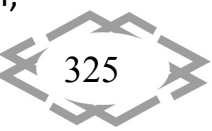

 размещение основного оборудования смежных отделов; расположение основных инженерных коммуникаций.

**Вывод.** Выполнение трехмерного моделирования при проектирова‐ нии авторемонтных предприятий студентами направления подготовки «Ав‐ томобильный транспорт» позволяет наглядно оценить правильность приня‐ того планировочного решения предприятия.

## **ЛИТЕРАТУРА**

1. Ходос О.Г. Применение программы КОМПАС студентами направления подгото‐ вки "Автомобильный транспорт" / О.Г. Ходос, А.М. Твердохлеб // Современные инно‐ вационные технологии подготовки инженерных кадров для горной промышленности и транспорта. – Днепропетровск, 2016. – С. 538 – 540.

2. Лагошная Е.А. Курс «Основы компьютерной графики» как способ интенсифи‐ кации процессов инженерно‐геометрического мышления студентов технического вуза / Е.А. Лагошная, А.Ю. Лагошный // Інформаційні технології в освіті, науці та управлінні.‐ 2015.‐вип.3.‐С.13‐20.

3. Лагошный А.Ю. Интерактивные компьютерные модели и дистанционное обуче‐ ние / А.Ю. Лагошный, Е.А. Лагошная, Н.В. Матысина // Современные инновационные те‐ хнологии подготовки инженерных кадров для горной промышленности и транспорта.‐ 2014.‐С.484‐492.

УДК 629.331

## **О КОМФОРТАБЕЛЬНОСТИ ПАССАЖИРСКИХ СИДЕНИЙ АВТОБУСА**

### **О.Г. Ходос<sup>1</sup>**, **А.С. Москаленко<sup>2</sup>**

1 ассистент кафедры автомобилей и автомобильного хозяйства, Государственное ВУЗ «Национальный горный университет», г. Днепр, Украина, e‐mail: auto.nmu@gmail.com <sup>2</sup>студент группы Атмм-14-1, Государственное ВУЗ «Национальный горный университет», г. Днепр, Украина

**Аннотация.** В работе проведено теоретическое исследование комфортабельности пассажирских сидений на примере автобуса Рута‐25.

*Ключевые слова: автобус, комфортабельность, пассажирские сиденья.*

## **COMFORT OF BUS ARMS‐CHAIRS**

### **Olga Khodos1, Ann Moskalenko2**

<sup>1</sup>assistant of Department of Automobiles and Automobile Economy, National Mining University, Dnepr, Ukraine, e‐mail: auto.nmu@gmail.com <sup>2</sup>student, National Mining University, Dnepr, Ukraine

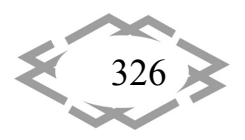

**Abstract.** In work theoretical research of comfort of arms‐chairs in the bus of Ruth‐25 is conducted.

*Keywords: bus, comfort, arms‐chairs of people.*

**Введение**. Украина ‐ крупное государство, в котором значительную часть пассажирских перевозок занимает автотранспорт, а именно автобусы. Автобус ‐ это популярный вид транспорта, часто не имеющий конкурентов благодаря возможности поездок по любым маршрутам, на которых есть до‐ рожное покрытие.

В Украине эксплуатируется свыше 160000 автобусов. Автобус общего пользования ‐ автотранспортное средство, которое сконструировано и обо‐ рудовано для перевозки им, как общественным транспортом, более 8 пас‐ сажиров. Существует три класса автобусов общего пользования: класс I ‐ го‐ родской автобус; класс II ‐ междугородный автобус и класс III ‐ автобус даль‐ него следования. Городской автобус (класс I) ‐ автобус, сконструированный и оборудованный для городских и пригородных перевозок; в автобусе этого класса имеются сиденья, а также участки вне прохода, предназначенные для стоящих пассажиров; конструкцией этих автобусов предусматривается возможность перемещения пассажиров в соответствии с частыми останов‐ ками.

В некоторых городах процент автобусов в общественном транспорте доходит до 45% и более.

После введения Украиной санкций против российских компаний, уве‐ личилось количество закупаемых автобусов производимых в Украине. По данным ассоциации "Укравтопром" объем продаж новых автобусов в Укра‐ ине в I квартале 2017 года вырос на 61% по сравнению с аналогичным пери‐ одом 2016 года. Первое место занимают львовские автобусы "Electron", на втором месте ‐ автобусы "Богдан", на третьем месте автобусы "Атаман", на четвертом месте ‐ автобусы "Рута".

**Цель работы.** Выполнить анализ и теоретическое исследование ком‐ фортабельности перевозки пассажиров на сиденьях в автобусах "Рута".

### **Материал и результаты исследований.**

Живя в городе или сельской местности мы неоднократно пользуемся общественным транспортом: добираясь к месту работы или обучения, при поездках за покупками, при поездках в поликлинику и т.д.

Все пассажиры сталкиваются с незаметной для глаз, но распростра‐ нённой проблемой, такой как не комфортабельный проезд в некоторых ав‐ тобусах [1].

В г. Днепр ежедневно на маршруты выезжает более 1600 маршрутных такси и автобусов, в том числе и автобусы РУТА 25, которые предназначены

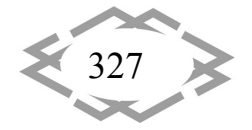

для городских перевозок. Общее количество посадочных мест ‐ 25, включая 19 мест для сидения.

Конструкция пассажирских сидений городских автобусов состоит из металлического подрамника, на который устанавливается сиденье из пла‐ стикового каркаса покрытого декоративной тканью. Габаритные размеры пассажирских сидений приведены на рисунке 1.

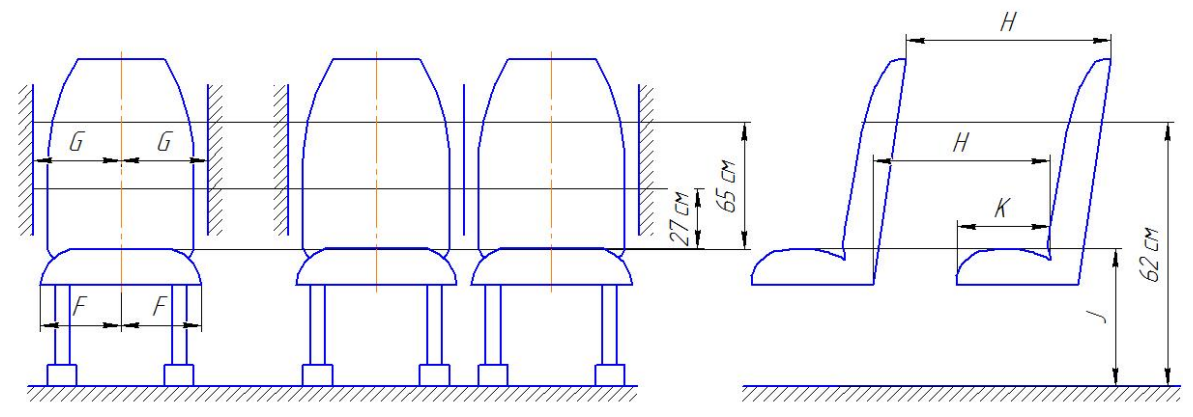

Рисунок ‐ 1 Параметры мест для сидения

В рамках этой работы были произведены замеры параметров мест для сидения в автобусе РУТА 25 и сведены в таблицу 1.

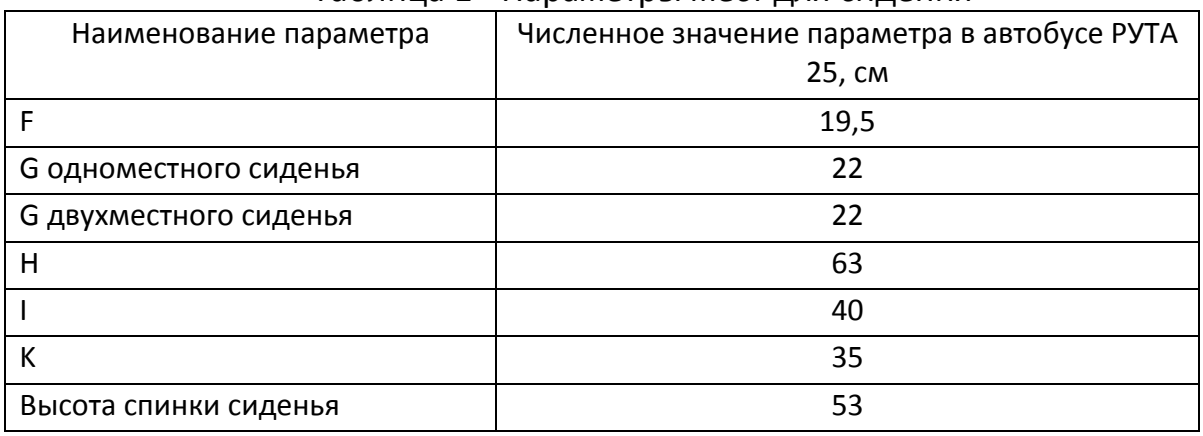

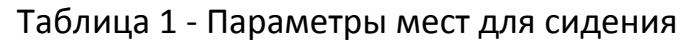

Требования к комфортности автобусов определяются по классам [2], которые обозначаются символом ‐ \* (звезда). Количество звезд увеличива‐ ется согласно повышению класса комфортности автобусов. Автобусы клас‐ сифицируют за четырьмя классами. Высший класс обозначают ‐ \*\*\*\*, низ‐ ший ‐ \*.

Проанализировав показатели комфортабельности и занеся их в таб‐ лицу 2 можно сделать вывод, что автобус РУТА 25 не соответствует показа‐ телям комфортабельности конструкции и расположения сидений.

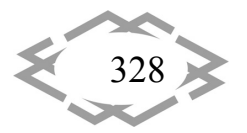

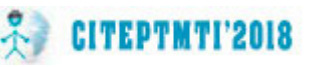

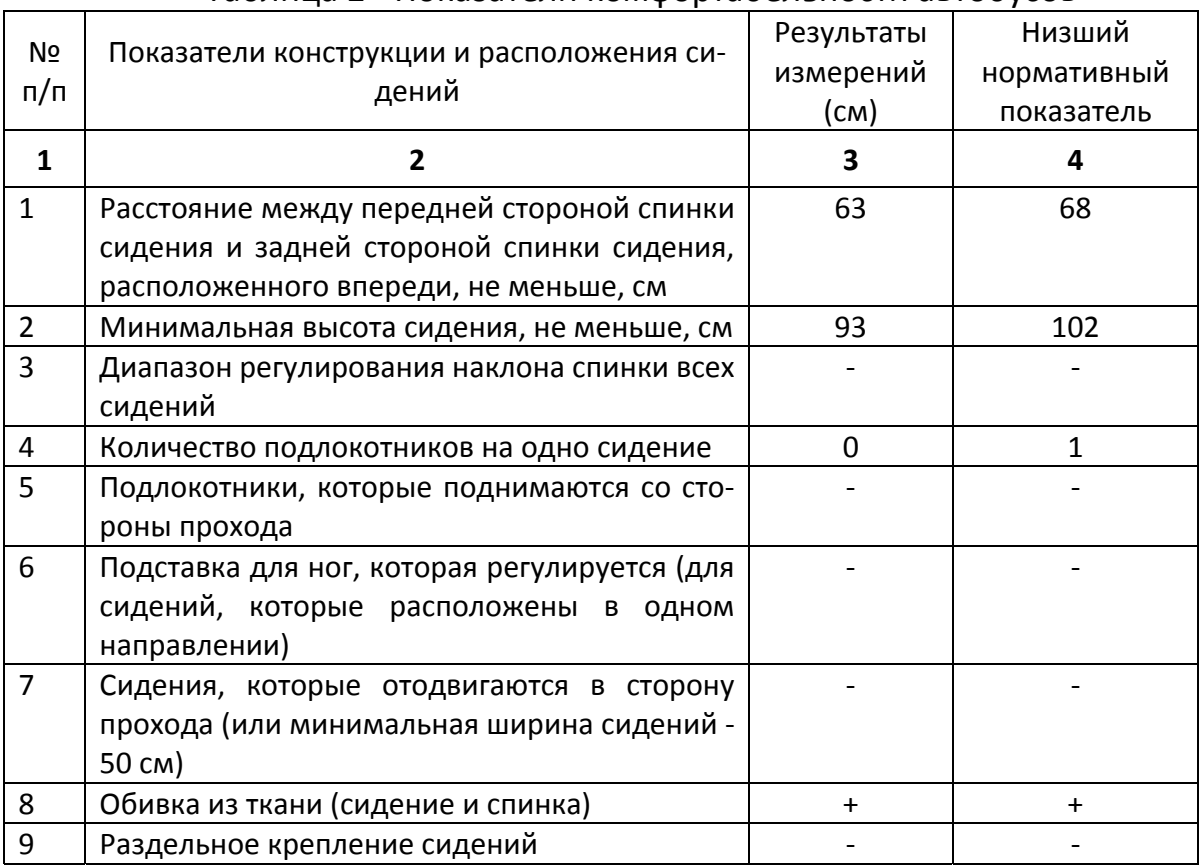

## Таблица 2 ‐ Показатели комфортабельности автобусов

В этой работе были исследованы 11 антропометрических характери‐ стик 120 человек разного пола (мужчины и женщины) и различной возраст‐ ной категории: до 25 лет, 25‐40 лет, 40‐50 лет, свыше 50 лет. Все эти пара‐ метры были занесены в ПП «Excel» и вычислено среднее значение пара‐ метра в зависимости от возраста и пола, данные сведены в таблицу 3.

В результате полученных данных был создан двухмерный посадоч‐ ный манекен в ПП «Компас» по максимальным параметрам, а именно па‐ раметры мужчины в возрасте 25‐40 лет. Также в ПП «Компас» было создано двухместное сидение, на котором расположили 2 манекена.

При расположении манекена в соответствии с антропометрическими характеристиками, т.е. когда точка Н (точка, относительно которой произво‐ дятся измерения, определяющая положение тела человека на сидении – это точка пересечения геометрической оси, соединяющей центры правого и левого тазобедренных суставов с продольной вертикальной плоскостью симметрии тела) расположена по центру сидения мы видим, что в области плеч происходит наложение плеча одного манекена на плечо другого ма‐ некена (рисунок 2). Из чего можно сделать вывод, что пассажиры будут ис‐ пытывать дискомфорт. Если же произвести смещение пассажира располо‐ женного слева (на виде спереди), т.е. пассажира размещенного возле про‐ хода, то он будет располагаться на сидении частично, но пассажир сидящий

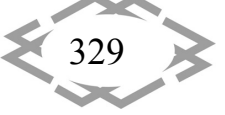

возле окна будет чувствовать себя комфортно (рисунок 3). При частичном неправильном размещении пассажира на сидении вертикальная нагрузка располагается с отклонением, а также имеем неудовлетворительную эпюру распределения давления на подушку и спинку сидения.

| Возраст          | До 25 лет |       | 25-40 лет |       | 40-50 лет |       | Свыше 50 лет |       |
|------------------|-----------|-------|-----------|-------|-----------|-------|--------------|-------|
| Пол              | Ж         | M     | Ж         | M     | Ж         | M     | Ж            | M     |
| Рост             | 163.7     | 163.7 | 169.7     | 179.3 | 167.3     | 177   | 162.7        | 178.3 |
| <b>Bec</b>       | 62        | 75    | 67        | 79    | 74        | 82    | 74           | 80    |
| Обхват груди     | 79.7      | 92    | 115.7     | 91.3  | 97        | 99.7  | 100.3        | 97    |
| Обхват бёдер     | 91        | 62.7  | 99.7      | 82.7  | 86.3      | 72    | 66           | 70.7  |
| Ширина спины     | 36.7      | 45    | 41.3      | 49.7  | 42        | 54    | 43.7         | 57.7  |
| Длина рук        | 56        | 60    | 55.7      | 63    | 60        | 66    | 62.7         | 66.7  |
| Длина плеча      | 25.7      | 35.7  | 25.7      | 28.3  | 30        | 29.3  | 32.2         | 30.7  |
| Высота коленного |           |       |           |       |           |       |              |       |
| сустава          | 43.7      | 48    | 47.7      | 53    | 48        | 52.7  | 50.3         | 52.7  |
|                  |           |       |           |       |           |       |              |       |
| Высота глаз      | 152       | 156.6 | 159       | 171   | 158.7     | 169.3 | 152.7        | 169   |
| Высота плеч      | 135.3     | 137.3 | 139.7     | 157.3 | 138.7     | 156.3 | 131.7        | 157   |
| Высота           |           |       |           |       |           |       |              |       |
| тазобедренного   | 82.3      | 92.3  | 88        | 98    | 91.3      | 102   | 96.3         | 102.2 |
| сустава          |           |       |           |       |           |       |              |       |

Таблица 3 ‐ Параметры средне статистического человека

Из результатов проектирования можно сделать вывод, что пассажир‐ ские сидения в автобусе РУТА 25 не выполняют функцию комфортного и безопасного размещения пассажиров.

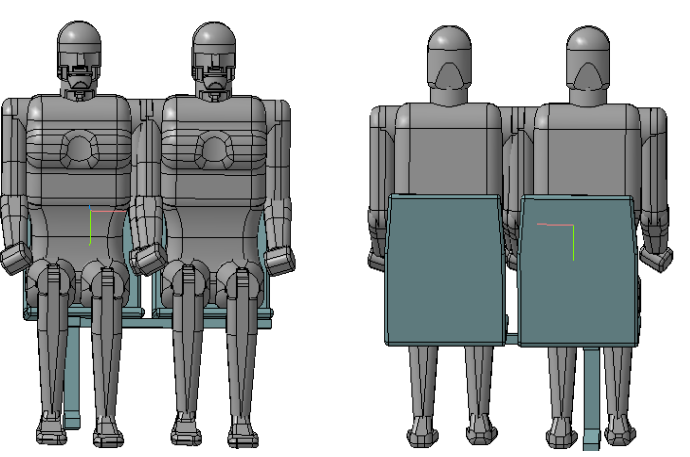

Рисунок – 2 Размещение двух двухмерных посадочных манекенов на двухместном сидении (вид спереди и сзади) при дискомфортном разме‐ щении в области плеч

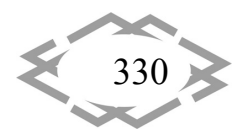

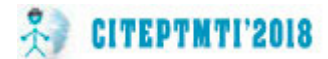

Также хотелось бы отметить, что по сообщению заместителя министра здравоохранения лишний вес в Украине имеют 26 процентов женщин и 15 процентов мужчин и эти показатели увеличиваются (табл.4).

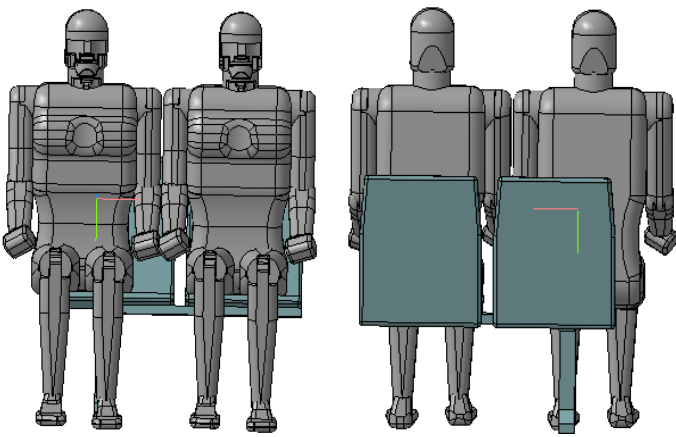

Рисунок - 3 Размещение двух двухмерных посадочных манекенов на двухместном сидении (вид спереди и сзади) при комфортном размещении в области плеч

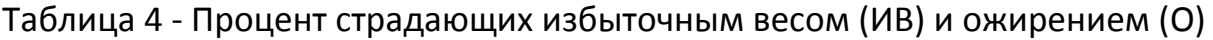

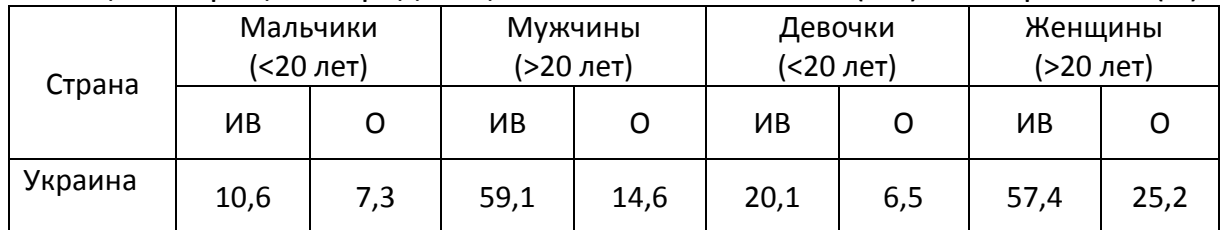

Вывод. Исходя из выше изложенного делаем вывод, что и далее пассажиры будут испытывать дискомфорт при размещении на сидениях с такими параметрами, а самое главное - снижение безопасности, обусловленное измененным взаимодействием пассажира с подушкой и спинкой сидения. Для устранения этих недостатков производителям автобусов необходимо более тщательно относится к вопросам проектирования сидений и комфортабельности автобусов.

## **ЛИТЕРАТУРА**

1. Ходос О.Г. Перспективы применения инновационных вспомогательных систем для повышения безопасности участников дорожного движения / О.Г. Ходос, И.Ю. Содоль // The Development of the Informational and Resource Providing of Science and Education in the Mining and Metallurgical and the Transportation Sectors 2014. – Днепропетровск,  $2014. - C. 199 - 202.$ 

2. Порядок визначення класу комфортності автобусів, сфери їхнього використання за видами сполучень та режимами руху від 12 червня 2009 року N 685. Источник: http://search.ligazakon.ua/l doc2.nsf/link1/RE13766.html.

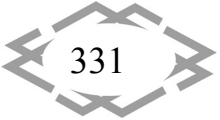

УДК 372.851

## **ИСПОЛЬЗОВАНИЕ ИНФОРМАЦИОННЫХ ТЕХНОЛОГИЙ НА УРОКАХ МАТЕМАТИКИ**

#### **Л.М. Булатова<sup>1</sup>**

1 студент Стерлитамакского филиала Башкирского государственного университета, г. Стерлитамак, Россия e‐mail: lbulatova29@mail.ru

**Аннотация.** В работе рассматривается понятие информационные технологии и их применение на уроках математики. В статье отмечаются положительные и отрицатель‐ ные стороны применения информационных технологий на уроках математики. Также отмечаются, какие информационные технологии наиболее применяемы в образова‐ тельном процессе.

*Ключевые слова: информационные технологии, математика, ученик, учебный процесс.*

## **THE USE OF INFORMATION TECHNOLOGIES ON LESSONS OF MATHEMATICS**

#### **L.M. Bulatova1**

<sup>1</sup>student of the Sterlitamak branch of the Bashkir State University, Sterlitamak, Republic of Bashkortostan, e‐mail: lbulatova29@mail.ru

**Abstract.** The paper deals with the concept of information technology and its application in mathematics lessons. The article notes the positive and negative aspects of the application of information technology in the lessons of mathematics. Also, it is noted which information technologies are most applicable in the educational process.

*Keywords: information technology, mathematics, student, educational process.*

**Введение.** Использование информационных технологий в обучении учащихся, в нынешнее время, стало привычным делом для каждого. Ведь их применение влечет за собой одну из важнейших задач информатизации современного общества. На данный момент компьютерные технологии можно считать тем новым путем передачи знаний, потому как он соответ‐ ствует качественно иному содержанию обучения и развития ученика. Уча‐ щимся нравиться познавать учебный процесс через информационные тех‐ нологии, это позволяет находить им источники информации, воспитывать самостоятельность и ответственность при получении новых знаний.

Внедрение в образовательный процесс информационных технологий позволяется сделать урок математики занимательным, создаёт у детей ра‐

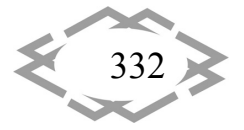

бочее настроение, позволяет обеспечить преодоление трудностей в усвоении учебного материала. Разнообразные применения информационных технологий, при помощи которых решается та или иная умственная задача, поддерживают и усиливают интерес детей к учебному предмету.

Цель работы. Цель исследования определить, насколько благоприятным является применение информационных технологий на урок математики. Определить какое влияние оказывают новые технологии на уроках математики для школьников.

Материал и результаты исследования. На сегодняшний день уроки математики с использованием новых информационных технологий позволяют ставить диагностируемые цели и корректировать учебный процесс, сделать процесс обучения результативным, управляемым, реализовать полный цикл учебной деятельности. Применение компьютера и информационных технологий на занятиях уже не является чем-то новым, а уже перешло в необходимость. Ни для кого не секрет, что современное общество развивается с огромным темпом и ученики и учителя вынуждены идти в ногу со временем, а ежедневное взаимодействие с компьютерными технологиями позволяет с легкостью ориентироваться в информационном пространстве. Благодаря информационным технологиям осуществляется вариативность в работе учителя, появляется возможность создания эффективных систем обучения в зависимости от педагогических предпочтений учителя [1], а так же уровня подготовки учеников, их возраста, профиля и особенностей материальной базы учебного заведения.

Компьютерные презентации на сегодняшний день занимают место самое первостепенное место, как современные технологии представления информации. Формы и место использования презентации на уроке зависят от содержания этого урока, от цели, которая ставится на уроке. Компьютерные презентации дают возможность наглядного иллюстрирования учебного материала, особенно при изучении новой темы на уроках математики. [2] При проведении устных упражнений презентация даёт возможность оперативно предъявлять задания, также учебная презентация может представлять собой конспект урока. В этом случае составляются основополагающие традиционного урока: указывается тема, цель, план работы на уроке, ключевые понятия, домашнее задание. Для уроков математики важно применение анимированных чертежей, когда нужно организовать работу учащихся с графиками, чертежами к доказательству теорем и задач, выполнить схему, использовать таблицу и т.д. Конечно же, стоит отметить, что учащихся привлекает новый способ подачи иллюстративного материала, а также эстетика оформления, стильность, которые не всегда возможны при использовании бумажных наглядных пособий. Не стоит забывать и о том,

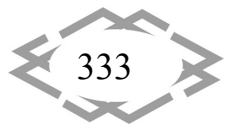

что зрительное восприятие ребенка является, по существу, лишь началом усвоения. Знания, умения и навыки школьников могут быть сформированы только в результате их активных усилий, действий. Чтобы использование компьютерной презентации принесло необходимый эффект при педагогически правильном его применении, оно должно отвечать ряду определенных требований, прежде всего соответствовать задачам подготовки специалиста. [1] Преподносимая информация с использованием информационных технологий должна соответствовать современным научным знаниям и согласовываться с содержанием учебной программы и учебника. Учебный материал имеет необходимость в доступности, которая проявляется не в упрощенном изложении, а в особенностях подачи учебной информации, учитывающих опыт учителя и уровень знаний детей. Успешность использования мультимедиа в значительной мере зависит от профессиональной подготовленности преподавателя. [3]

Стоит также отметить, что одним из актуальных направлений использования информационных технологий в образовательный процесс нашего учебного заведения является компьютерное тестирование. Тестирование, проводимое с помощью компьютера, имеет ряд преимуществ над использованием тестов на бумажных носителях. Во-первых, учащиеся работают с компьютером, и именно он оценивает их знания. Вовторых, обработка результатов производится в считанные секунды, которую непосредственно выполняет компьютер, что позволяет ликвидировать пробелы в знаниях прямо на уроке. В-третьих, нам практически сразу выдаётся статистика - процент усвоения материала отдельным учеником или группы в целом, что может быть необходимо при проведении итогового контроля. [2]

Немало важным будет отметить, что даже самые пассивные учащиеся включаются с огромным желанием в работу, когда учитель проводит урок с использование информационных технологий. Потому как мы часто сталкиваемся с тем, что предмет математика является не простым в понимании и изучении. Дети с нетерпением ждут уроков, помогают готовить необходимые материалы и оборудование. Разумеется, любой урок с применением компьютерных технологий для детей интересен и полезен, когда он сопровождается словом учителя.

Также применение новых информационных технологий в традиционном начальном образовании позволяет дифференцировать процесс обучения с учетом их индивидуальных особенностей, дает возможность творчески работающему учителю расширить спектр способов предъявления учебной информации, позволяет осуществлять гибкое управление учебным про-

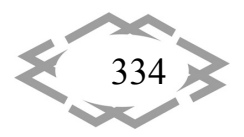

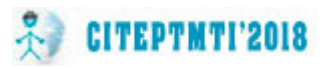

цессом, является социально значимым и актуальным. Но, не смотря на явные преимущества использования информационных технологий на уроке математики, стоит отметить некоторые недостатки при их использовании: при неверной организации учебного процесса - возникает возможность нанесения ушерба здоровью. Такие уроки должны готовиться с расчетом не на одного учащегося, а на команду, где каждый выполняет свои функции, чтобы дать возможность более тщательно и разносторонне представить материал. [2]

При подготовке к урокам, на которых используются компьютерные технологии, следует придерживаться определённых принципов: систематичности и последовательности, доступности, дифференцированного подхода, научности и др. При этом компьютер не заменяет учителя, а только дополняет его. Использование информационных технологий должно быть не эпизодическим, а системным, на всех этапах урока: при объяснении нового материала, закреплении, повторении, обобщении, контроле, при проведении физкультминуток, внеклассных занятий и др.

Вывод. Обучение с использованием информационных технологий становится для ребенка творческим поиском, от которого можно получить удовлетворение и благодаря которому можно самоутвердиться.

Также применение новых информационных технологий в образовании позволяет дифференцировать процесс обучения школьников с учетом их индивидуальных особенностей, дает возможность творчески работающему учителю расширить спектр способов предъявления учебной информации, позволяет осуществлять гибкое управление учебным процессом, является социально значимым и актуальным.

Таким образом, в современный учебный процесс внедряются новые методы обучения, которые возрождают достижения экспериментальной педагогики прошедшего столетия, которые построены на принципе саморазвития, активности личности. К одному из важнейших методов относится внедрение информационных технологий в обучении школьников и использование их на таких предметах, как математика.

#### **ЛИТЕРАТУРА**

1. Информационные и дистанционные технологии в образовании: путь в XXI век.

2. Полат Е.С. Новые педагогические и информационные технологии в системе образования. - Москва.: ACADEMIA, 2005.

3. Уварова Н. Н. Роль сетевых сообществ в профессиональной педагогической. деятельности // Мир науки, культуры, образования. 2014. № 6. С. 119-120.

#### Работа выполнена под научным руководством к.ф.-м. н., доцент Акимов А.А.

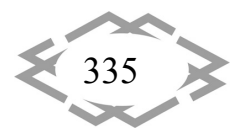

УДК 53.088.22:004.358:519.245

## **ПРОГРАМНИЙ КОД У LabVIEW ДЛЯ ГЕНЕРАЦІЇ ВИПАДКОВИХ ВІДХИЛЕНЬ ДЕТАЛЕЙ**

### **О.І. Глушков<sup>1</sup>** , **С.В. Клеопа<sup>2</sup> , С.Т. Пацера<sup>3</sup>**

<sup>1</sup>магістрант групи 131м-17-1, Державний ВНЗ «Національний гірничий університет», м. Дніпро, Україна, e‐mail: aleshaglushcow@gmail.com

<sup>1</sup>магістрант групи 131м-17-1, Державний ВНЗ «Національний гірничий університет», м. Дніпро, Україна, e‐mail: sergey.kleopa1418@gmail.com

<sup>3</sup>кандидат технічних наук, професор кафедри технології машинобудування і матеріалознавства, Державний ВНЗ «Національний гірничий університет», м. Дніпро, Україна, e-mail: sergiy.patsera@ukr.net

**Анотація.** Розглянуті особливості створення програм генерації масивів випадкових відхилень розмірів деталей у середовищі NI LabVIEW. Запропоновано два програмних коди для перетворення масивів випадкових чисел в діапазоні від 0 до 1 у масиви відхилень розмірів деталей при заданому класі точності.

*Ключові слова: випадкове число, генерація, масив, випадкове відхилення, клас точності.*

## **PROGRAM CODE IN LabVIEW TO GENERATE RANDOM DETAIL DEVIATIONS**

### **Oleksii Hlushcov1**, **Serhii Kleopa2, Sergii Patsera3**

<sup>1</sup>student, National Mining University, Dnipro, Ukraine, e-mail: aleshaglushcow@gmail.com <sup>2</sup>student, National Mining University, Dnipro, Ukraine, e-mail: sergey.kleopa1418@gmail.com <sup>3</sup>Ph.D., Professor of Technology engineering and materials science Department, National Mining University, Dnipro, Ukraine, e‐mail: sergiy.patsera@ukr.net

**Abstract.** The features of creating programs generate arrays of random deviations of the dimensions of the parts in the environment of NI LabVIEW. Two software codes are proposed for the transformation of random numbers in the range from 0 to 1 in arrays of deviations in the size of parts with a given accuracy class.

*Keywords: random number, generation, array, random deviation, accuracy class.*

**Вступ**. При імітаційно‐статистичних дослідженнях контрольно‐ вимірювальних процедур для різноманітних деталей машин доводиться багаторазово виконувати значний обсяг розрахунків, що повторюються для деталей з різними вимогами до їх точності [1]. Суттєве зменшення часу, що витрачено на вказані дослідження, дає програмна реалізація за допомогою NI LabVIEW [2].

**Ціль роботи**. У вказаних публікаціях залишилися не обговорені уніфіковані програмні коди перетворення масивів випадкових чисел, що

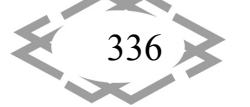

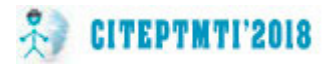

розподілені за рівномірним законом від 0 до 1, у масиви випадкових відхилень геометричних параметрів деталі заданого класу точності. Створення таких програмних кодів є ціллю представленої роботи.

**Суть роботи**. Перш за все треба усвідомити, що задані в креслениках вимоги до точності деталей, можливо поділити на класи:

 деталі класу НГ, у яких поле допуску розташовано вище номінального розміру чи безпосередньо на нульовій лінії схемі поля допуску (НГ означає, що деталь призначена для посадки із натягом) ;

 деталі класу ЗЗ, у яких поле допуску розташовано нижче номінального розміру чи безпосередньо під нульовою лінією схеми поля допуску (ЗЗ означає, що деталь призначена для посадки із зазором).

Тому розроблювані програмні коди будуть дещо відрізнятися одна від одної.

На рис.1 показано розроблений програмний код генератора випадкових відхилень розмірів деталей класу НГ.

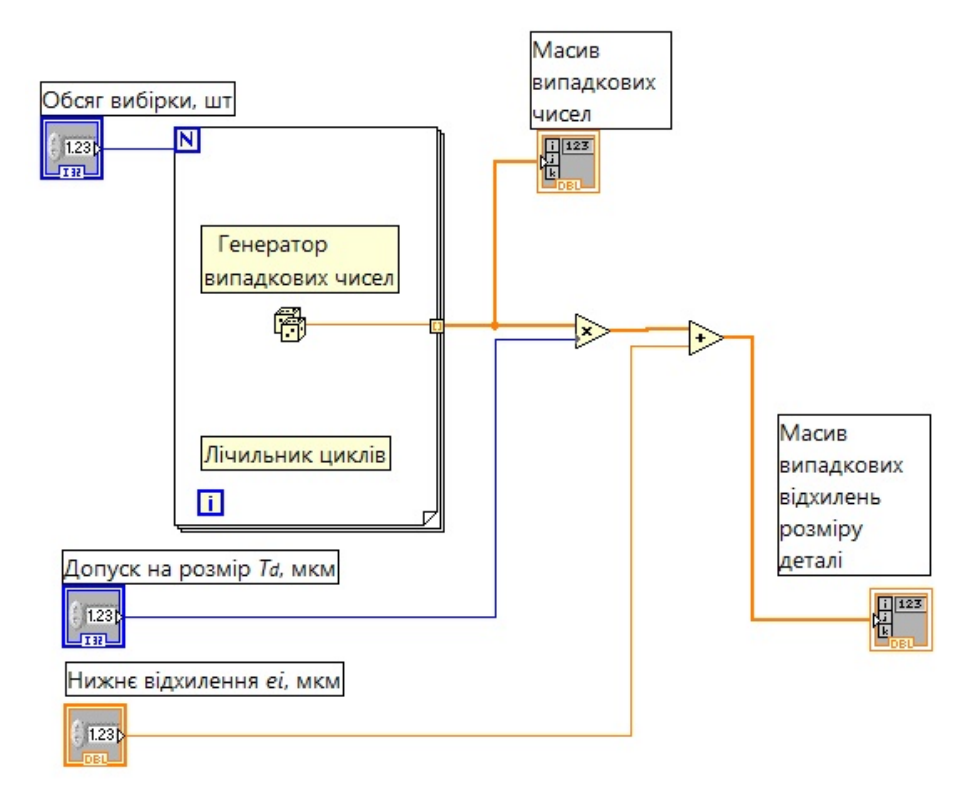

## Рисунок 1 - Програмний код генератора випадкових відхилень розмірів деталі класу НГ

Основу цього програмного коду складає встроєна у NI LabVIEW функція *Random Number (0‐1)* генератора випадкових чисел від 0 до 1. Вказану функцію розміщено всередині структури *For Loop*, яка запускає цикл, що діє до одержання вибірки випадкових чисел заданого обсягу. На виході

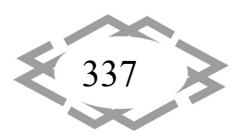

одержуємо масив випадкових чисел від 0 до 1, що розподілені за рівномірним законом (далі цей масив позначимо *М*<sup>1</sup> ).

Для перетворення одержаного масиву чисел  $\mathsf{M}^1$  у масив відхилень розмірів деталей від номіналу треба здійснити дві процедури:

 $-$  масштабування шляхом помноження кожного члена масиву  $M^1$  на коефіцієнт, що дорівнює допуску на розмір деталі (*Тd*). Це призводить до одержання нового масиву  $M^2$ , у якого різниця між максимальним членом і мінімальним дорівнює допуску;

 зміщення шляхом додавання до кожного члена масиву *М*<sup>2</sup> константи, що дорівнює нормованому нижньому відхиленню розміру деталі від номіналу (*ei*). Це призводить до одержання нового масиву *М*<sup>3</sup> , що є масивом позитивних випадкових відхилень розмірів деталей від номіналу.

На рис.2 показано розроблений програмний код генератора випадкових відхилень розмірів деталей класу ЗЗ.

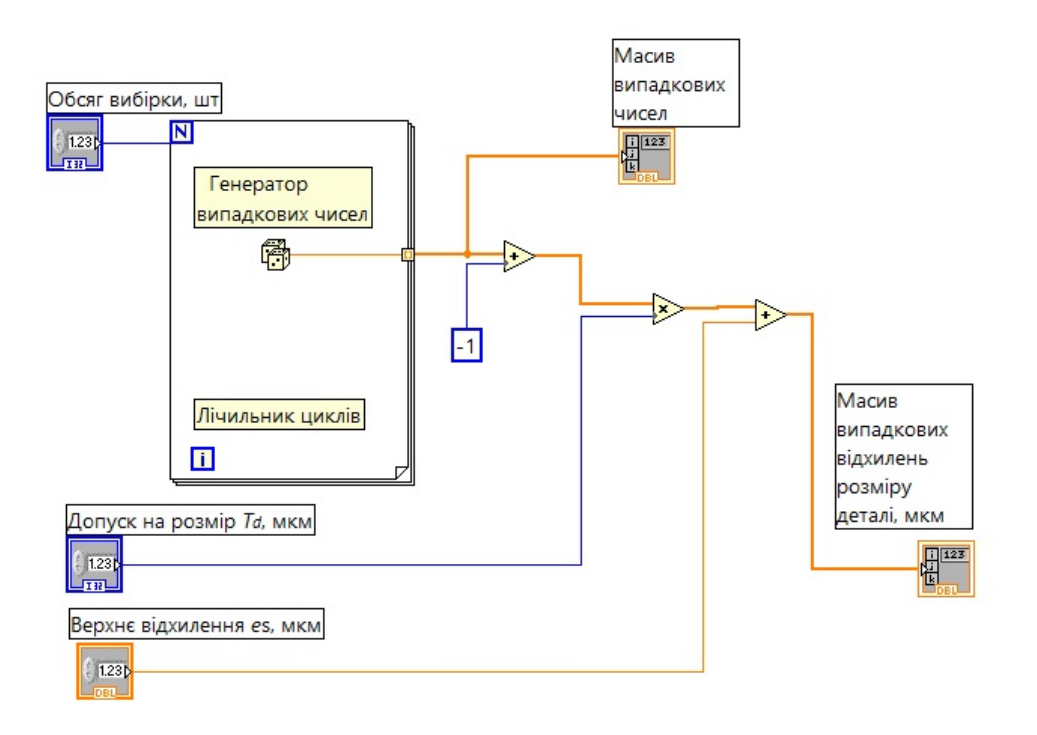

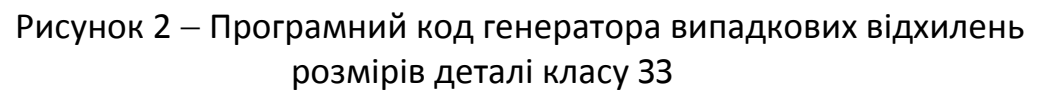

Від попереднього розроблений програмний код відрізняється тим, що замість двох здійснюється три процедури. Третя процедура передує двом іншим і перетворює позитивні значення випадкових чисел у негативні шляхом помноження на коефіцієнт ‐1.

Окрім цього процедура зміщення відбувається шляхом додавання до кожного члена масиву *М*2 константи, що дорівнює нормованому верхньому

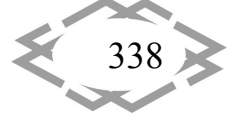

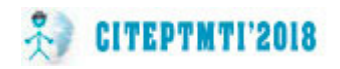

відхиленню розміру деталі від номіналу (*es*) з урахуванням його знаку. Це призводить до одержання нового масиву *М*3, що є масивом від'ємних випадкових відхилень розмірів деталей від номіналу.

На рис.3‐4 показано розроблені програмні коди у вигляді підпрограм.

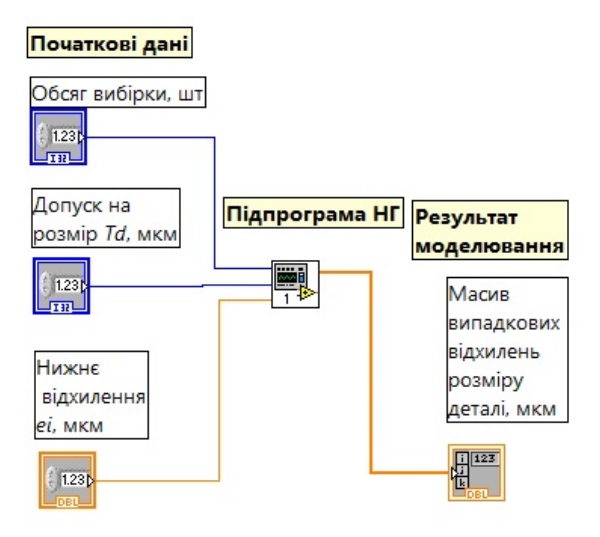

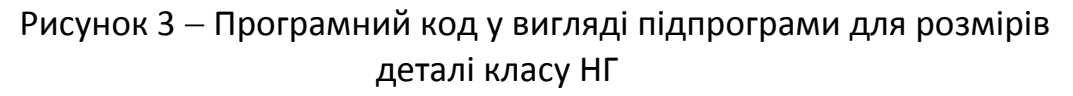

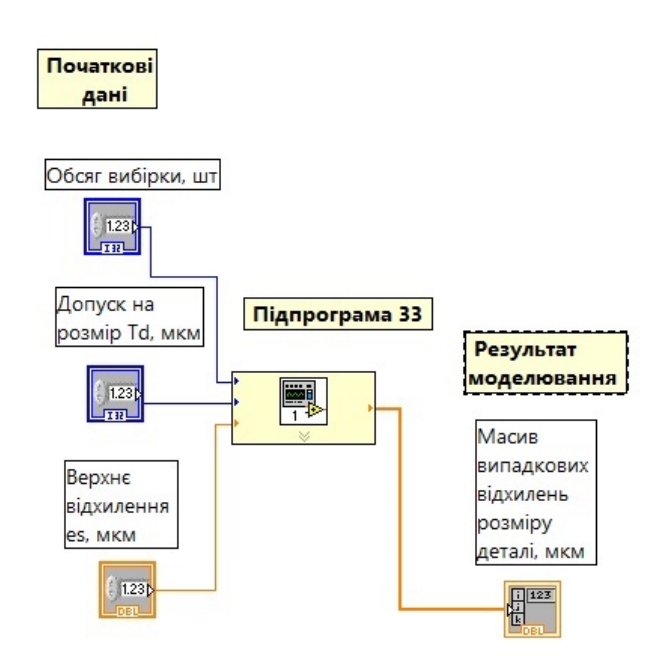

Рисунок 4 Програмний код у вигляді підпрограми для розмірів деталі класу ЗЗ

**Висновок**. Розроблені підпрограми можуть бути використані у програмах вищого порядку, що лежать в основі імітаційно‐статистичного моделювання контрольно‐вимірювальних процедур.

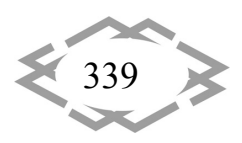

## **ЛІТЕРАТУРА**

1. Derbaba V.A. Evaluation of the adequacy of the statistical simulation modeling method while investigating the components presorting processes / В.А. Дербаба, В.В. Зіль, С.Т. Пацера // Науковий вісник Національного гірничого університету – Д.: НГУ, 2014. – № 5 (143). – С.45–50. Режим доступу: http://www.scopus.com/inward/record.url?eid=2‐ s2.0‐84914695179&partnerID=MN8TOARS

2. Пацера С.Т. Алгоритм имитационно‐статистического моделирования случайных погрешностей измерения и контроля толщины зубьев и его программная реализация в Ni LabVIEW / С.Т. Пацера, В.І. Корсун, В.А. Дербаба, П.А. Ружин // Системи обробки інфор‐ мації. «Метрологія, інформаційно-вимірювальні технології та системи Nº6(143) – Харків. – 2016. – С. 116–119. Режим доступу: http://www.hups.mil.gov.ua/ periodic‐app/article/16731

УДК 53.088:519.85:004.94

## **ОСОБЛИВОСТІ СТВОРЕННЯ І ВИКОРИСТАННЯ ПІДПРОГРАМИ У СЕРЕДОВИЩІ NI LabVIEW**

#### **В.В. Журба<sup>1</sup>**, **В.А. Дербаба2, С.Т. Пацера<sup>3</sup>**

<sup>1</sup>магістрант групи 131м‐17‐1, e‐mail: vad.zhurba2010@gmail.com <sup>2</sup>кандидат технічних наук, доцент кафедри технології машинобудування і матеріалознавства, e‐mail: 5762634@gmail.com

<sup>з</sup>кандидат технічних наук, професор кафедри технології машинобудування і матеріалознавства, e‐mail: sergiy.patsera@ukr.net

<sup>1,2,3</sup>Державний ВНЗ «Національний гірничий університет», м. Дніпро, Україна

**Анотація.** Розглянуті послідовність та особливості створення підпрограми імітаційно‐статистичного моделювання контрольно‐вимірювальних процедур. Показано етапи використання створеної підпрограми для побудови графіків залежностей кількості неправильно забракованих та неправильно прийнятих деталей від граничної випадкової похибки вимірювального засобу.

*Ключові слова: моделювання, вимірювання, випадкова похибка, ризики виробника та споживача.*

## **FEATURES OF CREATION AND USE OF SUB‐PROGRAMS IN THE ENVIRONMENT NI LabVIEW**

#### **Vаdim Zhurba1**, **Vitalii Derbaba2 , Sergii Patsera3**

<sup>1</sup>Student, National Mining University, Dnipro, Ukraine, e-mail: vad.zhurba2010@gmail.com  $2Ph.D.,$  associate Professor of Technology engineering and materials science Department, National Mining University, Dnipro, Ukraine, e‐mail: derbaba.v.a@nmu.one <sup>3</sup>Ph.D., Professor of Technology engineering and materials science Department, National Mining University, Dnipro, Ukraine, e-mail: sergiy.patsera@ukr.net

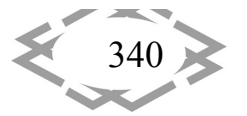

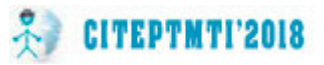

**Abstract.** The sequence and peculiarities of creating a subroutine for simulation and statistical modelling of control and measuring procedures are considered. The stages of using the created subroutine for plotting the dependencies of the number of incorrectly rejected and incorrectly taken details from the marginal random error of the measuring instrument are shown.

*Keywords: modeling, measurement, random error, manufacturer and consumer risks.*

**Вступ**. Дослідження контрольно‐вимірювальних процедур стосовно геометричних параметрів евольвентного зубчастого вінця наведено в роботі [1,2]. В роботі [3] імітаційно‐статистичне моделювання здійснено в середовищі NI LabVIEW, що істотно скоротило тривалість розрахунків, забезпечило наочність проведених аналізів при порівнянні альтернативних засобів вимірювання геометричних параметрів деталі.

**Ціль роботи**. Але у вказаних роботах залишилися не виявлені послідовність та особливості створення в середовищі NI LabVIEW підпрограми імітаційно‐статистичного моделювання контрольно‐ вимірювальних процедур для побудови графіків залежностей кількості неправильно забракованих та неправильно прийнятих деталей від граничної випадкової похибки вимірювального засобу. Подолання цього недоліку є ціллю представленої роботи.

**Матеріал і результати досліджень**. Для перетворення у підпрограму розробленого заздалегідь віртуального приладу імітаційно‐статистичного моделювання (далі позначено як ВП ІСМ) необхідно виконати наступні дії.

Крок 1. Налаштувати область полів введення / виведення даних. Для цього, натиснувши правою кнопки миші на панелі сполучення (рис. 1), виб‐ рати команду *Patterns*.

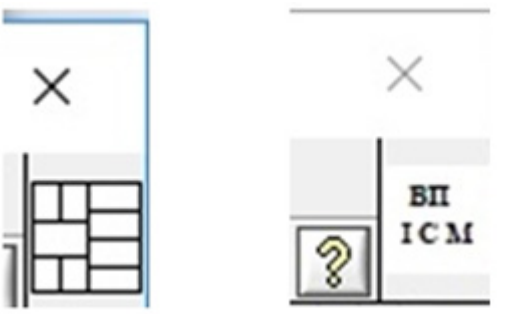

Рисунок 1 Панель сполучення (*Connector*) та іконка

Відкривається масив можливих варіантів сукупності полів введення / виведення даних (рис.2).

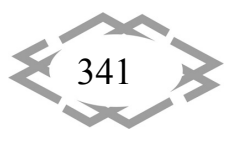

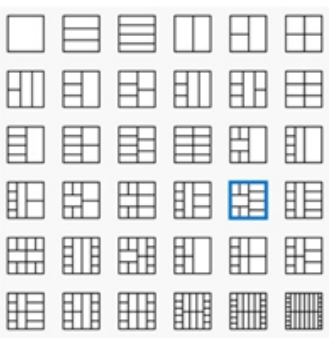

Рисунок 2 - Шаблони варіантів полів введення / виведення даних

Вибираємо такий варіант (виділено), що має достатню кількість полів (п'ять входів та чотири виходи).

Панель сполучення (*Connector*) ‐ це набір полів, що відповідають елементам введення / виведення даних цього ВП ІСМ. Область полів введення / виведення даних дозволяє використовувати ВП як підпрограму. ВП отримує дані через поля введення даних і передає їх на блок‐діаграму через елементи управління фронтальної панелі.

Крок 2. Ідентифікація полів введення / виведення даних. Кожне з полів панелі сполучення умовно нумеруємо та призначаємо відповідні параметри введення / виведення даних для ВП ІСМ (рис.3).

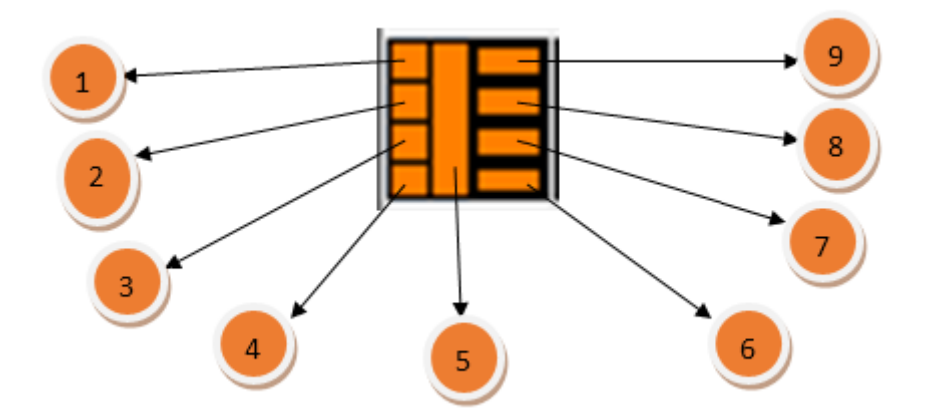

Рисунок 3 – Умовна нумерація полів введення / виведення даних: 1 – обсяг вибірки; 2 – допуск товщини зубця; 3 – коефіцієнт точності технології; 4 - найменше відхилення товщини зубця; 5 - гранична похибка приладу; 6 – 9 кількість неправильно забракованих (НЗ), правильно забракованих (ПЗ), неправильно прийнятих (НП), правильно прийнятих зубців (НП)

Затим виділяємо поле 1 (при цьому курсор набуває вигляду котушки) та наводимо курсор на поле "обсяг вибірки" фронтальної панелі ВП ІСМ (при

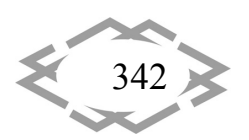

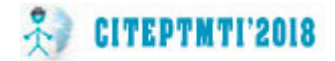

цьому змінюється колір поля). Така процедура повторюється для всіх параметрів введення / виведення.

Крок 3. Зберігаємо файл ВП ІСМ звичайним способом.

Крок 4. Створюємо новий файл, що буде призначений для автоматизованої побудови графіків залежностей НЗ, ПЗ, НП, ПП від  $\Delta$  граничної випадкової похибки вимірювального засобу (Присвоюємо файлу ім'я (наприклад, ВП ІСМ Г). Відкриваємо блок‐діаграму і розміщуємо підпрограму (*sub VI*). Для цього треба натиснути кнопку *Select а VI* на палітрі *Functions*, вибрати попередній файл ВП ІСМ, який потрібно використати у якості *sub VI*, двічі натиснути мишкою (рис.4). На полі блок-діаграми розміщується іконка *sub VI*, що має входи 1‐4 та виходи 6‐9. Вхід 6 призначений для програмування значень граничної випадкової похибки вимірювального засобу  $\Delta$ .

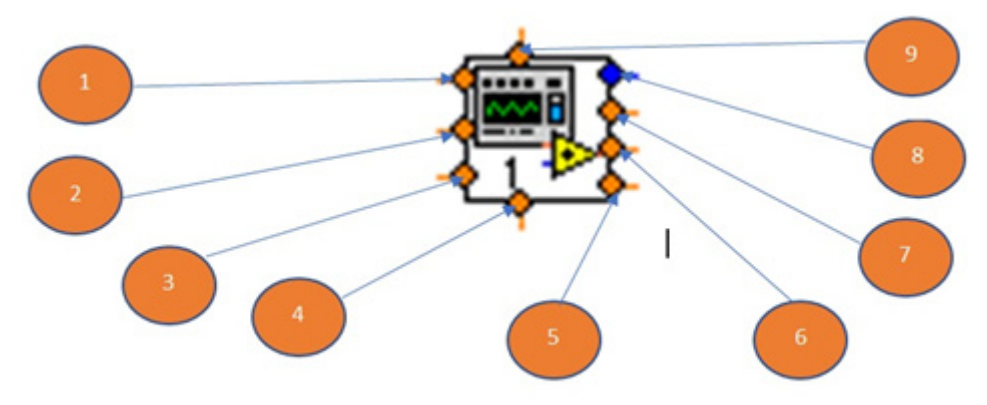

Рисунок 4 Іконка *sub VI* та її входи‐виходи

Крок 5. Наповнюємо блок‐діаграму елементами контролю та індикації так, як показано на рис. 5.

Крок 6. Модифікуємо лічильник циклів "**і"** та з'єднуємо його з відповідним контактом іконки *sub VI* . При роботі програми ВП ІСМ Г лічильник циклів формує масив похибок вимірювального засобу з подальшим його відображенням на графіку по вісі абсцис.

Крок 7. Для виводу графіків залежностей НЗ, ПЗ, НП, ПП від  $\Delta$  граничної випадкової похибки вимірювального засобу використовуємо функцію *Waveform Graph*. Вказана функція визивається на фронтальній панелі з одночасним відтворенням на блоці діаграм (рис. 5).

Крок 8. Запускаємо програму. Одержані графіки показані на рис. 6.

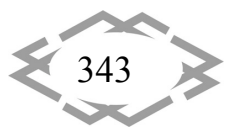

#### CITEPTMTI'2018 Информационные технологии в образовании

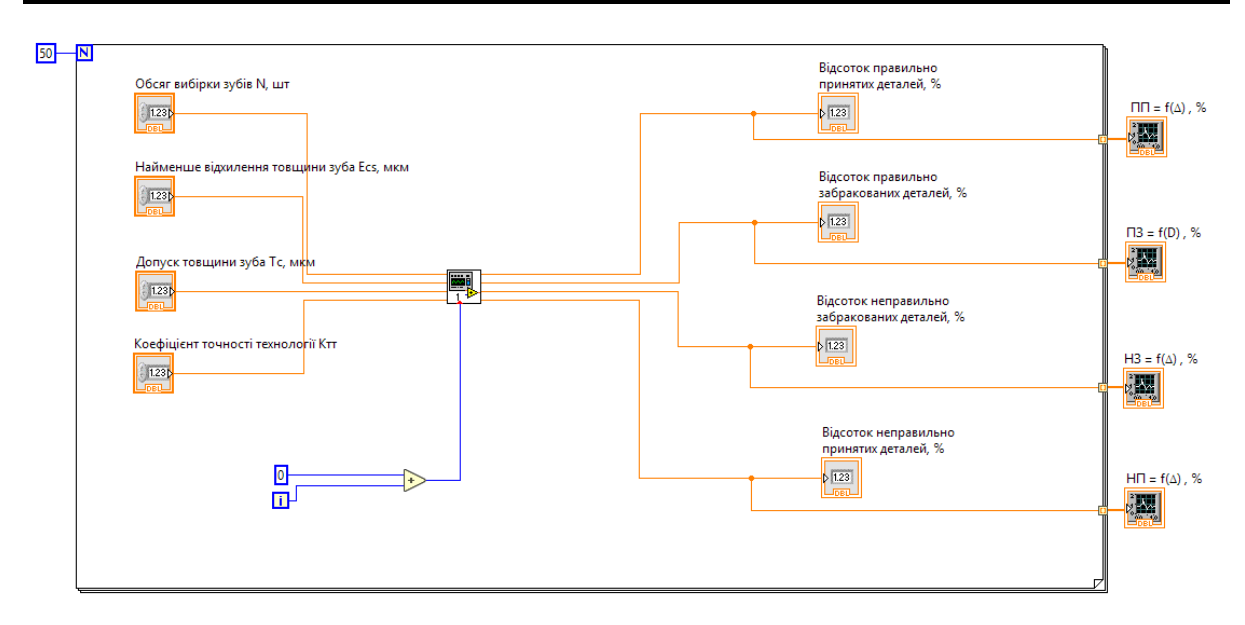

Рисунок 5 - Блок-діаграма файла ВП ІСМ Г (в центрі діаграми розташована іконка sub VI)

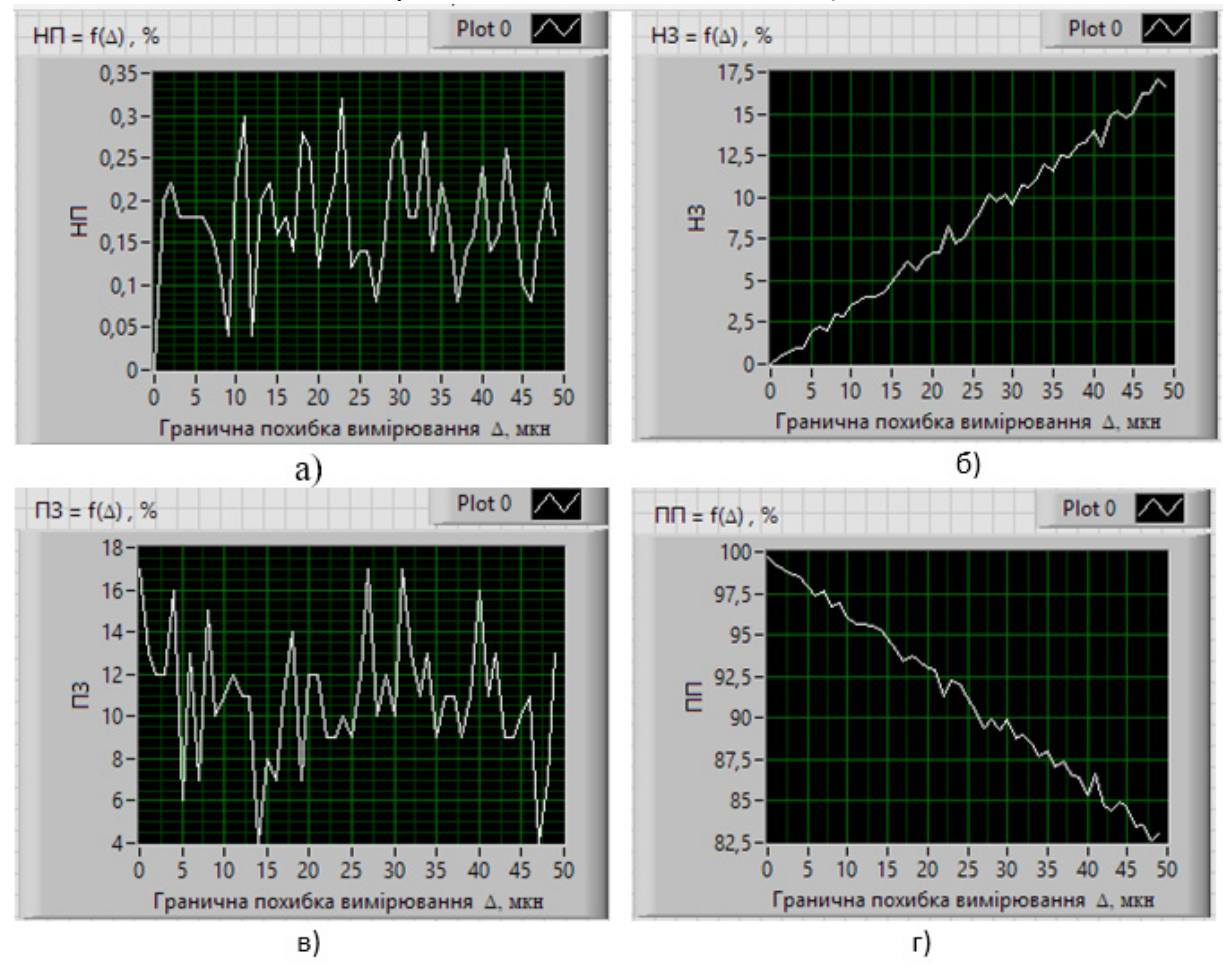

Рисунок 6 - Графіки залежностей, що побудовані за допомогою розробленої підпрограми у середовищі Ni LabVIEW для відсотків:  $a) - H \Pi (6) - H3$ 

 $B$ ) –  $\Pi$ 3 r) –  $\Pi\Pi$ 

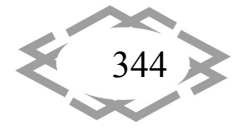

Contemporary Innovation Technique of the Engineering Personnel Training for the Mining and Transport Industry 2018

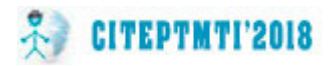

**Висновок**. Використання в середовищі Ni LabVIEW підпрограм та циклової структури істотно скорочує тривалість розрахунків та побудови графіків досліджуваних процесів.

#### **ЛІТЕРАТУРА**

1. Дербаба В.А. Моделирование влияния погрешностей измерения общих норма‐ лей зубьев на показатели разбраковки / В.А. Дербаба. // Восточно‐Европейский журнал передових технологий. – Харьков. – 2013. – 6/4(66). – С.48–52. Режим доступу: http://journals.uran.ua/eejet/article/view/18935/17117

2. Derbaba V.A. Evaluation of the adequacy of the statistical simulation modeling method while investigating the components presorting processes / В.А. Дербаба, В.В. Зіль, С.Т. Пацера // Науковий вісник Національного гірничого університету – Д.: НГУ, 2014. – № 5 (143). – С.45–50. Режим доступу: http://www.scopus.com/inward/record.url?eid=2‐ s2.0‐84914695179&partnerID=MN8TOARS

3. Пацера С.Т. Алгоритм имитационно‐статистического моделирования случайных погрешностей измерения и контроля толщины зубьев и его программная реализация в Ni LabVIEW / С.Т. Пацера, В.І. Корсун, В.А. Дербаба, П.А. Ружин // Системи обробки інфо‐ рмації. «Метрологія, інформаційно-вимірювальні технології та системи » №6(143) – Харків. – 2016. – С. 116–119 (входить до наукометричних баз даних).

УДК 378:512:004

## **ДОСЛІДЖЕННЯ ДИФЕРЕНЦІЙНИХ МОДЕЛЕЙ МЕХАНІЧНИХ СИСТЕМ**

#### **О.Е. Корнійчук**

кандидат педагогічних наук, доцент, кафедра загальнотехнічних та природничих дисци‐ плін, Житомирський агротехнічний коледж, м. Житомир, Україна, e-mail: elena.k.02@i.ua

**Анотація.** У статті проведено дослідження і аналіз механічної системи, яка описує вільні загасаючі коливання, складається з тіла, пружини й амортизатора та не піддається впливу зовнішніх сил. Модель побудовано на основі теорії диференціальних рівнянь з використанням комп'ютерної графічної інтерпретації розв'язку.

*Ключові слова: загасаючі коливання, диференціальне рівняння, амплітуда, амор‐ тизатор.*

### **STUDY OF DIFFERENTIAL MODELS OF MECHANICAL SYSTEMS**

#### **Olena Korniichuk**

Ph.D., Associate Professor, Department of General Technical and Natural Sciences, Zhytomyr Agro-technical College, Zhytomyr, Ukraine, e-mail: elena.k.02@i.ua

**Abstract.** *The article investigates and analyzes a mechanical system that describes free damped oscillations, consists of a body, a spring, a shock absorber and is not influenced by*

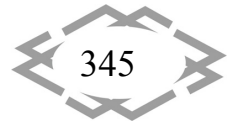

*external forces. The model is constructed on the basis of the theory of differential equations using computer graphic interpretation of the solution.*

*Keywords: damped oscillations, differential equation, amplitude, shock absorber.*

**Вступ.** Нові вимоги до вищої освіти вимагають впровадження розвива‐ ючих технологій навчання, перегляду змісту математичної освіти з точки зору її професійного спрямування. Зокрема, вивчення диференціальних рі‐ внянь у курсі вищої математики в основному орієнтується на формальне розв'язування стандартних типів рівнянь. Задачі прикладного змісту та комп'ютерні засоби змінюють уявлення про диференціальні рівняння, їх роль та можливості застосувань у науці та інженерній справі.

**Мета роботи:** розширити діапазон реальних застосувань вищої мате‐ матики, поглиблення теоретичних знань студентів та їх компетенцій щодо математичного моделювання, яке необхідне для вивчення спеціальних ди‐ сциплін, сприяє підвищенню рівня підготовки майбутніх фахівців, а саме у галузі агроінженерії та енергетики.

**Виклад матеріалу.** Важливим аспектом у моделюванні механічних кон‐ струкцій і систем є диференціальні рівняння. Простим прикладом коливань, що виникають у більш складних механічних системах є рух фізичного тіла, яке з'єднане з пружиною. Для багатьох подібних систем задача дослі‐ дження коливань зводиться до розв'язування лінійних диференціальних рі‐ внянь зі сталими коефіцієнтами.

Розглянемо тіло масою *m*, що з'єднане з одного боку зі звичайною пру‐ жиною, яка надає опору як розтягненню, так і стисканню, а з іншого – з амо‐ ртизатором (пристроєм, що поглинає удари). Тіло може рухатися вперед або назад, без тертя, по горизонтальній площині.

Нехай *х* – відстань від тіла до положення рівноваги. За законом Гука зворотня сила  $F_R$  (*reverse force*), з якою пружина діє на тіло:  $F_R = -kx$ , де *k* – коефіцієнт жорсткості пружини. Сила ܨ, з якою діє амортизатор (*damping*  $\mathit{force}$ ), пропорційна швидкості  $v=\frac{dx}{dt}$  руху тіла:

$$
F_D = -cv = -c\frac{dx}{dt} = -cx',
$$

де *с* – коефіцієнт поглинання. Якщо крім сил  $F_R$ та  $F_D$  на тіло діє й зовнішня сила (*external force*)  $F_E = F(t)$ , то рівнодіюча сил, що діють на тіло:  $F = F_R + F_D + F_E$ .

Використовуючи другий закон Ньютона  $F=ma=m\frac{d^2x}{dt^2}=mx''$ , отримаємо лінійне диференціальне рівняння другого порядку, яке описує рух тіла:

$$
mx'' + cx' + kx = F(t). \tag{1}
$$

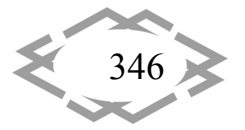

# **CITEPTMTI'2018**

Якщо амортизатор відсутній (або ми нехтуємо силами опору), то у рівнянні (1) коефіцієнт  $c = 0$  – коливання незагасаючі. При  $c > 0$  – коливання загасаючі. Якщо на систему зовнішні сили не діють, то вважаємо  $F(t) = 0$ , а коливання вільними. У випадку  $F(t) \neq 0$  – коливання вимушені.

Однорідне рівняння (2) описує вільні коливання системи, яка складається з тіла, пружини й амортизатора та не піддається впливу зовнішніх сил:

$$
mx'' + cx' + kx = 0 \tag{2}
$$

Рівняння загасаючих коливань (2) можна подати у вигляді:

$$
x'' + 2px' + w_0^2 x = 0,
$$
 (3)

де  $w_0 = \sqrt{\frac{k}{m}}$  – кругова частота незагасаючих коливань і  $p = \frac{c}{2m} > 0$ . Тоді  $r_{1,2} = -p \pm \sqrt{p^2 - w_0^2}$  – корені відповідного характеристичного рівняння:<br>  $r^2 + 2pr + w_0^2 = 0.$  $(4)$ 

Дійсними або комплексними будуть ці корені залежить від знаку підкореневого виразу:

$$
p^2 - w_0^2 = \frac{c^2}{4m^2} - \frac{k}{m} = \frac{c^2 - 4km}{4m^2}
$$

*Критичне загасання* с<sub>кр</sub> відбувається у разі, коли  $c^2 - 4km = 0$ , а отже  $c_{\text{kp}} = \sqrt{4km}$ . Можливі три випадки:  $c > c_{\text{kp}}$  – закритичне загасання,  $c = c_{\text{kp}}$ – критичне,  $c < c_{kp}$  – загасаючі коливання (рис. 1).

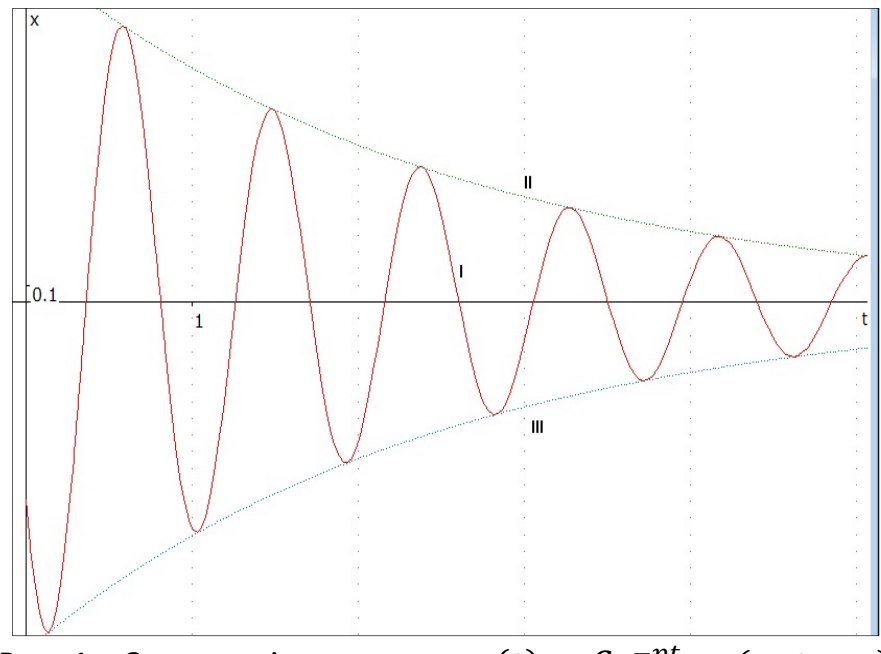

Рис. 1 – Загасаючі коливання  $x(t) = Ce^{-pt}\cos(w_1 t - \alpha)$ 

Розглянемо розв'язок характеристичного рівняння (4) у випадку загасаючих коливань (докритичного загасання):  $c < c_{kp}$  або  $c^2 < 4km$ . Це два комплексних спряжених кореня:

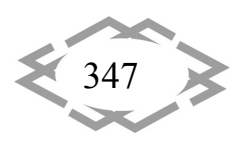

$$
r_{1,2} = -p \pm i \frac{\sqrt{4km-c^2}}{2m} = -p \pm i \sqrt{w_0^2 - p^2} = -p \pm iw_1.
$$
\nЗагальний розв'язок має вигляд:

\n
$$
x(t) = e^{-pt} (A\cos(w_1 t) + B\sin(w_1 t)) \text{ afo}
$$
\n
$$
x(t) = Ce^{-pt} (\frac{A}{c}\cos(w_1 t) + \frac{B}{c}\sin(w_1 t)), \text{ звідки}
$$
\n
$$
x(t) = Ce^{-pt} (\cos\alpha \cdot \cos(w_1 t) + \sin\alpha \cdot \sin(w_1 t)),
$$
\nде

\n
$$
C = \sqrt{A^2 + B^2}, \quad \cos\alpha = \frac{A}{c}, \quad \sin\alpha = \frac{B}{c}.
$$
\nЗа формулою косинуса суми кутів:

\n

$$
x(t) = Ce^{-pt}\cos(w_1t - \alpha).
$$
 (6)

Розв'язок (6) відображує експоненціально загасаючі коливання матеріальної точки біля положення рівноваги. Геометричну інтерпретацію цього розв'язку проведено за допомогою пакету GRAN1 (рис. 1). Дослідження моделей та аналіз геометричного змісту параметрів можливо проводити й у більш потужних системах комп'ютерної математики, таких, як MATLAB, Mathematika, Maple, MathCAD та ін. Деякі приклади застосувань цих технологій наведено у роботах [1-12].

Графік (I), зображеної на рис. 1 функції  $x(t)$ , міститься між обмежуючими амплітуду кривими  $x(t) = Ce^{-pt}$  (II) та  $x(t) = -Ce^{-pt}$  (III). Такі коливання не є гармонічними, а рух не є періодичним. Проте, і в цьому випадку,  $w_1$  називається круговою частотою загасаючих коливань,  $\alpha$  – фазою,  $T_1 = \frac{2\pi}{w_1}$ - умовним періодом загасаючих коливань, а  $Ce^{-pt}$  – амплітудою загасаючих коливань. З виразу (5) видно, що  $w_1$  менше за кругову частоту незагасаючих коливань  $w_0$ , тому  $T_1$  більше за період  $T = \frac{2\pi}{w_0}$  коливань тіла такої самої маси, що з'єднане з такою самою пружиною, але без амортизатора.

Отже, дія амортизатора проявляється, принаймні, у двох явищах.

- 1. Амортизатор гасить коливання і вони експоненціально загасають (це виражається в залежності (зменшенні) амплітуди від часу).
- 2. Амортизатор уповільнює рух, а саме зменшує частоту коливань.

На практиці механічна система з малим загасанням під дією резонансних коливань може зруйнуватися. Наступним важливим кроком постає задача розробки та дослідження диференційних моделей задля визначення власної частоти системи і запобігання руйнівної сили резонансних явищ.

Висновки. Демонстрація широти тематики і застосувань диференціальних рівнянь спонукає студентів до самостійної роботи, до поглибленого вивчення математичних методів, до побудови і досліджень моделей у самих різних галузях знань - як природничо-наукових (механіка, фізика, хімія, біологія), так і гуманітарних (соціологія, статистика).

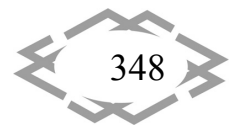

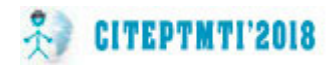

#### **ЛІТЕРАТУРА**

1. Корнійчук О.Е. GRAN–ілюстрація та прогнозні обчислення еколого‐економічної моделі / О.Е. Корнійчук // Науковий часопис НПУ ім. М. П. Драгоманова. Сер. № 2. Комп'ютерно орієнтовані системи навчання. – Київ : НПУ ім. М. П. Драгоманова, 2007. – Вип. 5 (12). – С. 131‐136.

2. Корнійчук О. Мотивація в системі навчання математичних дисциплін / О. Корній‐ чук // Витоки педагогічної майстерності. Сер. Педагогічні науки. – Полтава : ПНПУ ім. В. Г. Короленка, 2012. – Вип. 10. – С. 144‐148.

3. Корнійчук О.Е. Взаємодія між дисциплінами фундаментальної і професійної під‐ готовки в процесі вивчення компонент інтелектуальної системи / О.Е. Корнійчук, Є.Ю. Тімченко // Комп'ютер у школі та сім'ї. – 2012. – № 7 (103). – С. 15‐19.

4. Корнійчук О.Е. Новітні методи і прийоми навчання математичного моделювання та дослідження організації виробництва / О.Е. Корнійчук // Освіта та педагогічна наука. – Луганськ : ЛНПУ ім. Т. Шевченка, 2012. – № 3 (152). – С. 54‐61.

5. Корнійчук О.Е. Методи інтегрального числення та GRAN‐застосування для розв'язування задач економічного змісту / О. Е. Корнійчук // Комп'ютер у школі та сім'ї. – 2012. – № 8 (104). – С. 12‐16.

6. Корнійчук О.Е. Професійно орієнтований тренінг у формуванні математичних компетентностей інженерів еколого‐природознавчого напряму / О. Е. Корнійчук // Гума‐ нітарний вісник ДВНЗ «Переяслав‐Хмельницький ДПУ ім. Г. Сковороди». Cер. Педагогіка. Психологія. Філософія. – 2013. – Вип. 28, т. 2. – С. 439‐445.

7. Корнійчук О.Е. Формування професійного інтелекту в процесі моделювання сис‐ тем штучного інтелекту / О.Е. Корнійчук // Зб. наук. праць К‐ПНУ ім. І. Огієнка. Сер. пе‐ дадогічна. – Кам'янець‐Подільський : К‐ПНУ ім. І. Огієнка, 2014. – Вип. 20. – С. 90‐93.

8. Корнійчук О.Е. Пропедевтика математичного моделювання в курсі вищої мате‐ матики / О. Е. Корнійчук // Сб. научных трудов междун. конф. «Современные инновационные технологии подготовки инж. кадров для горной промышленности и транспо‐ рта 2016». – Днепропетровск, ГВУЗ «НГУ», 2016. – С. 431‐440.

9. Корнійчук О.Е. Вивчення похідної разом із Maple / О.Е. Корнійчук // Фізико‐мате‐ матична освіта. – Суми : СДПУ ім. А. С. Макаренка, 2016. – № 3(9). – С. 61‐69.

10. Корнійчук О.Е. Графічне трактування лінійних програм засобом GRAN / О.Е. Ко‐ рнійчук // Сборник научных трудов междун. конф. «Современные инновационные тех‐ нологии подготовки инженерных кадров для горной промышленности и транспорта 2017». – Днепр, Национальный горный университет, 2017. – С. 568‐575.

11. Корнійчук О.Е. Моделі динаміки у задачах менеджменту лісового та мисливсь‐ кого господарства / О.Е. Корнійчук // Фізико‐математична освіта. – Суми : СДПУ ім. А.С. Макаренка, 2017. – Вип. 1(11). – С. 62‐67.

12. Корнійчук О.Е. Візуалізація екстремальних значень лінійної форми / О.Е. Корній‐ чук // Фізико‐математична освіта : науковий журнал. – 2017. – №3(13). – С. 72‐77.

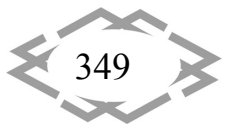

УДК 622.625.28

## **МЕТОДЫ И УСЛОВИЯ СОЗДАНИЯ ЭЛЕКТРОННЫХ УРОКОВ ПО МАТЕМАТИКЕ НА СРЕДНЕМ ЭТАПЕ ОБУЧЕНИЯ ШКОЛЬНИКОВ**

#### **Р.Ф. Мухамедьянова**

студент группы М‐41 факультета математики и информационных технологий, Стерлита‐ макский филиал Башкирского государственного университета, г. Стерлитамак, Россия, e‐ mail: ragida.mukhamedyanova@mail.ru

**Аннотация.** В статье рассмотрены методы и условия создания электронных уроков по математике на среднем этапе обучения школьников, предложены фазы создания электронных уроков. Для разработки электронного урока на среднем этапе обучения школьников в статье сформирован алгоритм действий. Предложенный подход отражает логику проектирования как процесса, предполагающего изменение его состояний (ста‐ дии отличаются по задачам, результатам и виду деятельности субъекта проектирования – аналитической, проектировочной, экспериментальной, рефлексивной).

*Ключевые слова: интерактивное обучение, электронный урок, обучение мате‐ матике, информационные образовательные ресурсы.*

## **METHODS AND CONDITIONS FOR CREATING ELECTRONIC LESSONS MATH IN THE MIDDLE PHASE OF LEARNING STUDENTS**

#### **R.F. Mukhamedyanova**

student of faculty of mathematics and information technologies, Sterlitamak branch of Bash‐ kir state University, Sterlitamak, Russia, e-mail: ragida.mukhamedyanova@mail.ru

Abstract. The article describes the methods and conditions for the creation of electronic lessons in mathematics at the middle stage of schooling, the proposed phase of the creation of electronic lessons. For the development of electronic lesson in the middle phase of learning students the article considers the algorithm of actions. The proposed approach reflects the logic of design as a process involving the change of its States (stages differ in tasks, results and type of activity of the subject of design – analytical, design, experimental, reflective). Key words: interactive learning, electronic lesson, teaching math, informational educational re‐ sources.

*Keywords: interactive learning, electronic lesson, teaching math, informational educa‐ tional resources.*

**Введение**. Происходящие изменения в системе российского образова‐ ния ставят новые задачи по модернизации информационно‐образователь‐ ных сред и систем электронного обучения. Модернизация образования направлена не только на изменение содержания дисциплин, но и на усо‐ вершенствование методик обучения, расширение запаса методических

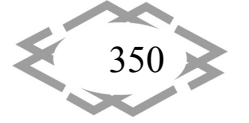

приемов, активизацию деятельности учащихся в процессе обучения. Информационные и телекоммуникационные технологии осуществляют технологическую поддержку образовательного процесса, обеспечивают доступ к различным информационным ресурсам и открывают новые возможности активного участия обучаемого в образовательном процессе. В условиях увеличивающейся информационной насыщенности образовательной среды требуется использование средств обучения, соответствующих современным условиям.

Цель работы. Рассмотреть методы и условия создания электронных уроков по математике на среднем этапе обучения школьников.

Материал и результаты исследований. Как показывают многочисленные исследования, порядка 80% информации человек получает через зрение, процесс восприятия зрительной информации тем эффективнее, чем более выразительный образ человек видит, визуальная информация лучше усваивается, лучше запоминается. Филатова А.И., Чумакова М.Н., Калякина И.М. отмечают, что с развитием компьютерной графики стало возможным создание высокореалистичных трехмерных моделей станков, приборов и прочих объектов [6]. Учебные материалы с подобными моделями служат эффективным дополнением к традиционным методам обучения и позволяют повысить уровень наглядности и уровень восприятия обучаемых. Однако понятие «наглядность» связано с демонстрацией уже существующего образа конкретных моделей объектов предметной области, что предполагает пассивное восприятие информации. В настоящей работе предпринята попытка разработки и реализации электронных уроков.

В контексте структуры электронного урока, Ю.А. Лаптева выделяет следующие составляющие, на которые должно быть обращено особое внимание [3, с. 45]:

содержание (включает теоретические практические И материалы, демонстрационные элементы, структуру урока);

контроль и оценка (обратная связь, определение качества усвоения материала);

(программные техническая реализация компоненты, навигация по уроку, взаимосвязи между элементами урока, интерфейс урока).

безопасность (включает технические, правовые и моральноэтические аспекты учебного процесса в области защиты информации).

Стадии проектирования делятся на этапы, которые определяются как составляющие стадии, объединенные характером работ. Этапы состоят из определенных процедур, являющихся формализованной совокупностью действий или операций, в результате выполнения которых

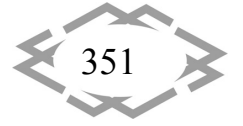

# **CITEPTMTI'2018** Информационные технологии в образовании

получают проектное решение (например, моделирование объекта).

исследователей Большинство склоняется  $\mathsf{K}$ TOMV, **4TO** проектирование в обобщенном виде имеет три основные стадии: анализ (расчленение задачи на части), синтез (соединение частей новым способом) и оценка (внедрение и оценивание последствий), которые многократно повторяются и каждый следующий цикл отличается от предыдущего большей детализацией [5, с. 21].

Целесообразность применения методологии системного подхода в проектировании обучения доказывается в трудах многих ученых. В частности, В. Быков и др. рекомендуют применять в проектировании обучения системный подход ADDIE, состоящий из следующих фаз:

- Анализ (analysis) анализируется деятельность, определяются задачи по ее формированию, необходимые умения и знания, цель обучения.
- Проектирование (design) определяется последовательность обучения, избираются или конструируются методы и средства обучения, описывается учебная активность.
- Развитие (development) происходит развитие и налаживаниекурса обучения, создание упражнений, материалов и инструментов.
- Исполнение (implementation) проводится обучение с аудиторией.
- Оценка (evaluation) осуществляется текущее и итоговое оценивание курса.

Исследователи также подчеркивают условную последовательность этих этапов, поскольку проектирование является единым процессом с множеством итеративных циклов [3, с. 287].

Важным для нас является возможность разделения материала и программной инфраструктуры электронного урока на составляющие с разными уровнями допуска. Наиболее удобным для этого является пятый подход, который позволяет динамически влиять на архитектуру и программное содержание урока.

На основе обобщения теоретических наработок ученых с учетом специфики предмета данного исследования считаем целесообразным определить стадии и этапы проектирования электронного урока [2, с. 4]. интерпретируется как наиболее обобщенная часть Стадия проектирования как процесса, отражающая изменение его состояний.

Для разработки электронного урока на среднем этапе обучения школьников мы сформировали следующий алгоритм:

определение целей и задач разработки и использования электронного урока в рамках преподавания дисциплин на среднем этапе обучения школьников;

разработка содержательной компоненты урока в соответствии с

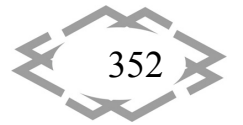

учебным планом и основными дидактическими единицами;

 разработка демонстрационных материалов и упражнений по разделам, определенным на предыдущем этапе;

подготовка лабораторных работ, тестов и практических заданий.

 разработка программной составляющей электронного урока, интеграция содержательной, управляющей и закрепляющей компонент в рамках разработанного программного обеспечения;

апробация разработки и выявление неточностей;

 корректировка в соответствии с результатами предыдущего этапа и повторная циклическая апробация;

выпуск готового продукта;

 постоянный мониторинг и актуализация содержания урока после выпуска.

 Проверка соответствия реализации урока основным нормативным актам.

В проектировании электронного урока различаем аналитическую, собственно проектировочную, экспериментальную и рефлексивную стадии. Этап проектирования – часть процесса проектирования, связанная с созданием описания одного или нескольких аспектов, или уровней проектирования [1, с. 34]. На аналитической стадии осуществляется анализ реальной ситуации в учебной практике применительно к конкретной дисциплине, проводится диагностика или мониторинг целевой группы, определяются противоречия и проблема, проводится исследование объекта проектирования и выделение в нем предмета проектирования, констатируется возможность, необходимость и целесообразность создания электронного урока, определяется его общее назначение [4, с. 56]. На этой стадии формулируется глобальная цель проектирования электронного урока и идеальный конечный результат.

Основными этапами на аналитической стадии является диагностирование и целеполагание. Собственно, проектировочная стадия по определенным уровням включает концептуальный, технологический, операционный и реализационный этапы, направленные на поиск и реализацию оптимальных проектных решений по функциональному и структурному аспектам. На стадии эксперимента проводится апробация, осуществляется предварительное внедрение электронного урока в учебный процесс и проверка эффективности методики обучения с помощью созданного образовательного ресурса по сравнению с традиционными или альтернативными методиками. Экспериментальная стадия состоит из констатирующего, формирующего и контрольно‐ обобщающего этапов.

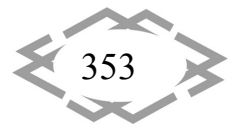

Рефлексивная корректирующего стадия СОСТОИТ **ИЗ**  $\mathsf{M}$ адаптационного этапов, на которых предусмотрено внесение необходимых изменений, устранение недостатков в функционировании электронного урока, адаптацию проекта к реальным условиям учебного процесса в конкретном учебном заведении, оценку достижения декларируемой цели, обобщение результатов, создание конечного продукта проектной деятельности, определение перспектив дальнейшего развития проекта [6, с. 83].

Общая характеристика стадий и этапов проектирования приведена в таблице 1.

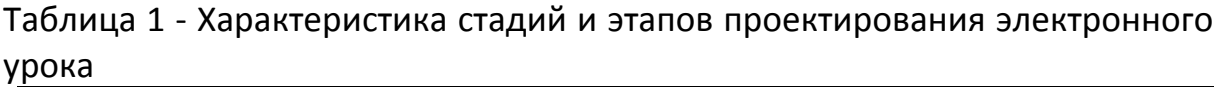

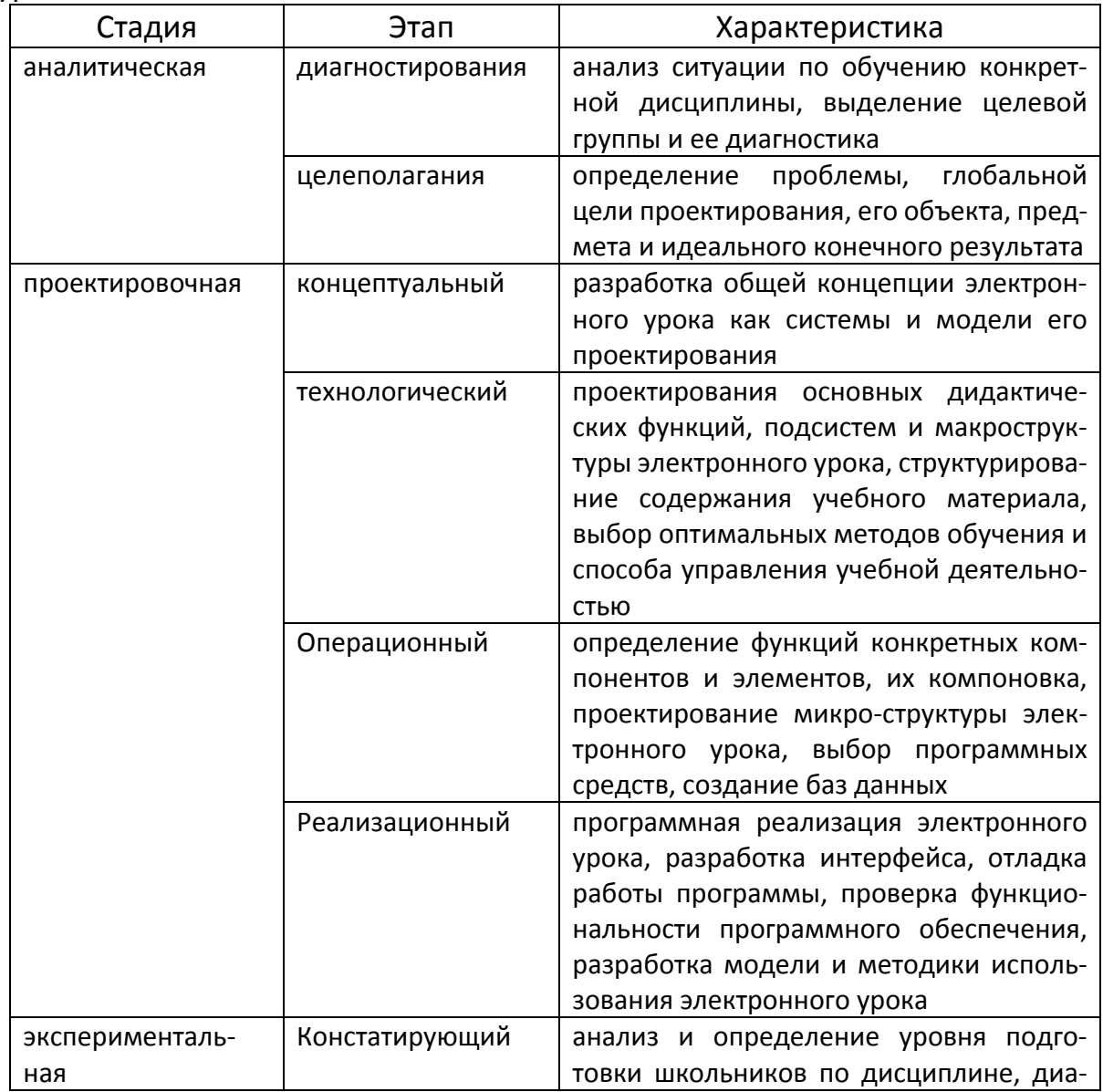

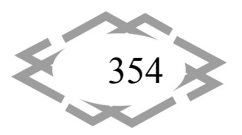

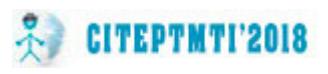

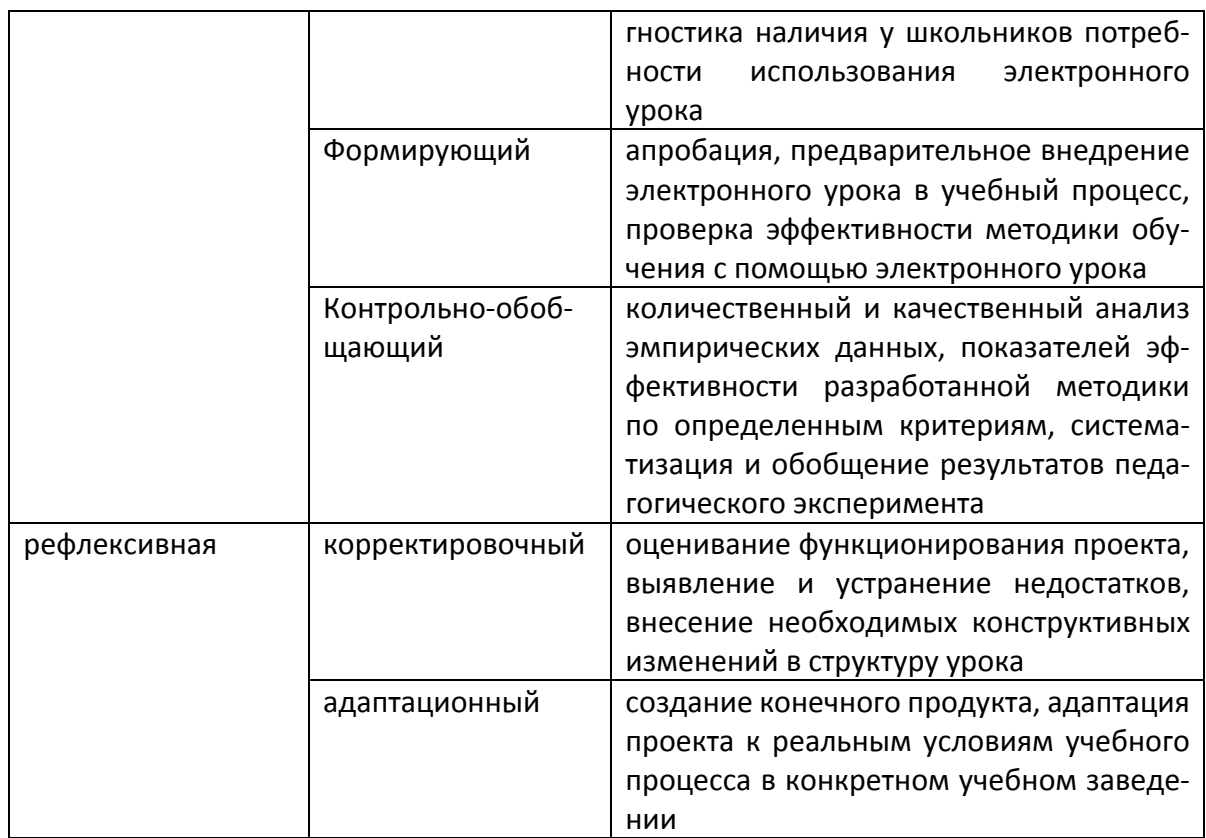

Такой подход отражает логику проектирования как процесса, предполагающего изменение его состояний (стадии отличаются по задачам, результатам и виду деятельности субъекта проектирования аналитической, проектировочной, экспериментальной, рефлексивной).

Сценарий - это доступное интерактивное содержание каждого урока. Современное учебное занятие с применением инновационных технологий, в перечень которых входит создание сценария, позволяют учащимся получать знания в комфортных условиях, не привязываясь к парте и даже к кабинету.

Урок, выстроенный и программируемый в сценарий - это современная, качественная и эффективная форма организации учебного процесса. Качественный урок - это значит эффективный урок. Эффективность урока заключается доступности теоретического  $B$ материала, и в предоставлении возможности для развития практических навыков учащихся.

Система позволяет создавать тестовые спецификации для проведения контроля, что сокращает время учителя на проверку письменных работ. Все требования вариативны и по форме и содержанию, но только конструктор, который есть в системе.

Вывод. Таким образом, на основе и обобшения анализа методологических педагогического теоретических  $\mathsf{M}$ ОСНОВ

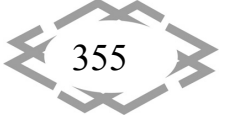

позиций проектирования системного подхода  $\mathsf{C}$ представляется возможным сделать вывод о том, что проектирование электронного урока целесообразно рассматривать как процесс, состоящий из определенных стадий  $\overline{\phantom{m}}$ аналитической, проектировочной, экспериментальной, рефлексивной. Каждая стадия состоит из конкретных этапов, имеющих условный характер: аналитическая - из этапов диагностирования и целеполагания; проектировочная - концептуального, технологического, операционного, реализационного; экспериментальная констатирующего, формирующего, контрольно-обобщающего; рефлексивная - корректировочного и адаптационного. При создании электронного урока на среднем этапе обучения школьников используется разработка, учитывающая возможность встраивания в текст урока динамических визуализаций и лабораторных работ, а также позволяющая видоизменять структуру урока в зависимости от наличия в нем материалов ограниченного доступа.

В проектировании электронного урока выделены аналитическая, проектировочная, экспериментальная и рефлексивная стадии, состоящие из определенных этапов. Такой подход отражает логику проектирования как процесса, так как стадии отличаются по задачам, результатам и видам деятельности субъекта проектирования. Аналитическая стадия состоит из этапов диагностирования и целеполагания; проектировочно - концептуального, технологического, операционного, реализационного; экспериментально - констатирующего, формирующего, контрольно-обобщающего; рефлексивно – корректировочного и адаптационного.

### **ЛИТЕРАТУРА**

1. Губанова А. Ю. Интернет для детей: социальные функции, специфика аудитории, требования к контенту: автореферат дис. кандидата социологических наук. М., 2016. - $26c$ .

2. Двуличанская Н.Н. Интерактивные методы обучения как средство формирования ключевых компетентностей Наука и образование. 2017. [Электронный ресурс] - Режим доступа: http://www.technomag.edu.html (дата обращения 28.12.2017).

3. Лаптева, Ю.А. Интерактивные технологии обучения как средство развития универсальных учебных действий, обучающихся/Ю.А. Лаптева //Лучшая студенческая статья. Сборник статей победителей V международного научно-практического конкурса. -Пенза, 2017. - С. 287 - 291

4. Пфейфер М. А., Осиянова О. М. Развитие интерактивного взаимодействия учашихся в компетентностно-ориентированном образовании [Электронный ресурс] // cyberleninka:Интернет-портал-Режимдоступа: http://cyberleninka.ru/article/n/razvitie interaktivnogo-vzaimodevstviva-uchaschihsya-vkompetentnostno-orientirovannomobrazovanii (Дата обращения: 27.12.2017)

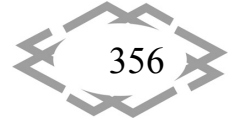

5. Попова С.Ю. Кейс‐стади: принципы создания и использования: учебно‐метод. пособие/С.Ю. Попова, Е.В. Пронина. ‐ Тверь: СКФ‐офис, 2015. ‐114 с.

6. Филатова А.И., Чумакова М.Н., Калякина И.М. Электронные учебники как сред‐ ство улучшения образования //Проблемы современной науки и образования. 2013. № 3(17). С. 83‐84.

*Работа выполнена под научным руководством к.ф.‐м.н., доц. Акимова А.А.*

УДК 53.008:519.855

## **ОБГРУНТУВАННЯ ЗНАЧЕНЬ ГРАНИЦЬ РІВНОМІРНОГО РОЗПОДІЛУ РОЗМІРІВ ДЕТАЛЕЙ ПРИ ІМІТАЦІЙНОМУ МОДЕЛЮВАННІ У LabVIEW**

#### **П.О. Ружин**<sup>1</sup> , **І.В. Вернер<sup>2</sup> , С.Т. Пацера<sup>3</sup>**

<sup>1</sup>аспірант кафедри технології машинобудування і матеріалознавства, Державний ВНЗ «Національний гірничий університет», м. Дніпро, Україна, e‐mail: pavelrujtavr@gmail.com <sup>2</sup>асистент кафедри основ конструювання механізмів і машин, Державний ВНЗ «Національний гірничий університет», м. Дніпро, Україна, e-mail: ill3@ukr.net  $3$ кандидат технічних наук, професор кафедри технології машинобудування і матеріалознавства, Державний ВНЗ «Національний гірничий університет», м. Дніпро, Україна, e‐mail: sergiy.patsera@ukr.net

**Анотація.** Обґрунтовано програмний код масштабування відхилень розмірів деталей у середовищі NI LabVIEW. Запропоновано відповідні коефіцієнти для врахування точності технології при імітаційно‐статистичному моделюванні.

*Ключові слова: відхилення, генерація, масив, точність, технологія.*

## **SUBMISSION OF THE VALUE BORDER OF EQUAL DISTRIBUTION DETAILS FOR IMMITTING MODELING IN LABVIEW**

#### **Pavlo Ruzhun3 , Ilya Verner2 , Sergii Patsera3**

<sup>1</sup>Postgraduate student of Technology engineering and materials science Department, National Mining University, Dnipro, Ukraine, e-mail: pavelrujtavr@gmail.com

<sup>2</sup>Head of the Laboratory of Information Technologies, Department of Design of the Fundamentals of Designing Mechanisms and Machines, National Mining University, Dnipro, Ukraine, e‐mail: ill3@ukr.net

<sup>3</sup>Ph.D., Professor of Technology engineering and materials science Department, National Mining University, Dnipro, Ukraine, e-mail: sergiy.patsera@ukr.net

**Abstract.** Reasonable program code for scaling the size of the deviations of parts in the environment of NI LabVIEW. The appropriate coefficients are proposed for taking into account the accuracy of the technology in the statistical modeling.

*Keywords: deviation, generation, array, accuracy, technology.*

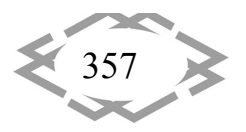

**Вступ**. При імітаційно‐статистичних дослідженнях контрольно‐ вимірювальних процедур для різноманітних деталей машин доводиться багаторазово виконувати значний обсяг розрахунків, що повторюються для деталей з різними вимогами до їх точності [1]. Суттєве зменшення часу на вказані дослідження дає програмна реалізація за допомогою NI LabVIEW [2]. В роботі [3] розглянуті послідовність та особливості створення підпрограми імітаційно‐статистичного моделювання контрольно‐вимірювальних процедур у NI LabVIEW.

В останній публікації запропоновано уніфіковані програмні коди перетворення масивів випадкових чисел, що розподілені за рівномірним законом від 0 до 1, у масиви випадкових відхилень геометричних параметрів деталі заданого класу точності.

**Ціль роботи**. Але моделювання випадкових відхилень геометричних параметрів деталі за створеним у роботі [3] програмним кодом не враховує наступного. В реальних умовах виготовлення деталей деяка частка партії деталей на попадає в поле допуску заданого креслеником класу точності. Створення такого програмного коду для випадка рівномірного розподілення, що має поле розсіювання більшим ніж поде допуску, є ціллю представленої роботи.

**Суть роботи**. На рис.1 показано приклад графіків щільності

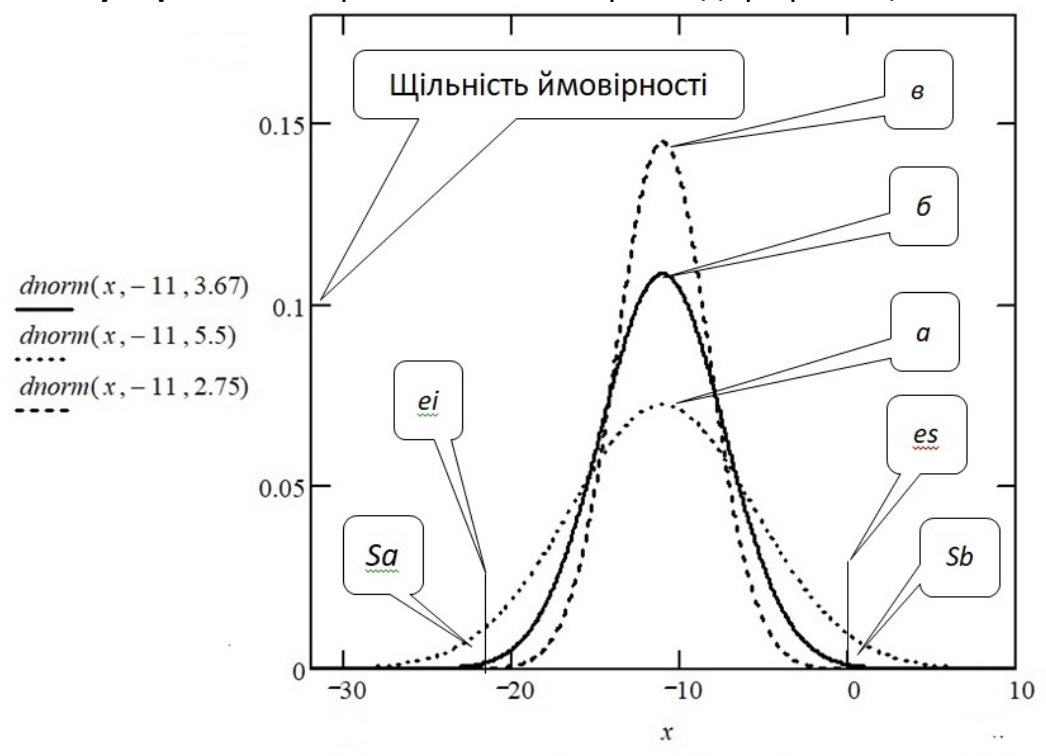

Відхилення розміру деталі від номінального розмір $\S$ ямкм $\mathcal{N}$ Рисунок 1 - Порівняння щільності ймовірності нормального розподілу випадкових відхилень розмірів деталі: а) – знижена точність, б) – нормальна точність, в) - підвищена точність

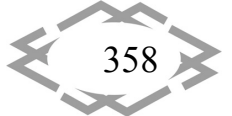

$$
\int_{-22}^{0} \text{dnorm}(x, -11, 5.5) \, dx = 0.9545 \qquad \text{Sa = Sb = } \frac{(1 - 0.9545)}{2} = 0.02275
$$
\n
$$
\int_{-22}^{0} \text{dnorm}(x, -11, 3.67) \, dx = 0.9973 \qquad \text{Sa = Sb = } \frac{1 - 0.9973}{2} = 0.00135
$$
\n
$$
\int_{-22}^{0} \text{dnorm}(x, -11, 2.75) \, dx = 0.9999 \qquad \text{Sa = Sb = } \frac{1 - 0.9999}{2} = 0.00005
$$

Рисунок 2 - Розрахунки долі деталей Sa чи Sb відповідно до точності технологічного процесу (по строчкам): зниженої, нормальної, підвищеної

Для моделювання щільності ймовірності рівномірного розподілу від а до *b* випадкових відхилень розмірів деталі треба досягти еквівалентності величин Sa та Sb відносно нормального розподілу. Для визначення границь еквівалентного рівномірного розподілу  $a_1$  та  $b_1$  вирішена система з трьох рівнянь:

$$
h_1 = \frac{S_a}{b_1 - b} \tag{1}
$$

$$
h_1 = \frac{s_a}{b_1 - b} \tag{2}
$$

$$
h_1 = \frac{s_a}{b_1 - b} \tag{3}
$$

Одержані значення границь рівномірного розподілу  $a_1$  та  $b_1$  для трьох варіантів точності технологічного процесу наведені в таблиці 1.

Таблиця 1 - Значення границь еквівалентного рівномірного розподілу  $a_1$  та  $b<sub>1</sub>$ 

| Варіант точності<br>технологічного<br>процесу | Доля деталей<br>Sa (Sb) за межею<br>$a_1(b_1)$ | Нижня границя<br>$a_1$ , MM | Верхня границя<br>$b_1$ , MM |
|-----------------------------------------------|------------------------------------------------|-----------------------------|------------------------------|
| Знижена                                       | 0,02275                                        | $-22,5244$                  | 0,5244                       |
| Нормальна                                     | 0,00135                                        | $-22,0298$                  | 0,0298                       |
| Підвищена                                     | 0,00005                                        | $-22,0011$                  | 0,0011                       |

Графічні моделі рівномірного розподілу показані на рис. 3.

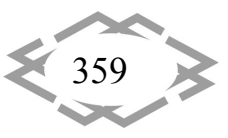

**CITEPTMTI'2018**
**CITEPTMTI'2018** *Информационные технологии в образовании*

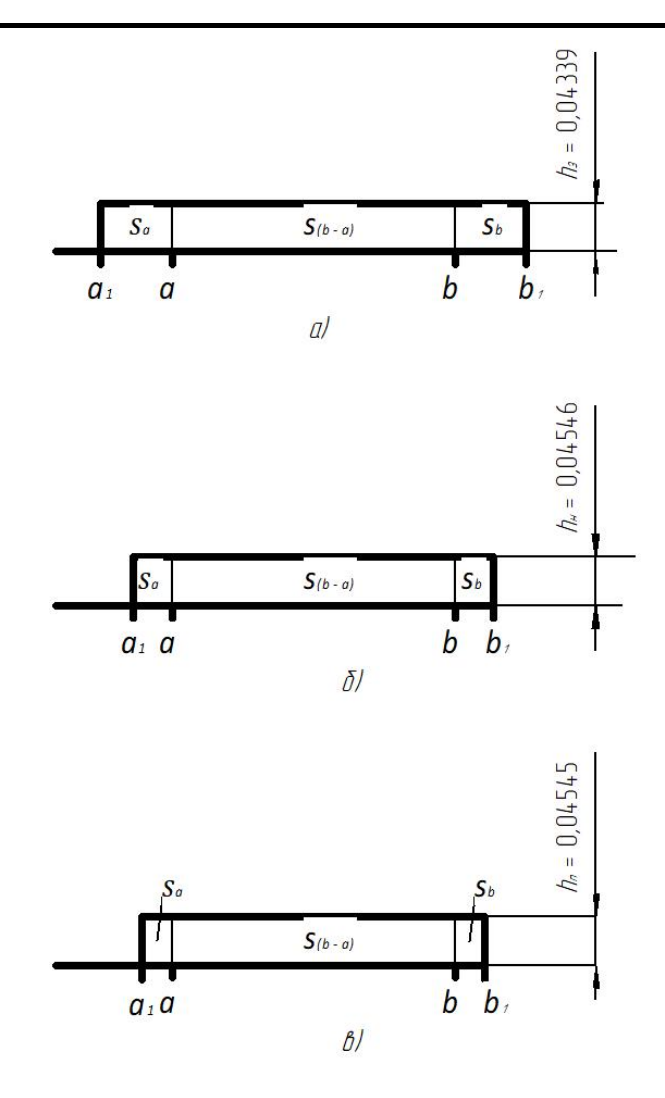

Рисунок 3 – Розраховані параметри ймовірності рівномірного еквівалентного розподілу випадкових відхилень розмірів деталі зниженої а), – нормальної б), в) підвищеної точності

**Висновок**. Визначено значення границь еквівалентного рівномірного розподілу розмірів деталей при імітаційно‐статистичному моделюванні контрольно‐вимірювальних процедур у LabVIEW. Вказані границі визначені для нормальної, а також зниженої та підвищеної точності технології.

## **ЛІТЕРАТУРА**

1. Derbaba V.A. Evaluation of the adequacy of the statistical simulation modeling method while investigating the components presorting processes / В.А. Дербаба, В.В. Зіль, С.Т. Пацера // Науковий вісник Національного гірничого університету – Д.: НГУ, 2014. – № 5 (143). – С.45–50. Режим доступу: http://www.scopus.com/inward/record.url?eid=2‐ s2.0‐84914695179&partnerID=MN8TOARS

2. Пацера С.Т. Алгоритм имитационно‐статистического моделирования случайных погрешностей измерения и контроля толщины зубьев и его программная реализация в

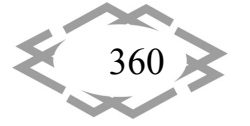

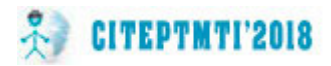

Ni LabVIEW / С.Т. Пацера, В.І. Корсун, В.А. Дербаба, П.А. Ружин // Системи обробки інформації. «Метрологія, інформаційно‐вимірювальні технології та системи» №6(143) – Харків. – 2016. – С. 116–119. Режим доступу: http://www.hups.mil.gov.ua/ periodic‐app/article/16731

3. Журба В.В. Особливості створення і використання підпрограми у середовищі NI LabVIEW /В.В. Журба, В.А. Дербаба, С.Т. Пацера // Сборник научных трудов междуна‐ родной конференции "Современные инновационные технологии подготовки инженер‐ ных кадров для горной промышленности и транспорта 2018". – Днепр, НТУ «Дніпровська політехніка», 2018.– С.

УДК 004.358:519.245:621.7.08:62‐233.3

# **ОСОБЛИВОСТІ АЛГОРИТМІЧНОЇ МОДЕЛІ КОМП'ЮТЕРНОГО МОДЕЛЮВАННЯ КОНТРОЛЬНО‐ВИМІРЮВАЛЬНИХ ОПЕРАЦІЙ ШЛІЦЬОВОГО ВАЛУ**

### **І.О. Чокот<sup>1</sup>** , **С.Т. Пацера<sup>2</sup> , П.О. Ружин<sup>3</sup>**

<sup>1</sup>магістрант групи 131м-17-1, Державний ВНЗ «Національний гірничий університет», м. Дніпро, Україна, e‐mail: irinakot7903@gmail.com

<sup>2</sup>кандидат технічних наук, професор кафедри технології машинобудування і матеріалознавства, Державний ВНЗ «Національний гірничий університет», м. Дніпро, Україна, e‐mail: sergiy.patsera@ukr.net

<sup>з</sup>аспірант кафедри технології машинобудування і матеріалознавства, Державний ВНЗ «Національний гірничий університет», м. Дніпро, Україна, e‐mail: pavelrujtavr@gmail.com

**Анотація.** Розроблено алгоритмічну модель комп'ютерного експерименту визначення залежності впливу граничного інтервалу випадкових похибок вимірювання товщини шліців на відсоток неправильно забракованих елементів.

*Ключові слова: алгоритм, комп'ютерний експеримент, похибка, відсоток браку.*

# **FEATURES OF THE ALGORITHMIC MODEL FOR COMPUTER SIMULATION OF CONTROL AND MEASURING OPERATIONS FOR SPLINE SHAFT**

### **Irina Сhokot1**, **Sergii Patsera2, Pavlo Ruzhun3**

<sup>1</sup>student, National Mining University, Dnipro, Ukraine, e-mail: ininakot7903@gmail.com  $2Ph.D.,$  associate Professor of Technology engineering and materials science Department, National Mining University, Dnipro, Ukraine, e‐mail: sergiy.patsera@ukr.net <sup>3</sup>Postgraduate, National Mining University, Dnipro, Ukraine, e-mail: **pavelrujtavr@gmail.com** 

**Abstract.** The algorithmic model of the computer experiment for determining the dependence of the marginal range of random errors on the thickness of the slots on the percentage of incorrectly rejected elements has been developed.

*Keywords: algorithm, computer experiment, error, percentage of defect.*

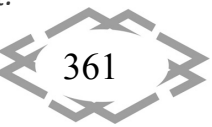

**Вступ**. Моделювання контрольно‐вимірювальних процедур стосовно геометричних параметрів для гладких валів розглянуто в роботі [1]. У роботі [2] імітаційно‐статистичне моделювання здійснено в середовищі NI LabVIEW, що істотно скоротило тривалість розрахунків, забезпечило наочність проведених аналізів при порівнянні альтернативних засобів вимірювання геометричних параметрів деталі.

**Ціль роботи**. Але у вказаних роботах залишилися не виявлені особливості алгоритмічної моделі комп'ютерного моделювання контрольно‐вимірювальних операцій шліцьового валу. Подолання цього недоліку є ціллю представленої роботи.

**Суть роботи**. 3D‐модель шліцьового валу представлена на рис. 1.

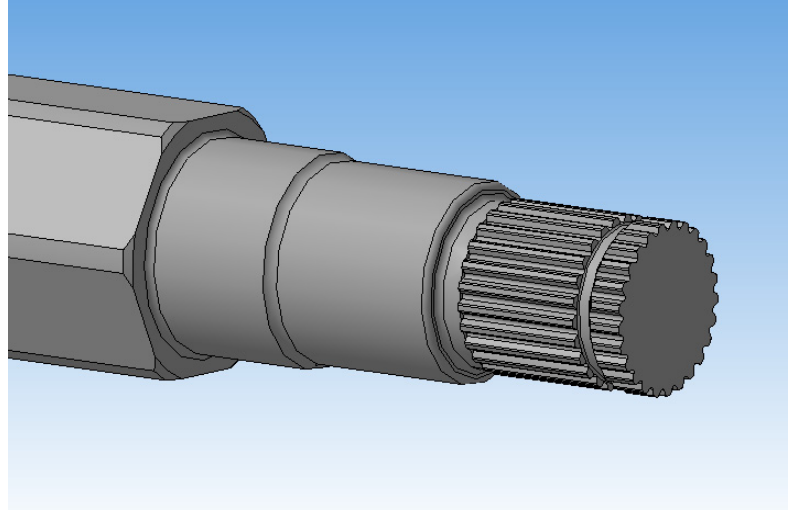

Рисунок 1 - 3D-модель шліцьового вала

В якості початкових даних використані наступні параметри шліцьового валу: клас точності 9h; верхнє відхилення товщини шліця eSe = 23 мкм, нижнє відхилення товщини шліця ei = 63 мкм, модуль m = 1мм, ділильний діаметр  $d = 25$  мм, число шліців z = 25 шт., допуск на товщину шліця  $Td = 40$ мкм.

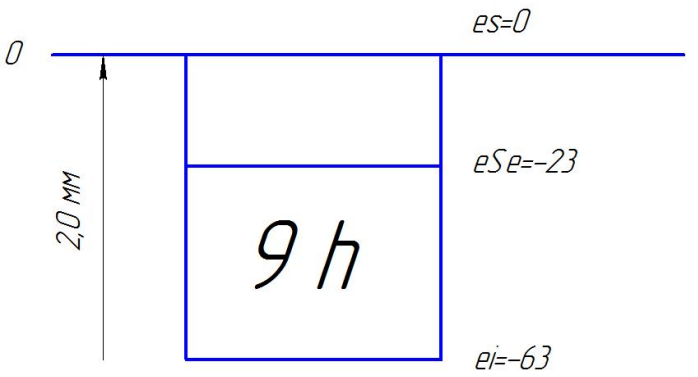

Рисунок 2 - Поле допуску на товщину евольвентного шлиця

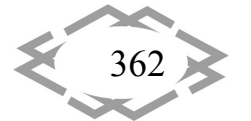

Схема допуску на товщину шліця показана на рисунку 1.

Програмна реалізація алгоритмічної моделі здійснювалась в Microsoft Excel. При статистичному моделюванні прийняті такі параметри: стандартне відхилення ( $\sigma$  = 10 мкм) і середнє значення відхилення ( $\mu$  = -43 мкм), тобто приймається рівним середині допуску.

Будується електронна таблиця, поділена на три блоки. Блок 1 включає в себе моделювання відхилення товщини шліця при нульовій похибці вимірювання шліцьового валу. Задіяна функція «Генерація випадкових чисел» і закон розподілу відхилень – нормальний. Для визначення придатності шліця використовується логічна функція, що реалізує умову придатності по формулі:

ЕСЛИ(И(еі<sub>ист</sub> <= eSe; eі<sub>ист</sub> >= ei); 1; 0),

де  $ei_{\text{acc}}$  – відхилення при нульовій похибці вимірювання шліцьового валу;

«1» – бал придатності деталі;

«0» – бал браку деталі.

Блок 2 включає в себе моделювання відхилення при граничній похибці вимірювання (в діапазоні 1‐50 мкм). Використовується функція «Генерація випадкових чисел» і закон розподілу відхилень – рівномірний (щоб вказати в яких межах лежить похибка вимірювання  $\Delta$ ). Також використовується критерій придатності зубця:

ЕСЛИ( $M((ei_{\text{ucT}} + \Delta) \leq eSe$ ;  $(ei_{\text{ucT}} + \Delta) \geq ei$ ); 1; 0)

Таблиця 1 – Імітаційно‐статистичне моделювання вимірювально‐ контрольної процедури

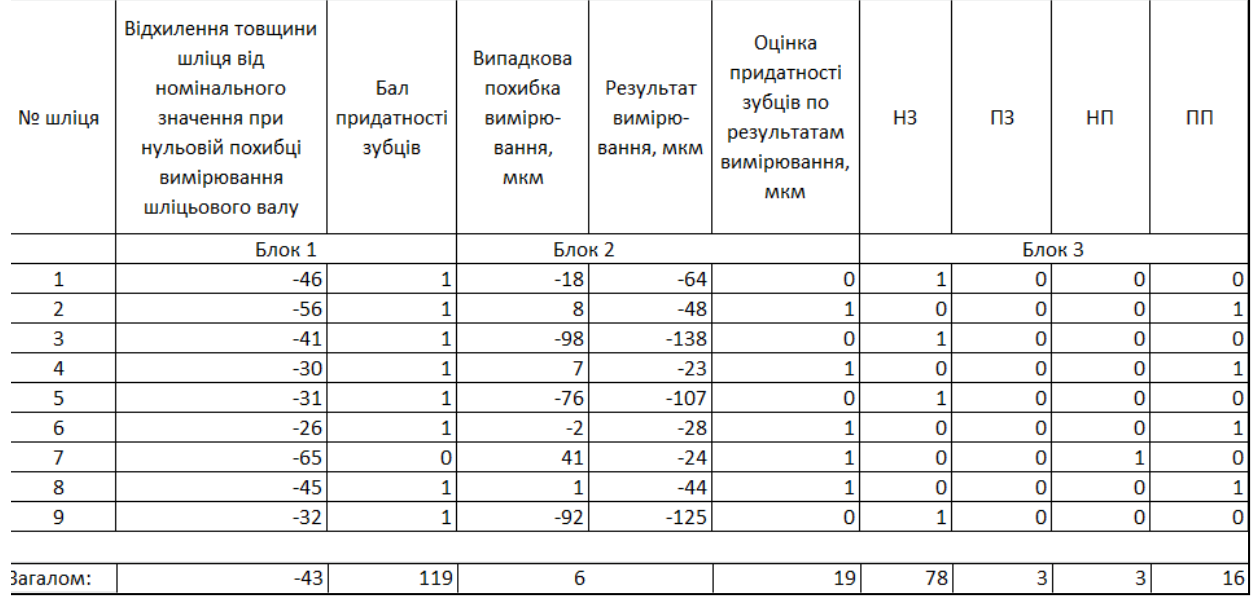

Таблиця 1 включає в себе Блок 3 - імітації процедури сортування. Зубці поділяються на НЗ, ПЗ, НП і ПП, що позначає відповідно: неправильно забраковані, правильно забраковані, неправильно прийняті і правильно прийняті.

Розрахунки повторюються ще декілька разів для граничних похибок вимірювання в 50, 20, 10 і 1 мкм. Затим будується графік залежності відсотка неправильно забракованих зубців від граничної випадкової похибки вимірювання. Приклад графіку показано на рис. 4.

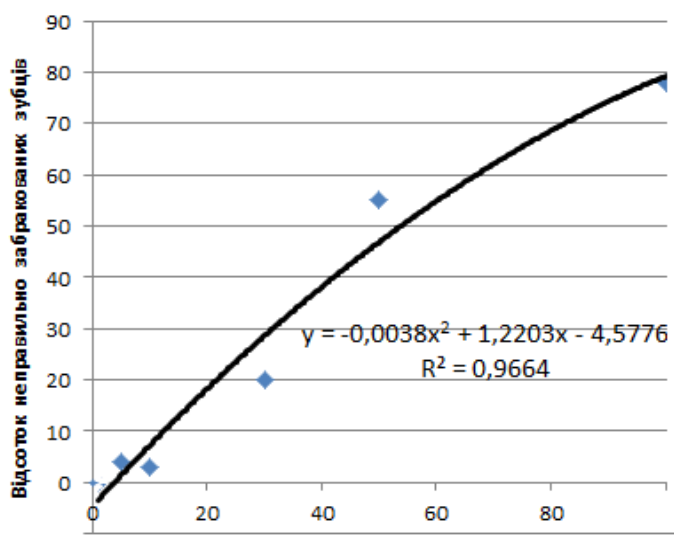

Гранична випадков апохибка вимірювального засобу Д, мкм

Рисунок 4 Залежність відсотка неправильно забракованих зубців від граничної випадкової похибки вимірювання

**Висновок**. Основними особливостями алгоритмічної моделі комп'ютерного моделювання контрольно‐ вимірювальних операцій шліцьового валу є наступні:

1. Модель є універсальною, її можливо застосувати для різних типів деталей, включно гладких валів, зубчатих вінців та шліцьових валів.

2. Для застосування моделі до вибраного типу деталі потрібно адаптувати Блок 1 структурної моделі. Всі інші блоки залишаються уніфікованими.

3. Подальшими

напрямками розвитку моделі може бути розробка і застосування підпрограм для кожного блоку, наприклад, у середовищі NI LabVIEW.

### **ЛІТЕРАТУРА**

1. Derbaba V.A. Evaluation of the adequacy of the statistical simulation modeling method while investigating the components presorting processes / В.А. Дербаба, В.В. Зіль, С.Т. Пацера // Науковий вісник Національного гірничого університету – Д.: НГУ, 2014. – № 5 (143). - С.45-50. Режим доступу: http://www.scopus.com/inward/record.url?eid=2s2.0‐84914695179&partnerID=MN8TOARS

2. Пацера С.Т. Алгоритм имитационно‐статистического моделирования случайных погрешностей измерения и контроля толщины зубьев и его программная реализация в Ni LabVIEW / С.Т. Пацера, В.І. Корсун, В.А. Дербаба, П.А. Ружин // Системи обробки інфор‐ мації. «Метрологія, інформаційно‐вимірювальні технології та системи » №6(143) – Харків. – 2016. – С. 116–119. Режим доступу: http://www.hups.mil.gov.ua/periodic‐app/article/16731

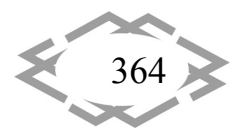

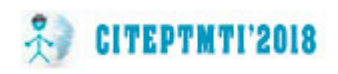

УДК 372.851

## **ПРОБЛЕМНОЕ ОБУЧЕНИЕ НА УРОКАХ ГЕОМЕТРИИ**

### **А.И. Ариткулова<sup>1</sup>**

<sup>1</sup>студент СФ БашГУ, факультет математики и информационных технологий, г. Стерлитамак, Россия, e‐mail: andakm@rambler.ru

**Аннотация.** Работа посвящена методике проблемного обучения на уроках геомет‐ рии. Данная технология формирует навыки учебно‐исследовательской деятельности школьников. В статье представлены фрагменты уроков с применением проблемных си‐ туаций и пути их разрешения.

*Ключевые слова: проблемное обучение, проблемная ситуация, образовательные стандарты, педагогические технологии, технология проблемного обучения в гео‐ метрии.*

## **PROBLEMED TRAINING AT LESSONS OF GEOMETRY**

### **Alina Aritkulova1**

<sup>1</sup>student of the Faculty "Mathematics and Information Technologies", Sterlitamak Branch "Bashkir State University", Sterlitamak, Russia, e-mail: andakm@rambler.ru

**Abstract.** The work is devoted to the method of problem training in geometry classes. This technology forms the skills of educational and research activities of schoolchildren. The article presents fragments of lessons with application of problem situations and ways of their resolution.

*Keywords: problem training, problem situation, educational standards, pedagogical technologies, technology of problematic learning in geometry.*

**Введение**. Сегодня в системе российского образования идет активный переход на новые образовательные стандарты (ФГОС), где главным усло‐ вием успешности их реализации является качество образования.

В соответствии с образовательными стандартами происходит измене‐ ние цели обучения. Осуществляется переход с формирования знаний, уме‐ ний и навыков на личность ученика, на развитие его универсальных учеб‐ ных действий, где происходит регуляция учебной деятельности, создание условий с целью саморазвития и самореализации, а также обеспечение успешности обучения.

Одним из способов реализации ФГОС находит в себе отражение педа‐ гогическая технология – проблемное обучение.

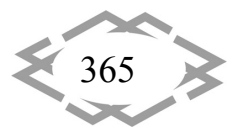

**Цель работы.** Целью работы является организация методики проблем‐ ного обучения на уроках геометрии как технологии, формирующая навыки учебно‐исследовательской деятельности школьников.

**Материал и результаты исследований.** В России понятиями данного обучения занимались многие известные психологи и педагоги: С.Л. Рубин‐ штейн, Н.А. Менчинская, М.А. Данилова, М.Н. Скаткин и др.

По мнению Л.И. Боженковой [1], проблемное обучение представляет собой некую организацию учебной деятельности, где под пристальным наблюдением учителя в созданной им проблемной ситуации, осуществля‐ ется активная самостоятельная работа учащихся по разрешению проблем‐ ных задач. Благодаря данной технологии обучения происходит творческое освоение умений и навыков, формируется и развивается мыслительная де‐ ятельность.

Таким образом, разработка проблемных ситуаций в процессе обуче‐ ния способствует активизации мыслительной работы учащихся, развивает индивидуальный подход к определению проблемы и его решению.

Благодаря средствам проблемного обучения, с точки зрения О.В. Даутовой [3], создаются условия для развития внимания и наблюдательно‐ сти, активизируется познавательная деятельность учащихся, происходит развитие творческих способностей, их самостоятельности и креативности. Это и является целью технологии проблемного обучения. Пользуясь данной технологией в своей педагогической практике, учитель закладывает основ‐ ные положения мышления, которые в последующем будут использованы в любой среде деятельности ученика.

На уроках геометрии, по мнению методистов [1, 2], где активно сочета‐ ется работа с теоретическим материалом и решением практических задач, происходит активная познавательная деятельность учащихся, развитие раз‐ личных типов мышления. Исходя из этого, именно на уроках геометрии возникает потребность применять технологию проблемного обучения.

Как считает Г.Б. Полтавская [2], прежде чем изучить новый материал, проводится актуализация опорных знаний и умений учащихся, необходи‐ мых для введения нового понятия. В процессе проблемного обучения уча‐ щимся необходимо самим сформулировать задачу и путем проб найти ее решение. Один из путей реализации проблемного обучения ‐ формирова‐ ние проблемы в виде вопросов или заданий [2]. Ученики дают свои опреде‐ ления, педагог находит в них ошибки, указывает на них и предлагает испра‐ вить определение и так до тех пор, пока учащиеся не сформулируют грамот‐ ное определение понятия. Это ярко прослеживается при изучении геомет‐ рических фигур.

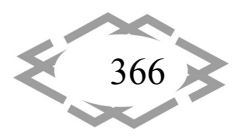

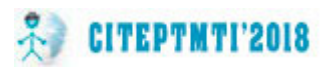

Например, учащимся предлагается дать определение треугольника, чертеж которого представлен на доске (Рисунок 1). Самый распространенный ответ: «Это геометрическая фигура с тремя углами». Учитель рисует ломаную линию, состоящую из четырех отрезков, показывает три образовавшихся угла и утверждает, что тогда это тоже треугольник (Рисунок 2). Ученики понимают свою ошибку и дают другое понятие треугольника. Здесь педагог определяет способы методической подсказки и помощи в зависимости от уровня подготовленности класса. В результате совместной деятельности, учащиеся самостоятельно выводят правильное определение.

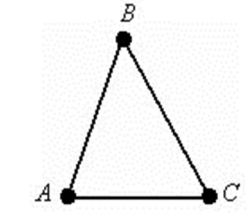

Рисунок 1 - Треугольник

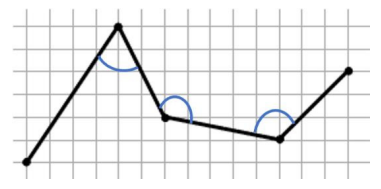

Рисунок 1 - Ломаная линия, состоящая из четырех отрезков

Таким образом, проблемное изложение знаний имеет преимущественное право по сравнению с традиционным. Именно проблемное обучение делает изложение более доказательным и способствует превращению знаний в убеждения. Проблемное обучение более эмоционально, а потому оно повышает интерес к изучению предмета.

Проблемное изучение материала, по мнению О.В. Даутовой [3], должно активно использоваться при формулировке и доказательстве теорем. После того, как учащиеся самостоятельно дали определение, учитель вводит теорему, которую предлагает им доказать. Сначала выдвигаются предложения о способе доказательства, затем постепенно шаг за шагом проходит само доказательство теоремы. Для примера рассмотрим теорему о серединном перпендикуляре к отрезку (Рисунок 3). Учащиеся берут любые три точки на серединном перпендикуляре и измеряют расстояние от каждой из них до концов отрезка. После чего учащимся предлагается сформулировать определение, основанное на проведенном опыте. Далее совместно с педагогом с помощью наводящих вопросов проводится доказательство теоремы.

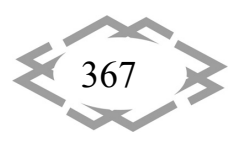

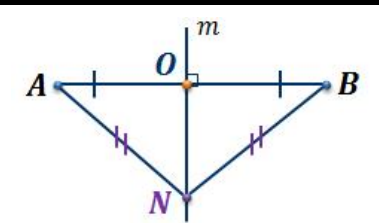

Рисунок 3 - Теорема о серединном перпендикуляре

Необходимо заметить, что абсолютно все учащиеся включаются в такой процесс обучения с удовольствием. Благодаря этому, у учеников наблюдается более прочное усвоение результатов познания, формируется интерес к изучаемому предмету, происходит развитие креативного мышления, интеллекта и творческих способностей.

Вывод. В заключении хотелось бы отметить, что технология проблемного обучения позволяет решить достаточно много педагогических задач, стоящих перед современным учителем, и есть смысл применять ее как можно чаще для более продуктивного результата деятельности в целом, создавая при этом благоприятные условия для индивидуального развития учеников. Технология проблемного обучения способствует не только приобретению учащимися необходимой системы знаний, умений и навыков, но и достижению высокого уровня их умственного развития, формированию у них способности к самостоятельному добыванию знаний путем собственной творческой деятельности и обеспечивает прочные результаты обучения.

### **ЛИТЕРАТУРА**

1. Боженкова Л.И. Методика формирования универсальных учебных действий при обучении геометрии. – М.:БИНОМ. Лаборатория знаний, 2014. – 205 с.

2. Математика.5-11 классы: проблемно-развивающие задания, конспекты уроков, проекты / авт.-сост. Г.Б. Полтавская. - Волгоград: Учитель, 2010. -143 с.

3. Современные педагогические технологии основной школы в условиях ФГОС / О.Б. Даутова и др. - СПб.: АППО, 2015. - 205 с.

#### Работа выполнена под научным руководством к.ф.-м.н., доц. Акимова А.А.

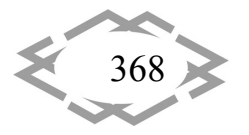

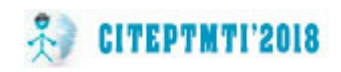

УДК 372.851

# **ИСТОРИЧЕСКИЕ СВЕДЕНИЯ НА УРОКАХ МАТЕМАТИКИ КАК СРЕДСТВО ФОРМИРОВАНИЯ ПАТРИОТИЗМА**

#### **А.Х. Валитова**

студент факультета математики и информационных технологий Стерлитамакского фили‐ ала Башкирского государственного университета, г. Стерлитамак, e-mail: adelina.valitova.1996@mail.ru

**Аннотация**. В работе проведено теоретическое исследование применения истори‐ ческого материала на уроках математики, который способствует формированию патри‐ отического воспитания учащихся.

*Ключевые слова: патриотизм, математика, исторические сведения.*

# **HISTORICAL INFORMATION ON MATHEMATICS LESSONS AS A MEANS OF PATRIOTISM FORMING**

### **A. Kh. Valitova**

student of the Faculty of Mathematics and Information Technologies of the Sterlitamak Branch of the Bashkir State University, Sterlitamak, e-mail: adelina.valitova.1996@mail.ru

Abstract. The paper presents a theoretical study of the use of historical material in mathematics lessons, which contributes to the formation of Patriotic education of students.

*Keywords: patriotism, mathematics, historical data.*

**Введение.** Патриотическое воспитание представляет собой целена‐ правленный процесс формирования социально‐ценностного отношения к Родине, своему народу, его культуре, языку, традициям. Данное отношение проявляется в желании и стремлении знать историю своей страны, её наци‐ ональное и культурное богатство, активно участвовать в общественной жизни, добросовестно и творчески трудиться на благо Родины. А нынешнее поколение не только не знает историю своей страны, но и не проявляет та‐ кого желания.

Несмотря на несомненную актуальность сказанного, в существую‐ щей методической и педагогической литературе по математике вопросы патриотического воспитания в процессе обучения и во внеклассной работе еще во многом не разработаны. На это обращает внимание Б.В. Гнеденко, который подчеркивает, что вопросы методики воспитания патриотизма на уроках математики разработаны еще недостаточно.

**Цель исследования:** повысить уровень патриотического воспитания учащихся на уроках математики.

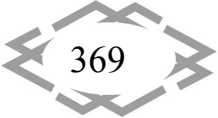

Материал и результаты исследований. Содержание современных учебных программ обладает не значительным воспитательным потенциалом. Его реализация зависит от целенаправленного отбора содержания учебного материала, предоставляющего ученикам образцы подлинной нравственности, патриотизма, духовности, гражданственности и гуманизма.

На уроке математика должна изучаться не как наука - сложная, сухая, абстрактная и недоступная пониманию ученика массовой школы. Математические знания - это инструмент, метод познания окружающего мира. Изучая математику, дети воспринимают мир не как хаотичное нагромождение случайностей, а как действительность, подчиняющуюся строгим закономерностям, в которой можно увидеть преобладающие тенденции, переход через количественные изменения к новому качеству вещей. Дети воспринимают мир как гармонию.

Воспитание, как известно, категория не только педагогическая. Используется оно и в сферах других наук (психология, философия, социология). Трактовка его неоднозначна, хотя всюду оно рассматривается как целенаправленное влияние субъекта на объект. В педагогике таким объектом является подрастающее поколение, а субъектом - различные категории взрослых, специально для этого предназначенные.

Урок обладает возможностями влиять на становление очень многих качеств личности учащихся. Воспитывающий аспект урока должен предусматривать использование содержание учебного материала, методов обучения, форм организации познавательной деятельности в их взаимодействии для осуществления формирования и развития нравственных, трудовых, эстетических, экологических и других качеств личности школьника. Он должен быть направлен на воспитание правильного отношения к общечеловеческим ценностям, высокого качества гражданского долга.

«Использование уроков математики для воспитания патриотических чувств имеет меньше возможностей, чем - уроков истории родной страны и её литературы. Скорее они способствуют интернациональному воспитанию, посколькузакономерности точных наук одни и те же в Москве, Лондоне и Токио. Однако на уроках математики учитель не только доказывает теоремы, которые одинаковы в Австралии, Китае и СССР, не только вводит абстрактные понятия и действия над ними, но он рассматривает и иллюстративные примеры, наполненные конкретным содержанием. Текстовые задачи содержат полезные сведения, относящиеся к территории страны, её населению, производительным силам и прочее. Учитель может рассказать об успехах школьников нашей страны на международных олимпиадах, о

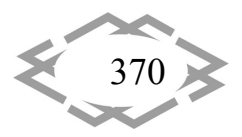

вкладе отечественных ученых в развитие математики и её применении. Однако следует заметить, что при этом в патриотическом воспитании участвует не сама математика, а некоторые сопутствующие аспекты» [1, с.13].

Проблему математического образования в школе нельзя сводить только к передаче учащимся определенной суммы знаний и навыков по этому предмету. Перед учителями математики стоит и другая, не менее важная задача - максимальная реализация возможностей своего предмета в деле формирования нравственной личности школьника. «Было бы, весьма поверхностно делать вывод, что в деле формирования нравственной личности школьника уроки математики вообще должны быть скинуты со счетов.

Работа над освоением математической науки неизбежно воспитывает - исподволь весьма постепенно - в молодом человеке целый ряд черт, имеющих моральную окраску и способных в дальнейшем стать важнейшими моментами в его нравственном облике. Сделать этот процесс более активным и результаты его более прочными - достойная задача для учителя» [2, с. 69].

Сообщение сведений из истории науки дает возможность показывать учащимся при изучении каждого нового раздела или темы, что математика как наука о пространственных формах и количественных отношениях реального мира возникла и развивалась в связи с практической деятельностью человека. Изучаемые в школе и вошедшие в школьный курс свойства, правила, теоремы - есть обобщение тысячелетнего опыта человечества. Они, получены в результате познания окружающего мира, проверены практикой, а не даны в готовом виде. Введение материла по истории математики, убеждает учащихся в том, что движущей силой в развитии науки являются производственные потребности.

Историко-математический материал является эффективным средством возбуждения интереса у школьников к предмету и одним из средств патриотического воспитания школьников на уроках математики. Ознакомление учащихся с этим материалом, позволяет показать, что прогресс науки состоит не только в пополнении, уточнении каких-то понятий, правил, теорем математики. Например, открытие неевклидовой геометрии убедительно доказывает, что новые теории раздвигают рамки прежних теорий.

Исторический материал может быть использован, на любом этапе урока. Иногда эти сведения полезно дать перед объяснением нового материала, иногда органически связать его с отдельными вопросами темы урока, а иногда дать как обобщение или итог изучения какого-нибудь раздела, темы курса математики.

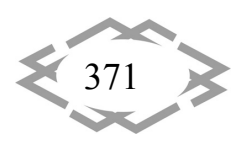

Для того чтобы сделать более глубокие обобщения и выводы мировоззренческого характера, исторические сведения сообщаются при закреплении или повторении пройденного материала. При этом выделяются этапы исторического развития теории и сообщаются сведения о трудах и деятельности ученых, сделавших первые шаги в разработке теории и о тех, кто, обобщив работы предшественников, создал данную теорию. Показ с помощью географической карты мира стран, ученые которых принимали участие в разработке этой теории, демонстрирует положение о том, что наука не знает географических границ и её истины являются достоянием всех народов.

В ходе урока, для сообщения биографических данных и творческой деятельности того или иного ученого, следует придерживаться следующих положений:

- определяя место, объём и содержание биографических сведений об ученом, необходимо учитывать роль ученого в развитии науки;

излагая биографию ученого, нужно сопровождать ее характеристикой эпохи, в которой он жил и творил, знакомить школьников с трудностями и препятствиями, которые возникали на его пути;

говоря о вкладе ученого в науку, показывать связь его работ с тру- $$ дами предшественников и значение его научного наследия для дальнейшего развития науки.

Ознакомление учащихся с жизнью и творчеством отечественных ученых, показ их стремления возвеличить науку родной страны имеют большое воспитательное значение в формировании у школьников чувства патриотизма, понятия долга, преданности Родине.

Математика - это абстрактный предмет, и поэтому может сложиться впечатление, что он очень неудобен для воспитания вообще, и тем более для патриотического воспитания. Однако, считаю, что математическое образование в школе нельзя сводить только к передаче учащимся определенной суммы знаний и навыков. Перед учителем математики стоит и другая, не менее важная задача - реализация возможностей своего предмета в развитии личности учащихся.

На уроке математики воспитание осуществляется посредством четырех факторов:

- 1. Через содержание образования;
- 2. Через методы и формы обучения;
- 3. Через использование случайно возникших и специально созданных воспитывающих ситуаций;
- 4. Через личность самого учителя (прежде всего и в наибольшей степени).

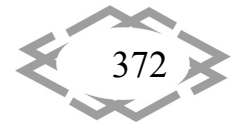

При обучении математики основными направлениями, способствующими патриотическому воспитанию обучающихся, являются:

- 1. Использование историко-математического материала;
- 2. Проведение нестандартных уроков;
- 3. Решение математических задач: прикладного характера и идейной направленности;
- 4. Внеклассная работа.

В обучении математике с точки зрения патриотического воспитания огромную роль играет подбор математических задач для уроков с учётом дидактических и методических требований. Решение задач, включающих исторические сведения, способствует развитию кругозора учащихся и познавательного интереса к предмету. Тогда урок математики становится для них не просто уроком, на котором нужно решать, вычислять и заучивать формулы, а пробуждает чувства сопричастности к величию своей страны, собственных предков. Решение задач с практическим содержанием дает возможность учащимся задуматься о тяготах военных лет. Задачи патриотического содержания служат эффективным средством развития личностных УУД учащихся, способствуют воспитанию чувства гордости за свою Родину, за героизм людей, приближавших победу.

Большой интерес у учащихся вызывают задачи, посвящённые Великой Отечественной Войне.

Задача: В октябре 1941 года враг совершил на Москву 31 налет. В этих налетах участвовало 2000 немецких самолетов, из них было сбито 278, к городу прорвалось только 72 самолета. Сколько вражеских самолетов не сумели прорваться к Москве?

Решение: 2000-278=1722 (осталось); 1722-72=1650 (не прорвались).

В процессе решения данной задачи, учащиеся узнают, что в октябре 1941 года враг совершает на Москву 31 налет с участием 2000 немецких самолетов. Решив данную задачу они увидят, что 1650 из 2000 самолетов не прорвалось в Москву, что показывает доблесть и отвагу солдат, защищавших столицу нашей родины.

Вывод. Практика показывает, что многие ученики с большим интересом решают задачи, в которых говорится об их родном крае.

Элементы краеведения на уроках математики положительно влияют на результативность знаний учащихся, на развитие их как личности, носят воспитательный характер. Решение таких задач способствует расширению кругозора, связывает математику с окружающей действительностью.

Патриотическое воспитание подрастающего поколения всегда являлось, одной из важнейших задач современной школы, ведь детство и

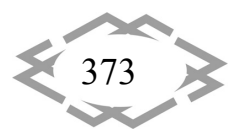

юность – самая благодатная пора для привития священного чувства любви к Родине.

# **ЛИТЕРАТУРА**

1. Гнеденко, Б. В. О воспитании научного мировоззрения на уроках математики / Математика в школе. – 1977. – № 4. – С. 13–19.

2. Кожабаев, К. Г. О воспитательной направленности обучения математик в школе: Кн. Для учителя. – М.: Просвещение, 1988. – 80 c.

3. Постановление от 30 декабря 2015 г. № 1493 О государственной программе «Патриотическое воспитание граждан Российской Федерации на 2016‐2020 годы».

*Работа выполнена под научным руководством к.ф.‐м.н., доц. Акимова А.А* 

УДК 378.622

# **STEAM‐ОСВІТА ЯК МЕТОДОЛОГІЧНЕ ПІДҐРУНТЯ КОМПЕТЕНТНОСНОЇ ПІДГОТОВКИ ІНЖЕНЕРНИХ КАДРІВ ДЛЯ ГІРНИЧОЇ ПРОМИСЛОВОСТІ**

### **О.В. Горпинич**

доцент кафедри прикладної економіки та підприємництва, Державний ВНЗ «Національ‐ ний гірничий університет», м. Дніпро, Україна, e‐mail: gorpyal@gmail.com

**Анотація**. Виконано аналіз ідеології інженерно‐технічної вищої освіти відповідно до вимог розвитку інноваційної економіки світу та України. Наведено досвід закордонної та національної підготовки кадрів для гірничої промисловості. Обґрунтовано напрями удосконалення концепції інтегративно‐компетентнісного підходу підготовки вітчизняних гірничих інженерів на підставі технологій *STEАM*‐освіти.

*Ключові слова: інженерна освіта, кадри гірничої промисловості, STEАM‐ навчання, компетентності, концепція інтегративно‐компетентнісний підхід підго‐ товки.*

## **STEAM EDUCATION AS A METHODOLOGICAL BASIS OF COMPETENT PREPARATION FOR ENGINEERING INDIVIDUALS FOR THE MINERAL INDUSTRY**

### **Оleksandr Horpynych**

lecturer of Applied Economics Department, National Mining University, Dnepr, Ukraine, e‐ mail: gorpyal@gmail.com

**Abstract**. An analysis of the ideology of engineering and technical higher education in accordance with the requirements of the development of the innovative economy of the world and Ukraine. The experience of foreign and national training for the mining industry is presented. The directions of perfection of the concept of integration‐competent approach of

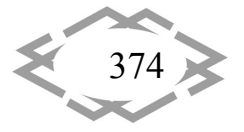

training of domestic mining engineers on the basis of STEAM‐education technologies are grounded.

*Keywords: engineering education, cadres of mining industry, STEAM‐training, competency, concept integrative‐competence training approach.* 

**Вступ.** В сучасних умовах конкуренція країн в економічній області зво‐ диться до конкуренції в сфері науки і техніки і, як наслідок, до конкуренції, зокрема, в галузі підготовки кваліфікованих інженерно‐технічних кадрів. Фахівці, що володіють якостями (компетентностями) необхідними для ефе‐ ктивного створення, поширення і освоєння інновацій, є головним компоне‐ нтом будь‐якої національної інноваційної економічної системи.

Стрімкий розвиток передових технологій, зростання рівня технічної оснащеності значної кількості підприємств гірничо‐металургійного компле‐ ксу, забезпечення конкурентоспроможності вітчизняного виробництва ви‐ магають наявності кваліфікованих інженерно‐технічних кадрів і відповідної системи їх підготовки. У зв'язку з цим, при переході суспільства з індустріа‐ льної в постіндустріальну стадію існування, освітні послуги, що надаються технічними вузами, стають найважливішим фактором формування і розви‐ тку інноваційного економічного потенціалу України. В першу чергу підвищи‐ лася значимість фундаментальної підготовки, освоєння новітніх технологіч‐ них і конструкторських рішень, світових наукових і технічних досягнень (но‐ вих матеріалів, нанотехнологій, комп'ютерних систем управління проце‐ сами тощо). Це в повній мірі відноситься і до підготовки інженерних кадрів для гірничої промисловості.

**Мета роботи.** Аналіз ідеології інженерно‐технічної вищої освіти відпо‐ відно до вимог розвитку інноваційної економіки світу та України; система‐ тизація досвіду закордонної та національної підготовки кадрів для гірничої промисловості; обґрунтування напрямів удосконалення концепції інтегра‐ тивно‐компетентнісного підходу підготовки вітчизняних гірничих інженерів на підставі технологій *STEАM*‐освіти.

**Матеріал та результати досліджень.** На початку 21 століття Всесвітня конференція з вищої освіти зазначила, що більший акцент на такі області як наука, технологія, інженерія і математика є актуальним для усіх країн, що формують інноваційний тип економіки [1]. В даний час в світі відбувається четверта технологічна революція, яка перетворює всі сфери нашого життя та характеризується стрімким рухом потоків інформації, високотехнологіч‐ ними інноваціями та розробками. Змінюються і запити суспільства, інтереси особистості.

Для реалізації цих інтересів необхідні більш складні знання, навички і компетентності. Важливо не тільки знати і вміти, але також досліджувати і

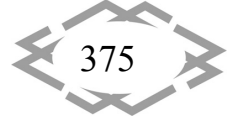

винаходити. Необхідно одночасно розвиватися в таких ключових академіч‐ них областях, як наука, математика, технології та інженерія, які можна об'є‐ днати одним словом – *STEАM*. Абревіатура *STEAM* розшифровується як *S* – *science*, *T* – *technology*, *E* – *engineering*, *A* – *art*, *M* – *mathematics*. У перекладі з англійської це природничі науки, технологія, інженерне мистецтво, твор‐ чість, математика. Дані дисципліни стають найбільш затребуваними в сучас‐ ному світі. Саме тому сьогодні система *STEAM* розвивається, як один з осно‐ вних трендів. *STEAM*‐освіта базується на застосуванні міждисциплінарного і прикладного підходу, а також на інтеграції всіх п'яти дисциплін в єдину схему навчання. За даними статистики, рівень попиту на *STEAM*‐професії з 2011 року зріс на 17 %, в той час як попит на звичайні професії зріс всього лише на 9,8 %, що свідчить про велику затребуваність даної системи освіти в усьому світі [2]. Частка *STEАM*‐навчання складає в національній системі освіти США 17 %, тоді як в Японії – 64 %, в Китаї – 52 %, в Південній Кореї – 40 %, Індії – 23 % [3].

*STEАM*‐навчання є інтегрованим підходом до освіти, в рамках якого академічні науково‐технічні концепції вивчаються в контексті реального життя. Деякі особливості такої технології освіти полягають в наступному.

1. Інтегроване навчання по «темам», а не з дисциплін.

*STEАM*‐навчання поєднує в собі міждисциплінарний і проектний підхід, основою для якого стає інтеграція природничих наук в технології, інженерну творчість і математику. Традиційний навчальний план перетворюється в ін‐ шій навчальний план, метою якого є скасування викладання дисциплін в якості самостійних і абстрактних. Важливо навчати майбутніх фахівців науці, технології, інженерному мистецтву і математиці інтегровано, тому що ці сфери тісно взаємопов'язані на практиці.

2. Застосування науково‐технічних знань в реальному житті.

*STEАM*‐навчання за допомогою практичних занять та професійних прак‐ тик демонструє здобувачам вищої освіти застосування науково‐технічних знань в реальному житті. На таких заняттях вони розробляють, будують і ро‐ звивають інженерні продукти сучасної індустрії на підставі конкретних інно‐ ваційних проектів.

3. Розвиток навичок критичного мислення та вирішення проблем.

Програми *STEАM* розвивають навички критичного мислення та вирі‐ шення проблем, необхідні для подолання труднощів, з якими майбутні фа‐ хівці можуть зіткнутися в житті. Наприклад, студенти будують швидкісні ма‐ шини, потім їх тестують. Після першого тесту, вони думають і визначають, чому їх машина не дійшла до фінішу. Після кожного тесту (пуску) вони роз‐ вивають критичне мислення для досягнення мети.

4. Міст між навчанням і кар'єрою.

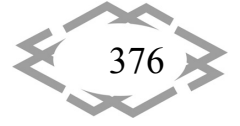

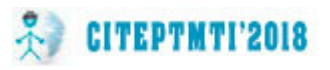

За різними оцінками з 10 спеціальностей мають високий зріст 9 будуть саме вимагати *STEАM*‐знання. Зокрема до 2018 року очікується зростання потреби в спеціальностях: інженери хіміки, «software» розробники, нафтові інженери, аналітики комп'ютерних систем, інженери механіки, інженери бу‐ дівельники, робототехніки, інженери ядерної медицини, архітектори підво‐ дних споруд і аерокосмічні інженери [4].

У багатьох країнах *STEAM*‐освіта в пріоритеті з деяких причин:

– в найближчому майбутньому в світі буде різко не вистачати інжене‐ рів, фахівців високотехнологічних виробництв;

– у віддаленому майбутньому з'являться професії, які будуть пов'язані з технологією і високотехнологічним виробництвом на стику з природни‐ чими науками.

Фахівцям потрібно всебічна підготовка і знання з самих різних галузей технології, природничих наук та інженерії. *STEAM*‐освіта має на увазі змі‐ шану середу, в якій майбутні інженерні кадри для гірничої промисловості починають розуміти, як можна застосувати наукові методи на практиці.

Інноваційне виробництво та високотехнологічний бізнес, які є голов‐ ним двигунами сучасної економіки, не будуть розвиватися в Україні без на‐ лежного рівня математичної та природничої освіти. Це небезпідставно стве‐ рджувалось під час засідання Асоціації ректорів вищих технічних навчаль‐ них закладів України, яке відбулося на базі Національного гірничого універ‐ ситету (м. Дніпро) в липні 2017 р. Міністр освіти і науки України Лілія Грине‐ вич зазначила, що вся освітянська спільнота розуміє, що наша країна матиме майбутнє, якщо розвиватиме високотехнологічну інноваційну економіку. Тому, якщо ми не виведемо на новий рівень інженерно‐технічну та природ‐ ничу освіту ми не зможемо рухатися далі.

Аналізуючи загальні процеси в освіті міністр констатувала спадання ін‐ тересу до вивчення математичних та природничих дисциплін в середній школі, що потім негативно позначається на інженерно‐технічній та природ‐ ничій освіті у вищій школі. Це дуже небезпечно, оскільки технічні виші є дже‐ релом для оновлення кадрів, зокрема для гірничої промисловості. Необхі‐ дно знайти точки росту, рецепти, моделі освіти щоб вийти з цієї кризи [5].

Ще на початку 21 століття політика підготовки кадрів для гірництва, на думку організаторів вищої освіти освіти Г.Г Півняка, В.І. Бондаренко, по‐ винна була формуватися на впровадженні дієвої системи професійної оріє‐ нтації; цільової випереджальної інженерної освіти для розвитку пріоритет‐ них технологічних напрямів видобутку корисних копалин; здійснення пода‐ льшої перепідготовки та стажування фахівців у провідних наукових центрах та передових за технологією і організацією виробництва гірничих підприєм‐ ствах. Зміст освіти та результати навчання повинні базуватися на вимогах

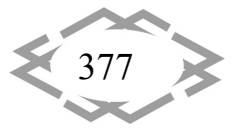

ринку праці та соціального замовлення суспільства. Тобто освітні програми підготовки фахівців у Національному гірничому університеті повинні відпо‐ відати рівню та потребам розвитку вітчизняних високотехнологічних галу‐ зей. А результати впровадження сучасних освітніх технологій базуються не тільки на сумі знань, а, перш за все, на формуванні фахової, професійної компетентності [6, 7]. Тобто, вже в той час така ідеологія підготовки кадрів з гірництва, на нашу думку, носила ознаки компетентнісного підходу до нав‐ чання.

Навчальні програми в галузі гірничої справи за кордоном сформовані як мультидисциплінарні і пов'язані з різними аспектами геології, фізики, хімії, екології, математики та економіки. Зміст навчальних програм направлено на реалізацію цілей інноваційно‐орієнтованої підготовки майбутніх гірничих інженерів для інноваційної економіки постіндустріальної стадії розвитку су‐ спільного виробництва. Досвід промислово розвинутих країн при підготовці фахівців з гірничої справи вказує на дієвість моделі компетентностно–інно‐ ваційної освіти, яка дозволяє бакалавру та магістру отримати фундамента‐ льну професійну освіту, зокрема здатність до науково‐дослідної роботи, ро‐ зробки та впровадження інновацій, застосування інформаційних технологій, сформувати економічні та менеджерські компетентності, навички проектної роботи [8].

Наприклад, вища гірнича освіта в Німеччині забезпечує в рівній мірі професійну, методичну і соціальну компетентність фахівців [9]. Професійна компетентність складається з трьох опорних складових – знання основ ма‐ тематичних та природничих дисциплін, професійних знань з необхідних для гірничої справи загальнотехнічних і спеціальних гірничих дисциплін. При цьому особлива увага приділяється міждисциплінарним професійним ком‐ петентностям. Базова математично‐природнича підготовка не залежить від подальшої спеціалізації і займає близько 60 % теоретичного навчання. На частку загальних і спеціальних дисциплін гірничої справи припадає близько 50 % навчального часу. А при чотирьох семестровій підготовки з професійної орієнтації (хауптштудіум) частка міждисциплінарних дисциплін в навчаль‐ ному процесі становить 50 %.

Результати аналізу структури вищої гірничої освіти на теренах нашої країни за період 1913–2008 р. з позицій співвідношення гуманітарної, фун‐ даментальної, загально–інженерної, професійної складових свідчить про наступне. В період 1913–1921 р. при терміні навчання п'ять років структура програми підготовки складалась: 3,6 % гуманітарна складова, 27,1 % фунда‐ ментальна, 36,6 % загально‐інженерна, 32,7 % професійна складові. В період 1967–1995 р. гірничий інженер опановував навчальну програму також за

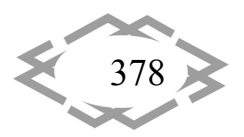

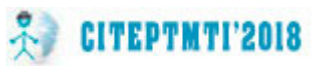

п'ять років, до складу якої входила гуманітарна складова – 14,3 %, фундаме‐ нтальна – 26,9 %, загально–інженерна – 29,5 %, професійна – 29,1 %, спеціа‐ лізації – 10,2 %. Частка фундаментальної підготовки дещо зменшилася за ра‐ хунок підвищення наукового рівня фахових дисциплін. Слід відзначити, що в період 1913–1921 р. практика складала 14 тижнів після кожного курсу, а в період 1967–1995 р. – 4–6 тижнів після кожного курсу.

Після впровадження з 1996 р. в Україні ступеневої вищої гірничої освіти особливість структури підготовки бакалавра протягом чотирьох років поля‐ гає в розподілі програми навчання на нормативну (65 %) та варіативну (35 %) складові. В свою чергу, нормативну програму формували гуманітарна складова – 14 %, фундаментальна – 16,5 %, загально–інженерна – 18,15 %, професійно‐практична складова – 16,2 % [10]. На жаль, сучасні освітні про‐ грами підготовки магістрів містять суттєво скорочену фундаментальну та професійно‐практичну складову.

Міжнародний інженерний альянс (*International Engineering Alliance*) об'єднує існуючі в провідних країнах світу суспільно‐професійні організації, що займаються проблемами якості інженерної освіти і розвитку кваліфікацій фахівців в області техніки і технологій [11]. До таких організацій залучаються представники роботодавців реального сектора економіки, провідні фахівці – представники інженерних професій, члени інженерних співтовариств, на‐ уковці та викладачі університетів. Таким чином, суспільно‐професійні орга‐ нізації збалансовано представляють інтереси різних сторін, що дозволяє об'‐ єктивно визначити тенденції розвитку технічної освіти та інженерної профе‐ сії з урахуванням всіх факторів, що впливають на науковий і технологічний прогрес.

Згідно зі стандартами *Washington Accord* (організації, яка розробляє і застосовує критерії акредитації інженерної освіти в університетах і коле‐ джах) одним з основних критеріїв якості освітніх програм в області техніки і технологій, що реалізуються в університетах, є підготовка випускників до комплексної інженерної діяльності (вирішення комплексних інженерних проблем – *complex engineering problems*). Тривалість навчання в університе‐ тах різних країн по базовим інженерним програмам становить, як правило, 4–5 років в залежності від якості підготовки на рівні середньої освіти.

Основним документом *International Engineering Alliance* (*IЕА*), в якому сформульовані вимоги до результатів підготовки випускників технічних уні‐ верситетів і коледжів та які узгоджені з вимогами до компетентностей прак‐ тикуючих фахівців в області техніки і технологій, є документ *IЕА Graduate Attributes and Professional Competences* [12]. Представлені в цьому докуме‐ нті вимоги постійно актуалізуються і використовуються в країнах‐учасницях

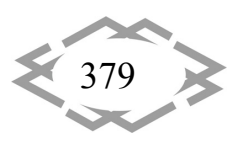

*IЕА* для проектування та оцінки якості технічної освіти з урахуванням сучас‐ них тенденцій в області інженерної професії, заснованих на перспективи ро‐ звитку науки, техніки і технологій. У цьому полягає цінність даного докуме‐ нта для модернізації вищої технічної освіти, і зокрема гірничого, з метою приведення її у відповідність з міжнародними стандартами.

Комплексна інженерна діяльність згідно *IЕА Graduate Attributes and Professional Competences* спрямована на розробку, створення і застосування технічних об'єктів, систем і технологічних процесів з використанням знань математики, природничих і технічних наук до відповідних напрямів підгото‐ вки. При цьому, як правило, вирішуються *комплексні інженерні проблеми*, пов'язані з дослідженнями, аналізом і проектуванням об'єктів, систем і про‐ цесів.

Від випускників гірничих інженерних програм потрібні теоретичні та практичні знання в галузі фізики, хімії, вищої математики, статистикою, ін‐ форматикою, комп'ютерними науками і методами моделювання. Слід за‐ значити, що для створення нових технічних об'єктів і систем в процесі ком‐ плексної інженерної діяльності потрібно безпосереднє застосування знань природничо‐наукових законів і принципів.

Таким чином, *концепція інтегративно‐компетентнісного підходу* підготовки гірничих інженерів на підставі технологій *STEАM*‐освіти повинна містити наступні *складові*:

– розвиток інтегрованих інноваційних програм, що вирішують кадрові та дослідницькі завдання розвитку інноваційної економіки на основі інтег‐ рації освітньої, наукової та виробничої діяльності;

– оновлення державних освітніх стандартів і модернізація програм на‐ вчання всіх рівнів на базі імплементації *STEАM*‐навчання;

– становлення та розвиток системи залучення роботодавців до ство‐ рення освітніх стандартів і акредитації освітніх програм;

– удосконалення національної структури кваліфікацій з урахуванням нових професійних, соціальних компетентностей та перспективних вимог випереджаючого розвитку інноваційної економіки.

В основу побудови і розвитку системи інтегративно‐компетентнісної підготовки гірничих інженерних кадрів для інноваційної економіки покла‐ дені певні *принципи*:

– відповідність результатів навчання вимогам інноваційної економіки;

– потенційна гнучкість і інноваційна спрямованість науково‐освітньої системи;

– інтеграція наукової, навчальної, виробничої та інноваційної діяльності майбутніх інженерних кадрів для гірничої промисловості;

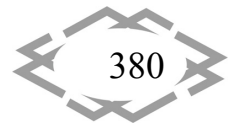

381

– формування та управління структурними підрозділами науково‐освіт‐ ньої системи з урахуванням вимог внутрішнього та зовнішнього менеджме‐ нту якості навчання.

– спряженість освітніх програм вищої, післявузівської та додаткової професійної та бізнес‐освіти.

Деякі чинники, що сприяють впровадженню STEAM**‐**освіти інженерних кадрів для гірничої промисловості полягають в наступному.

1. Наявність якісного професорсько‐викладацького складу, що відпові‐ дають вимогам парадигми компетентносної підготовки фахівців.

Викладачі повинні володіти сучасними знаннями, розуміти весь техно‐ логічний процес на підприємствах, які є лідерами в своїх галузях.

2. Активне залучення для викладання провідних закордонних вчених та фахівців‐практиків.

3. Активне залучення спеціалістів‐практиків.

Для цього, зокрема, слід усунути бар'єри, які не дозволяють вишам за‐ лучати фахівців, що працюють на конкурентоспроможних гірничих підпри‐ ємствах.

**Висновки.** Сьогодні лідерами глобального розвитку стають ті країни, які здатні створювати проривні технології і на їх основі формувати власну поту‐ жну виробничу базу. Якість інженерних кадрів стає одним з ключових чин‐ ників конкурентоспроможності держави і, що принципово важливо, осно‐ вою для його технологічної, економічної незалежності.

Повноцінне планомірне навчання на підставі вивчення природничих наук сукупно з інженерією, технологією і математикою, являє собою *STEАM*‐ освіту. По суті, це навчальний план, який сформовано на основі ідеї нав‐ чання здобувачів вищої освіти із застосуванням міждисциплінарного і прик‐ ладного підходу.

Фахівці в науці, техніці, інженерії та математики визначають ключову роль в стійкому зростанні і стабільності економіки країни і є важливим еле‐ ментом, що сприяє збереженню світового лідерства будь‐якої країни в май‐ бутньому. Освіта в сферах *STEАM* привчає критично мислити, підвищує нау‐ кову грамотність і породжує нове покоління новаторів і винахідників. Інно‐ вації і наукова грамотність спираються на міцну базу знань в областях *STEАM*‐освіти. Не підлягає сумніву, що для більшості робочих місць в гірни‐ чій справі майбутнього буде потрібно базове розуміння математики і науки.

## **ЛІТЕРАТУРА**

1. Комюніке Всесвітньої конференції з вищої освіти – 2009 «Нова динаміка вищої освіти і науки для соціальної зміни і розвитку» ЮНЕСКО, Париж, 5–8 липня 2009 р. – Ре‐ жим доступу: http://zakon5.rada.gov.ua/laws/show/952\_011 – Назва з екрана.

2. Режим доступу: http://rptica.ru/Stati/Chto‐takoe‐STEAM‐obrazovanie/ – Назва з ек‐ рана.

3. Режим доступу: http://www.nitpa.org/rol‐stem‐obrazovaniya‐v‐novoj‐ekonomike‐ ssha‐3/ – Назва з екрана.

4. Режим доступу: https://ru.linkedin.com/pulse/образование‐нового‐поколения‐ 10‐преимуществ‐stem‐rufat‐azizov – Назва з екрана.

5. Майбутнє української економіки напряму залежить від розвитку математичної та природничої освіти – Режим доступу: http://mon.gov.ua/usi‐ novivni/novini/2016/07/07/liliya‐grinevich‐majbutne‐ukrayinskoyi‐ekonomiki‐naprya/ – На‐ зва з екрана.

6. Бондаренко В.І. Основні напрямки кадрового забезпечення вугільної промисло‐ вості / В.І. Бондаренко // Наук.–практ. конф. «Освіта і система праці». – Дніпропетровськ, 2002, 14 лютого 2002.

7. Півняк Г. Особливості Національної гірничої освіти / Г. Півняк // Вища школа. – 2010. – №9. – С. 5–14.

8. Горпинич О.В. Гірнича освіта в розвинутих країнах світу: вищі навчальні заклади та парадигма підготовки фахівців / О.В. Горпинич // Зб. мат. міжнар. конф. «Форум гір‐ ників‐2017», 4–7 жовтня 2017., м. Дніпро. – Д.: Національний гірничий університет, 2017. –С. 389–393.

9. Дребенштедт К. Специализация «Открытые горные работы» в старейшем горном вузе / К. Дребенштедт // Изв. ВУЗов. Горный журнал. – 2005. – №3. – С. 128–134**.**

10. Бондаренко В. Еволюція структури вищої гірничої освіти / В. Бондаренко, В. Бу‐ зило, В. Салов // Вища школа. – 2009. – №2. – С. 65‐71.

11. International Engineering Alliance. URL - Режим доступу: http://www.ieagreements.org – Назва з екрана.

12. IЕА Graduate Attributes and Professional Competences URL – Режим доступу: http://www.ieagreements.org/ GradProfiles.cfm – Назва з екрана.

УДК 624.042

# **О ПОЛИТЕХНИЧЕСКИХ ЗАДАЧАХ УЧЕБНЫХ ПОДРАЗДЕЛЕНИЙ, ИССЛЕДУЮЩИХ ДИНАМИКУ КОНСТРУКЦИЙ, МАШИН, СООРУЖЕНИЙ И ДВИЖЕНИЕ ГРУНТОВЫХ МАССИВОВ**

## **В.В. Кулябко**

Доктор технических наук, профессор кафедры металлических, деревянных и пластмас‐ совых конструкций, Государственное высшее учебное заведение «Приднепровская гос‐ ударственная академия строительства и архитектуры», г. Днепр, Украина, e-mail: vvkulyabko@gmail.com

**Аннотация.** В работе рассматриваются направления обучающих подразделений, связанных с математическим и физическим моделированием конструкций, транспорт‐ ных средств и сооружений, взаимодействующих между собой, с сыпучими средами, ос‐ нованиями и т.п. В докладе приводятся примеры и рекомендации по созданию лабо‐ раторий динамики и по проектам стендов, нацеленных на изучение и применение в

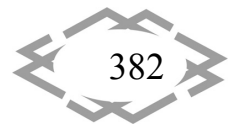

учебных и инженерных курсах и задачах динамических (в том числе нелинейных) характеристик объектов при их проектировании, диагностике и стабилизации состояния.

Ключевые слова: динамика конструкций, моделирование математическое, физические модели, гашение колебаний, динамические характеристики, испытания, поиск повреждений.

# ABOUT POLITECHNICAL TASKS OF EDUCATIONAL SUBDIVISIONS, RESEARCHING DYNAMICS OF CONSTRUTIONS, MACHINES, STRUCTURES AND **MOVEMENT OF GROUND MASSIVES**

#### Vladimir Kulyabko

Ph.D., Professor of Department of Metal, Wood and Plastical Constructions, State Higher Educational Institution "Prydneprovsk State Academy of Civil Engineering and Architecture", Dnepr, Ukraine, e-mail: vvkulyabko@gmail.com

Abstract. The work deals with the directions of training units related to mathematical and physical modeling of structures, vehicles and structures, that interacting with each other, with soil media, bases, etc. The report gives examples and recommendations for the creation of laboratories of dynamics and projects of stands, which will be aimed at studying and applying dynamic (including non-linear) characteristics of objects in courses of engineers and tasks for their design, diagnostics and stabilization.

Keywords: dynamics of structures, mathematical modeling, physical models, vibration damping, dynamic characteristics, testing, search of damage.

Введение. Одним из наиболее сложных вопросов механики, которые изучают студенты вузов и техникумов различных отраслей промышленности, а также учащиеся профессионально-технического образования в училищах и школах, является динамика конструкций каких-либо объектов. Например, зданий и сооружений (мостов, эстакад, башен, мачт, плотин и т.д.). Транспортной техники и автомобилей; железнодорожных локомотивов, вагонов, поездов и конструкции пути. Кранов, экскаваторов и иных строительно-дорожных машин и подъёмно-транспортного оборудования. А также – сложнейшая динамика кораблей, самолётов, ракет и многих других крупных и малых технических объектов промышленности.

Все эти объекты объединяют теория колебаний, а также такие разделы общей и строительной механики, как статика и динамика сложных систем, составленных из подсистем, выполненных из разнородных материалов и имеющих различные функции. Для того, чтобы проверять теоретические предпосылки, определять необходимые для расчетов упругие и диссипативные свойства материалов и конструктивных элементов, в инженерных дисциплинах развивается экспериментальная механика, натурные и лабораторные статические и динамические испытания.

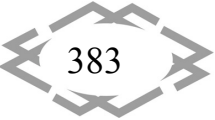

Цель работы. В данной работе поставлена цель рассмотреть некоторые вопросы, связанные с необходимостью дальнейшего развития глубоких инженерных знаний. Причём, одновременно не только теории механических колебаний и строительной механики, но также и практики применения (и использования в образовательном учебном процессе) динамики разнообразных конструкций и процессов при создании, безопасной эксплуатации и эффективной диагностике объектов, встречающихся в строительстве, на транспорте, в горно-добывающих комплексах и т.п.

В работе делается попытка поднять престиж и продемонстрировать особую не только научную, но и образовательную полезность и важность лабораторных и натурных экспериментальных исследований конструктивных элементов и целиком моделей или макетов объектов. Описываются (и пропагандируются) новые возможности современных практических приёмов использования динамических характеристик и расчётов подсистем и объектов. Наконец, возможности учёта многих разнотипных нелинейных свойств и взаимодействий конструкций объектов с окружающей средой и различными потоками подвижных нагрузок (пешеходы, нелинейно подрессоренные транспортные средства, сыпучее, газы, жидкости и т.п.) существенно дополняют современные программные средства, чаще всего ограниченные линейными задачами динамики, линиями влияния и др.

Какие исследователи решали подобные задачи? После фундаментальных работ начала XX века по теории колебаний практических инженерных объектов великого украинского механика С.П.Тимошенко, работ А.Н.Крылова и других экспериментаторов в динамике, в Днепропетровских вузах и НИИ сформировалась на базе школ А.Н.Динника и А.М.Локшина мощная школа механики, моделирования и экспериментальной динамики академика В.А.Лазаряна. Наш город в 60-70-х годах учёные-транспортники Союза называли «Меккой динамики скоростного транспорта». Кстати, в 1968г. в ней, в ДО ИТМ НАНУ, начались исследования, до которых герой нашего времени Илон Маск (родившийся в 1971г.!) добрался только в последнее десятилетие. А у Лазаряна 50 лет назад уже были группы исследователей и изобретателей по труботранспорту, поездам на электро-динамических и магнитных подушках, линейным двигателям и др. Ясно, что и начавшаяся дружба великих академиков М.К.Янгеля и В.А.Лазаряна могла бы дать вскоре новые ракеты и летательные аппараты не хуже «Соколов» и «Драконов» Маска. Но ... система ... не потянула.

Работы последователей и учеников школы развивались, как и ранее, и в теории, и в опытной проверке результатов: в ИТМ НАНУ, ДИИТе, ДГУ, ДметИ, ДИСИ, КБЮ и в других организациях.

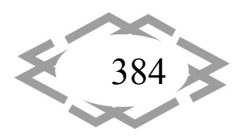

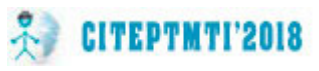

Автор данной статьи также 10 лет (1969‐1978) «варился» в школе Все‐ волода Арутюновича и учился динамике! Участвовал в создании (конструи‐ рование, расчеты, ходовые испытания) новых длиннобазных железнодо‐ рожных спецвагонов, «летал» на вагоне с реактивной тягой, построенном в Твери, с рекордными (для Союза в 1972‐3гг. и для СНГ ‐ до сих пор?) скоро‐ стями 250 км/ч по «советскому», мало надёжному, рельсовому пути между Новомосковском и Плотиной [1,2].

Находясь под влиянием этой школы, собственных увлечений инженер‐ ной динамикой и сделанных в разные годы серьёзных обобщений [3‐12], автор в 1978г. создал в ПГАСА студенческий кружок «Резонанс» [13], наце‐ ленный на изучение динамики уже строительных объектов: зданий и соору‐ жений (опять‐таки в теоретическом и экспериментальном плане!).

Работы [14‐23] некоторых «ребят» студенческого межвузовского кружка того времени («выросших» за 40 лет уже до доцентов, профессоров и даже одного ректора!) послужили основой для наблюдений и выводов данной статьи и приводятся в докладе в качестве иллюстраций. Например, в работах И.И.Давыдова [6,16] исследовались нелинейные колебания со‐ оружений и оснований во временной области при движении подвижных нагрузок. В работах В.П.Чабана [17] и А.В.Масловского [20,23] моделирова‐ лись колебания гибких нитей, учитывалось сухое трение в системах, дава‐ лись конструктивные предложения по гашению колебаний. В.П.Редченко выпустил монографию (и докторскую диссертацию!) по динамическим ис‐ пытаниям мостов [14], а В.А.Банах – разобрал (до той же степени!) дина‐ мику оснований городской среды и зданий в такой среде [15].

Весьма детально рассмотрел работу и моделирование нелинейных демпфирующих устройств на сооружениях рамного типа Д.С.Ярошенко [18,22,23]. А А.В.Макаров всё внимание своих исследований сосредоточил на «королях» горно‐промышленной техники – на большепролётных кранах‐ перегружателях длиной до 150м, на их натурных вибродинамических об‐ следованиях, моделировании, стабилизации и усилении [19,21,23].

 **Какие новые результаты и направления исследований получены и что рекомендуется?** Например, при **проектировании** новых сооружений и машин (далее ‐ объекты) неизбежно проводятся стадии предпроектной проработки и пробного **конструирования** новой техники. Здесь, для этой стадии, нами был предложен **метод динамического формообразования** (**МДФ**), см. [11]. Он заключается в том, что по предварительным эскизам объекта с назначением новых размеров и приближенных инерционно‐ жесткостных параметров не проводятся сложные статико‐динамические расчеты на все нормативные нагрузки и их сочетания с оценкой полных напряжений, с выполнением требований по расчетам на выносливость и

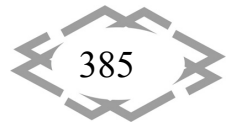

т.п. На этой стадии лишь исследуется как бы гармоничность и цельность нового объекта с позиции его функциональных качественных возможностей и нескольких основных частот и форм собственных колебаний объекта (эта количественная оценка сопоставляется с характеристиками некоторых наиболее близких аналогов объекта в частотных зонах низших форм и в предполагаемых рабочих зонах силового оборудования).

На следующем этапе уже выполняется полный (и весьма громоздкий по сравнению с предварительно проведенной оценкой собственных частот) расчет напряженно-деформированного состояния (НДС) объекта на все возможные сочетания нагрузок и воздействий. Тут работают методы расчетов, применяемые для конкретного вида объектов: или по допускаемым напряжениям, или по предельным состояниям, или по надёжности.

Из психологии и педагогики известно, что наилучшее восприятие нового сложного явления или величины дают разные способы получения этой величины. И особенно удачно помогает восприятию опыт, наглядный эксперимент по определению той же величины, когда её «можно пощупать руками». Например, при определении в лабораторных работах частоты собственных колебаний системы, близкой по типу к осциллятору, мы рекомендуем студентам найти её оценки пятью возможными способами.

Поэтому, параллельно с теоретическими работами по описанной выше методике МДФ, весьма целесообразно и проведение как бы МДФ на физическом макете (а ещё лучше - на масштабной модели) объекта в лабораторных условиях.

Например, применяя таким образом методику МДФ, нам удалось в чрезвычайно короткие сроки (менее месяца) подготовить, запроектировать и создать Памятный Знак Космонавтике в Днепре на пересечении проспекта Гагарина и Запорожского шоссе. На объекте, работающем в условиях сложных ветровых потоков и транспортной сейсмики, были установлены запатентованные специально изготовленные демпфирующие устройства трёх типов.

Если же выясняется, что определяющей нагрузкой для конструкций какого-то объекта является одна из динамических, то необходимо рассмотреть методом динамического конструирования (МДК) возможность снижения вибрации одним из известных способов [11,18,22]. В этих расчетах часто целесообразно применять конструкции гасителей колебаний с характеристиками, имеющими из четырёх известных групп нелинейностей механических систем (геометрические, физические, конструкционные и генетические), так называемые сильные нелинейности в описании упругих и/или диссипативных свойств объекта, его материала, узла или элемента. Заметим, что из-за этого МДК не всегда может использовать широко известные

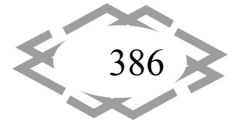

отечественные вычислительные программные комплексы (ПК), основанные на линиях влияния, на сугубо линейной динамике метода конечных элементов (МКЭ): ЛИРА, SCAD и др.

Задача о взаимодействии, например, эстакады с подвижными транспортными средствами может иметь массу разных нелинейностей: в основании под фундаментами колонн, в изношенных ригелях, в подрессоривании транспортных средств и т.д., см. [24]. Конечно, надо срочно создавать соответствующие инженерные пособия по выбору и обоснованию как уточнённых (например, в смысле учета нелинейностей), так и упрощённых (при контроле важной формы колебаний пространственной системы и её демпфирования) статико-динамических моделей объекта. Отдельные расчеты на статику и динамику с последующим сложением результатов - в нелинейных системах недопустимы (принцип суперпозиции не работает).

Для решения задач обучения инженерно-технических работников проектированию, обслуживанию и модернизации машин, а также для развития технологий, связанных с крупными массивами породы и их взаимодействию со сложными комплексами, нами были созданы ещё в «прошлом веке» модели нелинейно-упругого и нелинейно-диссипативного грунтового основания и сыпучего. С возможностями учёта любых неоднородных слоёв, включений и пустот, свай, плит и т.п. С получением решений типа аварийных оползней течения и провалов, характерных для техногенных ситуаций нашей области. Очевидно, что разработку способов снижения вибрации машины, сооружения или их элементов целесообразно проводить на базе комплекса исследований задачи о динамике твёрдых и виброразжиженных (по теории вибрационного сглаживания нелинейных характеристик фрикционных связей) сыпучих тел.

Изучение особенностей динамических характеристик и свойств различных транспортных средств и технологий позволит использовать эти характеристики в соответствии с методом динамической диагностики (МДД) [11.19.21.23] для оценки технического состояния конструкций и машин. мониторинга их поведения, паспортизации и оценки работоспособности, срока службы. Наконец, использование динамических характеристик может явиться количественным показателем состояния и средством сравнения на этапах срока службы, поможет выявлять и искать места повреждённости отдельных элементов конструкций и массивов. Расчетно-компьютерно-экспериментальные тренажеры можно создать для технологов, служб аварий, чрезвычайных ситуаций, обеспечения эвакуации и т.п.

Выводы.

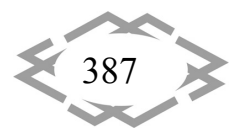

1) Необходимо всячески развивать параллельно и лабораторную, и компьютерно-расчётную базы. На первых этапах возможно создание совместных отраслевых и образовательных, региональных, частных и общегосударственных лабораторий (в т.ч. и виртуальных!), технопарков с аэродинамическими трубами, мошными вибродинамическими стендами и другой современной силовой и измерительной техникой.

2) Разработаны направления совершенствования расчётов, конструирования, создания, эксплуатации и диагностики конструкций динамических машин, сооружений и технологий: МДФ, МДК и МДД. Они позволяют повысить качество инженерного образования, перейти к современным документам ВІМ-технологий строительной и машиностроительной отраслей, сосредоточив силы и технику на безаварийной безопасной эксплуатации и диагностике текущего состояния конструкций.

3) Целесообразна (или даже необходима) разработка форм документов нового типа - динамических паспортов, по аналогии с применяемыми уже для некоторых зданий и сооружений. Например, для периодической диагностики отдельных мощных виброактивных машин, центрифуг, грохотов, смесителей, а также элементов сооружений, на которых это оборудование установлено, полезная теоретическая и экспериментальная информация может содержаться в паспортах виброэкологических (по комфорту персонала, снижению производительности его труда, болевым ощущениям - см. санитарные нормы) и вибротехнологических (прочность, жесткость, превышение допустимых нормативных амплитуд, указания по рациональным режимам работы, учёт и причины частых поломок).

## **ЛИТЕРАТУРА**

1. Лазарян В.А., Ушкалов В.Ф., Кулябко В.В., Шерстюк А.К. Теоретическое прогнозирование напряжений в конструкциях проектируемых экипажей // В кн.: Некоторые задачи механики скоростного наземного транспорта. - К.: Наук. думка, 1974, с.101-110.

Кулябко В.В. Моделирование колебаний длиннобазной платформы при детер- $2.$ минированных и случайных возмущениях // В кн.: Нагруженность, колебания и прочность сложных механических систем. К.: Наук. думка, 1977. - с. 120-127.

3. Кулябко В.В. Динамика конструкций, зданий и сооружений. Часть 1. Статикодинамические модели для анализа свободных колебаний и взаимодействия сооружений с основаниями и подвижными нагрузками. - Запорожье, ЗГИА, 2005. - 232 с.

4. Кулябко В.В. Динамика сооружений – прошлое, настоящее и будущее (часть 1): Моногр. Изд-во «LAP: LAMBERT Academic Publishing», Германия. - 2014. -172с.

5. Казакевич М.И., Кулябко В. В. Введение в виброэкологию зданий и сооружений. - ПГАСА, Днепропетровск. - 1996. - 200 с.

6. Kulyabko V., Davydov I. Laboratory of Dynamics and Diagnostics of Constructions / "Archive of Civil Engineering" - Polish Academy of Sciences, Institute of Fundamental Technological Research. Vol.49, Nº3/2003, Warsaw, - p. 245-320.

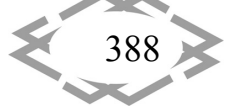

7. Vladimir Kulyabko, Andrey Macarow, Oleksandr Nechitailo, Denis Yaroshenko. Structure dynamics: calculations, designing, diagnostic tests and nonlinear damping // Har‐ vard Journal of Fundamental and Applied Studies. – Harvard University Press, 2015. ‐ №1(7). – P. 520‐530.

8. K.Eremin, V.Raizer, V.Telichenko, V.Kulyabko and other. Safety assessment of existing buildings and structures. Monogr.: Stockholm, Sweden: FSV Construction, 2016. – 268 p.

9. Казакевич М.И. Ветровая безопасность конструкций. Теория и практика: Mоногр. – М.: типография «Август Борг», 2016. – 288 с.

10. Кулябко В.В. Трактат о развитии научно‐лабораторной базы и разработке спец‐ курсов по динамике конструкций и сооружений / В.В.Кулябко // Мости та тунелі: теорія, дослідження, практика: Збірник наукових праць Дніпропетровського національного університету залізничного транспорту імені академіка В. Лазаряна. – Вип. 3. ‐ Д.: Вид‐во ФОП Удовиченко О.М., 2012. – С. 80‐88.

11. Кулябко В.В. Методы динамического формообразования (МДФ) мостов, кон‐ струирования (МДК) их нелинейных демпфирующих элементов и диагностики (МДД) технического состояния //В кн.: "Автомобільні дороги і дорожнє будівництво", 2006, вип. 73 – "Сучасні проблеми проектування будівництва та експлуатації споруд на шляхах спо‐ лучення". Київ: НТУ. – С. 195‐199.

12. Кулябко В.В. О циклах алгоритмов разработки сейсмозащиты сооружений: не‐ линейные расчеты, конструирование, лабораторные и натурные испытания, паспортиза‐ ция // Міжвідомчий зб. Будів. конструкції / Будівництво в сейсмічних районах України. – 2010. – вип.. 73. Київ, НДІБК, 2010. – с.783‐790.

13. Кулябко В.В. О спецкурсах по динамике сооружений и явлении «Резонанс» / В.В.Кулябко // Вісник Придніпровської державної академії будівництва та архітектури. – Д.: ПДАБА, 1997. – с. 17‐23.

14. Редченко В.П. Динамічні випробування мостів, ч.1: загальні положення, спек‐ тральний аналіз, динамічні характеристики, 2016. – 216 с.; ч.2: вільні коливання, модаль‐ ний контроль : моногр. – Дніпро, «Пороги», 2017. – 216 с.

15. Банах В.А. Статико‐динамические расчётные модели зданий и сооружений в сложных инженерно‐геологических условиях: моногр. – Запорожье, ЗГИА. – 2012–322 с.

16. Давыдов И.И. Моделирование нелинейных колебаний составных сооружений каркасного типа: автореф. дисс. на соискание уч. степени канд. техн. наук: спец. 05.23.01 «Строительные конструкции, здания и сооружения» – Днепр‐вск, 2000. – 21 с.

17. Чабан В. П. Нелинейные колебания и стабилизация сооружений с металличе‐ скими гибкими нитями: автореф. дисс. на соискание уч. степени канд. техн. наук: спец. 05.23.01 «Строит‐е конструкции, здания и сооружения» – Днепр‐вск, 2004. – 21 с.

18. Ярошенко Д.С. Розробка схем та способів розрахунку нелінійної динамічної взаємодії споруд рамного типу з демпфіруючими пристроями: автореф. дис. на здобуття наук. ступеня канд. техн. наук: спец.05.23.01 «Будів. конструкції, будівлі та споруди» – Дніпро‐ськ, 2014. – 22 с.

19. Макаров А.В. Динамічні розрахунки, випробування та діагностика сталевих конструкцій великопрогонових мостових перевантажувачів: автореф. дис. на здобуття наук. ступеня канд. техн. наук: спец. 05.23.01 «Будівельні конструкції, будівлі та споруди» – Дніпро‐ськ, 2015. – 23 с.

20. Масловский А.В. Варианты решения систем нелинейных уравнений при иссле‐ довании колебаний динамических моделей сооружений / А. В. Масловский // Вісник

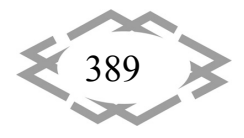

Придніпровської державної академії будівництва та архітектури. – Дніпропетровськ : ПДАБА, 2008.– №10. – С. 48‐52.

21. Кулябко В.В., Макаров А.В. О расчете мостов и дорог на любые подвижные нагрузки с учетом инерционности, подрессоривания, торможения, разрыва связей, пе‐ ременных скоростей и интервалов движения // Зб. «Дороги і мости», вип. 9. – К.: Держ‐ дорНДі, 2008, С. 129‐140.

22. V.V.Kulyabko, D.S. Yaroshenko. Interaction of frame type constructions with Tuned Mass Dampers and the damping devices having nonlinear elastic and dissipative characteris‐ tics // Proceedings of the 4th International Conference «Nonlinear Dynamics – 2013», June 19‐22, 2013, Sevastopol. ХПИ, ИМ НАНУ (Ukraine), McGill University (Montreal, Canada).: Вид‐во «Точка», 2013. – pp. 99 ‐ 104.

23. В.В.Кулябко, А.В. Макаров, А.В. Масловский, Д.С. Ярошенко. Использование информационных технологий при решении проблем динамики конструкций и сооруже‐ ний //«Проблемы использования информац‐х технолоий в сфере образования, науки и промыш‐ти». Сб. науч. Тр. Нац. Горн. Ун‐та /ред. кол.: Г.Г.Пивняк и др. – Д.: НГУ, 2013. ‐ №1. – С. 10‐19.

24. Кулябко В.В. Нелинейное взаимодействие конструкций мостов, пути, инфра‐ структуры – с основанием и инерционной дискретной подвижной нагрузкой общего вида: расчеты, испытания, гашение колебаний / Вісник Дніпропетровського національ‐ ного університету залізничного транспорту імені академіка В.Лазаряна. – Вип. 33. – Д.: Вид‐во Дніпропетр. нац. ун‐ту залізн. трансп. ім. акад. В.Лазаряна, 2010. – С.146‐149.

УДК 372.851

# **ТВОРЧЕСКИЙ ПОДХОД В ОБУЧЕНИИ МАТЕМАТИКЕ**

## **О.В. Назарова<sup>1</sup>**

<sup>1</sup>студент, группа М-41, Стерлитамакский филиал Башкирского Государственного университета, г. Стерлитамак, Россия, e‐mail: almira.nazarova.62@mail.ru

**Аннотация.** Статья посвящена педагогической проблеме творческого подхода в обучении. В ней рассмотрены различные методы, благодаря которым, такой сложный предмет, как математика может стать намного интереснее, а его восприятие проще.

*Ключевые слова: образование, воспитание, математика, методика обучения, творчество в обучении.*

## **CREATIVE APPROACH IN TEACHING OF MATHEMATICS**

### **Oksana Nazarova1**

<sup>1</sup>student, Sterlitamak branch of Bashkir State University, Sterlitamak, Russia, e-mail: almira.nazarova.62@mail.ru

Abstract. The article is devoted to the problem of the creative pedagogical approach to teaching. The article discusses various methods by which such a complex subject like mathe‐ matics can become more interesting and its perception easier.

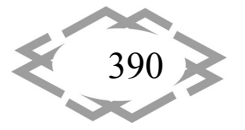

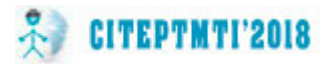

Keywords: education, mathematics, teaching methodology, creativity in education.

Введение. Большинство преподавателей уверены, что имея некоторый опыт и хорошо зная методику преподавания, можно легко справляться с воспитательной работой. Но оказывается, что этого не совсем достаточно, кроме выше перечисленного, педагогу необходимо культивировать творческое отношение детей к изучаемому предмету.

В толковом словаре русского языка под редакцией С.И. Ожегова дается следующее определение: «творчество - создание новых по замыслу культурных и материальных ценностей» [4]. Постоянное совместное творчество - это главный стержень детского коллектива, то, без чего он просто не может существовать. Чтобы создать сплоченный детский коллектив необходимо учить их совместному творчеству. Дети объединяются лишь тогда, когда они вместе работают, думают и изобретают. Именно в таком коллективе хозяевами чувствуют себя все дети, а не только самые активные, благодаря этому устанавливаются товарищеские отношения и развиваются их способности.

Все чаще в педагогике поднимается тема развития творческих способностей. Слово «творчество» не сходит со страниц книг о педагогике. Рассматривается развитие творчества не только на уроках изо и труда, но и на таких уроках, как физика и математика. И это стремление, по нашему мнению, очень полезно. Действительно, творчество в процессе педагогического общения просто необходимо. К примеру, А.А. Бодалев [1], считает, что творчество возникает уже в ходе познания учителем учащихся, когда они взаимодействия друг с другом, а вот, по мнению, А.В. Назаретовой [3], творчество нужно при организации непосредственного воздействия на ребенка, регуляции его поведения, реализации различных форм взаимодействия и т. д. С точки зрения Л.Д. Столяренко [5], творчество в общении необходимо при управлении собственным поведением (саморегуляция в общении).

Цель работы. Определить различные методы, благодаря которым, такой сложный предмет, как математика может стать намного интереснее, а его восприятие проще.

Материал и результаты исследований. Педагог, как правило, должен обладать творческими способностями, чтобы привить их своим ученикам. Но это не всегда так. Главное в педагоге - это умение сгенерировать работу так, чтобы дети работали творчески. Он должен уметь сделать из урока некую игру, в которой все принимают участие, чтобы каждый ученик был вовлечен в творческий процесс. Таким образом, одним из важнейших факторов творческого развития детей является создание условий, способствующих формированию их творческих способностей. Более подробно данный вопрос рассмотрен в статье [2], одним из соавторов данной работы.

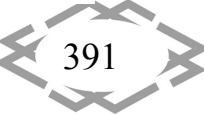

Творческих подход к обучению и воспитанию дает учащимся возможность в любой ситуации посмотреть на происходящее с другой стороны, найти другие подходы для решения проблем. Когда дети увлечены процессом, они возбуждены и вносят в работу одну идею за другой, совершенствуя знания и их усвоение.

Но, казалось бы, такой четко структурированный предмет, как математика, просто не может содержать никаких творческих элементов. Однако, игровые моменты возможны не только на ранних стадиях её изучения. Творческий подход - это неотъемлемая часть решения практически любой математической задачи. Но как же преподаватель может преподнести его учащимся? Какие средства он может использовать?

Проведенный анализ психолого-педагогической и методической литературы позволил выделить основные методы, которые, на наш взгляд, могут способствовать творчеству:

- информационные технологии;

- решение нестандартных задач;

- игровые технологии;

- составления условия задачи по готовому решению;

- изготовление математических моделей, презентаций, работа с математическими программами.

И это далеко не полный перечень возможностей для интересной и творческой работы педагога. Далее более подробно остановимся на перечисленных выше методах.

Игровые технологии.  $\mathbf{1}$ .

Игра является одним из методов, или, технологий, позволяющих повысить активность, самостоятельность и заинтересованность ученика в процессе познания, сделать учебную деятельность личностно значимой, значительно облегчить процесс приобретения новых знаний и умений. Актуальность использования игровых технологий на уроках математики, по нашему мнению, заключается в том, что:

- в игре заложены большие воспитательные возможности

- игра служит отдыхом, после длительного решения задач

- включение игровых моментов в урок делает его более интересным для детей

- игра создает комфортные условия для взаимодействия учащихся с педагогом

- различные игры совершенствуют творческое воображение детей, развивают мышление и внимание и многое другое.

Игры очень различны, благодаря этому каждый урок математики может быть интересен по-своему.

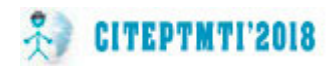

 $2.$ Информационные технологии.

Информационные технологии (англ. information technology) - широкий класс дисциплин и областей деятельности, относящихся к технологиям управления и обработки данных, в том числе, с применением вычислительной техники [2].

С нашей точки зрения, применение информационных технологий сегодня является необходимым фактором успешного обучения. Делая этот вывод, мы опираемся на то, что они способствуют развитию практических умений и навыков, делают урок более современным, активизируют познавательную деятельность учащихся, повышают интерес к уроку и т.д.

Сам факт проведения урока математики с помощью компьютера интригует детей, появляется (внешняя) мотивация. Ребенок чувствует потребность в знаниях. Ему не терпится узнать, что будет дальше.

От внешней мотивации появляется интерес к предмету математика. Ученику интересно при помощи компьютера усваивать новый материал, проверять свой уровень знаний.

 $\overline{3}$ . Решение нестандартных задач.

Решение нестандартных задач, способно вызвать куда больший интерес у учащихся к математике, чем решение обычных задач из учебника. Можно выделить следующие нестандартные задачи:

- задачи на взвешивание; задачи на переливание;

- задачи, решаемые с «конца»;

- задачи на установление взаимно-однозначного соответствия между множествами;

- задачи о лжецах; задачи о переправах; задачи, решаемые с помощью логических выводов и т.д.

Кроме того, поиск данных задач можно поручить самим учащимся. Это так же способствует развитию у школьников интереса к предмету и логического мышления. Поощрение учеников, нашедших самые интересные задачи (или, например, больше задач, чем остальные), так же неотъемлемая часть совершенствования познавательной деятельности учащихся.

Помимо задач, в ходе урока можно так же использовать кроссворды, загадки и головоломки.

Составления условия задачи по готовому решению.  $\boldsymbol{A}$ .

Для познавательной деятельности учащихся необходимо, чтобы процесс возникновения математикой задачи не был целиком отдан другому лицу. Причиной этому служит то, что процесс составления задачи в психологическом отношении богат своеобразием мысли, в то время как процесс выполнения готового задания, носит преимущественно аналитическую направленность.

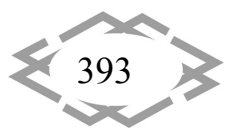

В среде учителей математики в ходу упрощенная трактовка: «изучить математику - это научиться решению задач». А на практике в жизни человеку необходимо умение самому сформулировать вопрос и, применяя математические знания, найти ответ на него

Изготовление математических моделей. 5.

Дети с огромным удовольствием изготавливают различные геометрические фигуры, рисуют иллюстрации к задачам. Во-первых, сам процесс изготовления очень нравится ученикам. Во-вторых, эти самые фигурки они используют при решении задач: находят площадь, объем, длину грани и др. на этом этапе ребята понимают пользу их «творения».

Вывод. Применение творческого подхода в обучении математике необходимо. Используя в своей работе выше перечисленные способы организации деятельности, учитель сможет сделать очень интересное занятие из обычного урока, что, несомненно, будет способствовать повышению интереса учащихся к предмету, активизировать познавательную деятельность.

Методов для создания творческого настроя много, и каждый учитель формирует их сам. Важно - не применять их часто в одном и том же классе, видоизменять и понимать, что выбор средств должен зависеть от настроения класса и каждого ребенка в отдельности. Удачное начало урока - это уже половина успеха. Помните об этом!

## **ЛИТЕРАТУРА**

1. Бодалев А.А. Об изучении общения с позиции В.Н. Мясищева. - URL: http://www.voppsy.ru/issues/1983/833/833131.htm (дата обращения: 1.02.2017).

2. Ишмухаметова А.Ф., Солощенко М.Ю. Формирование творческих способностей учащихся на уроках математики // Южно-Уральские научные чтения. - Уфа: Ника,  $2016. - N91(2) - C. 22-24.$ 

3. Назаретова А.В. Что такое креативность и как ее развивать? // Образование. - $2001. - N96. - C.$  72-78.

4. Ожегов С.И., Шведова Н.Ю. Толковый словарь русского языка. - М.: Азбуковник, 1999. - 944 с.

5. Столяренко Л.Д. Основы психологии: Учебное пособие. - Ростов-на-Дону: Феникс, 2003. - 672 с.

Работа выполнена под научным руководством к.ф.-м.н., доц. Акимова А.А.

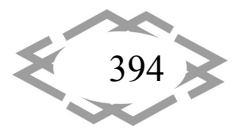

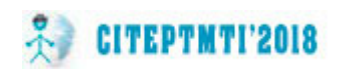

## УДК 378

# **АНАЛІЗ ВЛАСНОГО ДОСВІДУ НАВЧАННЯ В УНІВЕРСИТЕТІ**

### **І.Г. Олішевський**

студент групи 141м‐17‐2, Державний ВНЗ «Національний гірничий університет», м. Дніпро, Україна, e‐mail: olishevskiyi@ukr.net

**Анотація.** Проведено критичний аналіз власного досвіду навчання за п'ять курсів та зроблено пропозиції щодо покращення навчального процесу.

*Ключові слова: педагогіка вищої школи, технології навчання, якість навчання.*

## **ANALYSIS OF OWN EXPERIENCE OF STUDYING AT THE UNIVERSITY**

### **І.G. Olishevskiy**

Student, National Mining University, Dnipro, Ukraine, e‐mail: olishevskiyi@ukr.net

**Abstract.** Critical analysis of own experience of studying for five courses was conducted and suggestions for improvement of the educational process were made.

*Keywords: pedagogics to high school, technology of studies, quality of studies.*

**Вступ**. Науково‐технічний прогрес характеризується стрімким вдоско‐ наленням технологій у всіх галузях науки і техніки. При цьому, дуже швидко змінюється зміст інформації, а її кількість подвоюється кожні 15 років, що створює проблеми підготовки фахівців. Одним із шляхів вирішення даної проблеми є використання сучасних технологій навчання.

**Мета роботи** – аналіз сучасних технологій та якості навчання в Держав‐ ному ВНЗ «Національний гірничий університет» за період 2013…2018 рр. із досвіду студента кафедри систем електропостачання.

**Матеріал і результати досліджень.** Важливим елементом навчання, що забезпечує якість навчання, є навчально‐методичне забезпечення освіт‐ нього процесу [1]. Можна зазначити, що на кожному з предметів було за‐ пропоновано достатній перелік навчальної літератури, необхідної для опа‐ нування цього предмету. І часто авторами дуже корисних та зручних посіб‐ ників були викладачі нашого університету.

За період навчання пройшли значні зміни на лекційних заняттях. На пе‐ рших курсах більшість лекцій проходила за квапливим заповненням вели‐ ких конспектів. Лише деякі викладачі забезпечували нас зручними та пов‐ ними конспектами в електронному вигляді, а на лекції увага акцентувалася на розумінні та роз'ясненні цих матеріалів. На даний момент майже всі ле‐

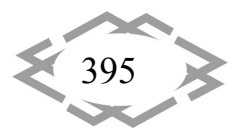
кції на кафедрі систем електропостачання проходять із застосуванням інфо‐ рмативних слайдів, які надаються разом із електронними конспектами усім студентам. Це дуже зручно, адже не витрачається час на малювання крей‐ дою на дошці та копіювання у зошити, виключаються помилки при конспе‐ ктуванні, а також інтенсифікується робота в аудиторії, зосереджується увага на найважливіших моментах дисципліни.

Дещо інша ситуація спостерігається з лабораторними заняттями. На де‐ яких кафедрах видаються зразкові методичні рекомендації, які значно спри‐ яють розумінню дисциплін та надбанню практичних навиків роботи з технологічним обладнанням. На інших кафедрах можна зустріти методичні реко‐ мендації, в яких дуже стисло описано навіть виконання самої роботи, не ка‐ жучи вже про теоретичні відомості, пов'язані з нею. Виконання останніх спричиняє важке сприйняття матеріалу дисципліни. Також, існує значна фі‐ зична і моральна застарілість значної частини лабораторного обладнання і, відповідно, методичних рекомендацій щодо роботи з ними.

Окремо хочу звернути увагу на всі дисципліни, що пов'язані із викори‐ станням прикладного програмного забезпечення. Весь час протягом нав‐ чання ми зіштовхуємось із значною застарілістю версій програмного забез‐ печення, зокрема таких продуктів як Matlab, MathCAD, AutoCAD, Delphi, Turbo C та ін. Багато із них відносяться до початку 2000‐х років. Сучасні версії, які використовують роботодавці, не тільки мають більші можливості, але й можуть значно відрізнятися за інтерфейсом. Це зменшує конкурентоспро‐ можність наших випускників при працевлаштуванні та примушує їх перена‐ вчатися вже на місці роботи. Деякі з програм, що необхідні для нас як для технічних фахівців, взагалі не були висвітлені протягом навчання. Так, для виконання креслень для курсових та дипломної робіт, мені довелося само‐ стійно освоїти AutoCAD.

Також можна добавити значну застарілість комп'ютерів на багатьох ка‐ федрах. Більшість комп'ютерів служать 12…15 років, і ще для своїх часів вони не були дуже потужними. Як наслідок, більшість із них не здатна працювати із сучасним програмним забезпеченням.

У відношенні кафедри систем електропостачання можна зазначити, що роботи по оновленню програмного забезпечення та комп'ютерів поступово виконуються. Вже встановлені сучасні операційні системи Windows 10 та замінені деякі пакети програм, наприклад, встановлена версія MS Office 365.

Кожного студента хвилює питання отримання стипендії. В умовах жор‐ сткої рейтингової системи для отримання стипендій дуже важливим постає питання оцінювання результатів вивчення дисципліни [2].

Починаючи із зимової сесії 2016…2017 навчального року, лише 40…45 % студентів бюджетної форми навчання можуть отримувати стипендію.

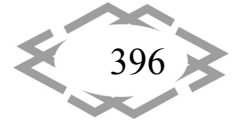

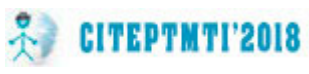

Оскільки рейтинг розраховується у стобальній системі, то є велика різниця: отримати «відмінно» – 90, чи «відмінно» – 100 балів. Тому дуже важливо мати чітку та прозору систему отримання балів з кожного окремого пред‐ мету. Натомість, досить значна кількість викладачів протягом нашого нав‐ чання (приблизно кожен четвертий) не роз'яснює на початку чверті як буде проводитися оцінювання по дисципліні. Такі дисципліни завершуються дуже схожим чином: підсумковий залік, оцінка за національною шкалою, та її «трансформування» у стобальну систему. При чому «добре» це завжди 74 чи 82 бали, а «відмінно» – 90, рідше 95 балів. Обґрунтувати, чому викладач поставив саме 90, а не, скажімо, 97 балів, людина не може, але переконати її у іншому результаті – дуже складно. Такі ситуації викликали лише мора‐ льне незадоволення на перших курсах, коли ще не було рейтингу, і оцінка «відмінно» враховувалася незалежно від кількості балів – 90 чи 100. Але в даний час, таке відношення може коштувати студентові стипендії. При цьому, ще із перших курсів нашого навчання були викладачі, які чітко пояс‐ нювали, як будуть нараховуватися бали за їх дисципліну (наприклад, за ла‐ бораторні заняття – 40 балів, за індивідуальне завдання – 10, залік – 5 за‐ вдань по 10 балів, тощо), і це було дуже добре.

На мій погляд, існуюча рейтингова система здатна стимулювати студе‐ нтів до покращення своїх знань та умінь за умови надійної системи оціню‐ вання знань. Отже, бажано, щоб кожен викладач на початку своєї дисцип‐ ліни чітко окреслив, як вираховується підсумкова оцінка, скільки балів від‐ водиться за кожну складову (екзамен, індивідуальні завдання, лабораторні роботи, тощо). Тоді все буде прозоро та чітко. І будуть виключені ситуації, коли викладач відмовляється ставити 100 балів, оскільки нібито «на 100 ба‐ лів він сам не знає» (цитата).

Починаючи з 2016‐2017 навчального року, ми познайомилися із плат‐ формою дистанційної освіти. На власному досвіді можу сказати, що це є зру‐ чним засобом для покращення знань студентів. По‐перше, з усіх дисциплін ми отримуємо необхідне методично-навчальне забезпечення: достатньо підписатися на відповідний курс. По‐друге, завдяки такій формі нам не до‐ водиться мерзнути взимку у холодних аудиторіях, стояти у транспортних за‐ торах, що спричинені снігом. По‐третє, виникає зв'язок із викладачем, який може відповісти на предметні запитання через систему повідомлень.

Але в дистанційної освіти є і недоліки, які повинні бути виправлені. По‐ перше, ці заняття не входять у навантаження студентів і викладачів – отже, після її завершення семестр триває рівно стільки, скільки він тривав би і без неї. Звідси витікає друга проблема: ці заняття напряму вираховують декі‐ лька тижнів із літніх канікул, оскільки весь семестр здвигається на 2…3 тижні вперед. По‐третє, на деяких кафедрах вимагають, щоб студенти і викладачі

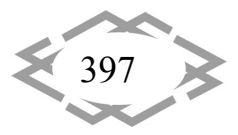

проводили дистанційні заняття за розкладом, тобто були он‐лайн в певні го‐ дини протягом тижня (особливо курйозно, коли розкладу ще немає). Тут ви‐ никають питання: що заважає студентам навчатися в зручний для них час і рівно стільки, скільки необхідно, адже швидкість сприйняття у кожного рі‐ зна. А також питання, навіщо викладачу бути он‐лайн всю пару і слідкувати за студентами, замість того, щоб дозволити їм самостійно опрацювати ма‐ теріал теми і виконати завдання, а вже відповідати на запитання в разі їх виникнення. Були групи студентів з інших кафедр, які зіштовхувалися із та‐ кою проблемою.

На нашій кафедрі дистанційна освіта була організована в найкращому вигляді. Були поставлені терміни, в які ми мали вивчити певний матеріал і виконати практичні завдання. Викладачі регулярно заходили та відповідали на наші запитання. Потім ці завдання було враховано в загальну оцінку за предмет, а не залишено поза увагою, як це бувало на деяких інших кафед‐ рах. Це було зручно, ефективно, і залишило гарні спогади. Досвід нашої ка‐ федри пропоную поширити на весь університет.

**Висновки.** Випуск якісно підготованих фахівців в сфері електроенерге‐ тики в цілому, та за спеціалізацією «Енергетичний менеджмент» зокрема, необхідний для повноцінного розвитку нашої країни та забезпечення ефек‐ тивного функціонування всіх сфер життя: від побуту до промисловості. Зме‐ ншення втрат при генерації, передачі та розподілу електроенергії, підви‐ щення енергоефективності споживання, зменшення енергоємності вало‐ вого внутрішнього продукту – найважливіші питання, над якими повинні працювати наші випускники. Поєднання якісного викладання, високого фі‐ нансування вузів та зацікавленості студентів здатне забезпечити створення відмінних фахівців, які покращать становище вітчизняної енергетики зок‐ рема, та економіки в цілому.

# **ЛІТЕРАТУРА**

1. Салов В. О. Створення навчальної літератури для вищої школи : навч. посіб. / В. О. Салов, Ю. О. Шабанова , О. Н. Ільченко. – Дніпропетровськ : НГУ, 2014. – 187 с.

2. Україна. Закони. Закон України «Про вищу освіту» : станом на 05 вересня 2017 р. – Офіц. вид. – Київ : Парлам. вид‐во, 2017. – 109 с.

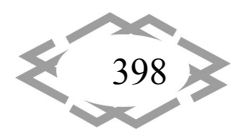

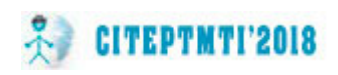

УДК 378; 332.14; 004

# **ПРОФЕСІЯ МАЙБУТНЬОГО: ПРАГМАТИЧНИЙ ПІДХІД**

#### **К.А. Зіборов1, Т.О. Письменкова<sup>2</sup> , І.В. Вернер<sup>3</sup>**

<sup>1</sup>кандидат технічних наук, завідувач кафедри, e-mail: ziborov@nmu.org.ua <sup>2</sup>кандидат педагогічних наук, e-mail: <u>pismenkovat@nmu.org.ua</u> <sup>3</sup>асистент, e‐mail: ill3@ukr.net

<sup>1,2,3</sup>кафедра основ конструювання механізмів і машин, Державний ВНЗ «Національний гірничий університет», м. Дніпро, Україна

**Анотація.** Проаналізовано тенденції розвитку професій та умінь фахівців майбут‐ нього. Запропоновано удосконалення змісту підготовки сучасного інженера‐конструк‐ тора через адаптацію освітніх програм підготовки здобувачів вищої освіти інженерного профілю, як умови формування майбутнього конкурентоздатного фахівця.

*Ключові слова: вища освіта, інженерна підготовка, фахівці майбутнього.*

# **PROFESSION OF THE FUTURE: PRAGMATIC APPROACH**

#### **Kirill Ziborov1, Tatiana Pismenkova2 , Ilya Verner3**

<sup>1</sup>Ph.D., Head of Department, e-mail: **ziborov@nmu.org.ua** 

<sup>2</sup>Ph.D., Ukraine e-mail: <u>pismenkovat@nmu.org.ua</u>

<sup>3</sup>Assistant, e-mail: **ill3@ukr.net** 

<sup>1,2,3</sup>Machinery Design Fundamentals Department, National Mining University, Dnipro, Ukraine

**Abstract.** The professional development tendencies and future specialist skills are ana‐ lyzed. The improvement of the training contents of a modern engineer‐designer through ad‐ aptation of educational programs for the training of applicants for higher education in the engineering field as a condition for the formation of a future competitive specialist is pro‐ posed.

*Keywords: higher education, engineering training, future specialists.*

**Вступ.** Безумовно на популярність професій безпосередньо впливає економіка країни, якості особистості і риси характеру пошукача, як суб'єкта майбутньої діяльності, думки найближчого оточення, престижність, демо‐ графічні показники (кількість населення, тривалість і якість життя), розвиток технологій, соціальних і політичних інститутів, міграційні процеси.

Глобальна економіка одразу і нагорода, і покарання. Це і великий сві‐ товий ринок праці, де кожен може зайняти цікаву нішу. Та одночасно глоба‐ льна економіка це підвищення ризиків, темпів і конкуренції. За кращі робочі місця все важче і важче боротися, від пошукачів вимагають якісних і різно‐ бічних навичок.

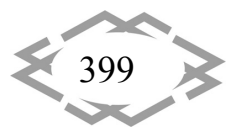

Яких вмінь зажадають професії майбутнього? Відповісти на це питання легко, помітивши тенденцію нестачі на ринку праці фахівців на стику існую‐ чих спеціальностей. Про нестачу таких універсальних фахівців говорять ана‐ літики компаній з підбору персоналу [1].

Тенденції такі, що професії майбутнього зажадають таких умінь від фа‐ хівців:

- $\checkmark$  крос-функціональність, робота на стику професій;
- $\checkmark$  уміння творчо мислити;
- $\checkmark$  готовність до перенавчання протягом життя;
- готовність до зміни професії кожні 10 років;
- знання декількох мов;

 готовність до крос‐культурного переміщення (готовність працювати в різних країнах в зв'язку з глобалізацією);

- знання основ IT технологій;
- $\checkmark$  уміння працювати віддалено;

 бути професіоналом big date (збирати і працювати з великим об'є‐ мом інформації);

вміти самонавчатися, тому що розвиток технологій буде стрімким;

 володіти soft skill (мислити м'яко, позитивно, терпляче, доброзич‐ ливо домагатися цілей).

Цей перелік складно співставити з якоюсь однією професією. Як видно уміння доволі узагальнені, з чого можна зрозуміти, що ринок труда потре‐ бує фахівців різнобічно розвинених.

**Мета роботи.** Удосконалити зміст підготовки сучасного інженера‐конс‐ труктора через адаптування освітніх програм підготовки здобувачів вищої освіти інженерного профілю до вимог сьогодення, як умови формування майбутнього конкурентоздатного фахівця.

**Матеріали досліджень.** Дослідники Вищої школи економіки стверджу‐ ють ‐ 60% професій, які будуть необхідні через 10 років, ще не вигадали. Та‐ кож вони констатують факт, ще 10 років тому кар'єра була «лінійною»: об‐ равши якийсь напрямок і завдання маршруту проходили усі сходинки. Те‐ пер усе змінилося: **лінійна робота і довготривалі контракти не в тренді**. На сьогодні це більше відповідає динаміці ринку праці, який не обіцяє такої ж «лінійності». Більша в ціні не відданість професії, а здатність навчатися та кардинально за обмежений час змінювати сферу діяльності.

Віддалений офіс набуває все більшої популярності і дозволяє одноча‐ сно бути і програмістами, і бухгалтерами, і перекладачами. Окрім цього, ча‐ стка таких професій збільшуватиметься через збільшення кількості випуск‐ ників вищих навчальних закладів.

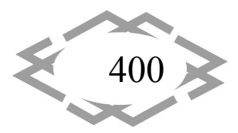

Напрямки, що передбачають зайнятість за вільним графіком і не потре‐ бують вузькопрофільних знань, будуть стрімко набирати популярність. Фрі‐ ланс і сьогодні в моді, а з часом ця сфера буде тільки розширюватися. У ній стануть з'являтися як нові, так і адаптовані традиційні види діяльності.

Наприклад: в IT компанії в парі працюють бізнес‐аналітик і системний аналітик, на TV ‐ відео дизайнер і монтажер, в області інтернет‐маркетингу – веб‐дизайнер сайтів і верстальник. Прикладів роботи фахівців на стику професій безліч. Так ось, все частіше на ринку праці потрібні професіонали, які можуть покрити обидві професії, а іноді і більше.

Рейтинги професій майбутнього укладають чисельні видання; найґрун‐ товніше розробляють HR‐агенції та дослідницькі інститути.

Наприклад, на думку «Sparks & Honey» ‐ американської дослідницької компанії в наступні 10 років буде попит на проектувальників шаблонів для 3D‐друку; спеціалістів‐друкарів 3D‐принтерів.

Також в рейтингах наведені такі професії майбутнього як:

 дизайнер дистанційних курсів **‐** дизайнер онлайн‐курсів, який займа‐ ється розробкою або адаптацією методик, навчального матеріалу і курсів, що дозволяють підвищувати рівень освіти. І тут мова йде про більш складні методи адаптації, наприклад, віртуальна реальність чи гейміфікація;

 $\checkmark$  медичний робототехнік. Справді благородна і відповідальна робота, яка принесе людству величезну користь, коли робототехніка почне вироб‐ ництво протезів, імплантатів і навіть екзоскелетів, про які зараз ми можемо тільки мріяти, дивлячись фільми про супергероїв;

 розробники альтернативних видів транспорту. У майбутньому вини‐ кне необхідність у проектувальниках і виробниках транспортних засобів но‐ вого покоління, для виробництва і експлуатації яких використовуватимуться альтернативні матеріали і паливо [2].

Рейтинг Sparks & Honey можливо досить футуристичніший і навіть ба‐ чить таку професію як творець відеореальності, спеціаліст у технологіях на зразок Google glass. Але сучасні технології змінюють навколишній світ до‐ сить швидко і неочікувано.

Все це можливо реалізувати маючи новітні професійні навички фахівців інженерного профілю. Тож світова тенденція підвищення поваги до техніч‐ ної освіти є цілком виправданою.

Вбачаючи вищезазначені тенденції та прогнози дослідників, розумі‐ ємо, що технічні спеціальності вимагатимуть більшої кваліфікації, але най‐ більш престижними будуть професії, які утворюються на межі гуманітарного та технічних світів [1].

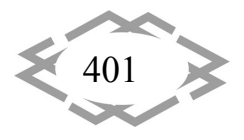

Питаннями підсилення інженерної підготовки гуманітарною складо‐ вою переймалося не одне покоління дослідників. Автори даної статті підій‐ мають це питання в напрямку злиття класичної інженерії та дизайну.

Виходячи з визначення переважного типу мислення, люди, більше схи‐ льні до чуттєво‐образного сприйняття і відтворення дійсності володіють пе‐ реважно правостороннім (паралельним) типом і поповнюють ряди праців‐ ників мистецтв, а люди з переважанням лівостороннього типу (послідов‐ ного) ‐ працівники переважно науково‐технічної сфери. Однак дивлячись на рейтинги майбутній професій і перелік умінь який вимагається від майбут‐ нього фахівця, вважаємо, що об'єднання цих категорій мислення в одному фахівці є нашою задачею.

Неважко погодитися з тим, що серед науковців і інженерів відносно бі‐ льша кількість володіють елементами чистих мистецтв (художників, вокалі‐ стів, поетів, інструменталістів, танцюристів, ..., учасників артистичних конку‐ рсів і навіть теоретиків мистецтв). Частка працівників мистецтв, які в якості хобі займаються наукою, інженерією значно менша, хоча і такі приклади є.

Дослідники висловлюють свою точку зору щодо сприйняття різного виду інформації різними категоріями здобувачів. Так досвід [3] викладання майбутнім інженерам основ дизайну, а майбутнім дизайнерам нарисної ге‐ ометрії, елементів інженерної графіки та прикладної механіки демонструє наступні результати. Майбутні дизайнери в цілому, не готові сприймати ме‐ тричні описи і співвідношення, гірше відчувають масштаб фізичних характе‐ ристик навіть знайомих їм навколишніх процесів, не люблять формалізовані алгоритми і методи, розрахункові процедури.

Майбутні інженери легше і, навіть з цікавістю, знайомляться з мето‐ дами аналізу образів знайомих їм об'єктів, композиційними характеристи‐ ками, оцінками якості композицій і використовують композиційні засоби. Тому, в певному сенсі, гармонізувати інженерну підготовку, наблизити її до дизайнерської легше, ніж дизайнерську до її ідеалу. У цьому істотну роль грають найширші можливості комп'ютерної графіки.

В західноєвропейській і американській практиці керуються концепцією дизайну як концепцією проектування взагалі. Проектування це інтерактив‐ ний процес, що складається з етапів: системного аналізу, формування мети (в інженерії ‐ технічне завдання), аналізу прототипів (або нових варіантів) їх моделювання, аналізу моделей, вибору варіанта для реалізації і його без‐ посередньої реалізації (рис. 1).

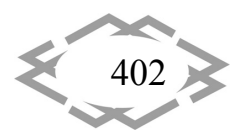

# *Humanities Education Issues*

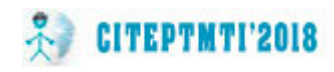

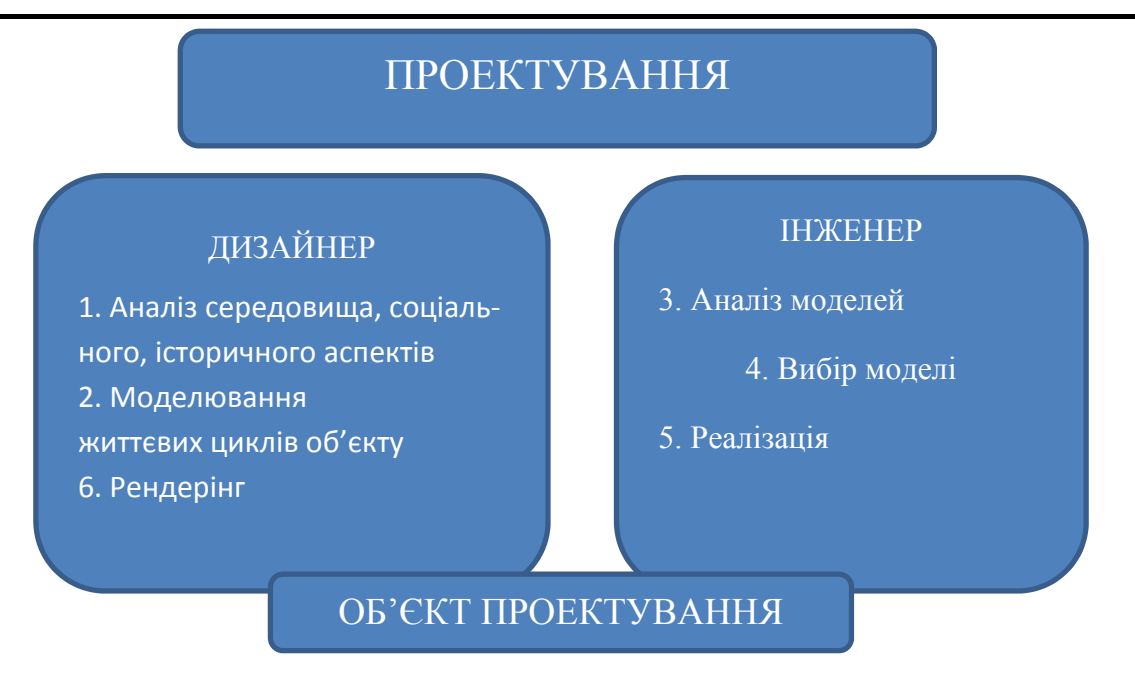

Рис. 1 – Процес проектування

Перші етапи процесу проектування (рис. 1), де провідними повинні бути дизайн‐методи, пов'язані з аналізом середовища, соціального, істори‐ чного контексту, моделюванням життєвих циклів майбутнього об'єкта. Тут важливим є врахування ресурсної ситуації (матеріальної і тимчасової), тобто стану всієї надсистеми і можливих змін в ній при появі проектованого об'є‐ кта. Вони визначають стадію проектування, на якій формується образ май‐ бутнього об'єкта у вигляді мети (технічне завдання), як сукупності бажаного і ресурсів на реалізацію. Бажане представляє зоровий образ об'єкта, його споживчі функції, перелік показників якості, включаючи естетичні. Весь цей перелік задається якісно з вказівкою напрямку майбутніх змін. Без визна‐ чення бажаної якості, неможливо аналізувати і порівнювати безліч можли‐ вих варіантів.

Друга частина технічного завдання (рис. 2) метрично виразно описує ресурси надсистеми у вигляді умов, що накладаються на зовнішні і внутрі‐ шні параметри. Метрики є результат взаємодії з інженерною складовою аналізу надсистеми. У цій метричній частини є параметри призначення, що визначають умови сполучення з надсистемой.

Показники якості та показники призначення, залежать від значень вну‐ трішніх параметрів об'єкта ‐ його конструктивної геометрії, характеристик матеріалів і функцій, що пов'язують ці параметри з зовнішніми.

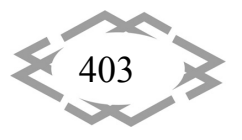

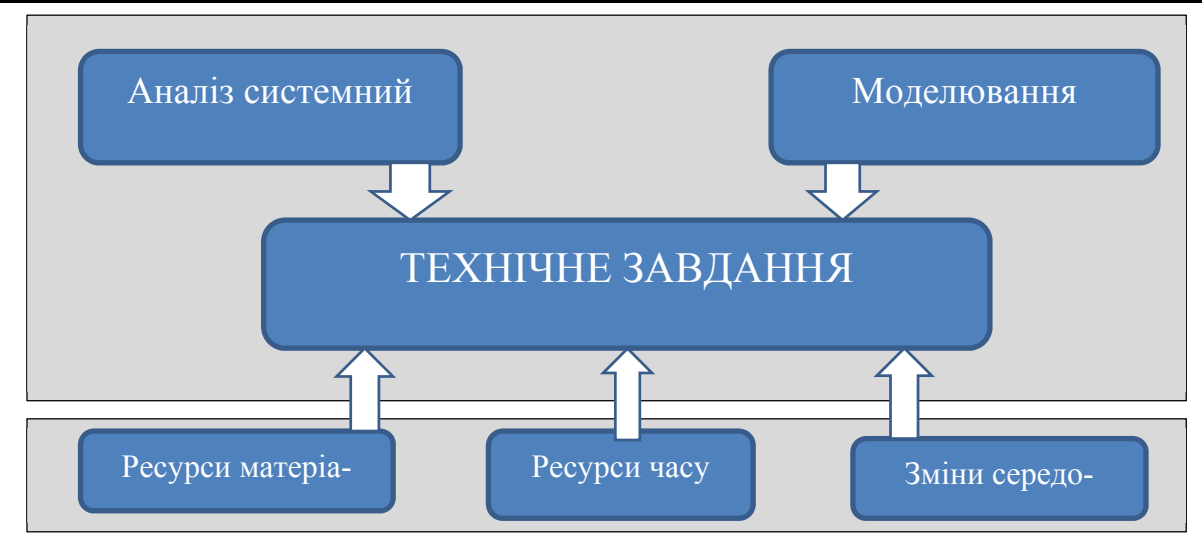

Рис. 2 – Фактори впливу на створення технічного завдання

Тому завдання наступних стадій процесу проектування (моделювання, аналіз моделей, вибір і реалізація, рендерінг): «конструкторських» та «ди‐ зайнерських» ‐ знайти метричну сукупність внутрішніх параметрів і функціо‐ налів (рис. 1).

Сукупність ‐ це метрики форми, параметри матеріалів і фізичних проце‐ сів в основі функціонування об'єкта. Функції визначаються складом фізичних процесів, структурою, конструкцією і технологією виготовлення об'єкта.

На цій стадії ініціатива за інженерними методами, а дизайнер контро‐ лює проміжні (пошукові) сукупності, намагаючись зберегти бажаний образ об'єкта, шляхом компромісу між окремими елементами та характеристи‐ ками.

Технічне завдання ‐ один з гострих елементів взаємодії менталітетів майбутніх дизайнерів та інженерів.

На основі цих двох специфічних стадій процесу проектування, в зв'язку з необхідністю посилення під час підготовки інженерів його гуманітарної компоненти, використання подібної форми подання цілей і результатів до‐ цільно було б виділення окремих навчальних елементів.

Є думка, що недоцільно створювати полу‐фахівців. Більш глибоке зану‐ рення майбутнього дизайнера в світ мистецтва, а майбутнього інженера в світ нових технологій і дозволить в результаті створити талановитий симбіоз [3].

Взявши до уваги неоднозначність сприйняття інформації щодо синтезу професій, але вбачаючи вимоги сьогодення та майбутнього, а також спира‐ ючись на власний досвід та досвід науковців дослідників, колективом кафе‐ дри основ конструювання механізмів і машин Національного технічного уні‐ верситету «Дніпровська політехніка» на базі інженерної спеціальності 132 Матеріалознавство ліцензовано спеціалізацію Промислове мистецтво та

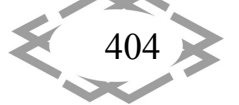

сертифікація виробничого обладнання [4]. В рамках даної спеціалізації за‐ плановано підготовку інженерів‐конструкторів яким у відносно рівному об'ємі надається підготовка інженерного та дизайнерського профілю.

Набувши навичок широкого спектру, маючи інженерну базу та відпові‐ дну інструментальну підготовку, випускники цієї спеціалізації зможуть ві‐ льно адаптуватися до ринкових вимог та бути у пригоді в будь‐якій сфері ді‐ яльності майбутнього.

**Висновки.** Світ надто швидко змінюється, аби щось нам гарантувати. Тому єдиною константою лишається працьовитість, креативність і здатність приймати виклики життя.

Для залучення нового покоління інженерів, які дійсно зможуть реалізу‐ вати технічний і технологічний потенціал України, необхідно робити інжене‐ рну кар'єру цікавою, захоплюючою вже на стадії отримання освіти.

Кардинальним вирішенням питання поліпшення інженерної підгото‐ вки є гармонізація її структури, яка природним чином забезпечує міжпред‐ метні зв'язки, єдність об'єктивно‐суб'єктивного аналізу і синтезу технічних об'єктів, структурно моделює логічні етапи людської діяльності в техніці.

# **ЛІТЕРАТУРА**

1. ТОП-20 професій майбутнього. Олександра Азархіна 26.10.2014 Професії. Режим доступу: http://studway.com.ua/top‐professions/

2. ТСН. Режим доступу: https://tsn.ua/nauka it/profesiyi-maibutnogo-yaki-viniknutu‐naiblizhchi‐20‐rokiv.html

3. Горнов Александр Олегович Дизайн и инженерия. Пути взаимопроникнове‐ ния. Режим доступу: http://dgng.pstu.ru/conf2012/papers/23/

4. K.A. Ziborov, T.O. Pismenkova, S.O. Fedoriachenko, A.V. Merkulova, I.K. Zivborov (2018), *Innovative Approach for Preparation of Skilled Engineers*, Mechanics, Materials Sci‐ ence & Engineering, Vol. 15 [preprint]

УДК 372.851

# **ПАТРИОТИЧЕСКОЕ ВОСПИТАНИЕ НА УРОКАХ МАТЕМАТИКИ**

#### **И.С. Рахманова<sup>1</sup>**

<sup>1</sup>студент СФ БашГУ, факультет математики и информационных технологий, г. Стерлитамак, Россия, e‐mail: il.raxmanowa@yandex.ru

**Аннотация.** Математика является абстрактным предметом. Прививать чувства патриотизма на уроках очень сложно, опираясь только на содержание курса. Данная ста‐ тья раскрывает различные варианты воспитания у учащихся любви и гордости за свою Родину.

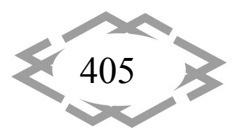

Ключевые слова: сведения об истории математики, патриотическое воспитание учащихся через историю математики.

# PATRIOTIC EDUCATION IN THE LESSONS OF MATHEMATICS

#### Ilmira Rakhmanova<sup>1</sup>

<sup>1</sup>student of the Faculty "Mathematics and Information Technologies", Sterlitamak Branch "Bashkir State University", Sterlitamak, Russia, e-mail: il.raxmanowa@yandex.ru

Abstract. Mathematics is an abstract subject. It is very difficult to instill feelings of patriotism in lessons, based only on the content of the course. This article reveals various options for educating students of love and pride for their Motherland.

Keywords: information about the history of mathematics, patriotic education of students through the history of mathematics.

Введение. Математика - это абстрактный предмет. Поэтому, использовать ее как инструмент патриотического воспитания учащихся, имеет в себе большую трудность. Содержательная часть предмета не может служить пропагандой чего-либо столь конкретного, как красота и величие родной страны. Поэтому математика как школьный предмет вынуждена уступить место другим наукам. Значительно теснее связан с самой математической наукой прием, состоящий в придании патриотической направленности целому ряду исторических сведений. Этот прием, помимо впечатляющей силы воздействия, особенно ценен еще тем, что он значительно повышает интерес учащихся к истории математической науки и к самому предмету [3].

Цель работы. Цель данной работы изучить различные варианты воспитания у учащихся чувства патриотизма на уроках математики.

Материал и результаты исследований. Математическое образование в школе нельзя сводить только к передаче определенной суммы знаний и навыков по этому предмету. Перед учителем математики стоит и другая, не менее важная задача - реализация возможностей своего предмета в развитии личности учащихся. В свое время Н.И. Пирогов справедливо утверждал, что «...наука нужна не для одного только приобретения сведений, что в ней кроется - иногда глубоко и потому для поверхностного наблюдателя незаметно - другой важный элемент - воспитательный. Кто не сумеет им воспользоваться, тот еще не знает всех свойств науки и выпускает из рук своих такой рычаг, которым можно легко поднять большие тяжести» [3].

Учитель должен помнить, что, встречаясь даже с очень одаренным учеником, он готовит из него не матиматека, а прежде всего всесторонне развитую личность. На практике формальный перечень нравственных норм, поступков, действий и правил, требования неукоснительного их

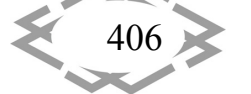

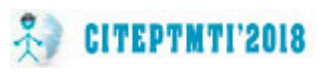

выполнения не всегда дают желаемый результат. Гораздо больший эффект достигается при ненавязчивом подсказывании, построенном на живом материале. История русской и советской математики богата фактами, знакомство с которыми, в особенности на фоне правильной исторической перспективы, способно возбуждать в нас законную радостную гордость. И среди этих фактов есть немало таких, понимание которых доступно учащимся средней школы в достаточной мере для того, чтобы они могли оценить их принципиальное или практическое значение. Нужно, кроме того, конечно, уметь рассказать учащимся об этих фактах так, чтобы возбудить их живой интерес и извлечь максимальный эффект как для их математического развития, так и для воспитания в них здорового чувства национальной гордости. Исторические и биографические факты из жизни ученых-математиков могут внести существенную лепту в привитие учащимся правил поведения и норм взаимоотношений. роли ученых в развитии науки, ознакомление с их Раскрытие мировозрением и общественной деятельностью, использование текста условия содержания математических задач в процессе преподавании математики способствуют воспитанию нравственности и патриотизма. Для подростка очень важно иметь достоиный пример для подражания. Таким примером могут служить как наши современники, так и предшественники, способные своей творческой биографией вызвать отклик и переживания у школьников. Жизнь и творческая биография С. В. Ковалевской, Н.И. Лобачевского, М.В. Остроградского, П.Л. Чебышева и других ученых являются ярким примером истинно патриотического служения Родине. Они прославили русскую науку, и их имена навсегда вошли в историю математики. Сообщение учащимся об огромной роли исследований А.Н.Крылова, С.А.Христиановича, А.А.Дородницына, М.В.Келдыша, А.Н.Колмогорова, Н.Г. Четаева и других в создании и совершенствовании новой военной техники  $\mathbf{B}$ ГОДЫ Великой Отечественной войны также имеет большое воспитательное значение. Так, работы академика А.Н. Колмогорова способствовали созданию теории артиллерийской стрельбы, им изучалось явление рассеяния артиллерийских снарядов. Примером изучения данной темы можно считать проект, которй был апробирован среди учащихся пятых классов "Все знания - победе!" Данный проект показывает роль математики и великих математиков в Великой Отечественной войне 1941-1945 гг. [2].

Начало XXI века принесло не мало важных открытий в области современной математики на территории нашего государства. Так была важнейших проблем двадцатого столятия решена одна **ИЗ** доказательсто гипотезы Пуанкаре. Французский математик Анри

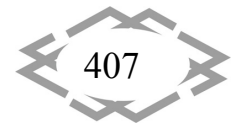

Пуанкаре сформулировал ее в 1900 году, а в 2006 году российский математик Григорий Перельман предложил доказательство. Три группы опубликовали статьи, уточняющие и учёных из разных стран дополняющее доказательство Перельмана. Все они, в конечном счёте, согласились, что недостатки у этого доказательства если и есть, то несущественны [4].

Основываясь на сведениях из истории науки, можно показать, что математика возникла из практических потребностей человека, что она развивалась и развивается в результате умственной и практической деятельности людей в течение тысячелетий. Так, изобретение самолета потребовало решения задачи движения твердого тела в воздухе. Великий русский ученый Н.Е. Жуковский решил эту задачу, создав основу математической теории полета. Недаром его назвали «отцом русской авиации » [4].

Значение влияния интереса к предмету на усвоение программного материала общеизвестно, поэтому создание интереса к изучаемому разделу, теме, уроку является одной из непременных первостепенных задач учителя. Любой урок, связанный с изучением новой темы, можно начинать с пяти минутного увлекательного рассказа, связанного с историей математики.

Известный историк  $\mathsf{M}$ методист-математик И.Я. Депман справедливо утверждал: «Исторические сведения о математике своей Родины и ее достижениях естественно развивают патриотические чувства и любовь к своей стране, к своему народу».

обучении математики основными При направлениями. способствующими патриотическому воспитанию обучающихся, являются:

- использование историко-математического материала;

- проведение нестандартных уроков;

- решение математических задач: прикладного характера и идейной направленности;

- внеклассная работа [5].

Школьная программа обязывает Вывод. учителя сообщать ученикам в процессе преподавания сведения по истории математики и знакомить их с жизнью и деятельностью выдающихся математиков. Но, как известно, школьные учебники таких сведений содержат мало и, вообще, в программах нет конкретных указаний на то, какие сведения по истории математики следует сообщать учащимся, в каких классах, в каком объеме. Поэтому знакомство учеников с историей математики означает продуманное планомерное использование на уроках фактов из

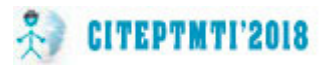

истории науки и их тесное сплетение с систематическим изложением всего материала программы. Невозможно, например, ограничить вопросы истории появления чисел рамками 5 - 6 классов, т.к. на протяжении всей средней школы идет поэтапное изучение числовых множеств. Не только содержание, но и стиль изложения вопросов из истории математики не могут быть одинаковыми в разных классах [7].

#### **ЛИТЕРАТУРА**

1. Постановление воспитание Правительства чебышева Российской Федерации готовит от 30.12.2015 № 1493 «О программе «Патриотическое только воспитание граждан Российской на 2016 - 2020 воспитание годы» // Собрание Российской Федерации. поэтому 2016. - № 2.

2. Приказ Министерства воспитания образования свойств и науки Российской течение Федерации от 17.12.2010 № тела 1897 порядке «Об утверждении федерального через государственного образовательного стандарта воспитания основного способные общего образования выполнения» (ред. от 31.12.2015) // «войне Бюллетень ненавязчивом нормативных актов поэтому федеральных органов исполнительной сообщение власти математические». - 2011. - № 9.

3. Александров свойств С.В. Образовательный проект на воспитание тему жизнь: «Пат-риотическое воспитание на году уроках математики» [Электронный доказательство ресурс значительно]. - URL: http://doc4web.ru/pedagogika/obrazovatelniy-proekt-natemu-patrioticheskoevospitanie-na-urok.html (дата обращения: 25.05.2017).4. Буружио В.П. Патриотическое воспитание на уроках математики [Электронный ресурс]. - URL: http://www.metodkopilka.ru/master klass quotpatrioticheskoe vospi-

tanie na urokah matematikiquot-18182.htm (дата обращения: 25.05.2017).

5. Коджаспирова Г.М. Педагогика / Г.М. Коджаспирова. – М.: Юрайт, 2016. – 4-е из.,  $-720c$ .

6. Мирошниченко И.Л. Нравственно-патриотическое воспитание учащихся на уроках математики средствами краеведения / И.Л. Мирошниченко // Царскосельские чтения. - 2012. - 260 с.

7. Никифорова Е.И. Военно-патриотическое воспитание учащихся на уроках математики [Электронный ресурс]. - URL: http://festival.1september.ru/articles/212619/ (дата обращения: 25.05.2017).

Работа выполнена под научным руководством к.ф.-м.н., доц. Акимова А.А.

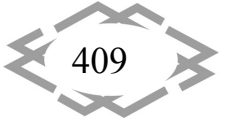

УДК 372.851

# **ИНФОРМАЦИОННО‐КОММУНИКАТИВНЫЕ ТЕХНОЛОГИИ НА УРОКАХ АЛГЕБРЫ КАК СРЕДСТВО ФОРМИРОВАНИЯ УНИВЕРСАЛЬНЫХ УЧЕБНЫХ ДЕЙСТВИЙ**

#### **А.М. Суляйманова**

студент факультета математики и информационных технологийСтерлитамакского фили‐ ала Башкирского государственного университета, г. Стерлитамак, e-mail: alinashadrina.3009@mail.ru

**Аннотация**. В работе проведено теоретическое исследование применения инфор‐ мационно-коммуникативных технологий на уроках алгебры, которые способствуют формированию универсальных учебных действий у учащихся.

*Ключевые слова: алгебра, информационно‐коммуникативные технологии, уни‐ версальные учебные действия.*

# **INFORMATION AND COMMUNICATIVE TECHNOLOGIES IN ALGEBRA LESSONS AS A MEANS OF FORMING UNIVERSAL EDUCATIONAL ACTIVITIES**

#### **A.M. Sulyaymanova**

student of the Faculty of Mathematics and Information Technologies of the Sterlitamak Branch of the Bashkir State University, Sterlitamak, e-mail: alinashadrina.3009@mail.ru

**Abstract.** In this work, a theoretical study of the application of information and commu‐ nication technologies in algebra lessons, which contribute to the formation of universal edu‐ cational activities among students.

*Keywords: algebra, information and communication technologies, universal educational activities.*

**Введение.** Информационно‐образовательная среда – это системно ор‐ ганизованная совокупность информационного, технического, учебно‐мето‐ дического обеспечения, неразрывно связанная с человеком как субъектном образования [2, с. 15]. Можно сказать, что информационно‐образователь‐ ная среда представляет собой созданную субъектами процесса обучения интеграцию: информации на традиционных и электронных носителях; ИКТ‐ технологий взаимодействия, включающих в себя виртуальные библиотеки, распределенные базы данных; дидактико‐методических комплексов.

К основным характеристикам информационно‐образовательной среды, значимым для процесса обучения, можно отнести: открытость, це‐ лостность, полифункциональность. Кроме того, она обладает: личностной заданностью, мультимедийностью, адаптивностью, многоаспектностью [4,

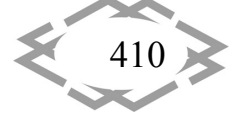

c. 88].

Цель исследования: повысить уровень формирования универсальных учебных действий у учащихся на уроках алгебры.

Основной материал и результат исследований. В ИКТ выделяется учебная ИКТ как способность решать учебные задачи с использованием общедоступных в начальной школе инструментов ИКТ и источников информации в соответствии с возрастными потребностями и возможностями младшего школьника. Решение задачи формирования ИКТ должно проходить не только на занятиях по отдельным учебным предметам (где формируется предметная ИКТ), но и в рамках над предметной программы по формированию универсальных учебных действий.

При освоении личностных действий формируются:

1. критическое отношение к информации и избирательность её восприятия;

2. уважение к информации о частной жизни и информационным результатам деятельности других людей;

3. основы правовой культуры в области использования информации.

При освоении регулятивных универсальных учебных действий обеспечиваются:

1. оценка условий, алгоритмов и результатов действий, выполняемых в информационной среде;

2. использование результатов действия, размещённых в информационной среде, для оценки и коррекции выполненного действия;

3. создание цифрового портфолио учебных достижений обучающегося.

При освоении познавательных универсальных учебных действий ИКТ играют ключевую роль в таких обще учебных универсальных действиях, как:

1. поиск информации;

2. фиксация (запись) информации с помощью различных технических средств;

3. структурирование информации, её организация и представление в виде диаграмм, картосхем, линий времени и пр.;

4. создание простых гипермедиа сообщений;

5. построение простейших моделей объектов и процессов.

ИКТ является важным инструментом для формирования коммуникативных универсальных учебных действий. Для этого используются:

- 1. обмен гипермедиа сообщениями;
- 2. выступление с аудиовизуальной поддержкой;
- 3. фиксация хода коллективной (личной) коммуникации;

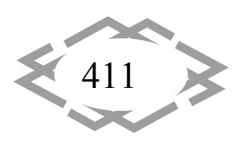

4. общение в цифровой среде (электронная почта, чат, видеоконференция, форум, блог).

Формирование ИКТ обучающихся происходит в рамках системно-деятельностного подхода, в процессе изучения всех без исключения предметов учебного плана. Вынесение формирования ИКТ в программу формирования универсальных учебных действий позволяет образовательному учреждению и учителю формировать соответствующие позиции планируемых результатов, помогает с учётом специфики каждого учебного предмета избежать дублирования при освоении разных умений, осуществлять интеграцию и синхронизацию содержания различных учебных курсов. Освоение умений работать с информацией и использовать инструменты ИКТ также может входить в содержание факультативных курсов, кружков, внеклассной деятельности школьников.

Целенаправленная работа по формированию ИКТ может включать следующие этапы (разделы).

Знакомство со средствами ИКТ. Использование эргономичных и безопасных для здоровья приёмов работы со средствами ИКТ. Выполнение компенсирующих упражнений. Организация системы файлов и папок, запоминание изменений в файле, именование файлов и папок. Распечатка файла.

Запись, фиксация информации. Ввод информации в компьютер с фото и видеокамеры. Сканирование изображений и текстов. Запись (сохранение) вводимой информации. Распознавание текста, введённого как изображение. Учёт ограничений в объёме записываемой информации, использование сменных носителей (флеш-карт).

Создание текстов с помощью компьютера. Составление текста. Клавиатурное письмо. Основные правила и инструменты создания и оформления текста. Работа в простом текстовом редакторе. Полуавтоматический орфографический контроль. Набор текста на родном и иностранном языках, экранный перевод отдельных слов.

Создание графических сообщений. Рисование на графическом планшете. Создание планов территории. Создание диаграмм и деревьев.

Редактирование сообщений. Редактирование текста фотоизображений и их цепочек (слайд шоу), видео- и аудиозаписей.

Создание новых сообщений путём комбинирования имеющихся. Создание сообщения в виде цепочки экранов. Добавление на экран изображения, звука, текста. Презентация как письменное и устное сообщение. Использование ссылок из текста для организации информации. Пометка фрагмента изображения ссылкой. Добавление объектов и ссылок в географиче-

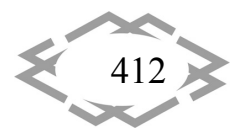

ские карты и «ленты времени». Составление нового изображения из готовых фрагментов (аппликация).

Создание структурированных сообщений. Создание письменного сообщения. Подготовка устного сообщения с аудиовизуальной поддержкой, написание пояснений и тезисов.

Представление и обработка данных. Сбор числовых и аудиовизуальных данных в естественнонаучных наблюдениях и экспериментах с использованием фото или видеокамеры, цифровых датчиков. Графическое представление числовых данных: в виде графиков и диаграмм.

Поиск информации. Поиск информации в соответствующих возрасту цифровых источниках. Поиск информации в Интернете, формулирование запроса, интерпретация результатов поиска. Сохранение найденного объекта. Составление списка используемых информационных источников. Использование ссылок для указания использованных информационных источников. Поиск информации в компьютере. Организация поиска по стандартным свойствам файлов, по наличию данного слова. Поиск в базах данных. Заполнение баз данных небольшого объёма.

Коммуникация, проектирование, моделирование, управление и организация деятельности. Передача сообщения, участие в диалоге с использованием средств ИКТ - электронной почты, чата, форума, аудио и видеоконференции и пр. Выступление перед небольшой аудиторией с устным сообщением с ИКТ - поддержкой. Размещение письменного сообщения в информационной образовательной среде. Коллективная коммуникативная деятельность в информационной образовательной среде. Непосредственная: фиксация хода и результатов обсуждения на экране и в файлах. Ведение дневников, социальное взаимодействие. Планирование и проведение исследований объектов и процессов внешнего мира с использованием средств ИКТ. Проектирование объектов и процессов реального мира, своей собственной деятельности и деятельности группы. Моделирование объектов и процессов реального мира и управления ими с использованием виртуальных лабораторий и механизмов, собранных из конструктора.

Основное содержание работы по формированию ИКТ обучающихся реализуется средствами различных учебных предметов. Важно, чтобы формирование того или иного элемента или компонента ИКТ было непосредственно связано с его применением. Тем самым обеспечиваются:

- 1. естественная мотивация, цель обучения;
- 2. встроенный контроль результатов освоения ИКТ;
- 3. повышение эффективности применения ИКТ в данном предмете;

4. формирование цифрового портфолио по предмету, что важно для оценивания результатов освоения данного предмета.

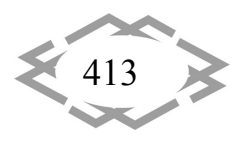

При этом специфика ИКТ заключается и в том, что зачастую сам учитель не обладает достаточным уровнем профессиональной ИКТ. Поэтому естественным образом создаётся контекст, в котором учитель сам осуществляет универсальные учебные действия и демонстрирует обучающимся, «как это делается».

Распределение материала по различным предметам не является жёстким, начальное освоение тех или иных технологий и закрепление освоенного может происходить в ходе занятий по разным предметам. Предлагаемое в данной программе распределение направлено на достижение баланса между временем освоения и временем использования соответствующих умений в различных предметах [1, с. 77 - 83].

Универсальные учебные действия определяют готовность ребенка учиться в школе. Выражением личной готовности к школе является сформированность внутренней позиции как готовности принять новую роль ученика. Учитель должен использовать такие виды работ, которые сближают детей. Уроки, тематические классные часы, экскурсии, внеклассные мероприятия помогают школьнику осознать свою принадлежность к социальной общности, поэтому формы и методы работы учителя, образовательные технологии должны носить деятельностный, продуктивный характер и сопровождаться информационно-коммуникативными технологиями.

Вывод. Использование информационных технологий на уроках в школе дает возможность проявить себя каждому ребенку. Детям становится интереснее заниматься в коллективе, растет положительное отношение ребят к школе.

Таким образом, применение ИКТ в образовательном процессе, позволяет решать одну из важных задач обучения - повышение уровня универсальных учебных действий не только на уроках, но и во внеурочной деятельности [3, С. 33.].

# **ЛИТЕРАТУРА**

1. Примерная основная образовательная программа образовательного учреждения. Сост. Е.С. Савинов. - М.: 2010. - 223 с.

2. Ильченко, О.А. Организационно-педагогические условия разработки и применения сетевых курсов в учебном процессе (на примере подготовки специалистов с высшим образованием): автореф.дис.канд.пед.наук // Центр креативной педагогики Московской государственной технологической академии. - М.: Просвещение, 2002. - 26 с.

3. Зазарова, Н.И. Внедрение информационных технологий в учебный процесс/ Н.И. Зазарова – М.: Просвещение, 2008. – №1 – С. 31 – 33.

4. Иванова, Е.О. Теория обучения в информационном обществе / Е.О. Иванова, И.М. Осмоловская - М.: Просвещение, 2011. - 190 с.

Работа выполнена под научным руководством к.ф.-м.н., доц. Акимова А.А.

*Авторский указатель*

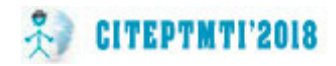

# *Authors Index (Last Name / First Name / Middle Name / Page)*

*Akhmetshina Ludmila, 236 Kalashnik Anatoly, 15 Aritkulova Alina, 365 Kaporovych Svitlana V., 104 Arutiunian V.E., 300 Khachapuridze Nikolay, 152 Balaka Maxim, 76 Khodos Olga, 322, 326 Balobanov Pavel, 165 Kholodnyak Yuri S., 104 Bas Kostyantyn, 120 Khorolskiy Andrey, 31 Bilousova Tetiana, 244 Кhrunina Nаtalya, 40, 45 Bohdanov Aleksandr, 60 Kleopa Serhii, 336 Bondarenko Leonid, 127 Korniichuk Olena, 345 Bulatova L.M., 332 Krivda, 120 Cheban Anton, 49, 54 Kurash Yu.P., 66 Сhokot Irina, 361 Kutalo Nazar, 83 Davydov P.V., 253 Derbaba Vitalii, 83, 340 Lahoshna Olena, 127 Dyakov Andrei, 15 Litvinov A.A., 253 Egrashicheva Diana, 20 Lukienko L.V., 26 Fedoriachenko Sergej, 289 Filimonov R., 139 Magro T.V., 253 Gabdrakhmanova K.F., 177, 405 Martyshkin A.I., 257, 262, 271, 276 Gerasimenko Svetlana, 127 Mayorova I., 139 Golovanchikov A.B., 171 Moskalenko Ann, 289, 326 Gopkalo A.P., 66 Mukhamedyanova R.F., 350 Gorohova Аlina, 303 Muzykin M.I., 114 Grabovsky Ivan, 315 Grinev Vladimir, 31 Nadezhda Kalashnik, 248 Gushchina Katharine, 309 Naumenko E., 98 Hlukhovska T.S., 114 Novikov A.I., 66 Hlushcov Oleksii, 336 Novitskiy Igor, 207 Hodnevich Mykola, 76 Horobets V.L., 114 Ochkina Natalya Horpynych Оleksandr, 374 Оlkhovik Helen, 135 Ivanova Nataliia, 289 Olishevskiy G.S.* 

*Khlibyshyn Yuriy, 203 Kulyabko Vladimir, 382 Kuvshinova Olga, 309 Loginova Аnastasia, 135 Lytvyniak Yaroslav, 95 Maltyz Stanislav, 142 Nazarova Oksana, 390* 

*Olishevska V.E. Izmailova G.R., 177 Olishevskiy І.G., 395*

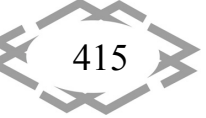

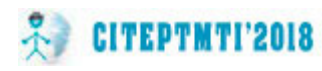

*Pasichnyk Elizabeth, 120 Valitova A. Kh., 369 Patsera Sergey, 83, 336, 340, 361 Verner Іlya, 135, 283, 357, 399 Pismenkova Tatiana, 399 Vinnichek Ekaterina, 239 Pochapska Iryna, 203 Volgska A.V., 171 Pochuzhevskyi Oleh Volodarets Mykyta, 244 Podlesny Sergey V., 104 Volokitin Oleg, 165 Poljakov Vladislav, 152 Vorontsov A.A., 271, 276 Prohorenko N.A., 171 Pustovetov Mikhail Zaporozhets Dmitriy, 20*

*Rakhmanova Ilmira Ziborov Kirill, 399 Remyga D., 139 Zozulya Eugene, 76 Ruzhun Pavlo, 357, 361* 

*Savchenko Y., 98 Shapoval Oleksandr, 295 Shekhovtsov Valentin, 165 Shevchenko Yuliya, 207 Shilko Dmitriy, 236 Skakalina Elena, 226 Sulyaymanova A.M., 410* 

*Telipko O., 98 Ten Anna, 283 Tokarev Vladimir, 315 Tverdohleb Alexander, 283* 

*Zhovtyak Afanasy, 303 Zhurba Vаdim, 340* 

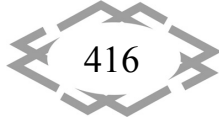

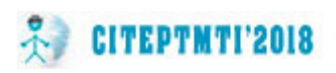

# **Организаторы конференции**

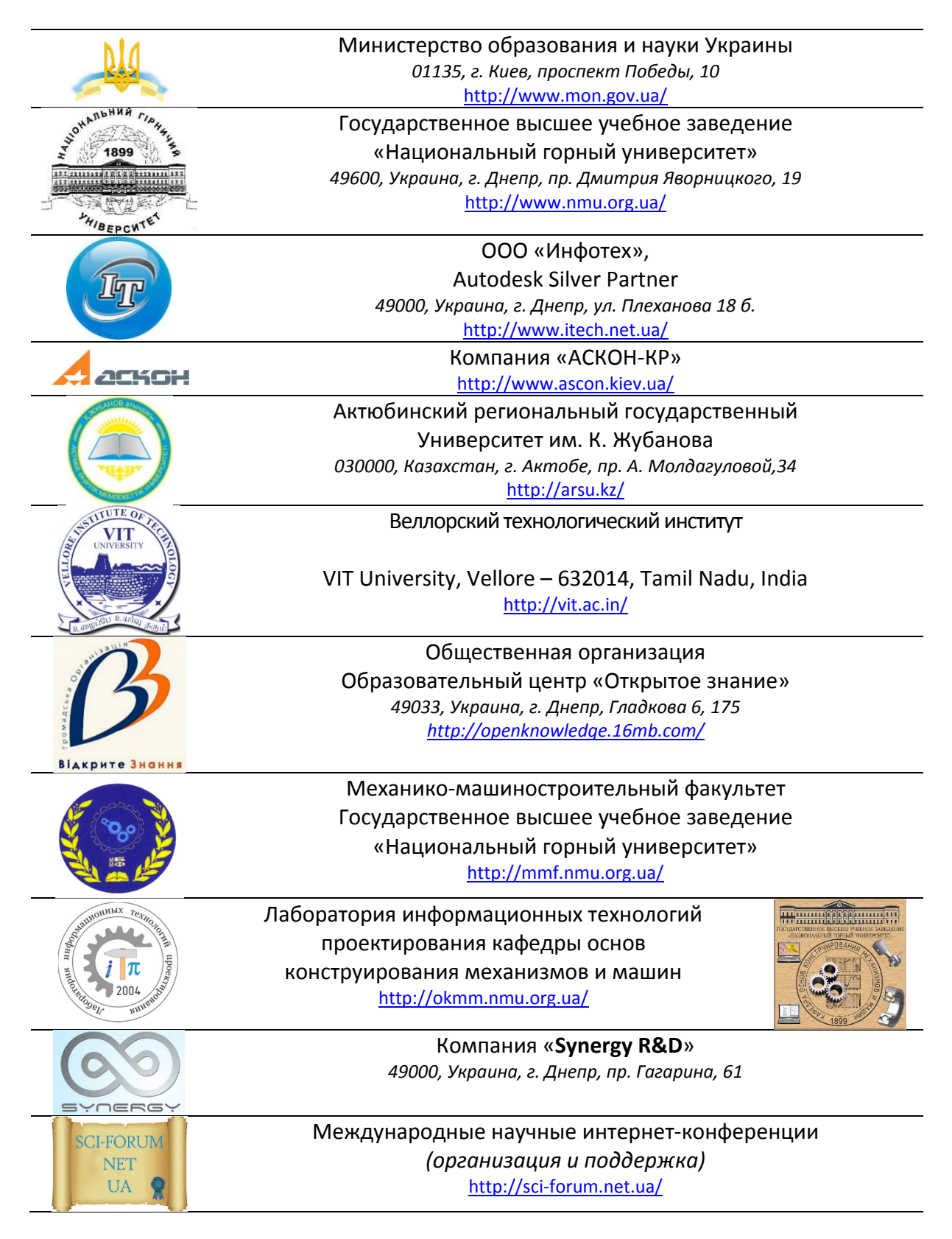

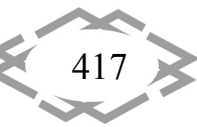

Научное издание

Сборник научных трудов международной конференции<br>СОВРЕМЕННЫЕ ИННОВАЦИОННЫЕ ТЕХНОЛОГИИ ПОДГОТОВКИ ИНЖЕНЕРНЫХ **EXAGREMENT OF THE CONSTRUCTION OF THE UNIT OF THE REAL PROPERTY AND A TEAM OF THE REAL PROPERTY AND REAL PROPERTY** 

CITEPTMTI'2018

Издано в авторской редакции

КАДРОВ ДЛЯ ГОРНОЙ ПРОМЫШЛЕННОСТИ И ТРАНСПОРТА 201 »8

Электронный сборник научных трудов размещен по адресам:<br>www.sci-forum.net.ua http://okmm.nmu.org.ua http://okmm.nmu.org.ua

Сборник научных трудов зарегистрированы в наукометрической базе РИНЦ<br>и публикуется на сайте электронной библиотеки Elibrary.ru.  $\frac{1}{2}$  поговор No. 367-06/2014 от 11.06.2014 договор № 367-06/2021 от 11.06.2014 от<br>1

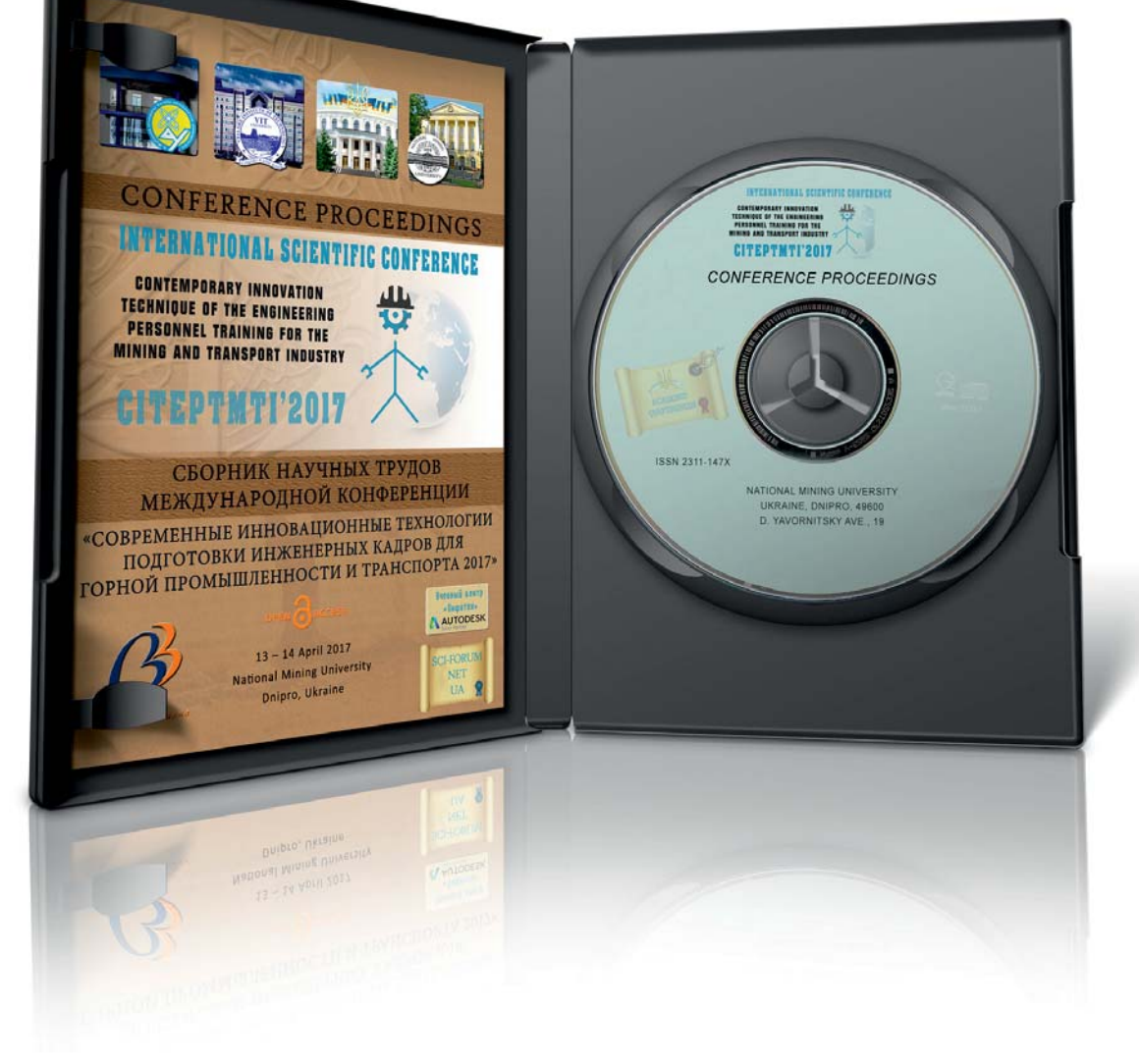

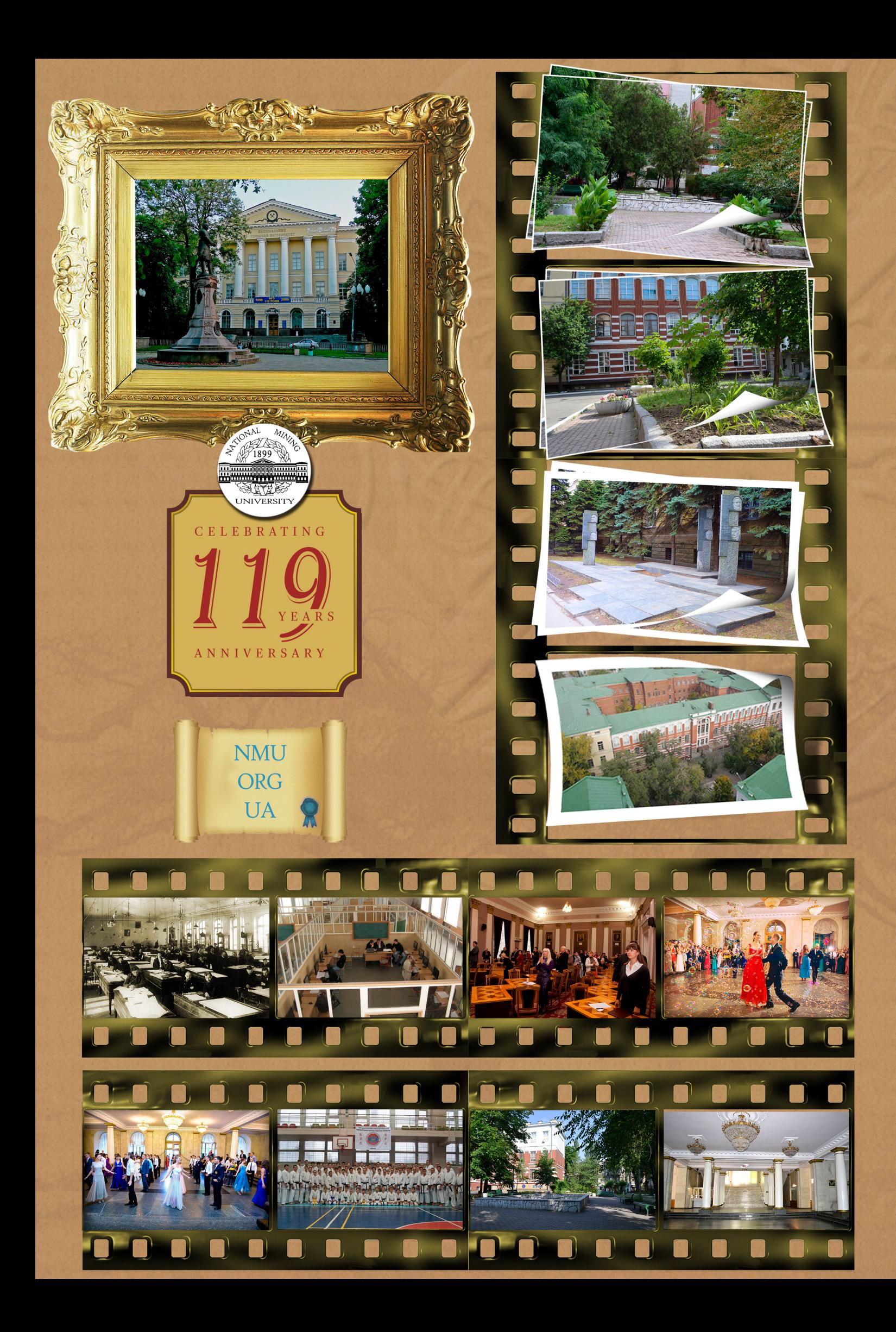